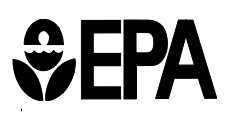

 $\ddot{\phantom{0}}$ 

United States Office of Air Quality Planning and Standards Environmental Outreach and Information Division Protection National Air Data Group<br>Agency Agency Research Triangle Park, NC 27711 Research Triangle Park, NC 27711

# **AQS Data Coding Manual**

Version 3.7

Date Revised: March 15, 2019

#### Note to our users:

 $\hat{\boldsymbol{\theta}}$ 

This version of the Data Coding Manual incorporates the new transactions developed as part of the QA Enhancements, and also the additional transactions to support improved monitor metadata records.

If you have suggestions or see corrections that should be made, please let us know. Thank you for your cooperation, and your work to protect our Nation's air quality.

The National Air Data Group, OAQPS, USEPA

#### **AQS DATA CODING MANUAL**

#### **Version 3.7**

March 15, 2019

*Prepared for* 

#### **U.S. ENVIRONMENTAL PROTECTION AGENCY OFFICE OF AIR QUALITY PLANNING AND STANDARDS OUTREACH AND INFORMATION DIVISION NATIONAL AIR DATA GROUP RESEARCH TRIANGLE PARK, NC 27711**

*Prepared by*

LOCKNEED MARTIN

**2605 Meridian Parkway, Suite 100 Durham, North Carolina 27713**

*And*

**U.S. ENVIRONMENTAL PROTECTION AGENCY OFFICE OF AIR QUALITY PLANNING AND STANDARDS OUTREACH AND INFORMATION DIVISION NATIONAL AIR DATA GROUP**

### **Table of Contents**

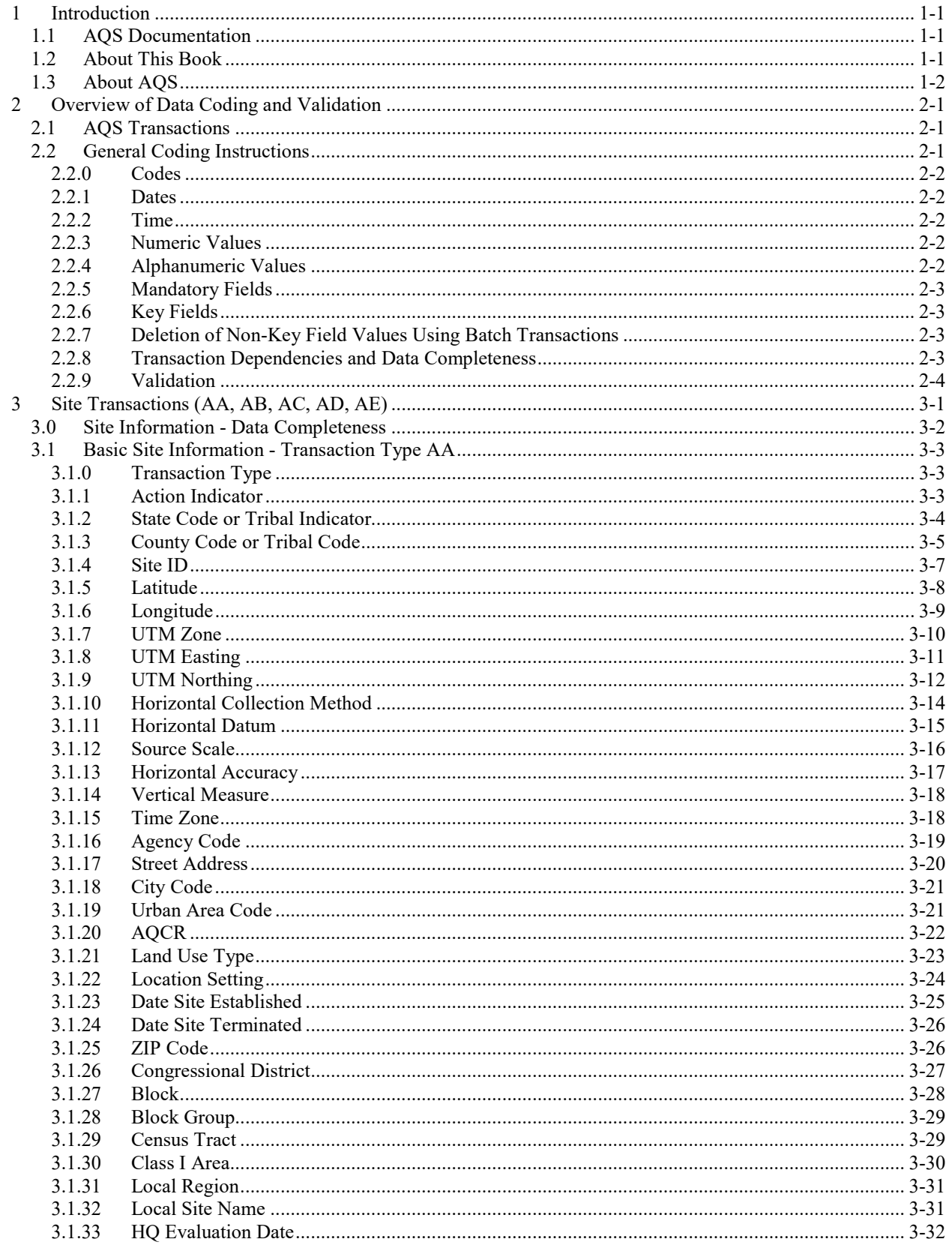

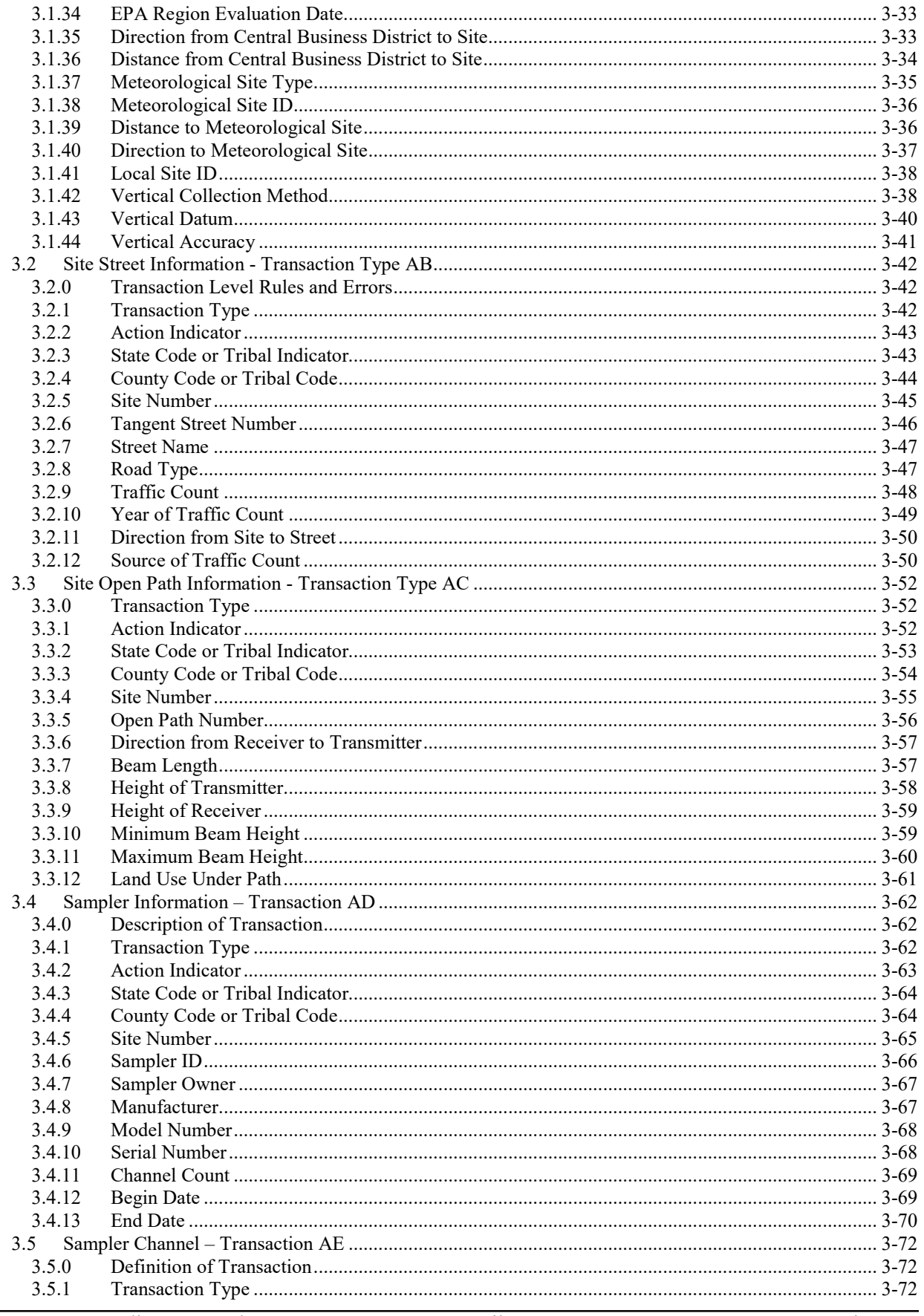

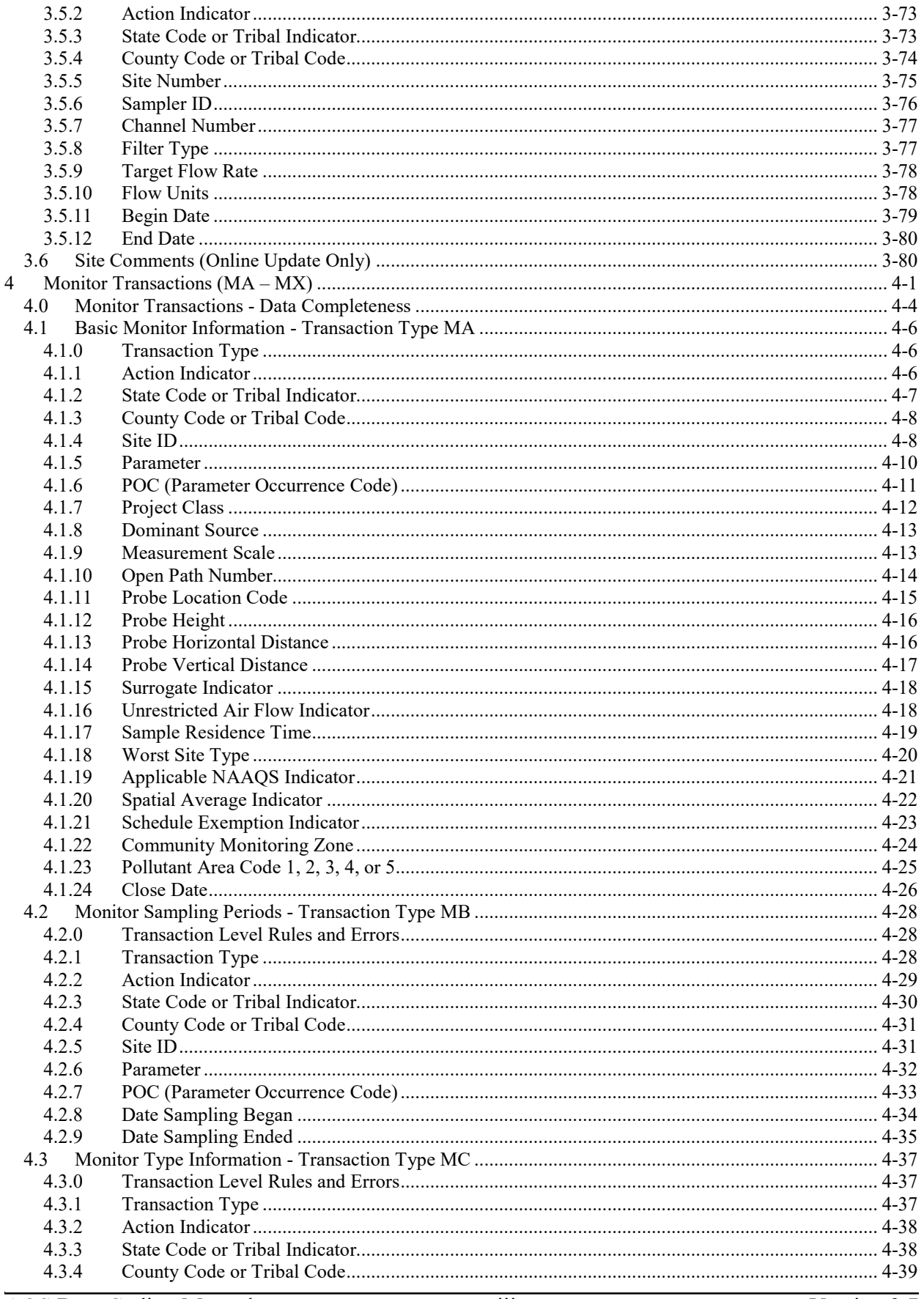

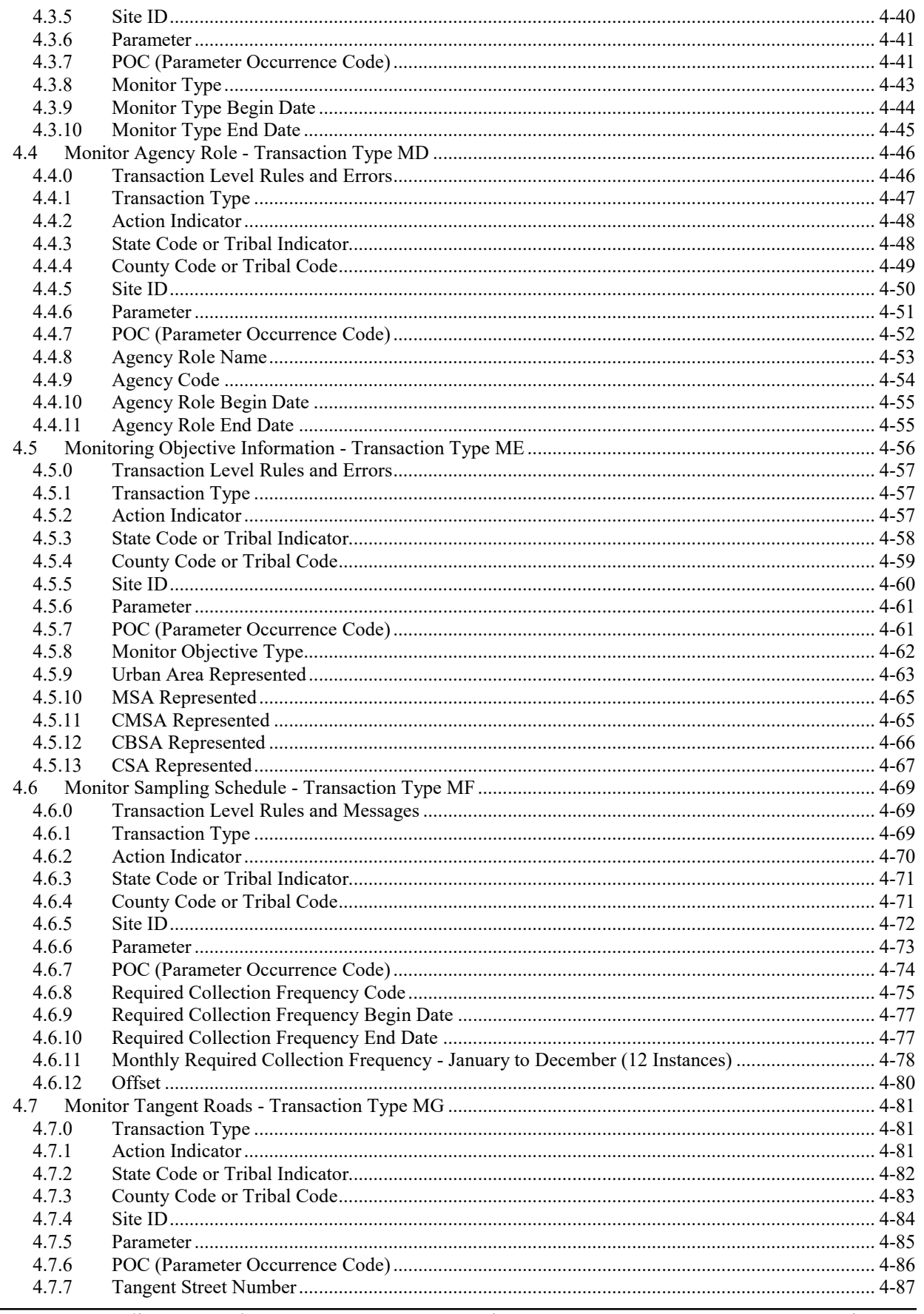

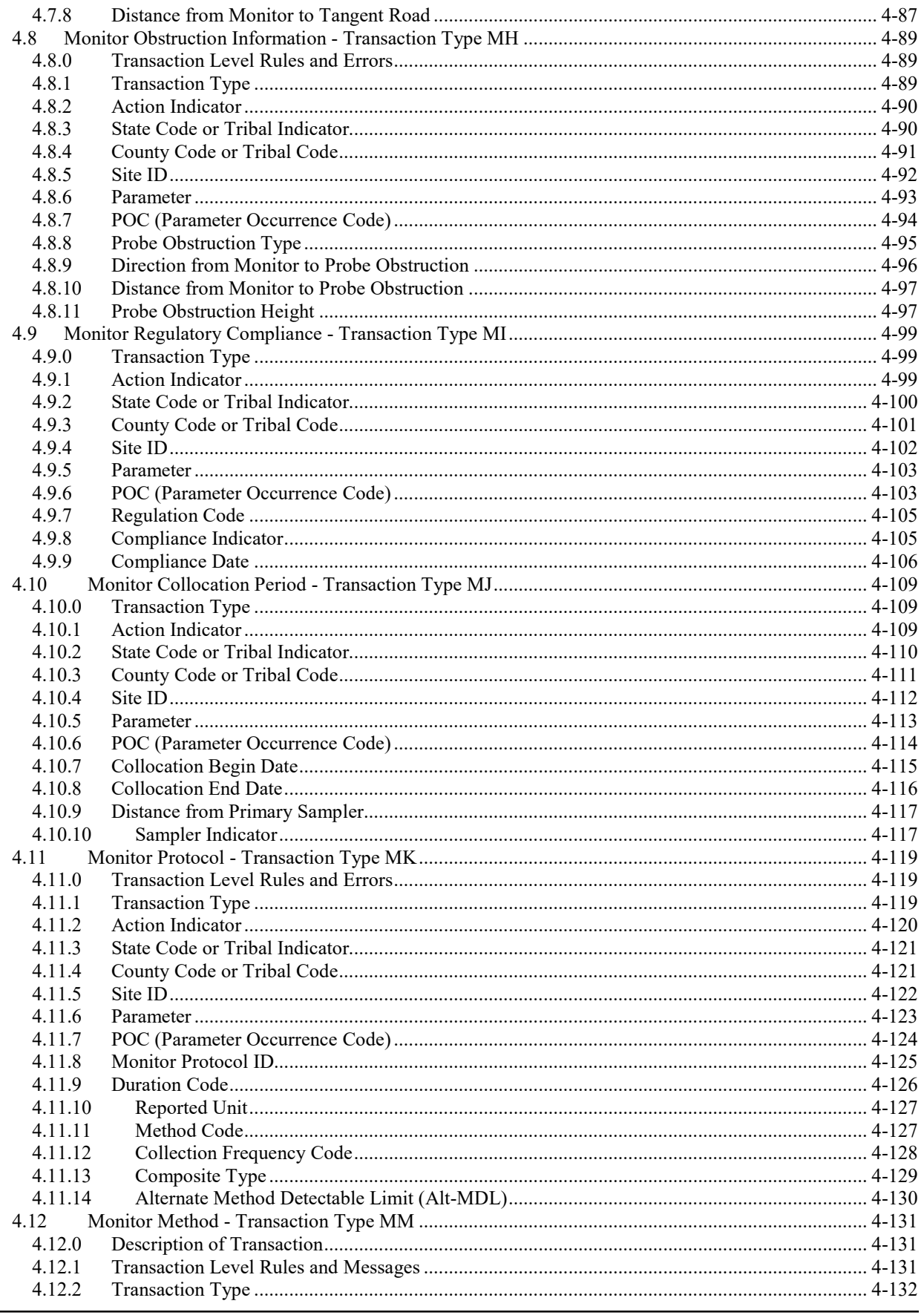

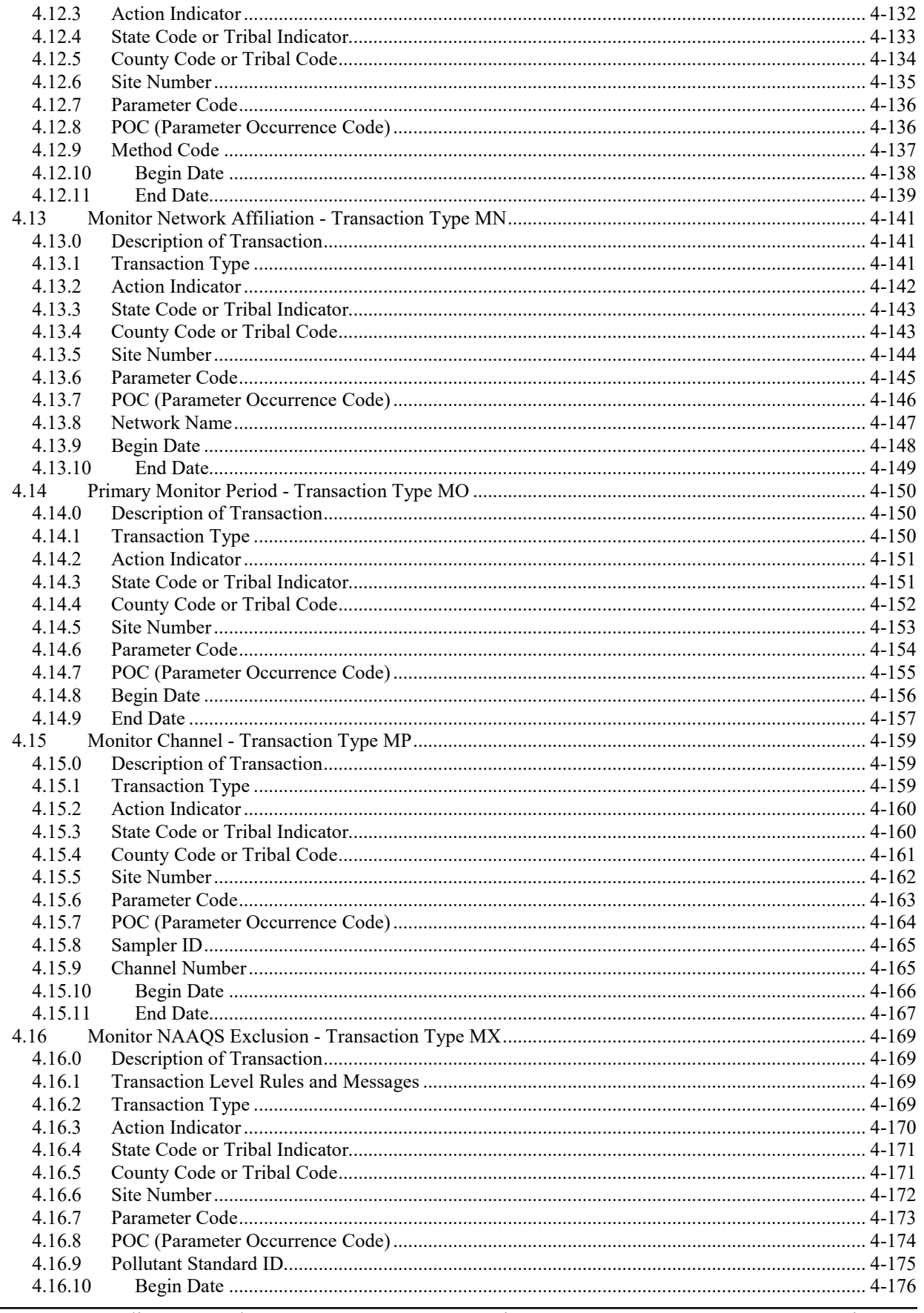

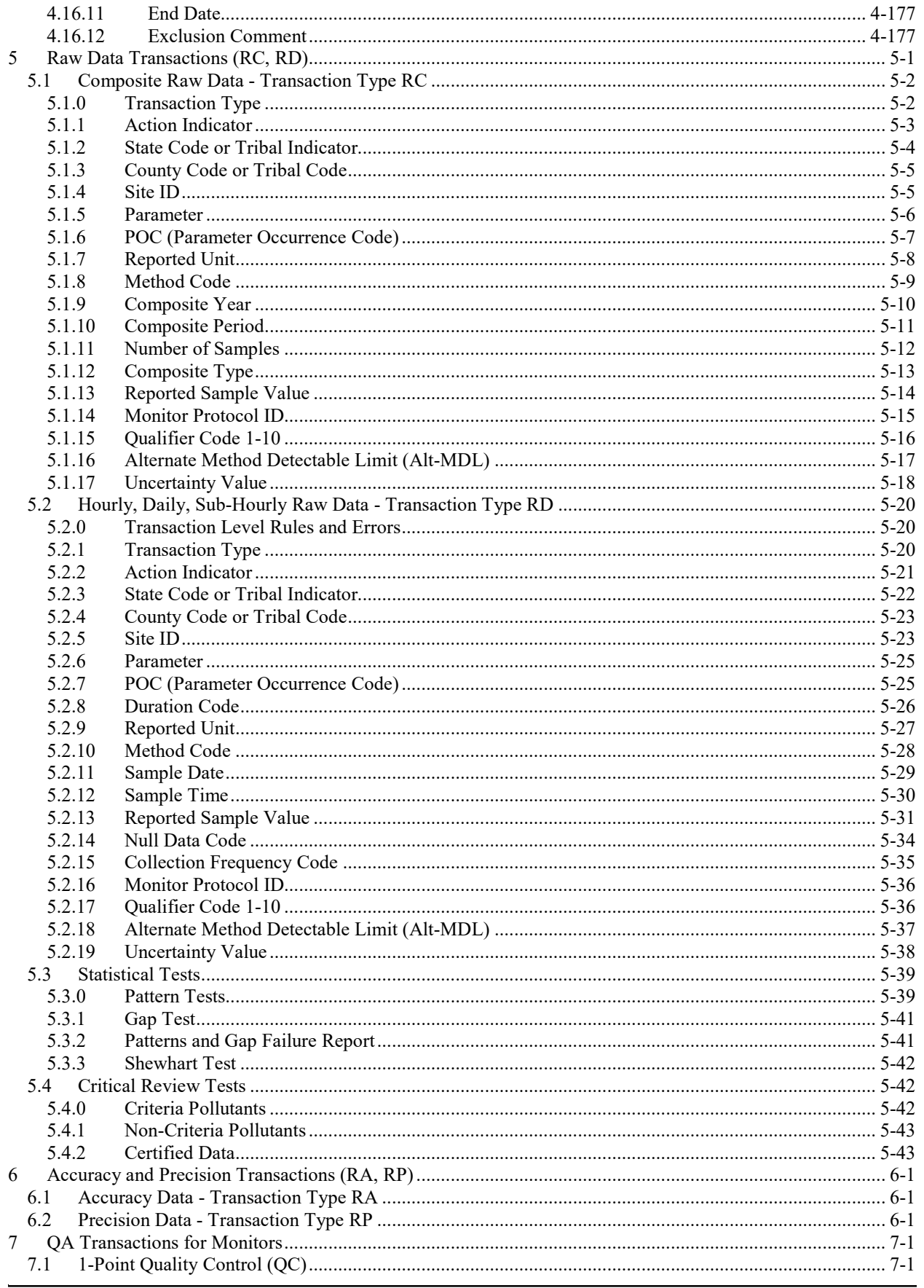

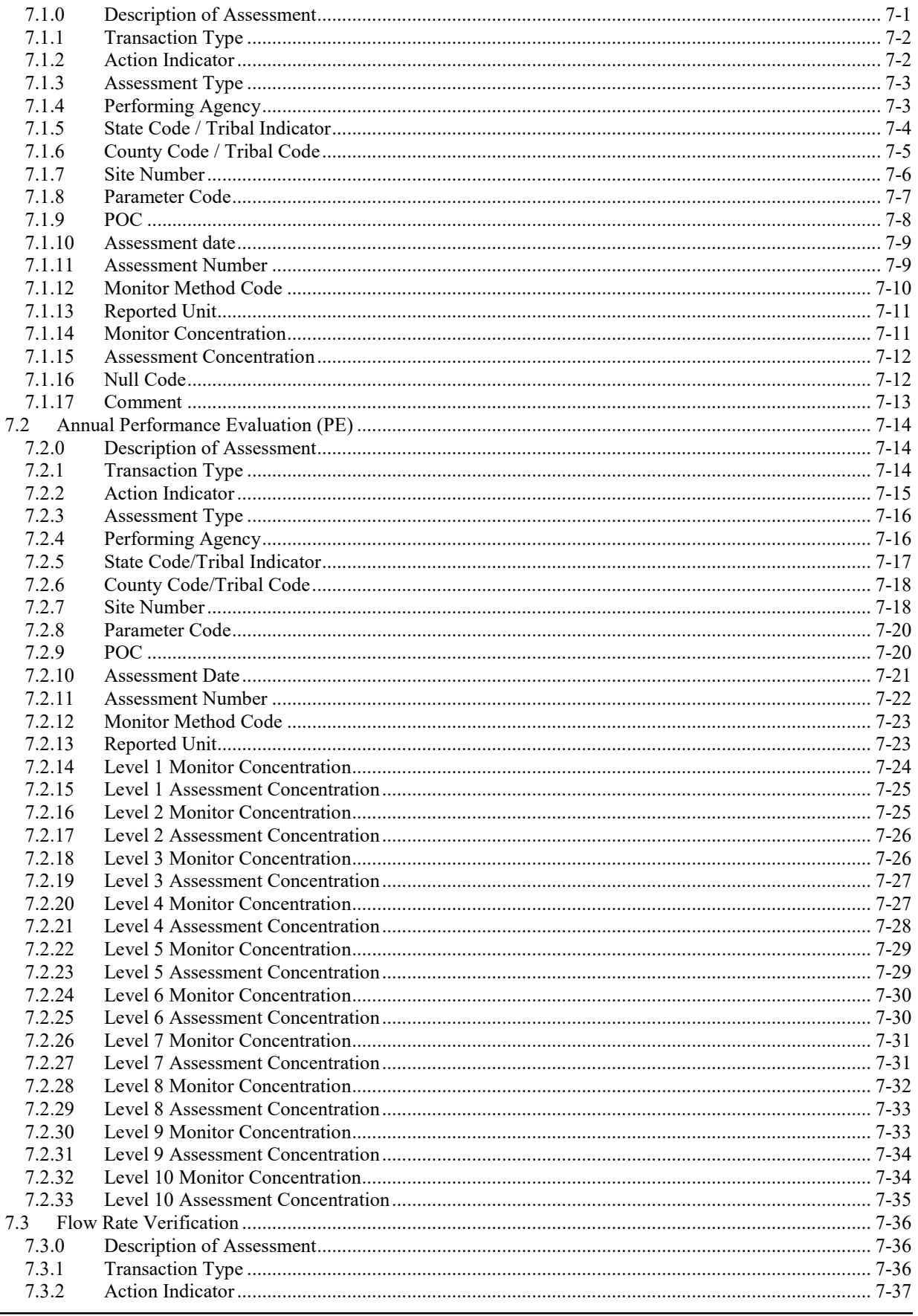

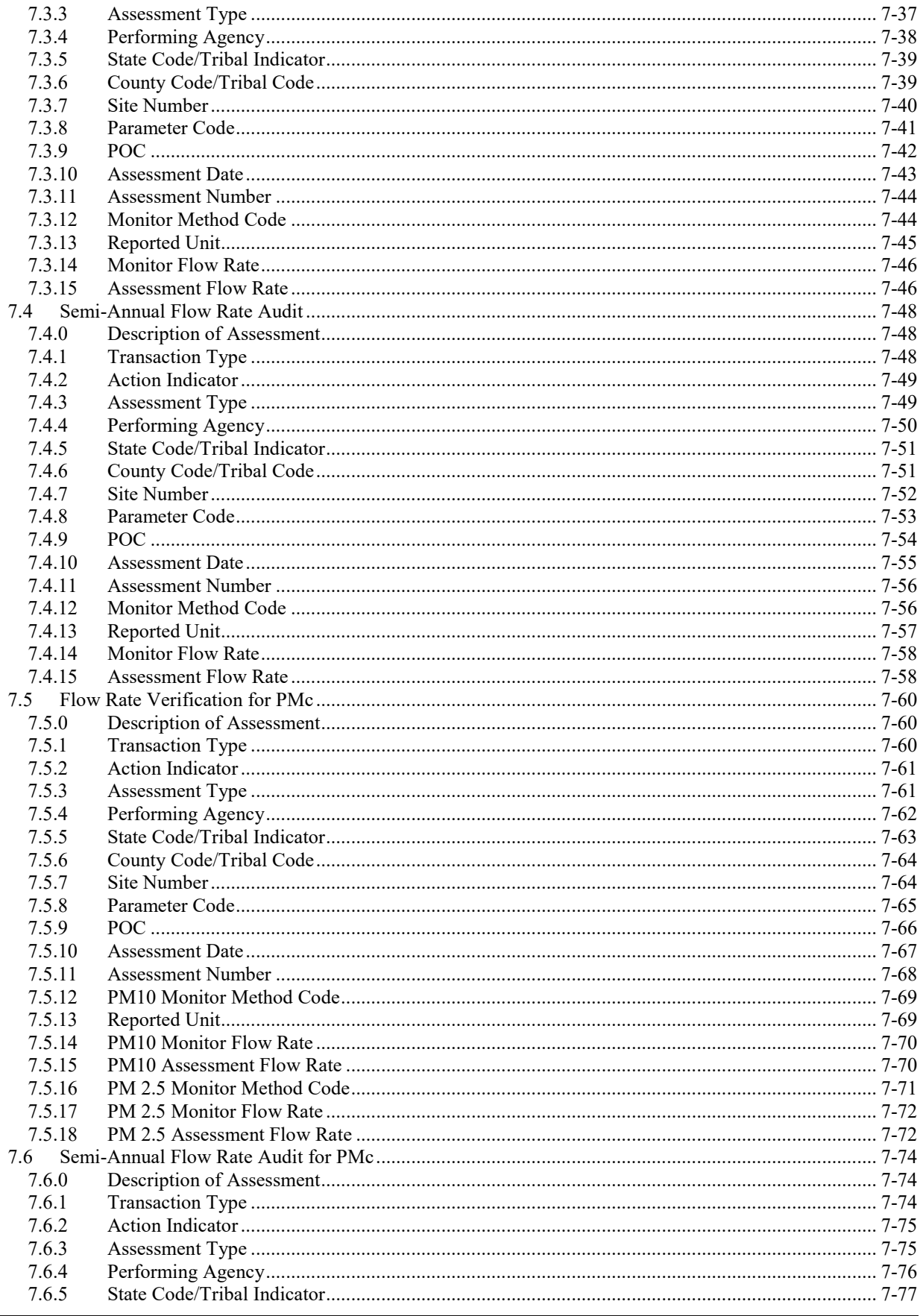

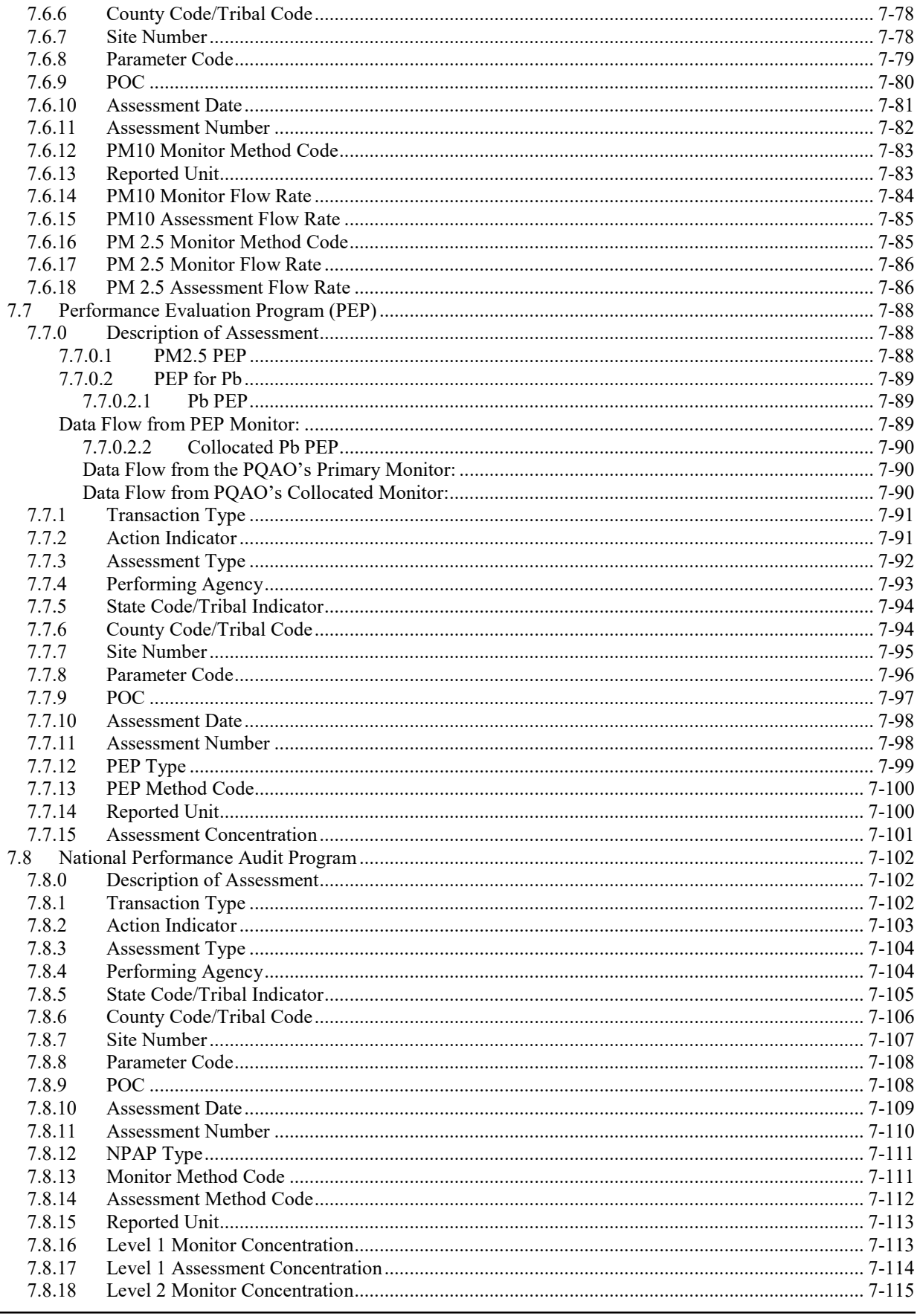

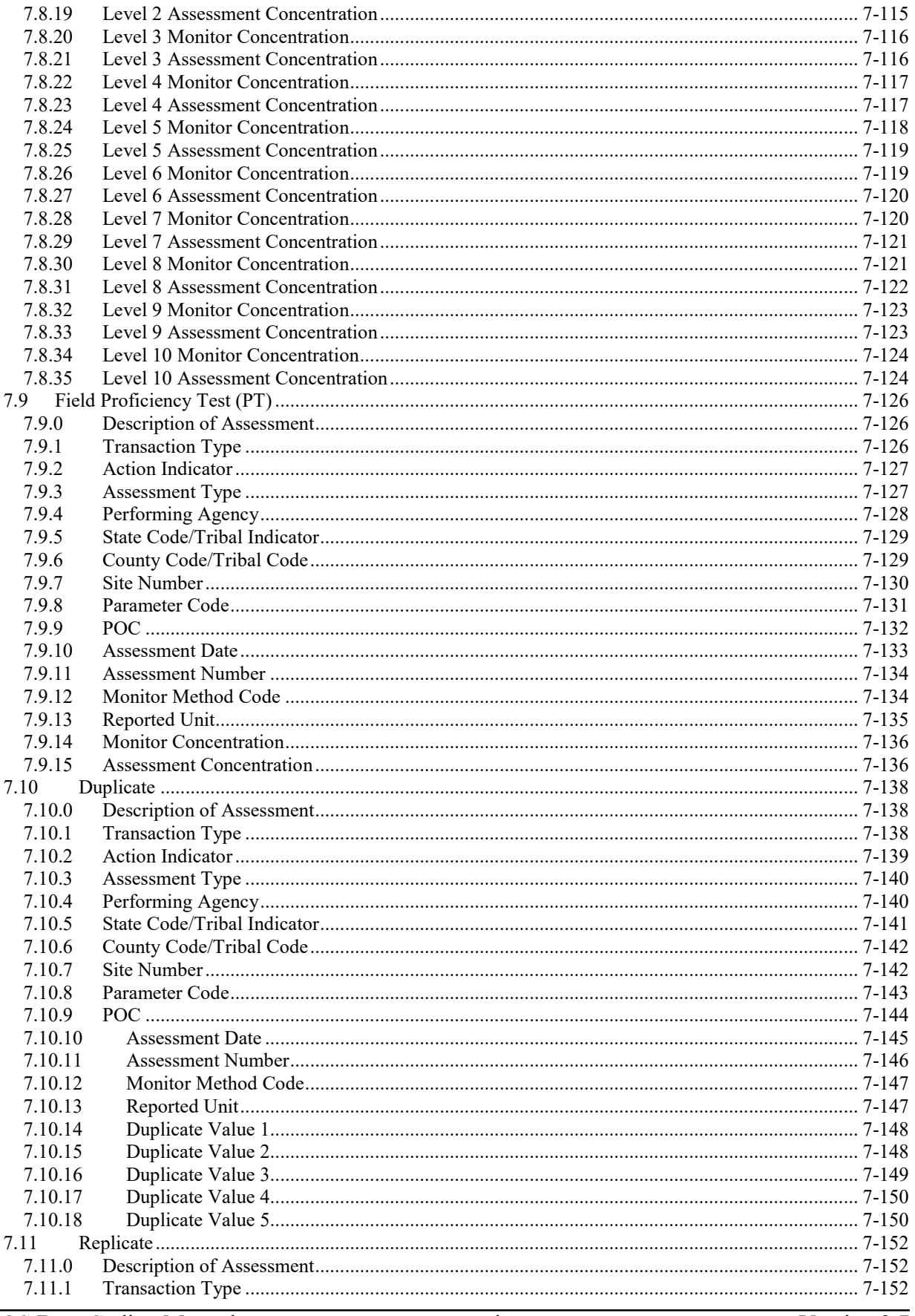

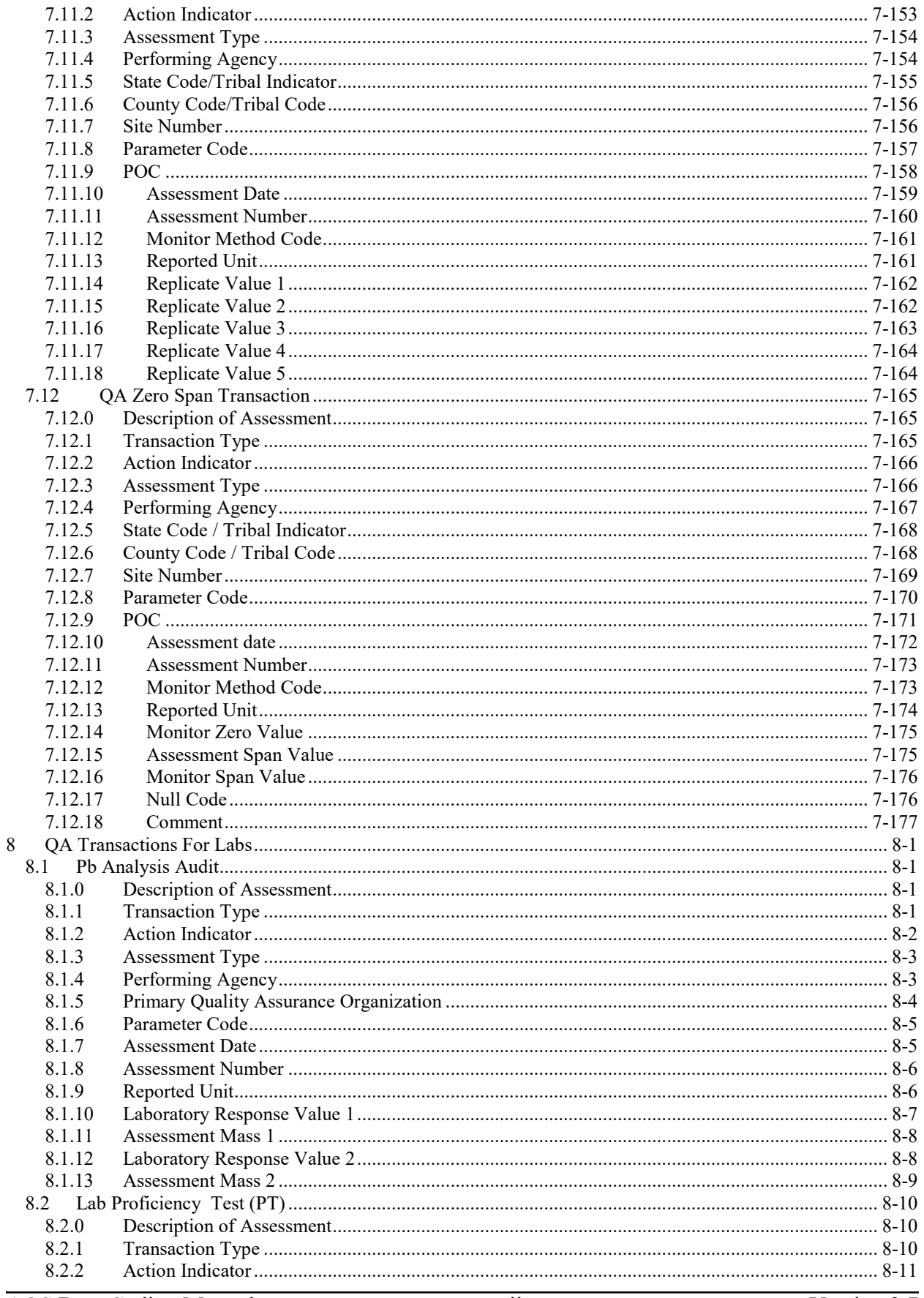

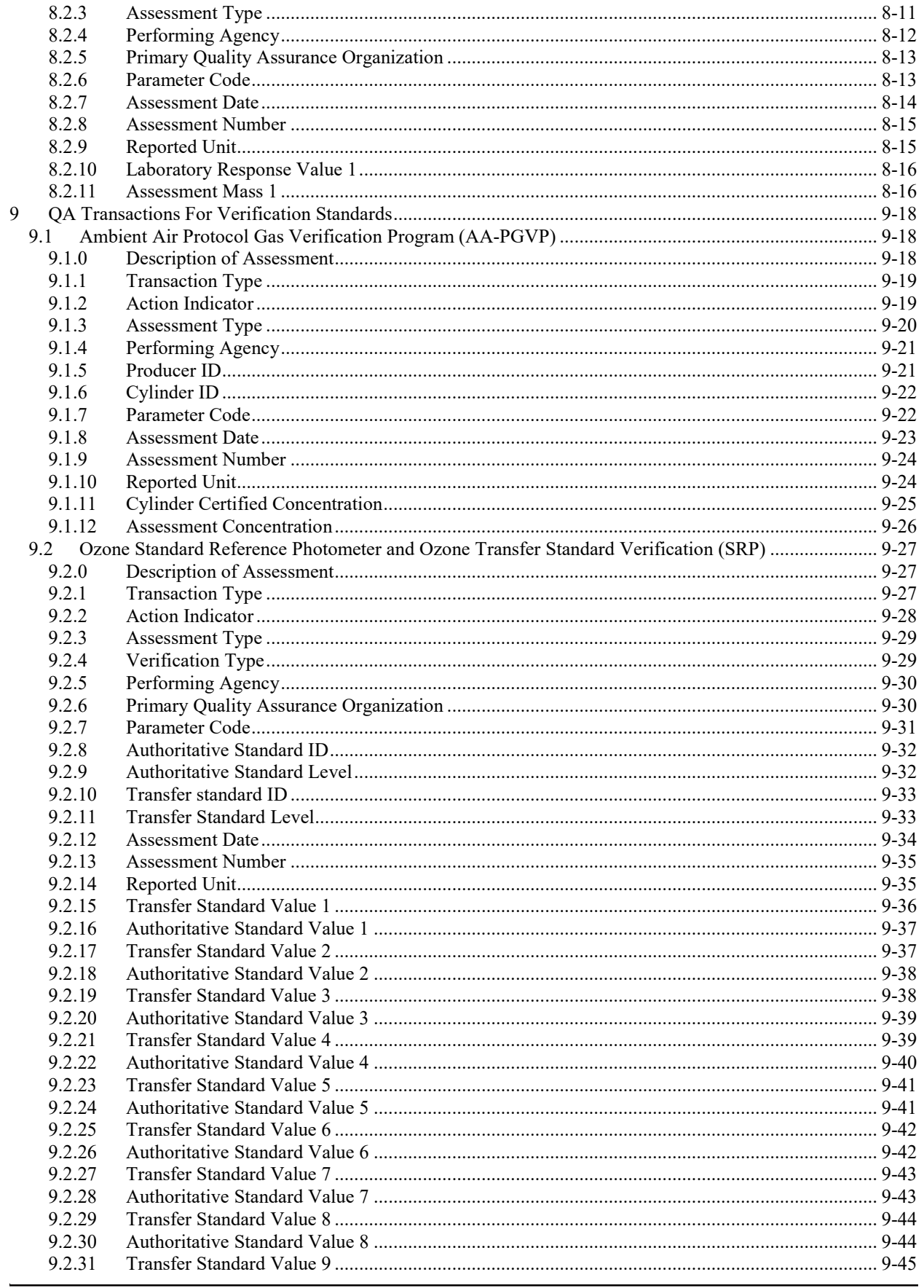

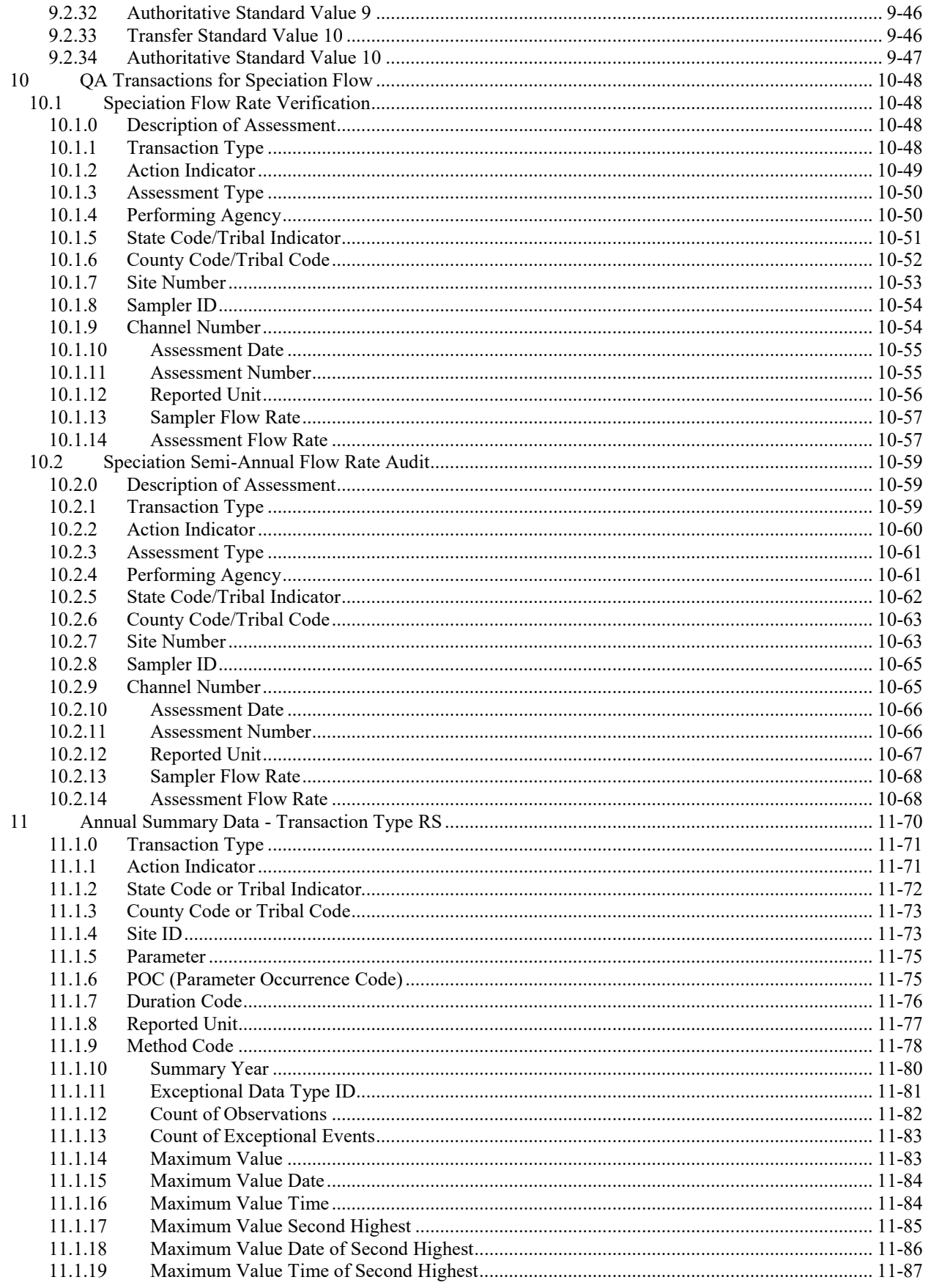

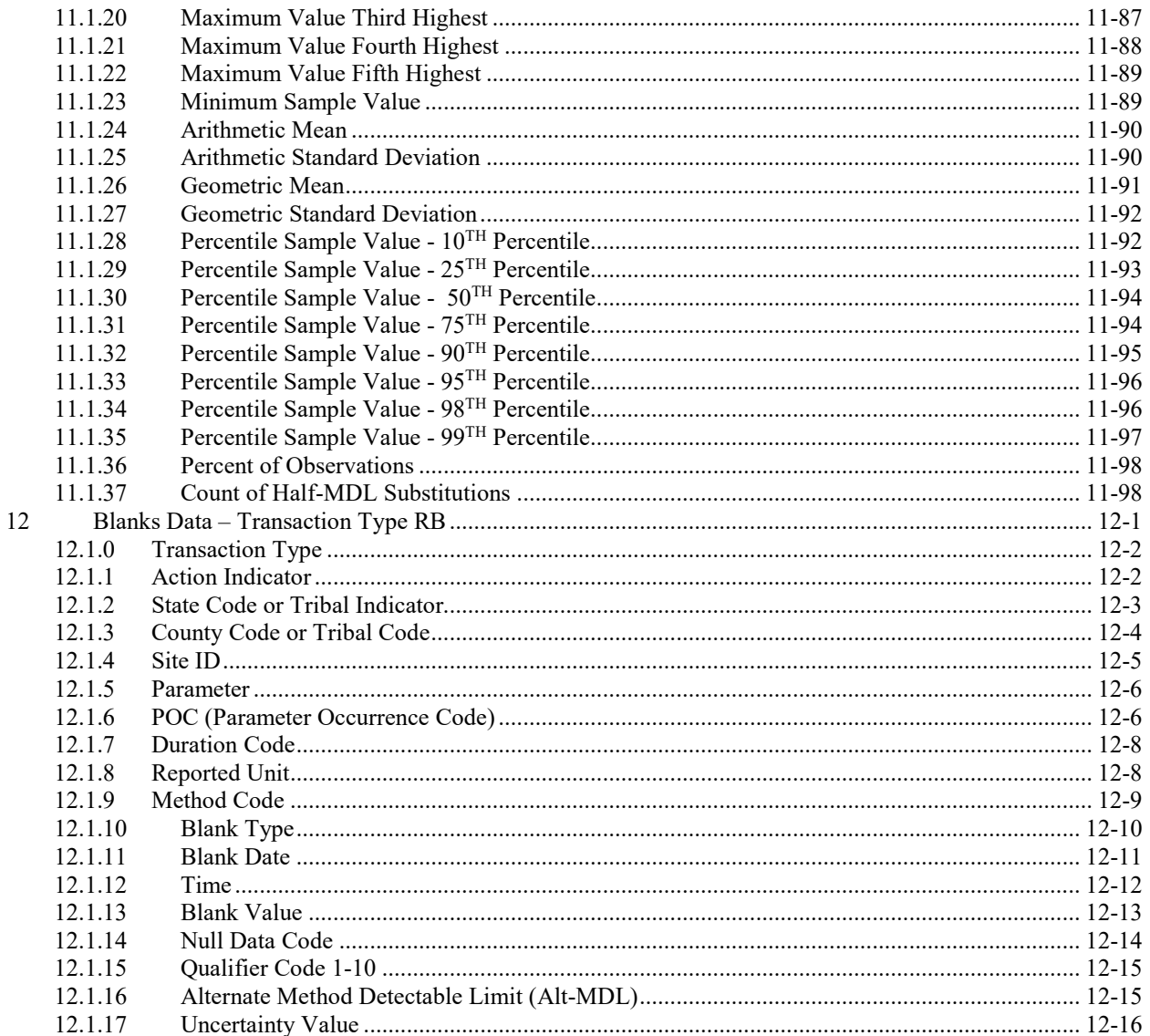

## <span id="page-18-0"></span>**1 Introduction**

### <span id="page-18-1"></span>*1.1 AQS Documentation*

This is the AQS Data Coding Manual, part of the Documentation set for the Air Quality System  $(AQS)$ :

AQS Data Dictionary AQS Data Input Formats (Summary) AQS Data Coding Manual AQS User's Guide AQS Data Reports and Retrieval Manual

The AQS Data Dictionary presents detailed information about data in the database. Terms, concepts and logical groupings of data ("views") are documented, to help with effective use of the data. Field attributes and definitions, and calculation algorithms, are provided as appropriate. The AQS Data Dictionary also provides information on transformed, derived or calculated information presented to the user that does not directly reflect data in the form that it is stored in the database.

AQS Data Input Formats is a small summary document showing the basic requirements for data input. It is intended as a quick reference guide. Detailed information on the various data input formats is contained in the AQS Data Coding Manual.

The AQS Data Coding Manual (this document) includes the information a user needs to know to create transactions for loading data into the database. Information in the manual is presented on a transaction by transaction basis. Business rules used by the AQS edit software, as well as the accompanying error messages, are laid out to help build error free transactions, or troubleshoot failed transactions.

The AQS User's Guide includes information about accessing the system via a web browser, using the on-line interface, and entering data using the on-line data entry screens (Maintenance screens). The process for "loading" the transactions described in AQS Data Coding Manual is explained, including the "critical review" process and "posting" the data to the database.

The AQS Data Retrieval Manual includes information about using the standard report generation software. Information includes the type of reports, the selections available for each report, the data included on the reports, and the on-line report interface. Information about available work file outputs is also included.

### <span id="page-18-2"></span>*1.2 About This Book*

This volume, the AQS Data Coding Manual, explains the data coding and loading rules for the Air Quality System (AQS). This includes the description of the formats, requirements and business rules of various transactions used to create, update, or delete data in the Air Quality

System. It is intended for those individuals who are responsible for maintaining the air quality data for their organizations.

This introductory section provides a brief overview of the Air Quality System with a discussion of the structure of the AQS data.

The remainder of this Coding Manual is organized as follows:

Section 2 - Overview of Data Coding and Validation Section 3 - Common Fields that appear in all transactions Section 4 - Site Transactions (AA, AB, AC) Section 5 - Monitor Transactions (MA, MB, MC, MD, ME, MF, MG, MH, MI, MJ, MK) Section 6 - Raw Data Transactions (RC, RD) Section 7 – Quality Assurance (Precision and Accuracy) Transactions (QA, RA, RP) Section 8 - Annual Summary Data (RS) Section 9 - Blanks Data (RB)

Note: For a description of the AQS data structure, field definitions and formulae for calculated fields, see the AQS Data Dictionary.

### <span id="page-19-0"></span>*1.3 About AQS*

The Air Quality System (AQS) is a computer-based information management system for handling the storage and retrieval of information pertaining to ambient outdoor airborne pollutants and related meteorological data. The AQS database uses Oracle database software; access to the database is provided via web browsers (i.e. Internet Explorer). AQS is administered by the U.S. Environmental Protection Agency (USEPA), Office of Air Quality Planning and Standards (OAQPS) in Research Triangle Park, North Carolina.

The collection and maintenance of air quality data is required to establish and enforce the standards set by the following Federal Acts and Amendments:

AQS Data Coding Manual 1-2 Version 3.6 1955: Air Pollution Control Act "An Act to provide research and technical assistance relating to air pollution control" Reserved for Congress the right to control pollution. 1963: Clean Air Act Emissions standards for stationary sources Compliance deadlines for States 1965: Motor Vehicle Air Pollution Control Act Emissions standards for vehicles 1967: Air Quality Act Created Air Quality Control Regions (AQCR) Timetables for State Implementation Plans (SIP) 1970: Amendments to the Clean Air Act National Ambient Air Quality Standards (NAAQS) New Source Performance Standards(NSPS) New motor vehicle standards and compliance timetable 1990: Amendments to the Clean Air Act Modification of standards and timetables

The monitoring data in AQS are the result of the various Clean Air Act requirements to provide a national database of ambient air pollution data: Criteria pollutant  $(SO_2, NO_2, O_3, CO, PM_{10}$ , PM2.5 and Pb) data, air toxic data, photochemical assessment data, and meteorological data. Individual observations, as well as summarized data are provided. The database contains values from 1957 through the present day. AQS contains hundreds of millions of observations, coming from tens of thousands of monitors.

As regulations broaden to include more pollutants, the AQS system expands. For hazardous air pollutants (HAPS) the USEPA is currently gathering data and has proposed baselines for limiting emissions. There are currently over 1000 pollutants that AQS is prepared to track and additions are made as needed.

In addition to the ambient pollutant concentration data, AQS contains descriptive information about the location of the monitoring site (e.g., address, latitude/longitude, local site name, etc.) where the ambient data are collected as well as information about the types of monitors used to collect the ambient measurements. Quality assurance information is also contained in the AQS.

The air pollution monitoring data residing in the AQS database is submitted directly to the database by many different groups. The State, Tribal and Local air pollution agencies throughout the United States routinely submit monitoring data from the air monitors that they manage. Some Federal agencies, including USEPA and private companies also supply data directly. The data submitted by these various groups are "owned" by those groups… in other words only the agency responsible for a monitor at a site can maintain that monitor's data. USEPA's OAQPS maintains the administrative data in AQS (e.g. reference tables and codes, security tables, and overall software maintenance).

AQS data are not real time, because observation data are quality assured by the submitting agencies before loading into the database. Agencies generally have 3 months to collect, analyze, compute, and quality assure the values prior to loading the data into AQS. Each year, the monitoring agencies certify to USEPA that the criteria pollutant data values for that year are correctly stored in the database. This data serves as the basis for area designations (e.g. nonattainment designations), among many other uses. In addition to providing data for evaluating conformance to Federal regulations, data from the AQS is used to fulfill air quality information requests from the public.

Summary air quality data is available on AQS from 1957 onward. Detailed data reported from individual monitoring devices are available for the past decade. Older detail data are available as download files from the archive database. See the AQS website for these files

This page is intentionally blank.

## <span id="page-22-0"></span>**2 Overview of Data Coding and Validation**

The Air Quality System contains data from a variety of organizations, including state and local agencies, tribes, and federal organizations. It includes descriptions of air monitoring sites and monitoring equipment, measured concentrations of air pollutants and related parameters, and calculated summary and statistical information. This is called air quality (AQ) data throughout the rest of this volume.

Reporting agencies submit AQ data as formatted transactions by first uploading the transaction file(s) to EPA's Central Data Exchange (CDX). Files loaded to CDX are then available to AQS for the batch load process. (Note that online, interactive data entry via AQS Maintain forms is also available, in addition to using the batch process.) The user then employs AQS software to process the data through five steps of batch loading, starting with file loading to AQS and ending with posting the data to the database. Internet Explorer (a Web browser) is used to access both CDX and AQS applications.

### <span id="page-22-1"></span>*2.1 AQS Transactions*

Many types of transactions are used to provide data and control information for updating the AQS database. Detailed instructions for assembling individual transactions are presented in Chapters 3 through 8 in this book. For quick reference, the AQS Transaction Formats document is a summary of the pipe ("|") delimited input formats and is available for downloading from the AQS website. Code tables of accepted standard values for all fields are also available from the web site. The AQS website address is:

www.epa.gov/TTN/airs/airsaqs

The remainder of the format instructions in this document refer to generating AQS transaction records in a text file. Instructions for generating XML instance documents containing this data are available from the AQS flow section of the Exchange Network website: [http://www.exchangenetwork.net/.](http://www.exchangenetwork.net/) All of data assembly, processing, and "coding" rules are the same, only the final format of the submitted document differ between the transaction format and the XML format.

### <span id="page-22-2"></span>*2.2 General Coding Instructions*

AQS transaction formats make use of field delimiters, rather than column position, to determine which field is to be processed. The delimiter character is the vertical bar "|" also known as a "pipe" character. Transactions, therefore, always start with the two-character transaction type, followed by the delimiter character, followed by the one-character Action Indicator (I, U, or D), followed by the delimiter character, followed by the next field (state), etc. If non-key fields are to be ignored, then the delimiters are included directly following the last value supplied (no spaces). Missing delimiters at the end of the transaction record are treated as null fields, i.e. the missing delimiters are assumed to be there by the batch update software.

The legacy (mainframe) transaction formats are still supported for Raw Composite (RC), Raw Hourly, Daily and Sub-Hourly (RD), Raw Precision (RP), and Raw Accuracy (RA), with the exception of non-key field deletions using asterisks. The legacy transaction formats are columnspecified and no delimiters are used. Legacy transaction formats are all fixed at 80 characters in length.

Four general types of values are used to code air quality transactions:

- Codes,
- Dates.
- Numeric data, and
- <span id="page-23-0"></span>• Alphanumeric data.

### **2.2.0 Codes**

Codes must be entered on transactions exactly as they are stored in the AQS tables. For example, a County Code is three digits, and you must code all three digits of the code, including any leading zeros. The instructions for fields that take a code value include the term "code" in the list of field attributes. Smaller code set for fields are included in this document. The larger tables of code values are available from the TTN web pages. Code values are also available as drop-down lists at each field where they are used in the AQS Client software.

#### **2.2.1 Dates**

<span id="page-23-2"></span><span id="page-23-1"></span>Dates are entered in YYYY, or YYYYMMDD format. YYYY is year, MM is month number, DD is day number. The instructions for fields that take a date value include the term "date" in the list of field attributes.

#### **2.2.2 Time**

<span id="page-23-3"></span>Time is entered as HH:MM where HH is hour and MM is minute. Values less than 10 need a leading zero. The colon character (":") is normally required.

### **2.2.3 Numeric Values**

<span id="page-23-4"></span>The instructions for fields that take a numeric value include the term "numeric" in the list of field attributes. The convention for number of digits and decimal places in this manual is: total number of digits, followed by a comma, followed by the number of decimal places. For example, 10,5 is a ten-digit number including five decimal places (nnnnn.nnnnn).

### **2.2.4 Alphanumeric Values**

The instructions for these fields include the term "character" in the list of field attributes. The length of allowable text is specified for each field. Many alphanumeric fields are validated against reference tables in AQS. For these fields, the values entered must match exactly the values on the appropriate reference tables.

#### **2.2.5 Mandatory Fields**

<span id="page-24-0"></span>Certain fields are mandatory (required), and they must have a value on the transaction. Some fields are always mandatory; other fields are mandatory only under certain conditions. For example, Action Indicator is always mandatory; it must be coded on every transaction. The coding instructions in subsequent chapters identify fields as Mandatory or Optional, and specify the conditions when a value is mandatory on the transaction. Also, the batch transaction formats contain notes showing various dependencies and required fields.

#### **2.2.6 Key Fields**

<span id="page-24-1"></span>Certain mandatory fields are also labeled as "Key" fields. These fields are used to uniquely identify specific data in the database. For example, for a Monitor Sampling Period, the Date Sampling Began is a key field. It, along with {state, county, site, parameter, and POC} uniquely identifies one row of data in the database. Key fields are always mandatory for all Action Indicators, and key fields cannot be modified by an update transaction.

#### **2.2.7 Deletion of Non-Key Field Values Using Batch Transactions**

<span id="page-24-2"></span>The deletion of non-key field values (without deleting the entire record) is no longer supported in the batch transaction mode. The use of asterisks in field values to signify field deletion is no longer supported. The AQS client now has an online maintain function that will allow interactive deletion of a single field.

#### **2.2.8 Transaction Dependencies and Data Completeness**

<span id="page-24-3"></span>More than one transaction type may be required to insert (add) new data to the database and make if available for public use. The transactions and activities required will vary according to the type of data being inserted. Sometimes the value set in one field may require related data in additional fields or require an additional transaction.

There are various checks performed within AQS to ensure that all required associated data is present before the information is accessible to those outside the group responsible for loading it. Once data is complete, a system controlled data field called the Status Indicator is set to "P" to indicate that the information is at "public", "posted" or "production" status.

Examples of transaction dependencies and data completeness requirements:

- In order for a site to be at "P" status it must have:
	- values in all required fields;
	- a Supporting Agency;
	- a monitor associated with it that is at "P" status.
- A monitor at "P" status must have:
	- at least one sampling start period;
	- at least one objective;
	- monitoring type assignments to cover all sampling periods;
	- PQAO role assignments to cover all sampling periods since  $1/1/2007$ ;
	- for criteria pollutant monitors, reporting organization role assignments to cover all portions of sample periods up to 12/31/2006;
	- for PM10 and PM2.5 monitors, required collection frequency assignments to cover all portions of sample periods since 7/1/1987;
	- for monitors whose Unrestricted Air Flow Indicator value is 'N' or 'W', at least one probe obstruction;
	- raw, blanks, accuracy, and precision data falling within a sample period;
	- precision and accuracy data for dates up to  $12/31/2006$  falling within a reporting organization period.
	- for PM2.5, a primary monitor period defined for the site.
- Data values at "P" status must have been statistically evaluated and reviewed.

### **2.2.9 Validation**

<span id="page-25-0"></span>Many fields in the database have a limited set of accepted values. Limitations are imposed based on a number of factors such as data type, size, range or value set. These limitations are specified in this document for each field as described above. In cases that the validation is defined by a table of acceptable values, smaller tables are included in this document. Large sets (such as county lists) can be found on the AQS TTN page or viewed in the List of Values (LOV) button associated with that field in the Maintain or Correct forms in the AQS application.

Status indicators are used in many of the tables used for data validation. The status indicator is often used to distinguish between past and present accepted values. Values that are actively accepted for inputting data are set to "P" while values that are inactive (obsolete or deprecated) are set to "I" to allow for old data to be displayed or interpreted but rejected with new data. A common "I" status value is "UNKNOWN". Reports of legacy data use this value when production status records are encountered with data missing from fields that currently require data. While "UNKNOWN" can be a reported value it is not accepted as valid for input.

You may encounter situations where the data you wish to load does not pass the AQS validation procedures. Usually, this is because of errors in the formation of the transaction; possibly typographical errors or missing required data, etc. If you find that the edits imposed by AQS are preventing you from submitting valid data, you should contact the AQS help desk at 1-866-4114372. We can add new codes to reference tables, and change the range of values allowed by the numeric edit checks in AQS.

### <span id="page-27-0"></span>**3 Site Transactions (AA, AB, AC, AD, AE)**

This set of five transactions is used to create or update Site information.

Type AA, Basic Site Information, performs data manipulation on the Sites and Agency Roles Tables, and contains site information in the following fields:

Transaction Type Action Indicator State Code or Tribal Indicator County Code or Tribal Code Site ID Latitude Longitude UTM Zone UTM Easting UTM Northing Horizontal Collection Method Horizontal Datum Source Scale Horizontal Accuracy Vertical Measure Time Zone

Agency Code Street Address City Code Urban Area Code AQCR Land Use Type Location Setting Date Site Established Date Site Terminated ZIP Code Congressional District Block Block Group Census Tract Class I Area Local Region Local Site Name

HQ Evaluation Date EPA Region Evaluation Date Direction from Central Business District to Site Distance from Central Business District to Site Meteorological Site Type Meteorological Site ID Distance to Meteorological Site Direction to Meteorological Site Local Site ID Vertical Collection Method Vertical Datum Vertical Accuracy

Type AB, Site Street Information, performs data manipulation on the Tangent Roads Table, and contains site information in the following fields:

Transaction Type Action Indicator State Code or Tribal Indicator County Code or Tribal Code

Site ID Tangent Street Number Street Name Road Type

Traffic Count Year of Traffic Count Direction from Site to Street Source of Traffic Count

Type AC, Site Open Path Information, performs data manipulation on the Open Paths Table, and contains site information in the following fields

Transaction Type Action Indicator State Code or Tribal Indicator County Code or Tribal Code Site ID Open Path Number Direction from Receiver to Transmitter

Beam Length Height of Transmitter Height of Receiver Minimum Beam Height Maximum Beam Height Land Use Under Path

Type AD, Site Sampler information, contains the following information about samplers: Transaction Type Action Indicator State Code or Tribal Indicator County Code or Tribal Code Site ID Sampler ID Manufacturer Model Number Serial Number Channel Count Begin Date End Date

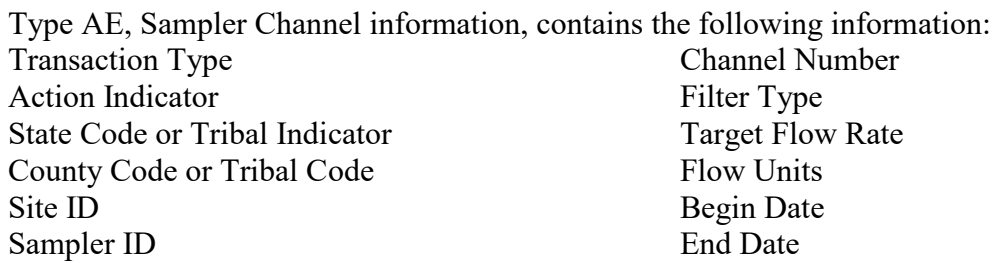

Insert transactions (i.e., transactions with Action Indicator I) are used to create new site-related data. When creating a new site, only one type AA is allowed and required, while multiple AB and AC transactions can be entered. Each AB transaction supplies information for one street near a site. Each AC transaction supplies information for one open path monitor at a site.

Update transactions (i.e., transactions with Action Indicator U) are used to change the contents of site-specific fields. Blank fields on an update transaction are ignored; they do not affect fields in the database. The values coded on an update transaction replace the values of the corresponding columns in the database. If no value existed previously, the value from the transaction is inserted into the corresponding column and row. Only non-key fields can be updated.

Delete transactions (i.e., transactions with Action Indicator D) are used to remove site-related information. Note: A site may not be deleted if any raw or blanks data has been loaded for any monitor at the site.

Legacy transactions (80 character card-image) are not supported for site data.

### <span id="page-28-0"></span>*3.0 Site Information - Data Completeness*

In addition to supplying data in all required fields as described below, a site must have a monitor assigned to it before it is set, by AQS, to "P" status. A site without a monitor or with an incomplete monitor will be set to "F" status.

#### **Business Rules:**

1. A site at P status must have a monitor assigned at P status.

#### **Warning Message:**

• 20270 To enter a new Site record, you must enter a least one Monitor record.

- 2. A site at P status must have a Supporting Agency. **Warning Message:**
	- 20271 To enter a new Site record, you must enter a Supporting Agency Role record.

### <span id="page-29-0"></span>*3.1 Basic Site Information - Transaction Type AA*

The state, county, and site fields are always validated, as described in Section 3 above; other fields will be validated if supplied for Update transactions, but not for Delete transactions.

### **3.1.0 Transaction Type**

- <span id="page-29-1"></span>Description: Specifies which batch transaction is being processed by the batch load software (i.e., which tables and columns will be updated with the data in the delimited fields).
- Attributes**:** Alphanumeric 2-character code Mandatory

Coding Instructions: Place AA in the first delimited field.

#### **Business Rules:**

Common Rules

- 1. Transaction Type is mandatory
	- **Error Messages:**
		- Invalid transaction format.
- 2. Transaction Type must be in TRANSACTION TYPES table in database. **Error Messages:**
	- Transaction type not handled.

Insert Rules None.

Update Rules None.

Delete Rules None.

### **3.1.1 Action Indicator**

<span id="page-29-2"></span>Description: Indicates the data manipulation action to be performed by the transaction.

Attributes: Alphanumeric

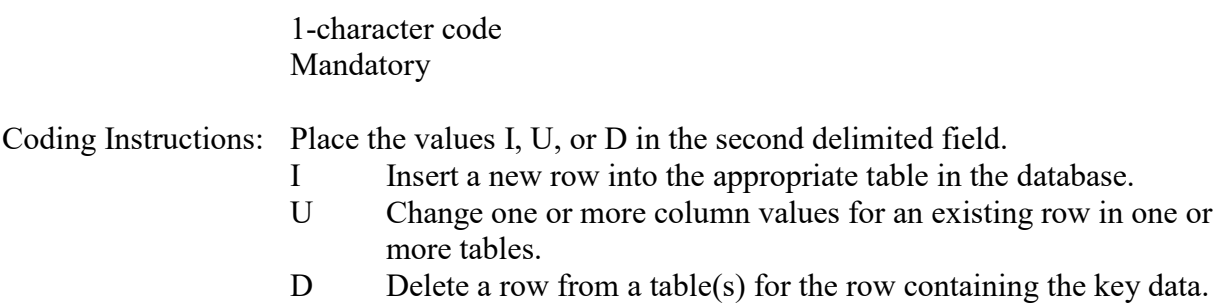

#### **Business Rules**

#### Common Rules

1. Action Indicator is required.

#### **Error Messages:**

- Invalid Action Indicator.
- 2. Action Indicator must be either 'I', 'U', or 'D'.

#### **Error Messages:**

• Invalid Action Indicator.

Insert Rules None.

Update Rules None.

Delete Rules None.

### **3.1.2 State Code or Tribal Indicator**

<span id="page-30-0"></span>The third field on a transaction can be either a State Code or a Tribal indicator. They are described as follows:

State Code Description: A FIPS (Federal Information Processing Standards) code that identifies one of the 50 states, U. S. territories, Washington, DC, or foreign countries.

Tribal Indicator Description: A flag, with value "TT", to indicate that this data is for a Native American Tribe, and that the next field on the transaction identifies a tribal area using the Bureau of Indian Affairs tribal code.

Attributes**:** Alphanumeric 2-digit code Mandatory Key Field

Coding Instructions: Place a valid FIPS state code or a Tribal Indicator in delimited field 3. A State Code is valid if it exists in the STATES Table.

#### **Business Rules**

Common Rules:

1. State Code is mandatory.

#### **Error Messages:**

• State Code is required.

#### Insert Rules:

- 1. State Code must be in STATES table. **Error Messages:**
	- Invalid State Code
- 2. State Code must be at production status. **Error Messages:**
	- Inactive State Code
- 3. Site with same State Code, County Code and Site ID already exists in database. **Error Messages:**
	- Attempt to insert Site with State, County, Site that duplicates one already in database.

#### Update or Delete Rules::

1. (State Code, County Code, Site ID) must be in the SITES table.

#### **Error Messages:**

• Unable to update or delete site.

### **3.1.3 County Code or Tribal Code**

<span id="page-31-0"></span>The fourth field on any transaction can be either a County Code or a Tribal Code. A County code is indicated by a valid state code in the third field, while a Tribal Code is indicated by a Tribal Indicator in the third field.

County Code Description: A FIPS code that identifies a county, or equivalent geo-political entity, such as parish or independent city. For foreign countries, it identifies the geo-political equivalent to U. S. states, such as Mexican states or Canadian provinces.

Tribal Code Description: A value that identifies a Tribal Area using a Bureau of Indian Affairs Tribal Code.

Attributes: Alphanumeric 3-digit code Mandatory Key Field

Coding Instructions: Place a valid county code or a valid tribal code in the fourth delimited field. A County Code is valid if it exists at active status in the Counties table. A Tribal Code is valid if it exists at active status in the Tribal\_Areas table.

#### **County Code Business Rules**

Common Rules:

1. County Code is required.

#### **Error Messages:**

• County Code is required.

#### Insert Rules:

- 1. (State Code, County Code) must be in COUNTIES table. **Error Messages:**
	- Invalid County Code
- 2. (State Code, County Code) must be at production status. **Error Messages:**
	- Inactive County Code.
- 3. Site with same State Code, County Code and Site ID already exists in database. **Error Messages:**
	- Attempt to insert Site with State, County, Site that duplicates one already in database.

#### Update or Delete Rules:

1. (State Code, County Code, Site ID) must be in the SITES table.

#### **Error Messages:**

• Unable to update or delete site.

#### **Tribal Code Business Rules**

#### Common Rules:

1. Tribal Code is required.

#### **Error Messages:**

• Tribal Code is required.

#### Insert Rules:

1. Tribal Code must be in TRIBAL\_AREAS table.

#### **Error Messages:**

• Tribal Code does not exist in the Tribal Areas table.

### 2. Tribal Code must be at production status.

### **Error Messages:**

• Tribal Code is not at Production Status.

- 3. Site with same Tribal Code and Site ID already exists in database. **Error Messages:**
	- Duplicate of site with same {Tribal\_Code, Site\_ID}
- 4. Site with Latitude and Longitude of same State Code, County Code and Site ID already exists in database.

#### **Error Messages:**

• Attempt to insert Site with State, County, Site that duplicates one already in database.

#### Update or Delete Rules:

1. (Tribal Code, Site ID) must be in the SITES table.

#### **Error Messages:**

• Unable to update or delete site.

#### **3.1.4 Site ID**

<span id="page-33-0"></span>Description: A numeric identifier (ID) that uniquely identifies each air monitoring site within a county or tribal area. There is no requirement that Site IDs be assigned continuously or in any particular order. Regional and Local organizations are thus free to allocate site numbers in any way they chose as long as there is no duplication within a county and tribal area. For Tribal sites, because tribal areas may cross county or state lines, care must be taken to ensure that the Site ID is unique in the effected Tribal Area and states-county.

> A specific Site ID is associated with a specific physical location and address. Any change in address requires a new Site ID to be assigned. This address change could include a change from the roof of one building to another. A change in location on the same roof should not normally require a new Site ID. Although an address change would routinely mean a new Site ID, some changes that do not change the site's location in respect to surrounding sources and its measurement scale, would require no change. An EPA Regional Office should be consulted for assistance in determining whether a new Site ID is required.

> If a new Site ID is needed for a site not operated by the air pollution control agency, that agency should be contacted to assist in the ID assignment, to ensure that the ID is unique within the county. In other words, when a new Site ID is assigned, it must be different from any other Site ID already existing for that combination of State and County or Tribal Code.

Attributes: Alphanumeric 4-digit ID Mandatory

Key Field

Coding Instructions: Place a four-digit numeric code in the fifth delimited field. For update and delete, a Site ID value is valid if it exists in combination with state code and County or Tribal Code in the Sites Table.

#### **Business Rules**

Common Rules:

1. Site ID is mandatory.

#### **Error Messages:**

- Site ID is required.
- 2. Site ID must be exactly 4 digits. **Error Messages:**
	- Invalid Site ID

#### Insert Rules:

- 1. Site with the same State, County and Site ID already exists in database. **Error Messages:**
	- Attempt to insert Site with State, County, Site that duplicates one already in database.
- 2. Site with same Tribal Code and Site ID already exists in database. **Error Messages:**
	- Duplicate of site with same {Tribal\_Code, Site\_ID}
- 3. When inserting a tribal site, another site with Latitude and Longitude of same State Code, County Code and Site ID already exists in database.

#### **Error Messages:**

• Attempt to insert Site with State, County, Site that duplicates one already in database.

#### Update or Delete Rules:

- 1. (State Code, County Code, Site ID) must be in the SITES table. **Error Messages:**
	- Unable to update or delete site.
- 2. (Tribal Code, Site ID) must be in the SITES table.

#### **Error Messages:**

• Unable to update or delete site.

### **3.1.5 Latitude**

<span id="page-34-0"></span>Description: The monitoring site's angular distance north or south of the equator measured in decimal degrees. The associated sign specifies the direction of measurement, a positive number indicating north and negative indicating south. EPA Locational Data Policy (LDP) requires that coordinates be provided for all sites. More information regarding EPA's

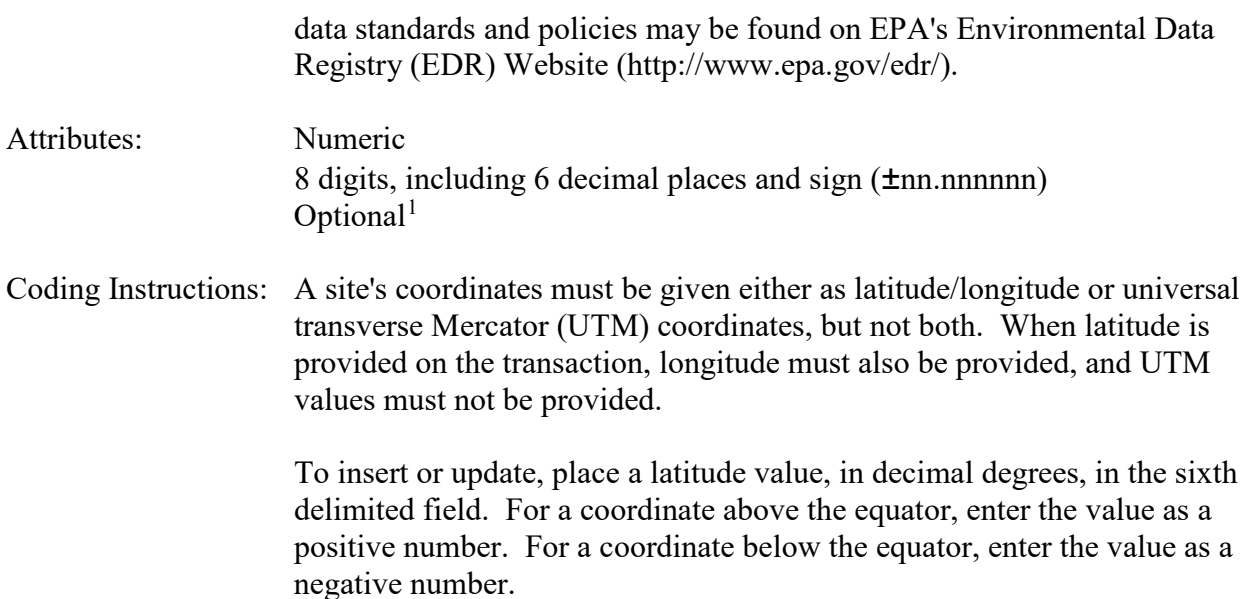

#### **Business Rules**

#### Common Rules:

1. Latitude must be within the state

#### **Error Messages:**

- Coordinates are not within the specified state.
- 2. Latitude must be within the county

#### **Error Messages:**

• Coordinates are not within the specified county

#### Insert Rules

1. Either (Latitude, Longitude) or (UTM Zone, UTM Easting, UTM Northing) combinations must be provided, but not both.

#### **Error Messages:**

• Location must be specified with either latitude/longitude or UTM information, but not both.

Update Rules None.

Delete Rules None.

### **3.1.6 Longitude**

<span id="page-35-0"></span>Description: The monitoring site's angular distance east or west of the prime meridian at Greenwich, UK, measured in decimal degrees. The associated sign specifies the direction of measurement, a positive number indicating east

<span id="page-35-1"></span> <sup>\*</sup> <sup>\*</sup>It is mandatory that either Lat/Long or UTM values be provided, but not both.
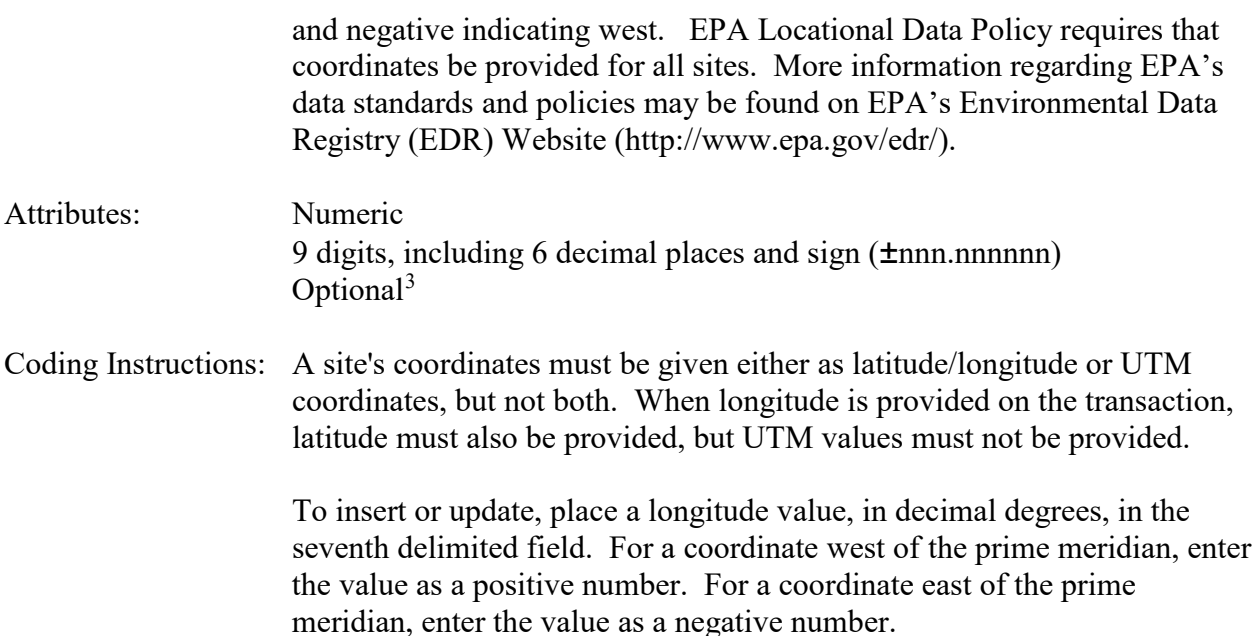

# **Business Rules**

# Common Rules:

- 1. Longitude must be within the state **Error Messages:**
	- Coordinates are not within the specified state.
- 2. Longitude must be within the county

# **Error Messages:**

• Coordinates are not within the specified county

# Insert Rules

1. Either (Latitude, Longitude) or (UTM Zone, UTM Easting, UTM Northing) combinations must be provided, but not both.

# **Error Messages:**

• Location must be specified with either latitude/longitude or UTM information, but not both.

Update Rules None.

Delete Rules None.

# **3.1.7 UTM Zone**

Description: The zone of the universal transverse Mercator (UTM) system in which a site is located. EPA Locational Data Policy requires that coordinates be

<span id="page-36-0"></span> $\overline{\phantom{a}}$  3  $3$ It is mandatory that either Lat/Long or UTM be provided.

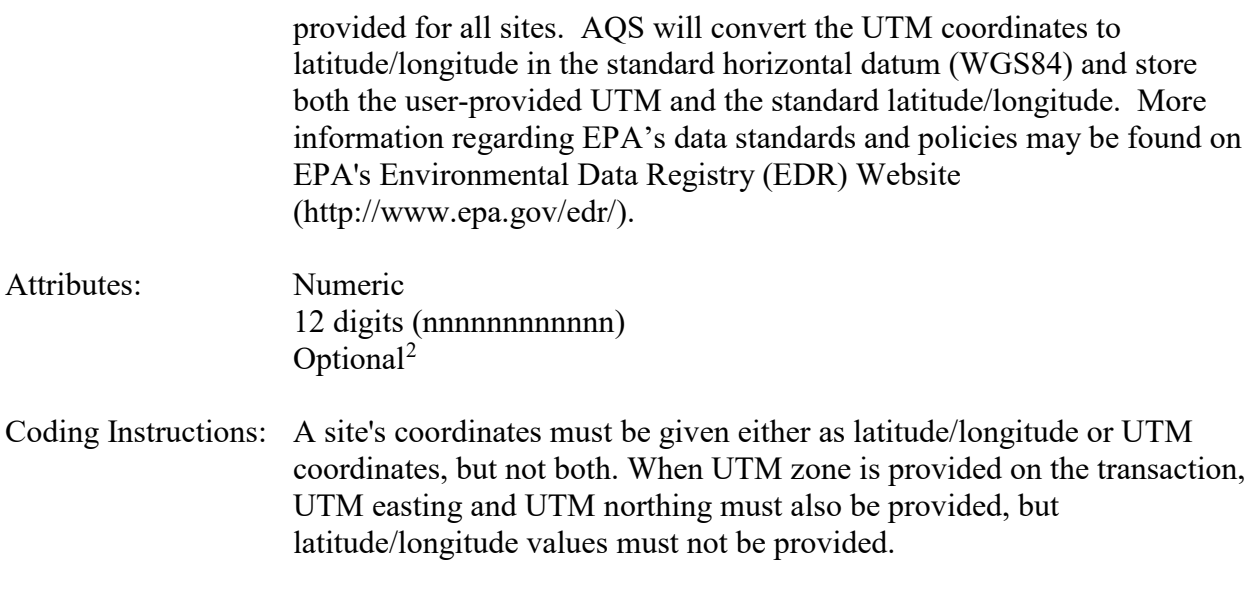

To insert or update, place a UTM zone value in the eighth delimited field.

# **Business Rules**

Common Rules:

1. Site location must be within the state

# **Error Messages:**

- Coordinates are not within the specified state.
- 2. Site location must be within the county

# **Error Messages:**

• Coordinates are not within the specified county

# Insert Rules

1. Either (Latitude, Longitude) or (UTM Zone, UTM Easting, UTM Northing) combinations must be provided, but not both.

# **Error Messages:**

• Location must be specified with either latitude/longitude or UTM information, but not both.

Update Rules None.

Delete Rules None.

# **3.1.8 UTM Easting**

Description: The easting UTM coordinate, expressed in meters (i.e., the horizontal distance from the reference edge of the UTM zone) for the site. EPA

<span id="page-37-0"></span> <sup>2</sup> <sup>2</sup>It is mandatory that either Lat/Long or UTM be provided.

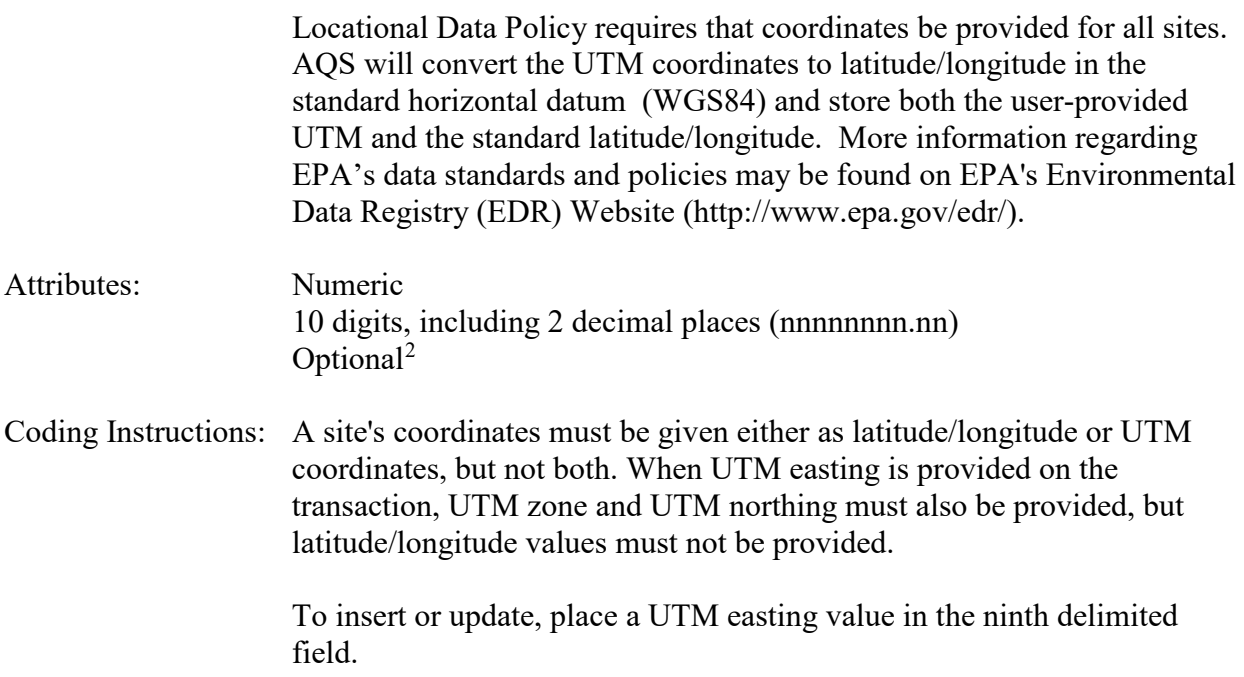

# **Business Rules**

# Common Rules:

- 1. Site location must be within the state
	- **Error Messages:**
		- Coordinates are not within the specified state.
- 2. Site location must be within the county

# **Error Messages:**

• Coordinates are not within the specified county

# Insert Rules

1. Either (Latitude, Longitude) or (UTM Zone, UTM Easting, UTM Northing) combinations must be provided, but not both.

# **Error Messages:**

• Location must be specified with either latitude/longitude or UTM information, but not both.

Update Rules None.

Delete Rules None.

# **3.1.9 UTM Northing**

Description: The northing UTM coordinate expressed in meters (i.e., for the Northern

<span id="page-38-0"></span> <sup>2</sup> <sup>2</sup>It is mandatory that either Lat/Long or UTM be provided.

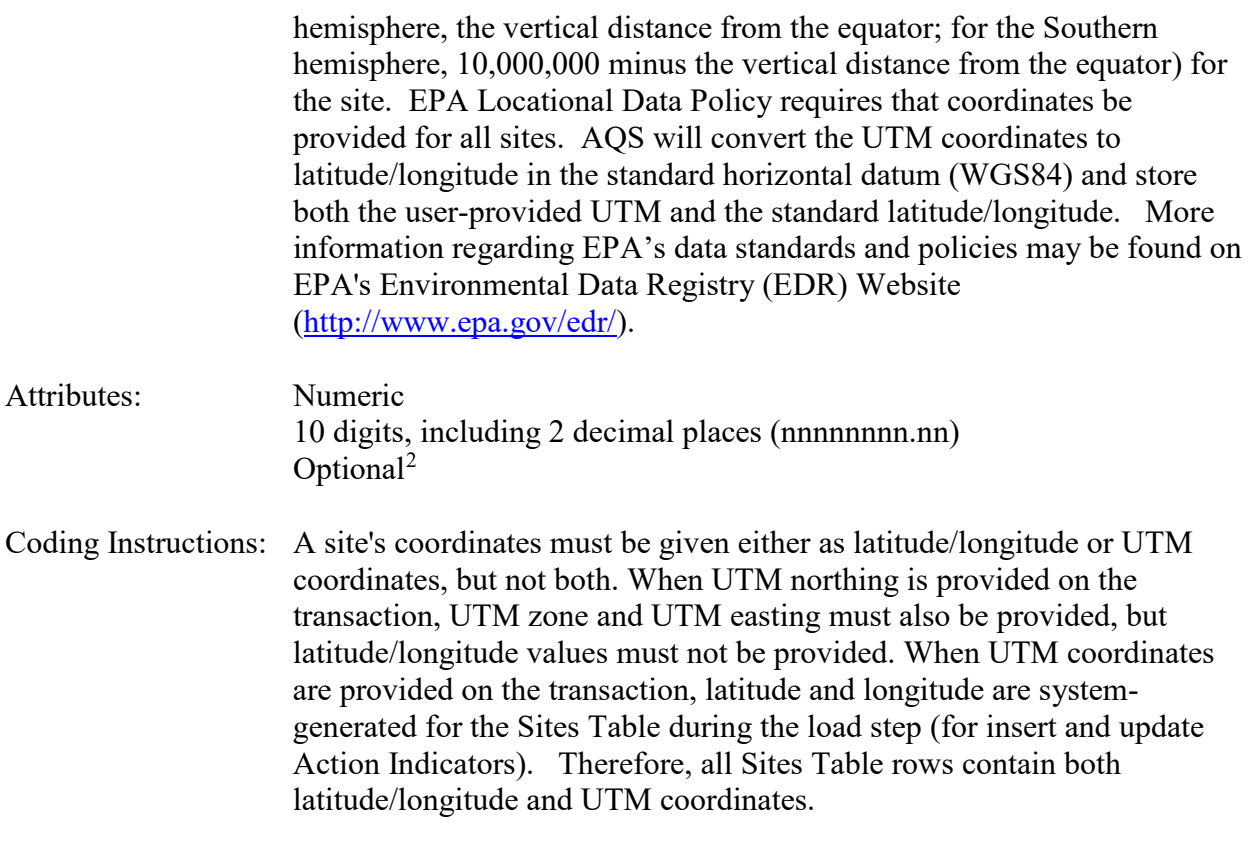

To insert or update, place a UTM northing value in the tenth delimited field.

# **Business Rules**

Common Rules:

1. Site location must be within the state

# **Error Messages:**

- Coordinates are not within the specified state.
- 2. Site location must be within the county

# **Error Messages:**

• Coordinates are not within the specified county

# Insert Rules

1. Either (Latitude, Longitude) or (UTM Zone, UTM Easting, UTM Northing) combinations must be provided, but not both.

# **Error Messages:**

• Location must be specified with either latitude/longitude or UTM information, but not both.

Update Rules None.

<span id="page-39-0"></span> <sup>2</sup> <sup>2</sup>It is mandatory that either Lat/Long or UTM be provided.

Delete Rules None.

# **3.1.10 Horizontal Collection Method**

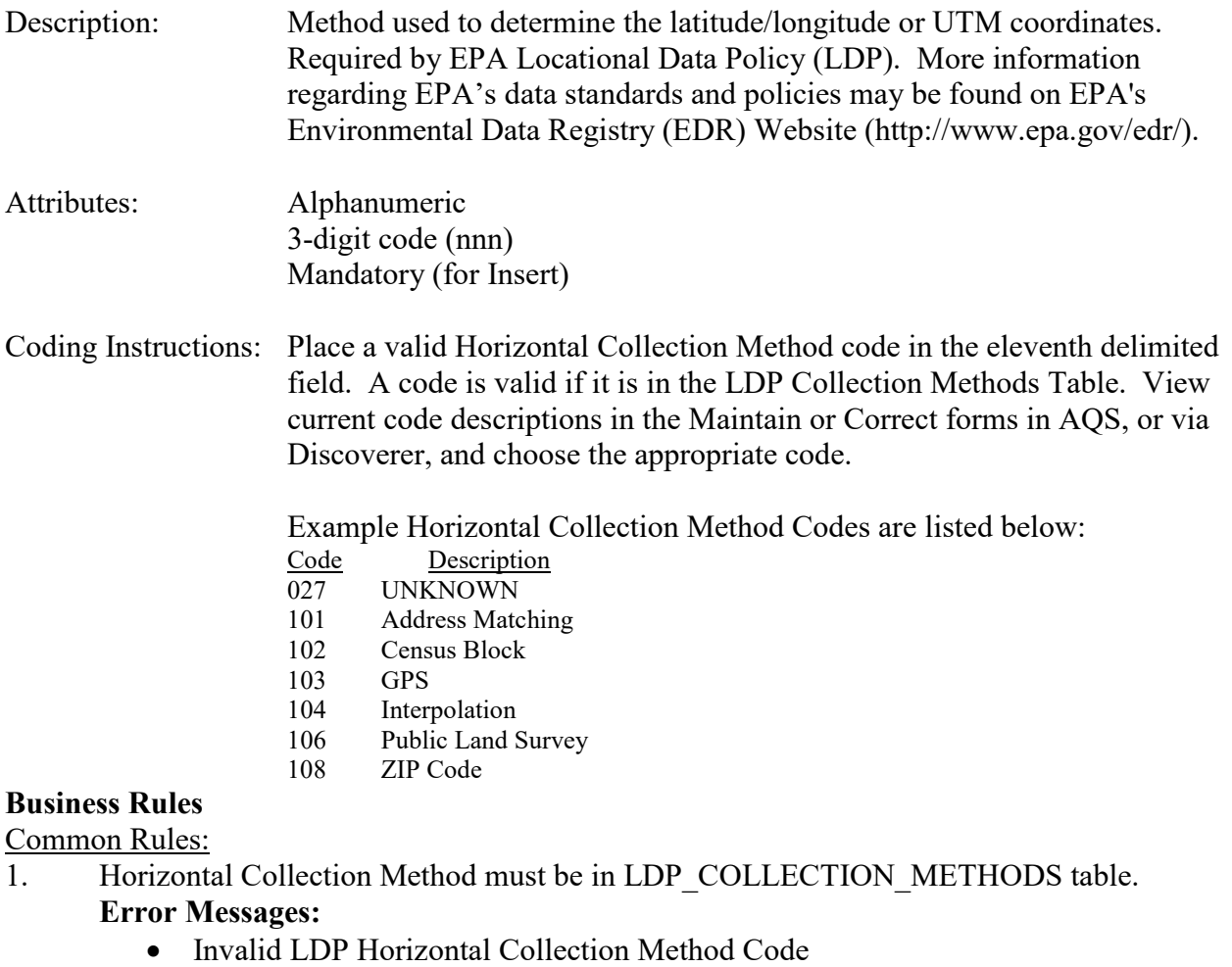

- 2. Horizontal Collection Method must be at production status. **Error Messages:**
	- Inactive LDP Horizontal Collection Method Code

# Insert Rules

1. Horizontal Collection Method is mandatory.

# **Error Messages:**

• Horizontal Collection Method is mandatory.

# Update Rules

- 1. Horizontal Collection Method may not be nullified. **Error Messages:**
	- Horizontal Collection Method is mandatory.

Delete Rules None.

# **3.1.11 Horizontal Datum**

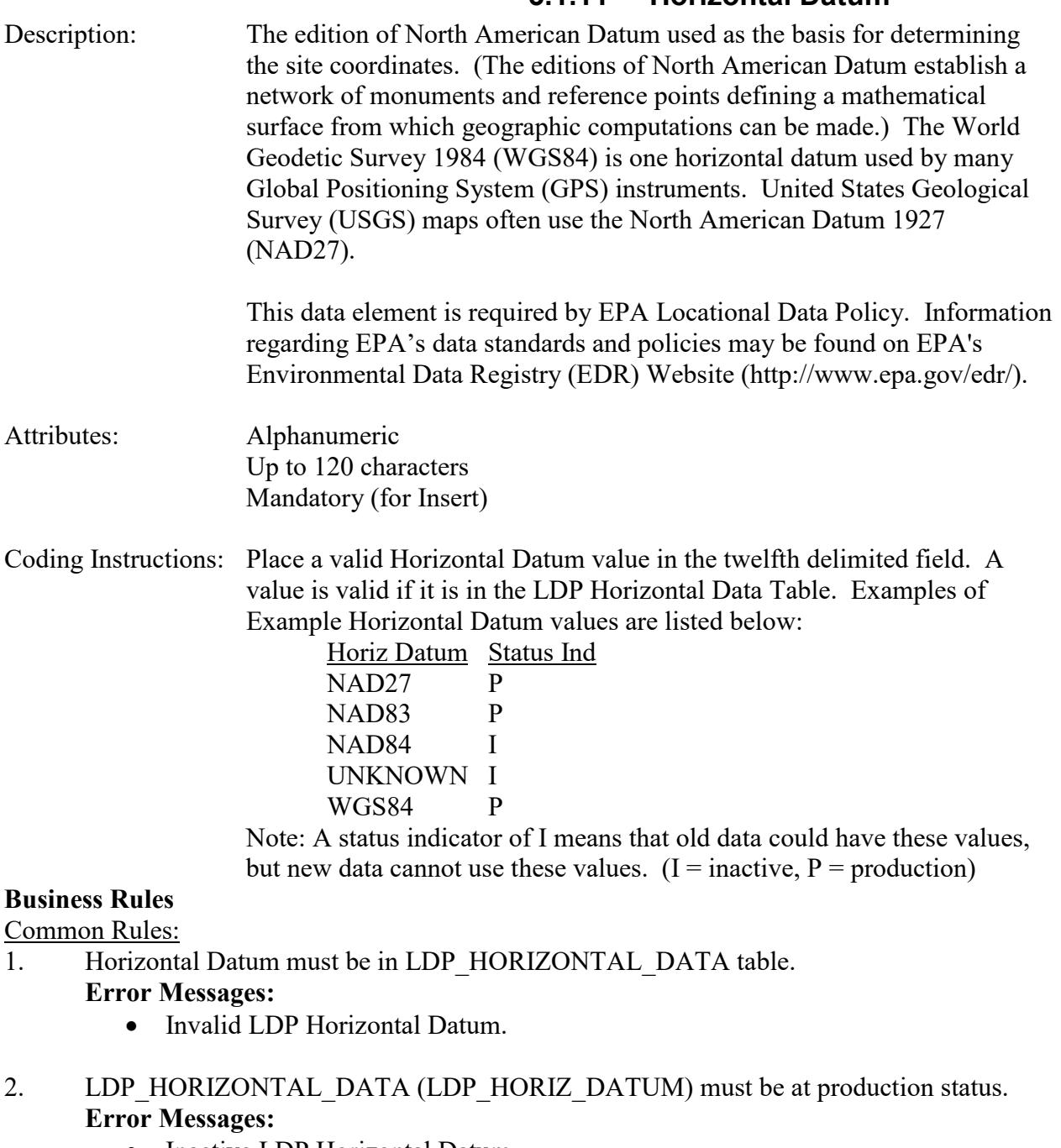

• Inactive LDP Horizontal Datum.

Insert Rules

1. Horizontal Datum is mandatory. **Error Messages:**

• Horizontal Datum is mandatory.

### Update Rules

1. Horizontal Datum may not be nullified.

# **Error Messages:**

• Horizontal Datum is mandatory.

Delete Rules

None.

# **3.1.12 Source Scale**

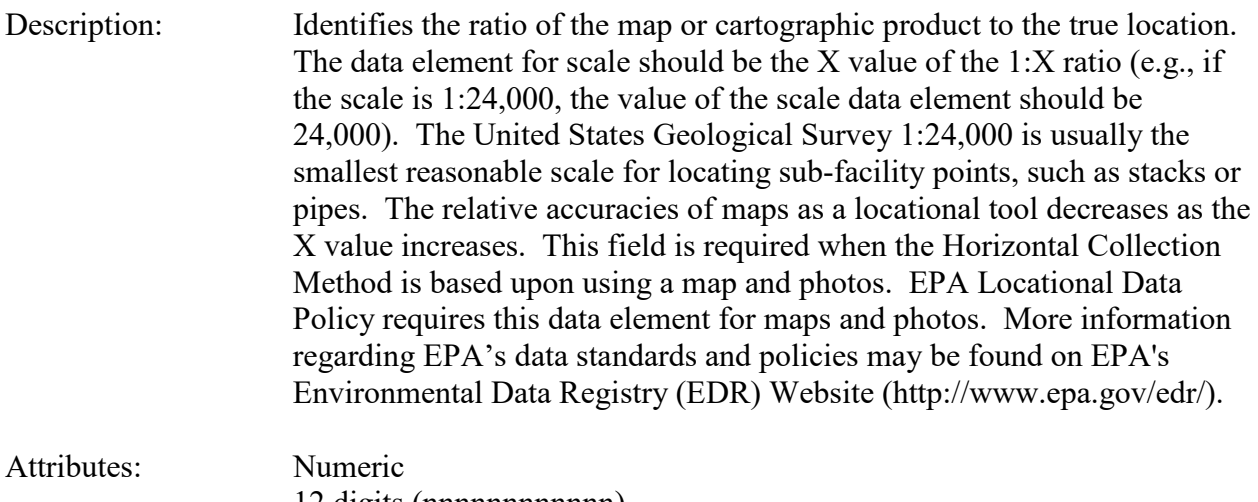

12 digits (nnnnnnnnnnnn) Optional: It is required when a site's coordinates are derived from a map or photo, but not for GPS methods.

Coding Instructions: Place a valid Source Scale value in the thirteenth delimited field.

# **Business Rules**

Common Rules:

1. Source Scale must be a number greater than 0 if the Horizontal Method is not a GPS method.

# **Error Messages:**

- Invalid Source Scale
- 2. Source Scale is required if the Horizontal Method is not a GPS method. **Error Messages:**
	- Required source scale is missing.

Insert Rules None.

**Vadate Rules** None.

AQS Data Coding Manual 3-16 Version 3.5<br>Site Transactions June 2 2015 Site Transactions

Delete Rules None.

# **3.1.13 Horizontal Accuracy**

Description: Description of the accuracy of the site coordinates, as a range reported in meters. Only the least accurate measurement needs to be recorded, whether it is latitude or longitude (or UTM easting or northing). For example, here are accuracy standards for various scale maps, assuming that the maps conform to the national mapping accuracy standards: 1:1,200  $\pm$  1.02 meters 1:2,400  $\pm 2.03$  meters 1:4,800  $\pm 4.06$  meters  $1:10,000 \t\pm 8.47$  meters  $1:12,000 \t\pm 10.16$  meters  $1:24,000 \t\pm 12.20$  meters  $1:63,360 \t\pm 32.20$  meters  $1:100,000 \pm 50.81$  meters Map interpolation would also introduce error. For GPS, the accuracy values vary. The type of GPS used along with operating conditions affect accuracy. The GPS receiver may provide accuracy values associated with specific coordinate readings. This data element is required by EPA Locational Data Policy (LDP). More information regarding EPA's data standards and policies may be found on EPA's Environmental Data Registry (EDR) Website (http://www.epa.gov/edr/). Attributes: Numeric 10 digits, including 2 decimal places (nnnnnnnn.nn) Mandatory (for Insert) Coding Instructions: Place the Horizontal Accuracy in the fourteenth delimited field.

# **Business Rules**

Common Rules:

1. Horizontal Accuracy must be greater than 0.

**Error Messages:**

• Invalid Horizontal Accuracy Value

# Insert Rules

1. Horizontal Accuracy is mandatory. **Error Messages:**

• Horizontal Accuracy is mandatory.

#### Update Rules

1. Horizontal Accuracy may not be nullified.

### **Error Messages:**

• Horizontal Accuracy is mandatory.

Delete Rules

None.

# **3.1.14 Vertical Measure**

- Description: The elevation, in meters, above or below mean sea level (MSL) of the site. It is required by EPA Locational Data Policy (LDP). More information regarding EPA's data standards and policies may be found on EPA's Environmental Data Registry (EDR) Website (http://www.epa.gov/edr/).
- Attributes: Numeric 10 digits, including 2 decimal places (nnnnnnnn.nn) Mandatory (for Insert)

Coding Instructions: Place a numeric value in the fifteenth delimited field.

# **Business Rules**

Common Rules:

1. Vertical Measure must be between -10000 and 20000.

# **Error Messages:**

- Vertical measure must be between -10,000 and 20,000
- PL/SQL: numeric or value error: character to number conversion error.

# Insert Rules

1. Vertical Measure is mandatory.

**Error Messages:**

• Vertical Measure is required.

# Update Rules

1. Vertical Measure may not be nullified.

# **Error Messages:**

• Vertical Measure is required

Delete Rules

None.

# **3.1.15 Time Zone**

Description: A standard time zone, as established by section 1 of the Standard Time Act, as amended by section 4 of the Uniform Time Act of 1966 (15 U.S.C.

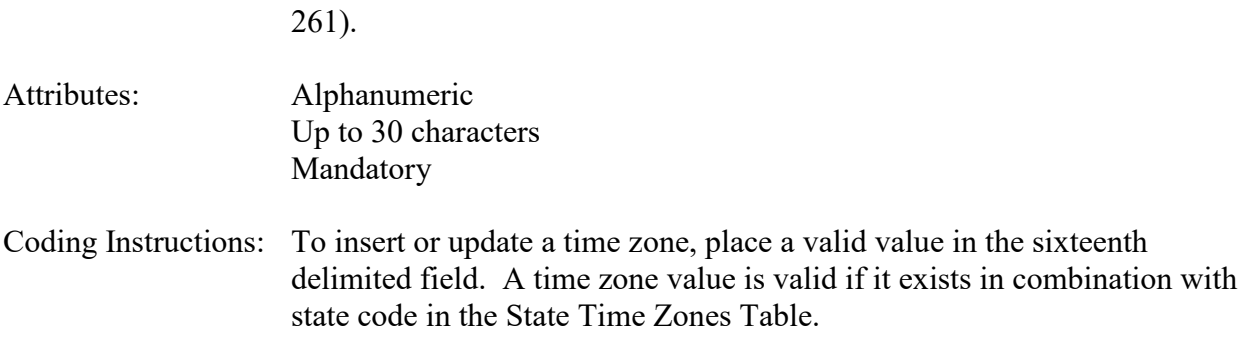

# **Business Rules**

Common Rules:

1. (State Code, Time Zone) must be in STATE\_TIME\_ZONES table.

#### **Error Messages:**

- Invalid Time Zone for state.
- 2. STATE\_TIME\_ZONES (STT\_STATE\_CODE, TZ\_TIME\_ZONE\_NAME) must be at production status.
	- **Error Messages:**
		- Inactive Time Zone for state.

# Insert Rules

- 1. Time Zone is mandatory.
	- **Error Messages:**
		- Time Zone is required.

Update Rules None.

Delete Rules None.

# **3.1.16 Agency Code**

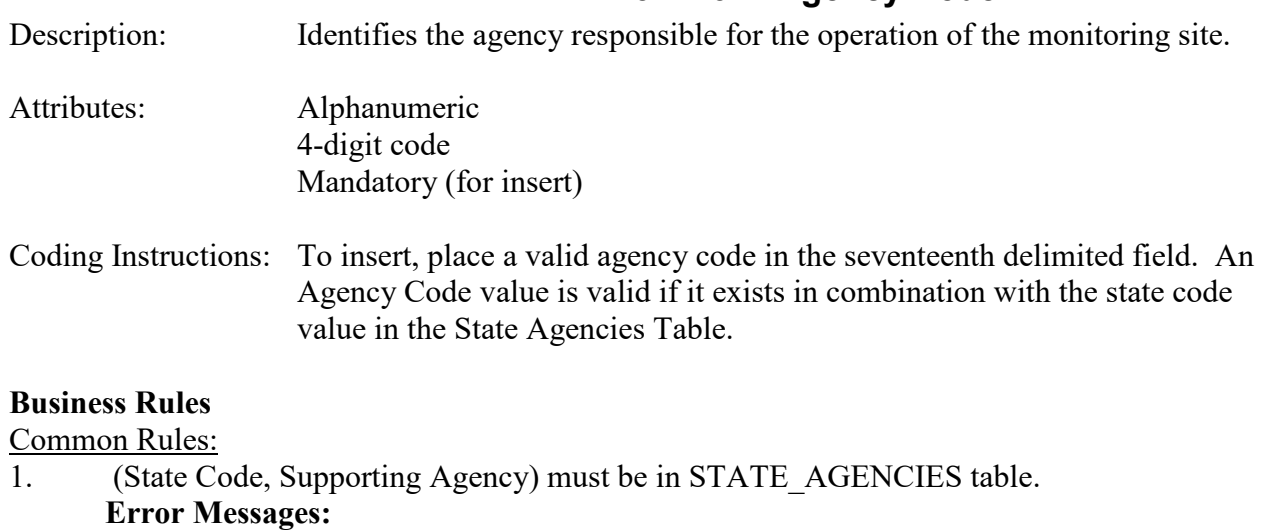

• Integrity constraint (AIRSRAQS.AR1\_SA\_FK) violated

# 2. STATE\_AGENCIES (STT\_STATE\_CODE, AG\_AGENCY\_CODE) must be at production status.

#### **Error Messages:**

• Status for STT\_STATE\_CODE, AG\_AGENCY\_CODE is inactive.

# Insert Rules

- 1. Agency Code is mandatory. **Error Messages:**
	- Agency Code is required on insert transactions.

# Update Rules

1. Agency Code may not be updated.

# **Error Messages:**

• Agency Code is ignored on update transactions.

# Delete Rules

None.

# **3.1.17 Street Address**

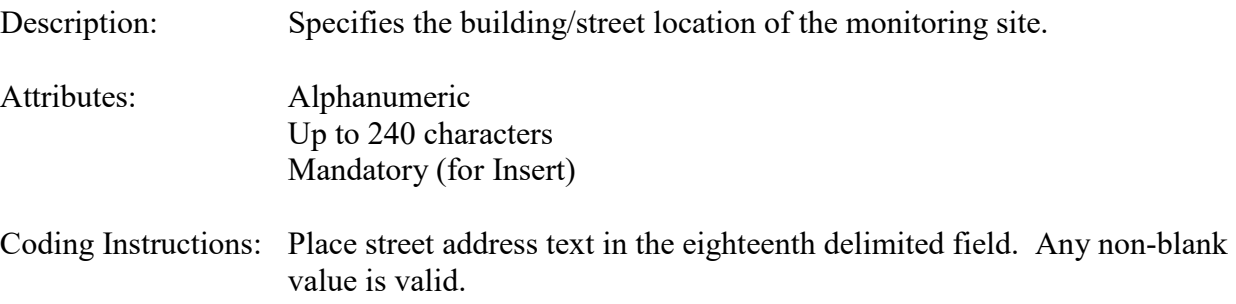

# **Business Rules**

Common Rules:

1. Street Address cannot be more than 240 characters.

# **Error Messages:**

• PL/SQL: numeric or value error: character string buffer too small.

# Insert Rules

1. Street Address is mandatory.

# **Error Messages:**

• Street Address is required.

# Update Rules

1. Street Address may not be nullified.

# **Error Messages:**

• Street Address is required.

Delete Rules None.

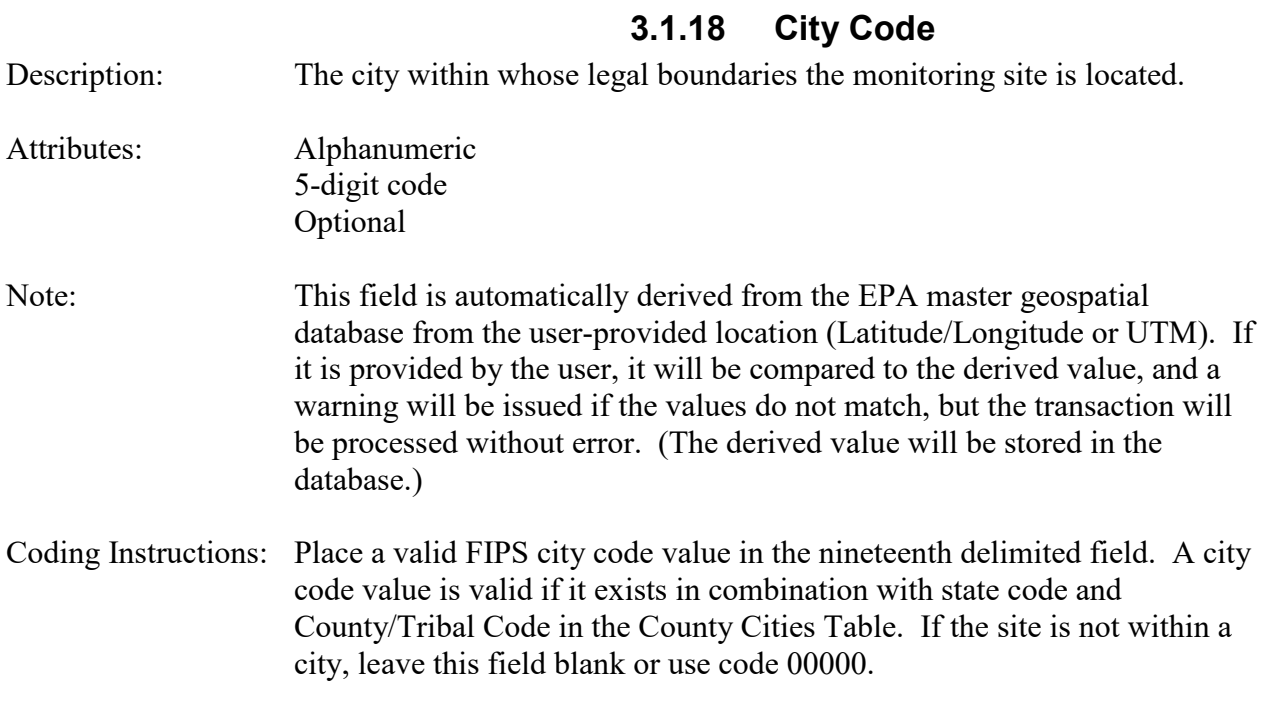

# **Business Rules**

Common Rules:

- 1. (State Code, County Code, City Code) must be in COUNTY\_CITIES table. **Error Messages:**
	- Invalid City Code for county
- 2. COUNTY CITIES (CN\_STT\_STATE\_CODE, CN\_COUNTY\_CODE, CI CITY  $\overline{CODE}$  must be at production status. **Error Messages:**
	- Inactive City Code for county.

Insert Rules None.

Update Rules None.

Delete Rules None.

# **3.1.19 Urban Area Code**

Description: The urbanized area within which the monitoring site is located. An urbanized area is a U.S. Census Bureau demographic entity that comprises

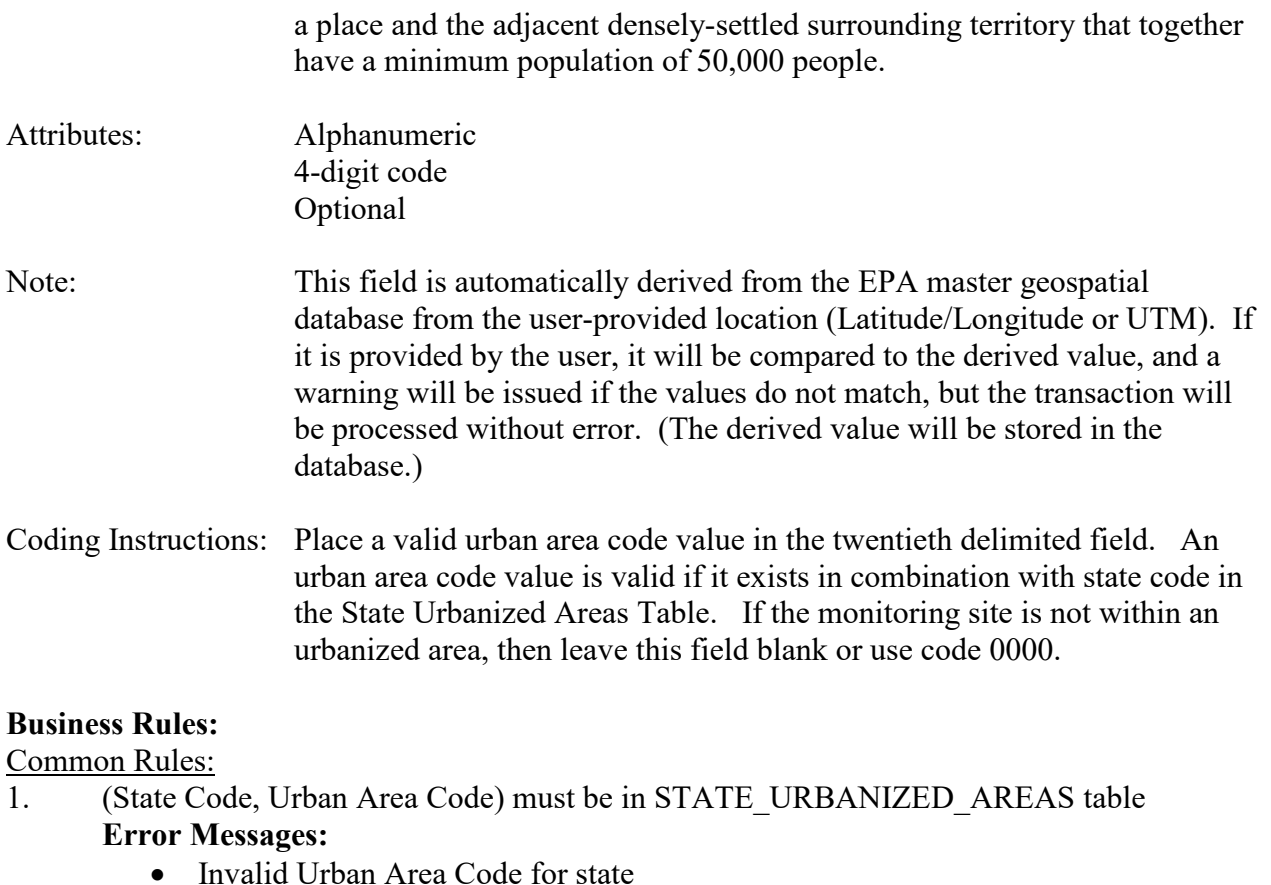

- 2. STATE\_URBANIZED\_AREAS (STT\_STATE\_CODE, UA\_UAR\_CODE) must be at production status.
	- **Error Messages:**
		- Inactive Urban Area Code for state.

Insert Rules None.

Update Rules None.

Delete Rules None.

# **3.1.20 AQCR**

- Description: Specifies in which of the 247 Air Quality Control Regions (AQCRs) the monitoring site is located.
- Attributes: Alphanumeric 3-digit code Optional

Coding Instructions: To insert or update AQCR, place a valid AQCR code in the twenty-first delimited field. A valid AQCR code is one that, in combination with state code and County/Tribal Code, exists in the AQCR Counties Table.

### **Business Rules:**

Common Rules:

- 1. AQCR is required. **Error Messages:**
	- Please enter a valid AQCR Code for the current State and County Codes.
- 2. (AQCR, State Code, County Code) must be in AQCR\_COUNTIES table. **Error Messages:**
	- Invalid AQCR code for county
- 2. AQCR\_COUNTIES (AQ\_AQCR\_CODE, CN\_STT\_STATE\_CODE, CN\_COUNTY\_CODE) must be at production status.

#### **Error Messages:**

• Inactive AQCR code for county

Insert Rules None.

Update Rules None.

Delete Rules None.

# **3.1.21 Land Use Type**

Description: Categorization of the prevalent land use within 1/4 mile of the monitoring site. Attributes: Alphanumeric Up to 20 characters Mandatory (for Insert) Coding Instructions: Place a valid land use type term in the twenty-second delimited field. A land use term is valid if it exists in the Land Use Types Table. Example land use types include: AGRICULTURAL BLIGHTED AREAS **COMMERCIAL** DESERT FOREST INDUSTRIAL

#### MILITARY RESERVATION MOBILE RESIDENTIAL

#### **Business Rules:**

Common Rules:

- 1. Land Use Type must be in LAND USE TYPES table.
	- **Error Messages:**
		- Invalid Land Use Type
- 2. LAND\_USE\_TYPES (LAND\_USE\_TYPE) must be at production status **Error Messages:**
	- Inactive Land Use Type

Insert Rules None.

Update Rules None.

Delete Rules None.

# **3.1.22 Location Setting**

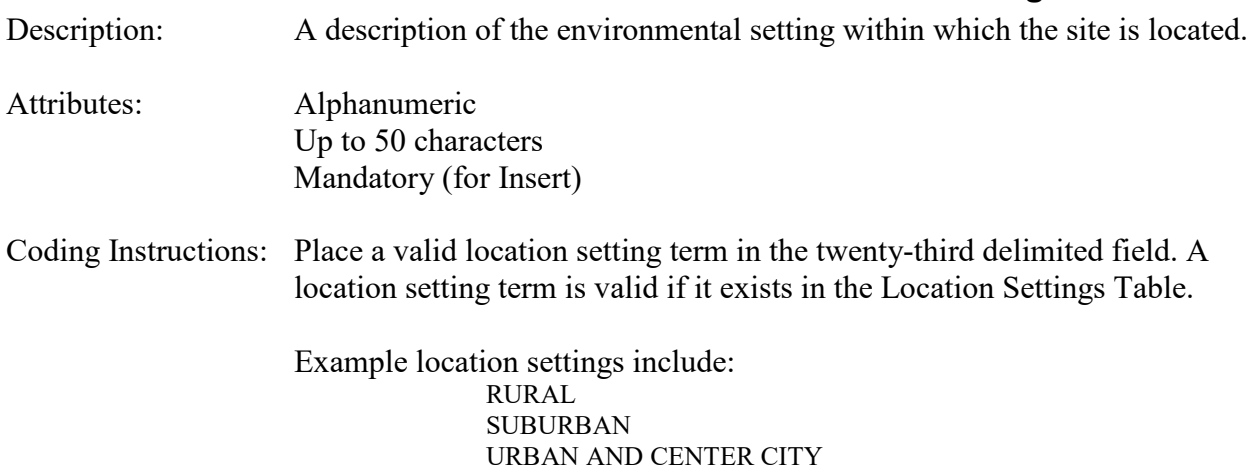

# **Business Rules:**

Common Rules:

1. Location Setting must be in LOCATION SETTINGS table.

# **Error Messages:**

- Invalid Location Setting
- 2. LOCATION SETTINGS (LOCATION SETTING) must be at production status. **Error Messages:**

• Inactive Location Setting.

Insert Rules None.

Update Rules None.

Delete Rules None.

# **3.1.23 Date Site Established**

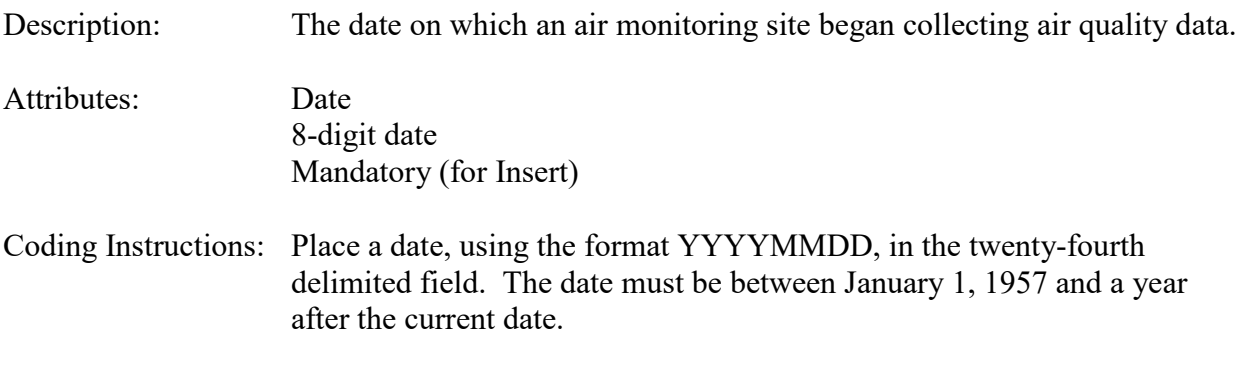

# **Business Rules:**

Common Rules:

1. Date Site Established must be between 1/1/1957 and one year from the current date. **Error Messages:**

• The Site Established Date is not within the valid date range.

# Insert Rules

1. Date Site Established is mandatory.

# **Error Messages:**

• Site Established Date is required.

# Update Rules

1. Date Site Established may not be nullified.

# **Error Messages:**

- Site Established Date is required.
- 2. Date Site Established may not be changed such that it is greater than the earliest Sampling Begin Date for any monitor at the site. **Error Messages:**
	- Site Established Date and Site Terminated Date may not be changed such that Sample Begin Dates for the site's monitors are not in the range.

Delete Rules

None

# **3.1.24 Date Site Terminated**

Description: The date on which a monitoring site ceased to operate.

Attributes: Date 8-digit date Optional

Coding Instructions: Place a date, using the format YYYYMMDD, in the twenty-fifth delimited field. The date must be between January 1, 1957 and one year from the current date, and must be greater than date site established. All monitors at a site must have a date sampling ended before a site can be terminated.

# **Business Rules:**

Common Rules:

1. Date Site Terminated must be between Date Site Established and one year from the current date.

#### **Error Messages:**

- The Site Terminated Date is not within the valid date range.
- 2. Date Site Terminated may be valued only if all the sample periods for the site's monitors are closed, I.e., have end dates.

#### **Error Messages:**

• All monitors must be closed to terminate a site. Open monitors: (List of open monitor Ids)

# Insert Rules

None.

# Update Rules

1. Date Site Terminated may not be changed such that it is earlier than the greatest Sampling Begin Date for any monitor at the site.

# **Error Messages:**

• Site Established Date and Site Terminated Date may not be changed such that Sample Begin Dates for the site's monitors are not in the range.

Delete Rules None.

- Description: The U.S. Postal Service Zone Improvement Plan (ZIP) Code used to address the monitoring site.
- 

Attributes: Alphanumeric 5- or 9-digit code Optional

**3.1.25 ZIP Code** 

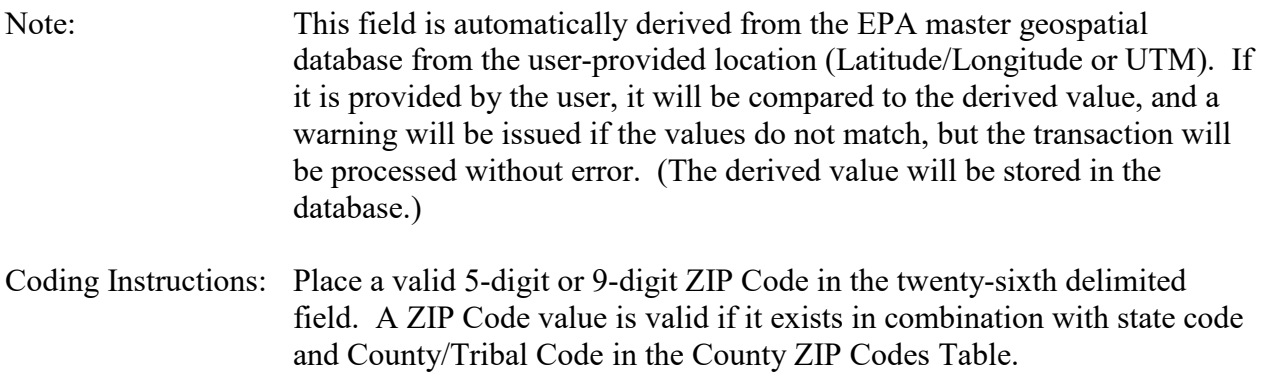

# **Business Rules:**

Common Rules:

- 1. (State Code, County Code, Zip Code) must be in COUNTY\_ZIP\_CODES table. **Error Messages:**
	- Invalid ZIP Code for county
- 2. (State Code, County Code, Zip Code) must be at production status. **Error Messages:**
	- Inactive ZIP Code for county.

Insert Rules None.

Update Rules None.

Delete Rules None.

# **3.1.26 Congressional District**

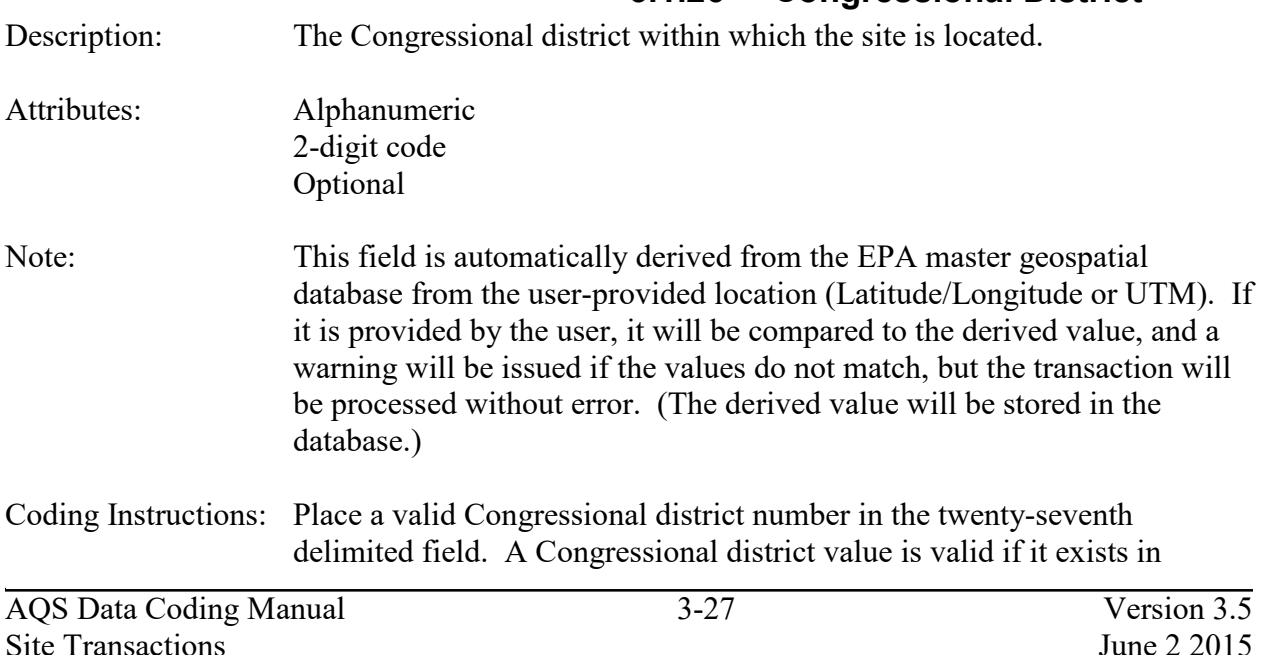

combination with state code in the Congressional Districts Table. If there is only one Congressional district in a state (in which case the district is not numbered), enter the value of 1.

#### **Business Rules:**

Common Rules:

- 1. (State Code, Congressional District) must be in CONGRESSIONAL\_DISTRICTS table. **Error Messages:**
	- Invalid Congressional District Number for state
- 2. (State Code, Congressional District) must be at production status.

#### **Error Messages:**

• Inactive Congressional District Number for state.

Insert Rules None.

Update Rules None.

Delete Rules None.

# **3.1.27 Block**

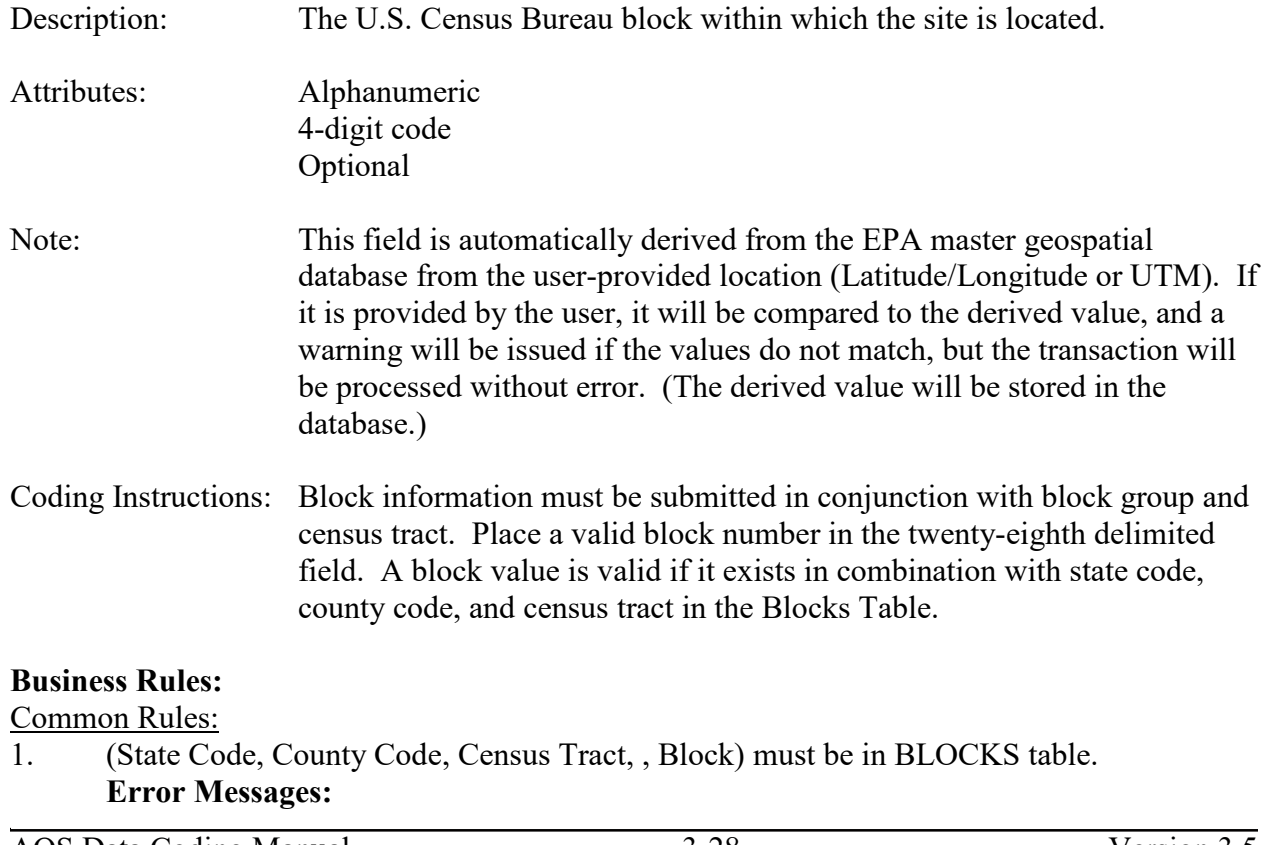

• Invalid Census Block for county

# 2. (State Code, County Code, Census Tract, Block) must be at production status. **Error Messages:**

• Inactive Census Block for county.

Insert Rules None.

Update Rules None.

Delete Rules None.

# **3.1.28 Block Group**

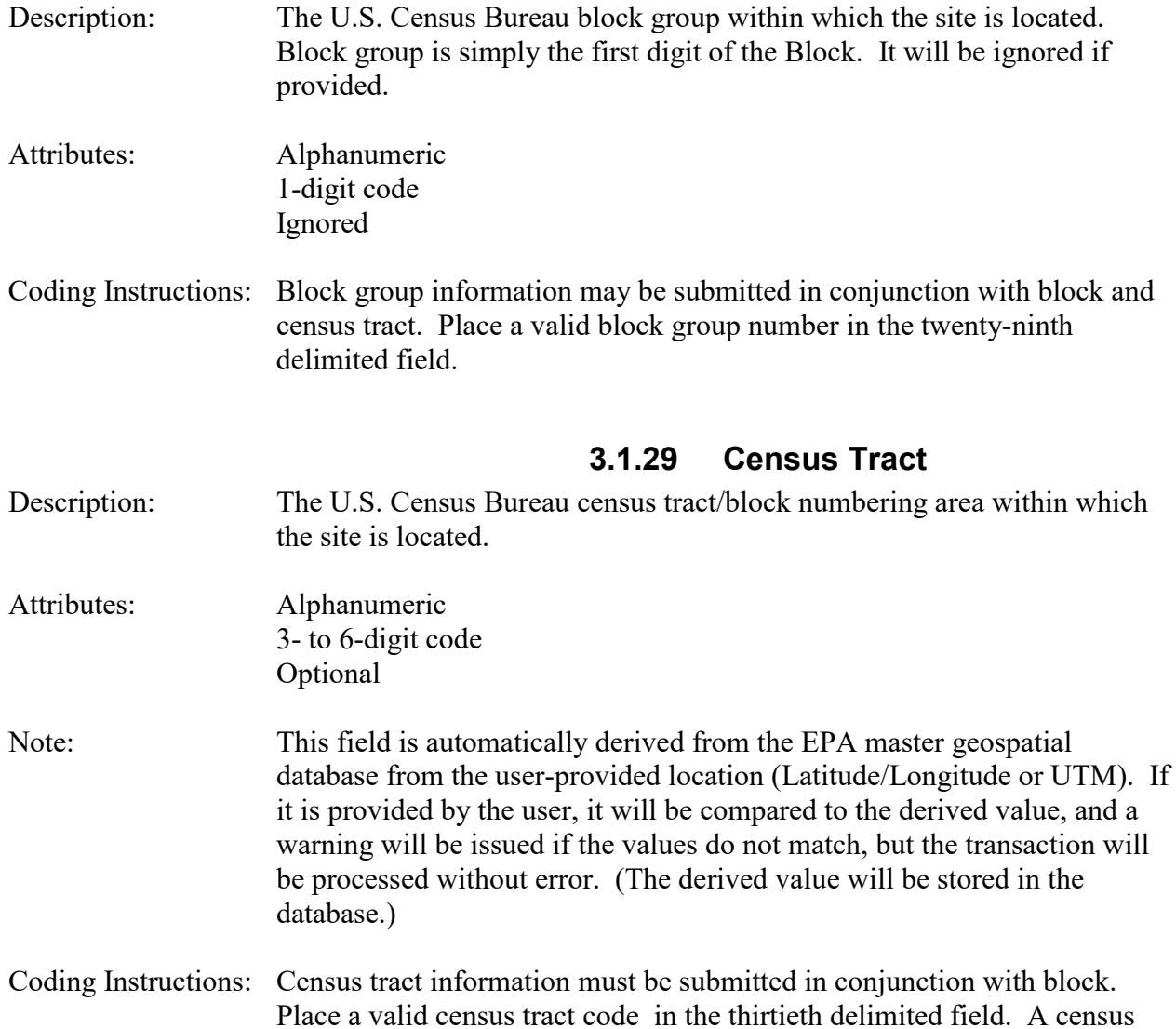

tract value is valid if it exists in combination with state code, County/Tribal Code, and block in the Blocks Table.

#### **Business Rules:**

Common Rules:

- 1. (State Code, County Code, Census Tract, Block) must be in BLOCKS table. **Error Messages:**
	- Invalid Census Tract for county
- 2. (State Code, County Code, Census Tract, Block) must be at production status. **Error Messages:**
	- Inactive Census Tract for county

Insert Rules None.

Update Rules None.

Delete Rules None.

# **3.1.30 Class I Area**

Description: The Class One Area within which the site is located. A Class One Area is a geographic area recognized by EPA as being of the highest environmental quality and requiring maximum protection. Attributes: Alphanumeric 6-character code Optional Coding Instructions: Place a valid Class One Area code in the thirty-first delimited field. A Class One Area code is valid if it exists in the Class One Areas Table.

# **Business Rules:**

Common Rules:

1. Class 1 Area must be in CLASS ONE AREAS table.

# **Error Messages:**

- Invalid Class One Area Code
- 2. CLASS ONE AREAS (CLASS 1 AREA CODE) must be at production status. **Error Messages:**
	- Inactive Class One Area Code

Insert Rules None.

Update Rules None.

Delete Rules None.

# **3.1.31 Local Region**

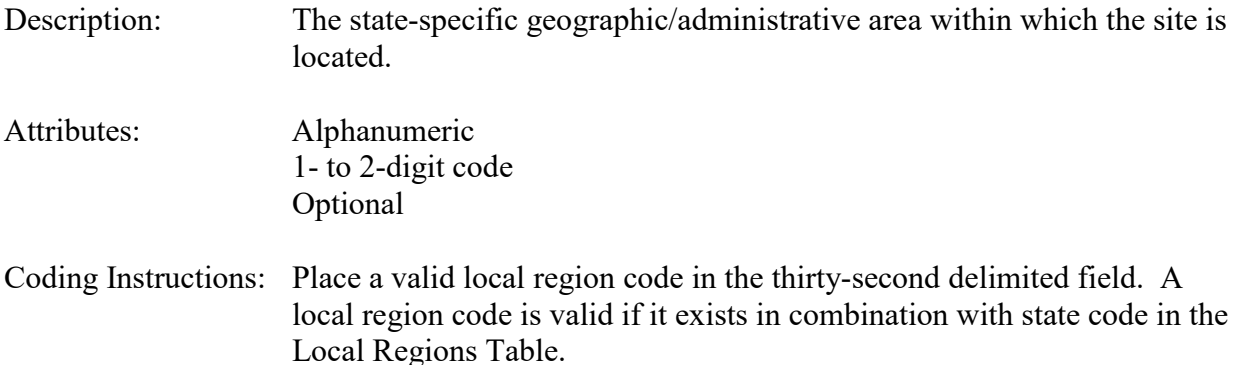

# **Business Rules:**

#### Common Rules:

1. (State Code, Local Region) must be in LOCAL\_REGIONS table.

#### **Error Messages:**

- Invalid Local Region for state
- 2. (State Code, Local Region) must be at production status. **Error Messages:**
	- Inactive Local Region for state

Insert Rules None.

Update Rules None.

Delete Rules None.

# **3.1.32 Local Site Name**

Description: The locally defined name of the site.

Attributes: Alphanumeric Up to 70 characters Optional

Coding Instructions: Place a text description of the locally-defined site name in the thirty-third

#### delimited field. Any non-blank value is valid.

#### **Business Rules:**

Common Rules:

- 1. Local Site Name cannot be more than 70 characters.
	- **Error Messages:**
		- PL/SQL: numeric or value error: character string buffer too small.

Insert Rules None.

Update Rules None.

Delete Rules None.

# **3.1.33 HQ Evaluation Date**

- Description: The date on which the most recent headquarters (HQ) evaluation of the site occurred.
- Attributes: Date 8-digit date Optional
- Coding Instructions: Place a date, in the format YYYYMMDD, in the thirty-fourth delimited field. To be valid, HQ evaluation date must be between January 1, 1980 (when the National Air Monitoring Sites Regulations were published) and the current date.

# **Business Rules:**

Common Rules:<br>1. HO Evalu

1. HQ Evaluation Date must be between 6/1/1977 and Date Site Terminated, (or the current date, if Date Site Terminated is not valued.)

# **Error Messages:**

- The headquarters evaluation date is not within the valid range.
- 2. User must have HQ application role to insert or update the HQ Evaluation Date. **Error Messages:**
	- Insufficient privileges to enter HQ Eval Date

Insert Rules None.

Update Rules None.

Delete Rules None.

# **3.1.34 EPA Region Evaluation Date**

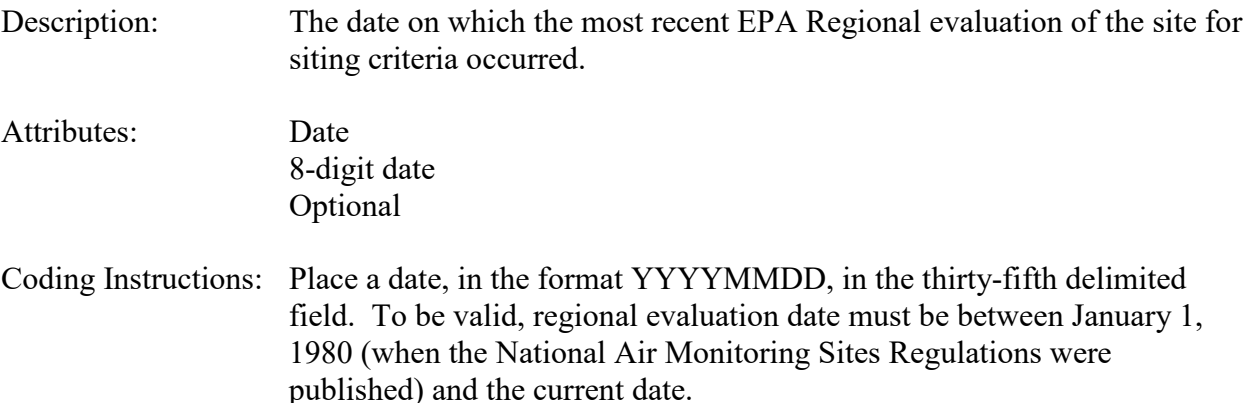

#### **Business Rules:**

Common Rules:

1. EPA Region Evaluation Date must be between 6/1/1977 and Date Site Terminated, (or the current date, if Date Site Terminated is not valued.)

# **Error Messages:**

- The regional evaluation date is not within the valid range.
- 2. User must have Regional Admin application role to insert or update the HQ Evaluation Date.

# **Error Messages:**

• Insufficient privileges to enter Regional Eval Date

Insert Rules None.

Update Rules None.

Delete Rules None.

# **3.1.35 Direction from Central Business District to Site**

Description: A representation of the true, as opposed to magnetic, direction of the site from the central business district. If the site is within the central business district, it is a representation of the direction the probe faces.

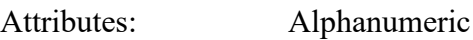

Up to 3-character code Optional

Coding Instructions: Place a valid compass sector value in the thirty-sixth delimited field. A compass sector value is valid if it exists in the Compass Sectors Table. The 16 compass sector values are: E, ENE, ESE, N, NE, NNE, NNW, NW, S, SE, SSE, SSW, SW, W, WNW, WSW.

# **Business Rules:**

Common Rules:

1. Compass Sector must be in Compass Sectors table **Error Messages:**

- Invalid direction from central business district
- 2. Compass Sector must be at production status.

# **Error Messages:**

• Inactive direction from central business district.

Insert Rules None.

Update Rules None.

Delete Rules None.

# **3.1.36 Distance from Central Business District to Site**

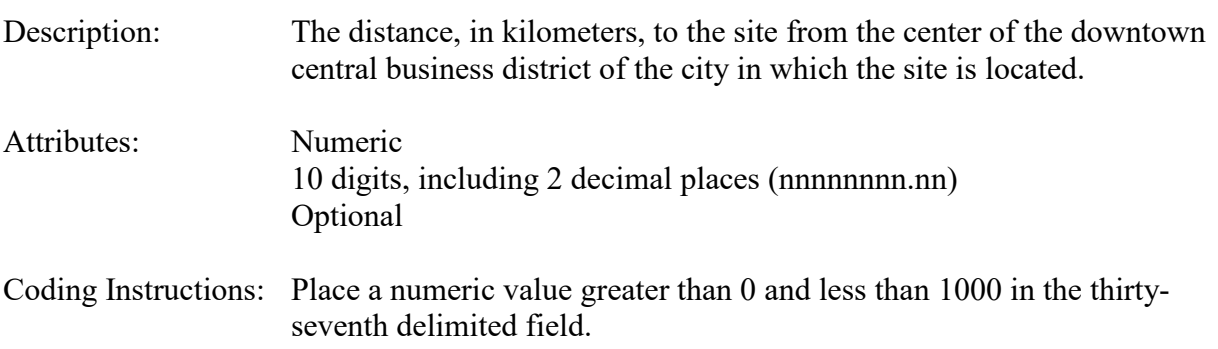

# **Business Rules:**

Common Rules:

1. Distance to City must be between 0 AND 1000.

# **Error Messages:**

• The City Distance Measurement must be a value between 0 and 1000.

#### Insert Rules

None.

Update Rules None.

Delete Rules None.

# **3.1.37 Meteorological Site Type**

Description: The type of meteorological station identified for the monitoring site. Required for sites with monitors in a Photochemical Assessment Monitoring System (PAMS) network. Attributes: Alphanumeric Up to 20 characters Optional Coding Instructions: Place a valid type meteorological site in the thirty-eighth delimited field. A type meteorological site value is valid if it exists in the Met Site Types Table.

Example meteorological site types include:

ON-SITE MET Equip ON\_SITE UA MET OTHER AIRS SITE NWS AIRPORT **OTHER** 

# **Business Rules:**

Common Rules:

1. Type Meteorological Site must be in MET SITE TYPES table

# **Error Messages:**

- Invalid Met Site Type
- 2. Type Meteorological Site must be at production status **Error Messages:**
	- Inactive Met Site Type.

Insert Rules None.

Update Rules None.

Delete Rules None.

# **3.1.38 Meteorological Site ID**

Description: The AQS Site ID where meteorological data is collected, if not collected at this site.

- Attributes: Alphanumeric 9-digit ID Optional
- Coding Instructions: Place a valid AQS Site ID in the thirty-ninth delimited field. The format for AQS Site ID is a joining of a FIPS state code or tribal indicator (2 characters), a FIPS County/Tribal Code (3 numeric characters), and 4-digit Site ID. A meteorological Site ID value is valid if it represents an existing site (a row on the Sites Table), and type meteorological site is other AQS site.

# **Business Rules:**

Common Rules:

1. Meteorological Site ID must be in SITES table.

**Error Messages:**

- Met Site not in database
- 2. Met Site ID must be valued when Met Site Type is "OTHER AIRS SITE"; otherwise, it must not be valued.

#### **Error Messages:**

• Met Site must be defined for Met Site Type = 'OTHER AIRS SITE' and must be Null for all other Met Site Types..

Insert Rules

None.

Update Rules None.

Delete Rules None.

# **3.1.39 Distance to Meteorological Site**

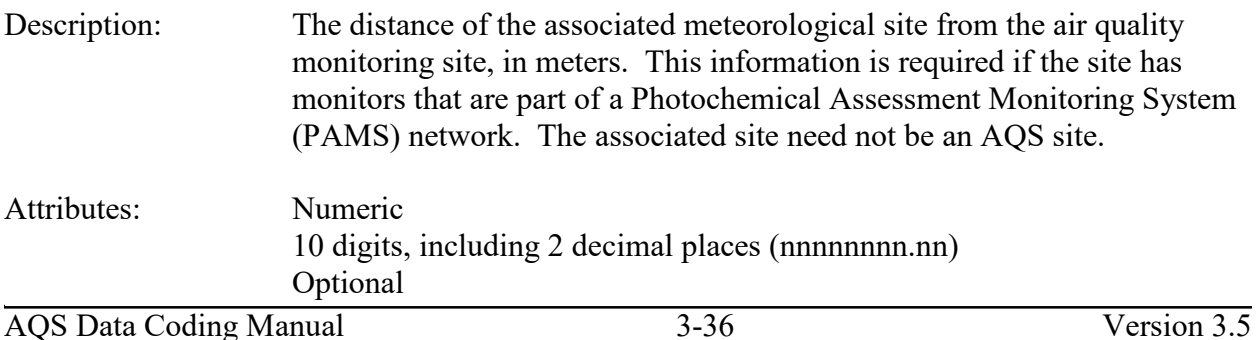

Coding Instructions: Place a valid numeric distance to meteorological site value in the fortieth delimited field. The distance to meteorological site is valid if it is greater than 0 and type meteorological site is not on-site met equip and not on-site Upper Air meteorological site (UA met). A distance to meteorological site value may be nullified, if type meteorological site is nullified, on-site met equip, or on-site UA met.

# **Business Rules:**

Common Rules:

1. Distance to Meteorological Site must be valued and greater than 0 when Met Site Type is "OTHER AIRS SITE", "NWS", "AIRPORT", or "OTHER"; otherwise, it must not be valued.

# **Error Messages:**

• Met Site Distance must be defined and greater than 0 for Types 'OTHER AIRS' SITE','NWS','AIRPORT','OTHER' and must be Null for all other Types.

Insert Rules

None.

Update Rules None.

Delete Rules None.

# **3.1.40 Direction to Meteorological Site**

AQS Data Coding Manual 3-37 Version 3.5 Description: A representation of the true, as opposed to magnetic, direction of the meteorological site from this site. Attributes: Alphanumeric Up to 3-character code Optional Coding Instructions: Place a valid direction to meteorological site value in the forty-first delimited field. Valid directions are the sixteen standard compass sectors (N, NNE, NE, ENE, etc.) A direction to met site value is valid if: • it exists in the Compass Sectors Table and • type meteorological site is not on-site met equip and • not on-site Upper Air meteorological site (UA met). A direction to met site value may be nullified, if: Type meteorological site is nullified, • On-site met equip or • On-site UA met.

# **Business Rules:**

Common Rules:

1. Direction to Meteorological Site must be in COMPASS SECTORS table.

# **Error Messages:**

- Invalid direction to Met Site
- 2. Direction to Meteorological Site must be at production status. **Error Messages:**
	- Inactive direction to Met Site.
- 3. Direction to Meteorological Site must be valued and greater than 0 when Met Site Type is "OTHER AIRS SITE", "NWS", "AIRPORT", or "OTHER"; otherwise, it must not be valued.

# **Error Messages:**

• Invalid direction to Met Site.

Insert Rules None.

Update Rules None.

Delete Rules None.

# **3.1.41 Local Site ID**

Description: Identification code used by a State, Tribe or Local agency, if different from the AQS Site ID. Attributes: Alphanumeric Up to 40 characters Optional Coding Instructions: Place an alphanumeric value in the forty-second delimited field. No edit

# **Business Rules**

There are no business rules for Local Site ID.

checks are performed.

# **3.1.42 Vertical Collection Method**

Description: The method used to determine the Locational Data Policy (LDP) vertical measure. This data element is required by EPA LDP. More information regarding EPA's data standards and policies may be found on EPA's Environmental Data Registry (EDR) Website (http://www.epa.gov/edr/).

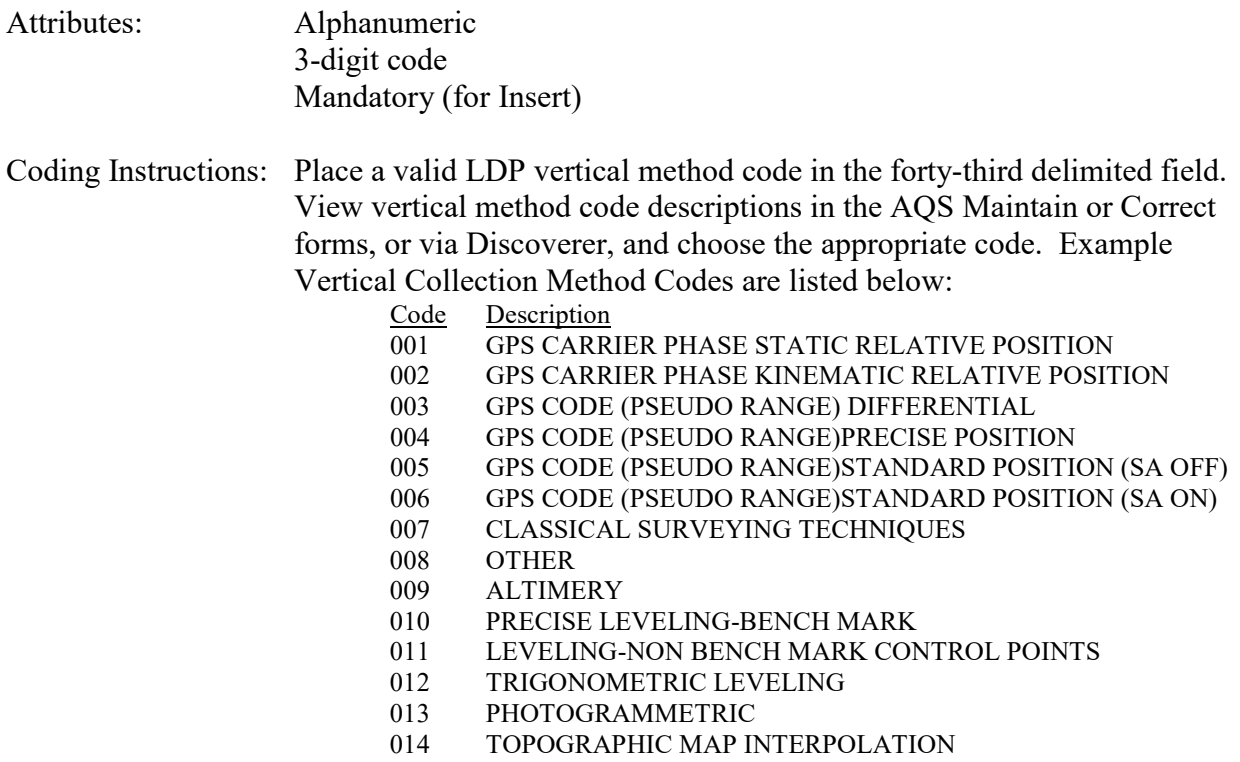

000 UNKNOWN

#### **Business Rules:**

Common Rules:

- 1. Vertical Collection Method must be in LDP\_VERTICAL\_METHODS table. **Error Messages:**
	- Invalid LDP Vertical Method Code
- 2. Vertical Collection Method must be at production status. **Error Messages:**
	- Inactive LDP Vertical Method Code.

# Insert Rules

- 1. Vertical Collection Method is mandatory. **Error Messages:**
	- Vertical Method Code is required.

# Update Rules

- 1. Vertical Collection Method may not be nullified. **Error Messages:**
	- Vertical Method Code is required.

Delete Rules

None.

# **3.1.43 Vertical Datum**

- Description: The edition of North American Datum used as the basis for determining the site coordinates. (The editions of North American Datum establish a network of monuments and reference points defining a mathematical surface from which geographic computations can be made.) This data element is required by EPA Locational Data Policy (LDP). More information regarding EPA's data standards and policies may be found on EPA's Environmental Data Registry (EDR) Website (http://www.epa.gov/edr/).
- Attributes: Alphanumeric Up to 120 characters Mandatory (for Insert)

Coding Instructions: Place a valid LDP vertical datum value in the forty-fourth delimited field. A value is valid if it is in the LDP Vertical Data Table. Examples of the Example vertical datum values are listed below: LDP Vertical Datum NAVD88 NGVD29 MEAN SEA-LEVEL LOCAL TIDAL DATUM

# **Business Rules:**

Common Rules:

1. Vertical Datum must be in LDP VERTICAL DATA table.

# **Error Messages:**

- Invalid LDP Vertical Datum.
- 2. Vertical Datum references must be at production status. **Error Messages:**
	- Inactive DP Vertical Datum.

# Insert Rules

1. Vertical Datum is mandatory.

# **Error Messages:**

• Vertical Datum is required.

# Update Rules

- 1. Vertical Datum may not be nullified. **Error Messages:**
	- Vertical Datum is required.

Delete Rules None.

# **3.1.44 Vertical Accuracy**

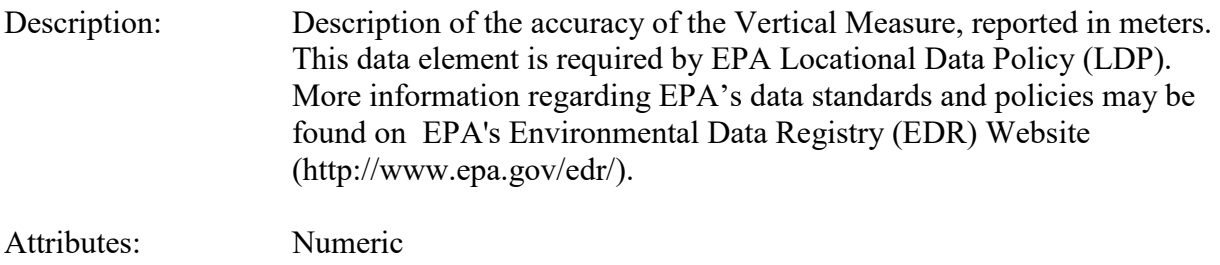

10 digits, including 2 decimal places (nnnnnnnn.nn) Mandatory (for Insert)

Coding Instructions: Place the LDP vertical accuracy value in the forty-fifth delimited field.

# **Business Rules:**

Common Rules:

- 1. Vertical Accuracy must be greater than 0. **Error Messages:**
	- Invalid Vertical Accuracy Value.

# Insert Rules

1. Vertical Accuracy is mandatory.

# **Error Messages:**

• Vertical Accuracy is required.

# Update Rules

1. Vertical Accuracy may not be nullified.

# **Error Messages:**

• Vertical Accuracy is required.

Delete Rules

None.

# *3.2 Site Street Information - Transaction Type AB*

See the AQS Input Transaction Formats at http://www.epa.gov/ttn/airs/airsaqs/manuals/ for a summary list of field requirements for each transaction format.

# **3.2.0 Transaction Level Rules and Errors**

1. The Site Tangent Street cannot be deleted if a corresponding Monitor Tangent Street has been loaded.

Error Messages:

• Foreign Key (MTR\_TR\_ID) violated.

# **3.2.1 Transaction Type**

Description: Specifies which batch transaction is being processed by the batch load software (i.e., which tables and columns will be updated with the data in the delimited fields).

Attributes**:** Alphanumeric 2-character code Mandatory

Coding Instructions: Place AB in the first delimited field. **Business Rules:** 

# Common Rules

1. Transaction Type is mandatory

# **Error Messages:**

- Invalid transaction format.
- 2. Transaction Type must be in TRANSACTION TYPES table in database. **Error Messages:**
	- Transaction type not handled.

Insert Rules None.

Update Rules None.

Delete Rules None.

# **3.2.2 Action Indicator**

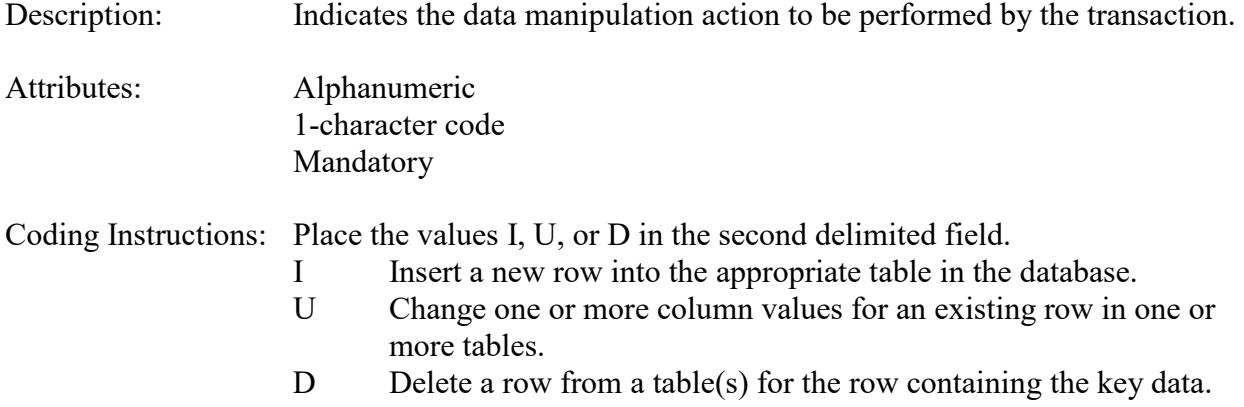

# **Business Rules**

Common Rules

- 1. Action Indicator is required. **Error Messages:**
	- Action Code is Required.
- 2. Action Indicator must be either 'I', 'U', or 'D'. **Error Messages:**
	- Invalid Action Code.

Insert Rules None.

Update Rules None.

Delete Rules None.

# **3.2.3 State Code or Tribal Indicator**

The third field on a transaction can be either a State Code or a Tribal indicator. They are described as follows: State Code Description: A FIPS (Federal Information Processing Standards) code that identifies one of the 50 states, U. S. territories, Washington, DC, or foreign countries.

Tribal Indicator Description: A flag, with value "TT", to indicate that this data is for a Native American Tribe, and that the next field on the transaction identifies a tribal area using the Bureau of Indian Affairs tribal code.

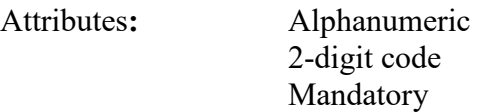

Key Field

Coding Instructions: Place a valid FIPS state code or a Tribal Indicator in delimited field 3. A State Code is valid if it exists in the STATES Table.

# **Business Rules**

Common Rules:

1. State Code is mandatory.

# **Error Messages:**

- State Code is required.
- 2. (State Code, County Code, Site ID) must be in the SITES table.

# **Error Messages:**

• Invalid Site ID.

# **3.2.4 County Code or Tribal Code**

The fourth field on any transaction can be either a County Code or a Tribal Code. A County code is indicated by a valid state code in the third field, while a Tribal Code is indicated by a Tribal Indicator in the third field.

County Code Description: A FIPS code that identifies a county, or equivalent geo-political entity, such as parish or independent city. For foreign countries, it identifies the geo-political equivalent to U. S. states, such as Mexican states or Canadian provinces. Tribal Code Description: A value that identifies a Tribal Area using a Bureau of Indian Affairs Tribal Code.

Attributes: Alphanumeric 3-digit code Mandatory Key Field

Coding Instructions: Place a valid county code or a valid tribal code in the fourth delimited field. A County Code is valid if it exists at active status in the Counties table. A Tribal Code is valid if it exists at active status in the Tribal\_Areas table.

# **County Code Business Rules**

Common Rules:

1. County Code is required.

# **Error Messages:**

- County Code is required.
- 2. (State Code, County Code, Site ID) must be in the SITES table.

# **Error Messages:**

• Invalid Site ID.

# **Tribal Code Business Rules**

#### Common Rules:

1. Tribal Code is required.

# **Error Messages:**

- Tribal Code is required.
- 2. (Tribal Code, Site ID) must be in the SITES table.

# **Error Messages:**

• Invalid Site ID.

# **3.2.5 Site Number**

# Description: A numeric identifier (ID) that uniquely identifies each air monitoring site within a county or tribal area. There is no requirement that Site IDs be assigned continuously or in any particular order. Regional and Local organizations are thus free to allocate site numbers in any way they chose as long as there is no duplication within a county and tribal area. For Tribal sites, because tribal areas may cross county or state lines, care must be taken to ensure that the Site ID is unique in the effected Tribal Area and states-county.

A specific Site ID is associated with a specific physical location and address. Any change in address requires a new Site ID to be assigned. This address change could include a change from the roof of one building to another. A change in location on the same roof should not normally require a new Site ID. Although an address change would routinely mean a new Site ID, some changes that do not change the site's location in respect to surrounding sources and its measurement scale, would require no change. An EPA Regional Office should be consulted for assistance in determining whether a new Site ID is required.

If a new Site ID is needed for a site not operated by the air pollution control agency, that agency should be contacted to assist in the ID assignment, to ensure that the ID is unique within the county. In other words, when a new Site ID is assigned, it must be different from any other Site ID already existing for that combination of State and County or Tribal Code.

Attributes: Alphanumeric 4-digit ID Mandatory Key Field

### Coding Instructions: Place a four-digit numeric code in the fifth delimited field. For update and delete, a Site ID value is valid if it exists in combination with state code and County or Tribal Code in the Sites Table.

# **Business Rules**
#### Common Rules:

1. Site ID is mandatory.

#### **Error Messages:**

- Site ID is required.
- 2. Site ID must be exactly 4 digits. **Error Messages:**
	- Invalid Site ID length
- 3. (State Code, County Code, Site ID) must be in the SITES table. **Error Messages:**
	- Invalid Site ID.
- 4. (Tribal Code, Site ID) must be in the SITES table.

### **Error Messages:**

• Invalid Site ID.

## **3.2.6 Tangent Street Number**

- Description: Identifies the number of the street around the site for which the data are being submitted. If street name, type road, traffic flow, year of traffic flow, or direction to street is valued, street number must be valued. Street number is used to associate detailed street information for the site to streets closest to the monitors at this site.
- Attributes: Numeric 2 digits (nn) Mandatory Key Field

Coding Instructions: Place a valid number in the sixth delimited field.

### **Business Rules:**

Common Rules

- 1. Tangent Street Number is mandatory. Error Messages:
	- Tangent Street Number is mandatory.
- 2. Tangent Street Number must be greater than 0. Error Messages:
	- Tangent Street Number must be positive

#### Insert Rules

1. (State Code, County Code, Site ID, Tangent Street Number) must not already be in database.

Error Messages:

Unique constraint (AIRSRAQS.TR\_SITETANRD1\_UK) violated

#### Update Rules

- 1. (State Code, County Code, Site ID, Tangent Street Number) must be in database. **Error Messages:**
	- Tangent Street Number not in database

#### Delete Rules

- 1. (State Code, County Code, Site ID, Tangent Street Number) must be in database. **Error Messages:**
	- Tangent Street Number not in database

## **3.2.7 Street Name**

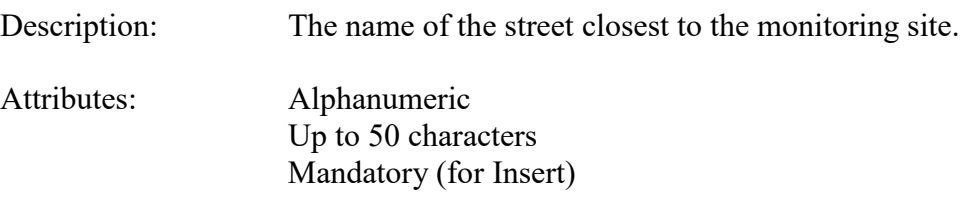

Coding Instructions: Place the street name in the seventh delimited field.

#### **Business Rules:**

Common Rules None.

#### Insert Rules

1. Street Name is required.

#### **Error Messages**

• Street Name is mandatory.

#### Update Rules

1. Street Name may not be nullified.

#### **Error Messages**

• Street Name is mandatory.

Delete Rules

None.

## **3.2.8 Road Type**

Description: The type of road or street being described.

Attributes: Alphanumeric Up to 20 characters Mandatory (For Insert)

Coding Instructions: Place a valid type road term in the eighth delimited field. A type road

value is valid if it exists on the Road Types Table.

Valid values include: ARTERIAL EXPRESSWAY FREEWAY LOCAL ST OR HY MAJ ST OR HY THRU ST OR HY

#### **Business Rules:**

#### Common Rules

1. Road Type must be in ROAD\_TYPES table.

#### **Error Messages:**

- Integrity constraint (AIRSRAQS.TR\_RT\_FK) violated
- 2. ROAD TYPES (ROAD TYPE) must be at production status **Error Messages:**
	- Status for ROAD TYPE is inactive

#### Insert Rules

1. Road Type is mandatory.

## **Error Messages:**

• Road Type is mandatory.

### Update Rules

- 1. Road Type may not be nullified. **Error Messages:**
	- Road Type is mandatory.

Delete Rules

None.

## **3.2.9 Traffic Count**

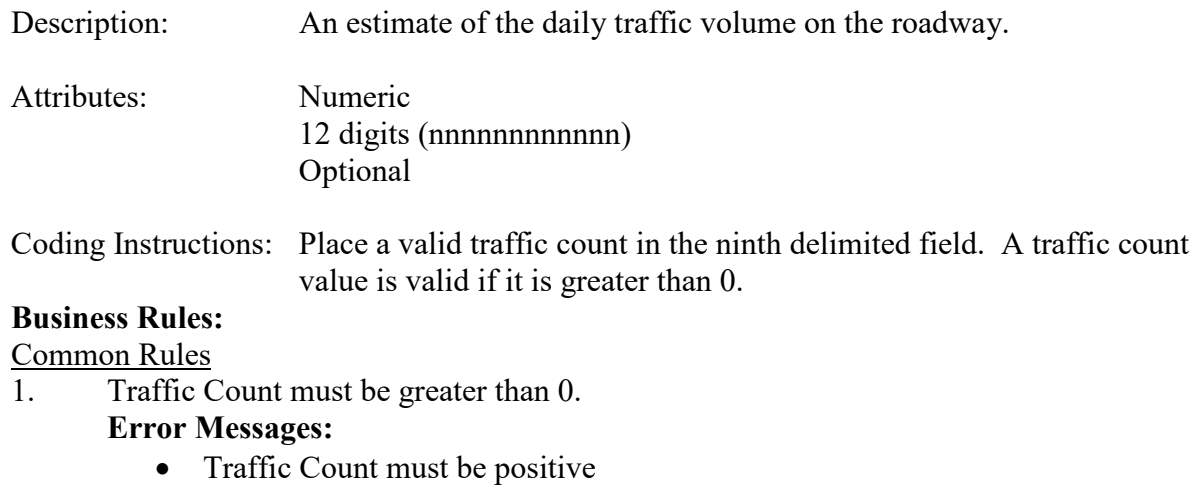

Insert Rules None.

Update Rules None.

Delete Rules None.

## **3.2.10 Year of Traffic Count**

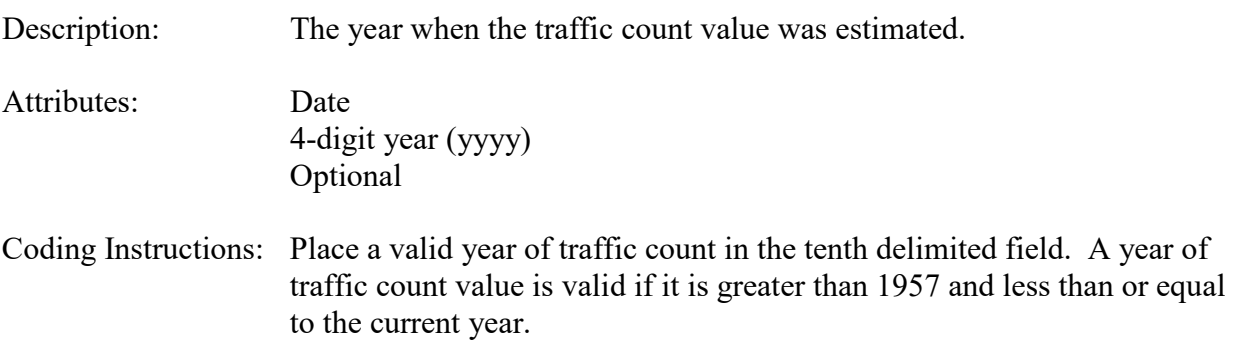

### **Business Rules:**

Common Rules

1. Year of Traffic Count must be greater than, or equal to, 1957. **Error Messages:**

• A valid Daily Traffic Year is between 1957 and the current year

## 2. Year of Traffic Count cannot be valued if Traffic Count is not valued. **Error Messages:**

- Daily Traffic Year must be blank when Daily Traffic Count is blank
- 3. Year of Traffic Count must be valued if Traffic Count is valued. **Error Messages:**
	- Daily Traffic Year is required when Daily Traffic Count is populated.

Insert Rules None.

Update Rules None.

Delete Rules None.

## **3.2.11 Direction from Site to Street**

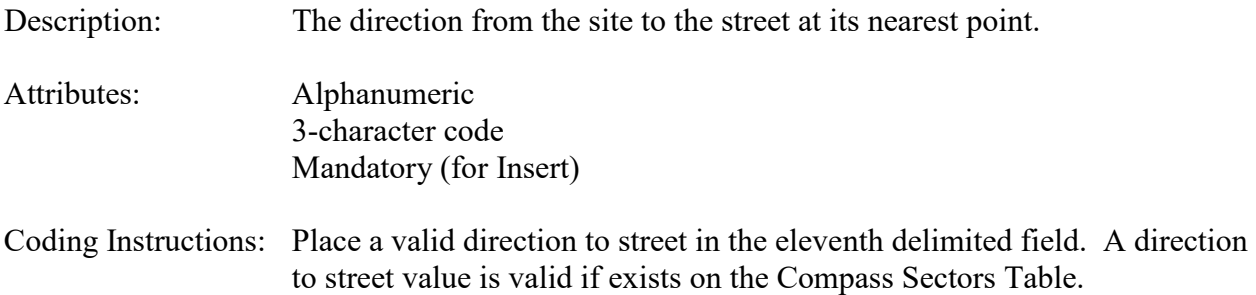

#### **Business Rules:**

#### Common Rules

1. Direction to Street must be in COMPASS SECTORS table.

#### **Error Messages:**

- Integrity constraint (AIRSRAQS.TR\_CS\_FK) violated.
- 2. COMPASS SECTORS (COMPASS SECTOR) must be at production status **Error Messages:**
	- Status for COMPASS\_SECTOR is inactive.

#### Insert Rules

1. Direction to Street is mandatory.

## **Error Messages:**

• Direction from Site to Street is mandatory.

#### Update Rules

1. Direction from Site to Street may not be nullified.

#### **Error Messages:**

• No update occurred. Probable use of non updateable field

#### Delete Rules

None.

## **3.2.12 Source of Traffic Count**

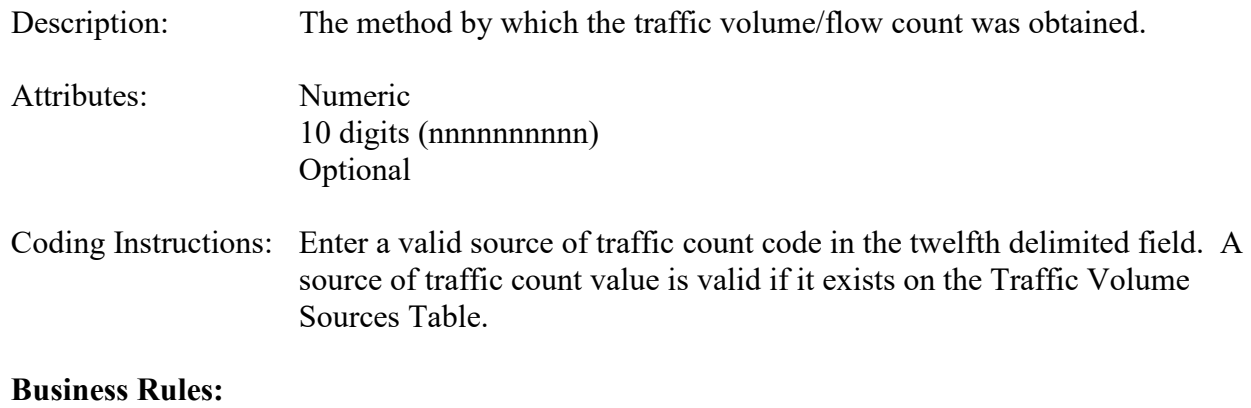

- 1. Source of Traffic Count must be in TRAFFIC\_VOLUME\_SOURCES table **Error Messages:**
	- Integrity constraint (AIRSRAQS.TR\_TVS\_FK) violated
- 2. TRAFFIC\_VOLUME\_SOURCES (TVS\_ID) must be at production status. **Error Messages:**
	- Status for TVS\_ID is inactive.

Insert Rules None.

Update Rules None.

Delete Rules None.

## *3.3 Site Open Path Information - Transaction Type AC*

See AQS Input Transaction Formats at http://www.epa.gov/ttn/airs/airsaqs/manuals/ for a summary list of requirements for each transaction format.

## **3.3.0 Transaction Type**

Description: Specifies which batch transaction is being processed by the batch load software (i.e., which tables and columns will be updated with the data in the delimited fields).

Attributes**:** Alphanumeric 2-character code Mandatory

Coding Instructions: Place AC in the first delimited field. **Business Rules:** 

Common Rules

1. Transaction Type is mandatory

**Error Messages:**

- Invalid transaction format.
- 2. Transaction Type must be in TRANSACTION TYPES table in database. **Error Messages:**
	- Transaction type not handled.

Insert Rules None.

Update Rules None.

Delete Rules None.

## **3.3.1 Action Indicator**

Description: Indicates the data manipulation action to be performed by the transaction.

Attributes: Alphanumeric 1-character code Mandatory

Coding Instructions: Place the values I, U, or D in the second delimited field. I Insert a new row into the appropriate table in the database.

- U Change one or more column values for an existing row in one or more tables.
- D Delete a row from a table(s) for the row containing the key data.

Common Rules

1. Action Indicator is required.

#### **Error Messages:**

- Action Code is Required.
- 2. Action Indicator must be either 'I', 'U', or 'D'. **Error Messages:**
	- Invalid Action Code.

Insert Rules None.

Update Rules None.

Delete Rules None.

## **3.3.2 State Code or Tribal Indicator**

AQS Data Coding Manual 3-53 Version 3.5 The third field on a transaction can be either a State Code or a Tribal indicator. They are described as follows: State Code Description: A FIPS (Federal Information Processing Standards) code that identifies one of the 50 states, U. S. territories, Washington, DC, or foreign countries. Tribal Indicator Description: A flag, with value "TT", to indicate that this data is for a Native American Tribe, and that the next field on the transaction identifies a tribal area using the Bureau of Indian Affairs tribal code. Attributes**:** Alphanumeric 2-digit code Mandatory Key Field Coding Instructions: Place a valid FIPS state code or a Tribal Indicator in delimited field 3. A State Code is valid if it exists in the STATES Table. **Business Rules**  Common Rules: 1. State Code is mandatory. **Error Messages:**

- State Code is required.
- 2. (State Code, County Code, Site ID) must be in the SITES table. **Error Messages:**
	- Invalid Site ID.

## **3.3.3 County Code or Tribal Code**

The fourth field on any transaction can be either a County Code or a Tribal Code. A County code is indicated by a valid state code in the third field, while a Tribal Code is indicated by a Tribal Indicator in the third field.

- County Code Description: A FIPS code that identifies a county, or equivalent geo-political entity, such as parish or independent city. For foreign countries, it identifies the geo-political equivalent to U. S. states, such as Mexican states or Canadian provinces. Tribal Code Description: A value that identifies a Tribal Area using a Bureau of Indian Affairs Tribal Code.
- Attributes: Alphanumeric 3-digit code Mandatory Key Field

Coding Instructions: Place a valid county code or a valid tribal code in the fourth delimited field. A County Code is valid if it exists at active status in the Counties table. A Tribal Code is valid if it exists at active status in the Tribal\_Areas table.

## **County Code Business Rules**

Common Rules:

1. County Code is required.

### **Error Messages:**

- County Code is required.
- 2. (State Code, County Code, Site ID) must be in the SITES table. **Error Messages:**
	- Invalid Site ID.

## **Tribal Code Business Rules**

Common Rules:

1. Tribal Code is required.

## **Error Messages:**

- Tribal Code is required.
- 2. (Tribal Code, Site ID) must be in the SITES table.

## **Error Messages:**

• Invalid Site ID.

## **3.3.4 Site Number**

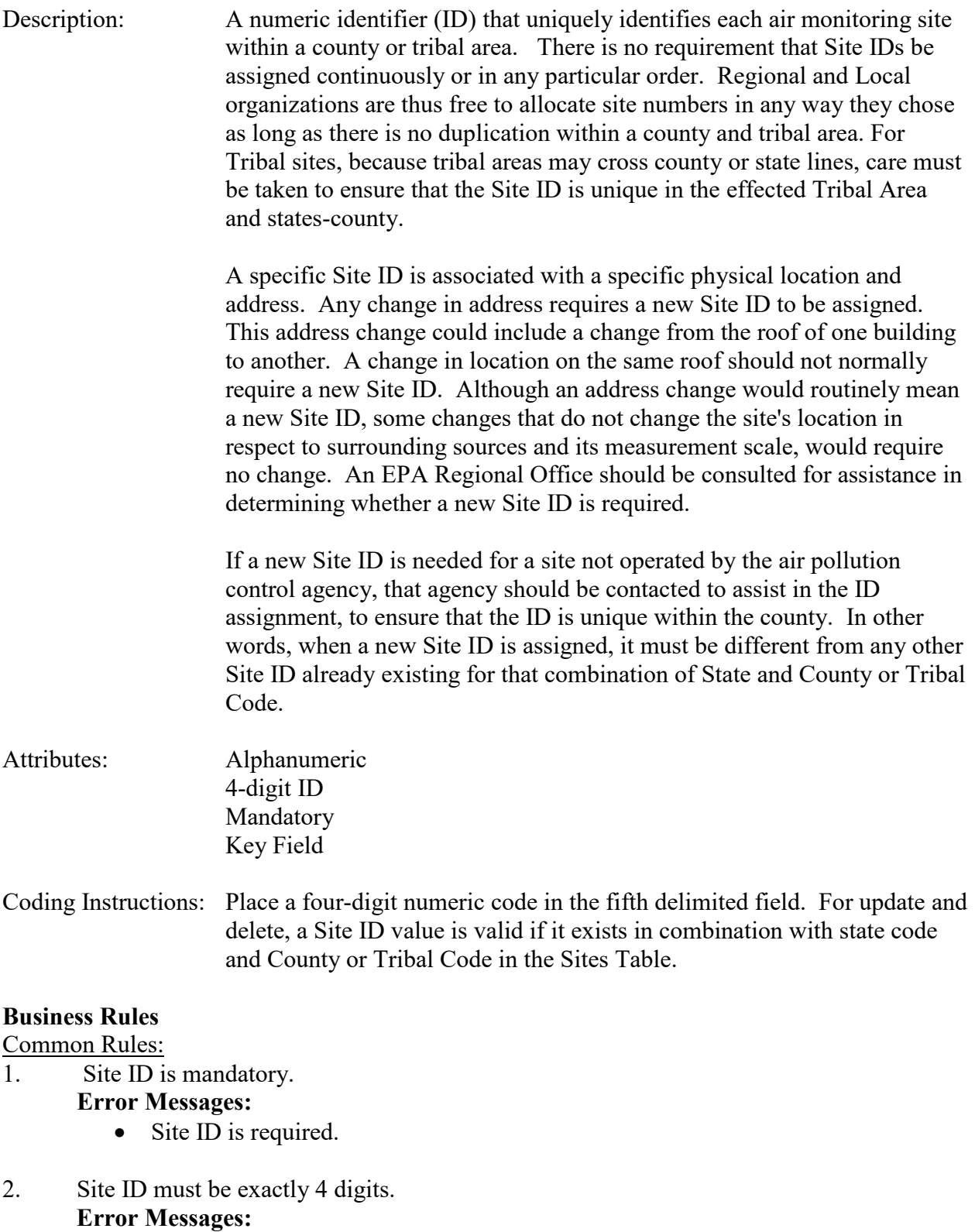

- Invalid Site ID length
- 3. (State Code, County Code, Site ID) must be in the SITES table.

#### **Error Messages:**

• Invalid Site ID.

## 4. (Tribal Code, Site ID) must be in the SITES table.

#### **Error Messages:**

• Invalid Site ID.

## **3.3.5 Open Path Number**

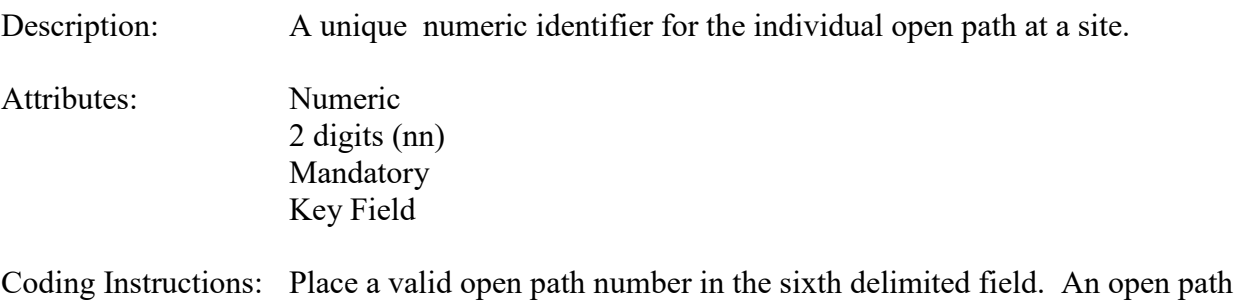

number value is valid if it is between 1 and 99.

#### **Business Rules:**

### Common Rules

1. Open Path Number must be greater than 0.

### **Error Messages:**

• Open Path Number must be positive

### Insert Rules

- 1. Open Path Number is mandatory **Error Messages:**
	- Open Path Number is mandatory.

# 2. Open Path Number cannot already be entered for the site.

### **Error Messages:**

• Unique constraint (AIRSRAQS.TR\_SITEOPNPTH1\_UK) violated

### Update Rules

- 1. Requested Open Path Number not in database for Site. **Error Messages:**
	- Requested Open Path Number not in database

### Delete Rules

- 1. Requested Open Path Number not in database for site. **Error Messages:**
	- Requested Open Path Number not in database

### **3.3.6 Direction from Receiver to Transmitter**

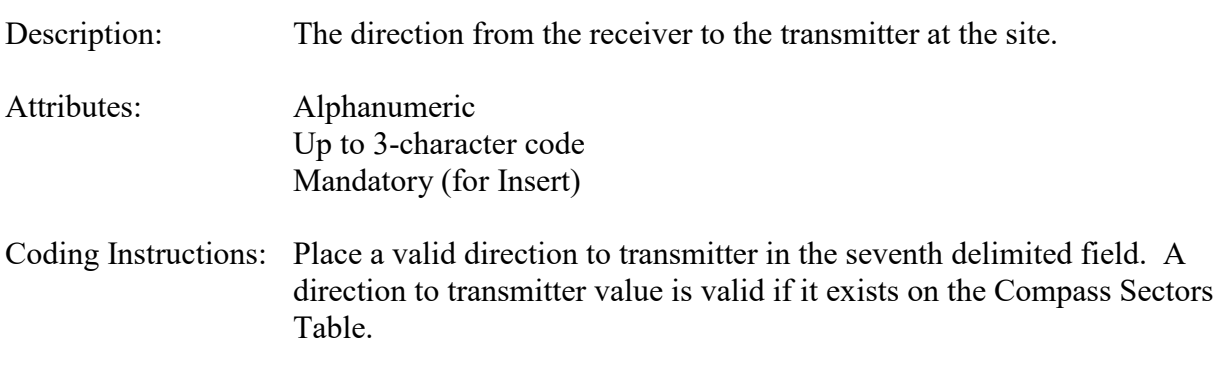

### **Business Rules:**

Common Rules

- 1. Direction to Transmitter must be in COMPASS\_SECTORS table. **Error Messages:**
	- Integrity constraint (AIRSRAQS.TR\_CS\_FK) violated.
- 2. COMPASS\_SECTORS (COMPASS\_SECTOR) must be at production status **Error Messages:**
	- Status for COMPASS SECTOR is inactive.

### Insert Rules

1. Direction to Transmitter is mandatory.

#### **Error Messages:**

• Direction from Receiver to Transmitter is mandatory.

### Update Rules

- 1. Direction from Receiver to Transmitter may not be nullified. **Error Messages:**
	- Direction from Receiver to Transmitter is mandatory.

## Delete Rules

None.

## **3.3.7 Beam Length**

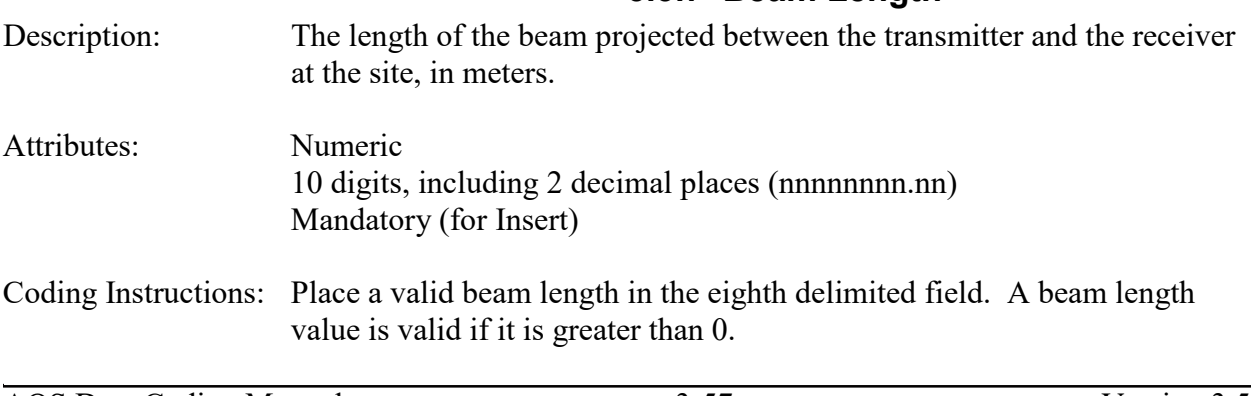

Common Rules

- 1. Beam Length must be greater than 0. **Error Messages:**
	- Beam Length must be positive

#### Insert Rules

1. Beam Length is mandatory.

#### **Error Messages:**

• Beam Length is mandatory.

### Update Rules

1. Beam Length may not be nullified.

### **Error Messages:**

• Beam Length is mandatory.

Delete Rules None.

## **3.3.8 Height of Transmitter**

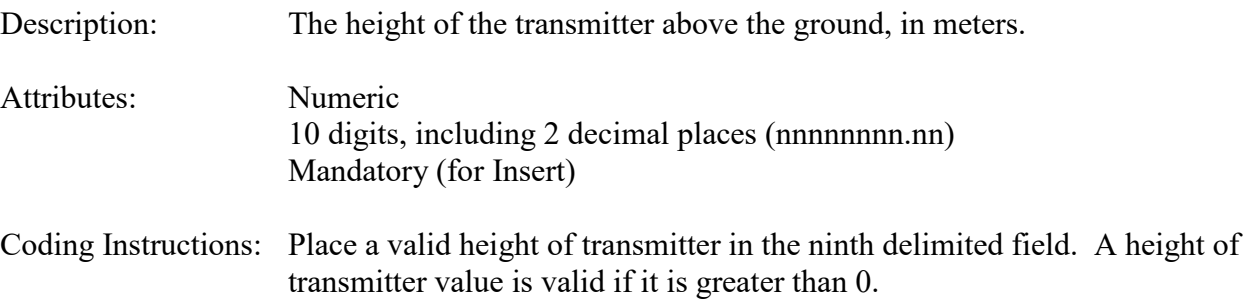

#### **Business Rules:**

Common Rules

1. Height of Transmitter must be greater than 0.

### **Error Messages:**

• Height of Transmitter must be positive

### Insert Rules

1. Height of Transmitter is mandatory.

#### **Error Messages:**

• Height of Transmitter is mandatory.

#### Update Rules

- 1. Height of Transmitter may not be nullified.
	- **Error Messages:**
		- Height of Transmitter is mandatory.

Delete Rules None.

## **3.3.9 Height of Receiver**

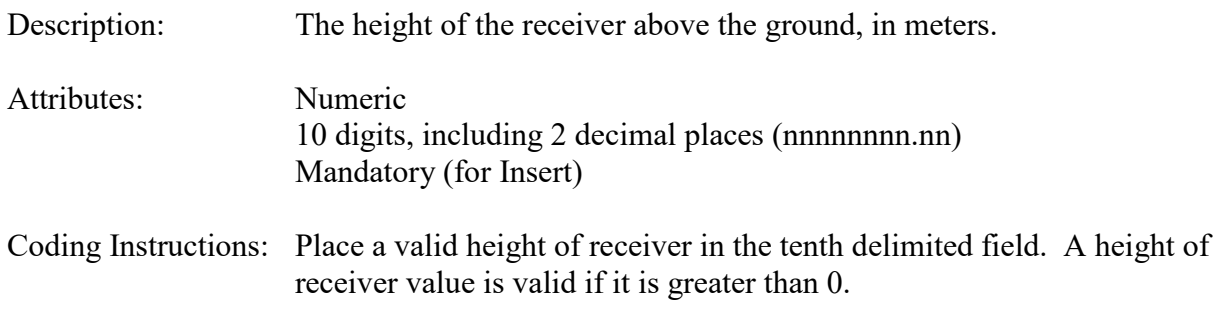

### **Business Rules:**

Common Rules

1. Height of Receiver must be greater than 0.

**Error Messages:**

• Height of Receiver must be positive

### Insert Rules

1. Height of Receiver is mandatory.

### **Error Messages:**

• Height of Receiver is mandatory.

### Update Rules

1. Height of Receiver may not be nullified.

### **Error Messages:**

• Height of Receiver is mandatory.

Delete Rules

None.

# **3.3.10 Minimum Beam Height**

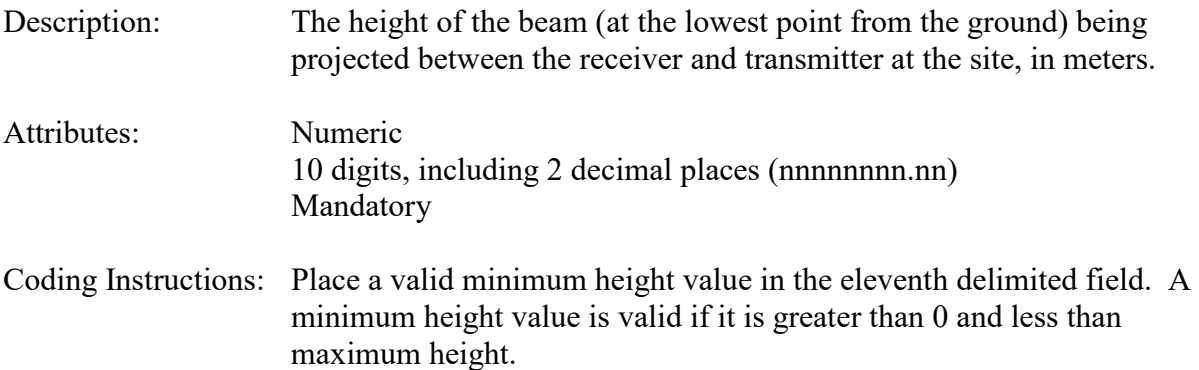

#### **Business Rules:**

#### Common Rules

- 1. Minimum Height and Maximum height must be supplied together or not at all. **Error Messages:**
	- Minimum Beam Height is mandatory
- 2. If valued Minimum Height must be greater than 0. **Error Messages:**
	- Minimum Height must be positive
- 3. If valued Minimum Height must be less than Maximum Height. **Error Messages:**
	- Maximum Height must be greater than Minimum Height

#### Insert Rules

1. Minimum Beam Height is mandatory.

#### **Error Messages:**

• Minimum Beam Height is mandatory.

#### Update Rules

1. Minimum Beam Height may not be nullified.

### **Error Messages:**

• Minimum Beam Height is mandatory.

#### Delete Rules

None.

## **3.3.11 Maximum Beam Height**

Description: The height of the beam (at the highest point from the ground) being projected between the receiver and transmitter at the site, in meters. Attributes: Numeric 10 digits, including 2 decimal places (nnnnnnnn.nn) Mandatory (for Insert) Coding Instructions: Place a valid Maximum height value in the twelfth delimited field. A maximum height value is valid if it is greater than 0 and greater than minimum height.

#### **Business Rules:**

- 1. Minimum Height and Maximum height must be supplied together or not at all. **Error Messages:**
	- Maximum Beam Height is mandatory
- 2. If valued Maximum Height must be greater than 0. **Error Messages:**
- Maximum Height must be positive
- 3. If valued, Minimum Height must be less than Maximum Height,. **Error Messages:**
	- Maximum Height must be greater than Minimum Height

#### Insert Rules

1. Maximum Beam Height is mandatory.

#### **Error Messages:**

• Maximum Beam Height is mandatory.

#### Update Rules

1. Maximum Beam Height may not be nullified.

#### **Error Messages:**

• Maximum Beam Height is mandatory.

Delete Rules

None.

## **3.3.12 Land Use Under Path**

Description: The prevalent land use under the path of the beam being projected between the receiver and transmitter at the site. Attributes: Alphanumeric Up to 20 characters Mandatory (for Insert) Coding Instructions: Place a valid land use under path description in the thirteenth delimited field. A land use under path value is valid if it exists on the Land Use Types Table. Valid land use under path include: AGRICULTURAL BLIGHTED AREAS COMMERCIAL DESERT FOREST INDUSTRIAL MILITARY RESERVATION MOBILE RESIDENTIAL **Business Rules:** 

- 1. Land Use Under Path must be in LAND USE TYPES table **Error Messages:**
	- Integrity constraint (AIRSRAQS.OP\_LUT\_FK) violated
- 2. LAND\_USE\_TYPES (LAND\_USE\_TYPE) must be at production status. **Error Messages:**
	- Status for LAND USE TYPE is inactive

#### Insert Rules

- 1. Land Use Under Path is mandatory **Error Messages:**
	- Land Use Under Path is mandatory.

#### Update Rules

- 1. Land Use Under Path may not be nullified.
	- **Error Messages:**
		- Land Use Under Path is mandatory.

Delete Rules None.

## *3.4 Sampler Information – Transaction AD*

See AQS Input Transaction Formats at [http://www.epa.gov/ttn/airs/airsaqs/manuals/](http://www.epa.gov/ttn/airs/airsaqs/manuals/manuals.htm) for a summary list of requirements for each transaction format.

## **3.4.0 Description of Transaction**

This transaction allows information about the sampler to be stored in the database. This data is needed to support flow rate verifications/audits for filter based speciation methods. That is, the transactions for Speciation Flow Rate Verification and Speciation Semi-Annual Flow Rate Audit reference the sampler and channel information defined in this transaction. This data is only needed for samplers that will be reporting those associated QA transactions.

## **3.4.1 Transaction Type**

- Description: Specifies which batch transaction is being processed by the batch load software (i.e., which tables and columns will be updated with the data in the delimited fields).
- Attributes**:** Alphanumeric 2-character code Mandatory

Coding Instructions: Place AD in the first delimited field.

#### **Business Rules:**

- 1. Transaction Type is mandatory
	- **Error Messages:**
- Invalid transaction format.
- 2. Transaction Type must be in TRANSACTION\_TYPES table in database. **Error Messages:**
	- Transaction type not handled.

Insert Rules None.

Update Rules None.

Delete Rules None.

## **3.4.2 Action Indicator**

Description: Indicator for Insert, Update, Delete, or Replace action.

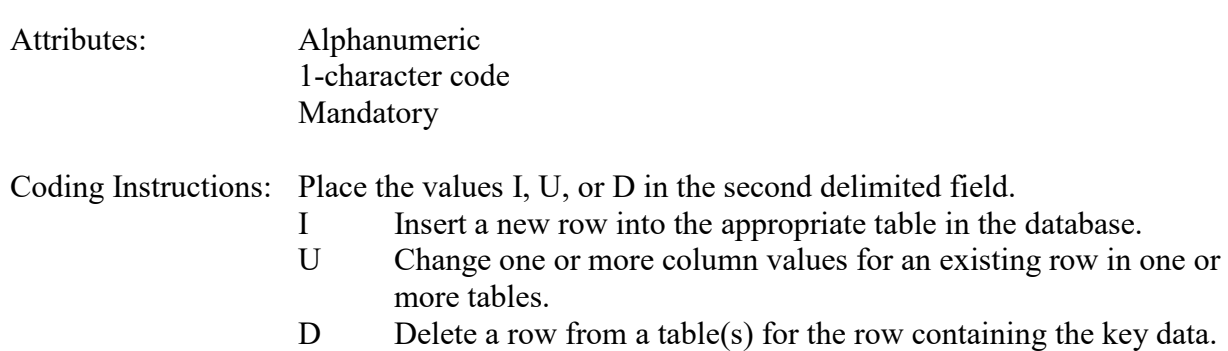

### **Business Rules**

Common Rules

1. Action Indicator is required.

#### **Error Messages:**

- Action Code is Required.
- 2. Action Indicator must be either 'I', 'U', or 'D'. **Error Messages:**
	- Invalid Action Code.

Insert Rules None.

Update Rules None.

Delete Rules None.

## **3.4.3 State Code or Tribal Indicator**

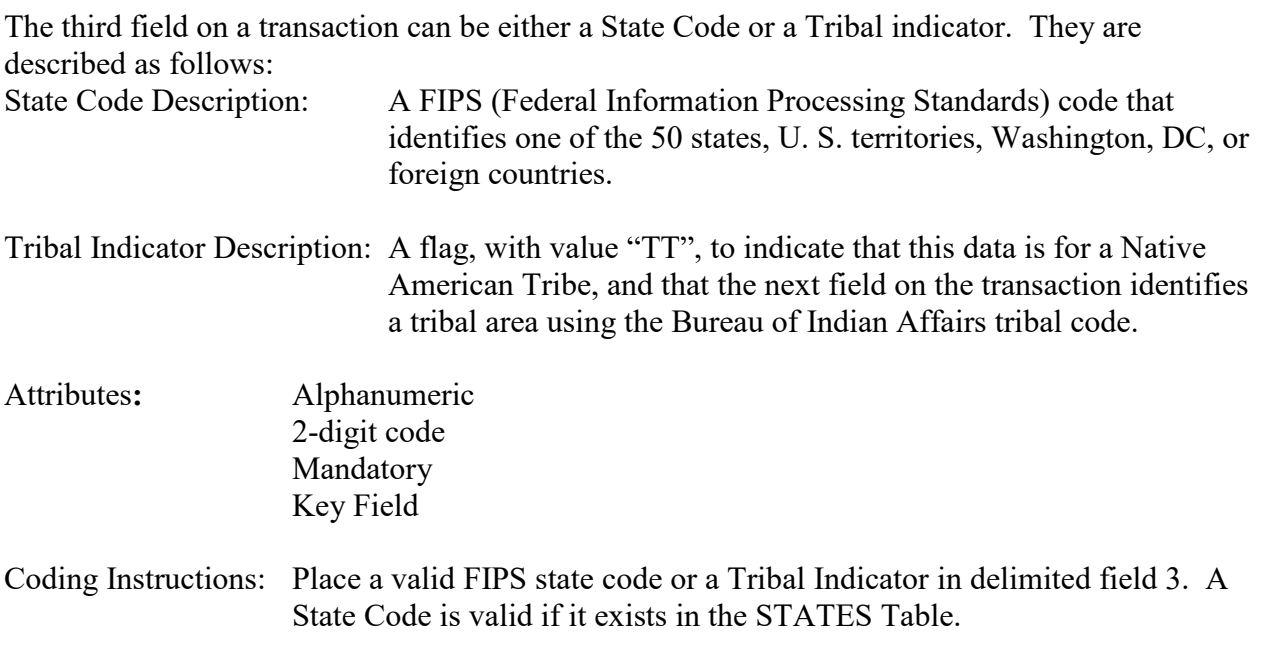

### **Business Rules**

Common Rules

- 1. The Monitor ID (State Code, County Code, Site ID, Parameter Code, POC) or (Tribal Code, Site ID, Parameter Code, POC) must be in the MONITORS table in the database. **Error Messages:**
	- Monitor ID not in database.

Insert Rules None.

Update Rules None.

Delete Rules None.

## **3.4.4 County Code or Tribal Code**

The fourth field on any transaction can be either a County Code or a Tribal Code. A County code is indicated by a valid state code in the third field, while a Tribal Code is indicated by a Tribal Indicator in the third field.

County Code Description: A FIPS code that identifies a county, or equivalent geo-political entity, such as parish or independent city. For foreign countries, it identifies the geo-political equivalent to U. S. states, such as

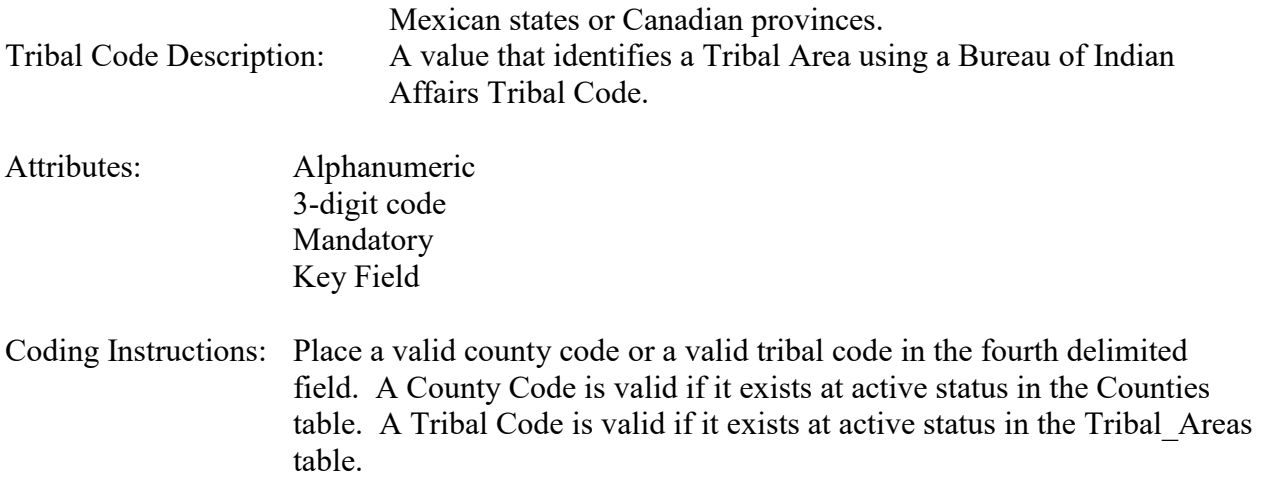

Common Rules

- 1. The Monitor ID (State Code, County Code, Site ID, Parameter Code, POC) or (Tribal Code, Site ID, Parameter Code, POC) must be in the MONITORS table in the database. **Error Messages:**
	- Monitor ID not in database.

Insert Rules None.

Update Rules None.

Delete Rules None.

## **3.4.5 Site Number**

Description: A numeric identifier (ID) that uniquely identifies each air monitoring site within a county or tribal area. There is no requirement that Site IDs be assigned continuously or in any particular order. Regional and Local organizations are thus free to allocate site numbers in any way they chose as long as there is no duplication within a county and tribal area. For Tribal sites, because tribal areas may cross county or state lines, care must be taken to ensure that the Site ID is unique in the effected Tribal Area and states-county.

> A specific Site ID is associated with a specific physical location and address. Any change in address requires a new Site ID to be assigned. This address change could include a change from the roof of one building to another. A change in location on the same roof should not normally require a new Site ID. Although an address change would routinely mean a new Site ID, some changes that do not change the site's location in

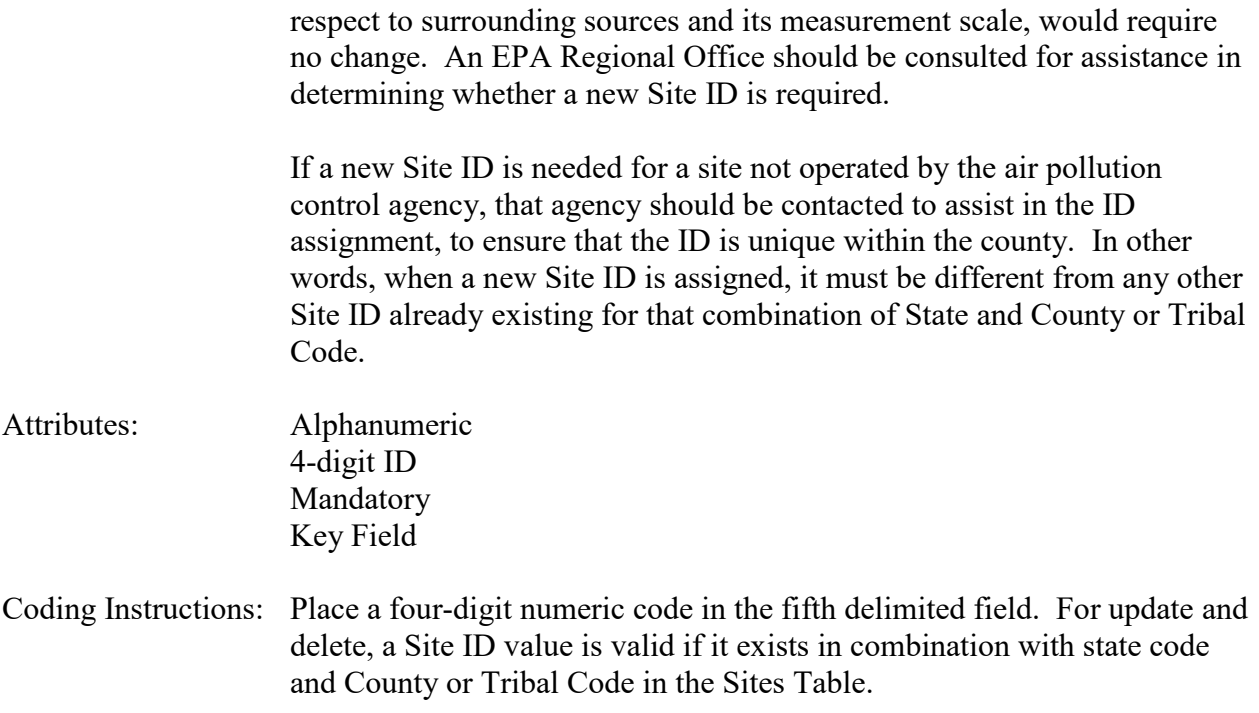

#### Common Rules

- 1. The Monitor ID (State Code, County Code, Site ID, Parameter Code, POC) or (Tribal Code, Site ID, Parameter Code, POC) must be in the MONITORS table in the database. **Error Messages:**
	- Monitor ID not in database.

Insert Rules None.

Update Rules None.

Delete Rules None.

## **3.4.6 Sampler ID**

Description: The user assigned unique name or id for the sampler at the site (e.g. Speciation-1).

Attributes: Alphanumeric Up to 20 characters Mandatory Key Field

Coding Instructions: Place value in delimited field 6.

Common Rules

1. The Sampler ID must unique for the site.

#### **Error Messages:**

• Attempt to insert Duplicate Sampler.

Insert Rules None.

Update Rules None.

Delete Rules None.

## **3.4.7 Sampler Owner**

Description: Agency code of the agency that owns the sampler.

Attributes: Alphanumeric 3 or 4 digit code Mandatory on insert

## **Business Rules:**

#### Common Rules

1. Agency Code must be in STATE\_AGENCIES table.

### **Error Messages:**

- Integrity constraint (AIRSRAQS.AR1\_SA\_FK) violated.
- 2. User submitting record must be associated with the owning agency and have update privileges.

### **Error Messages:**

• Insufficient privileges to update owning agency.

Insert Rules None.

Update Rules None.

Delete Rules None.

## **3.4.8 Manufacturer**

Description: Equipment manufacturer.

Attributes: Alphanumeric 80-character string

#### **Business Rules**

**Insert Rules** None.

Update Rules None.

Delete Rules None.

## **3.4.9 Model Number**

Description: Manufacturer's model number.

Attributes: Alphanumeric 40-character string Optional

#### **Business Rules**

**Insert Rules** None.

Update Rules None.

Delete Rules None.

## **3.4.10 Serial Number**

Description: Manufacturer's serial number.

#### Attributes: Alphanumeric 40-character string Optional

#### **Business Rules**

#### Insert Rules

None.

Update Rules None.

Delete Rules None.

## **3.4.11 Channel Count**

Description: Number of distinct concurrent samples that can be taken by the sampler.

Attributes: Positive number Mandatory

#### **Business Rules**

Common Rules

1. Must be a positive integer.

#### **Error Messages:**

• Invalid Channel count.

Insert Rules None.

Update Rules None.

Delete Rules None.

## **3.4.12 Begin Date**

Description: Beginning of date range where the sampler details on the remainder of this transaction are valid.

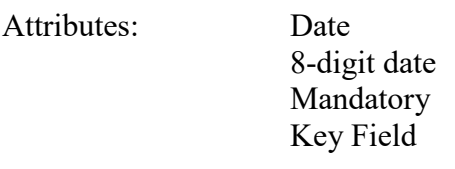

Coding Instructions: Place a valid begin date in the field. A begin date value is valid if:

• it is in the format of YYYYMMDD and the begin date does not fall within any other sampler begin and end dates defined for the site.

# **Business Rules:**

- 1. Begin Date is required. **Error Messages:**
	- The Begin Date is mandatory.
- 2. Begin Date must not fall within any other Begin Date End Date range for the same site. **Error Messages:**
	- Date cannot be within an existing date range.

Insert Rules None.

Update Rules None.

Delete Rules None.

## **3.4.13 End Date**

Description: End of date range where the sampler details on the remainder of this transaction are valid.

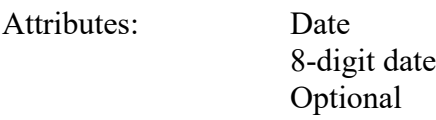

#### Coding Instructions: Place a valid end date in the thirteenth delimited field. An end date value is valid if:

• it is in the format of YYYYMMDD and the begin date does not fall within any other sampler begin and end dates defined for the site.

#### **Business Rules:**

Common Rules

- 1. End Date must be greater than Collocation Begin Date. **Error Messages:**
	- End Date must be greater than Begin Date.
- 2. End Date must not fall within any other Begin Date End Date range for the same site **Error Messages:**
	- Date cannot be within an existing date range.

Insert Rules None.

Update Rules None.

Delete Rules None.

## *3.5 Sampler Channel – Transaction AE*

See AQS Input Transaction Formats at http://www.epa.gov/ttn/airs/airsaqs/manuals/ for a summary list of requirements for each transaction format.

## **3.5.0 Definition of Transaction**

This transaction is used to store information for each channel associated with a sampler, including filter type associated with each channel and date ranges. This data is needed to support flow rate verifications/audits for filter based speciation methods. That is, the transactions for Speciation Flow Rate Verification and Speciation Semi-Annual Flow Rate Audit reference the sampler and channel information defined in this transaction. This data is only needed for samplers that will be reporting those associated QA transactions.

## **3.5.1 Transaction Type**

Description: Specifies which batch transaction is being processed by the batch load software (i.e., which tables and columns will be updated with the data in the delimited fields).

Attributes**:** Alphanumeric 2-character code Mandatory

Coding Instructions: Place AE in the first delimited field.

### **Business Rules:**

Common Rules

1. Transaction Type is mandatory

### **Error Messages:**

- Invalid transaction format.
- 2. Transaction Type must be in TRANSACTION TYPES table in database. **Error Messages:**
	- Transaction type not handled.

Insert Rules None.

Update Rules None.

Delete Rules None.

## **3.5.2 Action Indicator**

Description: Indicator for Insert, Update, Delete, or Replace action.

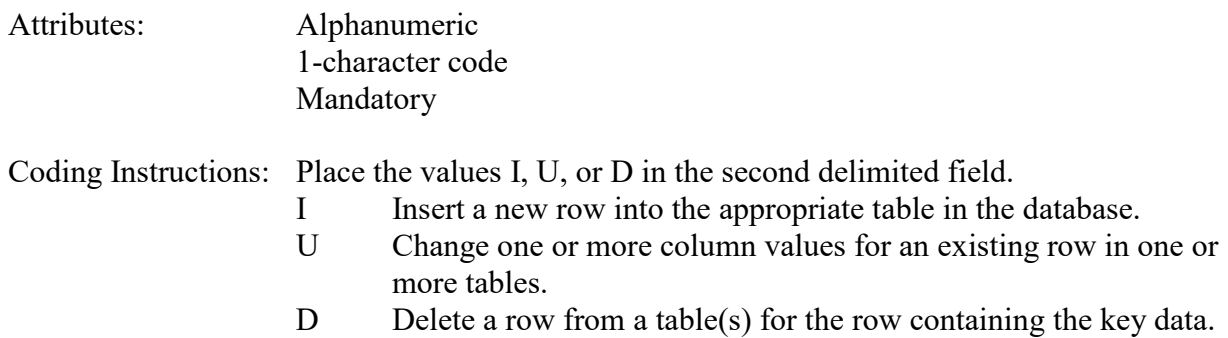

#### **Business Rules**

Common Rules

- 1. Action Indicator is required. **Error Messages:**
	- Action Code is required.
- 2. Action Indicator must be either 'I', 'U', or 'D'. **Error Messages:**
	- Invalid Action Code.

Insert Rules None.

Update Rules None.

Delete Rules None.

## **3.5.3 State Code or Tribal Indicator**

The third field on a transaction can be either a State Code or a Tribal indicator. They are described as follows: State Code Description: A FIPS (Federal Information Processing Standards) code that identifies one of the 50 states, U. S. territories, Washington, DC, or

foreign countries.

Tribal Indicator Description: A flag, with value "TT", to indicate that this data is for a Native American Tribe, and that the next field on the transaction identifies a tribal area using the Bureau of Indian Affairs tribal code.

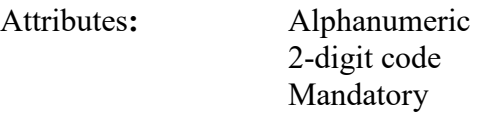

Key Field

Coding Instructions: Place a valid FIPS state code or a Tribal Indicator in delimited field 3. A State Code is valid if it exists in the STATES Table.

#### **Business Rules**

Common Rules

- 1. The Monitor ID (State Code, County Code, Site ID, Parameter Code, POC) or (Tribal Code, Site ID, Parameter Code, POC) must be in the MONITORS table in the database. **Error Messages:**
	- Monitor ID not in database.

Insert Rules

None.

Update Rules None.

Delete Rules None.

## **3.5.4 County Code or Tribal Code**

The fourth field on any transaction can be either a County Code or a Tribal Code. A County code is indicated by a valid state code in the third field, while a Tribal Code is indicated by a Tribal Indicator in the third field.

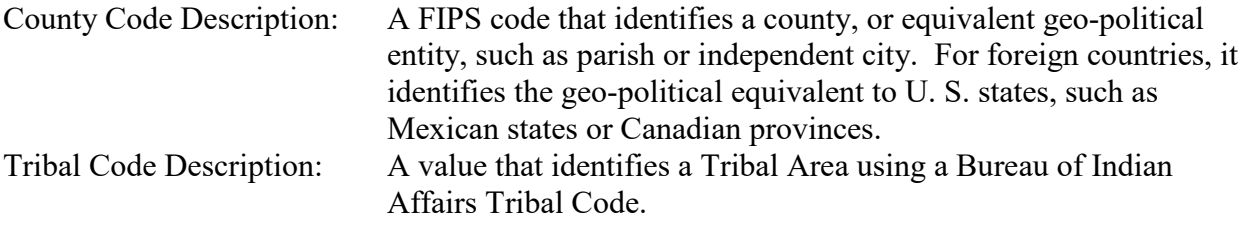

Attributes: Alphanumeric 3-digit code Mandatory Key Field

Coding Instructions: Place a valid county code or a valid tribal code in the fourth delimited field. A County Code is valid if it exists at active status in the Counties table. A Tribal Code is valid if it exists at active status in the Tribal\_Areas table.

## **Business Rules**

### Common Rules

1. The Monitor ID (State Code, County Code, Site ID, Parameter Code, POC) or (Tribal Code, Site ID, Parameter Code, POC) must be in the MONITORS table in the database.

#### **Error Messages:**

• Monitor ID not in database.

Insert Rules None.

Update Rules None.

Delete Rules None.

## **3.5.5 Site Number**

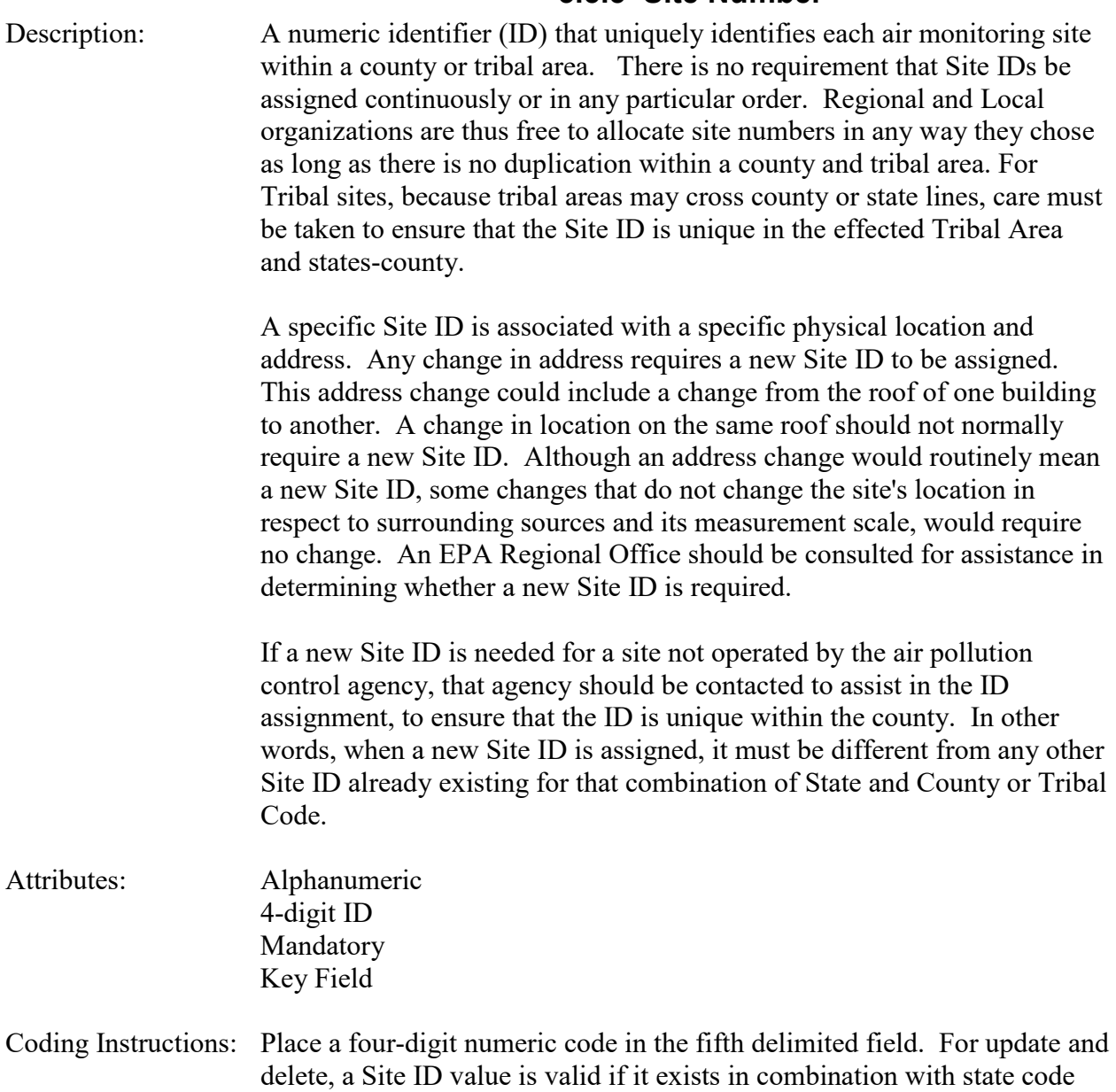

and County or Tribal Code in the Sites Table.

#### **Business Rules**

Common Rules

- 1. The Monitor ID (State Code, County Code, Site ID, Parameter Code, POC) or (Tribal Code, Site ID, Parameter Code, POC) must be in the MONITORS table in the database. **Error Messages:**
	- Monitor ID not in database.

Insert Rules None.

Update Rules None.

Delete Rules None.

## **3.5.6 Sampler ID**

Description: The user assigned unique name or id for the sampler at the site (e.g. Speciation-1).

Attributes: Alphanumeric Up to 20 characters Mandatory Key Field

Coding Instructions: Place value in delimited field 6. Must exist for the Site in database (that is, it must have been loaded with an AD transaction previously or in the same file as this transaction).

### **Business Rules**

Common Rules

- 1. The Sampler ID must be in the SITE\_SAMPLERS table in the database. **Error Messages:**
	- Sampler ID not in database.

Insert Rules None.

Update Rules None.

Delete Rules None.

## **3.5.7 Channel Number**

Description: Number assigned to channel on sampler.

Attributes: Positive Integer Mandatory Key Field

Coding Instructions: Positive Number; must be less than or equal to the channel count for the sampler.

#### **Business Rules**

Common Rules

1. The value must be a positive integer.

**Error Messages:**

- Invalid number.
- 2. The value must be less than or equal to the number of channels on the sampler as defined in the Site Sampler record.

**Error Messages:**

• Invalid Channel Number..

Insert Rules None.

Update Rules None.

Delete Rules None.

## **3.5.8 Filter Type**

Description: Type of filter loaded into this channel in sampler (e.g. Quartz)

Attributes: Alphanumeric Optional

Coding Instructions: Must exist in AQS\_FILTER\_TYPES table.

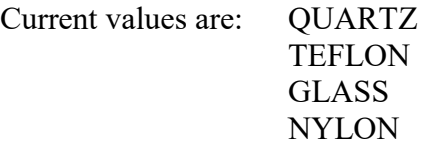

#### **Business Rules**

Common Rules

1. The Filer Type must be in the AQS FILTER TYPES table in the database. **Error Messages:**

• Filter Type not in database.

Insert Rules None.

Update Rules None.

Delete Rules None.

## **3.5.9 Target Flow Rate**

Description: Nominal flow rate for channel.

Attributes: Numeric Optional

Coding Instructions: Positive number

#### **Business Rules**

Common Rules

1. The value must be in a positive number.

**Error Messages:**

• Target Flow Rate must be a positive number.

Insert Rules None.

Update Rules None.

Delete Rules None.

### **3.5.10 Flow Units**

Description: Units code of target flow rate.

Attributes: Alphanumeric 3-digit code Conditionally required

Coding Instructions: Place value in tenth field. Required if Target Flow Rate provided. Must exist in AQS Units table with unit type of "FLOW".

#### **Business Rules**

#### Common Rules

- 1. Must exist in AQS Units table with unit type of "FLOW". **Error Messages:**
	- Unit code invalid for flow.

Insert Rules None.

Update Rules None.

Delete Rules None.

## **3.5.11 Begin Date**

Description: Beginning of date range where the monitor implements the specified method

Attributes: Date 8-digit date Mandatory Key Field

Coding Instructions: Place a valid collocation begin date in the eleventh delimited field. A begin date value is valid if:

- it is in the format of YYYYMMDD,
- the begin date does not fall within any other sampler channel definition period for the site.

#### **Business Rules:**

#### Common Rules

1. Begin Date is required.

#### **Error Messages:**

- The Begin Date is mandatory.
- 2. Begin Date must not fall within any other Sample Channel Begin Date End Date range for the same site.

**Error Messages:**

• Date cannot be within an existing date range.

Insert Rules None.

Update Rules None.

Delete Rules

None.

## **3.5.12 End Date**

Description: End of date range where the monitor implements the specified method

Attributes: Date 8-digit date Optional

Coding Instructions: Place a valid end date in the twelfth delimited field. A end date value is valid if:

- it is in the format of YYYYMMDD,
- the end date does not fall within any other period defined for the site,
- it is after the Sampler Channel Begin Date.

### **Business Rules:**

Common Rules

1. End Date must be greater than Sampler Channel Begin Date.

### **Error Messages:**

- End Date must be greater than Begin Date.
- 2. End Date must not fall within any other Sampler Channel Begin Date-Collocation End Date range for the same site.

### **Error Messages:**

• Date cannot be within an existing date range.

Insert Rules None.

Update Rules None.

Delete Rules None.

## *3.6 Site Comments (Online Update Only)*

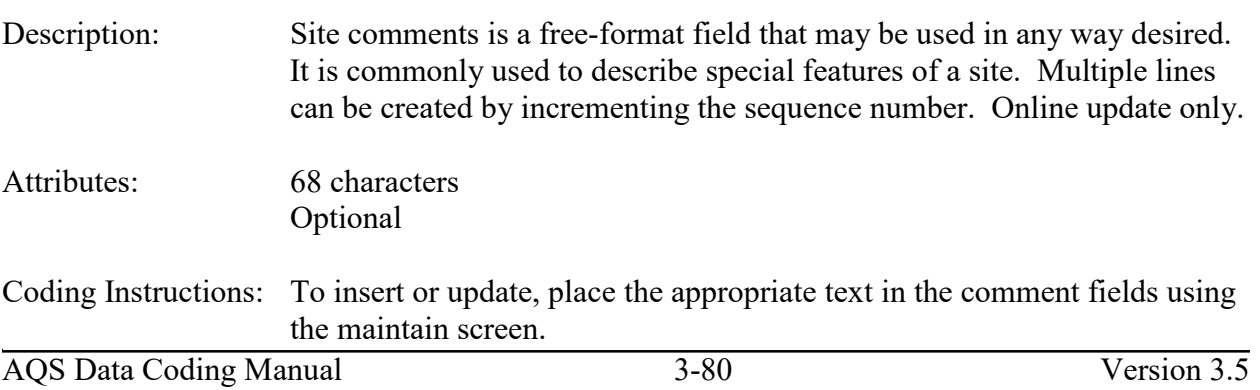

# **4 Monitor Transactions (MA – MX)**

This set of eleven transactions is used to update monitor information in the site file.

Type MA, Basic Monitor Information, performs data manipulation on the Monitors and Pollutant Area Monitors Tables, and contains the following fields:

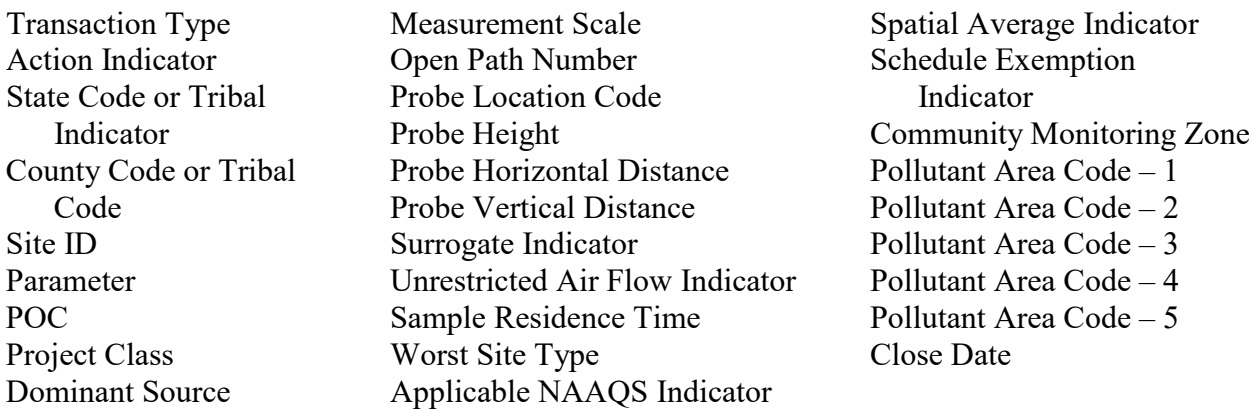

Type MB, Monitor Sampling Periods, performs data manipulation on the Sample Periods Table, and contains the following fields:

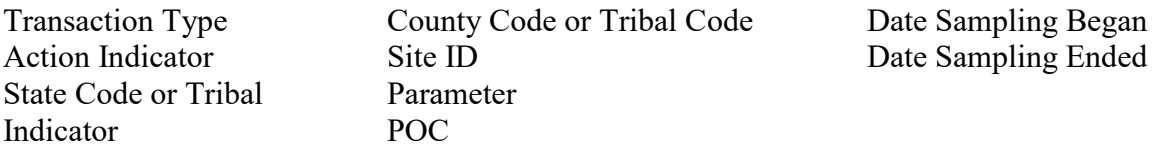

Type MC, Monitor Type Information, performs data manipulation on the Monitor Type Assignments Table, and contains the following fields:

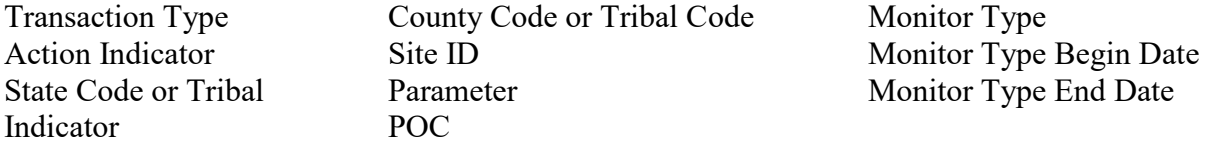

Type MD, Monitor Agency Role, performs data manipulation on the Agency Roles Table, and contains the following fields:

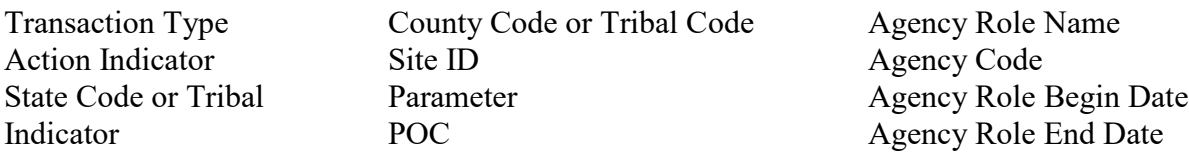
Type ME, Monitoring Objective Information, performs data manipulation on the Monitor Objectives Table, and contains the following fields:

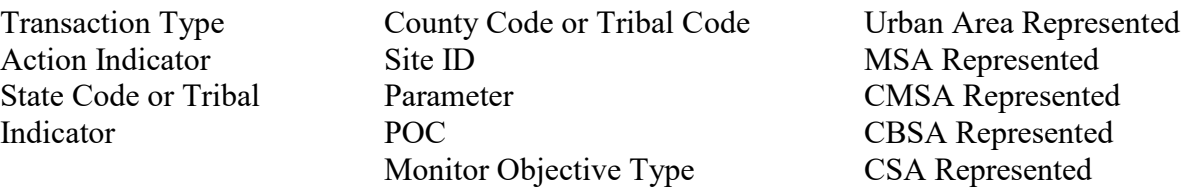

Type MF, Monitor Sampling Schedule, performs data manipulation on the Req. Coll. Frequencies and Sample Schedules Tables, and contains the following fields:

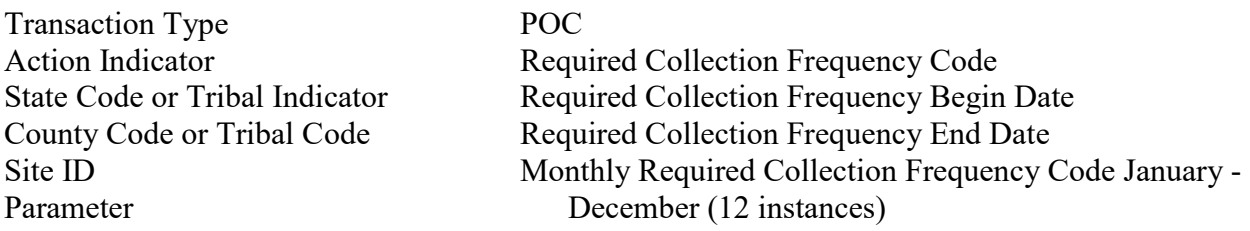

Type MG, Monitor Street Description, performs data manipulation on the Monitor Tangent Roads Table, and contains the following fields:

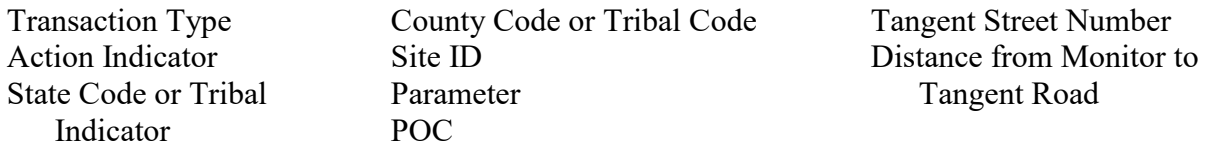

Type MH, Monitor Obstruction Information, performs data manipulation on the Probe Obstructions Table, and contains the following fields:

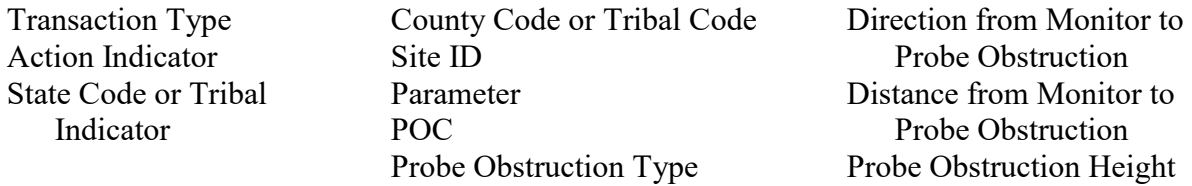

Type MI, Monitor Regulatory Compliance, performs data manipulation on the Regulation Compliances Table, and contains the following fields:

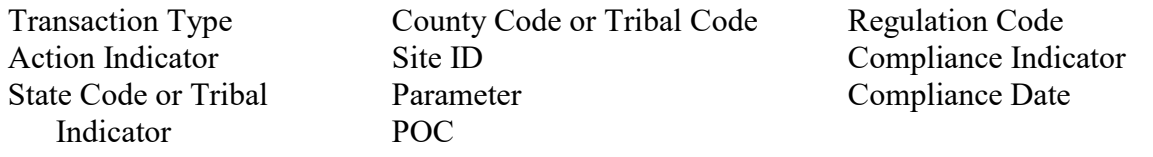

Type MJ, Monitor Collocation Period, performs data manipulation on the Monitor Collocations Table, and contains the following fields:

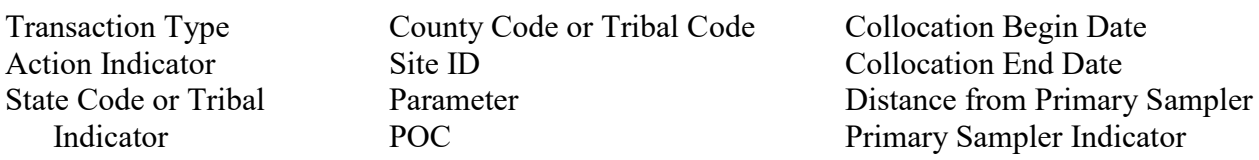

Type MK, Monitor Protocol: Deprecated

Type MM, Monitor Method performs data manipulation on the Monitor Method Table, and contains the following fields:

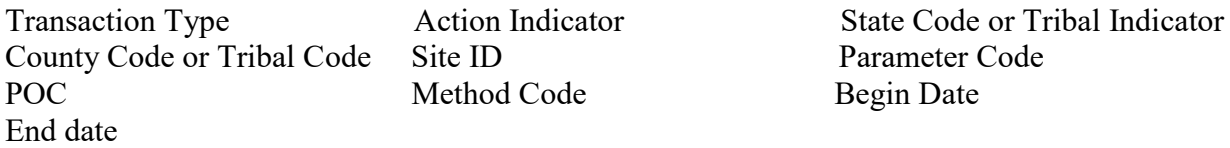

Type MN, Monitor Network Affiliation performs data manipulation on the Monitor Network Affiliation Table, and contains the following fields:

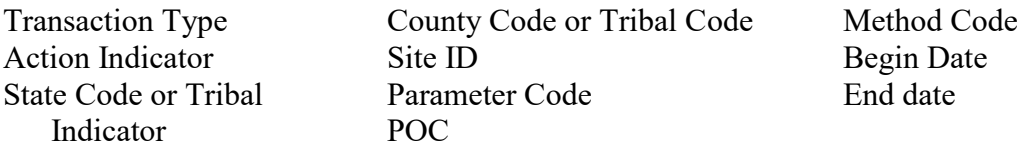

Type MO, Primary Monitor Period performs data manipulation on the Primary Monitor Period Table, and contains the following fields:

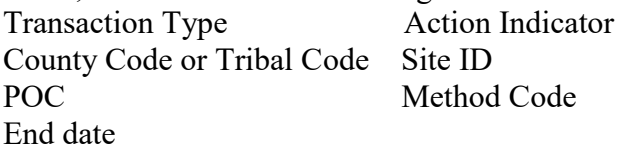

State Code or Tribal Indicator Parameter Code Begin Date

Type MX, Monitor Protocol performs data manipulation on the Monitor Protocols Table, and contains the following fields:

County Code or Tribal Code Site ID Parameter Code POC Method Code Begin Date End date

Transaction Type Action Indicator State Code or Tribal Indicator

Update transactions are used to change information for existing monitors. The values coded on an update transaction replace the values of the corresponding fields in the monitor related tables. If no value existed previously, the value from the transaction is inserted into the appropriate monitor related table row. Some fields are required, and cannot be deleted. They are identified in the coding instructions that follow, and in transaction formats.

# *4.0 Monitor Transactions - Data Completeness*

To insert a new monitor, either its parent site must already exist in the database, or the parent site must be created at the same time as the site transactions in the batch file.

To create a new monitor:

- Transaction Types MA, MB, MC, MD, and ME are always required;
- Type MF is required for all PM10 and PM2.5 monitors;
- Type MF with a monthly schedule is required for random or seasonal frequencies;
- Type MI for criteria pollutant monitors;
- Type MH for monitors with Unrestricted Air Flow Indicator of "N' or "W".

An incomplete monitor will be set to "F" status. Once all required values are entered for a monitor it will be changed to "P" status. ("F" status monitors can only be created through batch loading of data. The Maintain monitor form will not allow a save of data until all required values are entered.) Once a monitor is at "P" status, its information cannot be updated such that the completeness rules are violated.

### **Business Rules:**

- 1. A parent site must exist in the database before a monitor can be created. **Error Message:**
	- An associated Site record could not be found for this monitor.
- 2. A production monitor must have at least one sample period.

### **Error Message:**

- To enter a Monitor record, you must also enter a Sampling Period record.
- 3. A production monitor must have monitor type assignments that cover all sample periods. **Error Message:**
	- Each day in a sample period must have a monitor type assignment.
- 4. A production monitor must have reporting organization periods that cover all sample periods.

### **Error Message:**

- Each day in a sample period must have a reporting organization.
- 5. A production monitor must have PQAO periods that cover all portions of sample periods since 1/1/2007.

### **Error Message:**

• Each day in a sample period since  $1/1/2007$  must have a primary quality assurance organization.

- 6. A production monitor must have at least one monitor objective. **Error Message:**
	- To enter a Monitor record, you must also enter a Monitoring Objective record.
- 7. A production monitor for defined parameters must have required collection frequency periods that cover all portions of sample periods since 7/1/1987. Those parameters are:
	- PM10 Total 0-1um STP (81102);
	- PM2.5 Local Conditions  $(88101)$ ;
	- Lead TSP LC FRM/FEM (14129);
	- Lead PM10 LC FRM/FEM (85129).

### **Error Message:**

- Required collection frequency required for this parameter.
- 8. A production PM2.5 monitor with seasonal required collection frequency periods must have twelve monthly schedules for those periods and a non-PM2.5 production monitor with random or Seasonal required collection frequency periods must have at least one monthly schedule for those periods.

### **Error Message:**

- Sample Schedule Criteria have not been met.
- 9. A production monitor with an Unrestricted Air Flow Indicator of "N" or "W" requires at least one probe obstruction.

### **Error Message:**

• You must have at least one active Probe Obstruction record.

### 10. Method records are required to cover all days of operation for a monitor. **Error Message:**

• Each day in a sample period must have a monitor method.

# *4.1 Basic Monitor Information - Transaction Type MA*

See AQS Input Transaction Formats at [http://www.epa.gov/ttn/airs/airsaqs/manuals/](http://www.epa.gov/ttn/airs/airsaqs/manuals/manuals.htm) for a summary list of requirements on each transaction format. For criteria pollutant monitors, transaction types MA through ME are required.

# **4.1.0 Transaction Type**

Description: Specifies which batch transaction is being processed by the batch load software (i.e., which tables and columns will be updated with the data in the delimited fields).

Attributes**:** Alphanumeric 2-character code Mandatory

Coding Instructions: Place MA in the first delimited field.

### **Business Rules:**

Common Rules

- 1. Transaction Type is mandatory **Error Messages:**
	- Invalid transaction format.
- 2. Transaction Type must be in TRANSACTION TYPES table in database. **Error Messages:**
	- Transaction type not handled.

Insert Rules None.

Update Rules None.

Delete Rules None.

# **4.1.1 Action Indicator**

Description: Indicates the data manipulation action to be performed by the transaction.

Attributes: Alphanumeric 1-character code Mandatory

Coding Instructions: Place the values I, U, or D in the second delimited field.

- I Insert a new row into the appropriate table in the database.
- U Change one or more column values for an existing row in one or more tables.
- D Delete a row from a table(s) for the row containing the key data.

### **Business Rules**

Common Rules

- 1. Action Indicator is required. **Error Messages:**
	- Action Code is Required.
- 2. Action Indicator must be either 'I', 'U', or 'D'. **Error Messages:**
	- Invalid Action Code.

Insert Rules None.

Update Rules None.

Delete Rules None.

# **4.1.2 State Code or Tribal Indicator**

The third field on a transaction can be either a State Code or a Tribal indicator. They are described as follows:

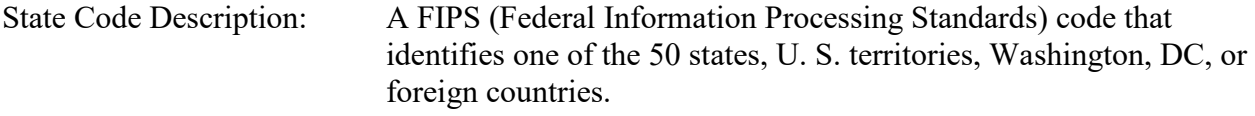

Tribal Indicator Description: A flag, with value "TT", to indicate that this data is for a Native American Tribe, and that the next field on the transaction identifies a tribal area using the Bureau of Indian Affairs tribal code.

Attributes**:** Alphanumeric 2-digit code Mandatory Key Field

Coding Instructions: Place a valid FIPS state code or a Tribal Indicator in delimited field 3. A State Code is valid if it exists in the STATES Table.

### **Business Rules**

Common Rules:

1. (State Code, County Code, Site ID) must be in the SITES table.

#### **Error Messages:**

• Invalid Site ID.

# **4.1.3 County Code or Tribal Code**

The fourth field on any transaction can be either a County Code or a Tribal Code. A County code is indicated by a valid state code in the third field, while a Tribal Code is indicated by a Tribal Indicator in the third field.

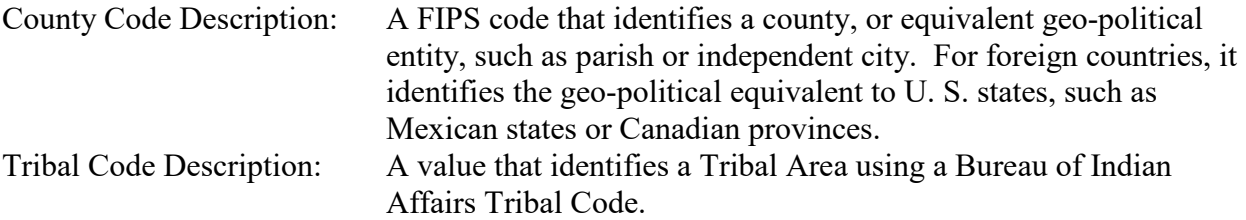

Attributes: Alphanumeric 3-digit code Mandatory Key Field

Coding Instructions: Place a valid county code or a valid tribal code in the fourth delimited field. A County Code is valid if it exists at active status in the Counties table. A Tribal Code is valid if it exists at active status in the Tribal Areas table.

### **County Code Business Rules**

Common Rules:

- 1. County Code is required. **Error Messages:**
	- County Code is required.
- 2. (State Code, County Code, Site ID) must be in the SITES table. **Error Messages:**
	- Invalid Site ID.

### **Tribal Code Business Rules**

Common Rules:

- 1. Tribal Code is required.
	- **Error Messages:**
		- Tribal Code is required.
- 2. (Tribal Code, Site ID) must be in the SITES table. **Error Messages:**
	- Invalid Site ID.

# **4.1.4 Site ID**

Description: A numeric identifier (ID) that uniquely identifies each air monitoring site

within a county or tribal area. There is no requirement that Site IDs be assigned continuously or in any particular order. Regional and Local organizations are thus free to allocate site numbers in any way they chose as long as there is no duplication within a county and tribal area. For Tribal sites, because tribal areas may cross county or state lines, care must be taken to ensure that the Site ID is unique in the effected Tribal Area and states-county.

A specific Site ID is associated with a specific physical location and address. Any change in address requires a new Site ID to be assigned. This address change could include a change from the roof of one building to another. A change in location on the same roof should not normally require a new Site ID. Although an address change would routinely mean a new Site ID, some changes that do not change the site's location in respect to surrounding sources and its measurement scale, would require no change. An EPA Regional Office should be consulted for assistance in determining whether a new Site ID is required.

If a new Site ID is needed for a site not operated by the air pollution control agency, that agency should be contacted to assist in the ID assignment, to ensure that the ID is unique within the county. In other words, when a new Site ID is assigned, it must be different from any other Site ID already existing for that combination of State and County or Tribal Code.

- Attributes: Alphanumeric 4-digit ID Mandatory Key Field
- Coding Instructions: Place a four-digit numeric code in the fifth delimited field. For update and delete, a Site ID value is valid if it exists in combination with state code and County or Tribal Code in the Sites Table.

# **Business Rules**

Common Rules:

1. Site ID is mandatory.

# **Error Messages:**

- Site ID is required.
- 2. Site ID must be exactly 4 digits.

# **Error Messages:**

- Invalid Site ID length
- 3. (State Code, County Code, Site ID) must be in the SITES table. **Error Messages:**
	- Invalid Site ID.
- 4. (Tribal Code, Site ID) must be in the SITES table. **Error Messages:**
	- Invalid Site ID.

# **4.1.5 Parameter**

- Description: The code assigned to the parameter measured by the monitor. Parameters may be pollutants or non-pollutants.
- Attributes: Alphanumeric 5-digit code Mandatory Key Field
- Coding Instructions: Place a valid parameter code in the sixth delimited field. A parameter value is valid if it exists on the Parameters Table when Inserting a new monitor; or in combination with state code, County/Tribal Code, Site ID, and POC in the Monitors Table for Updating or Deleting an existing monitor.

## **Business Rules**

### Common Rules

1. Parameter Code is Mandatory.

### **Error Messages:**

- Parameter Code is mandatory.
- 2. Parameter Code must be in PARAMETERS table. **Error Messages:**
	- Integrity constraint (AIRSRAQS.MO\_PA\_FK) violated
- 3. PARAMETERS (PARAMETER\_CODE) must be at production status. **Error Messages:**
	- 1. Status for PARAMETER CODE is inactive.

### Insert Rules

1. The Monitor ID, (State Code, County Code, Site ID, Parameter Code, POC) or (Tribal Code, Site ID, Parameter Code, POC), cannot be already in the MONITORS table in the database.

### **Error Messages:**

• Unique constraint (AIRSRAQS.MO\_MON\_UK) violated.

### Update Rules

- 1. The Monitor ID, (State Code, County Code, Site ID, Parameter Code, POC) or (Tribal Code, Site ID, Parameter Code, POC), must be in the MONITORS table in the database. **Error Messages:**
	- Monitor ID not in database.

#### Delete Rules

- 1. The Monitor ID, (State Code, County Code, Site ID, Parameter Code, POC) or (Tribal Code, Site ID, Parameter Code, POC), must be in the MONITORS table in the database. **Error Messages:**
	- Monitor ID not in database.

### **4.1.6 POC (Parameter Occurrence Code)**

#### Description: An identifier used to distinguish between multiple monitors at the same site that are measuring the same parameter. For example, the first monitor established to measure CO at a site could have a POC of 1. If an additional monitor were established at the same site to measure CO, that monitor could have a POC of 2. However, if a new instrument is installed to replace the original instrument used as the first monitor, that could be considered the same monitor and it would still have a POC of 1.

For criteria pollutants, data from different sampling methods should only be stored under the same POC if the sampling intervals are the same and the methods are reference or equivalent. For sites where duplicate sampling is being conducted by multiple agencies or by one agency with multiple samplers, multiple POCs must be utilized to store all samples.

For non-criteria pollutants, data from multiple sampling methods can be stored under the same POC if the sampling intervals are the same and there is only one sample for the time reported. If multiple open path monitors are reporting data for the same parameter, each open path would be assigned a different POC.

There are no national EPA practices assigning POC values. There may be regional or agency conventions where a POC value may have specific significance. Numbers do not need to be assigned sequentially.

Attributes: Numeric 2-digit ID Mandatory Key Field

Coding Instructions: Place a valid POC value in the seventh delimited field. For Insert, a POC value is valid if it is a one or 2 digit value from 1 to 99, and has not been used for the site and parameter previously. For Update and Delete, a POC value is valid if it exists in combination with state code, County/Tribal Code, Site ID, and parameter on the Monitors Table.

### **Business Rules**

Common Rules 1. POC is Mandatory.

#### **Error Messages:**

- POC is mandatory.
- 2. POC must be a number greater than 0

#### **Error Messages:**

• POC must be positive

#### Insert Rules

1. The Monitor ID, (State Code, County Code, Site ID, Parameter Code, POC) or (Tribal Code, Site ID, Parameter Code, POC), cannot be already in the MONITORS table in the database.

#### **Error Messages:**

• Unique constraint (AIRSRAQS.MO\_MON\_UK) violated.

### Update Rules

- 1. The Monitor ID, (State Code, County Code, Site ID, Parameter Code, POC) or (Tribal Code, Site ID, Parameter Code, POC), must be in the MONITORS table in the database. **Error Messages:**
	- Monitor ID not in database.

### Delete Rules

- 1. The Monitor ID, (State Code, County Code, Site ID, Parameter Code, POC) or (Tribal Code, Site ID, Parameter Code, POC), must be in the MONITORS table in the database. **Error Messages:**
	- Monitor ID not in database.

# **4.1.7 Project Class**

Description: The type of sampling performed by the monitor.

Attributes: Alphanumeric 2-digit code Optional

Coding Instructions: Place a valid project class code in the eighth delimited field. A project class value is valid if it exists in the Project Types Table.

### **Business Rules:**

Common Rules

1. Project Class must be in PROJECT TYPES table.

### **Error Messages:**

- Integrity constraint (AIRSRAQS.MO\_PTY\_FK) violated.
- 2. PROJECT\_TYPES (PROJECT\_TYPE\_CODE) must be at production status. **Error Messages:**
	- Status for PROJECT TYPE CODE is inactive.

Insert Rules None.

Update Rules None.

Delete Rules None.

# **4.1.8 Dominant Source**

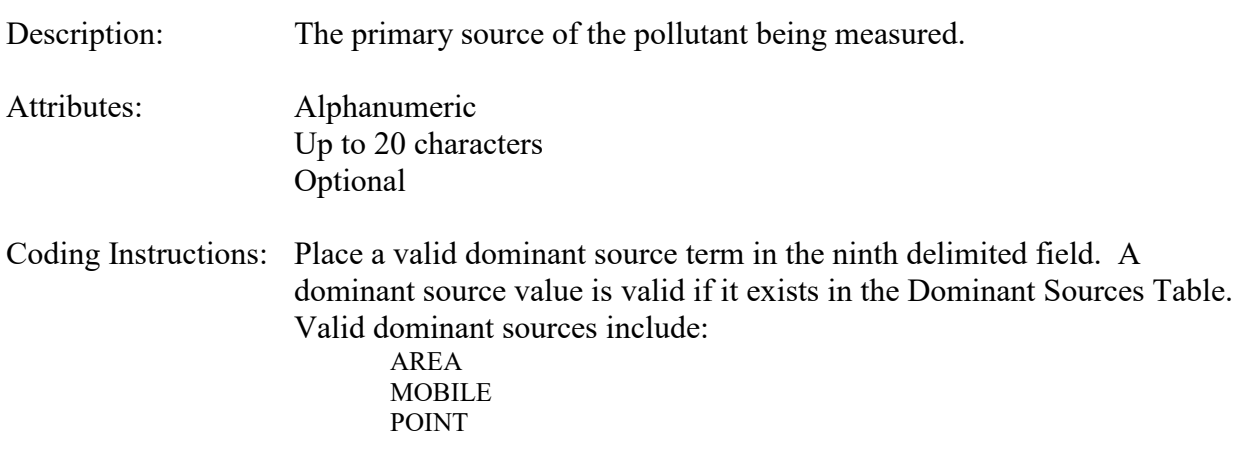

# **Business Rules:**

Common Rules

1. Dominant Source must be in DOMINANT SOURCES table.

# **Error Messages:**

- Integrity constraint (AIRSRAQS.MO\_DS\_FK) violated.
- 2. DOMINANT\_SOURCES (DOMINANT\_SOURCE) must be at production status. **Error Messages:**
	- Status for DOMINANT\_SOURCE is inactive.

Insert Rules None.

Update Rules None.

Delete Rules None.

# **4.1.9 Measurement Scale**

Description: The geographic scope of the air quality measurements made by the monitor. The implication is that the same measurement made elsewhere within the measurement scale would produce an equivalent result to that

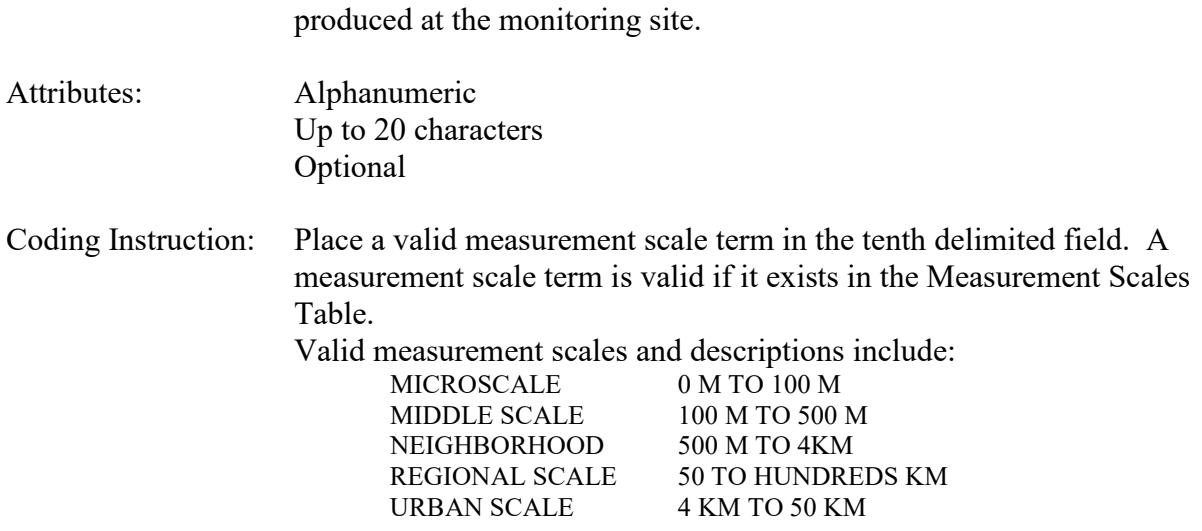

### **Business Rules:**

Common Rules

- 1. Measurement Scale must be in MEASUREMENT\_SCALES table. **Error Messages:**
	- Integrity constraint (AIRSRAQS.MO\_MS\_FK) violated.
- 2. MEASUREMENT\_SCALES (MEASUREMENT\_SCALE) must be at production status. **Error Messages:**
	- Status for MEASUREMENT\_SCALE is inactive.

Insert Rules None.

Update Rules None.

Delete Rules None.

# **4.1.10 Open Path Number**

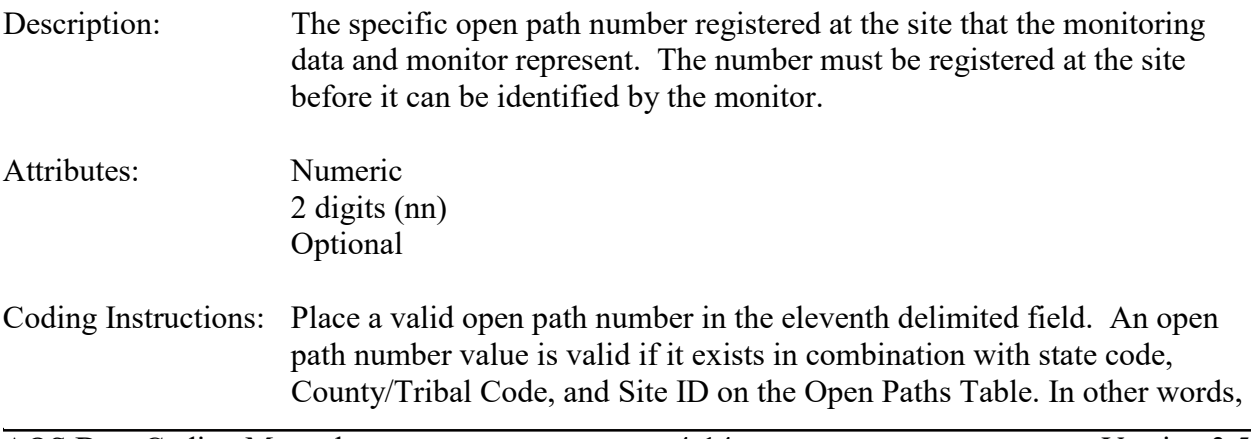

an open path must be defined for the site before it can be referenced from the monitor.

#### **Business Rules:**

Common Rules

- 1. Open Path Number must be in OPEN\_PATHS table for the site. **Error Messages:**
	- Integrity constraint (AIRSRAQS.MO\_OP\_FK) violated.
- 2. Open Path Number for Site must be at production status. **Error Messages:**
	- Open Path is inactive.

Insert Rules None.

Update Rules None.

Delete Rules None.

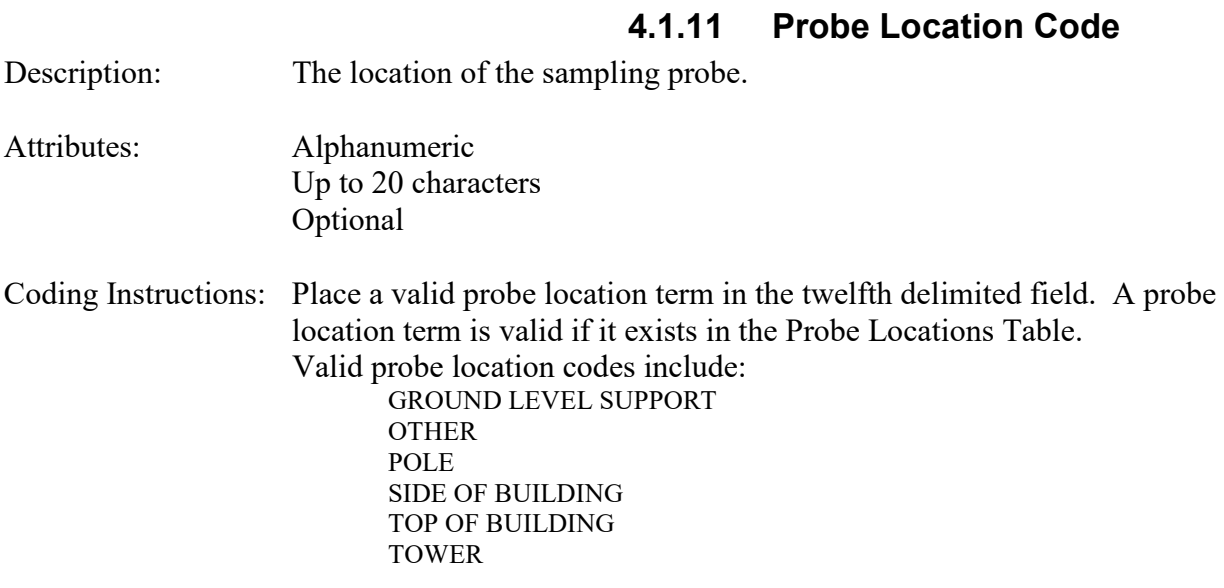

### **Business Rules:**

Common Rules

1. Probe Location Code must be in PROBE\_LOCATIONS table.

### **Error Messages:**

- Integrity constraint (AIRSRAQS.MO\_PL\_FK) violated.
- 2. Probe Location Code (PROBE\_LOCATION) must be at production status. **Error Messages:**

• Status for PROBE\_LOCATION is inactive.

**Insert Rules** None.

Update Rules None.

Delete Rules None.

# **4.1.12 Probe Height**

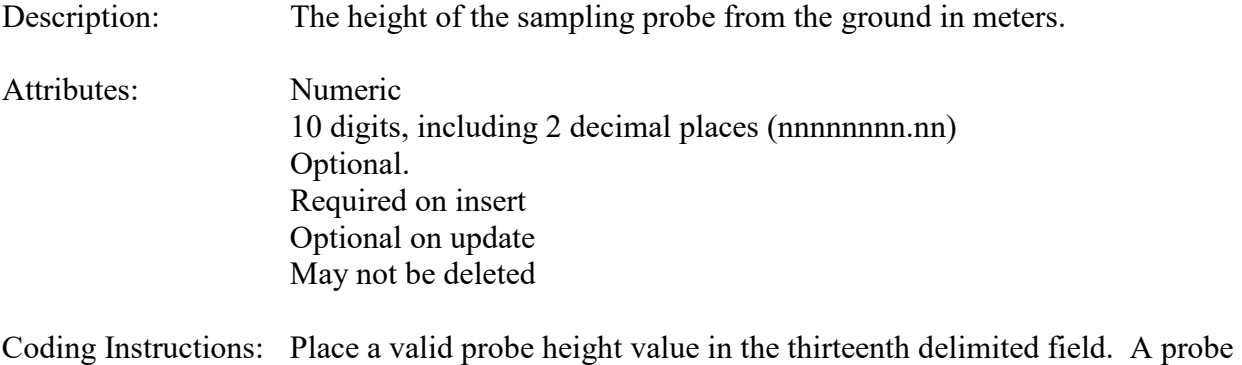

# height value is valid if it is greater than 0.

### **Business Rules:**

Common Rules

1. Probe Height must be greater than 0.

**Error Messages:**

• Probe Height must be positive

Insert Rules None.

Update Rules None.

Delete Rules None.

# **4.1.13 Probe Horizontal Distance**

AQS Data Coding Manual 4-16 Version 3.5<br>
Monitor Transactions<br>
June 2 2015 **Monitor Transactions** Description: The horizontal distance, in meters, of the probe from its supports. Attributes: Numeric 10 digits, including 2 decimal places (nnnnnnnn.nn) Conditionally required. Coding Instructions: Place a valid probe horizontal distance value in the fourteenth delimited

field. A horizontal distance value is valid if it is greater than 0. A value of 0 or greater is required if the Probe Vertical Distance is greater than 0. This is a required field for NAMS or PAMS monitors.

#### **Business Rules:**

Common Rules

1. Horizontal Distance or Vertical Distance, if provided, must be greater than 0, and the other must be at least 0.

#### **Error Messages:**

• Horizontal Distance or Vertical Distance must be greater than 0, and the other must be at least 0

Insert Rules None.

Update Rules None.

Delete Rules None.

# **4.1.14 Probe Vertical Distance**

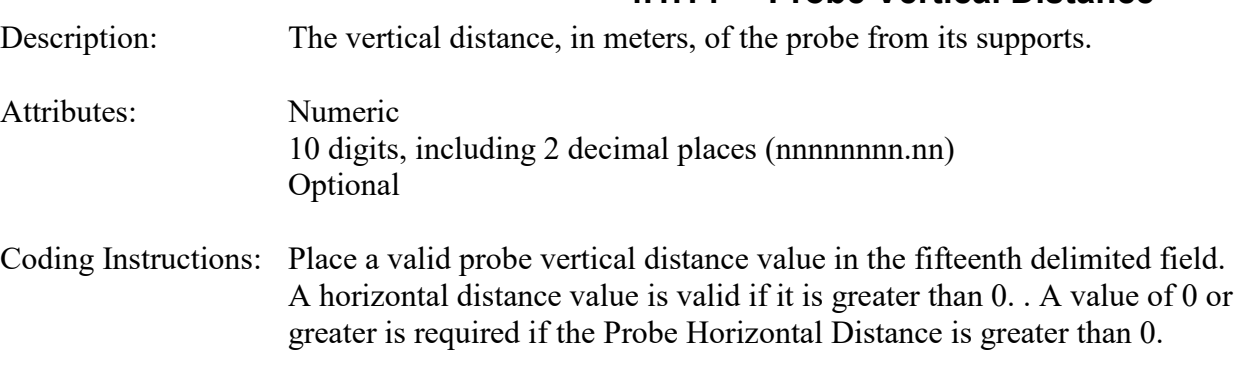

### **Business Rules:**

Common Rules

1. Horizontal Distance or Vertical Distance must be greater than 0, and the other must be at least 0.

#### **Error Messages:**

• Horizontal Distance or Vertical Distance must be greater than 0, and the other must be at least 0

Insert Rules None.

Update Rules None. Delete Rules

None.

# **4.1.15 Surrogate Indicator**

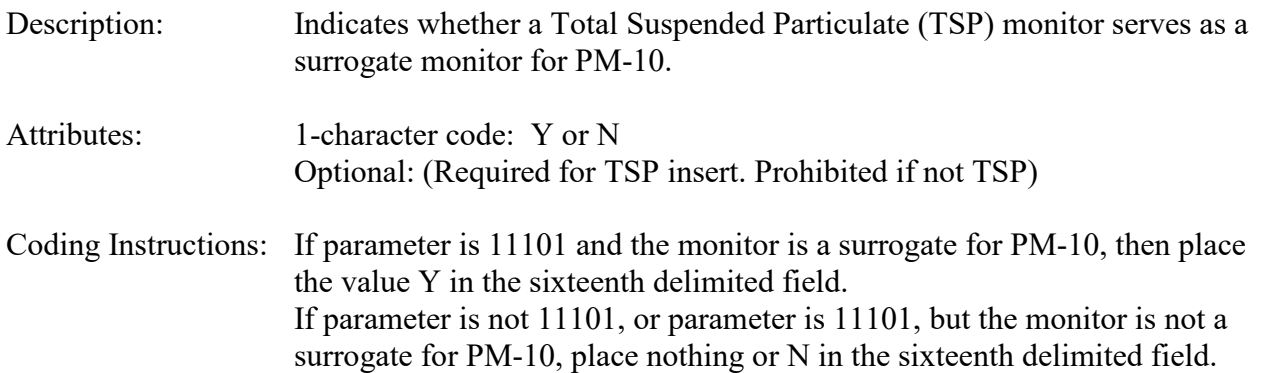

### **Business Rules:**

Common Rules

1. Surrogate Indicator may only be valued when Parameter is equal to '11101', which is the code for TSP.

#### **Error Messages:**

- Surrogate Indicator is required for TSP (11101) and invalid for all other parameters
- 2. Surrogate Indicator must be 'Y' or 'N'.

### **Error Messages:**

• Value for Surrogate Flag Indicator must be one of the following: Y, N

Insert Rules None.

Update Rules None.

Delete Rules None.

# **4.1.16 Unrestricted Air Flow Indicator**

Description: Indication of whether the flow of air to the monitor is restricted.

- Attributes: Alphanumeric 1-character code: Y, N, or W Optional
- Coding Instructions: Place a valid unrestricted air flow indicator in the seventeenth delimited field. An unrestricted air flow indicator value is valid if it is Y (for yes), N (for no), or W (for waiver). If the value entered is N, transaction MH is

#### required to enter monitor obstruction information.

#### **Business Rules:**

Common Rules

- 1. Unrestricted Air Flow Indicator must be 'Y', 'N', or 'W'.
	- **Error Messages:**
		- Value for Unrestricted Air Flow Indicator must be one of the following: Y, N, W

Insert Rules None.

Update Rules None.

Delete Rules None.

# **4.1.17 Sample Residence Time**

- Description: The time in seconds for the sample to move from the probe inlet to the monitor. Attributes: Numeric 10 digits, including 2 decimal places (nnnnnnnn.nn) Optional
- Coding Instructions: Place a valid sample residence time in the eighteenth delimited field. A sample residence time value is valid if it is greater than 0.

### **Business Rules:**

### Common Rules

1. Sample residence time value must be numeric.

### **Error Messages:**

- 1. Unable to insert Monitor into database.
	- invalid number

Insert Rules None.

Update Rules None.

Delete Rules None.

# **4.1.18 Worst Site Type**

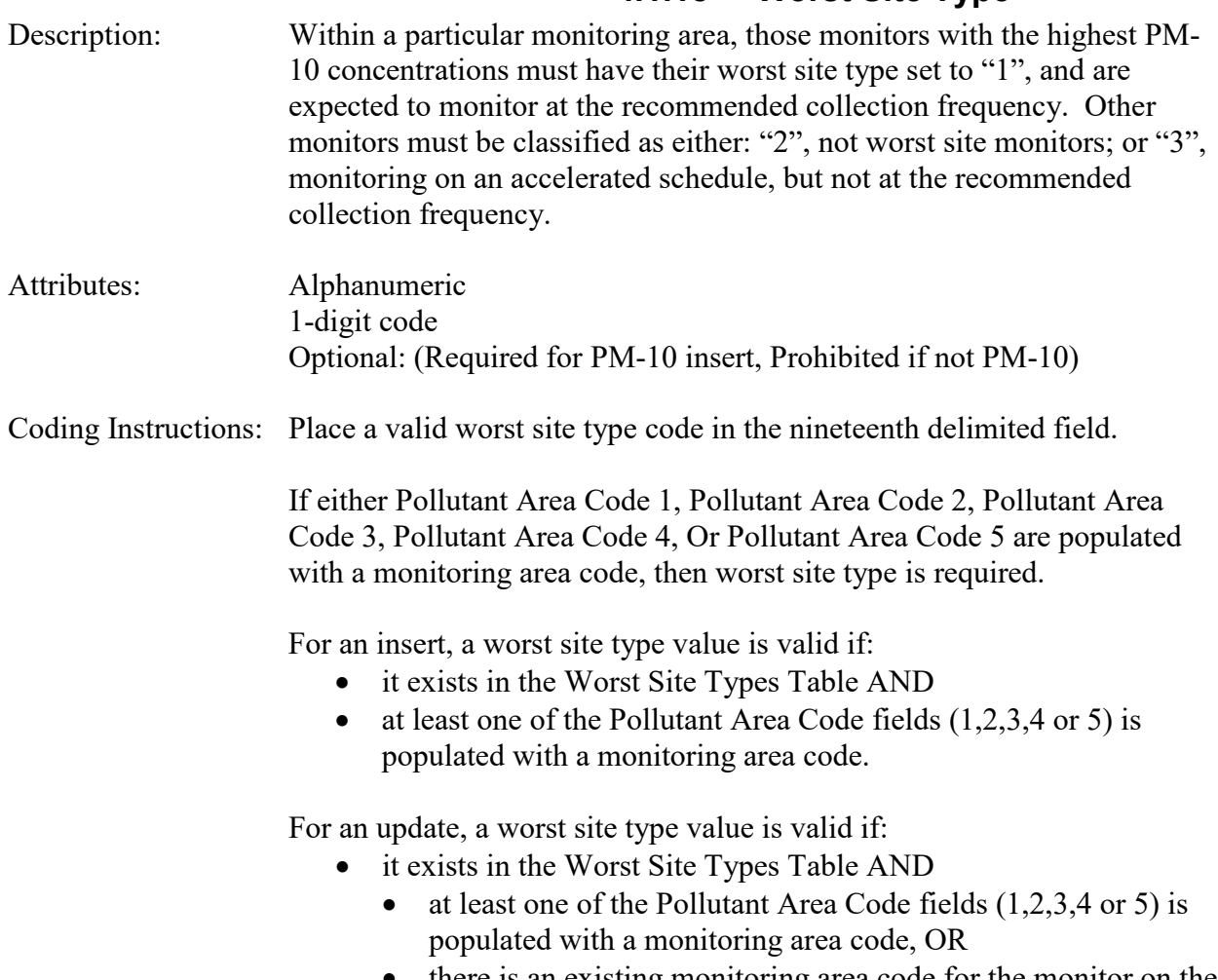

• there is an existing monitoring area code for the monitor on the Pollutant Area Monitors Table.

### **Business Rules:**

Common Rules

- 1. Worst Site Type must be valued when Pollutant Area Code is a Monitoring Area. **Error Messages:**
	- Worst Site Type is required for a Monitoring Area
- 2. Worst Site Type may not be valued when Pollutant Area Code is not a Monitoring Area **Error Messages:**
	- Worst Site Type is invalid for a Monitor Planning Area
	- Worst Site Type is invalid for a Status Area
- 3. Worst Site Type must be in WORST\_SITE\_TYPES table. **Error Messages:**
	- Integrity constraint (AIRSRAQS.PAM\_WST\_FK) violated.
- 4. WORST\_SITE\_TYPES (WORST\_SITE\_TYPE) must be at production status. **Error Messages:**
	- Status for WORST\_SITE\_TYPE is inactive.

Insert Rules None.

Update Rules None.

Delete Rules None.

# **4.1.19 Applicable NAAQS Indicator**

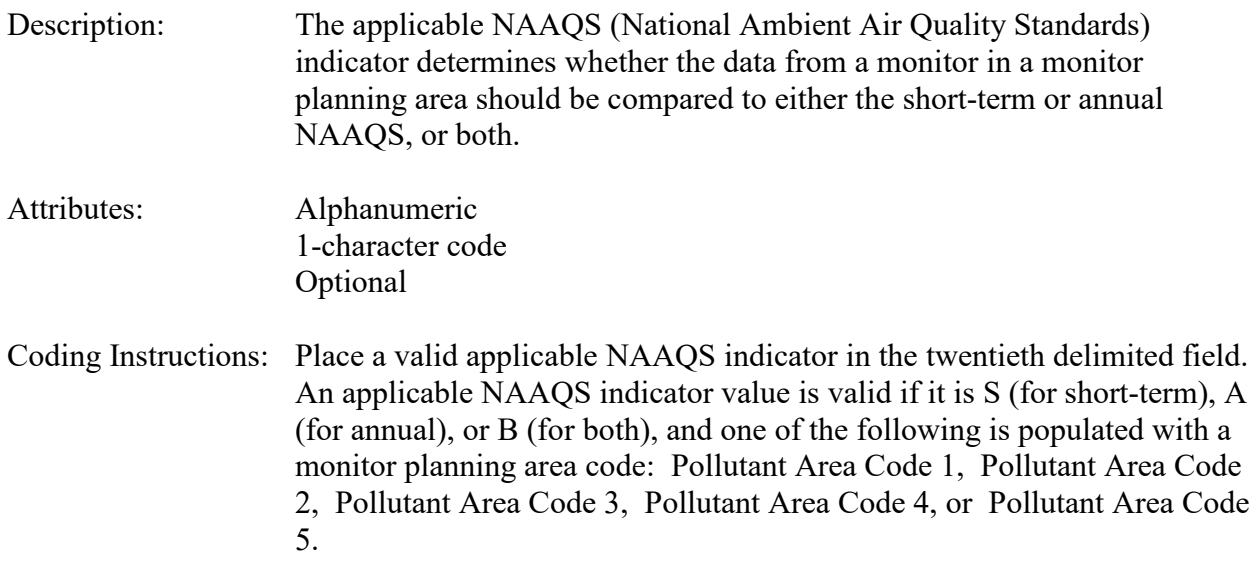

### **Business Rules:**

Common Rules

1. Applicable NAAQS Indicator must be valued when Pollutant Area Code is a Monitor Planning Area.

# **Error Messages:**

• Applicable NAAQS Indicator is required for a Monitor Planning Area

2. Applicable NAAQS Indicator may not be valued when Pollutant Area Code is not a Monitor Planning Area.

#### **Error Messages:**

- Applicable NAAQS Indicator is invalid for a Monitoring Area
- Applicable NAAQS Indicator is invalid for a Status Area
- 3. Applicable NAAQS Indicator must be 'S', 'A', or 'B'. **Error Messages:**
	- Value for Applicable NAAQS Indicator must be one of the following: S, A, B

Insert Rules None.

Update Rules None.

Delete Rules None.

# **4.1.20 Spatial Average Indicator**

Description: Indicates whether spatial averaging is to be performed for the individual annual weighted means for sites that are flagged and in the same community monitoring zone.

#### Attributes: Alphanumeric 1-character code Optional

Coding Instructions: Place a valid spatial average indicator in the twenty-first delimited field. A spatial average indicator value is valid if:

- It is Y (for yes), or N (for no), AND
- One of the following is populated with a monitor planning area code: Pollutant Area Code 1, Pollutant Area Code 2, Pollutant Area Code 3, Pollutant Area Code 4, or Pollutant Area Code 5, AND
- Community monitoring zone is assigned a value.

### **Business Rules:**

Common Rules

1. Spatial Average Indicator must be valued when Pollutant Area Code is a Monitor Planning Area.

### **Error Messages:**

• Spatial Average Indicator is required for a Monitor Planning Area

2. Spatial Average Indicator may not be valued when Pollutant Area Code is not a Monitor Planning Area.

### **Error Messages:**

- Spatial Average Indicator is invalid for a Monitoring Area
- Spatial Average Indicator is invalid for a Status Area
- 1. Spatial Average Indicator must be 'Y' or 'N'. **Error Messages:**
	- Value for Spatial Average Indicator must be one of the following: Y, N

Insert Rules None.

Update Rules None.

Delete Rules None.

# **4.1.21 Schedule Exemption Indicator**

Description: Indicates whether the sampling schedule differs from that required by the standard by approval of the Regional Administrator. Attributes: 1-character code: Y or N Optional Coding Instructions: Place a valid schedule exemption indicator in the twenty-second delimited field. A schedule exemption indicator value is valid if it is Y (for yes) or N (for no), and one of the following is populated with a monitor planning area code: Pollutant Area Code 1, Pollutant Area Code 2, Pollutant Area Code 3, Pollutant Area Code 4, Or Pollutant Area Code 5.

### **Business Rules:**

Common Rules

1. Schedule Exemption Indicator must be valued when Pollutant Area Code is a Monitor Planning Area.

### **Error Messages:**

- Schedule Exemption Indicator is required for a Monitor Planning Area
- 2. Schedule Exemption Indicator may not be valued when Pollutant Area Code is not a Monitor Planning Area

### **Error Messages:**

- Schedule Exemption Indicator is invalid for a Monitoring Area
- Schedule Exemption Indicator is invalid for a Status Area.
- 3. Schedule Exemption Indicator must be 'Y' or 'N'. **Error Messages:**
	- Value for Schedule Exemption Indicator must be one of the following: Y, N

Insert Rules None.

Update Rules None.

Delete Rules None.

# **4.1.22 Community Monitoring Zone**

Description: A sequential number assigned to an optional averaging area with an established, defined boundary within a monitor planning area that has a relatively uniform concentration of annual PM-2.5. Community monitoring zones do not cross geographical lines. Attributes: Numeric 4 digits (nnnn) Optional Coding Instructions: Place a valid community monitoring zone number in the twenty-third delimited field. A community monitoring zone value is valid if one of the following is populated with a monitor planning area code: Pollutant Area

Code 1, Pollutant Area Code 2, Pollutant Area Code 3, Pollutant Area

### **Business Rules:**

Common Rules

1. Community Monitoring Zone must be valued when Pollutant Area Code is a Monitor Planning Area.

Code 4, Or Pollutant Area Code 5.

### **Error Messages:**

- Community Monitoring Zone is required for a Monitor Planning Area.
- 2. Community Monitoring Zone may not be valued when Pollutant Area Code is not a Monitor Planning Area.

### **Error Messages:**

- Community Monitoring Zone is invalid for a Monitoring Area.
- Community Monitoring Zone is invalid for a Status Area

Insert Rules None.

Update Rules None.

Delete Rules None.

## **4.1.23 Pollutant Area Code 1, 2, 3, 4, or 5**

- Description: Designation of pollutant areas to which the monitor is assigned. Using these fields, up to five pollutant areas can be designated for an individual monitor. Pollutant areas are geographic areas defined by a program office in which a certain pollutant should be closely watched. Most are problem or nonattainment areas, but attainment areas requiring special attention may also be defined. Types of pollutant areas are status areas, monitoring areas, and monitor planning areas. Attributes: Alphanumeric 5-character code Optional Coding Instructions: The transaction format allows the designation of up to five pollutant areas. The delimited fields allocated for these designations are positions 24-28. Assignments should be made in sequence, i.e., do not use position 25, if you have not yet used position 24. Only one Pollutant Area Code for each pollutant area type may be assigned to a single monitor. (It is valid to assign one monitoring area and one status area; it is not valid to assign two monitoring areas.) To insert, place a valid pollutant area code in the next available field (24- 28). A Pollutant Area Code value is valid if it exists on the Pollutant Areas Table, and its pollutant area type is valid for the assigned value of parameter. **Business Rules:**  Common Rules
- 1. Pollutant Area Code must be in POLLUTANT\_AREAS table. **Error Messages:**
	- Integrity constraint (AIRSRAQS.PAM\_PAR\_FK) violated

### 2. (POLLUTANT\_AREAS) POLLUTANT\_AREA\_CODE must be at production status. **Error Messages:**

• POLLUTANT AREA CODE is inactive.

### 3. Pollutant Area Code must be valid for Parameter **Error Messages:**

• Invalid PAM\_TYPE for parameter.

Insert Rules None.

Update Rules None.

Delete Rules None.

# **4.1.24 Close Date**

Description: User supplied date for closing/stopping all monitor activities. Supplying this field will automatically end all monitor subordinates with the date provided.

> Please Note: Clearing this field (i.e. updating it to null) will not re-open any subordinate date ranges (such as Sample\_Period); that must be done via a separate transaction.

Attributes: Date 8 digits in format YYYYMMDD. Optional

> Coding Instructions: Place a valid date string (YYYYMMDD) in the 29<sup>th</sup> delimited field. A Close\_Date is valid if it is greater than all of the monitor subordinate (e.g. Sampling Period) begin dates.

### **Business Rules:**

Common Rules

1. Close Date must be in a valid date format..

### **Error Messages:**

• Invalid Date Format.

#### Insert Rules

1. Close Date is not allowed when inserting a Monitor.

### **Error Messages:**

• Close Date not allowed when inserting a Monitor.

### Update Rules

1. Close Date must be less than the Site's termination date.

**Error Messages:**

• Close Date is greater than the site termination date.

- 2. Close Date must be greater than all Sample Period Begin Dates for the Monitor. **Error Messages:**
	- Close Date is less than a Sample Period Begin Date for the Monitor.

# 3. Close Date may only be set for a monitor at production status.

# **Error Messages:**

• Monitor is not at production status.

Delete Rules None.

# *4.2 Monitor Sampling Periods - Transaction Type MB*

See AQS Input Transaction Formats at [http://www.epa.gov/ttn/airs/airsaqs/manuals/](http://www.epa.gov/ttn/airs/airsaqs/manuals/manuals.htm) for a summary list of requirements on each transaction format. For criteria pollutant monitors, transaction types MA through ME are required.

Multiple sampling periods allow for definition of periodic monitoring. The edit restrictions prevent more than one sampling period from having a null value for Date Sampling Ended. The beginning of a sample period cannot be changed with an update (U) transaction.

The fields described below are validated for insert (I) and update (U) transactions.

### **4.2.0 Transaction Level Rules and Errors**

- 1. A sampling period cannot be deleted for a production monitor if that deletion would leave the monitor with no sample periods. Error Messages:
	- To enter a Monitor record, you must also enter a Sampling Period record.
- 2. A sampling period cannot be changed (updated or deleted) in a manner that would exclude existing raw data from that sample period. Error Messages:
	- Raw data exists outside of sample periods.
- 3. A sampling period cannot be changed (updated or deleted) in a manner that would exclude existing blanks data from that sample period. Error Messages:
	- Blank data exists outside of sample periods.
- 4. A sampling period cannot be changed (updated or deleted) in a manner that would exclude existing accuracy data from that sample period. Error Messages:
	- Accuracy data exists outside of sample periods.
- 5. A sampling period cannot be changed (updated or deleted) in a manner that would exclude existing precision data from that sample period. Error Messages:
	- Precision data exists outside of sample periods.

# **4.2.1 Transaction Type**

Description: Specifies which batch transaction is being processed by the batch load software (i.e., which tables and columns will be updated with the data in the delimited fields).

Attributes**:** Alphanumeric 2-character code Mandatory

Coding Instructions: Place MB in the first delimited field. **Business Rules:**  Common Rules

- 1. Transaction Type is mandatory **Error Messages:**
	- Invalid transaction format.
- 2. Transaction Type must be in TRANSACTION\_TYPES table in database. **Error Messages:**
	- Transaction type not handled.

Insert Rules None.

Update Rules None.

Delete Rules None.

# **4.2.2 Action Indicator**

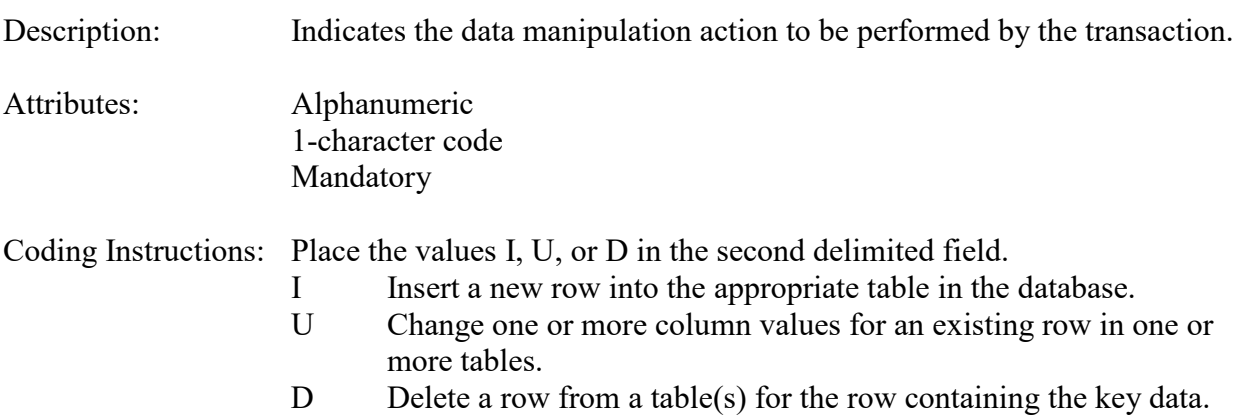

### **Business Rules**

Common Rules

1. Action Indicator is required.

**Error Messages:**

- Action Code is Required.
- 2. Action Indicator must be either 'I', 'U', or 'D'. **Error Messages:**
	- Invalid Action Code.

**Insert Rules** None.

Update Rules None.

Delete Rules None.

# **4.2.3 State Code or Tribal Indicator**

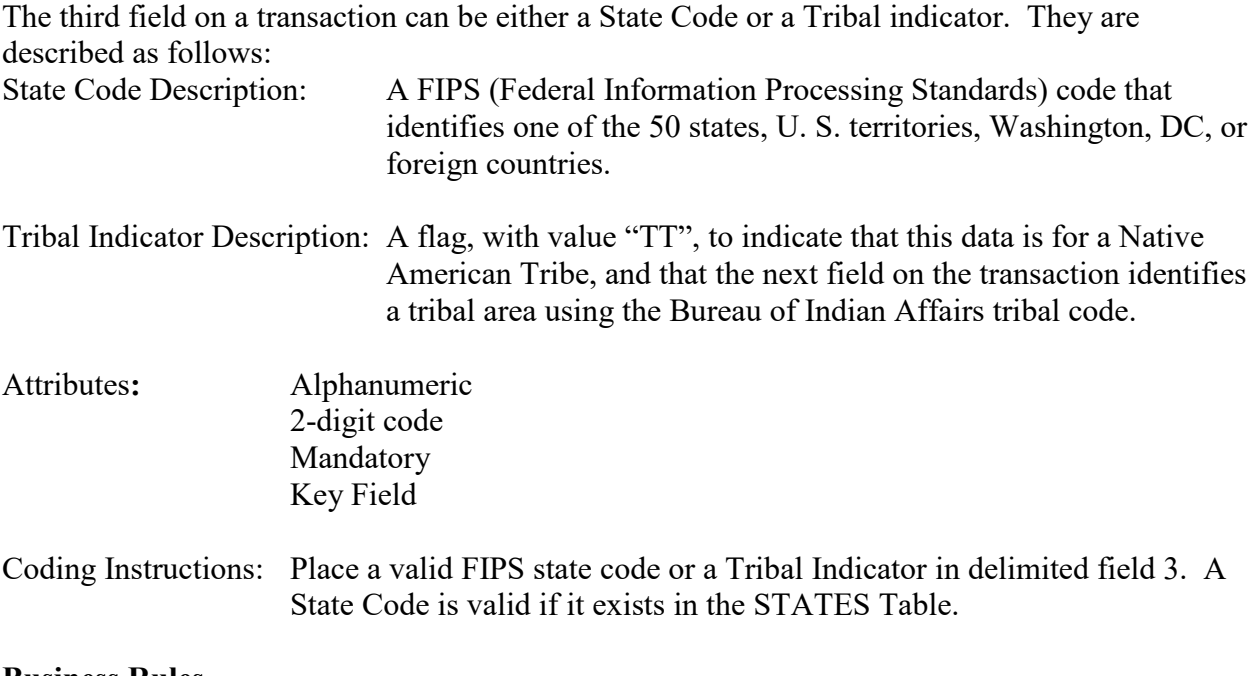

### **Business Rules**

Common Rules

- 1. The Monitor ID (State Code, County Code, Site ID, Parameter Code, POC) or (Tribal Code, Site ID, Parameter Code, POC) must be in the MONITORS table in the database. **Error Messages:**
	- Monitor ID not in database.

**Insert Rules** None.

Update Rules None.

Delete Rules None.

# **4.2.4 County Code or Tribal Code**

The fourth field on any transaction can be either a County Code or a Tribal Code. A County code is indicated by a valid state code in the third field, while a Tribal Code is indicated by a Tribal Indicator in the third field.

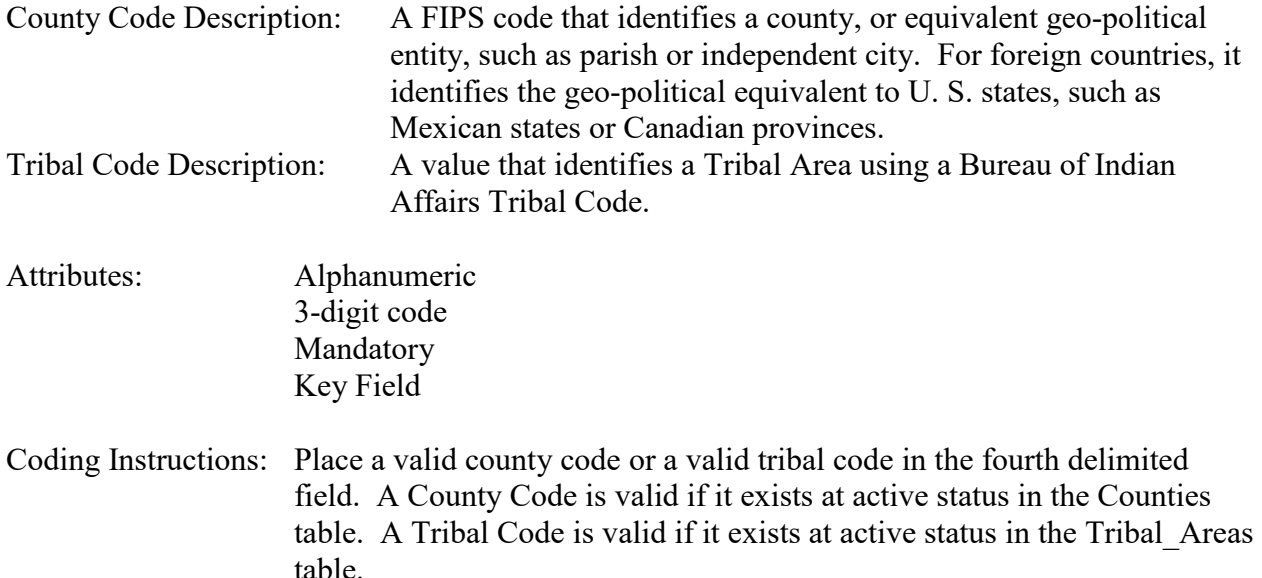

### **Business Rules**

Common Rules

- 1. The Monitor ID (State Code, County Code, Site ID, Parameter Code, POC) or (Tribal Code, Site ID, Parameter Code, POC) must be in the MONITORS table in the database. **Error Messages:**
	- Monitor ID not in database.

Insert Rules None.

Update Rules None.

Delete Rules None.

# **4.2.5 Site ID**

Description: A numeric identifier (ID) that uniquely identifies each air monitoring site within a county or tribal area. There is no requirement that Site IDs be assigned continuously or in any particular order. Regional and Local organizations are thus free to allocate site numbers in any way they chose as long as there is no duplication within a county and tribal area. For Tribal sites, because tribal areas may cross county or state lines, care must be taken to ensure that the Site ID is unique in the effected Tribal Area and states-county.

A specific Site ID is associated with a specific physical location and address. Any change in address requires a new Site ID to be assigned. This address change could include a change from the roof of one building to another. A change in location on the same roof should not normally require a new Site ID. Although an address change would routinely mean a new Site ID, some changes that do not change the site's location in respect to surrounding sources and its measurement scale, would require no change. An EPA Regional Office should be consulted for assistance in determining whether a new Site ID is required.

If a new Site ID is needed for a site not operated by the air pollution control agency, that agency should be contacted to assist in the ID assignment, to ensure that the ID is unique within the county. In other words, when a new Site ID is assigned, it must be different from any other Site ID already existing for that combination of State and County or Tribal Code.

Attributes: Alphanumeric 4-digit ID Mandatory Key Field

Coding Instructions: Place a four-digit numeric code in the fifth delimited field. For update and delete, a Site ID value is valid if it exists in combination with state code and County or Tribal Code in the Sites Table.

### **Business Rules**

Common Rules

- 1. The Monitor ID (State Code, County Code, Site ID, Parameter Code, POC) or (Tribal Code, Site ID, Parameter Code, POC) must be in the MONITORS table in the database. **Error Messages:**
	- Monitor ID not in database.

Insert Rules None.

Update Rules None.

Delete Rules None.

# **4.2.6 Parameter**

Description: The code assigned to the parameter measured by the monitor. Parameters may be pollutants or non-pollutants.

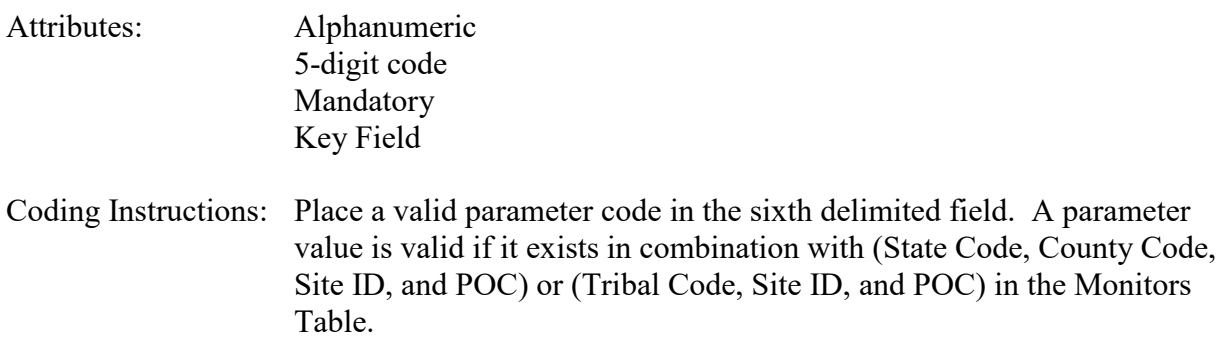

#### **Business Rules**

Common Rules

- 1. The Monitor ID (State Code, County Code, Site ID, Parameter Code, POC) or (Tribal Code, Site ID, Parameter Code, POC) must be in the MONITORS table in the database. **Error Messages:**
	- Monitor ID not in database.

Insert Rules None.

Update Rules None.

Delete Rules None.

### **4.2.7 POC (Parameter Occurrence Code)**

Description: An identifier used to distinguish between multiple monitors at the same site that are measuring the same parameter. For example, the first monitor established to measure CO at a site could have a POC of 1. If an additional monitor were established at the same site to measure CO, that monitor could have a POC of 2. However, if a new instrument is installed to replace the original instrument used as the first monitor, that could be considered the same monitor and it would still have a POC of 1.

> For criteria pollutants, data from different sampling methods should only be stored under the same POC if the sampling intervals are the same and the methods are reference or equivalent. For sites where duplicate sampling is being conducted by multiple agencies or by one agency with multiple samplers, multiple POCs must be utilized to store all samples.

For non-criteria pollutants, data from multiple sampling methods can be stored under the same POC if the sampling intervals are the same and there is only one sample for the time reported. If multiple open path monitors are reporting data for the same parameter, each open path would be assigned a different POC.

There are no national EPA practices assigning POC values. There may be regional or agency conventions where a POC value may have specific significance. Numbers do not need to be assigned sequentially.

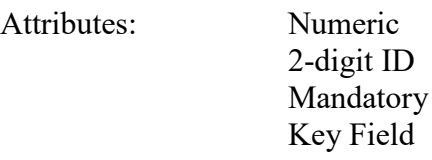

Coding Instructions: Place a valid POC value in the seventh delimited field. A POC value is valid if it exists in combination with (State Code, County Code, Site ID, and Parameter) or (Tribal Code, Site ID, and Parameter) on the Monitors Table.

#### **Business Rules**

#### Common Rules

- 1. The Monitor ID (State Code, County Code, Site ID, Parameter Code, POC) or (Tribal Code, Site ID, Parameter Code, POC) must be in the MONITORS table in the database. **Error Messages:**
	- Monitor ID not in database.

Insert Rules None.

Update Rules None.

Delete Rules None.

# **4.2.8 Date Sampling Began**

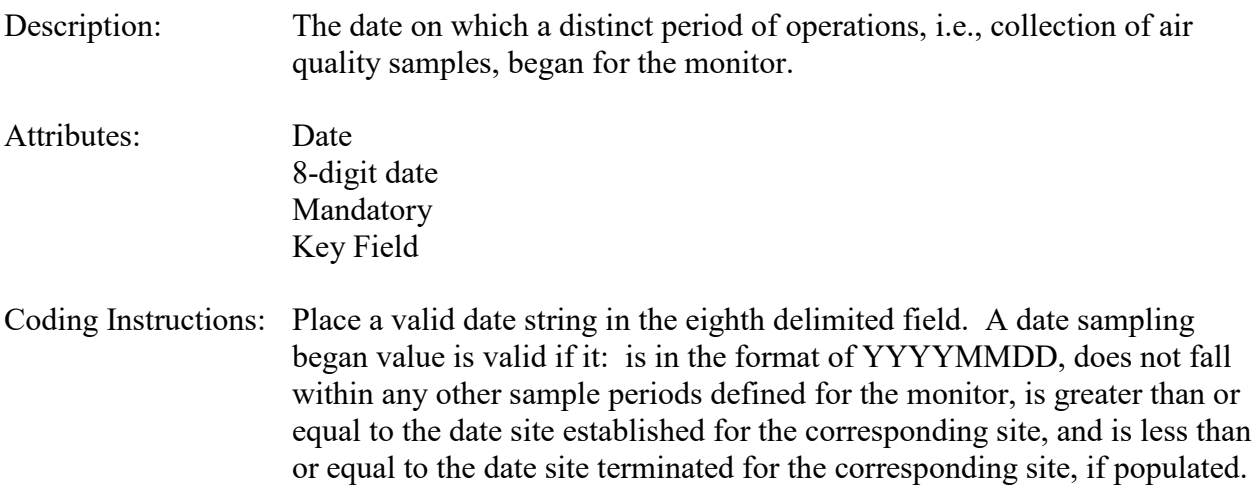

### **Business Rules:**

### Common Rules

1. Date Sampling Began is mandatory.

### **Error Messages:**

• Sample Period Begin Date is required.

### Insert Rules

1. Date Sampling Began must not fall within any other Date Sampling Began-Date Sampling Ended range for the same monitor.

### **Error Messages:**

- Date cannot be within an existing date range
- 2. Date Sampling Begin must be greater than, or equal to, the site's established date, and less than, or equal to, the site's terminated date, if the site has been terminated, or one year from the current date, if the site hasn't been terminated.

### **Error Messages:**

• Samp Beg must be between date Site established or 1yr from today.

Update Rules None.

Delete Rules None.

# **4.2.9 Date Sampling Ended**

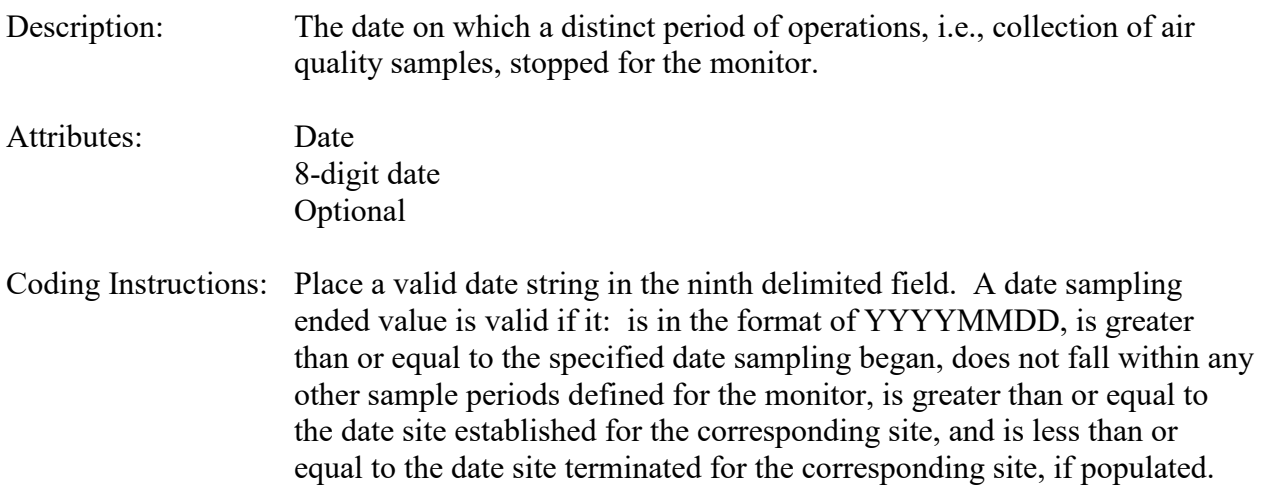

### **Business Rules:**

### Common Rules

- 1. Date Sampling Ended must be greater than Date Sampling Began.
	- **Error Messages:**
		- The end date must be greater than the start date
- 2. Date Sampling Ended must be less than, or equal to, the site's terminated date, if the site has been terminated, or one year from the current date, if the site hasn't been terminated. **Error Messages:**
	- Date Sampling Ended must be between date Site established or 1yr from today.
- 3. Date Sampling Ended must not fall within any other Date Sampling Began-Date Sampling Ended range for the same monitor. **Error Messages:**
	- Date cannot be within an existing date range
- 4. Date Sampling Ended must not exclude (orphan) any Raw, Precision, Accuracy, or Summary data that has been loaded for the monitor. (I.e. there cannot be any data loaded for the monitor after the Date Sampling Ended.)

#### **Error Messages:**

• Raw, precision, or accuracy data exist outside of sample periods

Insert Rules None.

Update Rules None.

Delete Rules None.

# *4.3 Monitor Type Information - Transaction Type MC*

See the AQS Data Input Transaction Formats at http://www.epa.gov/ttn/airs/airsaqs/manuals/ for a summary list of requirements on each transaction format. For criteria pollutant monitors, transaction types MA through ME are required.

### **4.3.0 Transaction Level Rules and Errors**

1. The monitor type assignment for a production monitor cannot be changed, (i.e., updated or deleted), in a manner that would leave any portion of that monitor's sample periods without a monitor type assignment.

#### **Error Messages:**

• Each day in a sample period must have a monitor type assignment.

The fields described below are validated for insert (I) and update (U) transactions.

# **4.3.1 Transaction Type**

Description: Specifies which batch transaction is being processed by the batch load software (i.e., which tables and columns will be updated with the data in the delimited fields).

Attributes**:** Alphanumeric 2-character code Mandatory

Coding Instructions: Place MC in the first delimited field. **Business Rules:**  Common Rules

- 1. Transaction Type is mandatory **Error Messages:**
	- - Invalid transaction format.
- 2. Transaction Type must be in TRANSACTION TYPES table in database. **Error Messages:**
	- Transaction type not handled.

Insert Rules None.

Update Rules None.

Delete Rules None.
# **4.3.2 Action Indicator**

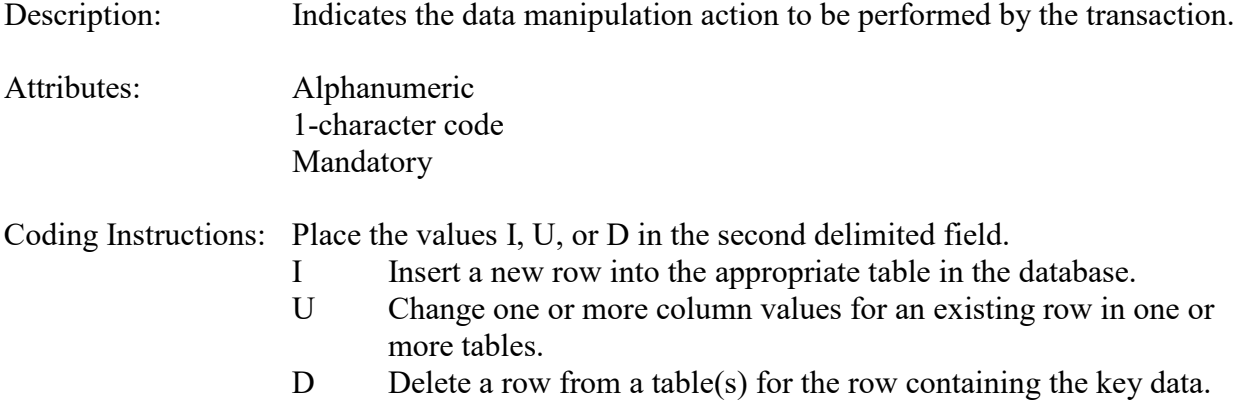

### **Business Rules**

Common Rules

- 1. Action Indicator is required. **Error Messages:**
	- Action Code is Required.
- 2. Action Indicator must be either 'I', 'U', or 'D'. **Error Messages:**
	- Invalid Action Code.

Insert Rules None.

Update Rules None.

Delete Rules None.

# **4.3.3 State Code or Tribal Indicator**

The third field on a transaction can be either a State Code or a Tribal indicator. They are described as follows: State Code Description: A FIPS (Federal Information Processing Standards) code that identifies one of the 50 states, U. S. territories, Washington, DC, or

foreign countries.

Tribal Indicator Description: A flag, with value "TT", to indicate that this data is for a Native American Tribe, and that the next field on the transaction identifies a tribal area using the Bureau of Indian Affairs tribal code.

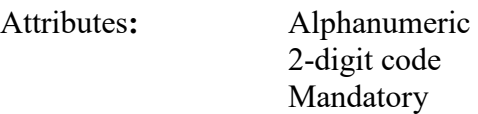

Key Field

Coding Instructions: Place a valid FIPS state code or a Tribal Indicator in delimited field 3. A State Code is valid if it exists in the STATES Table.

### **Business Rules**

Common Rules

- 1. The Monitor ID (State Code, County Code, Site ID, Parameter Code, POC) or (Tribal Code, Site ID, Parameter Code, POC) must be in the MONITORS table in the database. **Error Messages:**
	- Monitor ID not in database.

Insert Rules None.

Update Rules None.

Delete Rules None. Invalid State-County

# **4.3.4 County Code or Tribal Code**

The fourth field on any transaction can be either a County Code or a Tribal Code. A County code is indicated by a valid state code in the third field, while a Tribal Code is indicated by a Tribal Indicator in the third field.

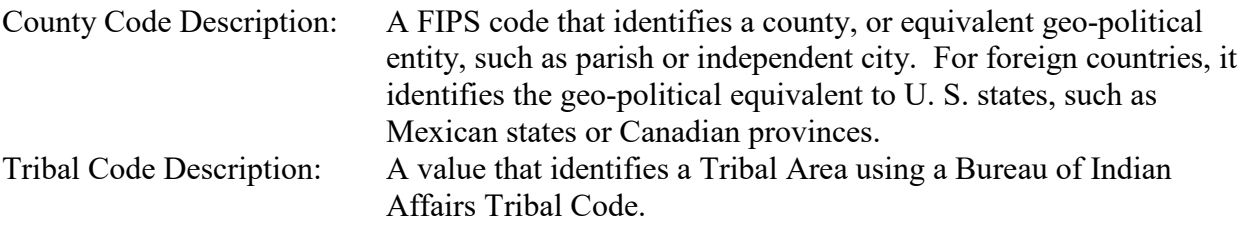

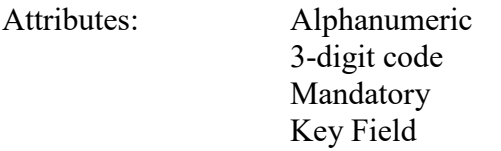

Coding Instructions: Place a valid county code or a valid tribal code in the fourth delimited field. A County Code is valid if it exists at active status in the Counties table. A Tribal Code is valid if it exists at active status in the Tribal Areas table.

## **Business Rules**

Common Rules

1. The Monitor ID (State Code, County Code, Site ID, Parameter Code, POC) or (Tribal Code, Site ID, Parameter Code, POC) must be in the MONITORS table in the database. **Error Messages:**

• Monitor ID not in database.

Insert Rules None.

Update Rules None.

Delete Rules None.

### **4.3.5 Site ID**

Description: A numeric identifier (ID) that uniquely identifies each air monitoring site within a county or tribal area. There is no requirement that Site IDs be assigned continuously or in any particular order. Regional and Local organizations are thus free to allocate site numbers in any way they chose as long as there is no duplication within a county and tribal area. For Tribal sites, because tribal areas may cross county or state lines, care must be taken to ensure that the Site ID is unique in the effected Tribal Area and states-county.

> A specific Site ID is associated with a specific physical location and address. Any change in address requires a new Site ID to be assigned. This address change could include a change from the roof of one building to another. A change in location on the same roof should not normally require a new Site ID. Although an address change would routinely mean a new Site ID, some changes that do not change the site's location in respect to surrounding sources and its measurement scale, would require no change. An EPA Regional Office should be consulted for assistance in determining whether a new Site ID is required.

If a new Site ID is needed for a site not operated by the air pollution control agency, that agency should be contacted to assist in the ID assignment, to ensure that the ID is unique within the county. In other words, when a new Site ID is assigned, it must be different from any other Site ID already existing for that combination of State and County or Tribal Code.

Attributes: Alphanumeric 4-digit ID Mandatory Key Field

#### Coding Instructions: Place a four-digit numeric code in the fifth delimited field. For update and delete, a Site ID value is valid if it exists in combination with state code and County or Tribal Code in the Sites Table.

#### **Business Rules**

Common Rules

- 1. The Monitor ID (State Code, County Code, Site ID, Parameter Code, POC) or (Tribal Code, Site ID, Parameter Code, POC) must be in the MONITORS table in the database. **Error Messages:**
	- Monitor ID not in database.

Insert Rules None.

Update Rules None.

Delete Rules None.

## **4.3.6 Parameter**

- Description: The code assigned to the parameter measured by the monitor. Parameters may be pollutants or non-pollutants.
- Attributes: Alphanumeric 5-digit code Mandatory Key Field

Coding Instructions: Place a valid parameter code in the sixth delimited field. A parameter value is valid if it exists in combination with (State Code, County Code, Site ID, and POC) or (Tribal Code, Site ID, and POC) in the Monitors Table.

## **Business Rules**

#### Common Rules

- 1. The Monitor ID (State Code, County Code, Site ID, Parameter Code, POC) or (Tribal Code, Site ID, Parameter Code, POC) must be in the MONITORS table in the database. **Error Messages:**
	- Monitor ID not in database.

Insert Rules None.

Update Rules None.

Delete Rules None.

# **4.3.7 POC (Parameter Occurrence**

# **Code)**

Description: An identifier used to distinguish between multiple monitors at the same site that are measuring the same parameter. For example, the first monitor established to measure CO at a site could have a POC of 1. If an additional monitor were established at the same site to measure CO, that monitor could have a POC of 2. However, if a new instrument is installed to replace the original instrument used as the first monitor, that could be considered the same monitor and it would still have a POC of 1.

> For criteria pollutants, data from different sampling methods should only be stored under the same POC if the sampling intervals are the same and the methods are reference or equivalent. For sites where duplicate sampling is being conducted by multiple agencies or by one agency with multiple samplers, multiple POCs must be utilized to store all samples.

For non-criteria pollutants, data from multiple sampling methods can be stored under the same POC if the sampling intervals are the same and there is only one sample for the time reported. If multiple open path monitors are reporting data for the same parameter, each open path would be assigned a different POC.

There are no national EPA practices assigning POC values. There may be regional or agency conventions where a POC value may have specific significance. Numbers do not need to be assigned sequentially.

#### Attributes: Numeric 2-digit ID Mandatory Key Field

Coding Instructions: Place a valid POC value in the seventh delimited field. A POC value is valid if it exists in combination with (State Code, County Code, Site ID, and Parameter) or (Tribal Code, Site ID, and Parameter) on the Monitors Table.

#### **Business Rules**

Common Rules

- 1. The Monitor ID (State Code, County Code, Site ID, Parameter Code, POC) or (Tribal Code, Site ID, Parameter Code, POC) must be in the MONITORS table in the database. **Error Messages:**
	- Monitor ID not in database.

Insert Rules None.

Update Rules None.

Delete Rules

None.

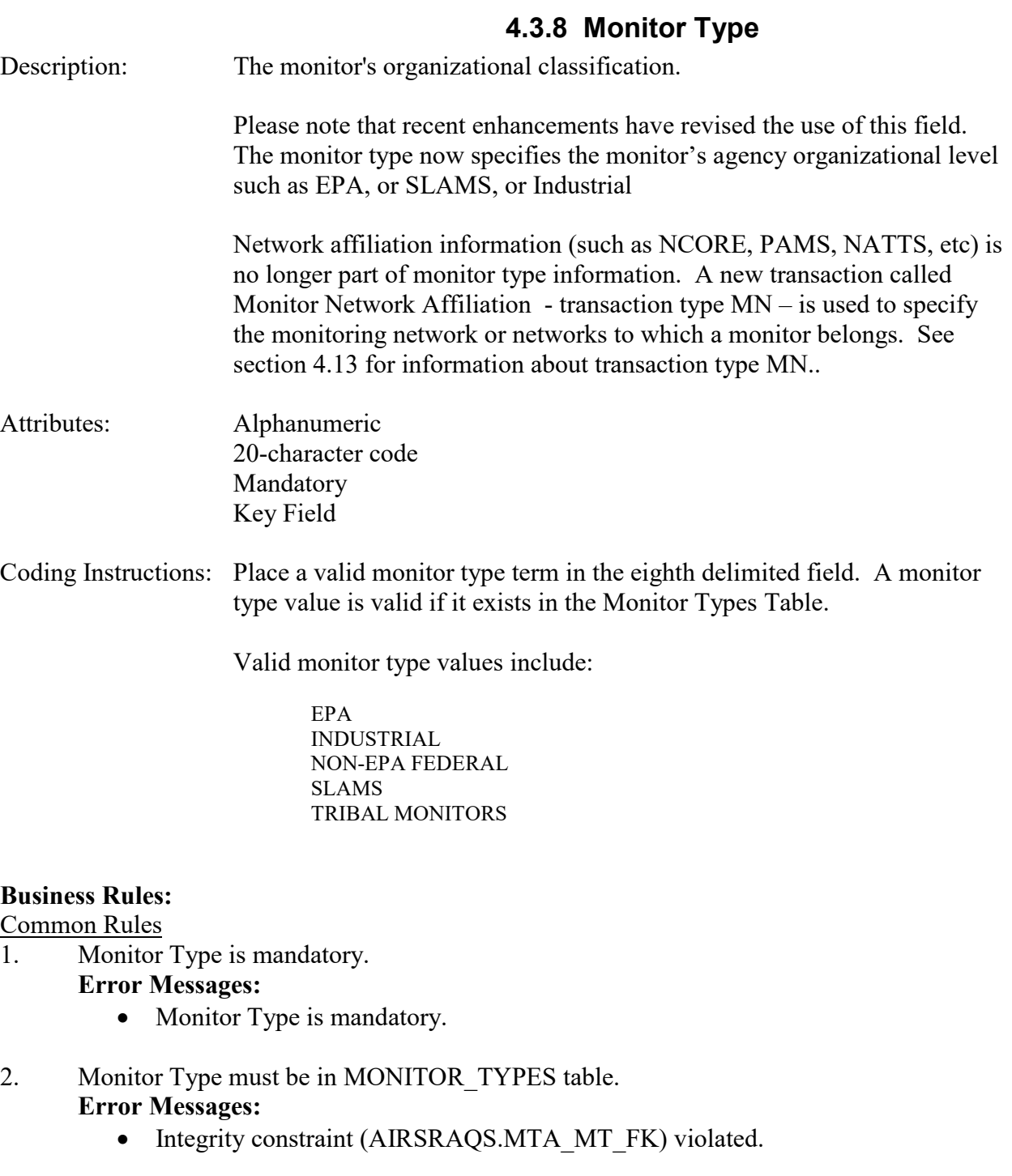

- 3. Monitor Type must be at production status. **Error Messages:**
	- Status for MONITOR\_TYPE is inactive.
- 4. User must have EPA\_HQ application role to assign PAMS and NCORE monitor type.

#### **Error Messages:**

• Insufficient privileges for specified monitor type.

#### Insert Rules

1. The combination of Monitor Type and Monitor Type Begin Date must not already be in MONITOR TYPES table for monitor.

#### **Error Messages:**

• Unique constraint (AIRSRAQS.MTA\_MONTYPASG1\_UK) violated.

Update Rules None.

Delete Rules None.

# **4.3.9 Monitor Type Begin Date**

- Description: The date on which the monitor type assignment went into effect.
- Attributes: Date 8-digit date Mandatory Key Field

Coding Instructions: Place a valid date string in the ninth delimited field. A monitor type begin date value is valid if it: is in the format of YYYYMMDD, the monitor type is National Air Monitoring System (NAMS) or State and Local Air Monitoring System (SLAMS) and is between January 1, 1980 and one year from the current date, the monitor type is not NAMS or SLAMS and is between January 1, 1957 and one year from the current date, does not fall within any other monitor type assignment periods defined for the monitor for the same monitor type, and falls within a sample period for the monitor.

#### **Business Rules:**

Common Rules

- 1. .Monitor Type Begin Date is mandatory.
	- **Error Messages:**
		- Monitor Type Begin Date is required.
- 2. If Monitor Type is 'NAMS' or 'SLAMS', then Monitor Type Begin Date must greater than, or equal to,  $1/1/1980$ .

#### **Error Messages:**

- The NAMS AND SLAMS monitor type begin date must be between a valid range  $> 01$ -JAN-1980.
- 3. Monitor Type Begin Date must be less than one year from the current date.

#### **Error Messages:**

• Monitor Type dates must not be greater than 1 year from current date.

## 4. Monitor Type Begin Date must fall within a sampling period of the monitor. **Error Messages:**

- Monitor type begin date not within valid sample period.
- 5. Monitor Type Begin Date must not fall within any other Monitor Type Begin Date-Monitor Type End Date range for the same monitor and type **Error Messages:**
	- Date cannot be within an existing date range
- 6. If Monitor Type is 'NCORE', then Monitor Type Begin Date must greater than, or equal to, 1/1/2009.

#### **Error Messages:**

• Begin Date for NCORE Monitor Type must be  $\geq 01$ -JAN-2009

Insert Rules None.

Update Rules None.

Delete Rules None.

## **4.3.10 Monitor Type End Date**

Description: The date on which a monitor type assignment ends.

Attributes: Date 8-digit date Optional

Coding Instructions: Place a valid date string in the tenth delimited field. A monitor type end date value is valid if it: is in the format of YYYYMMDD, is greater than the monitor type begin date, the monitor type is National Air Monitoring System (NAMS) or State and Local Air Monitoring System (SLAMS) and is between January 1, 1980 and one year from the current date, the monitor type is not NAMS or SLAMS and is between January 1, 1957 and one year from the current date, does not fall within any other monitor type assignment periods defined for the monitor for the same monitor type, and falls within a sample period for the monitor. Multiple monitor type designations with a blank monitor type end date are valid. By definition, a NAMS is also a SLAMS, and a Photochemical Assessment Monitoring System (PAMS) can also be a NAMS or SLAMS.

## **Business Rules:**

Common Rules

- 1. Monitor Type End Date must be greater than, or equal to, Monitor Type Begin Date. **Error Messages:**
	- The end date must be greater than the start date.
- 2. Monitor Type End Date must fall within a valid sampling period. **Error Messages:**
	- Monitor Type End date must fall within a valid sample period.
- 3. Monitor Type End Date must not be greater than 1 year from today. **Error Messages:**
	- Monitor Type dates must not be greater than 1 year from current date.
- 4. Monitor Type End Date must not fall within any other Monitor Type Begin Date-Monitor Type End Date range for the same monitor and type .

## **Error Messages:**

- Date cannot be within an existing date range
- 5. Monitor Type End Date must not exclude (orphan) any Raw, Precision, Accuracy, or Summary data that has been loaded for the monitor . (I.e. There cannot be any data loaded for the monitor after the Monitor Type End Date.) **Error Messages:**
	- Monitor Type End Date will orphan data for monitor.

Insert Rules None.

Update Rules None.

Delete Rules None.

# *4.4 Monitor Agency Role - Transaction Type MD*

See AQS Input Transaction Formats at http://www.epa.gov/ttn/airs/airsaqs/manuals/ for a summary list of requirements on each transaction format. For criteria pollutant monitors, transaction types MA through ME are required.

## **4.4.0 Transaction Level Rules and Errors**

- 1. A Reporting Organization assignment cannot be changed, (i.e., updated or deleted), in a manner that would exclude existing any Precision or Accuracy data, up to 12/31/2006, from that assignment's date range. Error Messages:
	- Raw, precision, or accuracy data exists outside of reporting organization periods
- 2. A Reporting Organization assignment for a production monitor cannot be changed, (i.e., updated or deleted), in a manner that leave any portion of that monitor's sample periods, up to 12/31/2006, without a Reporting Organization. Error Messages:
	- Each day in a sample period before  $1/1/2007$  for a criteria pollutant must have a reporting organization.
- 3. A PQAO assignment for a production monitor cannot be changed, (i.e., updated or deleted), in a manner that leave any portion of that monitor's sample periods since 1/1/2007 without a PQAO. Error Messages:

• Each day in a sample period since  $1/1/2007$  must have a primary quality assurance organization.

- 3. A PQAO assignment cannot be created for any period preceding 1/1/2007. Error Messages:
	- The beginning date for a PQAO period must start no earlier than  $1/1/2007$ .

The fields described below are validated for insert (I) and update (U) transactions.

# **4.4.1 Transaction Type**

- Description: Specifies which batch transaction is being processed by the batch load software (i.e., which tables and columns will be updated with the data in the delimited fields).
- Attributes**:** Alphanumeric 2-character code Mandatory

Coding Instructions: Place MD in the first delimited field.

## **Business Rules:**

Common Rules

1. Transaction Type is mandatory

#### **Error Messages:**

- Invalid transaction format.
- 2. Transaction Type must be in TRANSACTION TYPES table in database. **Error Messages:**
	- Transaction type not handled.

#### Insert Rules

None.

Update Rules None.

Delete Rules None.

# **4.4.2 Action Indicator**

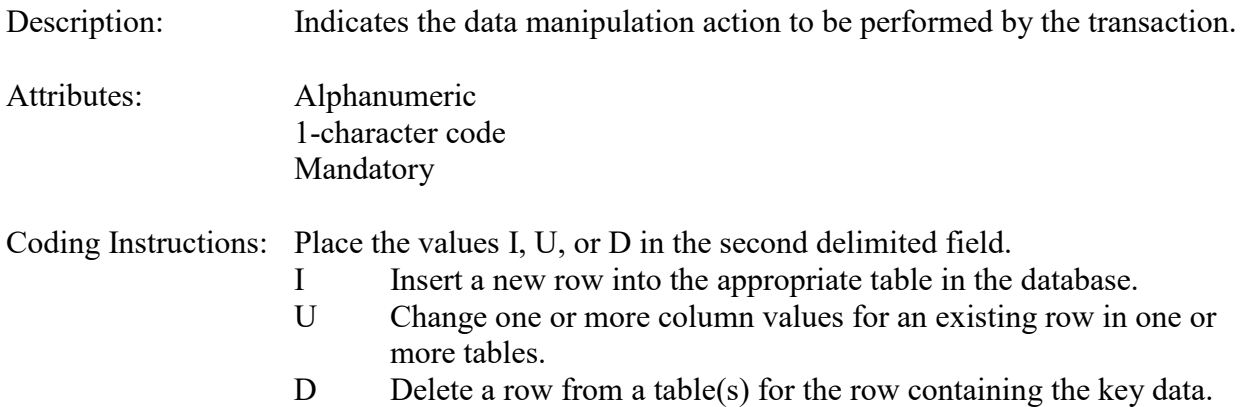

# **Business Rules**

Common Rules

- 1. Action Indicator is required.
	- **Error Messages:**
		- Action Code is Required.
- 2. Action Indicator must be either 'I', 'U', or 'D'. **Error Messages:**
	- Invalid Action Code.

Insert Rules None.

Update Rules None.

Delete Rules None.

# **4.4.3 State Code or Tribal Indicator**

The third field on a transaction can be either a State Code or a Tribal indicator. They are described as follows:

State Code Description: A FIPS (Federal Information Processing Standards) code that identifies one of the 50 states, U. S. territories, Washington, DC, or foreign countries.

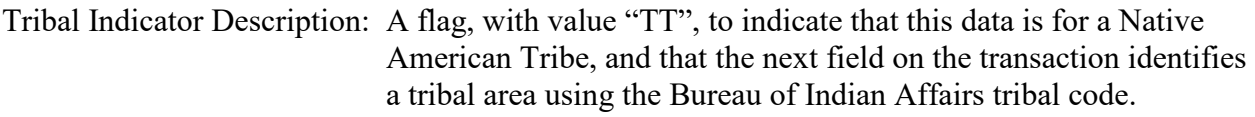

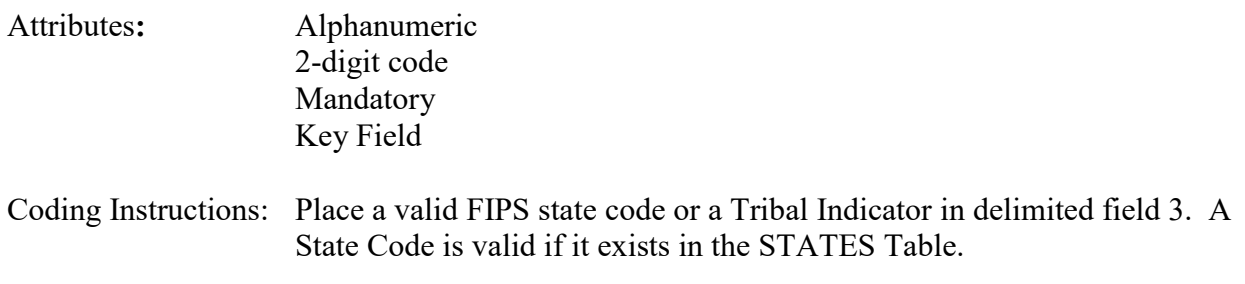

#### **Business Rules**

Common Rules

- 1. The Monitor ID (State Code, County Code, Site ID, Parameter Code, POC) or (Tribal Code, Site ID, Parameter Code, POC) must be in the MONITORS table in the database. **Error Messages:**
	- Monitor ID not in database.

Insert Rules None.

Update Rules None.

Delete Rules None.

# **4.4.4 County Code or Tribal Code**

The fourth field on any transaction can be either a County Code or a Tribal Code. A County code is indicated by a valid state code in the third field, while a Tribal Code is indicated by a Tribal Indicator in the third field.

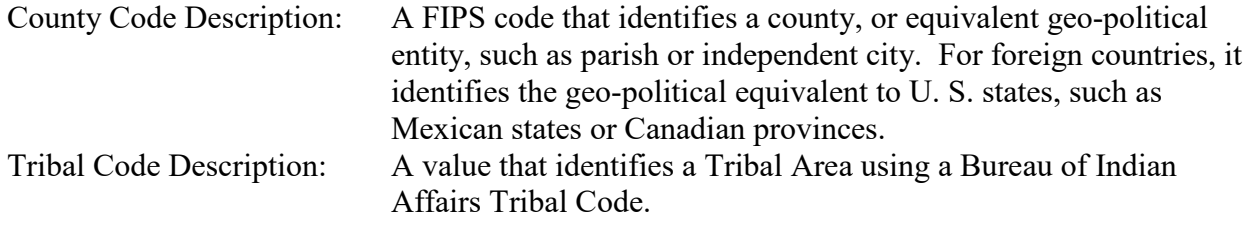

Attributes: Alphanumeric 3-digit code Mandatory Key Field

Coding Instructions: Place a valid county code or a valid tribal code in the fourth delimited

field. A County Code is valid if it exists at active status in the Counties table. A Tribal Code is valid if it exists at active status in the Tribal\_Areas table.

#### **Business Rules**

Common Rules

- 1. The Monitor ID (State Code, County Code, Site ID, Parameter Code, POC) or (Tribal Code, Site ID, Parameter Code, POC) must be in the MONITORS table in the database. **Error Messages:**
	- Monitor ID not in database.

Insert Rules None.

Update Rules None.

Delete Rules None.

# **4.4.5 Site ID**

Description: A numeric identifier (ID) that uniquely identifies each air monitoring site within a county or tribal area. There is no requirement that Site IDs be assigned continuously or in any particular order. Regional and Local organizations are thus free to allocate site numbers in any way they chose as long as there is no duplication within a county and tribal area. For Tribal sites, because tribal areas may cross county or state lines, care must be taken to ensure that the Site ID is unique in the effected Tribal Area and states-county.

> A specific Site ID is associated with a specific physical location and address. Any change in address requires a new Site ID to be assigned. This address change could include a change from the roof of one building to another. A change in location on the same roof should not normally require a new Site ID. Although an address change would routinely mean a new Site ID, some changes that do not change the site's location in respect to surrounding sources and its measurement scale, would require no change. An EPA Regional Office should be consulted for assistance in determining whether a new Site ID is required.

> If a new Site ID is needed for a site not operated by the air pollution control agency, that agency should be contacted to assist in the ID assignment, to ensure that the ID is unique within the county. In other words, when a new Site ID is assigned, it must be different from any other Site ID already existing for that combination of State and County or Tribal Code.

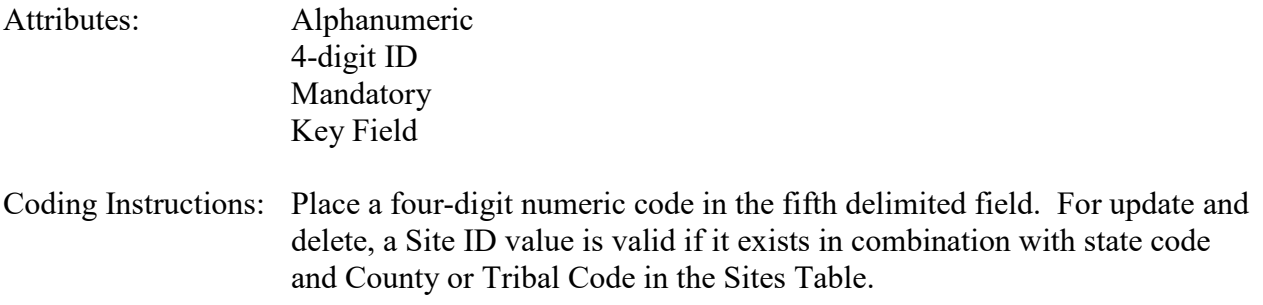

#### **Business Rules**

#### Common Rules

- 1. The Monitor ID (State Code, County Code, Site ID, Parameter Code, POC) or (Tribal Code, Site ID, Parameter Code, POC) must be in the MONITORS table in the database. **Error Messages:**
	- Monitor ID not in database.

Insert Rules None.

Update Rules None.

Delete Rules None.

## **4.4.6 Parameter**

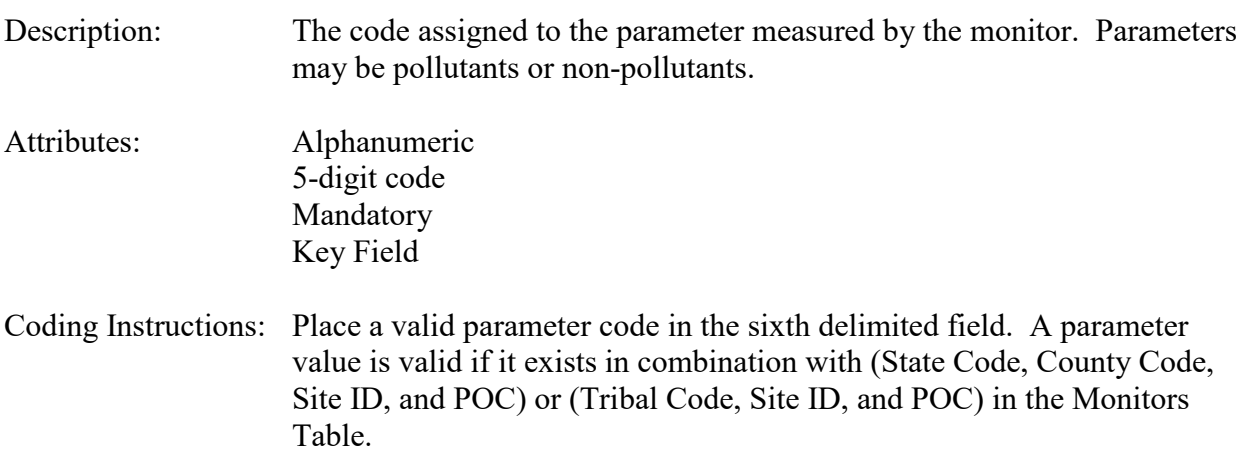

### **Business Rules**

#### Common Rules

- 1. The Monitor ID (State Code, County Code, Site ID, Parameter Code, POC) or (Tribal Code, Site ID, Parameter Code, POC) must be in the MONITORS table in the database. **Error Messages:**
	- Monitor ID not in database.

Insert Rules None.

Update Rules None.

Delete Rules None.

# **4.4.7 POC (Parameter Occurrence Code)**

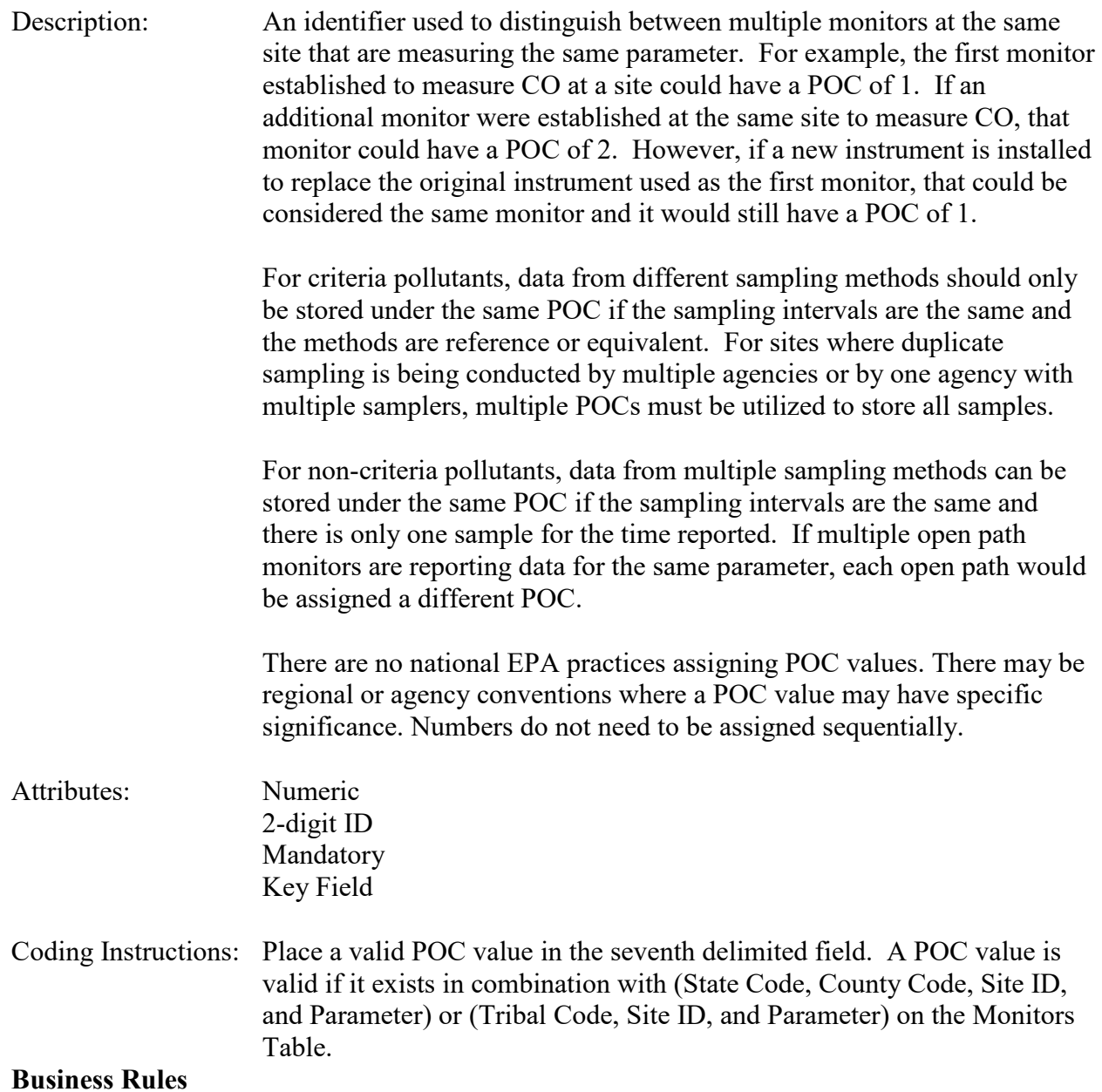

#### Common Rules

- 1. The Monitor ID (State Code, County Code, Site ID, Parameter Code, POC) or (Tribal Code, Site ID, Parameter Code, POC) must be in the MONITORS table in the database. **Error Messages:**
	- Monitor ID not in database.

Insert Rules None.

Update Rules None.

Delete Rules None.

# **4.4.8 Agency Role Name**

Description: Classification of an agency's role in regard to the monitor.

Attributes: Alphanumeric 20 characters Mandatory Key Field

Coding Instructions: Place a valid agency role term in the eighth delimited field. A role name value is valid if it exists in the Agency Roles Table with the role type of monitor. Multiple agency role names with the same value cannot be entered for the same period. If the agency changes for any role, the begin and end dates are used to define the applicable time period. Valid agency roles include: REPORTING

ANALYZING COLLECTING PQAO

#### **Business Rules:**

Common Rules

1. Agency Role Name must be in ROLES table.

#### **Error Messages:**

- Integrity constraint (AIRSRAQS.AR1\_ROL\_FK) violated.
- 2. ROLES (ROLE) must be at production status. **Error Messages:**
	- Status for ROLE is inactive.
- 3. Agency Role Name is mandatory.

## **Error Messages:**

• Agency Role Name is mandatory.

Insert Rules None.

Update Rules None.

Delete Rules None.

# **4.4.9 Agency Code**

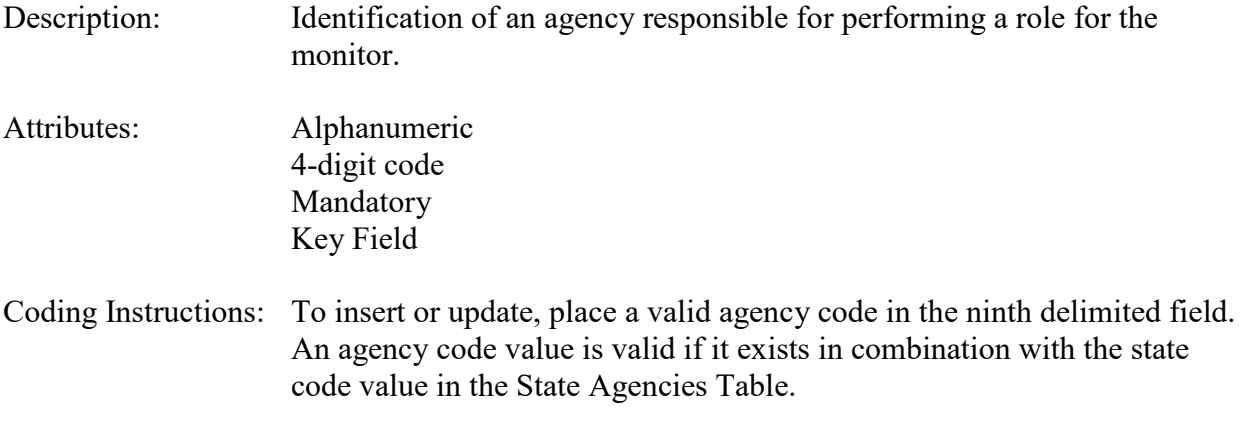

## **Business Rules:**

Common Rules

- 1. (State Code, Agency Code) must be in STATE\_AGENCIES table. **Error Messages:**
	- Integrity constraint (AIRSRAQS.AR1\_SA\_FK) violated.
- 2. STATE\_AGENCIES (STT\_STATE\_CODE, AG\_AGENCY\_CODE) must be at production status. **Error Messages:**
	- Status for STT\_STATE\_CODE, AG\_AGENCY\_CODE is inactive

## Insert Rules

- 1. Agency Code is mandatory.
	- **Error Messages:**
		- Agency Code is mandatory.

## Update Rules

1. Agency Code may not be nullified.

## **Error Messages:**

• No update occurred. Probable use of non updateable field

Delete Rules

None.

# **4.4.10 Agency Role Begin Date**

- Description: The date on which the agency began performance of the role for the monitor. For the role of reporting, it also indicates the date that precision and accuracy data applies to the agency as reporting organization.
- Attributes: Date 8-digit date Key Field Mandatory

Coding Instructions: Place a valid date string in the tenth delimited field. A begin date value is valid if it: is in the format of YYYYMMDD, does not fall within any other agency role periods defined for the monitor for the same role name, and falls within a sample period for the monitor.

## **Business Rules:**

Common Rules

1. Agency Role Begin Date is mandatory.

### **Error Messages:**

• Agency Role Begin Date is mandatory.

#### 2. Agency Role Begin Date must fall within a valid sample period. **Error Messages:**

• Agency Role Begin Date must fall within a valid sample period.

#### Insert Rules

1. Agency Role Begin Date must not fall within any other Begin Date-End Date range for the same monitor and role.

#### **Error Messages:**

• Date cannot be within an existing date range.

Update Rules None.

Delete Rules None.

# **4.4.11 Agency Role End Date**

Description: The date on which the agency ended a period of performance of the role for the monitor. For the role of reporting, it also indicates the last date that precision and accuracy data applies to the agency as reporting organization. Attributes: Date 8-digit date Mandatory

Coding Instructions: Place a valid date string in the tenth delimited field. An end date value is valid if it: is in the format of YYYYMMDD, is greater than the begin date, does not fall within any other agency role periods defined for the monitor for the same role name, and falls within a sample period for the monitor.

### **Business Rules:**

Common Rules

- 1. Agency Role End Date may only be valued if Agency Role Begin Date is valued, and must be greater than, or equal to, Agency Role Begin Date. **Error Messages:**
	- Monitor Agency Role End Date must be greater than or equal to Begin Date.
- 2. Agency Role End Date must not fall within any other Begin Date-End Date range for the same monitor and role.

### **Error Messages:**

- Date cannot be within an existing date range
- 3. End date must fall in a valid sampling period. **Error Messages:**
	- Agency Role End Date must fall within a valid sample period.
- 4. Agency Role End Date must not exclude (orphan) any Raw, Composite, Blank, Precision, Accuracy, or Summary data that has been loaded for the monitor, (i.e., there cannot be any data loaded for the monitor after the End Date.) **Error Messages:**
	- Raw, precision, or accuracy data exists outside of reporting organization periods

Insert Rules None.

Update Rules None.

Delete Rules None.

# *4.5 Monitoring Objective Information - Transaction Type ME*

See AQS Input Transaction Formats at http://www.epa.gov/ttn/airs/airsaqs/manuals/ for a summary list of requirements on each transaction format. For criteria pollutant monitors, transaction types MA through ME are required.

The fields described below are validated for insert (I) and update (U) transactions.

# **4.5.0 Transaction Level Rules and Errors**

- 1. An objective for a production monitor cannot be deleted if that would leave the monitor without at least one objective. Error Messages:
	- To enter a Monitor record, you must also enter a Monitoring Objective record.

# **4.5.1 Transaction Type**

- Description: Specifies which batch transaction is being processed by the batch load software (i.e., which tables and columns will be updated with the data in the delimited fields).
- Attributes**:** Alphanumeric 2-character code Mandatory Coding Instructions: Place ME in the first delimited field.

#### **Business Rules:**

Common Rules

1. Transaction Type is mandatory

#### **Error Messages:**

- Invalid transaction format.
- 2. Transaction Type must be in TRANSACTION\_TYPES table in database. **Error Messages:**
	- Transaction type not handled.

Insert Rules None.

Update Rules None.

Delete Rules None.

# **4.5.2 Action Indicator**

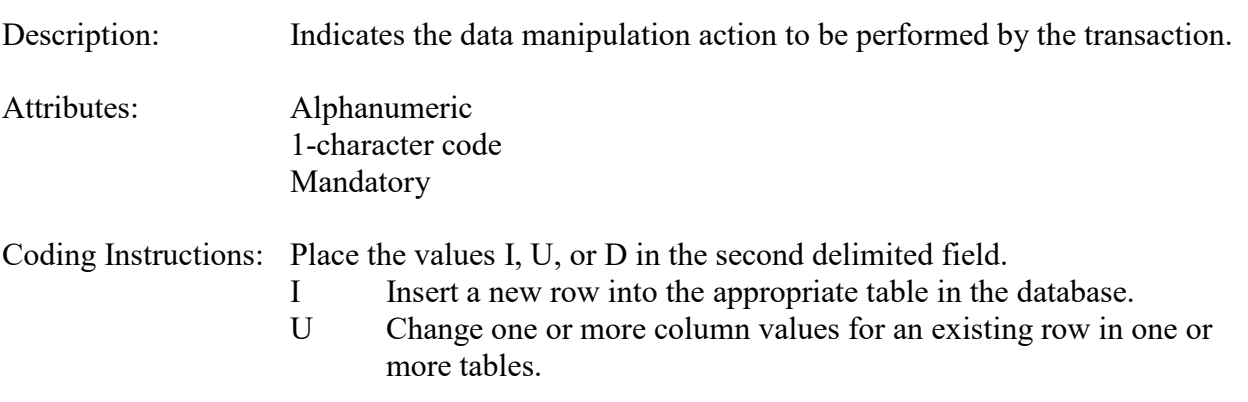

D Delete a row from a table(s) for the row containing the key data.

## **Business Rules**

Common Rules

- 1. Action Indicator is required.
	- **Error Messages:**
		- Action Code is Required.
- 2. Action Indicator must be either 'I', 'U', or 'D'. **Error Messages:**
	- Invalid Action Code.

Insert Rules None.

Update Rules None.

Delete Rules None.

# **4.5.3 State Code or Tribal Indicator**

The third field on a transaction can be either a State Code or a Tribal indicator. They are described as follows:

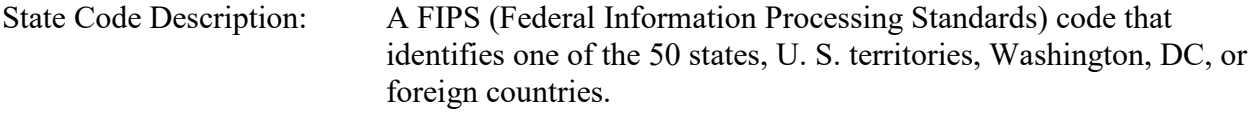

Tribal Indicator Description: A flag, with value "TT", to indicate that this data is for a Native American Tribe, and that the next field on the transaction identifies a tribal area using the Bureau of Indian Affairs tribal code.

Attributes**:** Alphanumeric 2-digit code Mandatory Key Field

Coding Instructions: Place a valid FIPS state code or a Tribal Indicator in delimited field 3. A State Code is valid if it exists in the STATES Table.

## **Business Rules**

Common Rules

- 1. The Monitor ID (State Code, County Code, Site ID, Parameter Code, POC) or (Tribal Code, Site ID, Parameter Code, POC) must be in the MONITORS table in the database. **Error Messages:**
	- Monitor ID not in database.

Insert Rules None.

Update Rules None.

Delete Rules None.

# **4.5.4 County Code or Tribal Code**

The fourth field on any transaction can be either a County Code or a Tribal Code. A County code is indicated by a valid state code in the third field, while a Tribal Code is indicated by a Tribal Indicator in the third field.

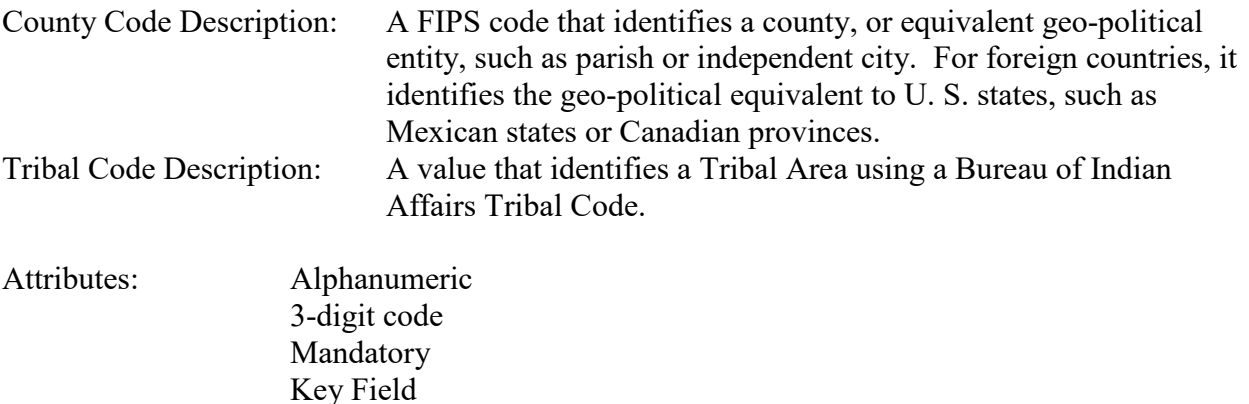

Coding Instructions: Place a valid county code or a valid tribal code in the fourth delimited field. A County Code is valid if it exists at active status in the Counties table. A Tribal Code is valid if it exists at active status in the Tribal\_Areas table.

## **Business Rules**

Common Rules

- 1. The Monitor ID (State Code, County Code, Site ID, Parameter Code, POC) or (Tribal Code, Site ID, Parameter Code, POC) must be in the MONITORS table in the database. **Error Messages:**
	- Monitor ID not in database.

Insert Rules None.

Update Rules None.

Delete Rules None.

# **4.5.5 Site ID**

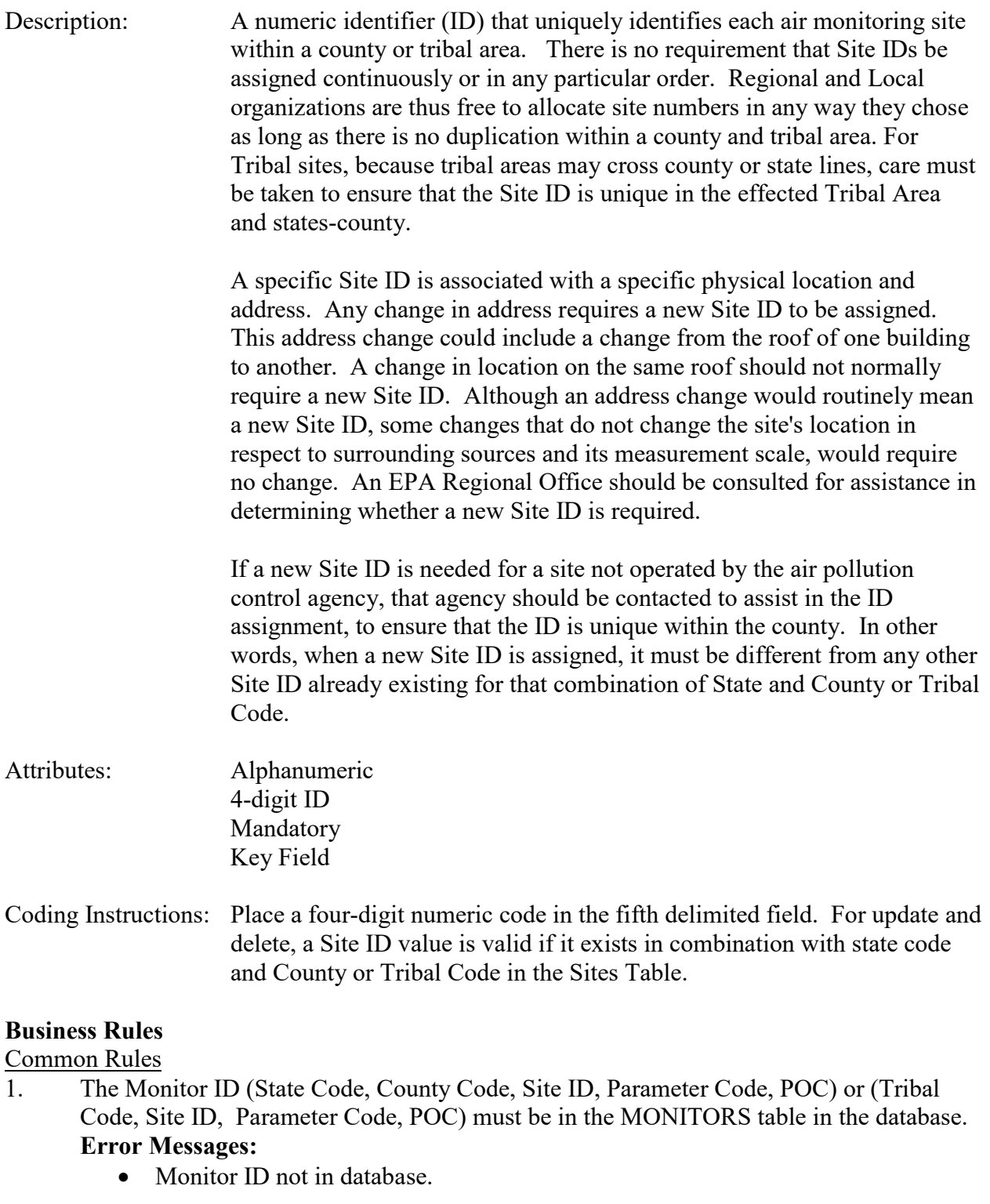

Update Rules

None.

Delete Rules None.

# **4.5.6 Parameter**

- Description: The code assigned to the parameter measured by the monitor. Parameters may be pollutants or non-pollutants.
- Attributes: Alphanumeric 5-digit code Mandatory Key Field
- Coding Instructions: Place a valid parameter code in the sixth delimited field. A parameter value is valid if it exists in combination with (State Code, County Code, Site ID, and POC) or (Tribal Code, Site ID, and POC) in the Monitors Table.

## **Business Rules**

#### Common Rules

- 1. The Monitor ID (State Code, County Code, Site ID, Parameter Code, POC) or (Tribal Code, Site ID, Parameter Code, POC) must be in the MONITORS table in the database. **Error Messages:**
	- Monitor ID not in database.

Insert Rules None.

Update Rules None.

Delete Rules None.

## **4.5.7 POC (Parameter Occurrence Code)**

Description: An identifier used to distinguish between multiple monitors at the same site that are measuring the same parameter. For example, the first monitor established to measure CO at a site could have a POC of 1. If an additional monitor were established at the same site to measure CO, that monitor could have a POC of 2. However, if a new instrument is installed to replace the original instrument used as the first monitor, that could be considered the same monitor and it would still have a POC of 1.

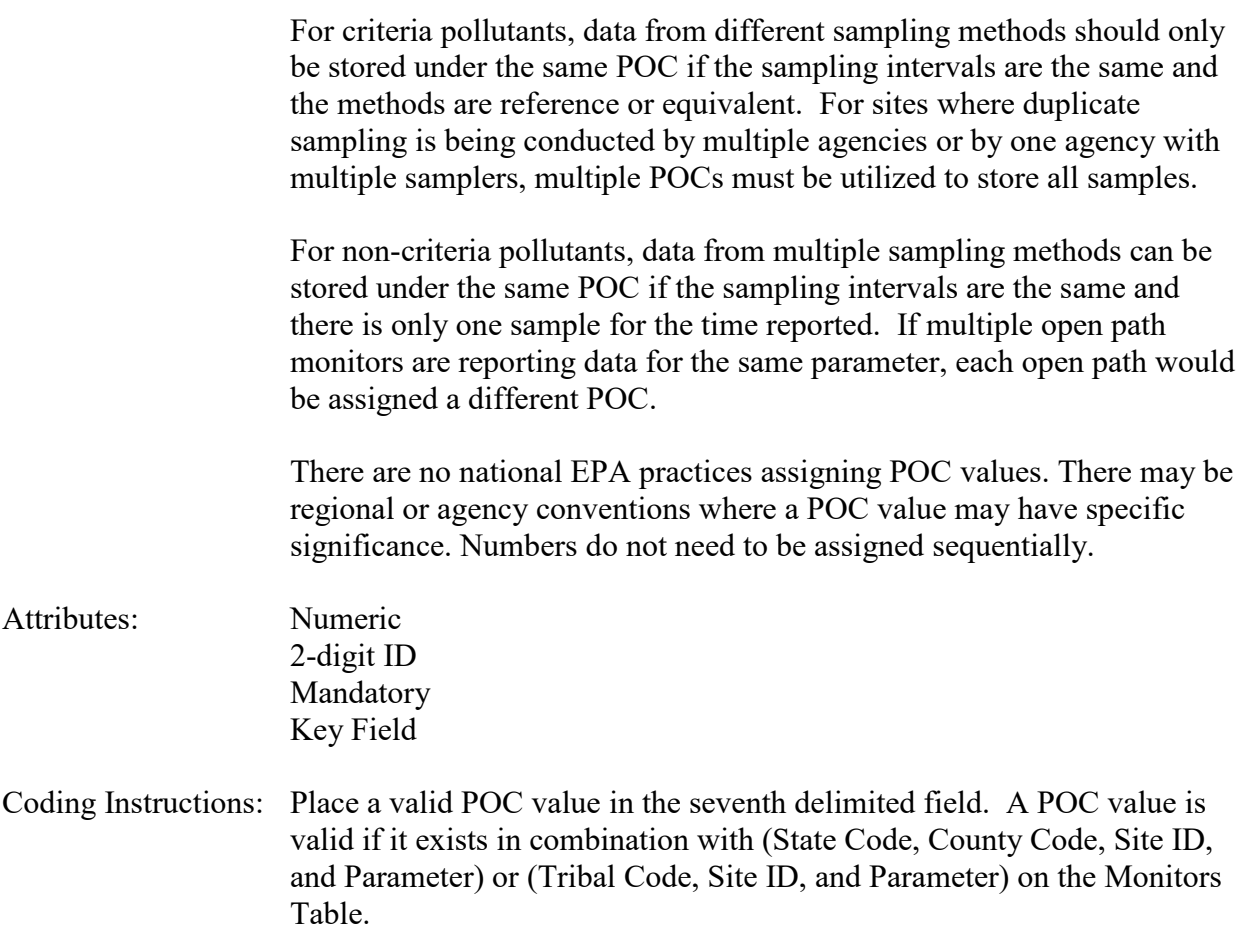

#### **Business Rules**

Common Rules

- 1. The Monitor ID (State Code, County Code, Site ID, Parameter Code, POC) or (Tribal Code, Site ID, Parameter Code, POC) must be in the MONITORS table in the database. **Error Messages:**
	- Monitor ID not in database.

Insert Rules None.

Update Rules None.

Delete Rules None.

# **4.5.8 Monitor Objective Type**

Description: Identification of the reason for measuring air quality by the monitor.

Attributes: Alphanumeric Up to 50 characters

Mandatory Key Field Coding Instructions: Place a valid monitor objective term in the eighth delimited field. A monitor objective value is valid if it exists in the Monitor Objective Types Table. Multiple monitor objectives, applying to one or more geographical areas, may be specified. Valid monitoring objective types include: EXTREME DOWNWIND GENERAL/BACKGROUND HIGHEST CONCENTRATION MAX OZONE CONCENTRATION MAX PRECURSOR EMISSIONS IMPACT **OTHER** POPULATION EXPOSURE QUALITY ASSURANCE REGIONAL TRANSPORT SOURCE ORIENTED UPWIND BACKGROUND WELFARE RELATED IMPACTS

## **Business Rules:**

Common Rules

1. Monitor Objective Type is required.

## **Error Messages:**

- Monitor Objective Type is mandatory.
- 2. Monitor Objective Type must be in MONITOR OBJECTIVE TYPES table. **Error Messages:**
	- Integrity constraint (AIRSRAQS.MOB\_MOT\_FK) violated
- 3. .Monitor Objective Type must be at production status. **Error Messages:**
	- Status for MONITOR OBJ TYPE is inactive

## Insert Rules

1. Monitor Objective Type must not already be in database for monitor.

## **Error Messages:**

• Unique constraint (AIRSRAQS.MOB\_MONOBJ1\_UK) violated.

Update Rules None.

Delete Rules None.

# **4.5.9 Urban Area Represented**

Description: The urbanized area from which the concentrations originated (not the

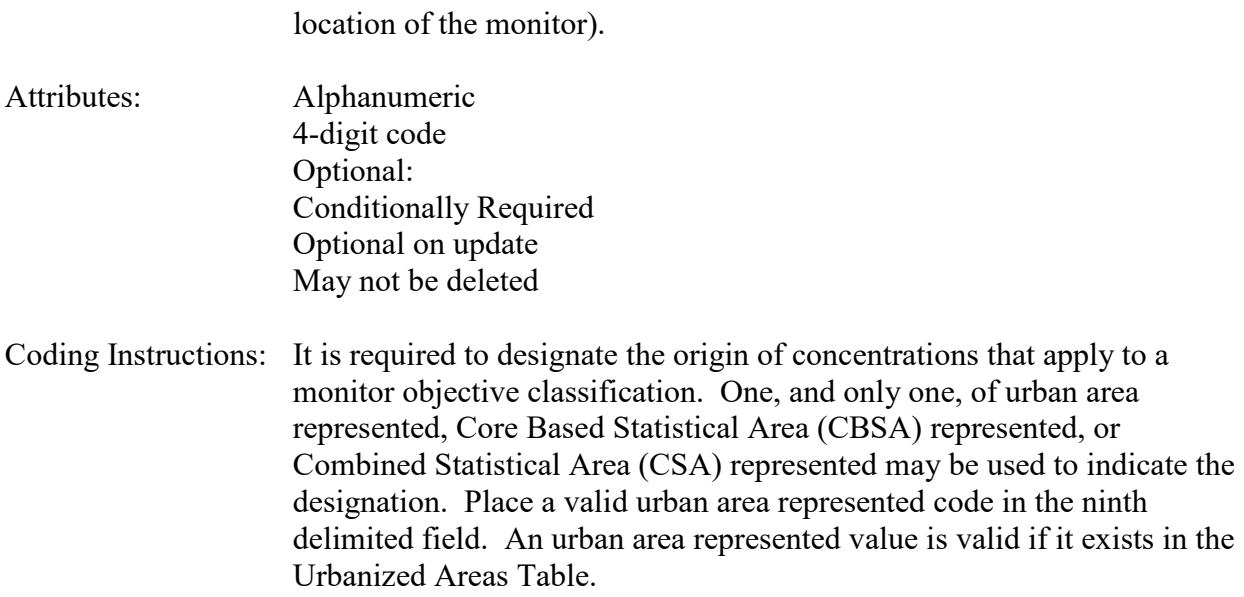

#### **Business Rules:**

#### Common Rules

1. Urban Area Represented must be valued if both CBSA Represented and CSA Represented are not valued, and it must not be valued if either of the other two are valued.

#### **Error Messages:**

- A value is required for ONLY one of the following: CBSA, CSA, or UAR
- 2. Urban Area Represented and CBSA Represented and CSA Represented may not be null. **Error Messages:**
	- Urbanized Area, CBSA, or CSA must be specified.
- 3. Urban Area Represented must be in URBANIZED\_AREAS table. **Error Messages:**
	- Integrity constraint (AIRSRAQS.MOB\_UA\_FK) violated.
- 4. URBANIZED AREAS (UAR CODE) must be at production status. **Error Messages:**
	- Status for UAR\_CODE is inactive

Insert Rules None.

Update Rules None.

Delete Rules None.

# **4.5.10 MSA Represented**

- Description: Metropolitan Statistical Area is no longer supported for monitoring objective. CBSA (see below) has replaced it. The Metropolitan Statistical Area (MSA) from which the concentrations originated, not the location of the monitor.
- Attributes: Alphanumeric 4-digit code Conditionally Required

#### Coding Instructions: Metropolitan Statistical Area is no longer supported for monitoring objective. CBSA (see below) has replaced it.

### **Business Rules:**

Common Rules None.

#### Insert Rules

- 1. MSA Represented is no longer supported.
	- **Error Messages:**
		- MSAs and CMSAs are no longer supported for monitor objectives.

#### Update Rules

1. MSA Represented is no longer supported.

#### **Error Messages:**

• MSAs and CMSAs are no longer supported for monitor objectives.

#### Delete Rules

None.

# **4.5.11 CMSA Represented**

- Description: Consolidated Metropolitan Statistical Area (CMSA) is no longer supported for monitoring objective. CSA (see below) has replaced it. The Consolidated Metropolitan Statistical Area from which the concentrations originated, not the location of the monitor.
- Attributes: Alphanumeric 2-digit code Conditionally Required
- Coding Instructions: Consolidated Metropolitan Statistical Area (CMSA) is no longer supported for monitoring objective. CSA (see below) has replaced it.

#### **Business Rules:**

Common Rules None.

#### Insert Rules

1. CMSA Represented is no longer supported.

# **Error Messages:**

• MSAs and CMSAs are no longer supported for monitor objectives.

# Update Rules

1. CMSA Represented is no longer supported.

- **Error Messages:**
	- MSAs and CMSAs are no longer supported for monitor objectives.

Delete Rules None.

# **4.5.12 CBSA Represented**

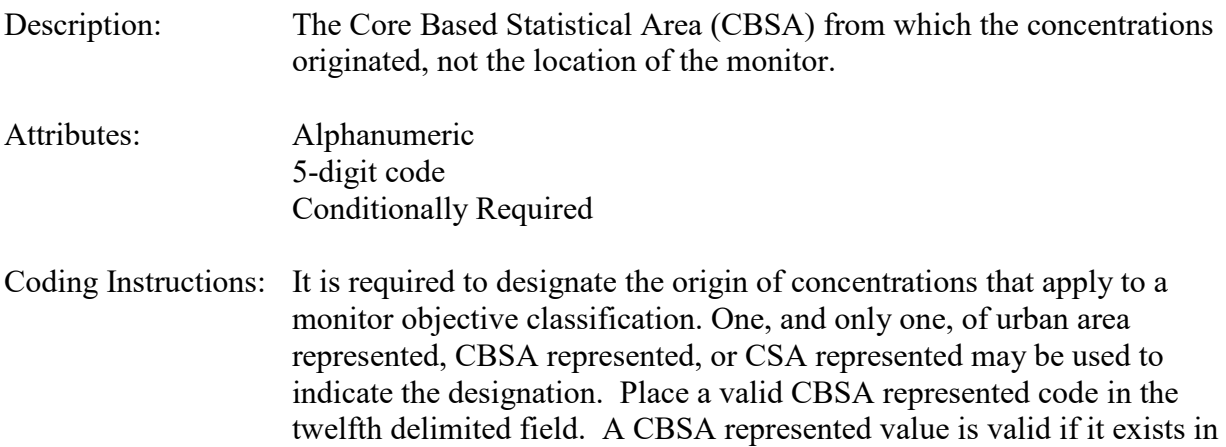

the CORE\_BASED\_STATISTICAL\_AREAS Table.

# **Business Rules:**

Common Rules

1. CBSA Represented must be valued if both CSA Represented and Urban Area Represented are not valued, and it must not be valued if either of the other two are valued.

# **Error Messages:**

- A value is required for ONLY one of the following: CBSA, CSA, or UAR
- 2. Urban Area Represented and CBSA Represented and CSA Represented may not be null. **Error Messages:**
	- Urbanized Area, CBSA, or CSA must be specified.
- 3. CBSA Represented must be in CORE\_BASED\_STATISTICAL\_AREAS table. **Error Messages:**
	- Integrity constraint (AIRSRAQS.MOB\_CBSA\_FK) violated.
- 4. CBSA CODE must be at production status.

# **Error Messages:**

• Status for CBSA\_CODE is inactive.

Insert Rules None.

Update Rules None.

Delete Rules None.

# **4.5.13 CSA Represented**

Description: The Combined Statistical Area (CSA) from which the concentrations originated, not the location of the monitor.

Attributes: Alphanumeric 3-digit code Conditionally Required

Coding Instructions: It is required to designate the origin of concentrations that apply to a monitor objective classification. One, and only one, of urban area represented, CBSA represented, or CSA represented may be used to indicate the designation. Place a valid CSA represented code in the thirteenth delimited field. A CSA represented value is valid if it exists in the COMBINED STATISTICAL AREAS Table.

## **Business Rules:**

Common Rules

1. CSA Represented must be valued if both CBSA Represented and Urban Area Represented are not valued, and it must not be valued if either of the other two are valued.

# **Error Messages:**

- A value is required for ONLY one of the following: CBSA, CSA, or UAR
- 2. Urban Area Represented and CBSA Represented and CSA Represented may not be null. **Error Messages:**
	- Urbanized Area, CBSA, or CSA must be specified.
- 3. CSA Represented must be in COBINED STATISTICAL AREAS table. **Error Messages:**
	- Integrity constraint (AIRSRAQS.MOB\_CSA\_FK) violated.
- 4. CSA CODE must be at production status. **Error Messages:**
	- Status for CSA CODE is inactive.

Insert Rules None.

Update Rules None.

Delete Rules None.

# *4.6 Monitor Sampling Schedule - Transaction Type MF*

See AQS Input Transaction Formats at<http://www.epa.gov/ttn/airs/airsaqs/manuals/index.htm> for a summary list of requirements on each transaction format.

# **4.6.0 Transaction Level Rules and Messages**

- 1. Monitor Sampling Schedule is required for PM10 and PM2.5 monitors. **Error Messages:**
	- Each day in a sample period since 7/1/1987 for a criteria PM monitor must have a required collection frequency.
- 2. The Required Collection Frequency assignment for a production monitor cannot be changed, (i.e., updated or deleted), in a manner that would leave any portion of that monitor's sample periods since 7/1/1987 without a required collection frequency. Error Messages:
	- Each day in a sample period since 7/1/1987 for a criteria PM monitor must have a required collection frequency.
- 3. A Seasonal Required Collection Frequency assignment, (.i.e., where RCF Code is "S'), requires at least twelve Monthly Collection Frequencies for a PM2.5 monitor and a seasonal or random Required Collection Frequency assignment, (.i.e., where RCF Code is "8", "9", or "S'), requires at least one Monthly Collection Frequency for a non-PM2.5 monitor.

Error Messages:

• Sample Schedule Criteria have not been met.

The fields described below are validated for insert (I) and update (U) transactions.

# **4.6.1 Transaction Type**

- Description: Specifies which batch transaction is being processed by the batch load software (i.e., which tables and columns will be updated with the data in the delimited fields).
- Attributes**:** Alphanumeric 2-character code Mandatory

Coding Instructions: Place MF in the first delimited field.

# **Business Rules:**

## Common Rules

1. Transaction Type is mandatory

# **Error Messages:**

• Invalid transaction format.

- 2. Transaction Type must be in TRANSACTION\_TYPES table in database. **Error Messages:**
	- Transaction type not handled.

Insert Rules None.

Update Rules None.

Delete Rules None.

# **4.6.2 Action Indicator**

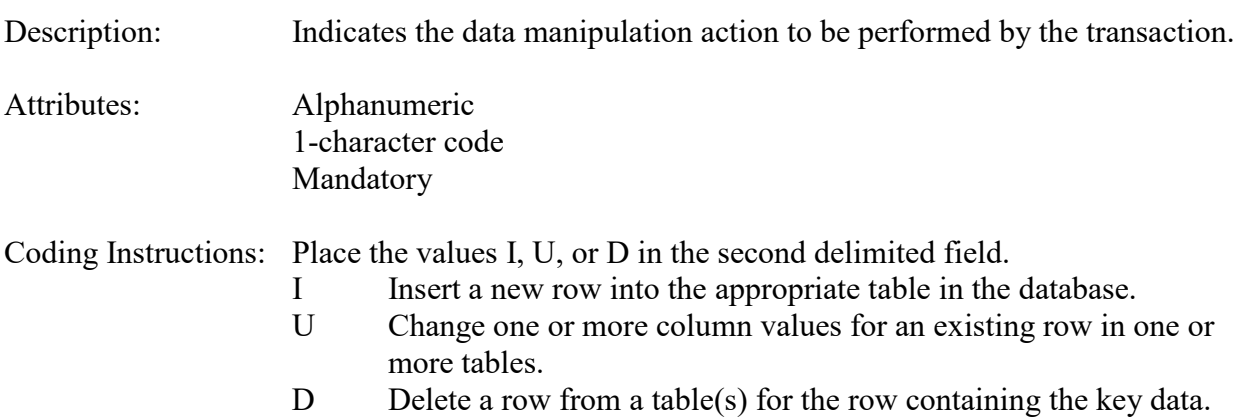

## **Business Rules**

Common Rules

1. Action Indicator is required.

## **Error Messages:**

- Action Code is Required.
- 2. Action Indicator must be either 'I', 'U', or 'D'. **Error Messages:**
	- Invalid Action Code.

Insert Rules None.

Update Rules None.

Delete Rules None.

# **4.6.3 State Code or Tribal Indicator**

The third field on a transaction can be either a State Code or a Tribal indicator. They are described as follows:

- State Code Description: A FIPS (Federal Information Processing Standards) code that identifies one of the 50 states, U. S. territories, Washington, DC, or foreign countries. Tribal Indicator Description: A flag, with value "TT", to indicate that this data is for a Native American Tribe, and that the next field on the transaction identifies a tribal area using the Bureau of Indian Affairs tribal code. Attributes**:** Alphanumeric 2-digit code Mandatory Key Field
- Coding Instructions: Place a valid FIPS state code or a Tribal Indicator in delimited field 3. A State Code is valid if it exists in the STATES Table.

#### **Business Rules**

Common Rules

- 1. The Monitor ID (State Code, County Code, Site ID, Parameter Code, POC) or (Tribal Code, Site ID, Parameter Code, POC) must be in the MONITORS table in the database. **Error Messages:**
	- Monitor ID not in database.

Insert Rules None.

Update Rules None.

Delete Rules None.

# **4.6.4 County Code or Tribal Code**

The fourth field on any transaction can be either a County Code or a Tribal Code. A County code is indicated by a valid state code in the third field, while a Tribal Code is indicated by a Tribal Indicator in the third field.

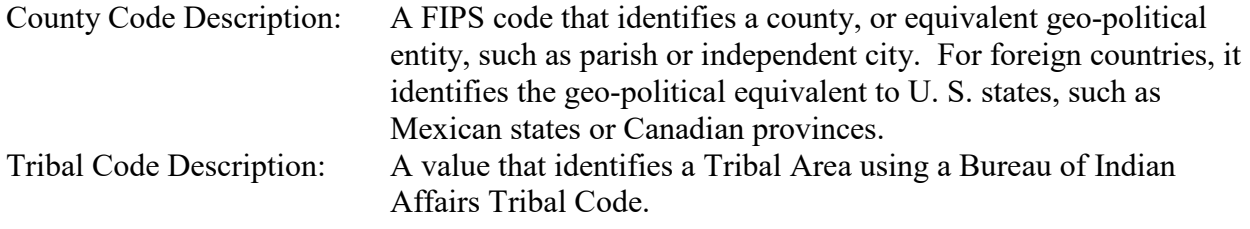

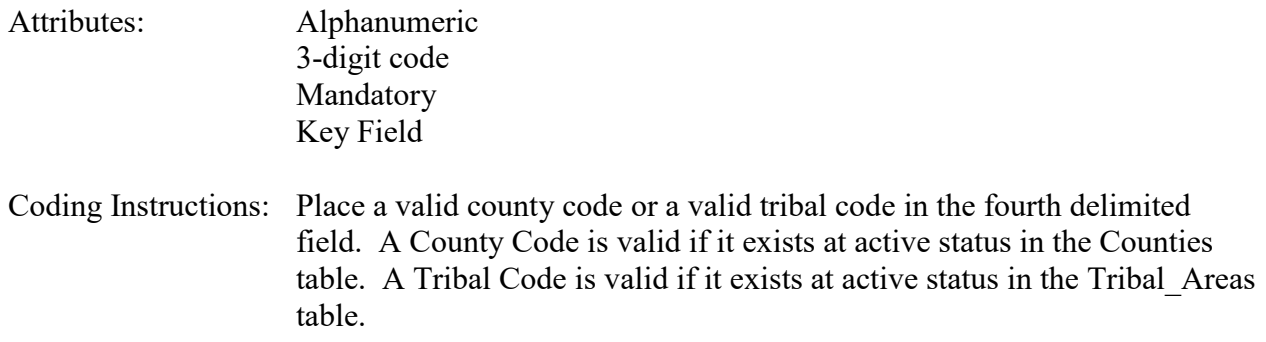

#### **Business Rules**

#### Common Rules

- 1. The Monitor ID (State Code, County Code, Site ID, Parameter Code, POC) or (Tribal Code, Site ID, Parameter Code, POC) must be in the MONITORS table in the database. **Error Messages:**
	- Monitor ID not in database.

Insert Rules None.

Update Rules None.

Delete Rules None.

## **4.6.5 Site ID**

Description: A numeric identifier (ID) that uniquely identifies each air monitoring site within a county or tribal area. There is no requirement that Site IDs be assigned continuously or in any particular order. Regional and Local organizations are thus free to allocate site numbers in any way they chose as long as there is no duplication within a county and tribal area. For Tribal sites, because tribal areas may cross county or state lines, care must be taken to ensure that the Site ID is unique in the effected Tribal Area and states-county.

> A specific Site ID is associated with a specific physical location and address. Any change in address requires a new Site ID to be assigned. This address change could include a change from the roof of one building to another. A change in location on the same roof should not normally require a new Site ID. Although an address change would routinely mean a new Site ID, some changes that do not change the site's location in respect to surrounding sources and its measurement scale, would require no change. An EPA Regional Office should be consulted for assistance in determining whether a new Site ID is required.

If a new Site ID is needed for a site not operated by the air pollution control agency, that agency should be contacted to assist in the ID assignment, to ensure that the ID is unique within the county. In other words, when a new Site ID is assigned, it must be different from any other Site ID already existing for that combination of State and County or Tribal Code.

- Attributes: Alphanumeric 4-digit ID Mandatory Key Field
- Coding Instructions: Place a four-digit numeric code in the fifth delimited field. For update and delete, a Site ID value is valid if it exists in combination with state code and County or Tribal Code in the Sites Table.

#### **Business Rules**

Common Rules

- 1. The Monitor ID (State Code, County Code, Site ID, Parameter Code, POC) or (Tribal Code, Site ID, Parameter Code, POC) must be in the MONITORS table in the database. **Error Messages:**
	- Monitor ID not in database.

Insert Rules None.

Update Rules None.

Delete Rules None.

## **4.6.6 Parameter**

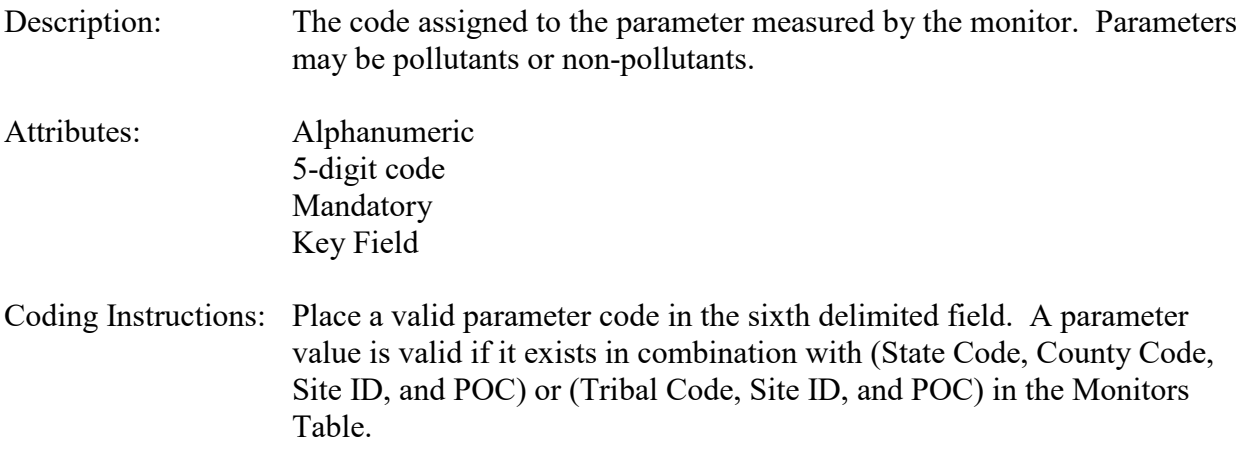
#### **Business Rules**

#### Common Rules

- 1. The Monitor ID (State Code, County Code, Site ID, Parameter Code, POC) or (Tribal Code, Site ID, Parameter Code, POC) must be in the MONITORS table in the database. **Error Messages:**
	- Monitor ID not in database.

Insert Rules None.

Update Rules None.

Delete Rules None.

## **4.6.7 POC (Parameter Occurrence Code)**

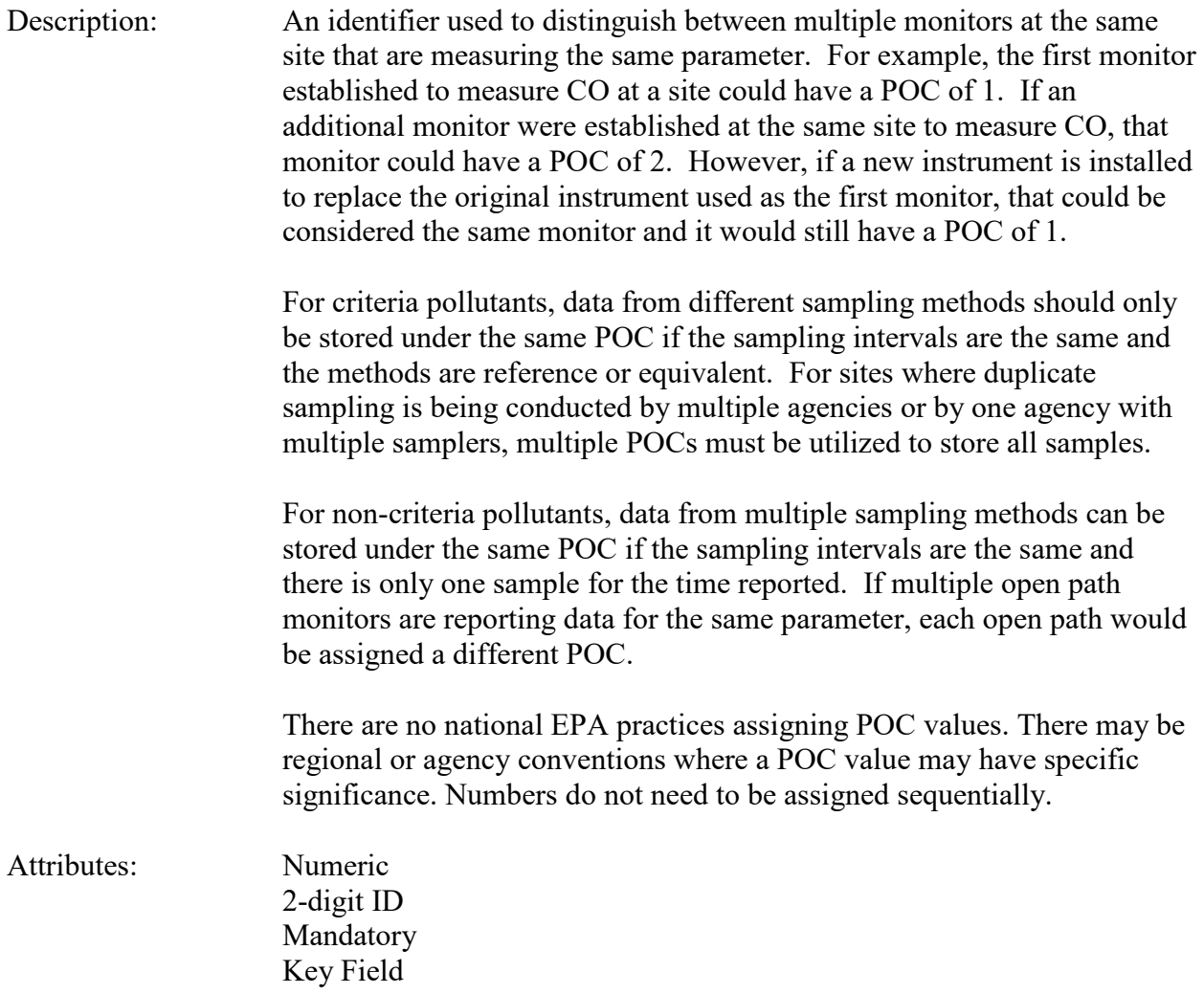

Coding Instructions: Place a valid POC value in the seventh delimited field. A POC value is valid if it exists in combination with (State Code, County Code, Site ID, and Parameter) or (Tribal Code, Site ID, and Parameter) on the Monitors Table.

#### **Business Rules**

Common Rules

- 1. The Monitor ID (State Code, County Code, Site ID, Parameter Code, POC) or (Tribal Code, Site ID, Parameter Code, POC) must be in the MONITORS table in the database. **Error Messages:**
	- Monitor ID not in database.

Insert Rules None.

Update Rules None.

Delete Rules None.

#### **4.6.8 Required Collection Frequency Code**

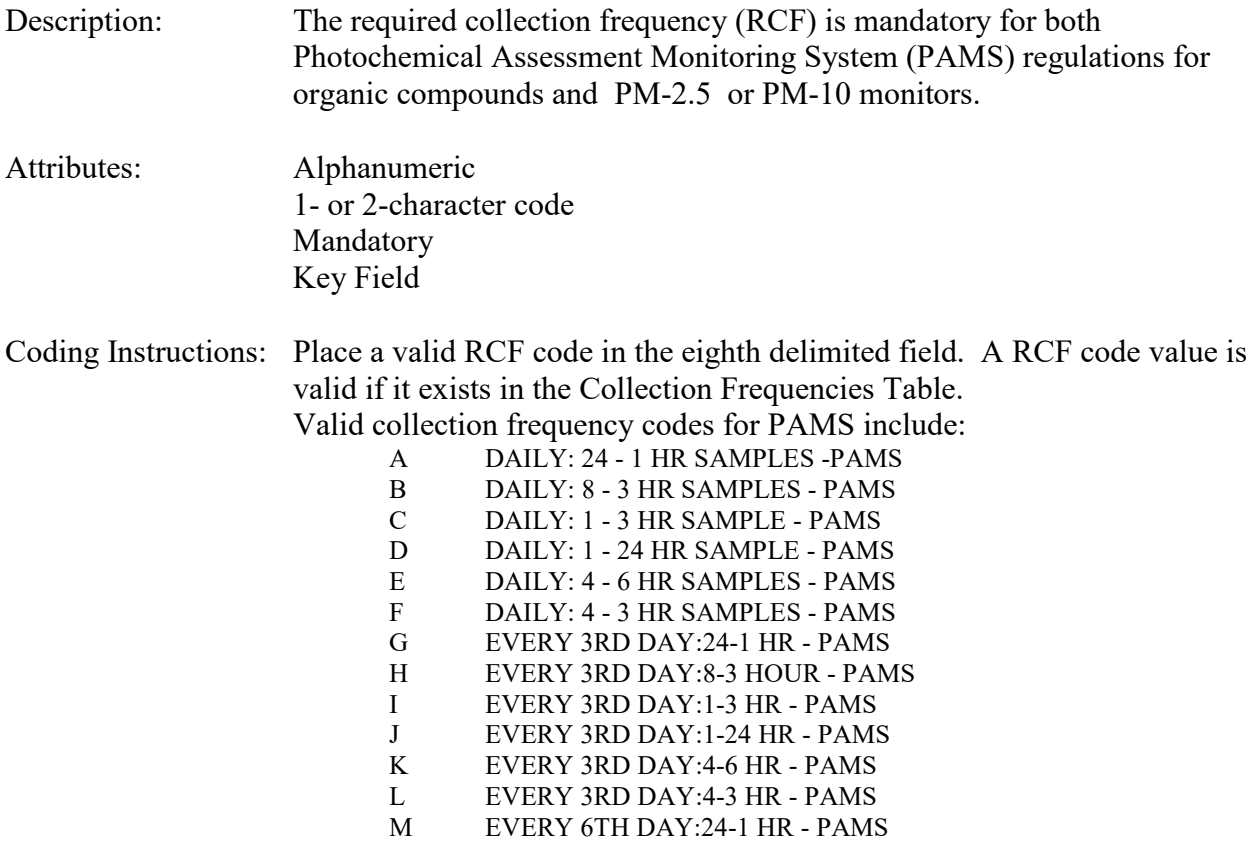

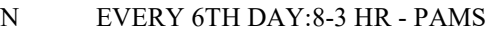

- O EVERY 6TH DAY:1-3 HR PAMS
- P EVERY 6TH DAY:1-24 HR PAMS
- Q EVERY 6TH DAY:4-3 HR PAMS

Valid collection frequency codes for PM monitors include:

- S SEASONAL<br>T 5 OUT OF 7
	- 5 OUT OF 7 DAYS (FOR PSI)
- 1 EVERY DAY
- 2 EVERY OTHER DAY
- 3 EVERY 3RD DAY
- 4 EVERY 4TH DAY
- 5 EVERY 5TH DAY
- 6 EVERY 6TH DAY
- 7 EVERY 12TH DAY
- 8 STRATIFIED RANDOM
- 9 RANDOM
- R EPISODIC SAMPLING<br>10 EVERY 24TH DAY
- EVERY 24TH DAY

### **Business Rules:**

Common Rules

- 1. Required Collection Frequency Code must be in COLLECTION FREQUENCIES table. **Error Messages:**
	- Integrity constraint (AIRSRAQS.RCF CF FK) violated.
- 2. COLLECTION FREQUENCIES (COLL FREQ CODE) must be at production status. **Error Messages:**
	- Status for COLL\_FREQ\_CODE is inactive.
- 3. Required Collection Frequency Code must be '1', '3', '6', or 'S' if Parameter is '88101'. **Error Messages:**
	- PM2.5 may only have required collection frequencies of 1, 3, 6, or S.
- 4. Required Collection Frequency Code must be valid for the Parameter, e.g., a PAMS collection frequency may not be assigned to a PM monitor. **Error Messages:**
	- Invalid collection frequency for the parameter.

#### Insert Rules

- 1. Required Collection Frequency Code is required. **Error Messages:**
	- Required Collection Frequency Code is mandatory.

#### Update Rules

1. Required Collection Frequency Code may not be nullified.

#### **Error Messages:**

• No update occurred. Probable use of non updateable field

Delete Rules None.

## **4.6.9 Required Collection Frequency Begin Date**

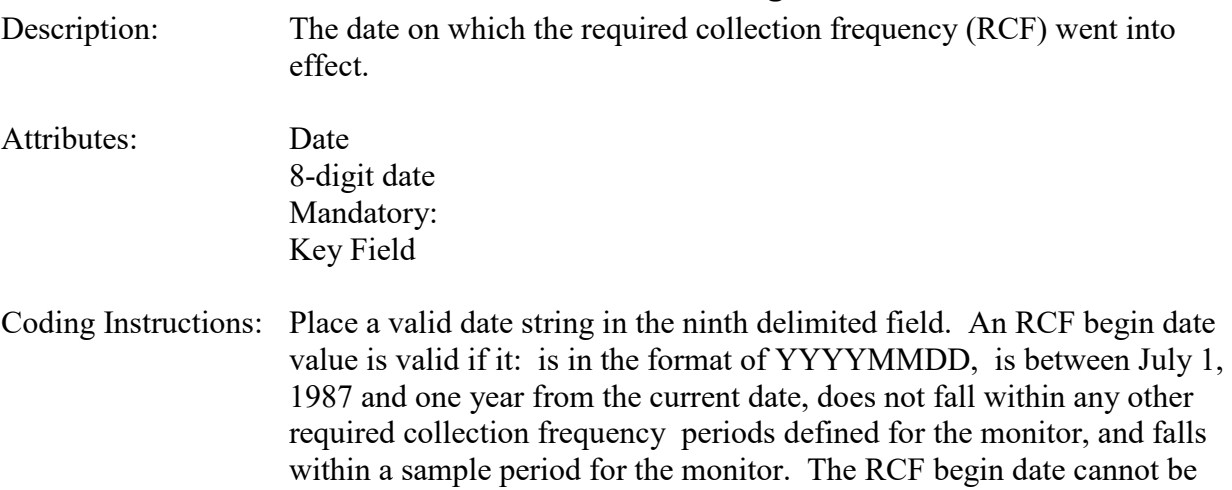

#### **Business Rules:**

Common Rules

1. Required Collection Frequency Begin Date is required.

changed via update.

#### **Error Messages:**

- Required Collection Frequency Begin Date is mandatory.
- 5. Required Collection Frequency Begin Date must not fall within any other RCF Begin Date-RCF End Date range for the same monitor (State Code, County Code, Site ID, Parameter, POC).

#### **Error Messages:**

• More than one RCF defined for this monitor-date.

Insert Rules None

Update Rules None.

Delete Rules None.

## **4.6.10 Required Collection Frequency End Date**

Description: The date on which the required collection frequency (RCF) ended.

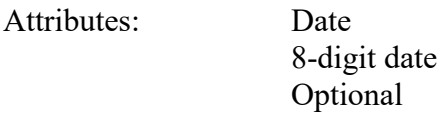

Coding Instructions: Place a valid date string in the tenth delimited field. An RCF end date value is valid if it: is in the format of YYYYMMDD, is greater than the RCF begin date, is between July 1, 1987 and one year from the current date, does not fall within any other required collection frequency periods defined for the monitor, and falls within a sample period for the monitor.

#### **Business Rules:**

Common Rules

1. RCF End Date must be greater than RCF Begin Date.

#### **Error Messages:**

- The End Date must be greater than the Begin Date.
- 3. RCF End Date must not fall within any other RCF Begin Date-RCF End Date range for the same monitor.

#### **Error Messages:**

• More than one RCF defined for this monitor-date.

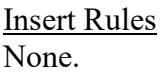

Update Rules None.

Delete Rules None.

## **4.6.11 Monthly Required Collection Frequency - January to December (12 Instances)**

- Description: Specifies the collection frequency required within an indicated month for a monitor's required collection frequency when that frequency is stratified random, random, or seasonal. Twelve slots are available, one for each month in a year.
- Attributes: Numeric 12 digits (nnnnnnnnnnnn) Optional

Coding Instructions: The Monthly Required Collection Frequency is required when the Required Collection Frequency code is 8, 9, or S (stratified random, random, or seasonal). The delimited field positions for collection frequency are 11-22. Field positions correlate to month number offset by 10, i.e., field 11 is for month 1 (January), field 12 is for month 2 (February), etc. Place a valid collection frequency in the appropriate delimited field. A value is valid if it is a valid collection frequency code for intermittent sampling (values 1, 2, 3, 4, 5, 6, or 7).

## **Business Rules:**

#### Common Rules

1. Monthly Required Collection Frequency may only be valued if Required Collection Frequency Code is '8', '9', or 'S'.

#### **Error Messages:**

- The RCF for the Monitor Must =  $8, 9$ , or S to establish a sample schedule.
- 2. Monthly Required Collection Frequency must be in COLLECTION FREQUENCIES table.

#### **Error Messages:**

- Integrity constraint (AIRSRAQS.SS\_CF\_FK) violated.
- 3. Monthly Required Collection Frequency must be at production status. **Error Messages:**
	- Status for COLL FREQ CODE is inactive.
- 4. Monthly Required Collection Frequency must be '1', '3', or '6' if Parameter is '88101'. **Error Messages:**
	- PM2.5 may only have required collection frequencies of 1, 3, 6, or S.
- 5. Monthly Required Collection Frequency Code must be valid for the Parameter **Error Messages:**
	- Invalid collection frequency for the parameter.
- 6. Monthly Required Collection Frequency Code must have a daily interval, i.e., it must not be codes '8', '9', or 'S'.

#### **Error Messages:**

- Monthly collection frequency must have daily interval.
- 7. Monthly Required Collection Frequency Code must have a daily interval greater than the Offset.

## **Error Messages:**

• Required collection frequency offset must be greater or equal to 0 and less than the daily interval

Insert Rules None.

Update Rules None.

Delete Rules None.

## **4.6.12 Offset**

Description: Specifies offset applied to the standard ample schedule calendar posted at [http://www.epa.gov/ttn/amtic/calendar.html.](http://www.epa.gov/ttn/amtic/calendar.html) Attributes: Numeric 12 digits (nnnnnnnnnnnn) Optional (Defaults to 0) Coding Instructions: A whole number greater than 0 but less than the applicable daily interval should be assigned.

#### **Business Rules:**

Common Rules

- 1. Required Collection Frequency Code must have a daily interval greater than the Offset. **Error Messages:**
	- Required collection frequency offset must be greater or equal to 0 and less than the daily interval

Insert Rules None.

Update Rules None.

Delete Rules None.

# *4.7 Monitor Tangent Roads - Transaction Type MG*

See AQS Input Transaction Formats at http://www.epa.gov/ttn/airs/airsaqs/manuals/ for a summary list of requirements on each transaction format. For criteria pollutant monitors, transaction types MA through MX are required.

The monitor's relationship to nearby streets may be described by using the MG transaction. If either tangent street number or distance from monitor is valued, the other must also be valued. Similarly, one may not be deleted without also deleting the other.

The fields described below are validated for insert (I) and update (U) transactions.

# **4.7.0 Transaction Type**

Description: Specifies which batch transaction is being processed by the batch load software (i.e., which tables and columns will be updated with the data in the delimited fields).

#### Attributes**:** Alphanumeric 2-character code Mandatory

Coding Instructions: Place MG in the first delimited field.

## **Business Rules:**

Common Rules

1. Transaction Type is mandatory

#### **Error Messages:**

- Invalid transaction format.
- 2. Transaction Type must be in TRANSACTION TYPES table in database. **Error Messages:**
	- Transaction type not handled.

Insert Rules None.

Update Rules None.

Delete Rules None.

## **4.7.1 Action Indicator**

Description: Indicates the data manipulation action to be performed by the transaction.

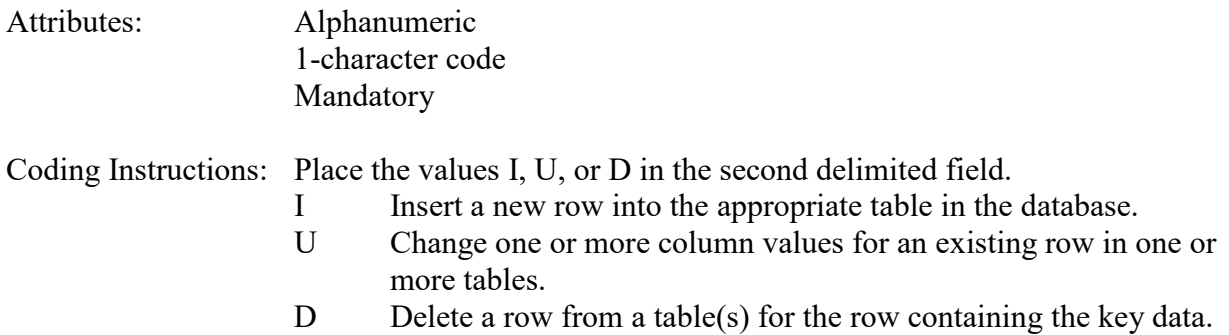

#### **Business Rules**

Common Rules

1. Action Indicator is required.

#### **Error Messages:**

- Action Code is Required.
- 2. Action Indicator must be either 'I', 'U', or 'D'. **Error Messages:**
	- Invalid Action Code.

Insert Rules None.

Update Rules None.

Delete Rules None.

## **4.7.2 State Code or Tribal Indicator**

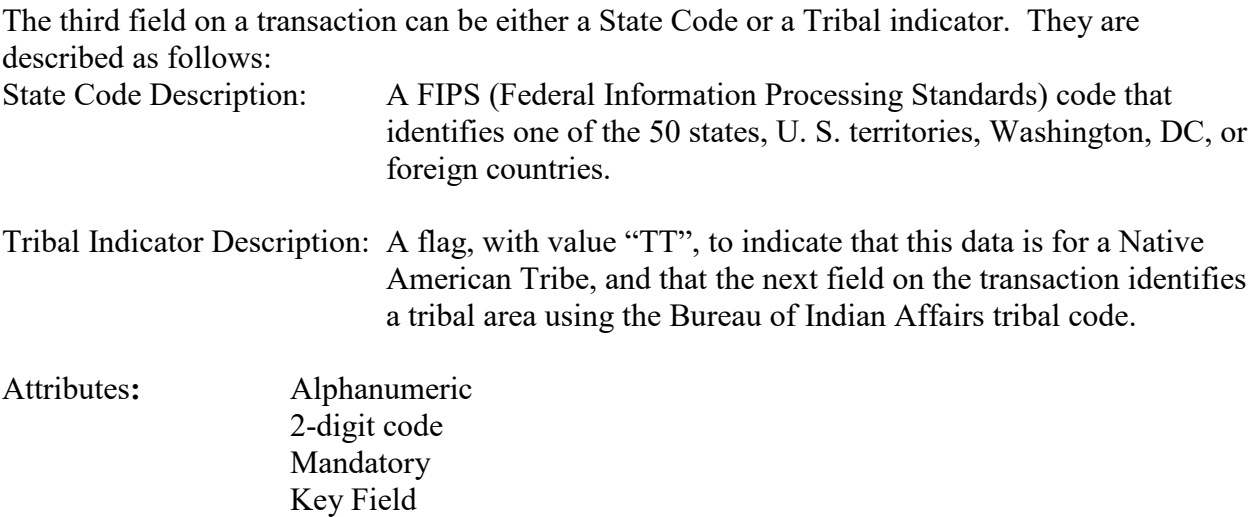

Coding Instructions: Place a valid FIPS state code or a Tribal Indicator in delimited field 3. A State Code is valid if it exists in the STATES Table.

#### **Business Rules**

Common Rules

- 1. The Monitor ID (State Code, County Code, Site ID, Parameter Code, POC) or (Tribal Code, Site ID, Parameter Code, POC) must be in the MONITORS table in the database. **Error Messages:**
	- Monitor ID not in database.

**Insert Rules** None.

Update Rules None.

Delete Rules None.

## **4.7.3 County Code or Tribal Code**

The fourth field on any transaction can be either a County Code or a Tribal Code. A County code is indicated by a valid state code in the third field, while a Tribal Code is indicated by a Tribal Indicator in the third field.

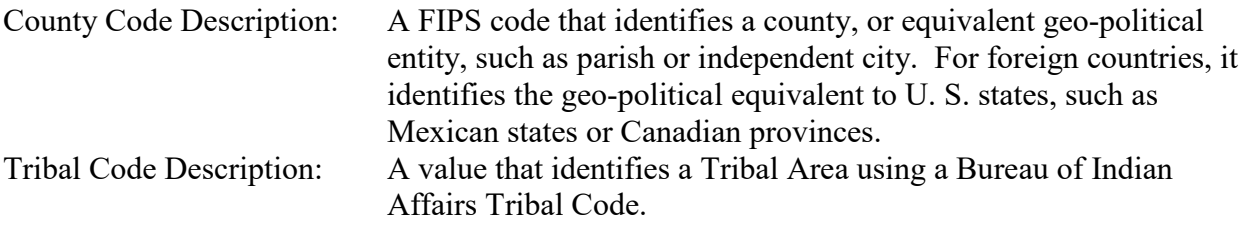

- Attributes: Alphanumeric 3-digit code Mandatory Key Field
- Coding Instructions: Place a valid county code or a valid tribal code in the fourth delimited field. A County Code is valid if it exists at active status in the Counties table. A Tribal Code is valid if it exists at active status in the Tribal\_Areas table.

## **Business Rules**

#### Common Rules

- 1. The Monitor ID (State Code, County Code, Site ID, Parameter Code, POC) or (Tribal Code, Site ID, Parameter Code, POC) must be in the MONITORS table in the database. **Error Messages:**
	- Monitor ID not in database.

Insert Rules None.

Update Rules None.

Delete Rules None.

## **4.7.4 Site ID**

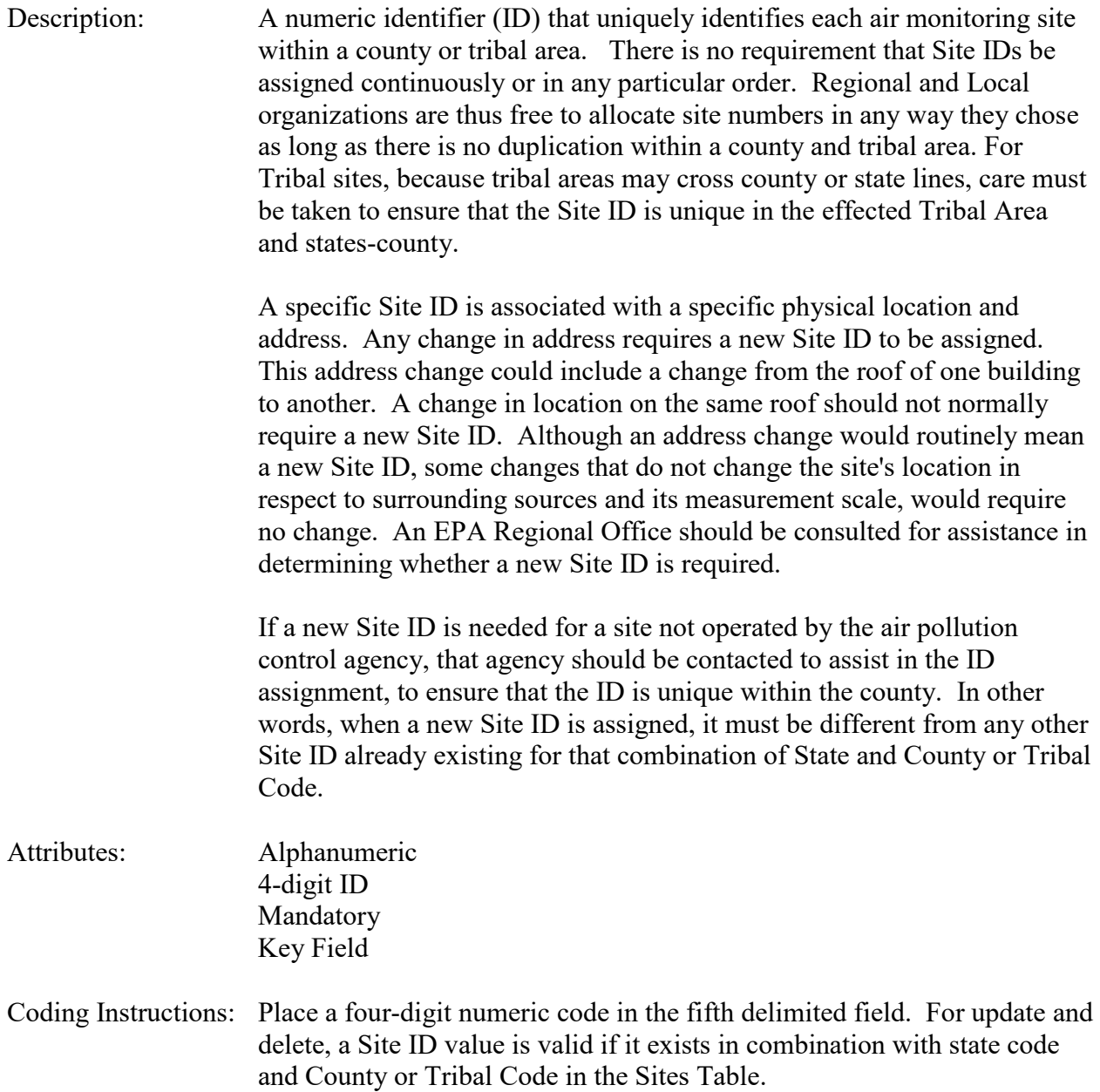

#### **Business Rules**

#### Common Rules

- 1. The Monitor ID (State Code, County Code, Site ID, Parameter Code, POC) or (Tribal Code, Site ID, Parameter Code, POC) must be in the MONITORS table in the database. **Error Messages:**
	- Monitor ID not in database.

Insert Rules None.

Update Rules None.

Delete Rules None.

## **4.7.5 Parameter**

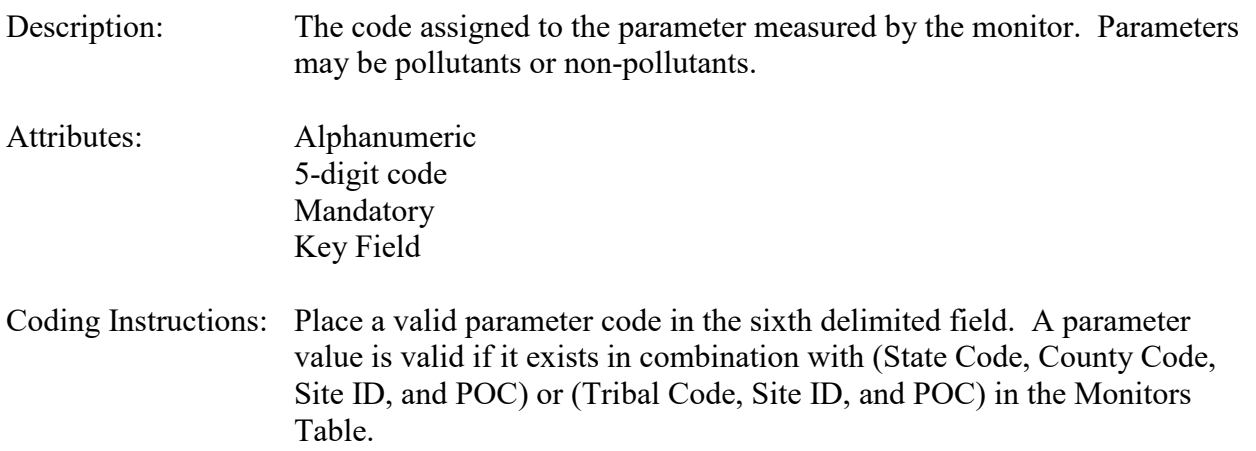

#### **Business Rules**

Common Rules

- 1. The Monitor ID (State Code, County Code, Site ID, Parameter Code, POC) or (Tribal Code, Site ID, Parameter Code, POC) must be in the MONITORS table in the database. **Error Messages:**
	- Monitor ID not in database.

Insert Rules None.

Update Rules None.

Delete Rules None.

## **4.7.6 POC (Parameter Occurrence Code)**

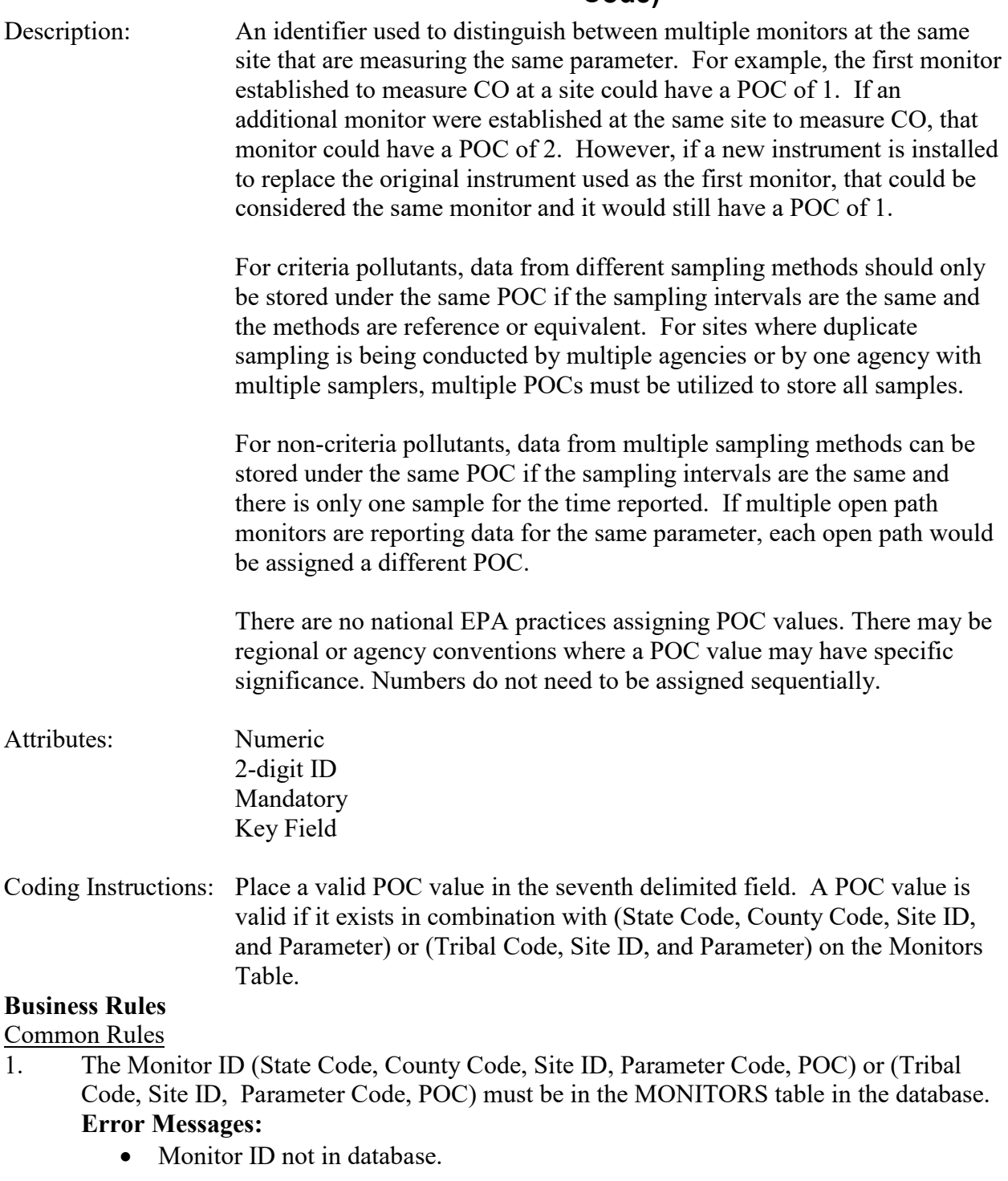

Insert Rules None.

Update Rules None.

Delete Rules None.

# **4.7.7 Tangent Street Number**

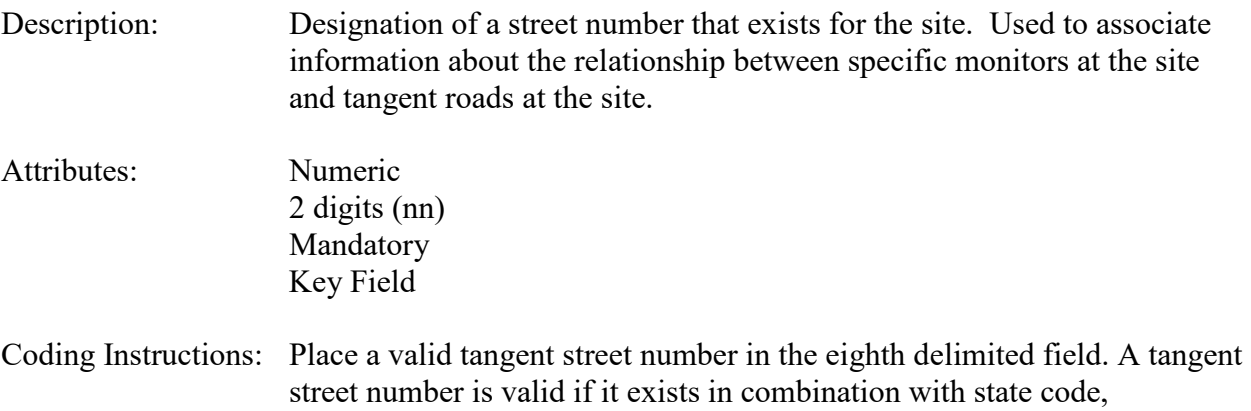

County/Tribal Code, and Site ID on the Tangent Roads Table.

#### **Business Rules:**

Common Rules

1. Tangent Street Number is required.

#### **Error Messages:**

- Tangent Street Number is mandatory.
- 2. Tangent Street number must be in the TANGENT ROADS table for the site. **Error Messages:**
	- Integrity constraint (AIRSRAQS.MTR\_TR\_FK) violated.

#### Insert Rules

- 1. The Tangent Street Number must not already be in the database for the monitor.
	- **Error Messages:**
		- Unique constraint (AIRSRAQS.MTR\_UK) violated.

Update Rules None.

Delete Rules None.

## **4.7.8 Distance from Monitor to Tangent Road**

Description: The distance in meters between the sensing of air sampling equipment at a monitoring site and the nearest edge of the roadway.

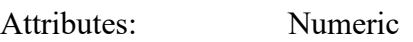

10 digits, including 2 decimal places (nnnnnnnn.nn) Mandatory

Coding Instructions: Place a valid distance from monitor value in the ninth delimited field. A distance from monitor value is valid if it is greater than 0.

## **Business Rules:**

Common Rules

1. Distance from monitor must be greater than 0.

## **Error Messages:**

• Distance from monitor must be positive.

## Insert Rules

- 1. Distance from Monitor to Tangent Road is mandatory. **Error Messages:**
	- Required Collection Frequency Begin Date is mandatory.

## Update Rules

1. Distance from Monitor to Tangent Road may not be nullified.

## **Error Messages:**

- Unable to Update or Delete requested Monitor Tangent Road.
- Invalid number

Delete Rules None.

# *4.8 Monitor Obstruction Information - Transaction Type MH*

See AQS Input Transaction Formats at http://www.epa.gov/ttn/airs/airsaqs/manuals/ for a summary list of requirements on each transaction format. For criteria pollutant monitors, transaction types MA through ME are required.

The type of obstruction for a monitor with restricted air flow is described by using the MH transaction. See Appendix XX for a description of the transaction formats, including those required to create monitors. For criteria pollutant monitors, transaction types MA through ME are required.

### **4.8.0 Transaction Level Rules and Errors**

- 1. A Monitor Obstruction record may not be created if the unrestricted air flow indicator for the monitor (State Code, County Code, Site ID, Parameter, POC) is 'Y'. Error Messages:
	- Probe Obstruction information is not valid for the given Unrestricted Air Flow indicator.
- 2. A Monitor Obstruction record is required if the unrestricted air flow indicator for the monitor (State Code, County Code, Site ID, Parameter, POC) is 'N' or 'W'. Error Messages:
	- You must have at least one active Probe Obstruction record.

The fields described below are validated for insert (I) and update (U) transactions.

## **4.8.1 Transaction Type**

Description: Specifies which batch transaction is being processed by the batch load software (i.e., which tables and columns will be updated with the data in the delimited fields).

Attributes**:** Alphanumeric 2-character code Mandatory

Coding Instructions: Place MH in the first delimited field. **Business Rules:**  Common Rules

1. Transaction Type is mandatory

## **Error Messages:**

- Invalid transaction format.
- 2. Transaction Type must be in TRANSACTION TYPES table in database.

#### **Error Messages:**

• Transaction type not handled.

Insert Rules None.

Update Rules None.

Delete Rules None.

## **4.8.2 Action Indicator**

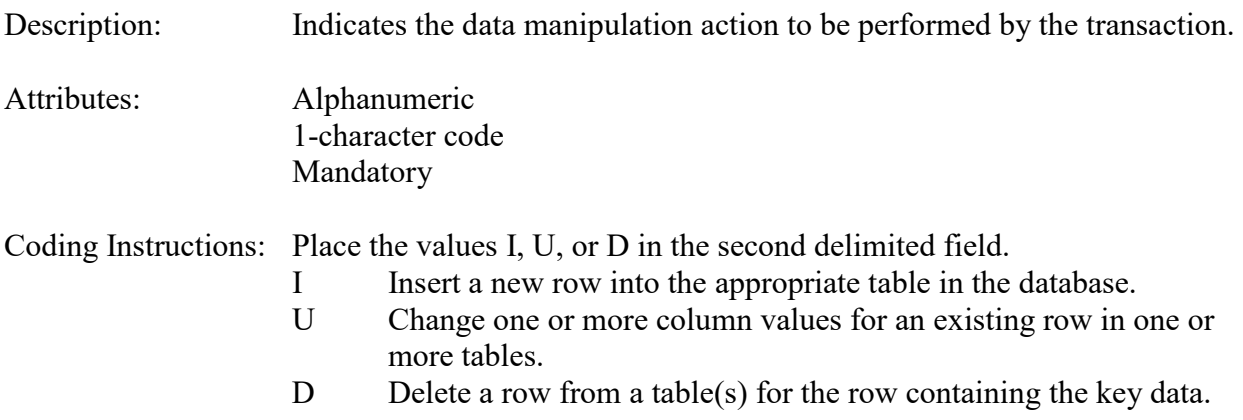

#### **Business Rules**

Common Rules

- 1. Action Indicator is required. **Error Messages:**
	- Action Code is Required.
- 2. Action Indicator must be either 'I', 'U', or 'D'. **Error Messages:**
	- Invalid Action Code.

Insert Rules None.

Update Rules None.

Delete Rules None.

# **4.8.3 State Code or Tribal Indicator**

The third field on a transaction can be either a State Code or a Tribal indicator. They are described as follows:

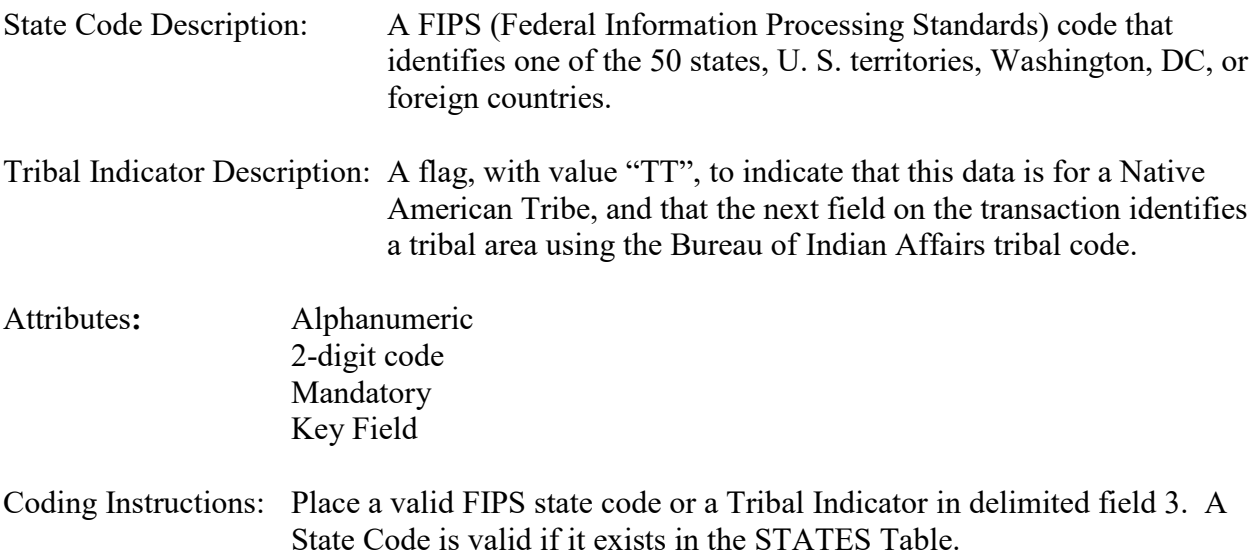

#### **Business Rules**

Common Rules

- 1. The Monitor ID (State Code, County Code, Site ID, Parameter Code, POC) or (Tribal Code, Site ID, Parameter Code, POC) must be in the MONITORS table in the database. **Error Messages:**
	- Monitor ID not in database.

Insert Rules None.

Update Rules None.

Delete Rules None.

## **4.8.4 County Code or Tribal Code**

The fourth field on any transaction can be either a County Code or a Tribal Code. A County code is indicated by a valid state code in the third field, while a Tribal Code is indicated by a Tribal Indicator in the third field.

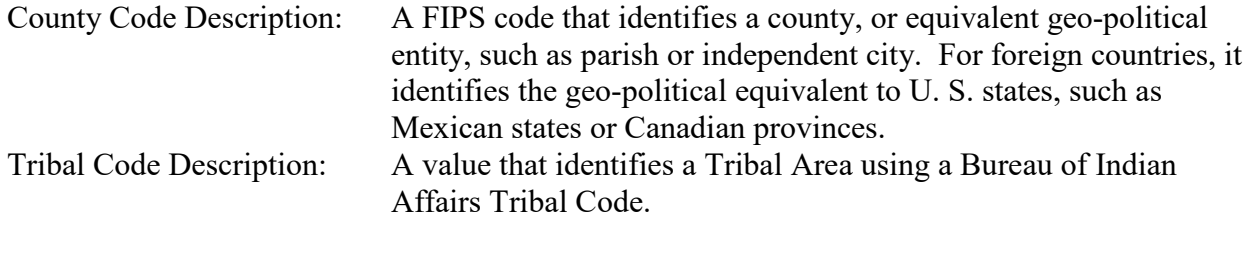

Attributes: Alphanumeric 3-digit code Mandatory

Key Field

Coding Instructions: Place a valid county code or a valid tribal code in the fourth delimited field. A County Code is valid if it exists at active status in the Counties table. A Tribal Code is valid if it exists at active status in the Tribal\_Areas table.

### **Business Rules**

Common Rules

- 1. The Monitor ID (State Code, County Code, Site ID, Parameter Code, POC) or (Tribal Code, Site ID, Parameter Code, POC) must be in the MONITORS table in the database. **Error Messages:**
	- Monitor ID not in database.

Insert Rules None.

Update Rules None.

Delete Rules None.

## **4.8.5 Site ID**

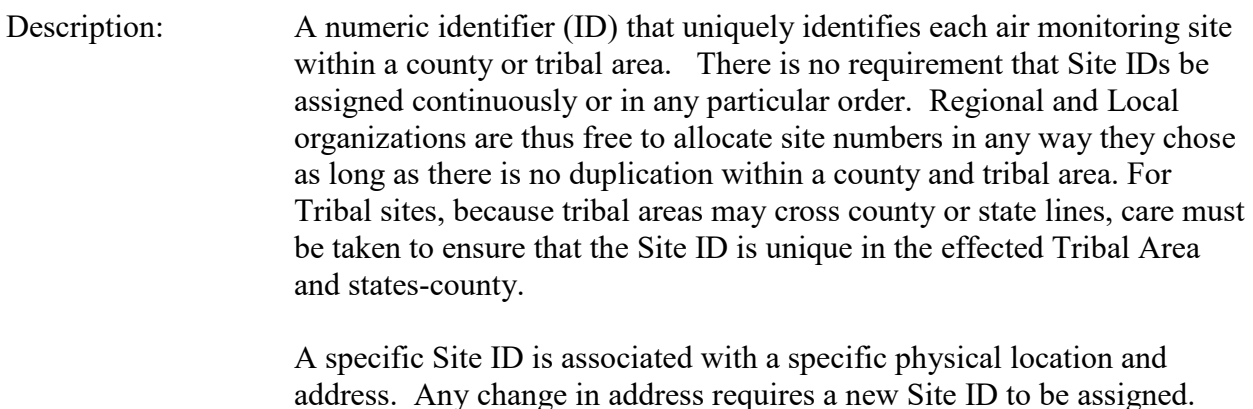

address. Any change in address requires a new Site ID to be assigned. This address change could include a change from the roof of one building to another. A change in location on the same roof should not normally require a new Site ID. Although an address change would routinely mean a new Site ID, some changes that do not change the site's location in respect to surrounding sources and its measurement scale, would require no change. An EPA Regional Office should be consulted for assistance in determining whether a new Site ID is required.

If a new Site ID is needed for a site not operated by the air pollution control agency, that agency should be contacted to assist in the ID assignment, to ensure that the ID is unique within the county. In other

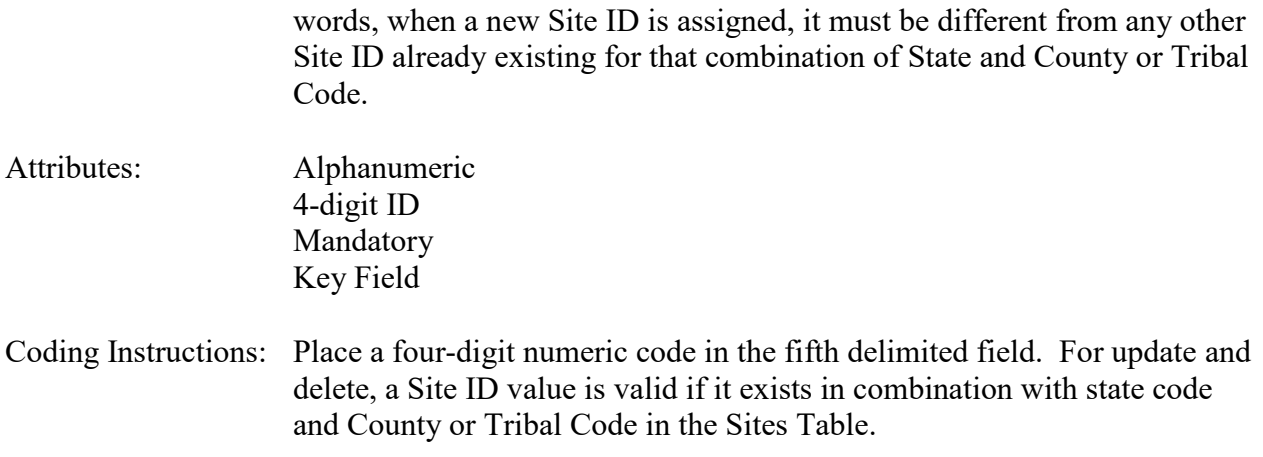

#### **Business Rules**

Common Rules

- 1. The Monitor ID (State Code, County Code, Site ID, Parameter Code, POC) or (Tribal Code, Site ID, Parameter Code, POC) must be in the MONITORS table in the database. **Error Messages:**
	- Monitor ID not in database.

Insert Rules None.

Update Rules None.

Delete Rules None.

## **4.8.6 Parameter**

Description: The code assigned to the parameter measured by the monitor. Parameters may be pollutants or non-pollutants. Attributes: Alphanumeric 5-digit code Mandatory Key Field Coding Instructions: Place a valid parameter code in the sixth delimited field. A parameter value is valid if it exists in combination with (State Code, County Code, Site ID, and POC) or (Tribal Code, Site ID, and POC) in the Monitors Table.

#### **Business Rules**

Common Rules

<sup>1.</sup> The Monitor ID (State Code, County Code, Site ID, Parameter Code, POC) or (Tribal

Code, Site ID, Parameter Code, POC) must be in the MONITORS table in the database. **Error Messages:**

• Monitor ID not in database.

**Insert Rules** None.

Update Rules None.

Delete Rules None.

## **4.8.7 POC (Parameter Occurrence Code)**

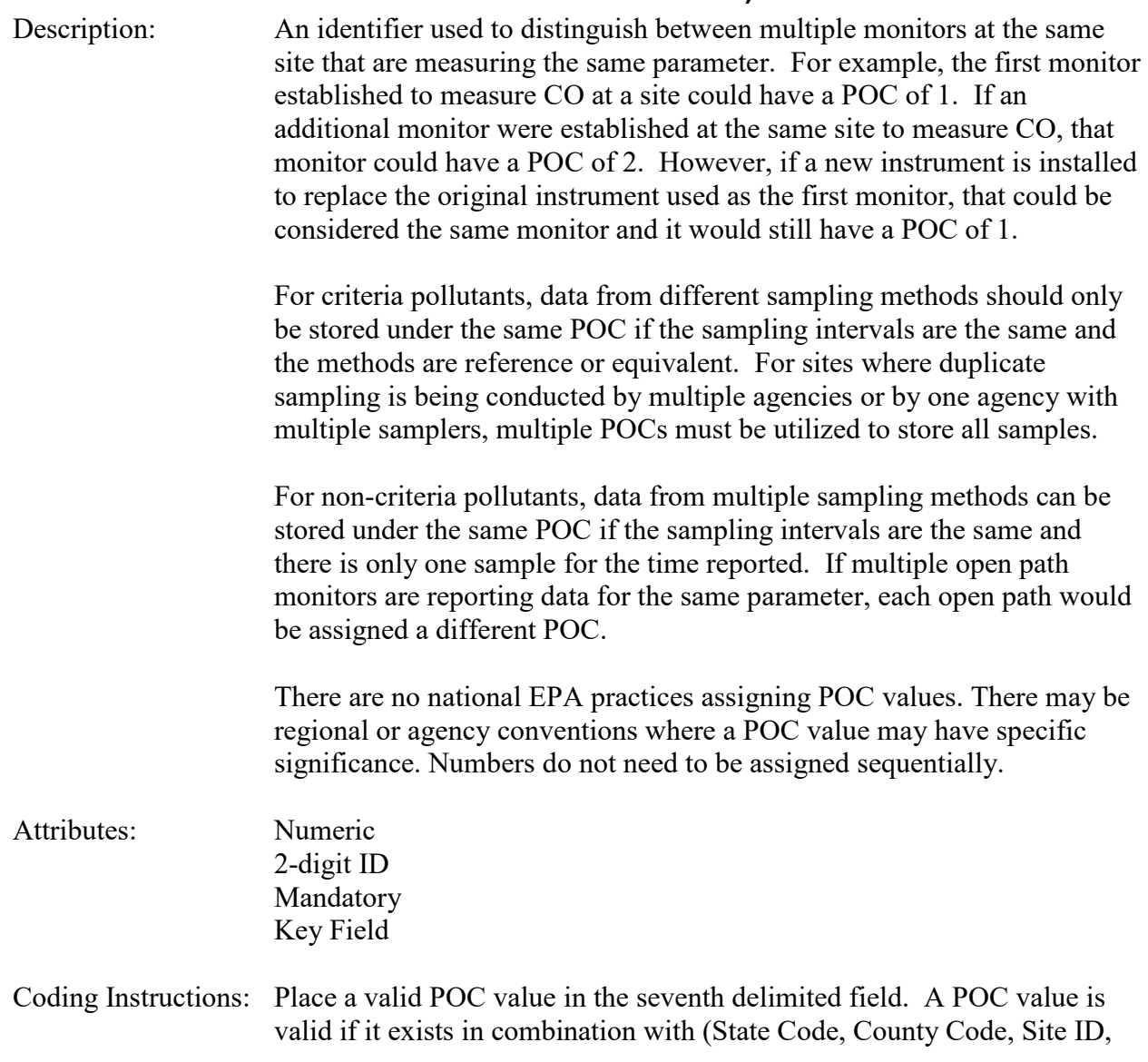

and Parameter) or (Tribal Code, Site ID, and Parameter) on the Monitors Table.

#### **Business Rules**

#### Common Rules

- 1. The Monitor ID (State Code, County Code, Site ID, Parameter Code, POC) or (Tribal Code, Site ID, Parameter Code, POC) must be in the MONITORS table in the database. **Error Messages:**
	- Monitor ID not in database.

Insert Rules None.

Update Rules None.

Delete Rules None.

# **4.8.8 Probe Obstruction Type**

- Description: The type of obstruction responsible for the restricted air flow of a monitor.
- Attributes: Alphanumeric Up to 20 characters Mandatory Key Field

Coding Instructions: Place a valid type obstruction term in the eighth delimited field. A type obstruction value is valid if it exists in the Probe Obstruction Types Table. Valid probe obstruction types include:

BUILDINGS CLIFFS OTHER RIDGES TREES/BRUSH

## **Business Rules:**

Common Rules

- 1. Type of Obstruction is required.
	- **Error Messages:**
		- Probe Obstruction Type is mandatory.
- 2. Type of Obstruction must be in PROBE\_OBSTRUCTION\_TYPES table. **Error Messages:**
	- Integrity constraint (AIRSRAQS.POB\_POT\_FK) violated.
- 3. Type of Obstruction must be at production status. **Error Messages:**

• Status for PROBE\_OBSTR\_TYPE is inactive.

#### Insert Rules

1. The combination of Type of Obstruction and Direction from Monitor must not already exist in database for monitor.

## **Error Messages:**

• Unique constraint (AIRSRAQS.POB\_UK) violated

Update Rules None.

Delete Rules None.

## **4.8.9 Direction from Monitor to Probe Obstruction**

- Description: The direction from the monitor to the obstruction.
- Attributes: Alphanumeric 3-character code Mandatory

Coding Instructions: Place a valid direction from monitor in the ninth delimited field. A direction from monitor value is valid if it exists in the Compass Sectors Table.

## **Business Rules:**

Common Rules

1. Direction From Monitor is required.

## **Error Messages:**

- Direction from Monitor to Probe Obstruction is mandatory.
- 2. Direction From Monitor must be in COMPASS SECTORS table. **Error Messages:**
	- Integrity constraint (AIRSRAQS.POB CS\_FK) violated.
- 3. Direction From Monitor must be at production status (in COMPASS\_SECTORS). **Error Messages:**
	- Integrity constraint (AIRSRAQS.POB\_CS\_FK) violated

## Insert Rules

1. The combination of Type of Obstruction and Direction From Monitor must not already exist in database for monitor.

## **Error Messages:**

• Unique constraint (AIRSRAQS.POB UK) violated

Update Rules None.

Delete Rules None.

## **4.8.10 Distance from Monitor to Probe Obstruction**

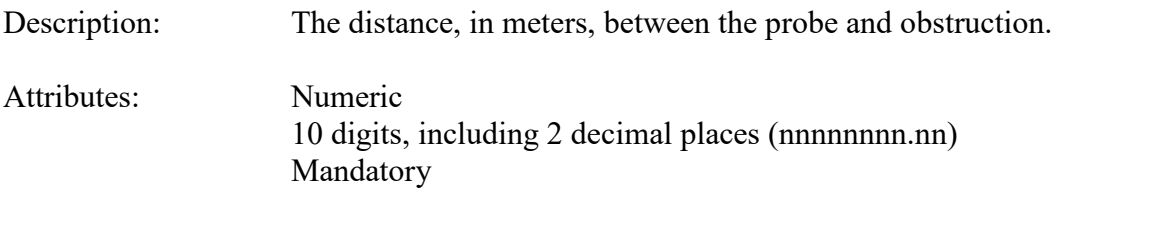

Coding Instructions: Place a valid distance to monitor value in the tenth delimited field. A distance to monitor value is valid if it is greater than 0.

#### **Business Rules:**

Common Rules

- 1 Distance from Monitor to Probe Obstruction must be greater than 0. **Error Messages:**
	- Distance To Monitor must be positive.

#### Insert Rules

1. Distance from Monitor to Probe Obstruction is required.

#### **Error Messages:**

• Distance from Monitor to Probe Obstruction is mandatory.

#### Update Rules

1. Distance from Monitor to Probe Obstruction may not be nullified.

#### **Error Messages:**

- Unable to Update or Delete requested Probe Obstruction.
- 1. Missing expression

Delete Rules

None.

# **4.8.11 Probe Obstruction Height**

Description: The height, in meters, of the top of the obstruction above the probe.

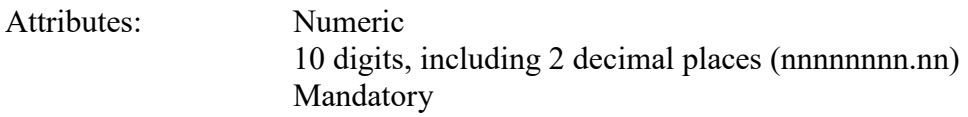

Coding Instructions: Place a valid height of obstruction value in the eleventh delimited field. A

height of obstruction value is valid if it is greater than 0.

## **Business Rules:**

Common Rules

1. Probe Obstruction Height must be greater than 0.

**Error Messages:**

• Height of Obstruction must be positive.

## Insert Rules

1. Probe Obstruction Height is required.

## **Error Messages:**

• Probe Obstruction Height is mandatory.

## Update Rules

1. Probe Obstruction Height may not be nullified

## **Error Messages:**

- Unable to Update or Delete requested Probe Obstruction.
- 1. Missing expression

Delete Rules None.

# *4.9 Monitor Regulatory Compliance - Transaction Type MI*

See AQS Input Transaction Formats at http://www.epa.gov/ttn/airs/airsaqs/manuals/ for a summary list of requirements on each transaction format. For criteria pollutant monitors, transaction types MA through ME are required.

The fields described below are validated for insert (I) and update (U) transactions.

## **4.9.0 Transaction Type**

- Description: Specifies which batch transaction is being processed by the batch load software (i.e., which tables and columns will be updated with the data in the delimited fields).
- Attributes**:** Alphanumeric 2-character code Mandatory

Coding Instructions: Place MI in the first delimited field. **Business Rules:** 

Common Rules

- 1. Transaction Type is mandatory **Error Messages:**
	- Invalid transaction format.
- 2. Transaction Type must be in TRANSACTION TYPES table in database. **Error Messages:**
	- Transaction type not handled.

Insert Rules None.

Update Rules None.

Delete Rules None.

## **4.9.1 Action Indicator**

Description: Indicates the data manipulation action to be performed by the transaction.

Attributes: Alphanumeric 1-character code Mandatory

Coding Instructions: Place the values I, U, or D in the second delimited field.

- I Insert a new row into the appropriate table in the database.
- U Change one or more column values for an existing row in one or more tables.
- D Delete a row from a table(s) for the row containing the key data.

## **Business Rules**

Common Rules

1. Action Indicator is required.

#### **Error Messages:**

- Action Code is Required.
- 2. Action Indicator must be either 'I', 'U', or 'D'. **Error Messages:**
	- Invalid Action Code.

Insert Rules None.

Update Rules None.

Delete Rules None.

# **4.9.2 State Code or Tribal Indicator**

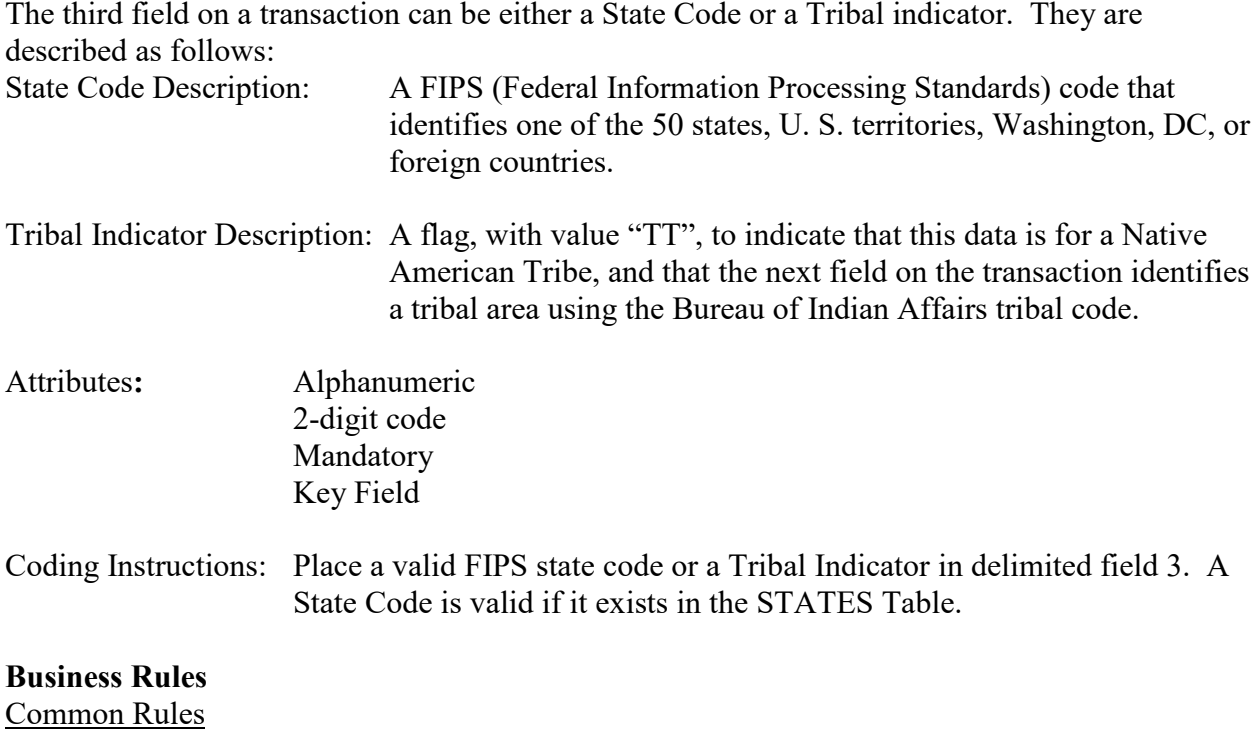

- 1. The Monitor ID (State Code, County Code, Site ID, Parameter Code, POC) or (Tribal Code, Site ID, Parameter Code, POC) must be in the MONITORS table in the database. **Error Messages:**
	- Monitor ID not in database.

Insert Rules None.

Update Rules None.

Delete Rules None.

## **4.9.3 County Code or Tribal Code**

The fourth field on any transaction can be either a County Code or a Tribal Code. A County code is indicated by a valid state code in the third field, while a Tribal Code is indicated by a Tribal Indicator in the third field.

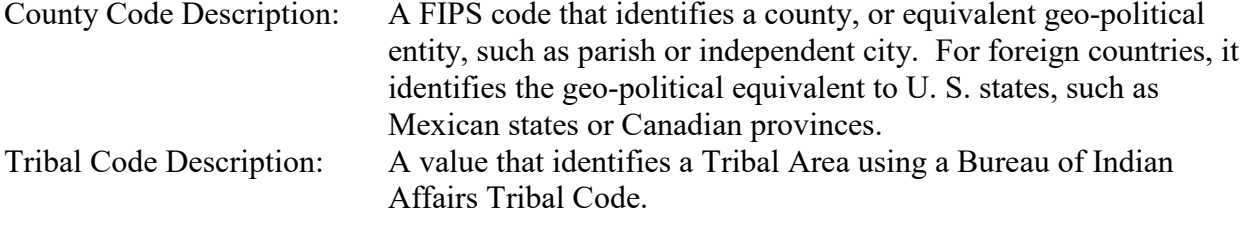

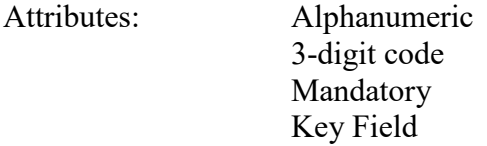

Coding Instructions: Place a valid county code or a valid tribal code in the fourth delimited field. A County Code is valid if it exists at active status in the Counties table. A Tribal Code is valid if it exists at active status in the Tribal\_Areas table.

#### **Business Rules**

Common Rules

- 1. The Monitor ID (State Code, County Code, Site ID, Parameter Code, POC) or (Tribal Code, Site ID, Parameter Code, POC) must be in the MONITORS table in the database. **Error Messages:**
	- Monitor ID not in database.

Insert Rules None.

Update Rules

None.

Delete Rules None.

## **4.9.4 Site ID**

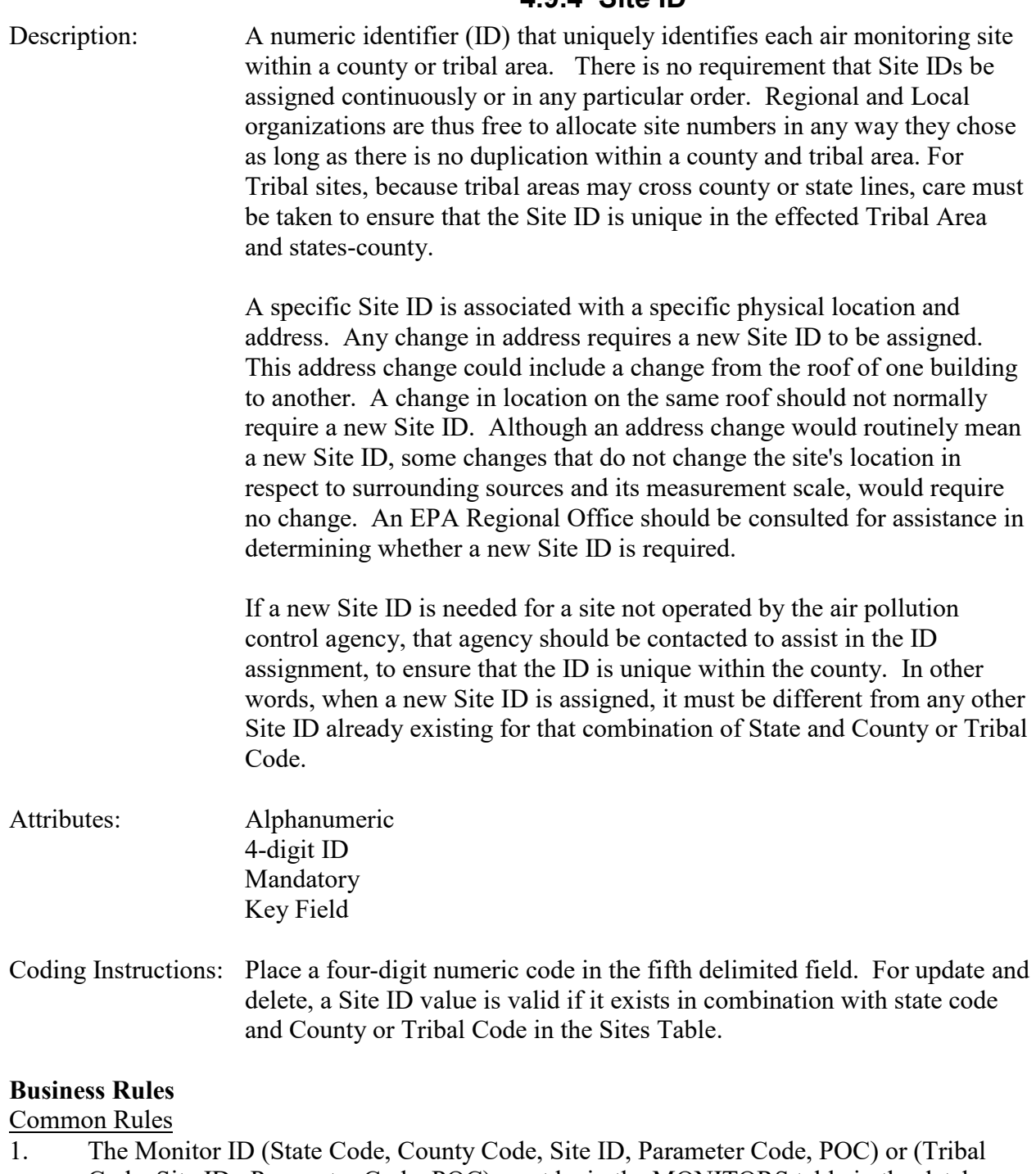

Code, Site ID, Parameter Code, POC) must be in the MONITORS table in the database. **Error Messages:**

• Monitor ID not in database.

Insert Rules None.

Update Rules None.

Delete Rules None.

## **4.9.5 Parameter**

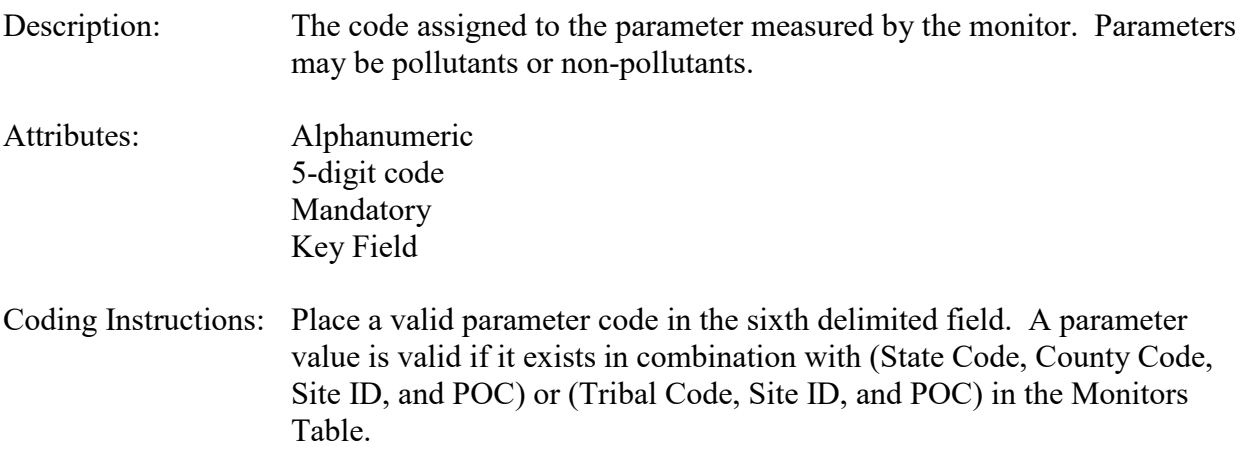

#### **Business Rules**

Common Rules

- 1. The Monitor ID (State Code, County Code, Site ID, Parameter Code, POC) or (Tribal Code, Site ID, Parameter Code, POC) must be in the MONITORS table in the database. **Error Messages:**
	- Monitor ID not in database.

Insert Rules None.

Update Rules None.

Delete Rules None.

## **4.9.6 POC (Parameter Occurrence Code)**

Description: An identifier used to distinguish between multiple monitors at the same site that are measuring the same parameter. For example, the first monitor

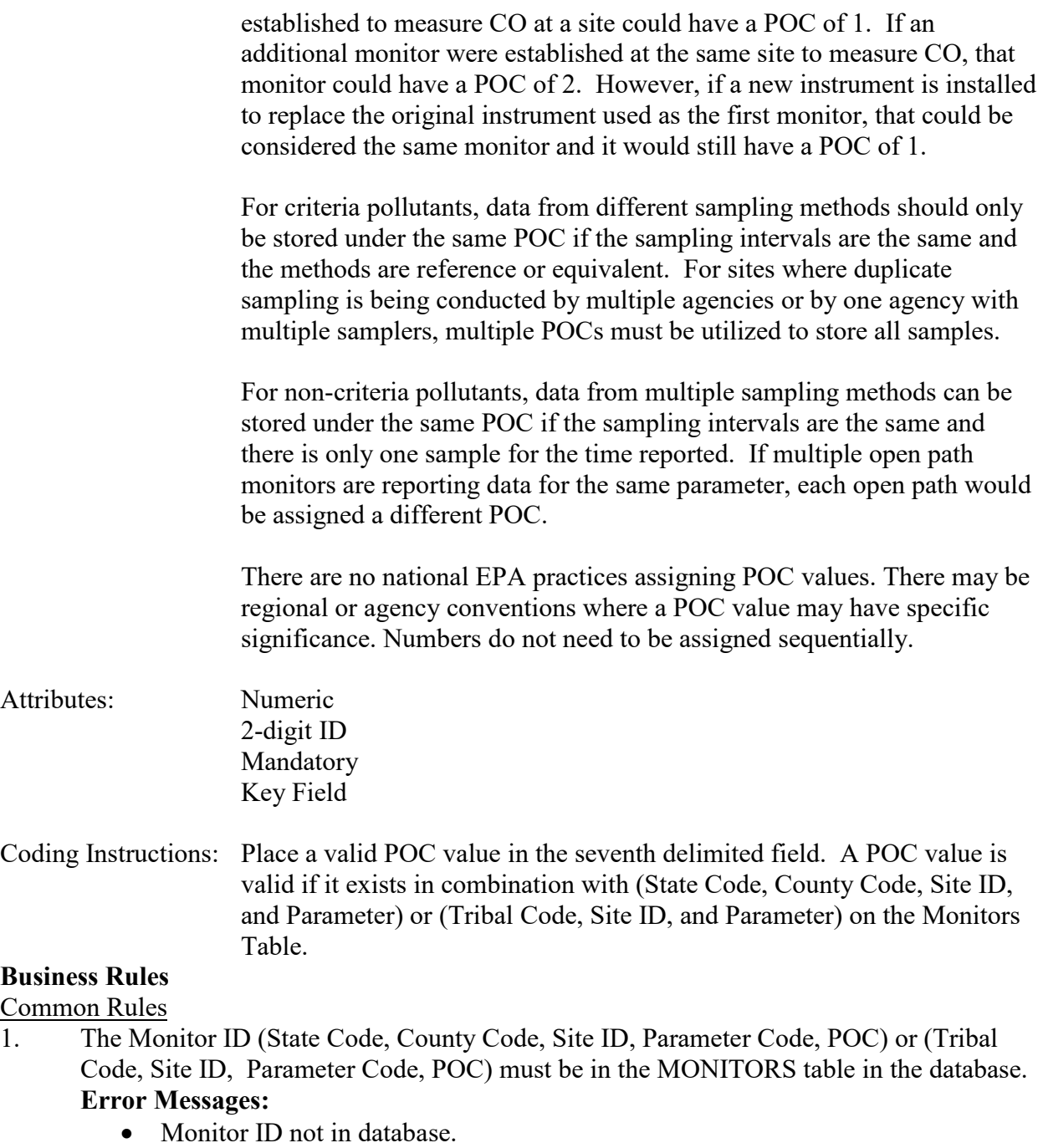

Insert Rules None.

Update Rules None.

Delete Rules None.

## **4.9.7 Regulation Code**

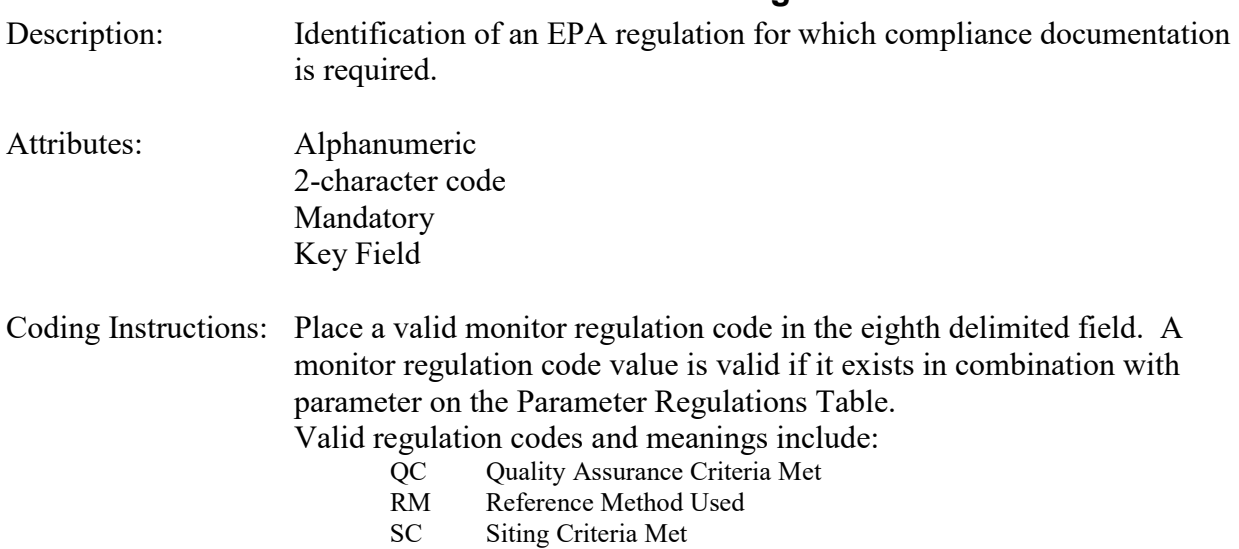

#### **Business Rules:**

#### Common Rules

- 1. Regulation Code is required. **Error Messages:**
	- Regulation Code is mandatory.

#### 2. Regulation Code must be in REGULATIONS table. **Error Messages:**

• Integrity constraint (AIRSRAQS.RC\_RE\_FK) violated.

#### 3. Regulation Code must be at production status. **Error Messages:**

• Status for REGULATION CODE is inactive.

Insert Rules None.

Update Rules None.

Delete Rules None.

## **4.9.8 Compliance Indicator**

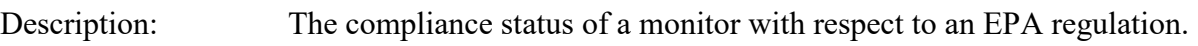

Attributes: Alphanumeric 1-character code Conditionally Required Key Field

Coding Instructions: Place a compliance indicator in the ninth delimited field. A compliance indicator value is valid for the following cases: monitor regulation code is RM or ST and compliance indicator is Y or N; monitor regulation code is SC and compliance indicator is Y, N, or W; monitor regulation code is QC and compliance indicator is Y, N, or C. Indicators: Y (in compliance with the regulation), N (not in compliance with the regulation), W (compliance has been waived), or C (in conditional compliance with the regulation).

#### **Business Rules:**

Common Rules

- 1. Compliance Indicator may be: 'Y' or 'N' if Regulation Code is 'ST', 'RM', or 'FC. **Error Messages:**
	- The Compliance Indicator must be Y or N when the Regulation Code is ST, RM, or FC.
- 2. Compliance Indicator may be: 'Y', 'N', or 'W' if Regulation Code is 'SC' . **Error Messages:**
	- The Compliance Indicator must be Y, N, or W when the Regulation Code is SC.
- 3. Compliance Indicator may be 'Y', 'N', or 'C' if Regulation Code is 'QC' . **Error Messages:**
	- The Compliance Indicator must be Y, N, or C when the Regulation Code is QC.

Insert Rules None.

Update Rules None.

Delete Rules None.

## **4.9.9 Compliance Date**

- Description: The date on which the current status of the monitor's compliance with the regulation was achieved.
- Attributes: Date 8-digit date Conditionally Required

Coding Instructions: Place a valid compliance date in the tenth delimited field. A compliance date value is valid if it is in the form of YYYYMMDD and compliance

#### indicator is Y, W, or C.

### **Business Rules:**

#### Common Rules

- 1. If Regulation Code is 'SC and Compliance Indicator is 'Y' or 'W' then Compliance Date must be between 1/1/1957 and one year from the current date. **Error Messages:**
	- The Compliance Date must be between  $1/1/1957$  and 1 year from the current date when the Regulation Code is SC and the Compliance Indicator is Y or W.
- 2. If Regulation Code is 'SC' and Compliance Indicator is 'N' then Compliance Date is not allowed.

#### **Error Messages:**

- The Compliance Date must be null when the Compliance Indicator is N and the Regulation Code is SC, QC, RM, or ST.
- 3. If Regulation Code is 'QC' and Compliance Indicator is 'Y' or 'C' then Compliance Date must be between 1/1/1957 and the current date.

#### **Error Messages:**

- Compliance Date must be between 1/1/1957 and the current date.
- 4. If Regulation Code is 'QC' and Compliance Indicator is 'N' then Compliance Date is not allowed.

## **Error Messages:**

- The Compliance Date must be null when the Compliance Indicator is N and the Regulation Code is SC, QC, RM, or ST.
- 5. If Regulation Code is 'FC', then Compliance Date must be between 1/1/1957 and the current date.

## **Error Messages:**

- The Compliance Date must be between 1/1/1957 and the current date when the Regulation Code is FC.
- 6. If Regulation Code is 'RM', and Compliance Indicator is 'Y' then Compliance Date must be between 1/1/1970 and the current date.

## **Error Messages:**

- The Compliance Date must be between 1/1/1970 and the current date when the Regulation Code is RM and the Compliance Indicator is Y.
- 7. If Regulation Code is 'RM' and Compliance Indicator is 'N' then Compliance Date is not allowed.

## **Error Messages:**

- The Compliance Date must be null when the Compliance Indicator is N and the Regulation Code is SC, QC, RM, or ST.
- 8. If Regulation Code is 'ST' and Compliance Indicator is 'Y' then Compliance Date must be between 7/1/1987 and one year from the current date. **Error Messages:**
- The Compliance Date must be between 7/1/1987 and 1 year from the current date when the Regulation Code is ST and the Compliance Indicator is Y.
- 9. If Regulation Code is 'ST' and Compliance Indicator is 'N' then Compliance Date is not allowed.

## **Error Messages:**

- The Compliance Date must be null when the Compliance Indicator is N and the Regulation Code is SC, QC, RM, or ST.
- 10. Compliance Date must fall within a sampling period of the monitor.

## **Error Messages:**

• The compliance date is not within the valid range.

Insert Rules None.

Update Rules None.

Delete Rules None.

# *4.10 Monitor Collocation Period - Transaction Type MJ*

See AQS Input Transaction Formats at [http://www.epa.gov/ttn/airs/airsaqs/manuals/](http://www.epa.gov/ttn/airs/airsaqs/manuals/manuals.htm) for a summary list of requirements on each transaction format. For criteria pollutant monitors, transaction types MA through MX are required.

Submission of this transaction is recommended for collocated monitors when the raw data for both monitors is submitted for storage. When the raw data is posted to production, the post process will also create precision records when the raw data falls within collocation period for the specific monitors.

The fields described below are validated for insert (I) and update (U) transactions.

## **4.10.0 Transaction Type**

Description: Specifies which batch transaction is being processed by the batch load software (i.e., which tables and columns will be updated with the data in the delimited fields).

#### Attributes**:** Alphanumeric 2-character code Mandatory

Coding Instructions: Place MJ in the first delimited field. **Business Rules:** 

# Common Rules

- 1. Transaction Type is mandatory **Error Messages:**
	- Invalid transaction format.
- 2. Transaction Type must be in TRANSACTION TYPES table in database. **Error Messages:**
	- Transaction type not handled.

Insert Rules None.

Update Rules None.

Delete Rules None.

# **4.10.1 Action Indicator**

Description: Indicates the data manipulation action to be performed by the transaction.
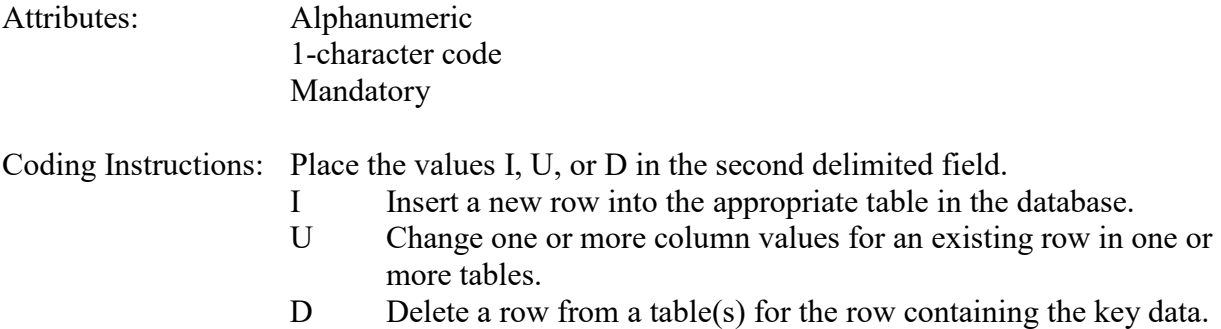

#### **Business Rules**

Common Rules

1. Action Indicator is required.

#### **Error Messages:**

- Action Code is Required.
- 2. Action Indicator must be either 'I', 'U', or 'D'. **Error Messages:**
	- Invalid Action Code.

Insert Rules None.

Update Rules None.

Delete Rules None.

## **4.10.2 State Code or Tribal Indicator**

The third field on a transaction can be either a State Code or a Tribal indicator. They are described as follows: State Code Description: A FIPS (Federal Information Processing Standards) code that

identifies one of the 50 states, U. S. territories, Washington, DC, or foreign countries.

Tribal Indicator Description: A flag, with value "TT", to indicate that this data is for a Native American Tribe, and that the next field on the transaction identifies a tribal area using the Bureau of Indian Affairs tribal code.

Attributes**:** Alphanumeric 2-digit code Mandatory Key Field

Coding Instructions: Place a valid FIPS state code or a Tribal Indicator in delimited field 3. A State Code is valid if it exists in the STATES Table.

### **Business Rules**

Common Rules

- 1. The Monitor ID (State Code, County Code, Site ID, Parameter Code, POC) or (Tribal Code, Site ID, Parameter Code, POC) must be in the MONITORS table in the database. **Error Messages:**
	- Monitor ID not in database.

**Insert Rules** None.

Update Rules None.

Delete Rules None.

# **4.10.3 County Code or Tribal Code**

The fourth field on any transaction can be either a County Code or a Tribal Code. A County code is indicated by a valid state code in the third field, while a Tribal Code is indicated by a Tribal Indicator in the third field.

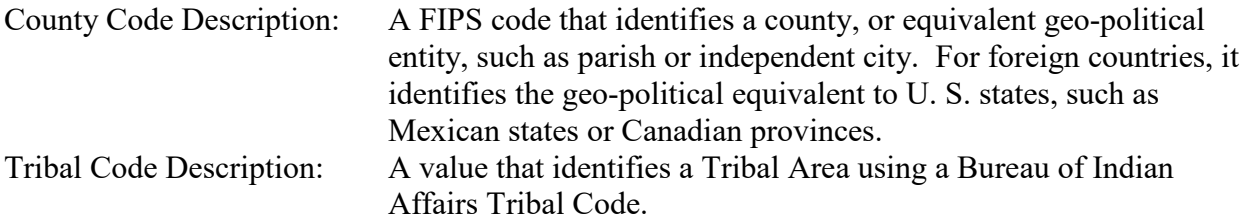

- Attributes: Alphanumeric 3-digit code Mandatory Key Field
- Coding Instructions: Place a valid county code or a valid tribal code in the fourth delimited field. A County Code is valid if it exists at active status in the Counties table. A Tribal Code is valid if it exists at active status in the Tribal\_Areas table.

## **Business Rules**

### Common Rules

- 1. The Monitor ID (State Code, County Code, Site ID, Parameter Code, POC) or (Tribal Code, Site ID, Parameter Code, POC) must be in the MONITORS table in the database. **Error Messages:**
	- Monitor ID not in database.

Insert Rules None.

Update Rules None.

Delete Rules None.

## **4.10.4 Site ID**

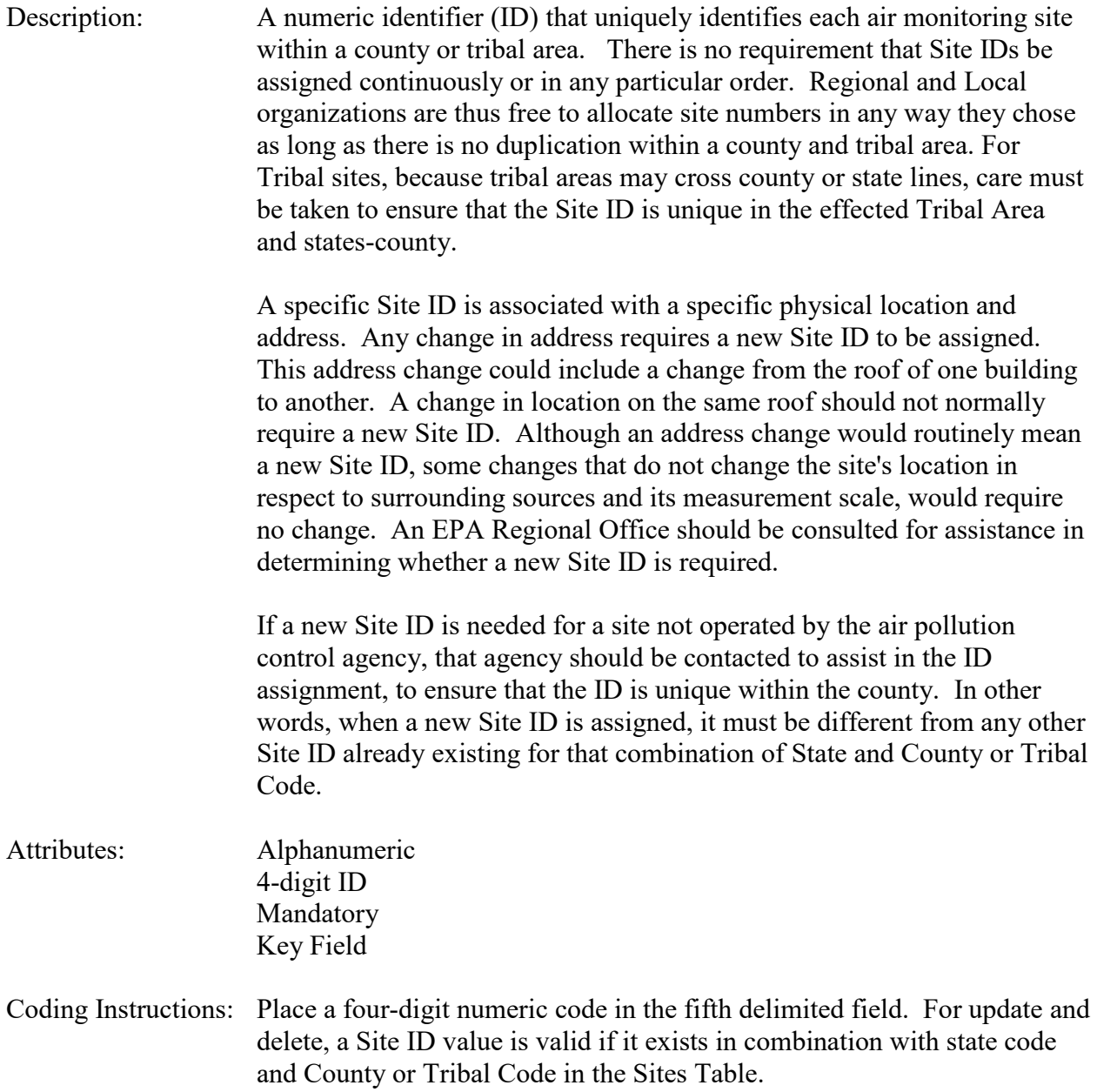

## **Business Rules**

#### Common Rules

- 1. The Monitor ID (State Code, County Code, Site ID, Parameter Code, POC) or (Tribal Code, Site ID, Parameter Code, POC) must be in the MONITORS table in the database. **Error Messages:**
	- Monitor ID not in database.

Insert Rules None.

Update Rules None.

Delete Rules None.

## **4.10.5 Parameter**

- Description: The code assigned to the parameter measured by the monitor. Parameters may be pollutants or non-pollutants.
- Attributes: Alphanumeric 5-digit code Mandatory Key Field
- Coding Instructions: Place a valid parameter code in the sixth delimited field. A parameter value is valid if it exists in combination with (State Code, County Code, Site ID, and POC) or (Tribal Code, Site ID, and POC) in the Monitors Table.

## **Business Rules**

Common Rules

- 1. The Monitor ID (State Code, County Code, Site ID, Parameter Code, POC) or (Tribal Code, Site ID, Parameter Code, POC) must be in the MONITORS table in the database. **Error Messages:**
	- Monitor ID not in database.

Insert Rules None.

Update Rules None.

## **4.10.6 POC (Parameter Occurrence Code)**

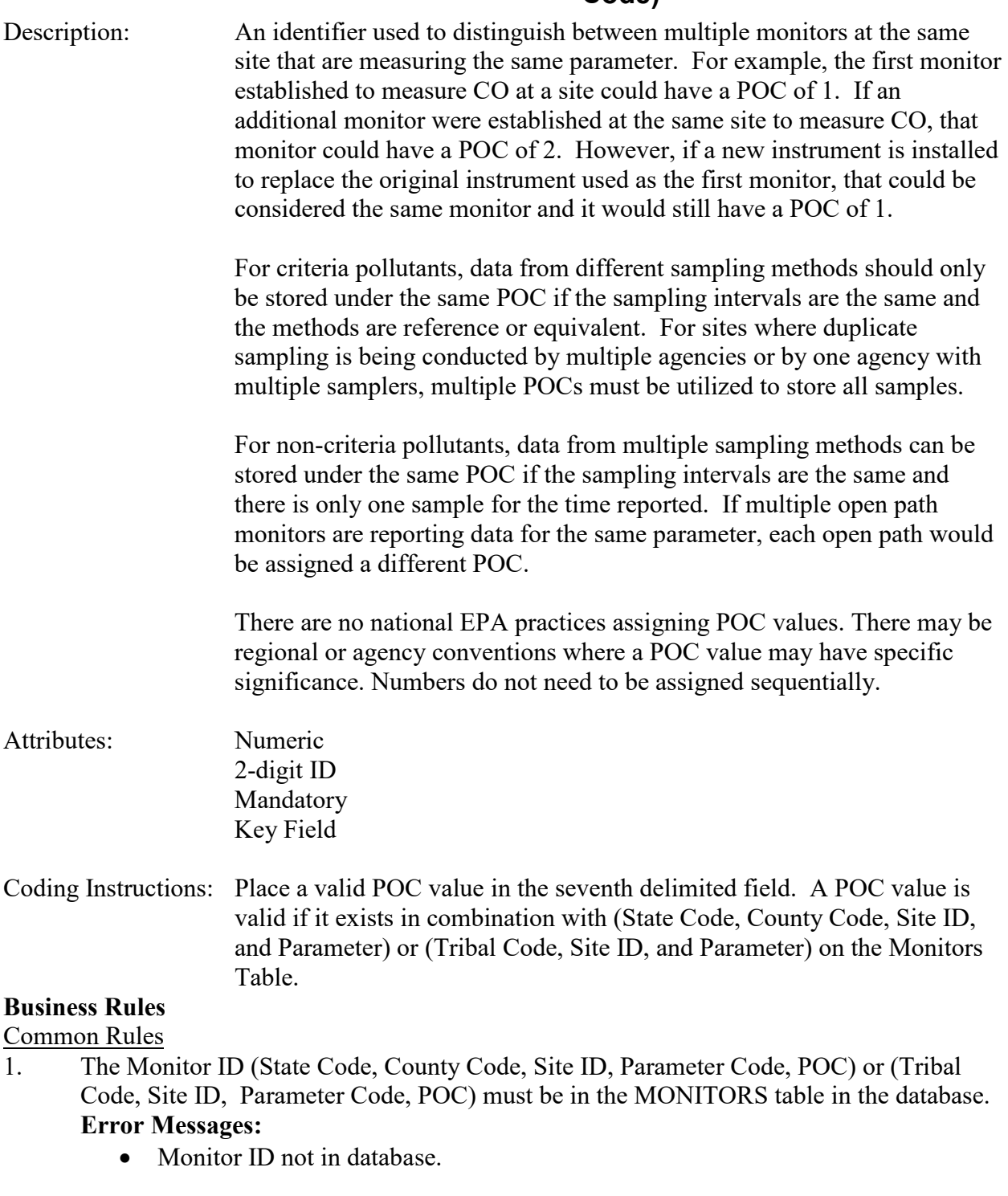

Insert Rules None.

Update Rules None.

Delete Rules None.

# **4.10.7 Collocation Begin Date**

- Description: The beginning date of the time period during which a collocated monitor pair recorded precision and accuracy data. Used to determine data completeness.
- Attributes: Date 8-digit date Mandatory Key Field

### Coding Instructions: Place a valid collocation begin date in the eighth delimited field. A collocation begin date value is valid if:

- it is in the format of YYYYMMDD, primary monitor indicator is Y, and the collocation begin date does not fall within any other collocation period defined for the monitor, or
- primary monitor indicator is N, and collocation begin date falls within a primary monitor collocation period defined for a monitor of the same parameter at the same site.

## **Business Rules:**

Common Rules

1. Collocation Begin Date is required.

## **Error Messages:**

- The Collocation Begin Date is mandatory.
- 2. Collocation Begin Date must not fall within any other Collocation Begin Date-Collocation End Date range for the same monitor. **Error Messages:**
	- Date cannot be within an existing date range.
- 3. Collocation Begin Date must fall within a sampling period of the monitor. **Error Messages:**
	- The begin date must fall within an existing sampling period.

Insert Rules None.

Update Rules None.

# **4.10.8 Collocation End Date**

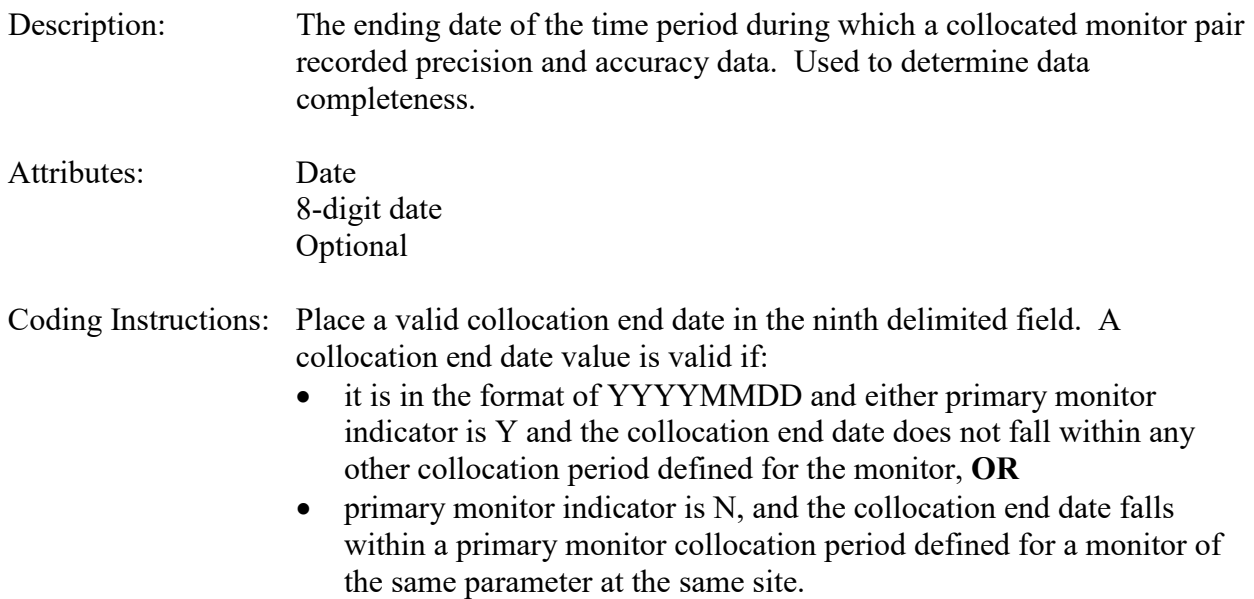

## **Business Rules:**

## Common Rules

- 1. Collocation End Date must be greater than Collocation Begin Date. **Error Messages:**
	- End Date must be greater than Begin Date.
- 2. Collocation End Date must not fall within any other Collocation Begin Date-Collocation End Date range for the same monitor.

## **Error Messages:**

- Date cannot be within an existing date range.
- 3. Collocation End Date must fall within a sampling period of the monitor. **Error Messages:**
	- Collocation End Date must fall within a valid sample period.

Insert Rules None.

Update Rules None.

## **4.10.9 Distance from Primary Sampler**

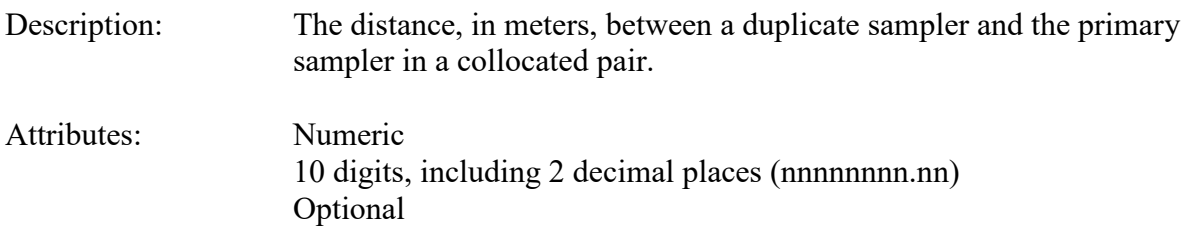

Coding Instructions: Place a valid distance from primary sampler in the tenth delimited field.

### **Business Rules:**

Common Rules

- 1. Distance from Primary Sampler is mandatory when Primary Sampler Indicator is "N". **Error Messages:**
	- Distance from Primary Sampler must be between 1 and 4.
- 2. Distance from Primary Sampler is invalid when Primary Sampler Indicator is "Y" **Error Messages:**
	- Collocation distance must be null when the primary monitor indicator is 'Y'
- 3. Distance from Primary Sampler must be between 1 and 4. **Error Messages:**

not primary).

• Distance from Primary Sampler must be between 1 and 4.

Insert Rules None.

Update Rules None.

Delete Rules None.

# **4.10.10 Sampler Indicator**

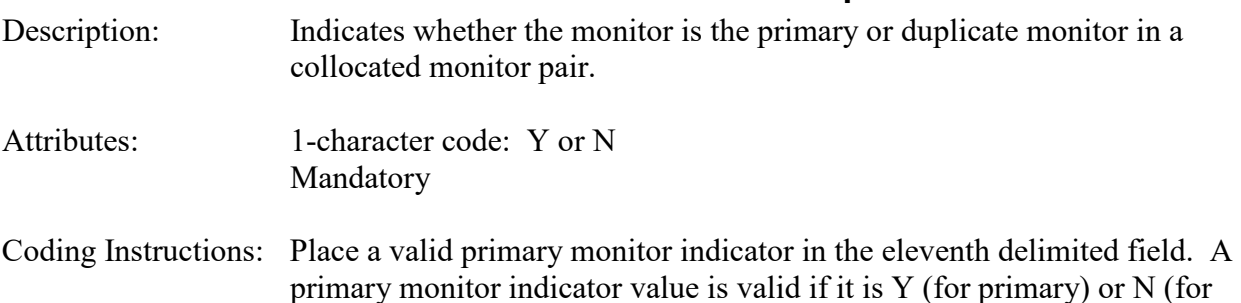

## Common Rules

- 1. Primary Sampler Indicator must be 'Y' or 'N'. **Error Messages:**
	- Value for Primary Monitor Indicator must be one of the following: Y, N.
- 2. If Primary Sampler Indicator is 'N', then there must be another monitor of the same parameter at the same site that is defined as the primary monitor. **Error Messages:**
	- No primary monitor found for this collocated monitor

## Insert Rules

1. Primary Sampler Indicator is required.

## **Error Messages:**

• Primary Sampler Indicator is mandatory.

## Update Rules

1. Primary Sampler Indicator may not be nullified.

## **Error Messages:**

- Unable to Update or Delete Monitor Collocation
- Literal does not match format string

Delete Rules

None.

# *4.11Monitor Protocol - Transaction Type MK*

#### **The Monitor Protocol transaction type has been deprecated. It will not be accepted by AQS starting in January of 2015.**

See AQS Input Transaction Formats at [http://www.epa.gov/ttn/airs/airsaqs/manuals/](http://www.epa.gov/ttn/airs/airsaqs/manuals/manuals.htm) for a summary list of requirements on each transaction format.

The database records created by this transaction will be automatically created by the load process when a new protocol is submitted for a monitor. Through calendar year 2014 this transaction can be used to specify an alternate method detectable limit when the Federal default is not used, but the preferred method for submitting an alternate method detection limit is to enter the value on the individual raw data transactions for which the value applies and a new monitor protocol record will be created. Beginning in 2015, this transaction will not be accepted and only automatically created records will exist in the database.

The fields described below are validated for insert (I) and update (U) transactions.

## **4.11.0 Transaction Level Rules and Errors**

- 1. The monitor protocol cannot be deleted when Raw, Composite, Blank, Precision, Accuracy or Summary data has been loaded that uses the Monitor Protocol. **Error Messages:**
	- 1. Integrity constraint (AIRSRAQS.AC\_MP\_FK) violated
	- 2. Integrity constraint (AIRSRAQS.PD\_MP\_FK) violated
	- 3. Integrity constraint (AIRSRAQS.SPR\_MP\_FK) violated
	- 4. Monitor protocol cannot be deleted due to use on raw data

# **4.11.1 Transaction Type**

Description: Specifies which batch transaction is being processed by the batch load software (i.e., which tables and columns will be updated with the data in the delimited fields).

Attributes**:** Alphanumeric 2-character code Mandatory

Coding Instructions: Place MK in the first delimited field.

## **Business Rules:**

### Common Rules

1. Transaction Type is mandatory

### **Error Messages:**

• Invalid transaction format.

- 2. Transaction Type must be in TRANSACTION\_TYPES table in database. **Error Messages:**
	- Transaction type not handled.

Insert Rules None.

Update Rules None.

Delete Rules None.

# **4.11.2 Action Indicator**

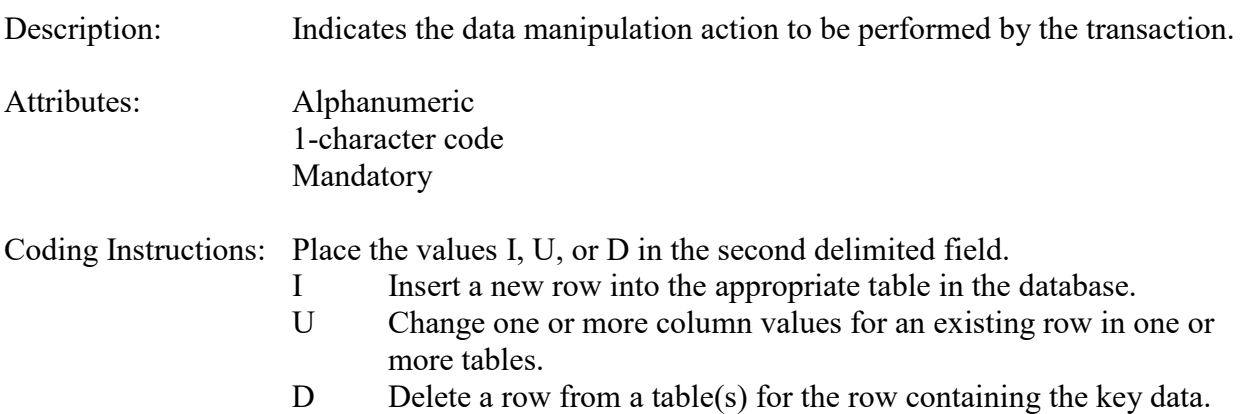

## **Business Rules**

Common Rules

1. Action Indicator is required.

## **Error Messages:**

- Action Code is Required.
- 2. Action Indicator must be either 'I', 'U', or 'D'. **Error Messages:**
	- Invalid Action Code.

Insert Rules None.

Update Rules None.

## **4.11.3 State Code or Tribal Indicator**

The third field on a transaction can be either a State Code or a Tribal indicator. They are described as follows: State Code Description: A FIPS (Federal Information Processing Standards) code that identifies one of the 50 states, U. S. territories, Washington, DC, or foreign countries.

Tribal Indicator Description: A flag, with value "TT", to indicate that this data is for a Native American Tribe, and that the next field on the transaction identifies a tribal area using the Bureau of Indian Affairs tribal code.

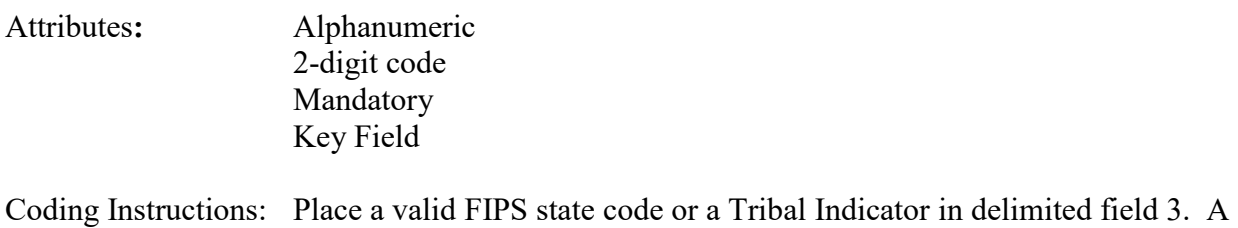

State Code is valid if it exists in the STATES Table.

### **Business Rules**

Common Rules

- 1. The Monitor ID (State Code, County Code, Site ID, Parameter Code, POC) or (Tribal Code, Site ID, Parameter Code, POC) must be in the MONITORS table in the database. **Error Messages:**
	- Monitor ID not in database.

Insert Rules None.

Update Rules None.

Delete Rules None.

# **4.11.4 County Code or Tribal Code**

The fourth field on any transaction can be either a County Code or a Tribal Code. A County code is indicated by a valid state code in the third field, while a Tribal Code is indicated by a Tribal Indicator in the third field.

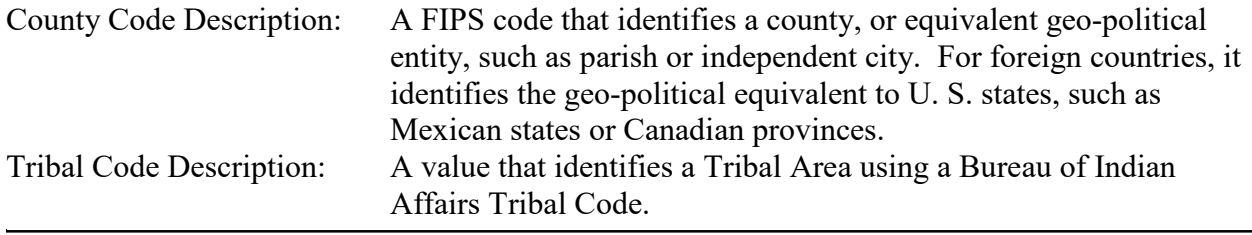

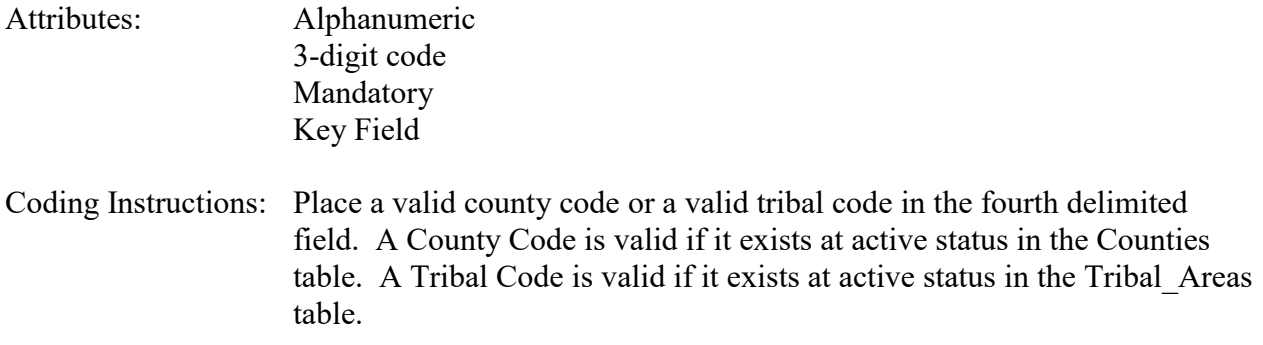

#### **Business Rules**

Common Rules

- 1. The Monitor ID (State Code, County Code, Site ID, Parameter Code, POC) or (Tribal Code, Site ID, Parameter Code, POC) must be in the MONITORS table in the database. **Error Messages:**
	- Monitor ID not in database.

Insert Rules None.

Update Rules None.

Delete Rules None.

# **4.11.5 Site ID**

Description: A numeric identifier (ID) that uniquely identifies each air monitoring site within a county or tribal area. There is no requirement that Site IDs be assigned continuously or in any particular order. Regional and Local organizations are thus free to allocate site numbers in any way they chose as long as there is no duplication within a county and tribal area. For Tribal sites, because tribal areas may cross county or state lines, care must be taken to ensure that the Site ID is unique in the effected Tribal Area and states-county.

> A specific Site ID is associated with a specific physical location and address. Any change in address requires a new Site ID to be assigned. This address change could include a change from the roof of one building to another. A change in location on the same roof should not normally require a new Site ID. Although an address change would routinely mean a new Site ID, some changes that do not change the site's location in respect to surrounding sources and its measurement scale, would require no change. An EPA Regional Office should be consulted for assistance in determining whether a new Site ID is required.

If a new Site ID is needed for a site not operated by the air pollution control agency, that agency should be contacted to assist in the ID assignment, to ensure that the ID is unique within the county. In other words, when a new Site ID is assigned, it must be different from any other Site ID already existing for that combination of State and County or Tribal Code.

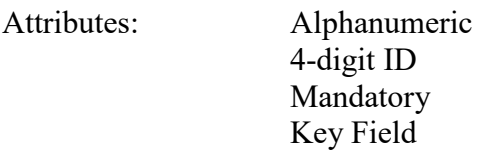

Coding Instructions: Place a four-digit numeric code in the fifth delimited field. For update and delete, a Site ID value is valid if it exists in combination with state code and County or Tribal Code in the Sites Table.

### **Business Rules**

#### Common Rules

- 1. The Monitor ID (State Code, County Code, Site ID, Parameter Code, POC) or (Tribal Code, Site ID, Parameter Code, POC) must be in the MONITORS table in the database. **Error Messages:**
	- Monitor ID not in database.

Insert Rules None.

Update Rules None.

Delete Rules None.

## **4.11.6 Parameter**

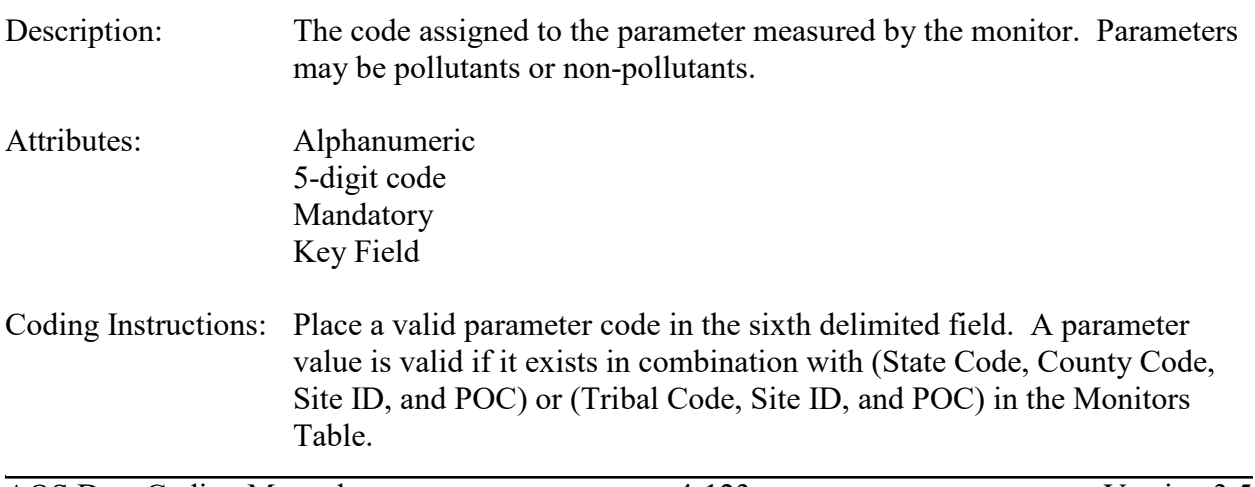

### **Business Rules**

#### Common Rules

1. The Monitor ID (State Code, County Code, Site ID, Parameter Code, POC) or (Tribal Code, Site ID, Parameter Code, POC) must be in the MONITORS table in the database. **Error Messages:**

• Monitor ID not in database.

Insert Rules None.

Update Rules None.

Delete Rules None.

## **4.11.7 POC (Parameter Occurrence Code)**

Description: An identifier used to distinguish between multiple monitors at the same site that are measuring the same parameter. For example, the first monitor established to measure CO at a site could have a POC of 1. If an additional monitor were established at the same site to measure CO, that monitor could have a POC of 2. However, if a new instrument is installed to replace the original instrument used as the first monitor, that could be considered the same monitor and it would still have a POC of 1.

> For criteria pollutants, data from different sampling methods should only be stored under the same POC if the sampling intervals are the same and the methods are reference or equivalent. For sites where duplicate sampling is being conducted by multiple agencies or by one agency with multiple samplers, multiple POCs must be utilized to store all samples.

For non-criteria pollutants, data from multiple sampling methods can be stored under the same POC if the sampling intervals are the same and there is only one sample for the time reported. If multiple open path monitors are reporting data for the same parameter, each open path would be assigned a different POC.

There are no national EPA practices assigning POC values. There may be regional or agency conventions where a POC value may have specific significance. Numbers do not need to be assigned sequentially.

Attributes: Numeric 2-digit ID Mandatory Key Field

Coding Instructions: Place a valid POC value in the seventh delimited field. A POC value is valid if it exists in combination with (State Code, County Code, Site ID, and Parameter) or (Tribal Code, Site ID, and Parameter) on the Monitors Table.

### **Business Rules**

Common Rules

- 1. The Monitor ID (State Code, County Code, Site ID, Parameter Code, POC) or (Tribal Code, Site ID, Parameter Code, POC) must be in the MONITORS table in the database. **Error Messages:**
	- Monitor ID not in database.

Insert Rules None.

Update Rules None.

Delete Rules None.

# **4.11.8 Monitor Protocol ID**

Description: The sequential monitor protocol identification (MP ID) number used to distinguish combinations of sample duration, unit, method, collection frequency, composite type, and alternate method detectable limit (Alt-MDL) for a monitor. Attributes: Numeric 4 digits (nnnn) Mandatory Key Field Coding Instructions: Place a valid alternate MP ID in the eighth delimited field. An alternate MP ID value is valid if it is between 1 and 99 and has not been assigned to another protocol combination for the monitor.

### **Business Rules:**

Common Rules

1. .Alternate MP ID must be greater than 0

**Error Messages:**

• Alternate MP ID must be positive

### Insert Rules

1. Alternate MP ID cannot already be in database for monitor. **Error Messages:**

• Unique constraint (AIRSRAQS.MP\_PK) violated

Update Rules None. Delete Rules None.

## **4.11.9 Duration Code**

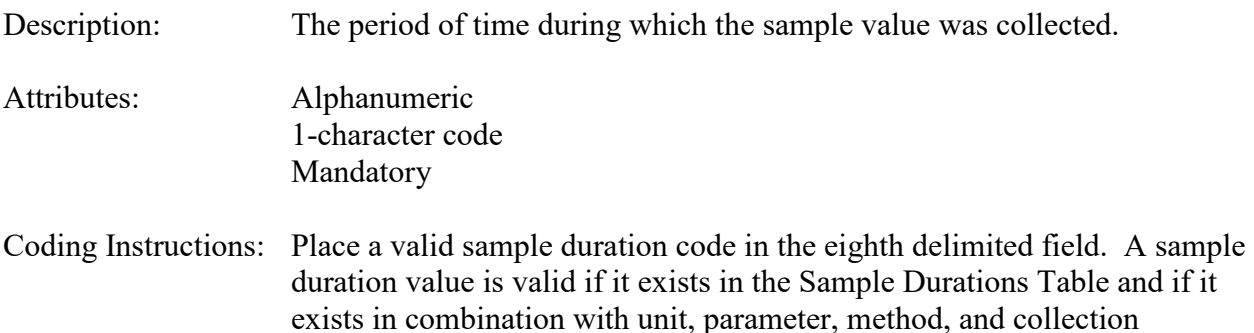

### **Business Rules**

#### Common Rules

1. The combination of (Duration Code, Reported Unit, Parameter, and Method Code) must be in PROTOCOLS table.

#### **Error Messages:**

- Invalid Protocol.
- 2. Sample duration must be an observed rather than a computed duration. **Error Messages:**

frequency in the Protocols Table.

- Raw data must be submitted with an observed duration.
- 3. Duration Code must not be different than the one used for any other data for the monitor in the year.

#### **Error Messages:**

• Duration Code does not match the annual summary duration.

#### Insert Rules

- 1. Duration Code is required.
	- **Error Messages:**
		- Invalid Protocol.

Update Rules None.

## **4.11.10 Reported Unit**

- Description: The dimensional system in which the pollutant concentration or parameter reading is expressed.
- Attributes: Alphanumeric 3-digit code Mandatory
- Coding Instructions: Place a valid unit code in the ninth delimited field. A unit value is valid if it exists in the Units Table and if it exists in combination with parameter, sampling duration, method, and collection frequency in the Protocols Table.

## **Business Rules**

Common Rules

1. The combination of (Duration Code, Reported Unit, Parameter, Method Code, and Collection Frequency Code) must be in PROTOCOLS table.

## **Error Messages:**

• Invalid Protocol.

### Insert Rules

1. Reported Unit is required

## **Error Messages:**

• Invalid Protocol.

Update Rules None.

#### Delete Rules None.

# **4.11.11 Method Code**

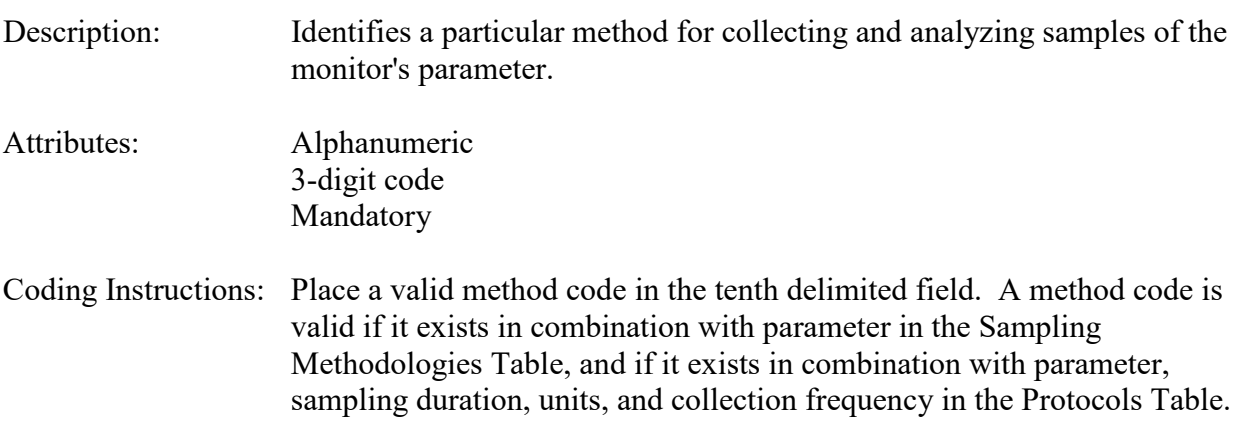

### **Business Rules**

#### Common Rules

- 1. The combination of (Duration Code, Reported Unit, Parameter, Method Code, and Collection Frequency Code) must be in PROTOCOLS table. **Error Messages:**
	- Invalid Protocol.

### Insert Rules

1. Method Code is required.

#### **Error Messages:**

• Invalid Protocol.

Update Rules None.

Delete Rules None.

# **4.11.12 Collection Frequency Code**

Description: The frequency according to which sample observations are to be made, specified as the amount of time that elapses between observations. Indicates how often 24-hour samples are taken, e.g., daily, every third day, stratified random, etc.

Attributes: Alphanumeric 1- or 2-digit code Optional Key Field

Coding Instructions: Place a valid collection frequency code in the twelfth delimited field. A collection frequency value is valid if it exists in the Collection Frequencies Table and if it exists in combination with parameter, method, sample duration, unit, and composite type in the Protocols Table.

## **Business Rules:**

Common Rules

1. The combination of (Duration Code, Reported Unit, Parameter, Method Code, Collection Frequency Code, Composite Type) must be in PROTOCOLS table.

### **Error Messages:**

• Invalid Protocol.

#### Insert Rules

1. The combination of (State Code, County Code, Site ID, Parameter, POC, Duration Code, Reported Unit, Method Code, Collection Frequency Code, Composite Type, Alternate Minimum Detectable Limit) cannot already be in database for the monitor. **Error Messages:**

• Unique constraint (AIRSRAQS.MP UK) violated.

### Update Rules

1. Collection Frequency Code is not an updateable field.

## **Error Messages:**

• Collection Frequency Code is not an updateable field.

### Delete Rules

None.

# **4.11.13 Composite Type**

- Description: The time period over which samples are composited, or the frequency of submitting composite samples.
- Attributes: Alphanumeric 10 characters Optional Key Field
- Coding Instructions: Place a valid composite type term in the thirteenth delimited field. A composite type value is valid if it exists in the Composite Types Table, it exists in combination with parameter, method, sample duration, unit, and collection frequency in the Protocols Table, and sample duration is C.

## **Business Rules:**

Common Rules

- 1. The combination of (Duration Code, Reported Unit, Parameter, Method Code, Collection Frequency Code, Composite Type) must be in PROTOCOLS table. **Error Messages:**
	- Invalid Protocol.

## Insert Rules

1. The combination of (State Code, County Code, Site ID, Parameter, POC, Duration Code, Reported Unit, Method Code, Collection Frequency Code, Composite Type, Alternate Minimum Detectable Limit) cannot already be in database for the monitor.

## **Error Messages:**

• Unique constraint (AIRSRAQS.MP UK) violated.

### Update Rules

- 1. Collection Frequency Code is not an updateable field. **Error Messages:**
	- Sampling Frequency is not an updateable field.

## **4.11.14 Alternate Method Detectable Limit (Alt-MDL)**

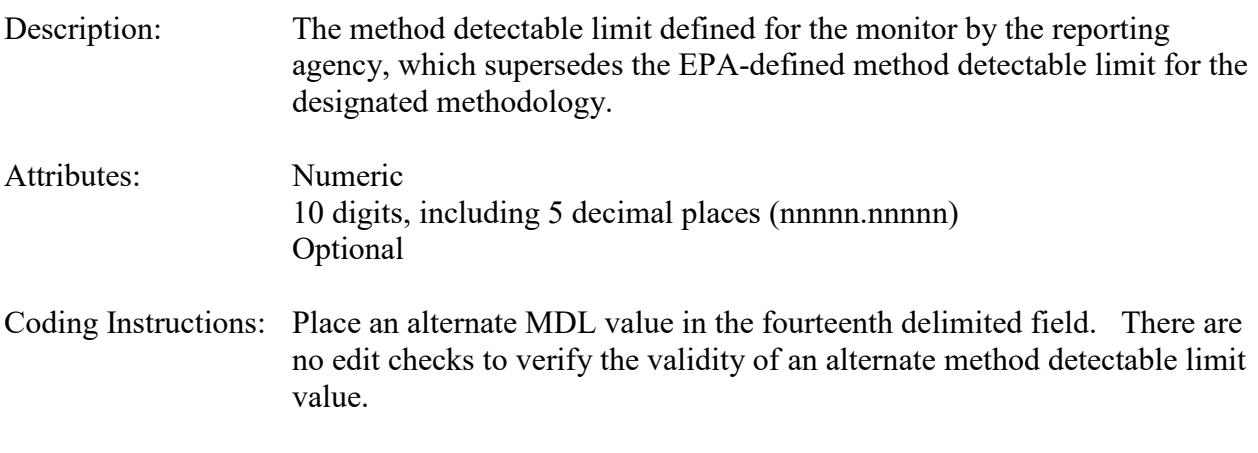

## **Business Rules:**

Common Rules None.

## Insert Rules

1. The combination of (State Code, County Code, Site ID, Parameter, POC, Duration Code, Reported Unit, Method Code, Collection Frequency Code, Composite Type, Alternate Minimum Detectable Limit) cannot already be in database for the monitor.

## **Error Messages:**

• Unique constraint (AIRSRAQS.MP\_UK) violated.

Update Rules None.

# *4.12Monitor Method - Transaction Type MM*

# **4.12.0 Description of Transaction**

See AQS Input Transaction Formats at [http://www.epa.gov/ttn/airs/airsaqs/manuals/](http://www.epa.gov/ttn/airs/airsaqs/manuals/manuals.htm) for a summary list of requirements on each transaction format.

This transaction is used to specify the method of sample collection and analysis (the sampling methodology) of the monitor for specified date ranges. Only 1 method can be specified at any given time, and only one method per day can be specified (that is, methods cannot be changed on an hourly basis). This is a new record in version 3.0 of the Coding Manual and reflects the EPA's decision to move the sample methodology information from the Raw Data (RD) transaction to now be a property of the monitor.

AQS has automatically created Monitor Method data for all existing monitors. All raw data was scanned and a Monitor Method record was created every time data was reported with a new method. The appropriate begin and end dates were populated. (If "method switching" was being done on a per-sample basis – e.g., for filters – then a large number of Monitor Method Records were created. "Method Switching" should not be done; rather, two monitors (POCs) should be established, per the technical note at:

[http://www.epa.gov/ttn/airs/airsaqs/memos/Technical%20Note-](http://www.epa.gov/ttn/airs/airsaqs/memos/Technical%20Note-POC%206_18_Final%20%282%29.pdf)[POC%206\\_18\\_Final%20%282%29.pdf\)](http://www.epa.gov/ttn/airs/airsaqs/memos/Technical%20Note-POC%206_18_Final%20%282%29.pdf)

When raw data is submitted, AQS evaluates the method on the submitted raw data record with the method stored on the monitor method record for the date of the raw data submittal. If the same method is not specified on both, then AQS will do the following:

- For an initial period of time while users become familiar with this new validation, AQS will issue a warning message, and will also load the raw data. This period of time is envisioned to end in the second calendar quarter of 2014.
- Following the initial phase in period, AQS will reject raw data that specifies a method different from the method stored on the monitor method record for the date of the raw data observation.

## **4.12.1 Transaction Level Rules and Messages**

- 1. All days of operation for a criteria monitor must be covered by a FEM or FRM method unless exclusion has been requested. **Error Message:**
	- Non FRM/FEM method not allowed for regulatory criteria pollutant monitor.

# **4.12.2 Transaction Type**

- Description: Specifies which batch transaction is being processed by the batch load software (i.e., which tables and columns will be updated with the data in the delimited fields).
- Attributes**:** Alphanumeric 2-character code Mandatory

Coding Instructions: Place MM in the first delimited field.

## **Business Rules:**

Common Rules

- 1. Transaction Type is mandatory
	- **Error Messages:**
		- Invalid transaction format.
- 2. Transaction Type must be in TRANSACTION TYPES table in database. **Error Messages:**
	- Transaction type not handled.

Insert Rules None.

Update Rules None.

Delete Rules None.

# **4.12.3 Action Indicator**

Description: Indicator for Insert, Update, Delete, or Replace action.

Attributes: Alphanumeric 1-character code Mandatory Coding Instructions: Place the values I, U, or D in the second delimited field. I Insert a new row into the appropriate table in the database. U Change one or more column values for an existing row in one or more tables. D Delete a row from a table(s) for the row containing the key data.

# **Business Rules**

Common Rules

- 1. Action Indicator is required. **Error Messages:**
	- Action Code is Required.
- 2. Action Indicator must be either 'I', 'U', or 'D'. **Error Messages:**
	- Invalid Action Code.

Insert Rules None.

Update Rules None.

Delete Rules None.

## **4.12.4 State Code or Tribal Indicator**

The third field on a transaction can be either a State Code or a Tribal indicator. They are described as follows: State Code Description: A FIPS (Federal Information Processing Standards) code that identifies one of the 50 states, U. S. territories, Washington, DC, or foreign countries. Tribal Indicator Description: A flag, with value "TT", to indicate that this data is for a Native American Tribe, and that the next field on the transaction identifies a tribal area using the Bureau of Indian Affairs tribal code. Attributes**:** Alphanumeric 2-digit code Mandatory Key Field Coding Instructions: Place a valid FIPS state code or a Tribal Indicator in delimited field 3. A State Code is valid if it exists in the STATES Table.

### **Business Rules**

Common Rules

- 1. The Monitor ID (State Code, County Code, Site ID, Parameter Code, POC) or (Tribal Code, Site ID, Parameter Code, POC) must be in the MONITORS table in the database. **Error Messages:**
	- Monitor ID not in database.

Insert Rules None.

Update Rules None.

Delete Rules None.

## **4.12.5 County Code or Tribal Code**

The fourth field on any transaction can be either a County Code or a Tribal Code. A County code is indicated by a valid state code in the third field, while a Tribal Code is indicated by a Tribal Indicator in the third field.

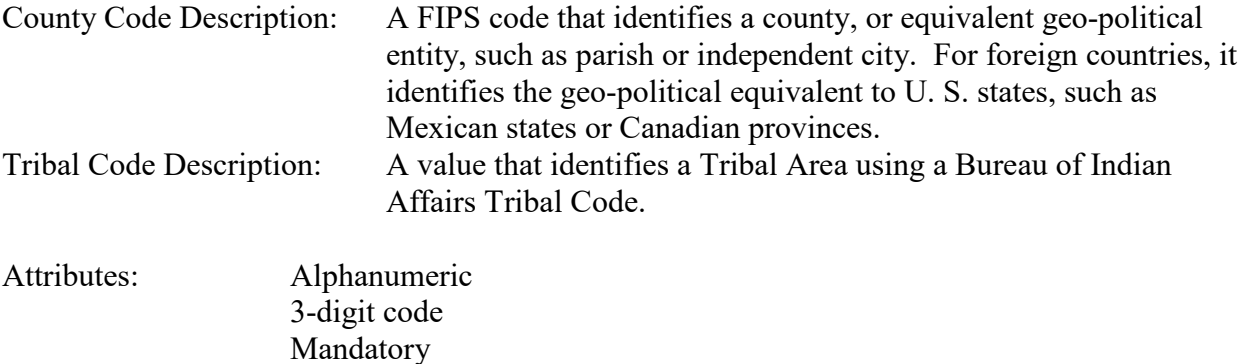

Coding Instructions: Place a valid county code or a valid tribal code in the fourth delimited field. A County Code is valid if it exists at active status in the Counties table. A Tribal Code is valid if it exists at active status in the Tribal\_Areas table.

## **Business Rules**

Common Rules

- 1. The Monitor ID (State Code, County Code, Site ID, Parameter Code, POC) or (Tribal Code, Site ID, Parameter Code, POC) must be in the MONITORS table in the database. **Error Messages:**
	- Monitor ID not in database.

Key Field

Insert Rules None.

Update Rules None.

## **4.12.6 Site Number**

Description: A numeric identifier (ID) that uniquely identifies each air monitoring site within a county or tribal area. There is no requirement that Site IDs be assigned continuously or in any particular order. Regional and Local organizations are thus free to allocate site numbers in any way they chose as long as there is no duplication within a county and tribal area. For Tribal sites, because tribal areas may cross county or state lines, care must be taken to ensure that the Site ID is unique in the effected Tribal Area and states-county. A specific Site ID is associated with a specific physical location and address. Any change in address requires a new Site ID to be assigned. This address change could include a change from the roof of one building to another. A change in location on the same roof should not normally require a new Site ID. Although an address change would routinely mean a new Site ID, some changes that do not change the site's location in respect to surrounding sources and its measurement scale, would require no change. An EPA Regional Office should be consulted for assistance in determining whether a new Site ID is required. If a new Site ID is needed for a site not operated by the air pollution control agency, that agency should be contacted to assist in the ID assignment, to ensure that the ID is unique within the county. In other words, when a new Site ID is assigned, it must be different from any other Site ID already existing for that combination of State and County or Tribal Code. Attributes: Alphanumeric 4-digit ID Mandatory Key Field Coding Instructions: Place a four-digit numeric code in the fifth delimited field. For update and delete, a Site ID value is valid if it exists in combination with state code and County or Tribal Code in the Sites Table. **Business Rules**  Common Rules 1. The Monitor ID (State Code, County Code, Site ID, Parameter Code, POC) or (Tribal Code, Site ID, Parameter Code, POC) must be in the MONITORS table in the database. **Error Messages:** • Monitor ID not in database.

Insert Rules None.

Update Rules

None.

Delete Rules None.

## **4.12.7 Parameter Code**

- Description: The code assigned to the parameter measured by the monitor. Parameters may be pollutants or non-pollutants.
- Attributes: Alphanumeric 5-digit code Mandatory Key Field
- Coding Instructions: Place a valid parameter code in the sixth delimited field. A parameter value is valid if it exists in combination with (State Code, County Code, Site ID, and POC) or (Tribal Code, Site ID, and POC) in the Monitors Table.

## **Business Rules**

### Common Rules

- 1. The Monitor ID (State Code, County Code, Site ID, Parameter Code, POC) or (Tribal Code, Site ID, Parameter Code, POC) must be in the MONITORS table in the database. **Error Messages:**
	- Monitor ID not in database.

Insert Rules None.

Update Rules None.

Delete Rules None.

## **4.12.8 POC (Parameter Occurrence Code)**

Description: An identifier used to distinguish between multiple monitors at the same site that are measuring the same parameter. For example, the first monitor established to measure CO at a site could have a POC of 1. If an additional monitor were established at the same site to measure CO, that monitor could have a POC of 2. However, if a new instrument is installed to replace the original instrument used as the first monitor, that could be considered the same monitor and it would still have a POC of 1.

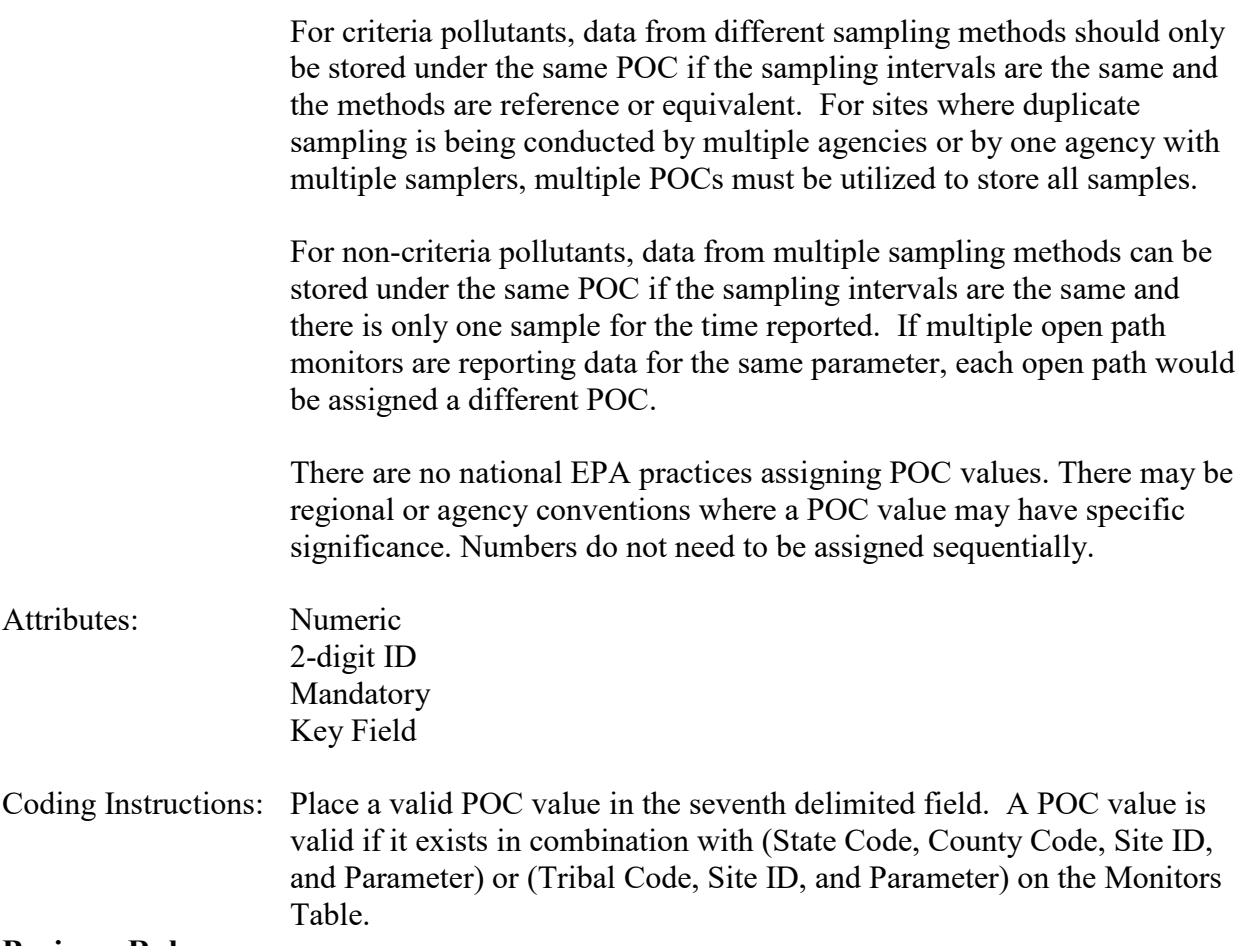

#### **Business Rules**

Common Rules

- 1. The Monitor ID (State Code, County Code, Site ID, Parameter Code, POC) or (Tribal Code, Site ID, Parameter Code, POC) must be in the MONITORS table in the database. **Error Messages:**
	- Monitor ID not in database.

Insert Rules None.

Update Rules None.

Delete Rules None.

# **4.12.9 Method Code**

Description: Identifies a particular method for collecting and analyzing samples of the monitor's parameter.

Attributes: Alphanumeric

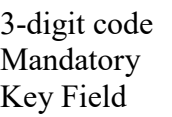

Coding Instructions: Place a valid method code in the tenth delimited field. A method code is valid if it exists in combination with parameter in the Sampling Methodologies Table, and if it exists in combination with parameter, sampling duration, units, and collection frequency in the Protocols Table.

### **Business Rules**

Common Rules

1. The Method Code must be in SAMPLING METHODOLOGIES table for the specified parameter.

#### **Error Messages:**

• Invalid Method Code.

Insert Rules

- 1. Method Code is required.
	- **Error Messages:**
		- Method Code is required.

Update Rules None.

Delete Rules None.

## **4.12.10 Begin Date**

Description: Beginning of date range where the monitor implements the specified method.

Attributes: Date 8-digit date Mandatory Key Field

Coding Instructions: Place a valid monitor method begin date in the eighth delimited field. A begin date value is valid if:

- it is in the format of YYYYMMDD, and
- the begin date does not fall within any other monitor method period defined for the monitor.

### **Business Rules:**

Common Rules

1. Begin Date is required. **Error Messages:**

- The Begin Date is mandatory.
- 2. Begin Date must not fall within any other Monitor Method Begin Date End Date range for the same monitor.

## **Error Messages:**

• Date cannot be within an existing date range.

#### Insert Rules None.

Update Rules None.

Delete Rules None.

# **4.12.11 End Date**

Description: End of date range where the monitor implements the specified method.

Attributes: Date 8-digit date **Optional** 

Coding Instructions: Place a valid end date in the ninth delimited field. An end date value is valid if:

- it is in the format of YYYYMMDD, and
- it is after the begin date, and
- the end date does not fall within any other period defined for the monitor.

## **Business Rules:**

Common Rules

- 1. End Date must be greater than Monitor Method Begin Date. **Error Messages:**
	- End Date must be greater than Begin Date.
- 2. End Date must not fall within any other Monitor Method Begin Date End Date range for the same monitor.

## **Error Messages:**

- Date cannot be within an existing date range.
- 3. End Date must fall within a sampling period of the monitor. **Error Messages:**
	- End Date must fall within a valid sample period.

None.

Update Rules None.

# *4.13Monitor Network Affiliation - Transaction Type MN*

## **4.13.0 Description of Transaction**

See AQS Input Transaction Formats at [http://www.epa.gov/ttn/airs/airsaqs/manuals/](http://www.epa.gov/ttn/airs/airsaqs/manuals/manuals.htm) for a summary list of requirements on each transaction format.

This transaction is used to specify a monitor's network affiliation. Recent enhancements to monitor metadata (descriptive data) have been made which divide the former set of "Monitor Types" into 2 different groups. The administrative classifications, such as SLAMS or TRIBAL MONITOR will remain as "Monitor Types". And the new Network Affiliation record will be used to indicate the network(s) to which a monitor belongs. This is intended to simplify data processing and retrieval.

Network affiliations are created for specific date ranges, and multiple affiliations can be specified for a single monitor at the same time. Note that only one Monitor Type assignment is now allowed for a monitor for a given time, but multiple network affiliations for the monitor at a single time are allowed.

A snapshot of the allowed values for network affiliation is presented in the table below.

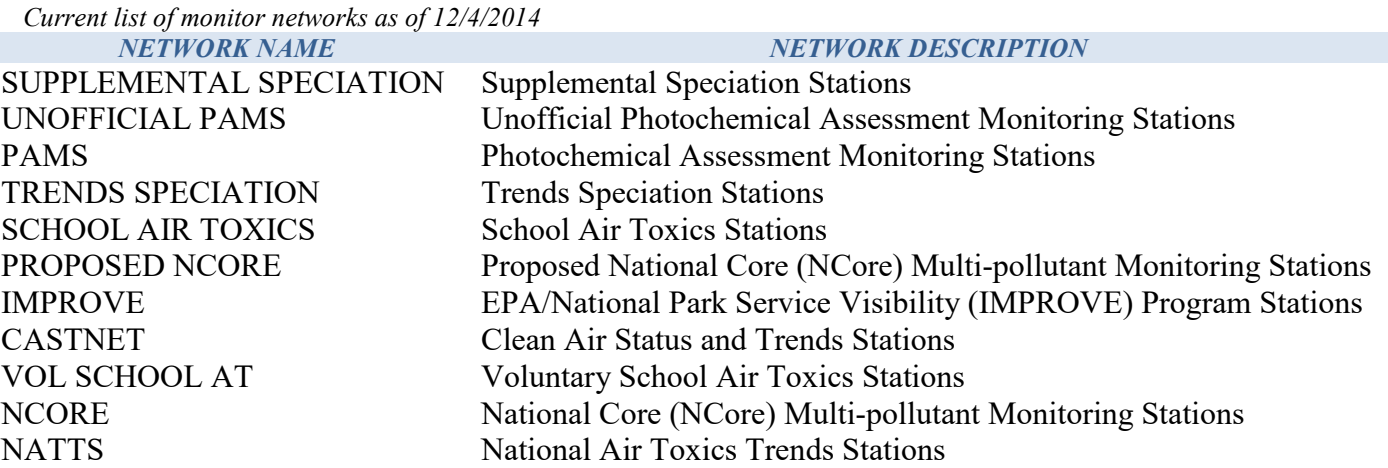

## **4.13.1 Transaction Type**

Description: This is a Monitor Network Affiliation transaction. Specifies which batch transaction is being processed by the batch load software (i.e., which tables and columns will be updated with the data in the delimited fields).

Attributes**:** Alphanumeric 2-character code Mandatory

Coding Instructions: Place MN in the first delimited field.

### **Business Rules:**

Common Rules

1. Transaction Type is mandatory

### **Error Messages:**

- Invalid transaction format.
- 2. Transaction Type must be in TRANSACTION TYPES table in database. **Error Messages:**
	- Transaction type not handled.

Insert Rules None.

Update Rules None.

Delete Rules None.

# **4.13.2 Action Indicator**

Description: Indicator for Insert, Update, Delete, or Replace action.

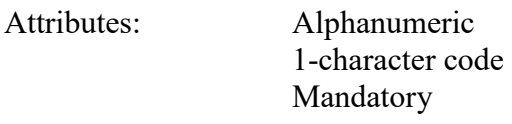

Coding Instructions: Place the values I, U, or D in the second delimited field.

- I Insert a new row into the appropriate table in the database.
- U Change one or more column values for an existing row in one or more tables.
- D Delete a row from a table(s) for the row containing the key data.

## **Business Rules**

Common Rules

1. Action Indicator is required.

### **Error Messages:**

- Action Code is Required.
- 2. Action Indicator must be either 'I', 'U', or 'D'. **Error Messages:**
	- Invalid Action Code.

Insert Rules None.

Update Rules

None.

Delete Rules None.

## **4.13.3 State Code or Tribal Indicator**

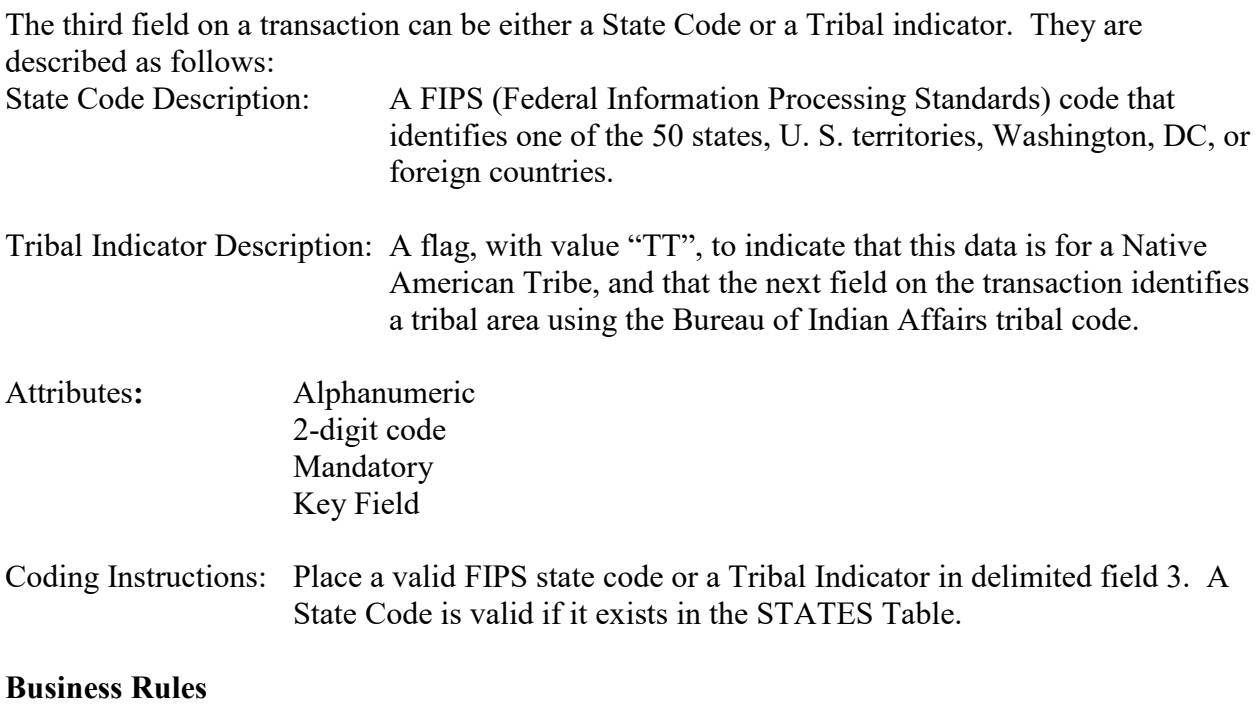

Common Rules

- 1. The Monitor ID (State Code, County Code, Site ID, Parameter Code, POC) or (Tribal Code, Site ID, Parameter Code, POC) must be in the MONITORS table in the database. **Error Messages:**
	- Monitor ID not in database.

Insert Rules None.

Update Rules None.

Delete Rules None.

# **4.13.4 County Code or Tribal Code**

The fourth field on any transaction can be either a County Code or a Tribal Code. A County code is indicated by a valid state code in the third field, while a Tribal Code is indicated by a Tribal Indicator in the third field.

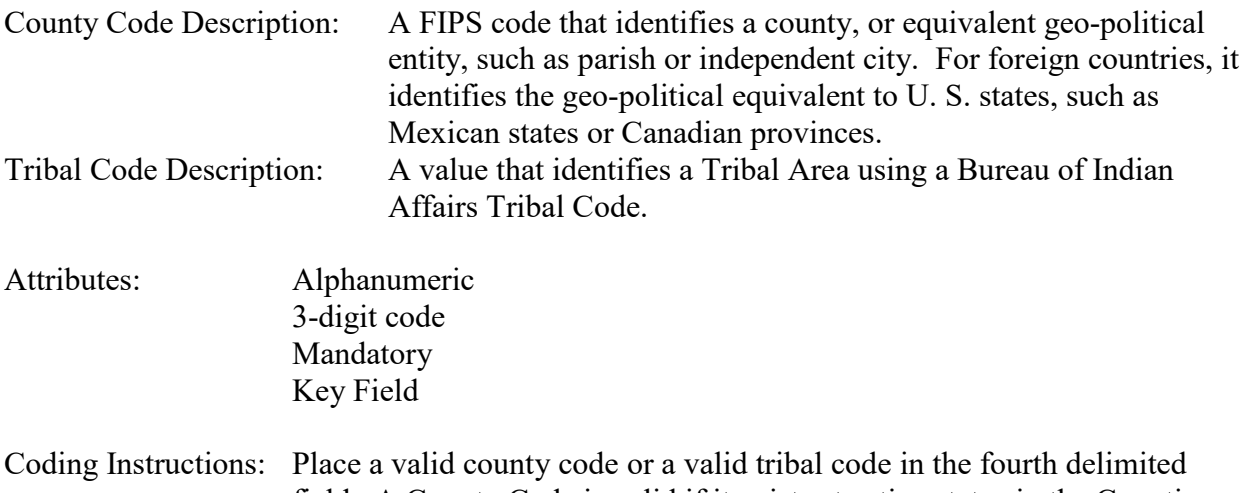

field. A County Code is valid if it exists at active status in the Counties table. A Tribal Code is valid if it exists at active status in the Tribal\_Areas table.

#### **Business Rules**

#### Common Rules

- 1. The Monitor ID (State Code, County Code, Site ID, Parameter Code, POC) or (Tribal Code, Site ID, Parameter Code, POC) must be in the MONITORS table in the database. **Error Messages:**
	- Monitor ID not in database.

Insert Rules None.

Update Rules None.

Delete Rules None.

## **4.13.5 Site Number**

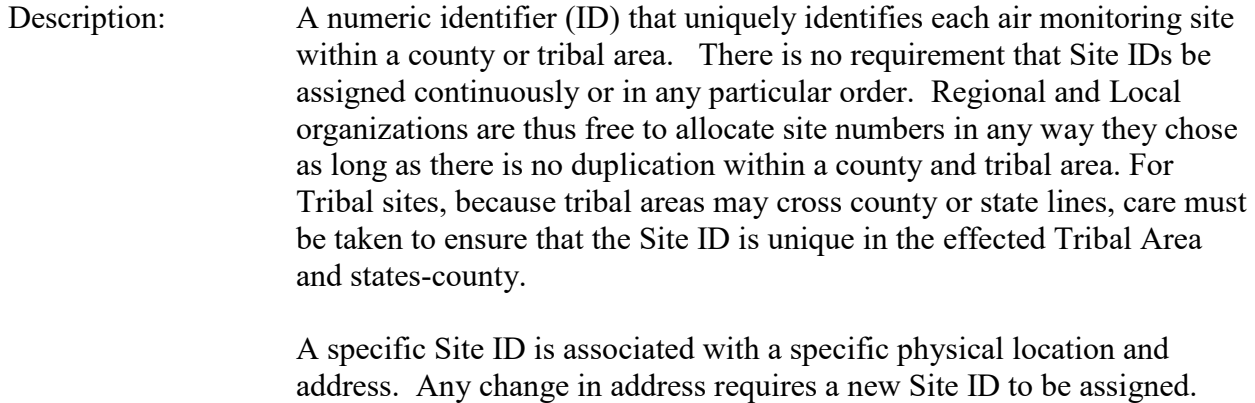

This address change could include a change from the roof of one building

to another. A change in location on the same roof should not normally require a new Site ID. Although an address change would routinely mean a new Site ID, some changes that do not change the site's location in respect to surrounding sources and its measurement scale, would require no change. An EPA Regional Office should be consulted for assistance in determining whether a new Site ID is required.

If a new Site ID is needed for a site not operated by the air pollution control agency, that agency should be contacted to assist in the ID assignment, to ensure that the ID is unique within the county. In other words, when a new Site ID is assigned, it must be different from any other Site ID already existing for that combination of State and County or Tribal Code.

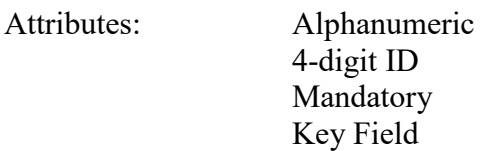

Coding Instructions: Place a four-digit numeric code in the fifth delimited field. For update and delete, a Site ID value is valid if it exists in combination with state code and County or Tribal Code in the Sites Table.

## **Business Rules**

Common Rules

- 1. The Monitor ID (State Code, County Code, Site ID, Parameter Code, POC) or (Tribal Code, Site ID, Parameter Code, POC) must be in the MONITORS table in the database. **Error Messages:**
	- Monitor ID not in database.

Insert Rules None.

Update Rules None.

Delete Rules None.

# **4.13.6 Parameter Code**

Description: The code assigned to the parameter measured by the monitor. Parameters may be pollutants or non-pollutants.

Attributes: Alphanumeric 5-digit code Mandatory
Key Field

Coding Instructions: Place a valid parameter code in the sixth delimited field. A parameter value is valid if it exists in combination with (State Code, County Code, Site ID, and POC) or (Tribal Code, Site ID, and POC) in the Monitors Table.

### **Business Rules**

Common Rules

- 1. The Monitor ID (State Code, County Code, Site ID, Parameter Code, POC) or (Tribal Code, Site ID, Parameter Code, POC) must be in the MONITORS table in the database. **Error Messages:**
	- Monitor ID not in database.

Insert Rules None.

Update Rules None.

Delete Rules None.

### **4.13.7 POC (Parameter Occurrence Code)**

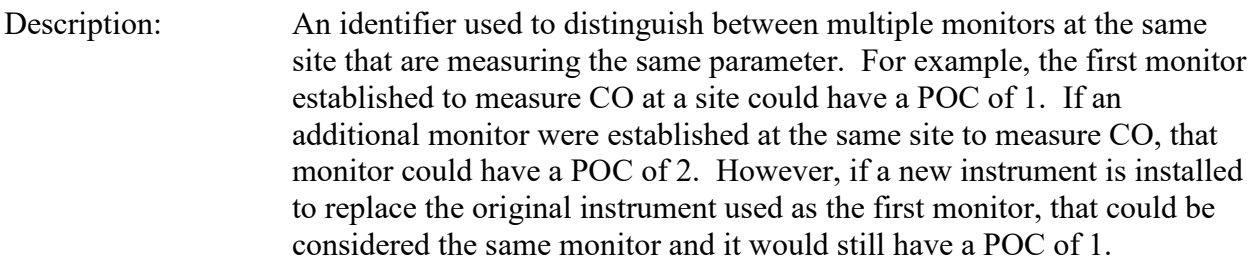

For criteria pollutants, data from different sampling methods should only be stored under the same POC if the sampling intervals are the same and the methods are reference or equivalent. For sites where duplicate sampling is being conducted by multiple agencies or by one agency with multiple samplers, multiple POCs must be utilized to store all samples.

For non-criteria pollutants, data from multiple sampling methods can be stored under the same POC if the sampling intervals are the same and there is only one sample for the time reported. If multiple open path monitors are reporting data for the same parameter, each open path would be assigned a different POC.

There are no national EPA practices assigning POC values. There may be regional or agency conventions where a POC value may have specific significance. Numbers do not need to be assigned sequentially.

Attributes: Numeric 2-digit ID Mandatory Key Field Coding Instructions: Place a valid POC value in the seventh delimited field. A POC value is valid if it exists in combination with (State Code, County Code, Site ID, and Parameter) or (Tribal Code, Site ID, and Parameter) on the Monitors Table. **Business Rules** 

Common Rules

- 1. The Monitor ID (State Code, County Code, Site ID, Parameter Code, POC) or (Tribal Code, Site ID, Parameter Code, POC) must be in the MONITORS table in the database. **Error Messages:**
	- Monitor ID not in database.

Insert Rules None.

Update Rules None.

Delete Rules None.

### **4.13.8 Network Name**

Description: Identifies the monitoring network associated with the monitor (e.g. NCORE, PAMS, NATTS) Attributes: Alphanumeric Up to 25 characters Mandatory Coding Instructions: Place a valid network name in the eighth delimited field. A network name is valid if it exists on the MONITOR\_NETWORKS table with a status of 'P'. The assignment of the monitor network affiliations of "NCORE" and "PAMS" is limited to EPA Headquarters users and is done only after a complete review and approval is done for all site/monitor metadata.

### **Business Rules**

#### Common Rules

1. The network name must be in the MONITOR\_NETWORK\_CODE column of the MONITOR\_NETWORKS table with a status of P within AQS.

### **Error Messages:**

• Invalid Network Name.

Insert Rules None.

Update Rules None.

Delete Rules None.

## **4.13.9 Begin Date**

Description: Beginning of date range where the monitor is affiliated with the specified network.

- Attributes: Date 8-digit date Mandatory Key Field
- Coding Instructions: Place a valid monitor network affiliation begin date (the date the monitor began operating and following quality assurance guidelines for a particular network designation) in the ninth delimited field. A begin date value is valid if it is in the format of YYYYMMDD. (Recall, network affiliation dates can overlap / a monitor can be affiliated with more than one network at a time.)

**Business Rules:** 

Common Rules

- 1. Begin Date is required.
	- **Error Messages:**
		- The Begin Date is mandatory.

Insert Rules None.

Update Rules None.

## **4.13.10 End Date**

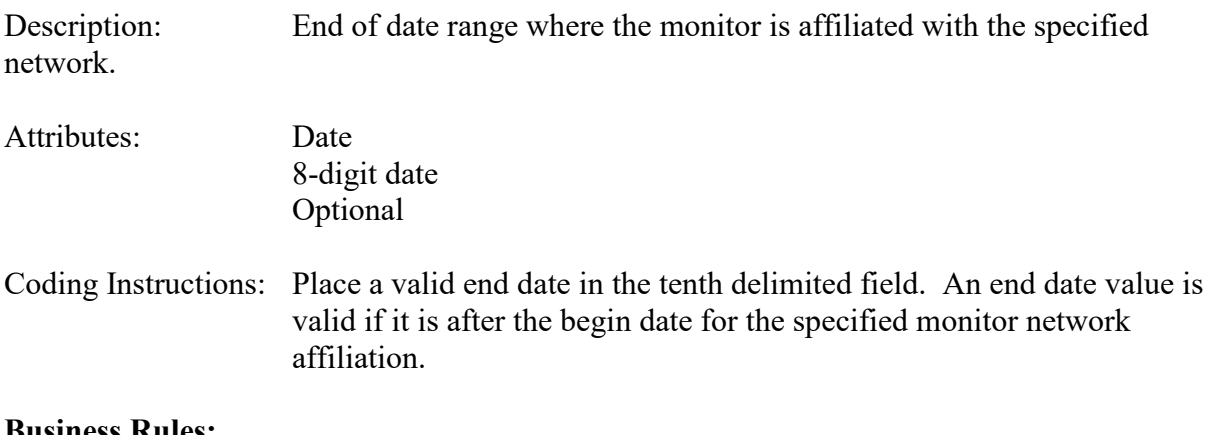

**Business Rules:** 

Common Rules

1. End Date must be greater than monitor network affiliation Begin Date.

### **Error Messages:**

• End Date must be greater than Begin Date.

Insert Rules None.

Update Rules None.

## *4.14 Primary Monitor Period - Transaction Type MO*

### **4.14.0 Description of Transaction**

See AQS Input Transaction Formats at [http://www.epa.gov/ttn/airs/airsaqs/manuals/](http://www.epa.gov/ttn/airs/airsaqs/manuals/manuals.htm) for a summary list of requirements on each transaction format.

This transaction is used to specify the primary monitor at a site when required. A primary monitor period may be created for any parameter, but are required for the following:

- $\bullet$  14129 (TSP Lead at LC)
- 85129 ( $PM_{10}$  Lead at LC)
- 42602  $(NO<sub>2</sub>)$
- 88101 ( $PM_{2.5}$ )

When monitors for these parameters are created at a site, a primary monitor period record for that parameter must be in effect for the site. AQS uses this record to perform site level data combinations and data substitution of missing values for NAAQS-related calculations.

If only one monitor for a listed parameter exists at a site, then that monitor will be the primary monitor for the site. Primary monitor periods are specified for date ranges.

## **4.14.1 Transaction Type**

Description: Specifies which batch transaction is being processed by the batch load software (i.e., which tables and columns will be updated with the data in the delimited fields).

Attributes**:** Alphanumeric 2-character code Mandatory

Coding Instructions: Place MO in the first delimited field.

### **Business Rules:**

Common Rules

1. Transaction Type is mandatory

**Error Messages:**

- Invalid transaction format.
- 2. Transaction Type must be in TRANSACTION TYPES table in database. **Error Messages:**
	- Transaction type not handled.

None.

Update Rules None.

Delete Rules None.

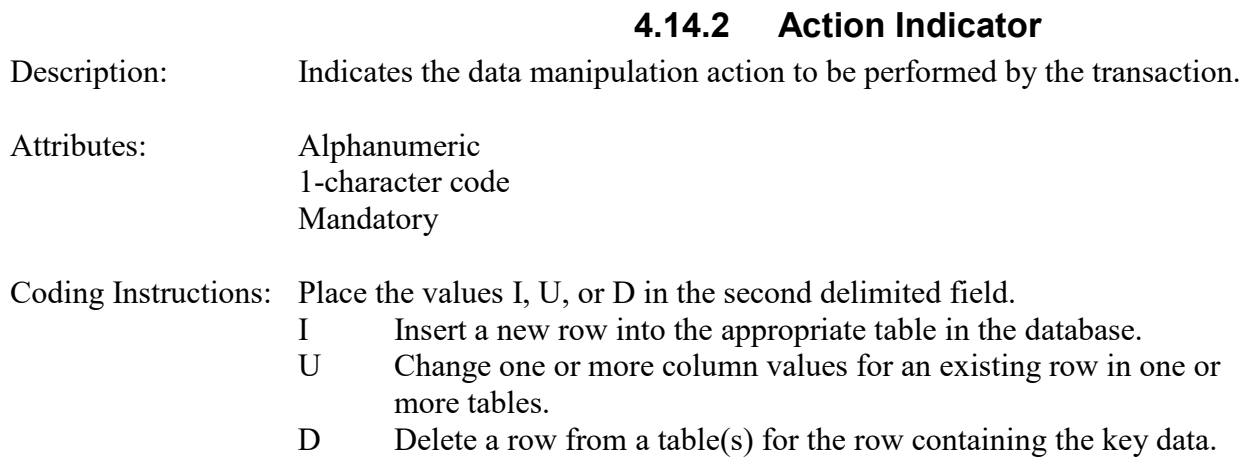

#### **Business Rules**

Common Rules

1. Action Indicator is required.

### **Error Messages:**

- Action Code is Required.
- 2. Action Indicator must be either 'I', 'U', or 'D'.

### **Error Messages:**

• Invalid Action Code.

Insert Rules None.

Update Rules None.

Delete Rules None.

### **4.14.3 State Code or Tribal Indicator**

The third field on a transaction can be either a State Code or a Tribal indicator. They are described as follows:

State Code Description: A FIPS (Federal Information Processing Standards) code that

identifies one of the 50 states, U. S. territories, Washington, DC, or foreign countries.

- Tribal Indicator Description: A flag, with value "TT", to indicate that this data is for a Native American Tribe, and that the next field on the transaction identifies a tribal area using the Bureau of Indian Affairs tribal code.
- Attributes**:** Alphanumeric 2-digit code Mandatory Key Field

Coding Instructions: Place a valid FIPS state code or a Tribal Indicator in delimited field 3. A State Code is valid if it exists in the STATES Table.

### **Business Rules**

Common Rules

- 1. The Monitor ID (State Code, County Code, Site ID, Parameter Code, POC) or (Tribal Code, Site ID, Parameter Code, POC) must be in the MONITORS table in the database. **Error Messages:**
	- Monitor ID not in database.

Insert Rules None.

Update Rules None.

Delete Rules None.

## **4.14.4 County Code or Tribal Code**

The fourth field on any transaction can be either a County Code or a Tribal Code. A County code is indicated by a valid state code in the third field, while a Tribal Code is indicated by a Tribal Indicator in the third field.

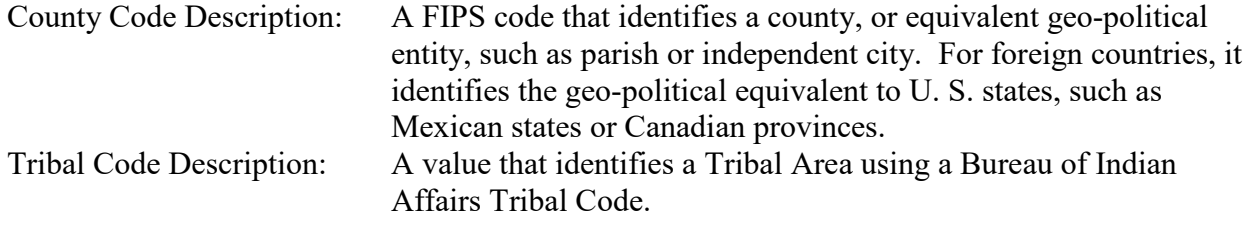

Attributes: Alphanumeric 3-digit code Mandatory Key Field

Coding Instructions: Place a valid county code or a valid tribal code in the fourth delimited field. A County Code is valid if it exists at active status in the Counties table. A Tribal Code is valid if it exists at active status in the Tribal\_Areas table.

### **Business Rules**

Common Rules

- 1. The Monitor ID (State Code, County Code, Site ID, Parameter Code, POC) or (Tribal Code, Site ID, Parameter Code, POC) must be in the MONITORS table in the database. **Error Messages:**
	- Monitor ID not in database.

Insert Rules None.

Update Rules None.

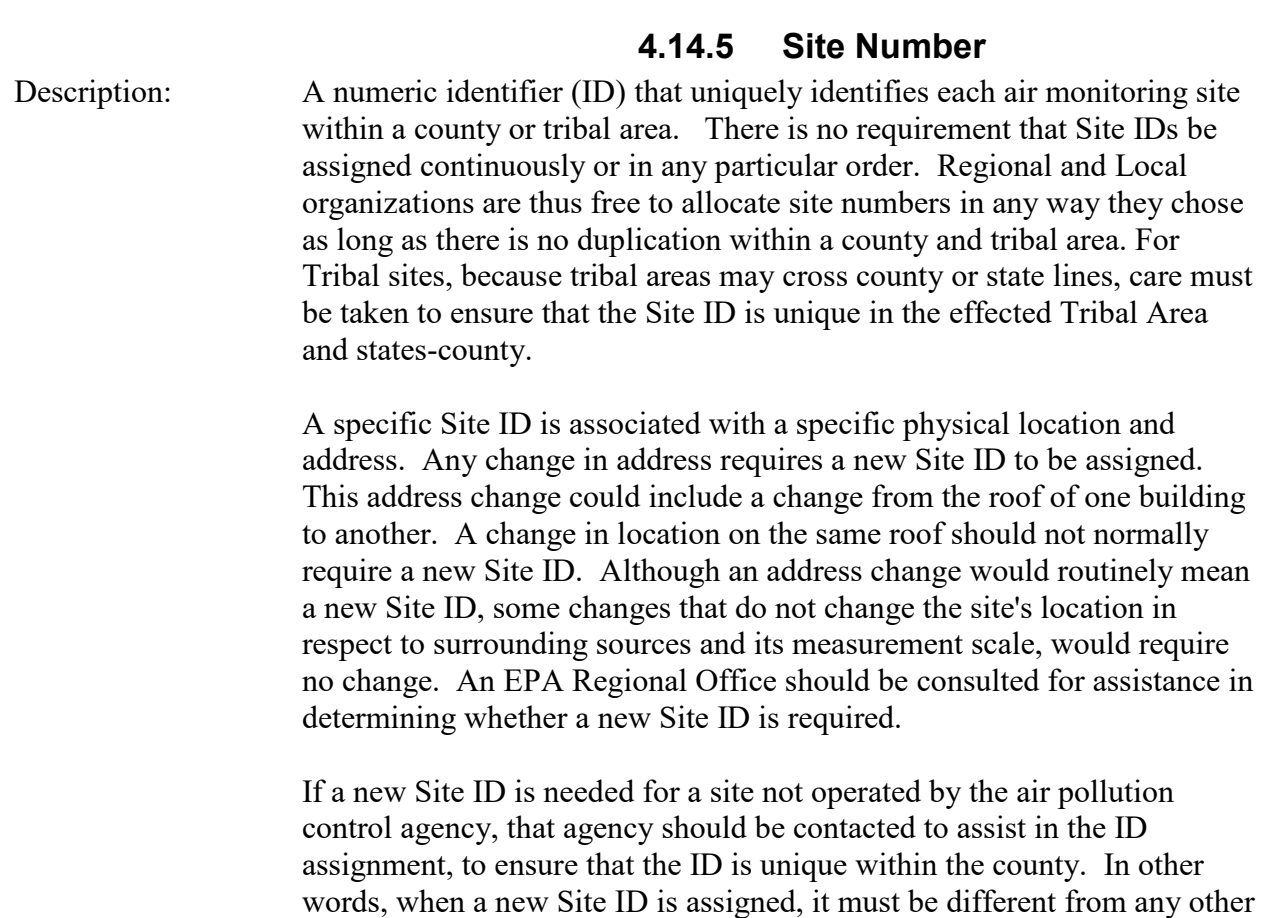

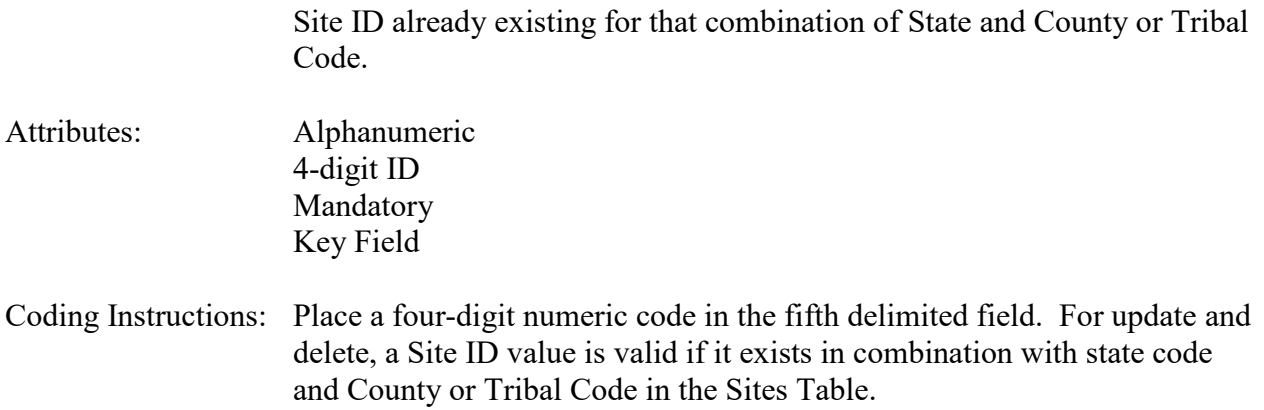

### **Business Rules**

Common Rules

- 1. The Monitor ID (State Code, County Code, Site ID, Parameter Code, POC) or (Tribal Code, Site ID, Parameter Code, POC) must be in the MONITORS table in the database. **Error Messages:**
	- Monitor ID not in database.

Insert Rules None.

Update Rules None.

Delete Rules None.

### **4.14.6 Parameter Code**

Description: The code assigned to the parameter measured by the monitor. Parameters may be pollutants or non-pollutants.

Attributes: Alphanumeric 5-digit code Mandatory Key Field

Coding Instructions: Place a valid parameter code in the sixth delimited field. A parameter value is valid if it exists in combination with (State Code, County Code, Site ID, and POC) or (Tribal Code, Site ID, and POC) in the Monitors Table.

### **Business Rules**

Common Rules

1. The Monitor ID (State Code, County Code, Site ID, Parameter Code, POC) or (Tribal Code, Site ID, Parameter Code, POC) must be in the MONITORS table in the database.

#### **Error Messages:**

• Monitor ID not in database.

Insert Rules None.

Update Rules None.

Delete Rules None.

### **4.14.7 POC (Parameter Occurrence Code)**

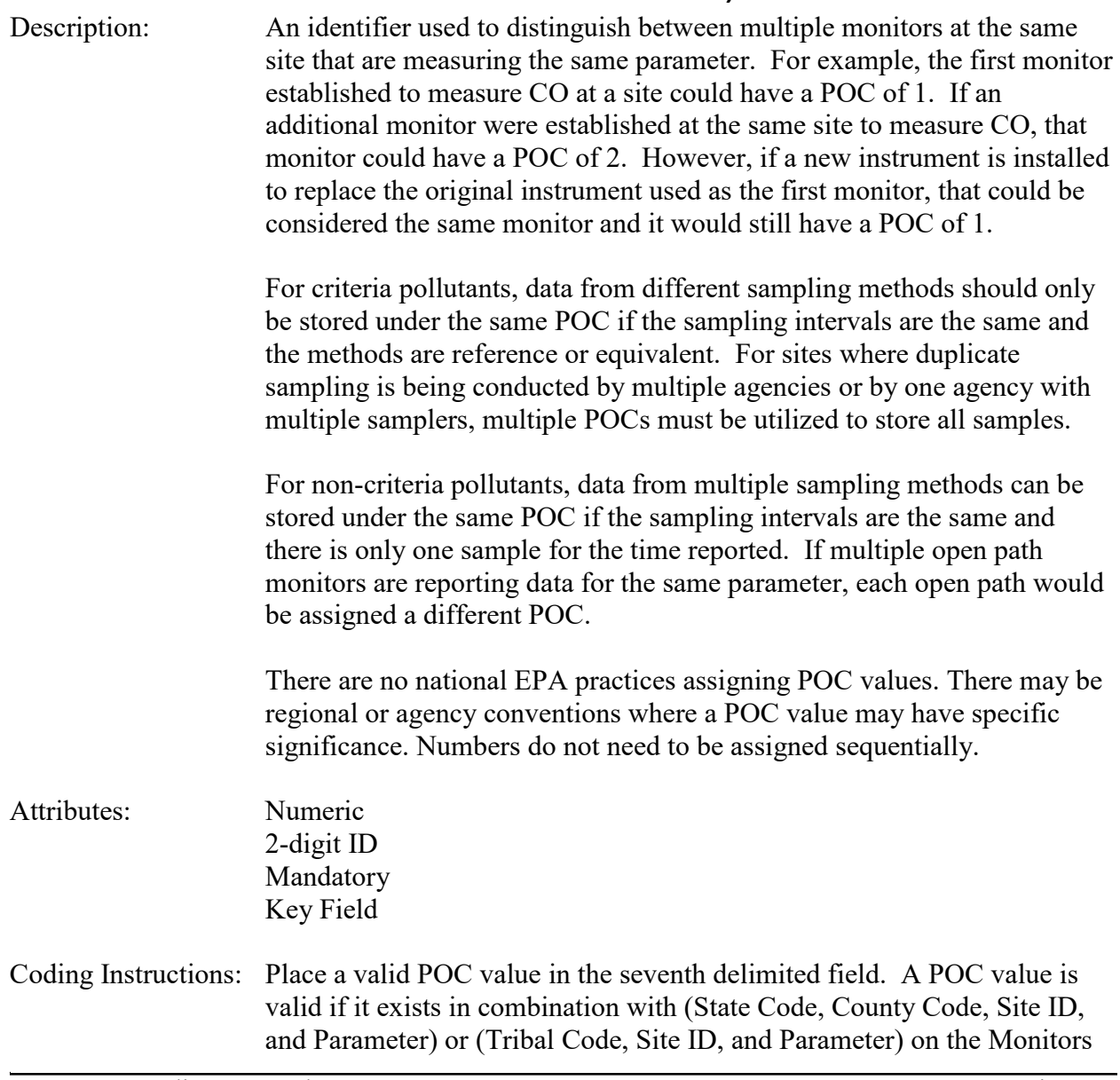

Table.

### **Business Rules**

### Common Rules

1. The Monitor ID (State Code, County Code, Site ID, Parameter Code, POC) or (Tribal Code, Site ID, Parameter Code, POC) must be in the MONITORS table in the database. **Error Messages:**

• Monitor ID not in database.

Insert Rules None.

Update Rules None.

Delete Rules None.

## **4.14.8 Begin Date**

Description: The date on which the specified monitor became the primary monitor for that parameter at the site.

Attributes: Date 8-digit date Mandatory Key Field

#### Coding Instructions: Place the date on which the specified monitor became the primary monitor for that pollutant at the site. This is the beginning of the primary monitor period. Place this date in the eighth delimited field. A begin date is valid if:

- it is in the format of YYYYMMDD, and
- the begin date falls within a sampling period of the monitor, and
- the begin date does **not** fall within any other primary monitor periods defined for the site.

### **Business Rules:**

Common Rules

1. Begin Date is required.

### **Error Messages:**

- The Begin Date is mandatory.
- 2. Begin Date must not fall within any other Begin Date End Date range for the same parameter at the site.

### **Error Messages:**

• Date cannot be within an existing date range.

- 3. Begin Date must fall within a sampling period of the monitor. **Error Messages:**
	- The begin date must fall within an existing sampling period.

Insert Rules None.

Update Rules None.

Delete Rules None.

### **4.14.9 End Date**

Description: The date on which the specified monitor ceased to be the primary monitor for that parameter at the site.

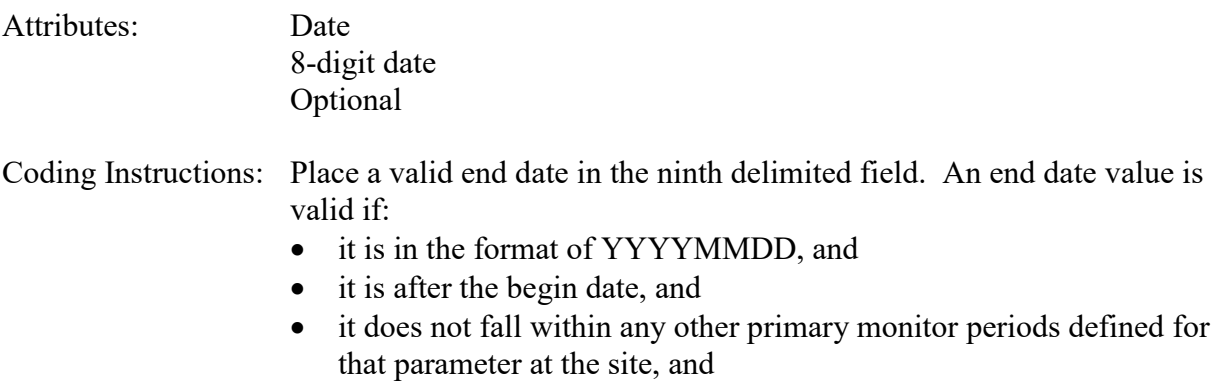

• it does not fall outside of the sampling periods defined for the monitor.

### **Business Rules:**

Common Rules

- 1. End Date must be greater than Begin Date.
	- **Error Messages:**
		- End Date must be greater than Begin Date.
- 2. End Date must not fall within any other Primary Monitor Period Begin Date End Date range for the same parameter at the site.

### **Error Messages:**

- Date cannot be within an existing date range.
- 3. End Date must fall within a sampling period of the monitor. **Error Messages:**
	- End Date must fall within a valid sample period.

AQS Data Coding Manual 4-157 Version 3.5 Monitor Transactions June 2 2015 Insert Rules None.

Update Rules None.

## *4.15Monitor Channel - Transaction Type MP*

### **4.15.0 Description of Transaction**

See AQS Input Transaction Formats at [http://www.epa.gov/ttn/airs/airsaqs/manuals/](http://www.epa.gov/ttn/airs/airsaqs/manuals/manuals.htm) for a summary list of requirements on each transaction format.

For speciated data, observations of multiple parameters can result from the analysis of a sample from a single channel. For example, concentrations of several different metals can be determined by analyzing one filter from one channel of a sampler. So the analysis of one sample from one channel can generate data that is stored under multiple AQS monitors.

The purpose of this transaction is to allow the mapping of parameters to sampler channels. Once this relationship is established, it will be possible to submit flow data once for a channel, rather than having to submit the same flow data multiple times for each monitor associated with the channel.

After establishing the Monitor Channel records, flow data at the channel level can be submitted using the Speciation Semi-Annual Flow Rate Audit transaction. See §10.2 of this document for details of that transaction.

### **4.15.1 Transaction Type**

Description: Specifies which batch transaction is being processed by the batch load software (i.e., which tables and columns will be updated with the data in the delimited fields).

Attributes**:** Alphanumeric 2-character code Mandatory

Coding Instructions: Place MP in the first delimited field.

#### **Business Rules:**

Common Rules

- 1. Transaction Type is mandatory **Error Messages:**
	- Invalid transaction format.
- 2. Transaction Type must be in TRANSACTION TYPES table in database. **Error Messages:**
	- Transaction type not handled.

Insert Rules None.

Update Rules None.

Delete Rules None.

### **4.15.2 Action Indicator**

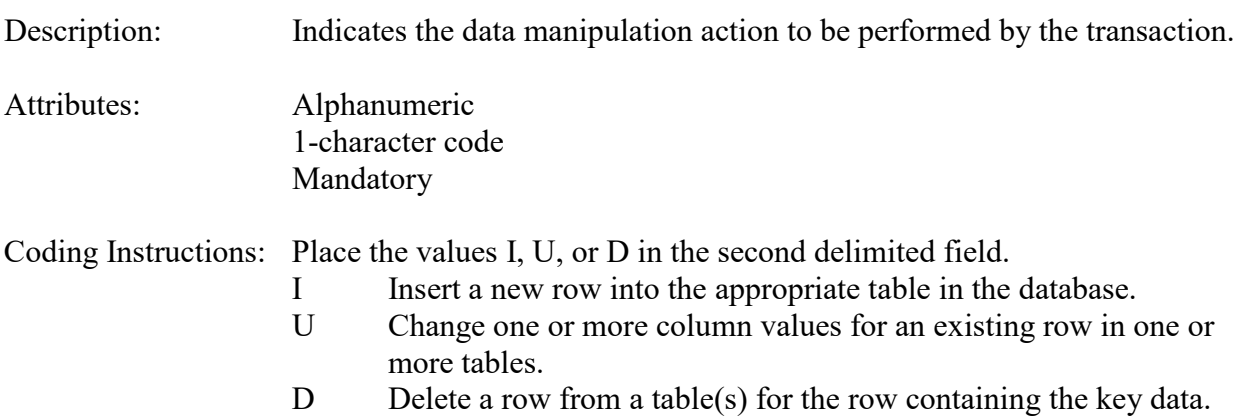

### **Business Rules**

Common Rules

1. Action Indicator is required.

#### **Error Messages:**

- Action Code is Required.
- 2. Action Indicator must be either 'I', 'U', or 'D'. **Error Messages:**
	- Invalid Action Code.

Insert Rules None.

Update Rules None.

Delete Rules None.

### **4.15.3 State Code or Tribal Indicator**

The third field on a transaction can be either a State Code or a Tribal indicator. They are described as follows:

State Code Description: A FIPS (Federal Information Processing Standards) code that identifies one of the 50 states, U. S. territories, Washington, DC, or foreign countries.

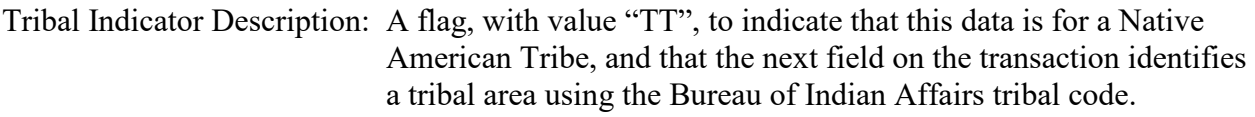

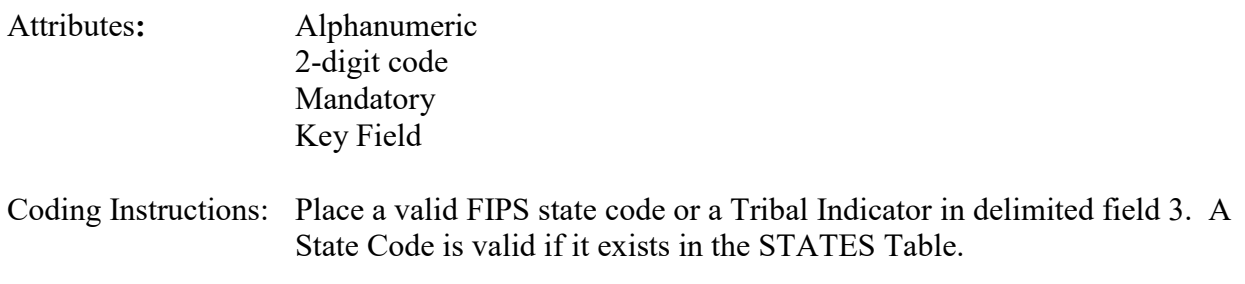

#### **Business Rules**

Common Rules

- 1. The Monitor ID (State Code, County Code, Site ID, Parameter Code, POC) or (Tribal Code, Site ID, Parameter Code, POC) must be in the MONITORS table in the database. **Error Messages:**
	- Monitor ID not in database.

Insert Rules None.

Update Rules None.

Delete Rules None.

### **4.15.4 County Code or Tribal Code**

The fourth field on any transaction can be either a County Code or a Tribal Code. A County code is indicated by a valid state code in the third field, while a Tribal Code is indicated by a Tribal Indicator in the third field.

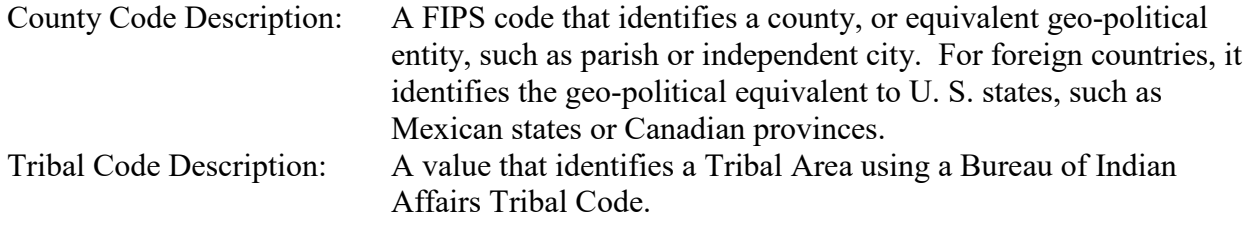

Attributes: Alphanumeric 3-digit code Mandatory Key Field

Coding Instructions: Place a valid county code or a valid tribal code in the fourth delimited

field. A County Code is valid if it exists at active status in the Counties table. A Tribal Code is valid if it exists at active status in the Tribal\_Areas table.

#### **Business Rules**

Common Rules

- 1. The Monitor ID (State Code, County Code, Site ID, Parameter Code, POC) or (Tribal Code, Site ID, Parameter Code, POC) must be in the MONITORS table in the database. **Error Messages:**
	- Monitor ID not in database.

Insert Rules None.

Update Rules None.

Delete Rules None.

### **4.15.5 Site Number**

Description: A numeric identifier (ID) that uniquely identifies each air monitoring site within a county or tribal area. There is no requirement that Site IDs be assigned continuously or in any particular order. Regional and Local organizations are thus free to allocate site numbers in any way they chose as long as there is no duplication within a county and tribal area. For Tribal sites, because tribal areas may cross county or state lines, care must be taken to ensure that the Site ID is unique in the effected Tribal Area and states-county.

> A specific Site ID is associated with a specific physical location and address. Any change in address requires a new Site ID to be assigned. This address change could include a change from the roof of one building to another. A change in location on the same roof should not normally require a new Site ID. Although an address change would routinely mean a new Site ID, some changes that do not change the site's location in respect to surrounding sources and its measurement scale, would require no change. An EPA Regional Office should be consulted for assistance in determining whether a new Site ID is required.

> If a new Site ID is needed for a site not operated by the air pollution control agency, that agency should be contacted to assist in the ID assignment, to ensure that the ID is unique within the county. In other words, when a new Site ID is assigned, it must be different from any other Site ID already existing for that combination of State and County or Tribal Code.

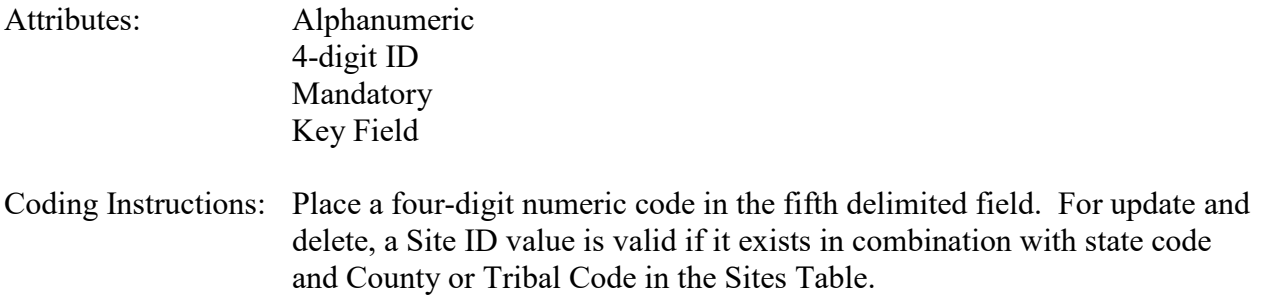

### **Business Rules**

#### Common Rules

- 1. The Monitor ID (State Code, County Code, Site ID, Parameter Code, POC) or (Tribal Code, Site ID, Parameter Code, POC) must be in the MONITORS table in the database. **Error Messages:**
	- Monitor ID not in database.

Insert Rules None.

Update Rules None.

Delete Rules None.

### **4.15.6 Parameter Code**

Description: The code assigned to the parameter measured by the monitor. Parameters may be pollutants or non-pollutants. Attributes: Alphanumeric 5-digit code Mandatory Key Field Coding Instructions: Place a valid parameter code in the sixth delimited field. A parameter value is valid if it exists in combination with (State Code, County Code, Site ID, and POC) or (Tribal Code, Site ID, and POC) in the Monitors Table.

### **Business Rules**

### Common Rules

- 1. The Monitor ID (State Code, County Code, Site ID, Parameter Code, POC) or (Tribal Code, Site ID, Parameter Code, POC) must be in the MONITORS table in the database. **Error Messages:**
	- Monitor ID not in database.

Insert Rules None.

Update Rules None.

Delete Rules None.

### **4.15.7 POC (Parameter Occurrence Code)**

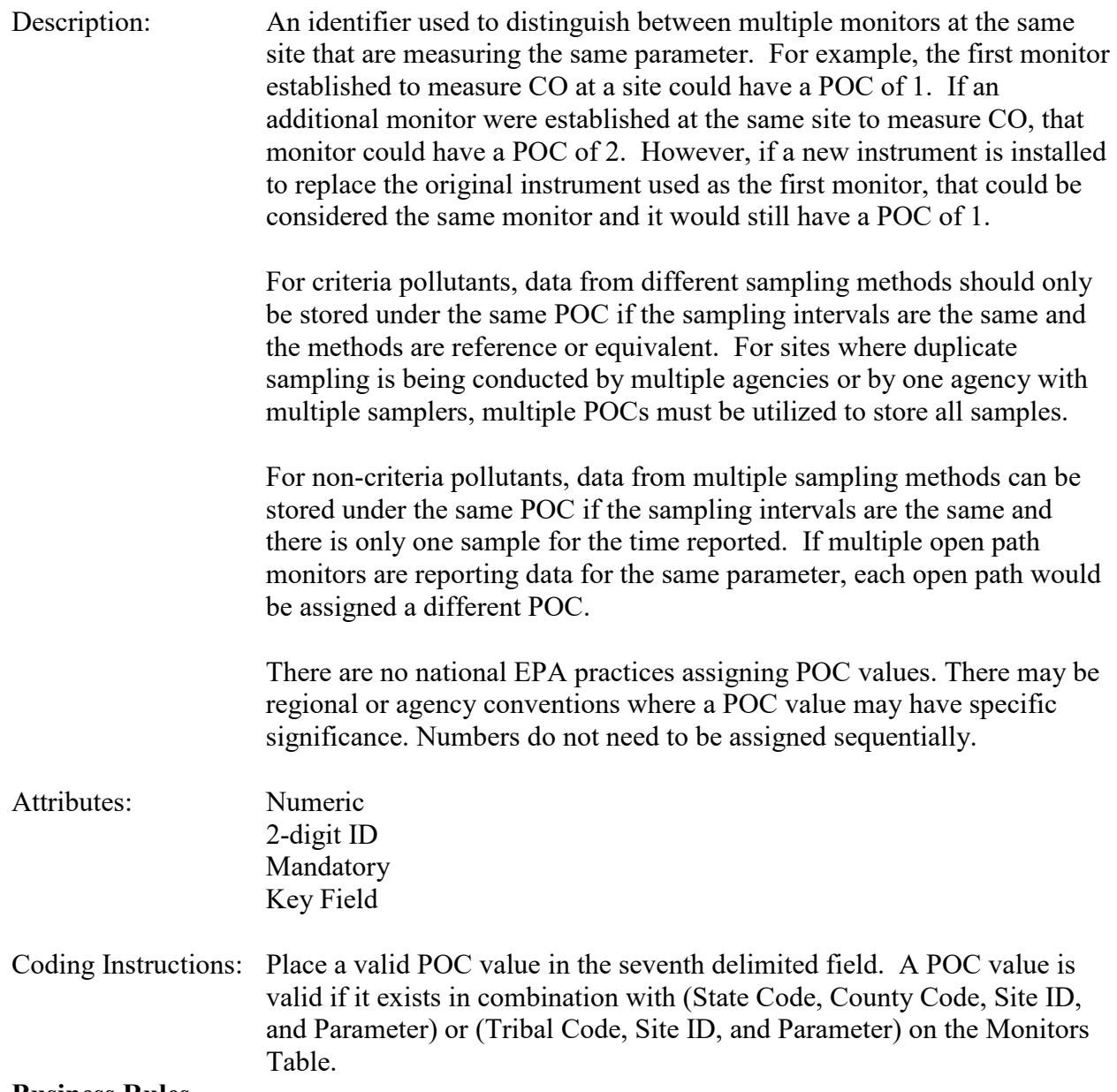

#### **Business Rules**

#### Common Rules

- 1. The Monitor ID (State Code, County Code, Site ID, Parameter Code, POC) or (Tribal Code, Site ID, Parameter Code, POC) must be in the MONITORS table in the database. **Error Messages:**
	- Monitor ID not in database.

Insert Rules None.

Update Rules None.

Delete Rules None.

### **4.15.8 Sampler ID**

Description: The user's unique name or ID for the sampler at the site.

Attributes: Alphanumeric Up to 20 characters Mandatory Key Field

Coding Instructions: Place a valid Sampler ID code in the eighth delimited field.

### **Business Rules**

Common Rules

- 1. The Monitor ID (State Code, County Code, Site ID, Parameter Code, POC) or (Tribal Code, Site ID, Parameter Code, POC) must be in the MONITORS table in the database. **Error Messages:**
	- Monitor ID not in database.

Insert Rules None.

Update Rules None.

Delete Rules None.

### **4.15.9 Channel Number**

Description: Number assigned to channel on sampler.

Attributes: Numeric

Positive Integer Mandatory Key Field

Coding Instructions: Place value in the ninth field. Must be already defined for the Sampler in database (or earlier in the same submission file).

### **Business Rules**

Common Rules

- 1. The Monitor Channel must be in the MONITORS table in the database.
	- **Error Messages:**
		- Monitor Channel Number not in database.

Insert Rules None.

Update Rules None.

Delete Rules None.

### **4.15.10 Begin Date**

Description: Beginning of date range where the

- Attributes: Date
	- 8-digit date Mandatory Key Field

Coding Instructions: Place a valid collocation begin date in the tenth delimited field. A begin date value is valid if:

- it is in the format of YYYYMMDD, primary monitor indicator is Y, and the collocation begin date does not fall within any other collocation period defined for the monitor, or
- primary monitor indicator is N, and collocation begin date falls within a primary monitor collocation period defined for a monitor of the same parameter at the same site.

### **Business Rules:**

Common Rules

- 1. Begin Date is required.
	- **Error Messages:**
		- The Begin Date is mandatory.
- 2. Begin Date must not fall within any other Begin Date- End Date range for the same

monitor.

#### **Error Messages:**

• Date cannot be within an existing date range.

### 3. Begin Date must fall within a sampling period of the monitor.

#### **Error Messages:**

• The begin date must fall within an existing sampling period.

Insert Rules None.

Update Rules None.

Delete Rules None.

### **4.15.11 End Date**

Description: End of date range where the monitor

Attributes: Date 8-digit date Optional

Coding Instructions: Place a valid end date in the eleventh delimited field. A end date value is valid if:

- it is in the format of YYYYMMDD and either primary monitor indicator is Y and the collocation end date does not fall within any other period defined for the monitor, **OR**
- primary monitor indicator is N, and the end date falls within a primary monitor period defined for a monitor of the same parameter at the same site.

### **Business Rules:**

Common Rules

- 1. End Date must be greater than Collocation Begin Date. **Error Messages:**
	- End Date must be greater than Begin Date.
- 2. End Date must not fall within any other Collocation Begin Date-Collocation End Date range for the same monitor.

### **Error Messages:**

- Date cannot be within an existing date range.
- 3. End Date must fall within a sampling period of the monitor. **Error Messages:**

• End Date must fall within a valid sample period.

**Insert Rules** None.

Update Rules None.

## *4.16Monitor NAAQS Exclusion - Transaction Type MX*

### **4.16.0 Description of Transaction**

See AQS Input Transaction Formats at [http://www.epa.gov/ttn/airs/airsaqs/manuals/](http://www.epa.gov/ttn/airs/airsaqs/manuals/manuals.htm) for a summary list of requirements on each transaction format.

The purpose of this transaction is to enable a monitor to be categorized as non-regulatory, i.e. have its data excluded from NAAQS calculations performed by AQS. Previously, this tagging ability was implemented via a Monitor Type code of 'NON-REGULATORY' (and prior to that, of 'SPECIAL PURPOSE'). Monitor types have been revised, and now only the Monitor Exclusions indicator is used to determine if data from a monitor is to be excluded from regulatory data summaries.

AQS has automatically created Monitor Exclusion data for all existing criteria pollutant monitors that had a Monitor Type assignment of 'NON-REGULATORY' for any period of time.

### **4.16.1 Transaction Level Rules and Messages**

1. All days of operation for a criteria monitor must be covered by a FEM or FRM method unless exclusion has been requested.

### **Error Message:**

• Non FRM/FEM method not allowed for regulatory criteria pollutant monitor.

## **4.16.2 Transaction Type**

- Description: Specifies which batch transaction is being processed by the batch load software (i.e., which tables and columns will be updated with the data in the delimited fields).
- Attributes**:** Alphanumeric 2-character code Mandatory

Coding Instructions: Place MX in the first delimited field.

### **Business Rules:**

Common Rules

1. Transaction Type is mandatory

### **Error Messages:**

- Invalid transaction format.
- 2. Transaction Type must be in TRANSACTION\_TYPES table in database. **Error Messages:**

• Transaction type not handled.

Insert Rules None.

Update Rules None.

Delete Rules None.

### **4.16.3 Action Indicator**

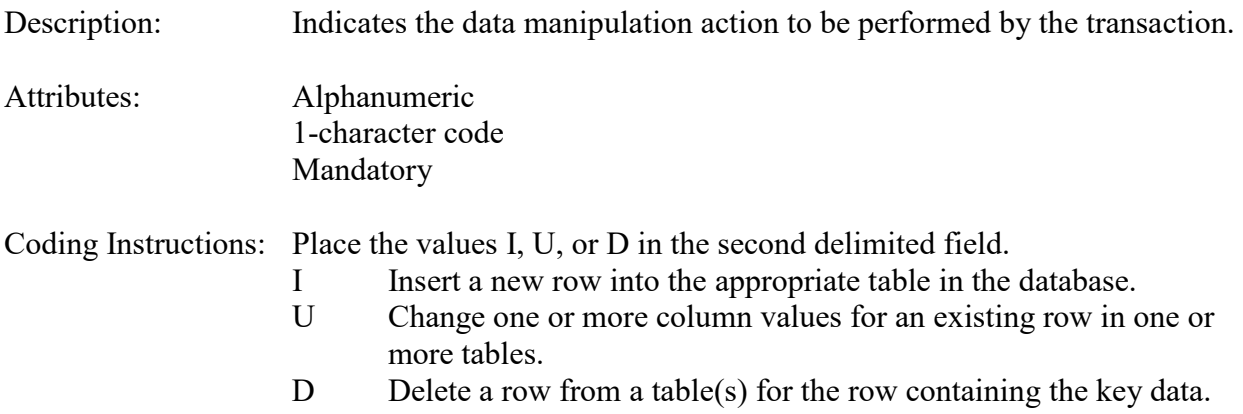

### **Business Rules**

Common Rules

- 1. Action Indicator is required. **Error Messages:**
	- Action Code is Required.
- 2. Action Indicator must be either 'I', 'U', or 'D'. **Error Messages:**
	- Invalid Action Code.

Insert Rules None.

Update Rules None.

### **4.16.4 State Code or Tribal Indicator**

The third field on a transaction can be either a State Code or a Tribal indicator. They are described as follows: State Code Description: A FIPS (Federal Information Processing Standards) code that identifies one of the 50 states, U. S. territories, Washington, DC, or foreign countries.

Tribal Indicator Description: A flag, with value "TT", to indicate that this data is for a Native American Tribe, and that the next field on the transaction identifies a tribal area using the Bureau of Indian Affairs tribal code.

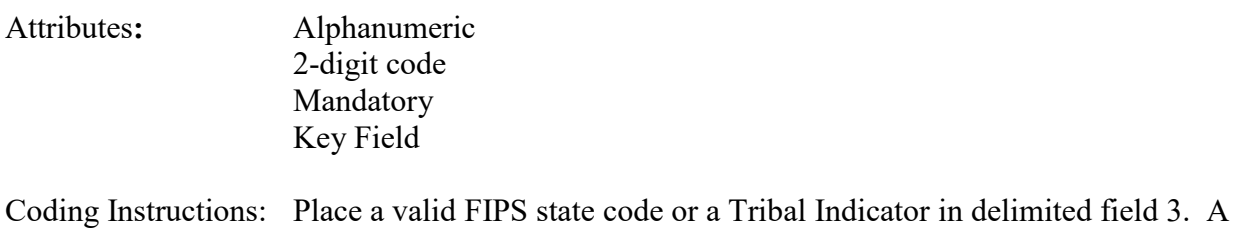

State Code is valid if it exists in the STATES Table.

### **Business Rules**

Common Rules

- 1. The Monitor ID (State Code, County Code, Site ID, Parameter Code, POC) or (Tribal Code, Site ID, Parameter Code, POC) must be in the MONITORS table in the database. **Error Messages:**
	- Monitor ID not in database.

Insert Rules None.

Update Rules None.

Delete Rules None.

### **4.16.5 County Code or Tribal Code**

The fourth field on any transaction can be either a County Code or a Tribal Code. A County code is indicated by a valid state code in the third field, while a Tribal Code is indicated by a Tribal Indicator in the third field.

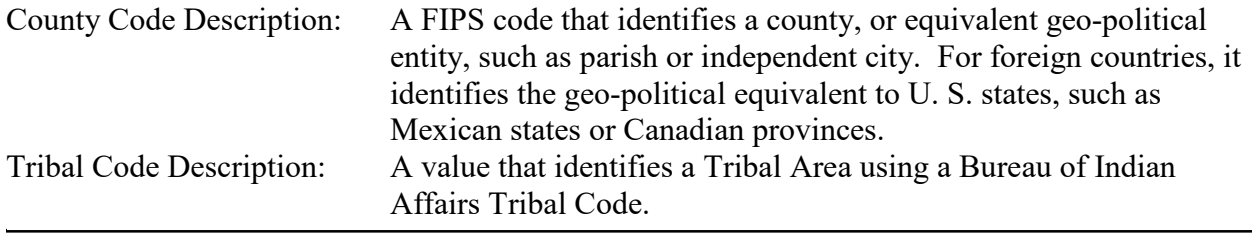

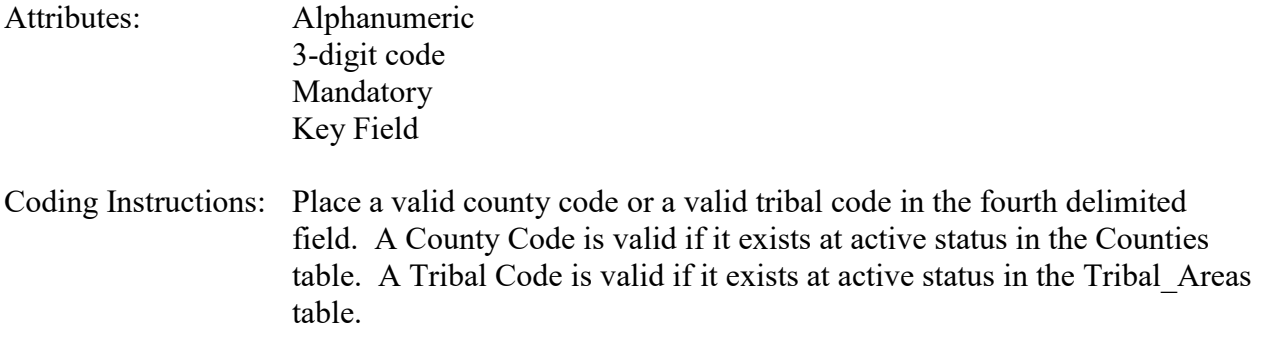

#### **Business Rules**

Common Rules

- 1. The Monitor ID (State Code, County Code, Site ID, Parameter Code, POC) or (Tribal Code, Site ID, Parameter Code, POC) must be in the MONITORS table in the database. **Error Messages:**
	- Monitor ID not in database.

Insert Rules None.

Update Rules None.

Delete Rules None.

### **4.16.6 Site Number**

Description: A numeric identifier (ID) that uniquely identifies each air monitoring site within a county or tribal area. There is no requirement that Site IDs be assigned continuously or in any particular order. Regional and Local organizations are thus free to allocate site numbers in any way they chose as long as there is no duplication within a county and tribal area. For Tribal sites, because tribal areas may cross county or state lines, care must be taken to ensure that the Site ID is unique in the effected Tribal Area and states-county.

> A specific Site ID is associated with a specific physical location and address. Any change in address requires a new Site ID to be assigned. This address change could include a change from the roof of one building to another. A change in location on the same roof should not normally require a new Site ID. Although an address change would routinely mean a new Site ID, some changes that do not change the site's location in respect to surrounding sources and its measurement scale, would require no change. An EPA Regional Office should be consulted for assistance in determining whether a new Site ID is required.

If a new Site ID is needed for a site not operated by the air pollution control agency, that agency should be contacted to assist in the ID assignment, to ensure that the ID is unique within the county. In other words, when a new Site ID is assigned, it must be different from any other Site ID already existing for that combination of State and County or Tribal Code.

- Attributes: Alphanumeric 4-digit ID Mandatory Key Field
- Coding Instructions: Place a four-digit numeric code in the fifth delimited field. For update and delete, a Site ID value is valid if it exists in combination with state code and County or Tribal Code in the Sites Table.

#### **Business Rules**

#### Common Rules

- 1. The Monitor ID (State Code, County Code, Site ID, Parameter Code, POC) or (Tribal Code, Site ID, Parameter Code, POC) must be in the MONITORS table in the database. **Error Messages:**
	- Monitor ID not in database.

Insert Rules None.

Update Rules None.

Delete Rules None.

### **4.16.7 Parameter Code**

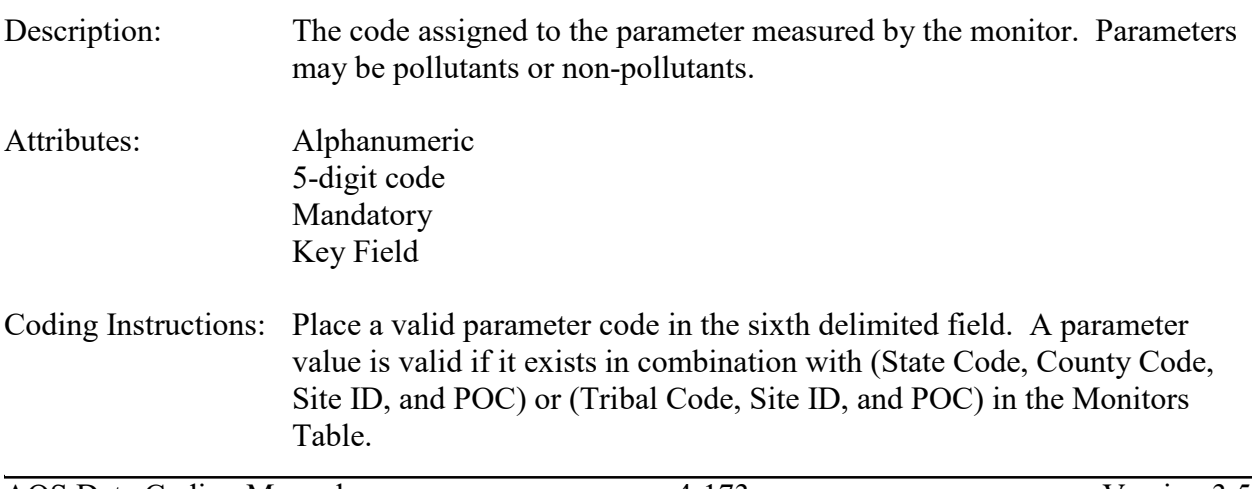

### **Business Rules**

#### Common Rules

1. The Monitor ID (State Code, County Code, Site ID, Parameter Code, POC) or (Tribal Code, Site ID, Parameter Code, POC) must be in the MONITORS table in the database. **Error Messages:**

• Monitor ID not in database.

Insert Rules None.

Update Rules None.

Delete Rules None.

### **4.16.8 POC (Parameter Occurrence Code)**

Description: An identifier used to distinguish between multiple monitors at the same site that are measuring the same parameter. For example, the first monitor established to measure CO at a site could have a POC of 1. If an additional monitor were established at the same site to measure CO, that monitor could have a POC of 2. However, if a new instrument is installed to replace the original instrument used as the first monitor, that could be considered the same monitor and it would still have a POC of 1.

> For criteria pollutants, data from different sampling methods should only be stored under the same POC if the sampling intervals are the same and the methods are reference or equivalent. For sites where duplicate sampling is being conducted by multiple agencies or by one agency with multiple samplers, multiple POCs must be utilized to store all samples.

For non-criteria pollutants, data from multiple sampling methods can be stored under the same POC if the sampling intervals are the same and there is only one sample for the time reported. If multiple open path monitors are reporting data for the same parameter, each open path would be assigned a different POC.

There are no national EPA practices assigning POC values. There may be regional or agency conventions where a POC value may have specific significance. Numbers do not need to be assigned sequentially.

Attributes: Numeric 2-digit ID Mandatory Key Field

Coding Instructions: Place a valid POC value in the seventh delimited field. A POC value is valid if it exists in combination with (State Code, County Code, Site ID, and Parameter) or (Tribal Code, Site ID, and Parameter) on the Monitors Table.

#### **Business Rules**

Common Rules

- 1. The Monitor ID (State Code, County Code, Site ID, Parameter Code, POC) or (Tribal Code, Site ID, Parameter Code, POC) must be in the MONITORS table in the database. **Error Messages:**
	- Monitor ID not in database.

Insert Rules None.

Update Rules None.

Delete Rules None.

## **4.16.9 Pollutant Standard ID**

Description: This is the code representing the pollutant and the related NAAQS standard as stored in AQS. Enter NULL to exclude the monitor from all NAAQS standards (equivalent to old NON-REGULATORY monitor type); When populated with a standard ID, the monitor will be excluded from just that NAAQS Design Value calculation. As of this writing, only the PM 2.5 Annual standard is valid for this field.

Attributes: Integer Optional

Coding Instructions: Place a valid pollutant standard ID in the eighth delimited field.

### **Business Rules:**

Common Rules

- 1. The Pollutant Standard ID must be on the AQS Pollutant\_Period\_Standards table and marked as "Excludable". (Presently only '18' for the PM 2.5 Annual Standard) **Error Messages:**
	- Pollutant Standard ID not valid for exclusion..

Insert Rules None.

Update Rules

None.

Delete Rules None.

## **4.16.10 Begin Date**

Description: Beginning of date range where the monitor should be excluded from NAAQS calculations.

Attributes: Date 8-digit date Mandatory Key Field

### Coding Instructions: Place a valid begin date in the ninth delimited field. A begin date value is valid if:

- it is in the format of YYYYMMDD, and
- it falls within a sampling period for the monitor, and
- it does not fall within any other exclusion period defined for the same pollutant standard at the monitor.

### **Business Rules:**

### Common Rules

- 1. Begin Date is required.
	- **Error Messages:**
		- The Begin Date is mandatory.
- 2. Begin Date must not fall within any other Begin Date End Date range for the same pollutant standard at the monitor.

### **Error Messages:**

- Date cannot be within an existing date range.
- 3. Begin Date must fall within a sampling period of the monitor. **Error Messages:**
	- The begin date must fall within an existing sampling period.

Insert Rules None.

Update Rules None.

### **4.16.11 End Date**

Description: End of date range where the monitor should be excluded from NAAQS calculations.

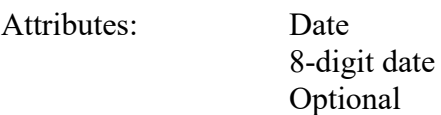

Coding Instructions: Place a valid end date in the tenth delimited field. An end date value is valid if:

- it is in the format of YYYYMMDD, and
- it is after the begin date, and
- it is within a sampling period for the monitor, and
- it does not fall within any other exclusion periods defined for the pollutant standard at the monitor.

### **Business Rules:**

Common Rules

1. End Date must be greater than Exclusion Begin Date.

#### **Error Messages:**

- End Date must be greater than Begin Date.
- 2. End Date must not fall within any other Exclusion Begin Date End Date range for the same pollutant standard at the monitor.

### **Error Messages:**

- Date cannot be within an existing date range.
- 3. End Date must fall within a sampling period of the monitor. **Error Messages:**
	- End Date must fall within a valid sample period.

Insert Rules None.

Update Rules None.

Delete Rules None.

### **4.16.12 Exclusion Comment**

Description: The justification for the exclusion request, as provided by the agency that owns the monitor.

Attributes: Alphanumeric 2000 characters

### Mandatory

Coding Instructions: Plain text only; "|" is a reserved character, i.e., it should not be used.

## **Business Rules:**

Common Rules None.

Insert Rules None.

Update Rules None.

# **5 Raw Data Transactions (RC, RD)**

Transaction Types RC (Composite Raw Data) and RD (Hourly, Daily, Sub-Hourly Raw Data) perform data manipulation on the Raw Data Table.

The transactions in this group are used to insert, update, and delete the individual observations of parameter values in the AQS database. Most of the parameter values are the concentrations of air pollutants measured with various methods and at various time intervals. Some non-pollutant observations are also reported, such as wind speed and other meteorological values. Together, these observations of parameter values are collectively called raw data because they are the actual values reported by the monitoring sites. There are two types of Raw Data, Simple and Composite.

Hourly, Daily, Sub-Hourly Raw Data are the sample values that have been collected by monitoring stations that can be defined for a given date and time of day. Types of Hourly, Daily, Sub-Hourly Raw Data include: hourly, daily, and sub-hourly type of data.

Composite data are concentration values derived from two or more air samples obtained at different times and combined and analyzed as one sample.

In contrast to this is the summary data, which is usually calculated from the raw data by the AQS software, and is stored in the summaries tables.

The qualifier field is used only with real observations, when an observed parameter value is present. A non-blank qualifier indicates the observed value is exceptional in some way, usually higher than normal by a substantial amount. The value of the qualifier indicates the cause of the exceptional observation (a forest fire, for example). If no specific cause can be attributed for the exceptional observation, V is coded for the qualifier (to indicate that the value is valid). A nonblank qualifier exempts the associated observation from certain quality assurance tests which it would not otherwise pass. Without the exemption provided by the qualifier, neither the exceptional data nor any normal data for the same day or month would pass the quality assurance tests.

Most values do not have qualifiers, since qualifiers are only associated with rare (exceptional) events or circumstances. Furthermore, the use of qualifiers is important only for criteria pollutants. Every episode of qualifier usage (except code V) must be approved by state and EPA officials and must conform with the procedures and requirements set forth in Guideline on the Identification and Use of Air Quality Data Affected by Exceptional Events, publication number EPA-450/4-86-007, July, 1986.

Action Indicators are interpreted the same way for raw data transactions. Insert actions are used to enter raw data values where none previously existed. The monitor reporting the raw data values must already exist in the database. Delete actions are used to remove one or more existing raw data values from the AQS database. Update actions are used to change existing raw data values.

Transaction type RC contains composite raw data with the following fields:

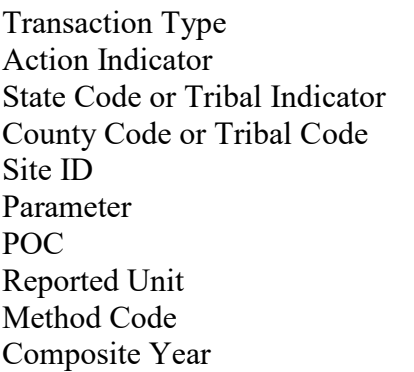

- Composite Period Number of Samples Composite Type Reported Sample Value Monitor Protocol ID Qualifier-1 Qualifier-2 Qualifier-3 Qualifier-4 Qualifier-5
- Qualifier-6 Qualifier-7 Qualifier-8 Qualifier-9 Qualifier-10 Alternate Method Detectable Limit Uncertainty Value

Transaction type RD contains simple data with the following fields:

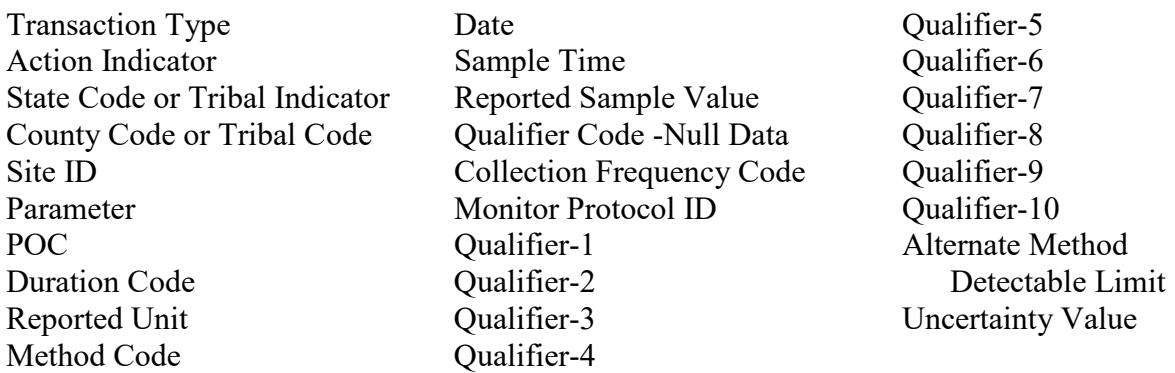

Detailed coding instructions for these raw data transactions are given in the following sections.

## *5.1 Composite Raw Data - Transaction Type RC*

See AQS Input Transaction Formats at http://www.epa.gov/ttn/airs/airsaqs/manuals/ for a summary list of requirements on each transaction format. Transaction type RC is used for composite observations. Type RC transactions insert, update, and delete raw data values in the Raw Data Table of the AQS database.

An insert transaction is used to insert a new observation into the database where none already exists. An update transaction is used to change or delete an existing observation in the database. A delete transaction is used to delete an observation and its associated fields from the database.

## **5.1.0 Transaction Type**

Description: Specifies which batch transaction is being processed by the batch load software (i.e., which tables and columns will be updated with the data in the delimited fields).

Attributes**:** Alphanumeric

### 2-character code Mandatory

Coding Instructions: Place RC in the first delimited field. **Business Rules:**  Common Rules

- 1. Transaction Type is mandatory **Error Messages:**
	- Invalid transaction format.
- 2. Transaction Type must be in TRANSACTION\_TYPES table in database. **Error Messages:**
	- Transaction type not handled.

Insert Rules None.

Update Rules None.

Delete Rules None.

## **5.1.1 Action Indicator**

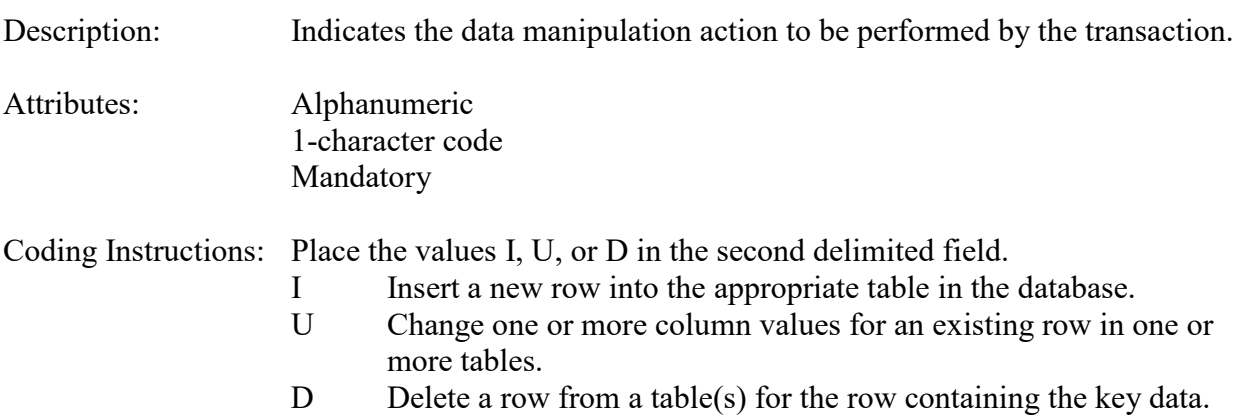

### **Business Rules**

Common Rules

1. Action Indicator is required.

**Error Messages:**

- Action Code is Required.
- 2. Action Indicator must be either 'I', 'U', or 'D'. **Error Messages:**
	- Invalid Action Code.
**Insert Rules** None.

Update Rules None.

Delete Rules None.

## **5.1.2 State Code or Tribal Indicator**

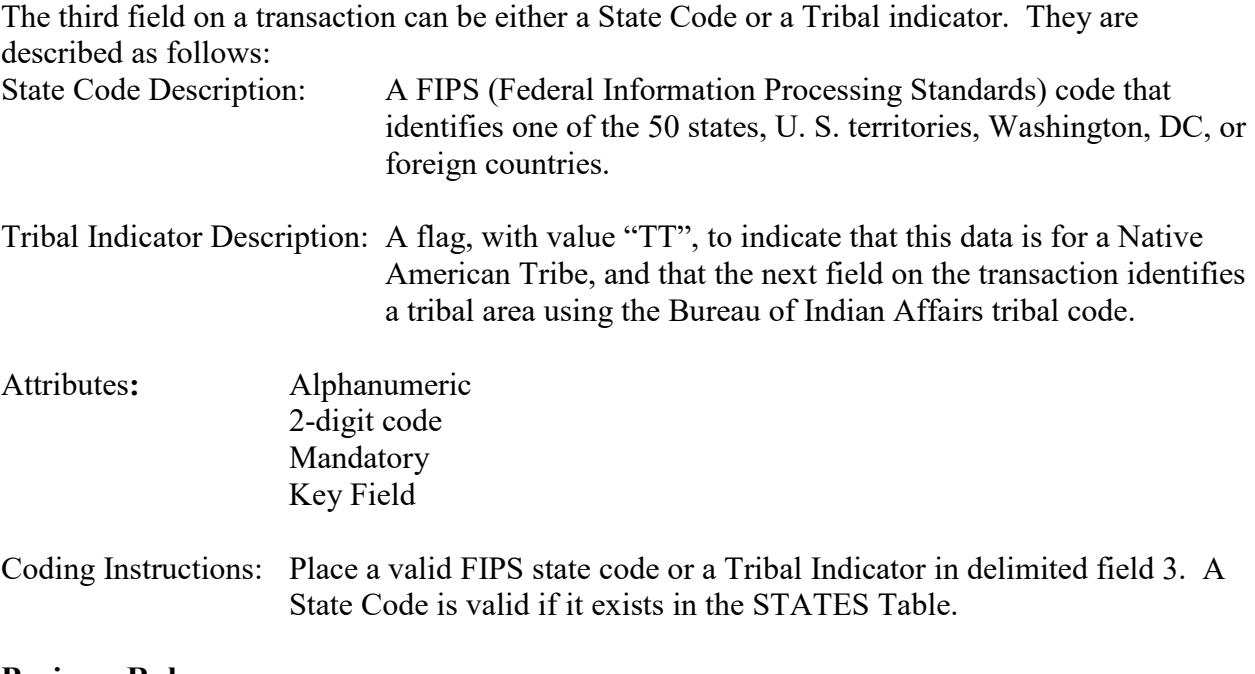

#### **Business Rules**

Common Rules

- 1. The Monitor ID (State Code, County Code, Site ID, Parameter Code, POC) or (Tribal Code, Site ID, Parameter Code, POC) must be in the MONITORS table in the database. **Error Messages:**
	- Monitor ID not in database.

**Insert Rules** None.

Update Rules None.

Delete Rules None.

# **5.1.3 County Code or Tribal Code**

The fourth field on any transaction can be either a County Code or a Tribal Code. A County code is indicated by a valid state code in the third field, while a Tribal Code is indicated by a Tribal Indicator in the third field.

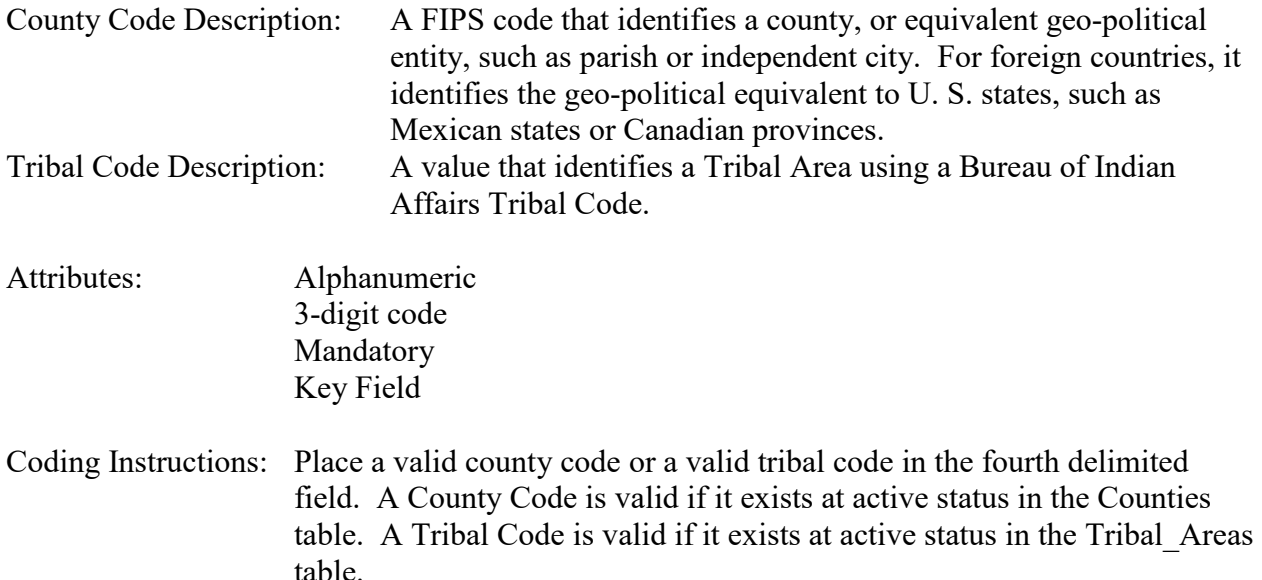

## **Business Rules**

Common Rules

- 1. The Monitor ID (State Code, County Code, Site ID, Parameter Code, POC) or (Tribal Code, Site ID, Parameter Code, POC) must be in the MONITORS table in the database. **Error Messages:**
	- Monitor ID not in database.

Insert Rules None.

Update Rules None.

Delete Rules None.

## **5.1.4 Site ID**

Description: A numeric identifier (ID) that uniquely identifies each air monitoring site within a county or tribal area. There is no requirement that Site IDs be assigned continuously or in any particular order. Regional and Local organizations are thus free to allocate site numbers in any way they chose as long as there is no duplication within a county and tribal area. For Tribal sites, because tribal areas may cross county or state lines, care must be taken to ensure that the Site ID is unique in the effected Tribal Area and states-county.

A specific Site ID is associated with a specific physical location and address. Any change in address requires a new Site ID to be assigned. This address change could include a change from the roof of one building to another. A change in location on the same roof should not normally require a new Site ID. Although an address change would routinely mean a new Site ID, some changes that do not change the site's location in respect to surrounding sources and its measurement scale, would require no change. An EPA Regional Office should be consulted for assistance in determining whether a new Site ID is required.

If a new Site ID is needed for a site not operated by the air pollution control agency, that agency should be contacted to assist in the ID assignment, to ensure that the ID is unique within the county. In other words, when a new Site ID is assigned, it must be different from any other Site ID already existing for that combination of State and County or Tribal Code.

Attributes: Alphanumeric 4-digit ID Mandatory Key Field

Coding Instructions: Place a four-digit numeric code in the fifth delimited field. For update and delete, a Site ID value is valid if it exists in combination with state code and County or Tribal Code in the Sites Table.

#### **Business Rules**

#### Common Rules

- 1. The Monitor ID (State Code, County Code, Site ID, Parameter Code, POC) or (Tribal Code, Site ID, Parameter Code, POC) must be in the MONITORS table in the database. **Error Messages:**
	- Monitor ID not in database.

Insert Rules None.

Update Rules None.

Delete Rules None.

## **5.1.5 Parameter**

Description: The code assigned to the parameter measured by the monitor. Parameters may be pollutants or non-pollutants.

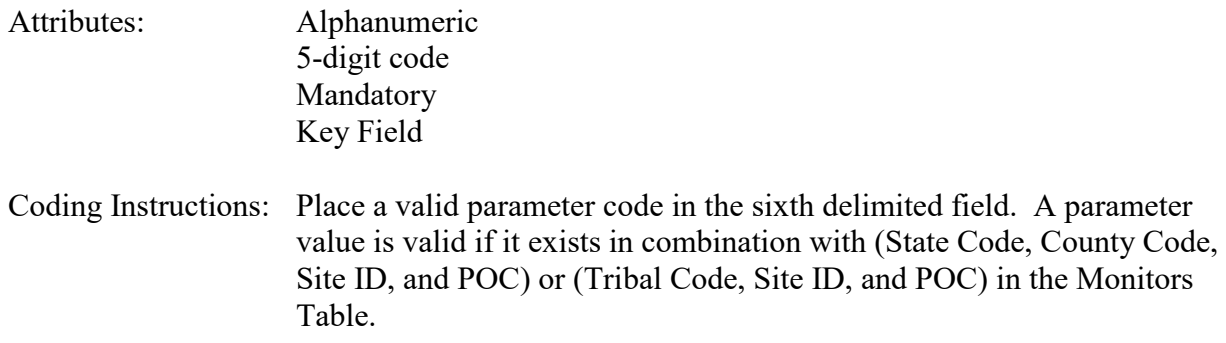

#### **Business Rules**

Common Rules

- 1. The Monitor ID (State Code, County Code, Site ID, Parameter Code, POC) or (Tribal Code, Site ID, Parameter Code, POC) must be in the MONITORS table in the database. **Error Messages:**
	- Monitor ID not in database.

Insert Rules None.

Update Rules None.

Delete Rules None.

## **5.1.6 POC (Parameter Occurrence Code)**

Description: An identifier used to distinguish between multiple monitors at the same site that are measuring the same parameter. For example, the first monitor established to measure CO at a site could have a POC of 1. If an additional monitor were established at the same site to measure CO, that monitor could have a POC of 2. However, if a new instrument is installed to replace the original instrument used as the first monitor, that could be considered the same monitor and it would still have a POC of 1.

> For criteria pollutants, data from different sampling methods should only be stored under the same POC if the sampling intervals are the same and the methods are reference or equivalent. For sites where duplicate sampling is being conducted by multiple agencies or by one agency with multiple samplers, multiple POCs must be utilized to store all samples.

For non-criteria pollutants, data from multiple sampling methods can be stored under the same POC if the sampling intervals are the same and there is only one sample for the time reported. If multiple open path

monitors are reporting data for the same parameter, each open path would be assigned a different POC.

There are no national EPA practices assigning POC values. There may be regional or agency conventions where a POC value may have specific significance. Numbers do not need to be assigned sequentially.

- Attributes: Numeric 2-digit ID Mandatory Key Field
- Coding Instructions: Place a valid POC value in the seventh delimited field. A POC value is valid if it exists in combination with (State Code, County Code, Site ID, and Parameter) or (Tribal Code, Site ID, and Parameter) on the Monitors Table.

#### **Business Rules**

#### Common Rules

- 1. The Monitor ID (State Code, County Code, Site ID, Parameter Code, POC) or (Tribal Code, Site ID, Parameter Code, POC) must be in the MONITORS table in the database. **Error Messages:**
	- Monitor ID not in database.

Insert Rules None.

Update Rules None.

Delete Rules None.

## **5.1.7 Reported Unit**

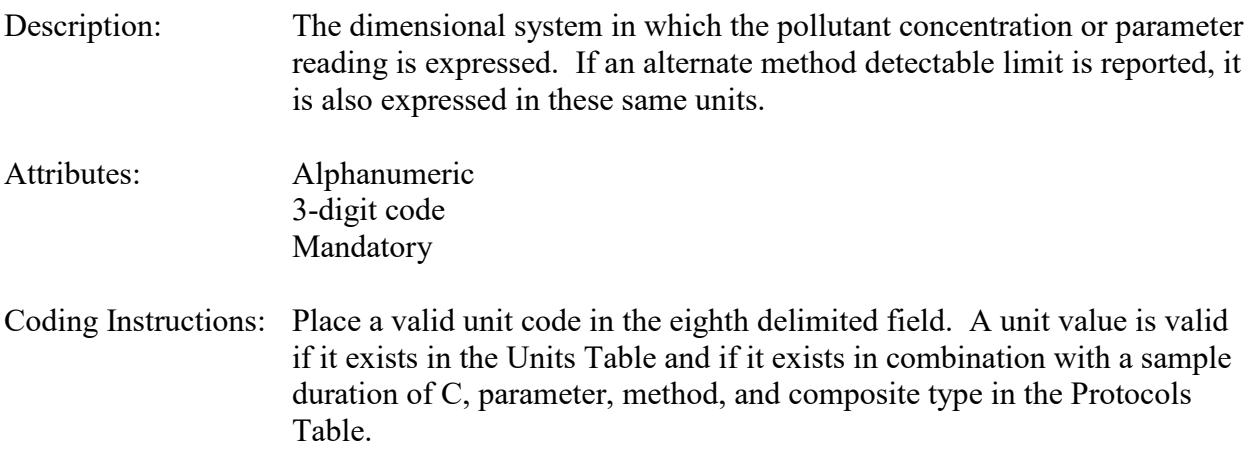

## **Business Rules**

#### Common Rules

1. The combination of (Parameter, Composite Type, Reported Unit, and Method Code) must be in PROTOCOLS table.

#### **Error Messages:**

- Invalid Protocol
- 2. Flow units are not allowed. **Error Messages:**
	- Flow units are not allowed.

## Insert Rules

1. Reported Unit is required

## **Error Messages:**

• Invalid Protocol

Update Rules None.

Delete Rules None.

# **5.1.8 Method Code**

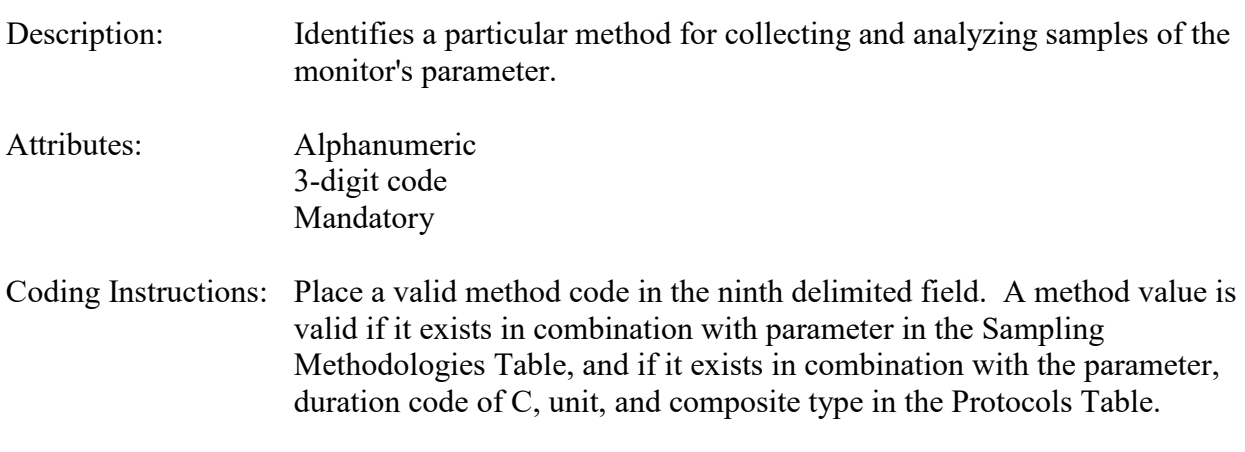

## **Business Rules**

Common Rules

1. The combination of (Parameter, Composite Type, Reported Unit, and Method Code) must be in PROTOCOLS table.

## **Error Messages:**

• Invalid Protocol.

## Insert Rules

- 1. Method Code is required.
	- **Error Messages:**
		- Invalid Protocol

Update Rules None.

Delete Rules None.

## **5.1.9 Composite Year**

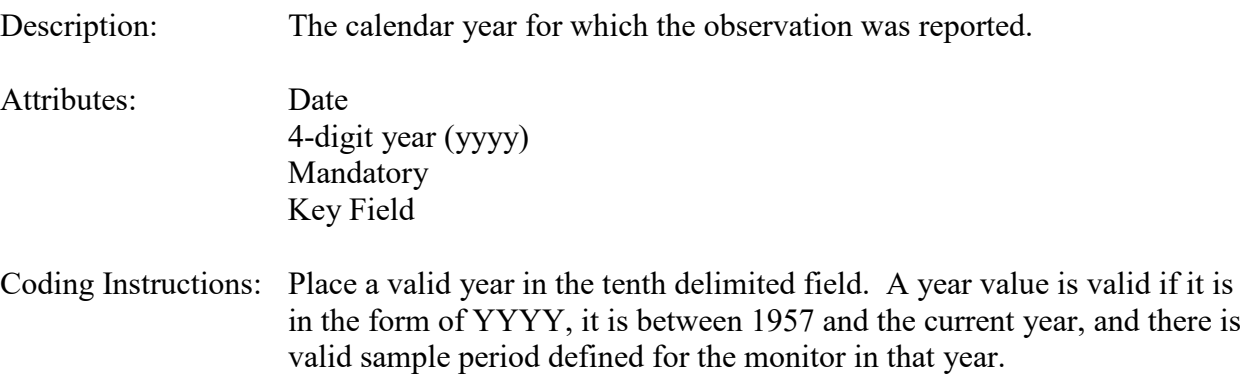

### **Business Rules**

#### Common Rules

1. Composite Year is Required.

#### **Error Messages:**

- Invalid Composite Year.
- 2. Composite Year must be in the format 'YYYY'. **Error Messages:**
	- Invalid Composite Year.
- 3. Composite Year must be less than, or equal to, the current year. **Error Messages:**
	- The sample date is not within an available year
- 4. Composite Year must be greater or equal to the earliest supported year. **Error Messages:**
	- The sample date is not within an available year
- 5. Composite Year and Composite Period must fall within a valid sample period for the monitor .

#### **Error Messages:**

• Monitor is inactive for this date.

#### Insert Rules

1. Composite data must not already exist in the database for the combination of Composite Year and Composite Period for the Monitor.

#### **Error Messages:**

• Attempted to insert a value for an existing date and time.

#### Update Rules

1. Composite data must exist in the database for the combination of Composite Year and Composite Period for the Monitor

**Error Messages:**

• Production record doesn't exist to update or delete

#### Delete Rules

1. Composite data must exist in the database for the combination of Composite Year and Composite Period for the Monitor.

### **Error Messages:**

• Production record doesn't exist to update or delete.

## **5.1.10 Composite Period**

- Description: Indicates the time period within the year to which the observation applies. It is expressed in units that may be inferred from composite type.
- Attributes: Alphanumeric 2-digit code Mandatory Key Field

Coding Instructions: Place a valid period code in the eleventh delimited field. A period code is valid if it falls within the minimum and maximum period defined for composite type in the Composite Types Table.

Valid period codes depend on composite type as follows:

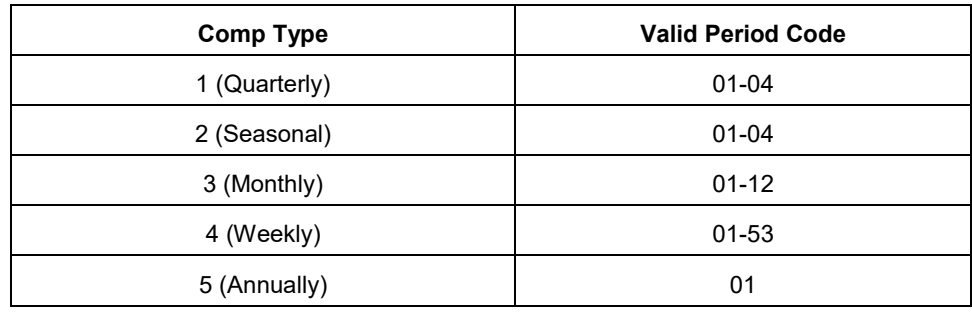

## **Business Rules**

Common Rules

1. Composite Period is Required.

#### **Error Messages:**

- Invalid Composite Period
- 2. Composite Period must be an integer with value between the MIN PERIOD and

MAX PERIOD defined in the COMPOSITE TYPES table for the Composite Type. **Error Messages:**

- Invalid Composite Period.
- 3. The date corresponding to the Composite Year and Composite Period must be less than, or equal to, the current date.

#### **Error Messages:**

- The sample date is not within an available year
- 4. Composite Year and Composite Period must fall within a valid sample period for the monitor .

### **Error Messages:**

• Monitor is inactive for this date.

### Insert Rules

1. Composite data must not already exist in the database for the combination of Composite Year and Composite Period for the Monitor.

### **Error Messages:**

• Attempted to insert a value for an existing date and time.

## Update Rules

1. Composite data must exist in the database for the combination of Composite Year and Composite Period for the Monitor

### **Error Messages:**

• Production record doesn't exist to update or delete

## Delete Rules

1. Composite data must exist in the database for the combination of Composite Year and Composite Period for the Monitor.

## **Error Messages:**

• Production record doesn't exist to update or delete.

# **5.1.11 Number of Samples**

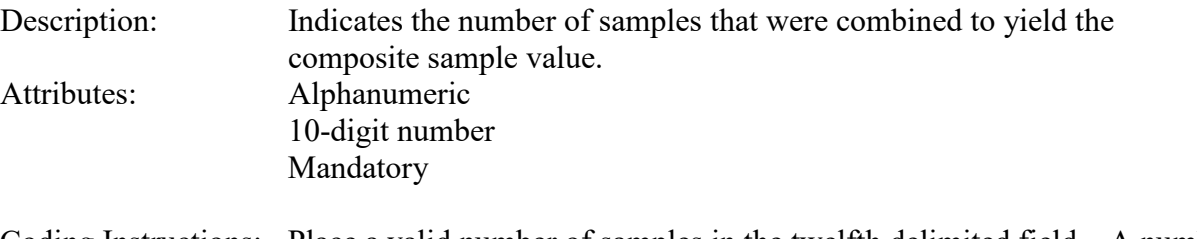

Coding Instructions: Place a valid number of samples in the twelfth delimited field. A number of samples value is valid if it is greater than 0 and is less than the maximum number of samples defined for composite type in the Composite Types Table.

## **Business Rules**

Common Rules

- 1. Number of Samples is required. **Error Messages:**
	- Invalid Sample Count
- 2. Number of samples must be a positive integer.

### **Error Messages:**

- Invalid Sample Count
- 3. Number of Samples must be less than or equal to the maximum count defined for Composite Type.

**Error Messages:**

• Sample Count must be between 1 and the maximum allowed for the Composite Type.

Insert Rules None.

Update Rules None.

Delete Rules None.

# **5.1.12 Composite Type**

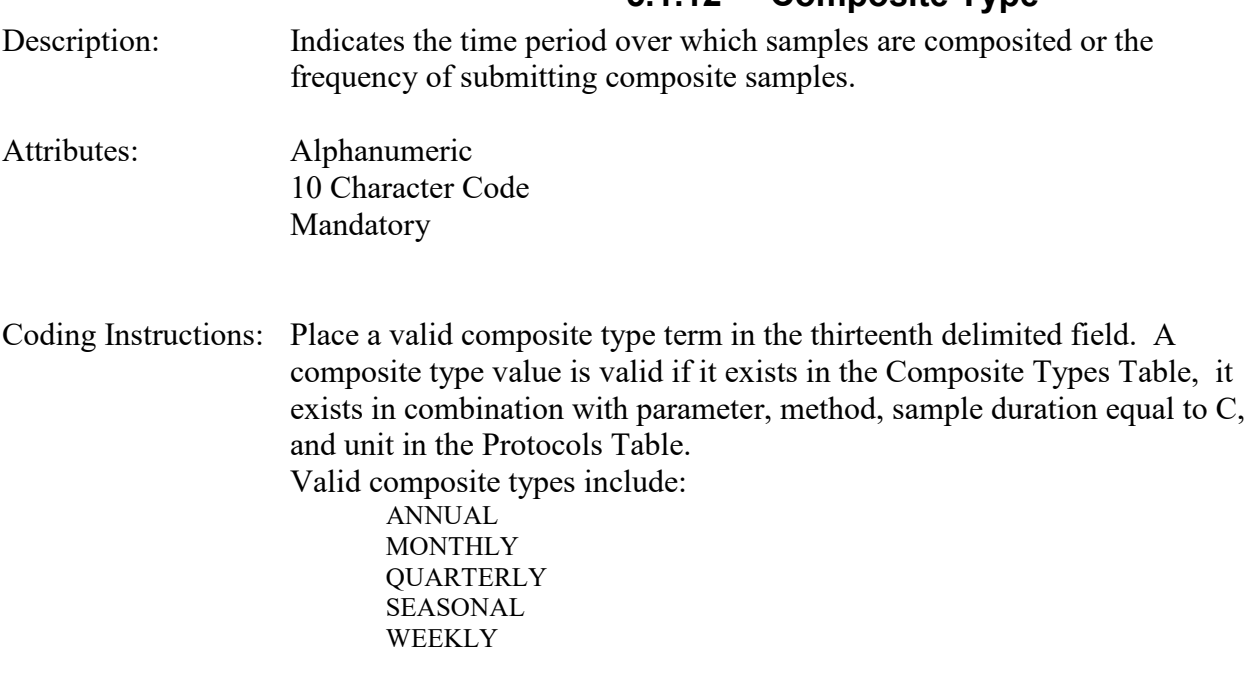

## **Business Rules**

Common Rules

1. Composite Type is required. **Error Messages:**

- Invalid Composite Type
- 2. Composite Type must exist in the COMPOSITE TYPES table. **Error Messages:**
	- Invalid Composite Type
- 3. The combination of (Parameter, Composite Type, Reported Unit, and Method Code) must be in PROTOCOLS table at production status.

#### **Error Messages:**

- Invalid Protocol
- 4. Composite Type must not be different than the one used for any other composite data for the monitor in the year.

#### **Error Messages:**

• Composite Type may only change for first sample of year.

Insert Rules None.

Update Rules None.

Delete Rules None.

## **5.1.13 Reported Sample Value**

Description: The value of a composite observation. Attributes: Numeric 10 digits, including 5 decimal places (nnnnn.nnnnn) Mandatory Coding Instructions: Place the sample value in the thirteenth delimited field. Reported scale is implied from the number of digits allocated to the right of the decimal point. For example, to submit the value of 1.2 in the scale of 3, then submit the value as 1.200. For some parameters, upper and lower limits have been established for observations. The sample value is compared to these limits, if they exist on the Parameters Table for the pollutant. If the sample value falls outside the range defined by the absolute max sample value and the absolute min sample value, and there is no qualifier entered with the sample value, then the sample value will be rejected with an error message. Lead (12128) is the only parameter that is reported as a composite observation (duration code  $= C$ ), and that has an absolute maximum

sample value defined on the Parameters Table. The relevant maximum values for lead composite observations are listed below:

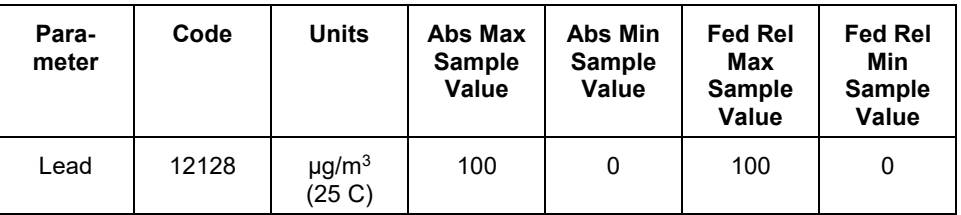

If the sample falls outside the range defined by the Federal relative maximum sample value and Federal relative minimum sample value, and there is not qualifier entered with the sample value, then the sample will not be rejected, but will be highlighted in the Statistical Critical Review Report with a warning message.

### **Business Rules**

Common Rules

1. Reported Sample Value must be a number with no more than 5 digits before or after the decimal point.

### **Error Messages:**

- Invalid numeric format.
- 2. Reported Sample Value, when converted to standard units, must fall within the absolute value range defined for the parameter.

## **Error Messages:**

- Standard value falls outside absolute value range for the parameter.
- 3. Reported Sample Value is required.

## **Error Messages:**

• Invalid combination of Reported Sample Value, Uncertainty Value, and Qualifier Code -Null Data

Insert Rules None.

Update Rules None.

Delete Rules None.

# **5.1.14 Monitor Protocol ID**

Description: The sequential monitor protocol identification (MP ID) number used to distinguish combinations of sample duration, unit, method, collection frequency, composite type, and alternate method detectable limit (MDL)

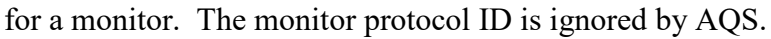

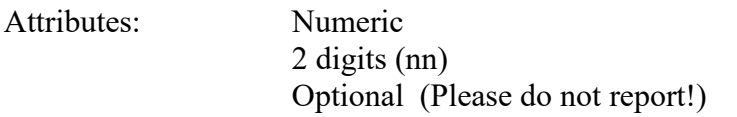

Coding Instructions: Place a valid MP ID number in the fifteenth delimited field. An MP ID value is valid if it exists in the monitor Protocols Table for the monitor. (Note: it is only necessary to provide this value if an Alternate Method Detectable Limit applies to the sample value; otherwise, the appropriate monitor protocols can be derived.) If an MP ID does not exist for the combination of codes, but the combination exists on the Protocols Table, a new MP ID will be assigned and stored in the correct database table.

#### **Business Rules**

#### Common Rules

- 1. The MP ID must exist in the database for the monitor.
	- **Error Messages:**
		- Invalid MP\_ID

#### Insert Rules

1. Data associated with inactive protocol cannot be inserted in AQS.

#### **Error Messages:**

• Inactive protocols may not be newly associated with sample values

#### Update Rules

1. For update transaction of a record associated with inactive protocol, update should be allowed if protocol fields are not updated.

#### **Error Messages:**

• Inactive protocols may not be newly associated with sample values

## Delete Rules

None.

# **5.1.15 Qualifier Code 1-10**

Description: Qualifications used to describe the composite raw data. They may document exceptional data or quality assurance exceptions. Attributes: Alphanumeric 1- or 2-character code Optional Coding Instructions: Ten fields (delimited fields 16-25), are allocated for the designation of composite data qualifiers. It is valid to designate one, and only one, exceptional data qualifier, and as many quality assurance qualifiers as are necessary. To designate qualifiers, use the available fields in sequence: place the first qualification in field 16, the second in field 17, and so on. A particular qualifier value is valid if it exists in the Qualifiers Table and is associated with the parameter as defined in the Parameter Qualifiers table.

## **Business Rules**

Common Rules

- 1. Qualifier Code must be in PARAMETER QUALIFIERS table. **Error Messages:**
	- Invalid Raw Data Qualifier.
- 2. QUALIFIERS (QUALIFIER\_CODE) must be at production status. **Error Messages:**
	- Invalid Raw Data Qualifier.
- 3. Qualifier Code must not be a Null Data type.

### **Error Messages:**

• Invalid Raw Data Qualifier

Insert Rules None.

Update Rules None.

Delete Rules None.

## **5.1.16 Alternate Method Detectable Limit (Alt-MDL)**

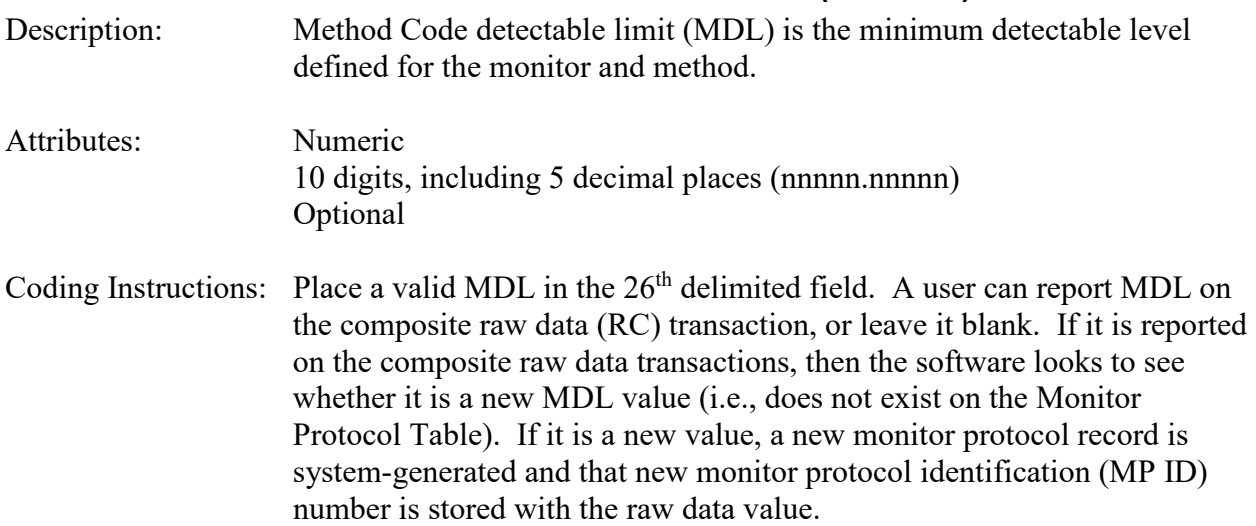

If the reported MDL value is not a new value, and there is already a monitor protocol record for that method and MDL, then the existing alternate MP ID from the Monitor Protocol Table is stored with the raw data value.

Although not the recommended process for reporting Alt-MDL, another way of reporting a new MDL is to create a new monitor protocol with the new value using the MK transaction. Then the raw data transactions can reference the new monitor protocol record being created in the batch stream, and the MDL value is not needed, since it is already on the protocol record. To do this, the alternate MP ID on the MK record being created would be the same value contained in the alternate MP ID field on the RC or RD transactions.

#### **Business Rules**

Common Rules

1. MDL must be a positive number with no more than 5 digits before or after the decimal point.

#### **Error Messages:**

- Value larger than specified precision allows for this column
- 2. Alternate MP ID and MDL may not be specified at the same time. **Error Messages:**
	- MP\_ID and MDL may not both be specified.

Insert Rules None.

Update Rules None.

## **5.1.17 Uncertainty Value**

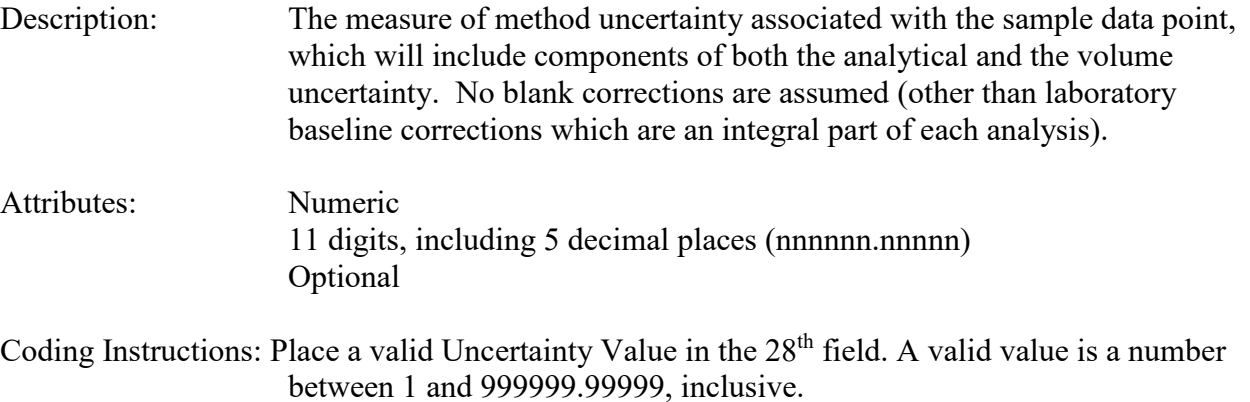

#### **Business Rules**

Common Rules

1. Uncertainty Value must be a positive number with no more than 6 digits before, and 4

digits after, the decimal point. **Error Messages:**

• Value larger than specified precision allows for this column

Insert Rules None.

Update Rules None.

Delete Rules None.

# *5.2 Hourly, Daily, Sub-Hourly Raw Data - Transaction Type RD*

The type RD ("Raw Data") transaction is used for individual parameter observations. See AQS Input Transaction Formats at http://www.epa.gov/ttn/airs/airsaqs/manuals/ for a summary list of requirements on each transaction format.

An insert transaction is used to insert observations or qualifiers into the database where neither currently exists. An update transaction is used to change or delete existing observations or missing value reason codes. A delete transaction is used to remove all the existing observations and missing value reason codes within the temporal scope of the transaction.

### **Data Review and Production Status**

The process for setting Raw data to production status is the most involved of all of the data types in AQS and requires the most user interaction. At each stage of the process the Status Indicator is set to a different value:

- 1. F Data is loaded and load process is not complete. Data at F status is only visible to members of the screening group while the data is loading. Data remaining at F status after a load is supposedly completed indicates a failure during load and a likely corruption of data.
- 2. R Data has been successfully loaded, automated relational checks have passed and data is ready for review. Data is only visible to members of the screening group responsible for the monitor and will not be included in any reports except for those specifically designed to view pre-production data.
- 3. S Statistical Analysis and Critical Review tests (StatCR) have been done and reports are available (see sections 6.3 and 6.4 below). Some manual editing and further review may be required. Data is only visible to members of the screening group responsible for the monitor and will not be included in any reports except for those specifically designed to view pre-production data.
- 4. P Data is at Production status and is readable by all AQS users.

### **5.2.0 Transaction Level Rules and Errors**

#### A pre-production transaction allowed for a monitor date/time - Time **Error Messages:**

- A pre-production Record already exists for the Monitor Date-Time.
- 2. Sample values may not have overlapping durations **Error Messages:**
	- Sample duration overlaps immediately preceding or succeeding sample value.

## **5.2.1 Transaction Type**

Description: Specifies which batch transaction is being processed by the batch load software (i.e., which tables and columns will be updated with the data in the delimited fields).

Attributes**:** Alphanumeric 2-character code Mandatory

Coding Instructions: Place RD in the first delimited field. **Business Rules:**  Common Rules

- 1. Transaction Type is mandatory **Error Messages:**
	- Invalid transaction format.
- 2. Transaction Type must be in TRANSACTION\_TYPES table in database. **Error Messages:**
	- Transaction type not handled.

Insert Rules None.

Update Rules None.

Delete Rules None.

## **5.2.2 Action Indicator**

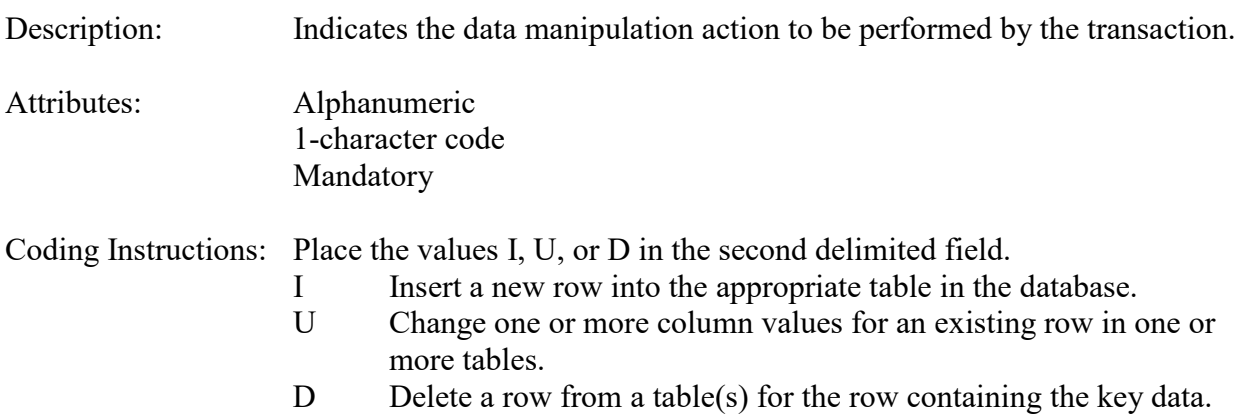

## **Business Rules**

Common Rules

1. Action Indicator is required.

#### **Error Messages:**

- Action Code is Required.
- 2. Action Indicator must be either 'I', 'U', or 'D'. **Error Messages:**

• Invalid Action Code.

### Insert Rules

1. Production record for monitor/date/time may not exist.

**Error Messages:**

• Attempted to insert a value for an existing date and time..

## Update Rules

- 1. Production record for monitor/date/time must exist. **Error Messages:**
	- Production record doesn't exist to update or delete.

## Delete Rules

1. Production record for monitor/date/time must exist.

## **Error Messages:**

• Production record doesn't exist to update or delete.

# **5.2.3 State Code or Tribal Indicator**

The third field on a transaction can be either a State Code or a Tribal indicator. They are described as follows:

State Code Description: A FIPS (Federal Information Processing Standards) code that identifies one of the 50 states, U. S. territories, Washington, DC, or foreign countries.

Tribal Indicator Description: A flag, with value "TT", to indicate that this data is for a Native American Tribe, and that the next field on the transaction identifies a tribal area using the Bureau of Indian Affairs tribal code.

- Attributes**:** Alphanumeric 2-digit code Mandatory Key Field
- Coding Instructions: Place a valid FIPS state code or a Tribal Indicator in delimited field 3. A State Code is valid if it exists in the STATES Table.

## **Business Rules**

Common Rules

- 1. The Monitor ID (State Code, County Code, Site ID, Parameter Code, POC) or (Tribal Code, Site ID, Parameter Code, POC) must be in the MONITORS table in the database. **Error Messages:**
	- Monitor ID not in database.

## Insert Rules

None.

Update Rules None.

Delete Rules None

## **5.2.4 County Code or Tribal Code**

The fourth field on any transaction can be either a County Code or a Tribal Code. A County code is indicated by a valid state code in the third field, while a Tribal Code is indicated by a Tribal Indicator in the third field.

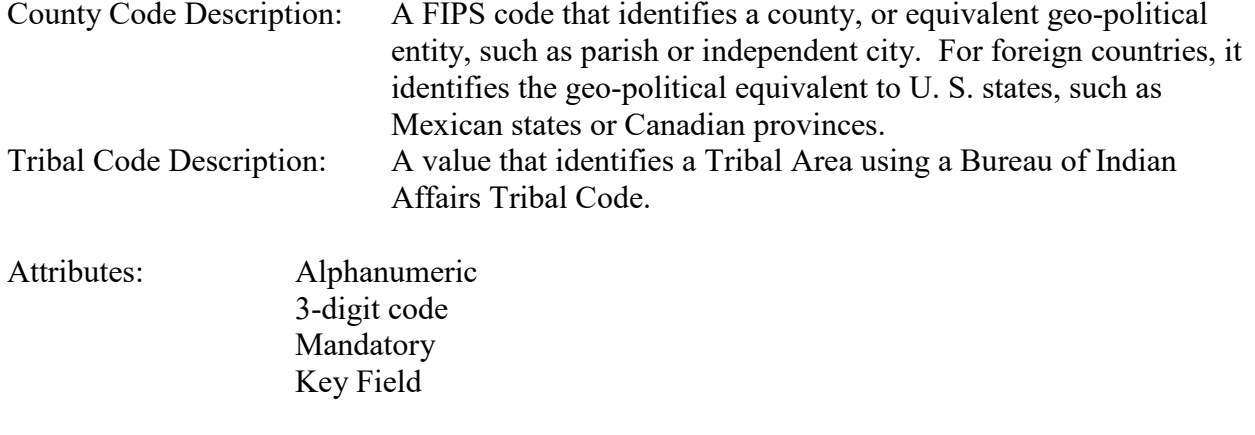

Coding Instructions: Place a valid county code or a valid tribal code in the fourth delimited field. A County Code is valid if it exists at active status in the Counties table. A Tribal Code is valid if it exists at active status in the Tribal\_Areas table.

## **Business Rules**

Common Rules

- 1. The Monitor ID (State Code, County Code, Site ID, Parameter Code, POC) or (Tribal Code, Site ID, Parameter Code, POC) must be in the MONITORS table in the database. **Error Messages:**
	- Monitor ID not in database.

Insert Rules None.

Update Rules None.

Delete Rules None.

# **5.2.5 Site ID**

Description: A numeric identifier (ID) that uniquely identifies each air monitoring site within a county or tribal area. There is no requirement that Site IDs be

assigned continuously or in any particular order. Regional and Local organizations are thus free to allocate site numbers in any way they chose as long as there is no duplication within a county and tribal area. For Tribal sites, because tribal areas may cross county or state lines, care must be taken to ensure that the Site ID is unique in the effected Tribal Area and states-county.

A specific Site ID is associated with a specific physical location and address. Any change in address requires a new Site ID to be assigned. This address change could include a change from the roof of one building to another. A change in location on the same roof should not normally require a new Site ID. Although an address change would routinely mean a new Site ID, some changes that do not change the site's location in respect to surrounding sources and its measurement scale, would require no change. An EPA Regional Office should be consulted for assistance in determining whether a new Site ID is required.

If a new Site ID is needed for a site not operated by the air pollution control agency, that agency should be contacted to assist in the ID assignment, to ensure that the ID is unique within the county. In other words, when a new Site ID is assigned, it must be different from any other Site ID already existing for that combination of State and County or Tribal Code.

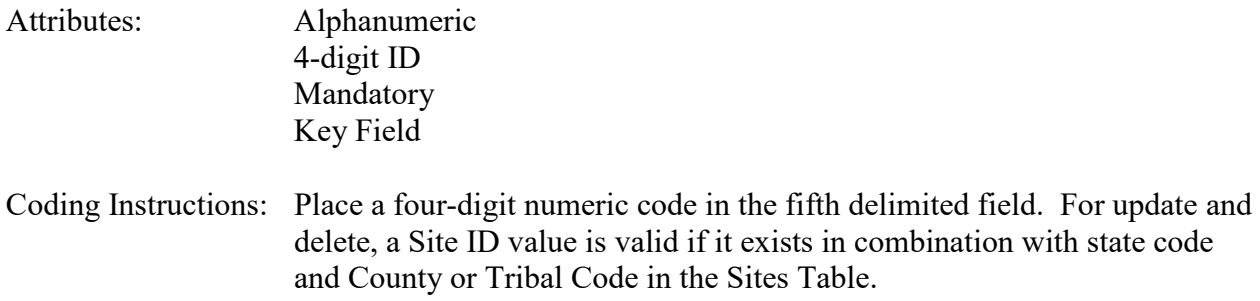

#### **Business Rules**

Common Rules

- 1. The Monitor ID (State Code, County Code, Site ID, Parameter Code, POC) or (Tribal Code, Site ID, Parameter Code, POC) must be in the MONITORS table in the database. **Error Messages:**
	- Monitor ID not in database.

Insert Rules None.

Update Rules None.

Delete Rules

None.

## **5.2.6 Parameter**

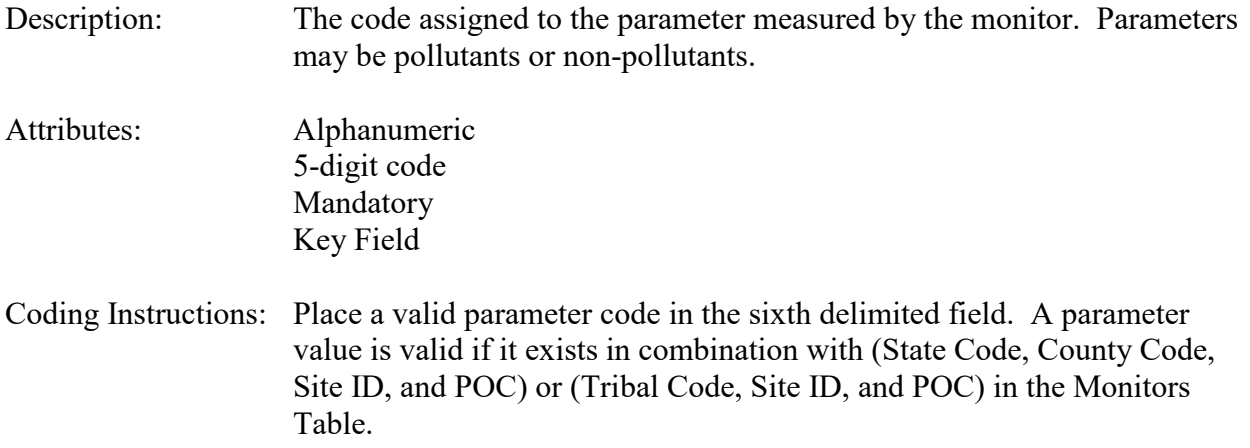

#### **Business Rules**

Common Rules

- 1. The Monitor ID (State Code, County Code, Site ID, Parameter Code, POC) or (Tribal Code, Site ID, Parameter Code, POC) must be in the MONITORS table in the database. **Error Messages:**
	- Monitor ID not in database.

Insert Rules None.

Update Rules None.

Delete Rules None.

## **5.2.7 POC (Parameter Occurrence Code)**

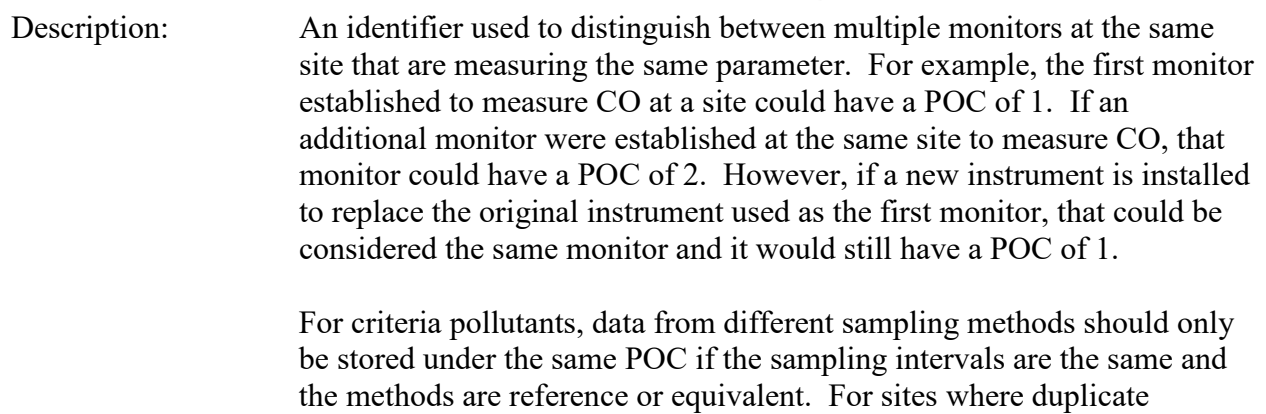

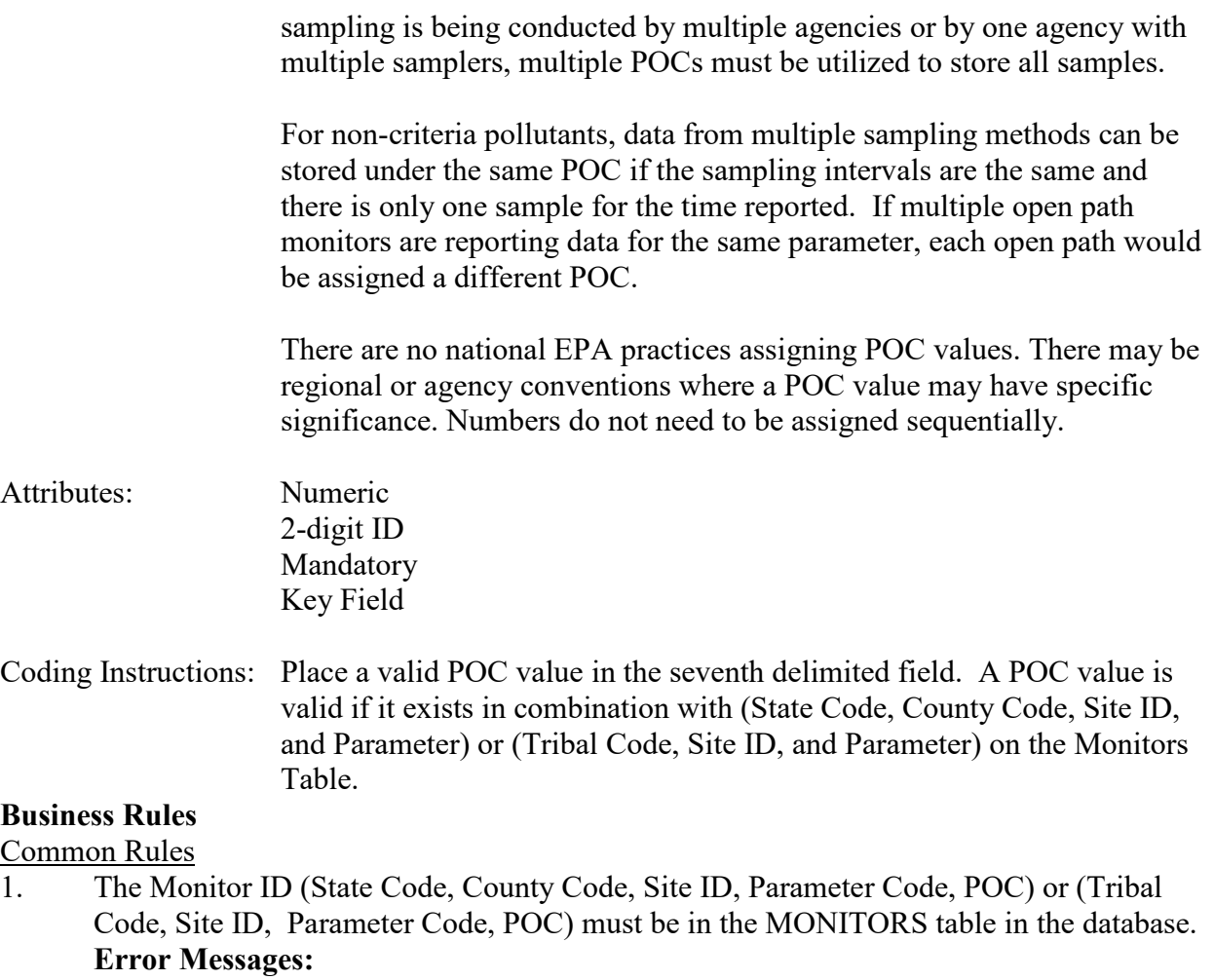

• Monitor ID not in database.

**Insert Rules** None.

Update Rules None.

Delete Rules None.

## **5.2.8 Duration Code**

Description: The period of time during which the blank sample value was collected.

Attributes: Alphanumeric 1-character code Mandatory

Coding Instructions: Place a valid sample duration code in the eighth delimited field. A sample

duration value is valid if it exists in the Sample Durations Table and if it exists in combination with unit, parameter, method, and collection frequency in the Protocols Table.

#### **Business Rules**

Common Rules

1. The combination of (Duration Code, Reported Unit, Parameter, and Method Code) must be in PROTOCOLS table.

#### **Error Messages:**

- Invalid Protocol.
- 2. The combination of (Duration Code, Reported Unit, Parameter, Method Code, and Collection Frequency Code) must be at Production status. **Error Messages:**
	- Inactive protocols may not be newly associated with sample values.
- 3. Duration Code must not be different than the one used for any other data for the monitor in the year.

**Error Messages:**

• Sample duration cannot change within a calendar year

#### Insert Rules

1. Duration Code is required.

**Error Messages:**

• Invalid Protocol.

Update Rules None.

Delete Rules None.

## **5.2.9 Reported Unit**

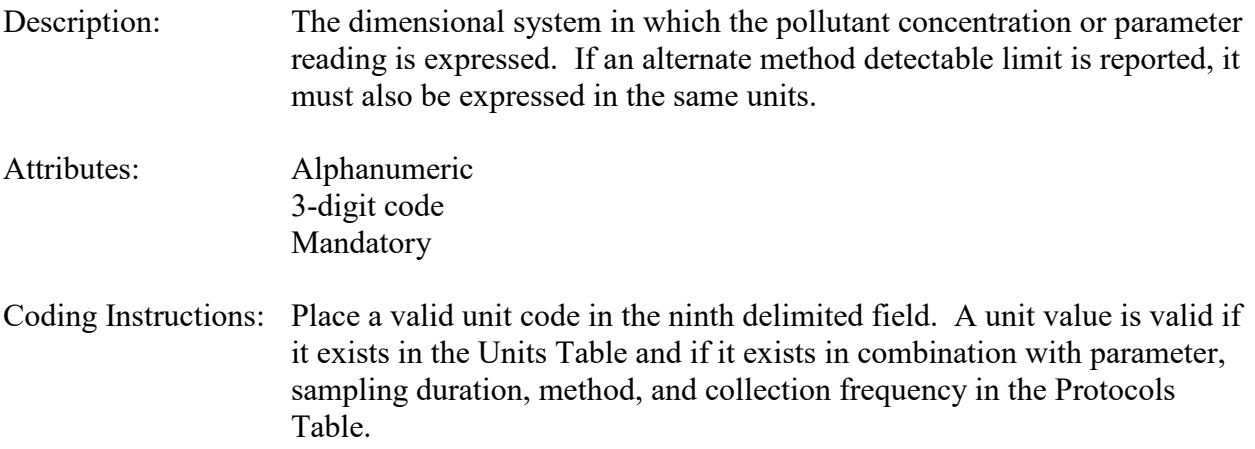

## **Business Rules**

#### Common Rules

1. The combination of (Duration Code, Reported Unit, Parameter, Method Code, and Collection Frequency Code) must be in PROTOCOLS table.

### **Error Messages:**

- Invalid Protocol.
- 2. The combination of (Duration Code, Reported Unit, Parameter, Method Code, and Collection Frequency Code) must be at Production status.

## **Error Messages:**

• Inactive protocols may not be newly associated with sample values.

## Insert Rules

1. Reported Unit is required

## **Error Messages:**

• Invalid Protocol.

Update Rules None.

Delete Rules None.

# **5.2.10 Method Code**

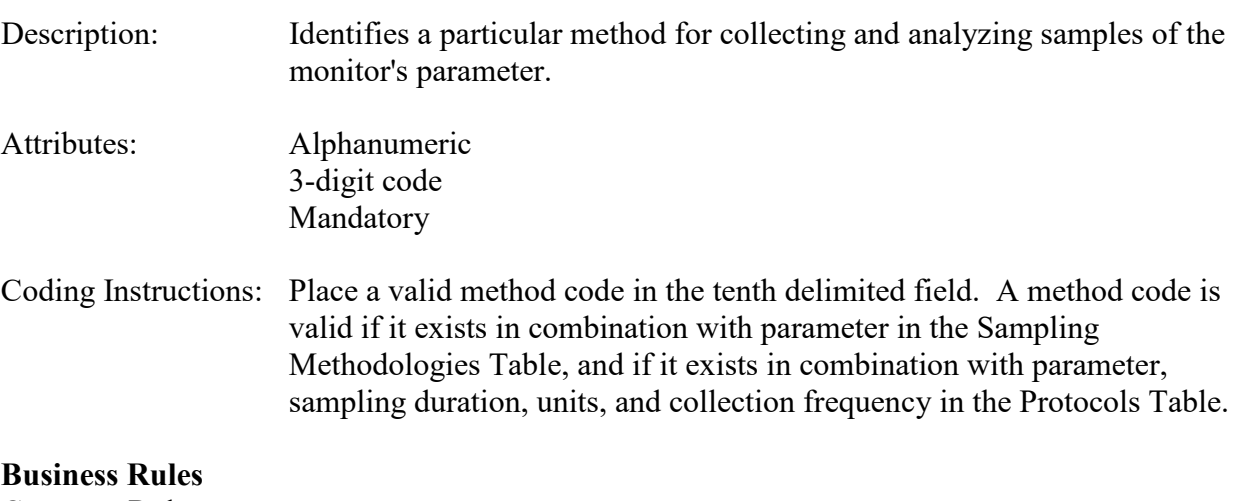

#### Common Rules

- 1. The combination of (Duration Code, Reported Unit, Parameter, Method Code, and Collection Frequency Code) must be in PROTOCOLS table. **Error Messages:**
	- Invalid Protocol.
- 2. The combination of (Duration Code, Reported Unit, Parameter, Method Code, and Collection Frequency Code) must be at Production status. **Error Messages:**
	- Inactive protocols may not be newly associated with sample values.

3. The method must match the method defined for the monitor and date.

### **Error Messages:**

• The provided method does not match the monitor method for the provided sample date.

## Insert Rules

1. Method Code is required.

## **Error Messages:**

• Invalid Protocol.

Update Rules None.

Delete Rules None.

# **5.2.11 Sample Date**

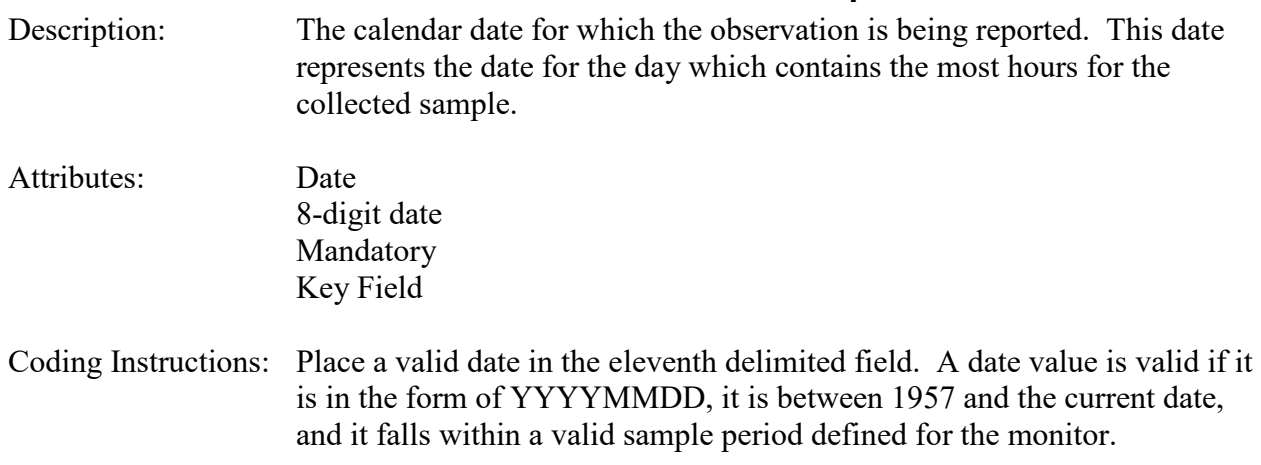

## **Business Rules**

Common Rules

1. Sample Date is required.

## **Error Messages:**

- A non-numeric character was found where a numeric was expected
- 2. Sample Date must be less than, or equal to, the system date.

## **Error Messages:**

- Date must be less than current date
- 3. Sample Date must fall within a valid sample period for the monitor. **Error Messages:**
	- Date must be within a valid sample period.

Insert Rules

1. A production raw data value must not exist for the Monitor, Sample Date, and Sample Time.

### **Error Messages:**

- Attempted to insert a value for an existing date and time.
- 2. Sample Date and Sample Time for the sample may not fall within the duration period of the sample immediately preceding it, not span into the duration period of the sample immediately succeeding it.

### **Error Messages:**

• Sample duration overlaps immediately preceding or succeeding sample value.

### Update Rules

1. A production raw data value must be in the database for the Monitor, Sample Date, and Time.

### **Error Messages:**

• Production record doesn't exist to update or delete.

### Delete Rules

1. A production raw data value must be in the database for the Monitor, Sample Date, and Time.

## **Error Messages:**

• Production record doesn't exist to update or delete.

# **5.2.12 Sample Time**

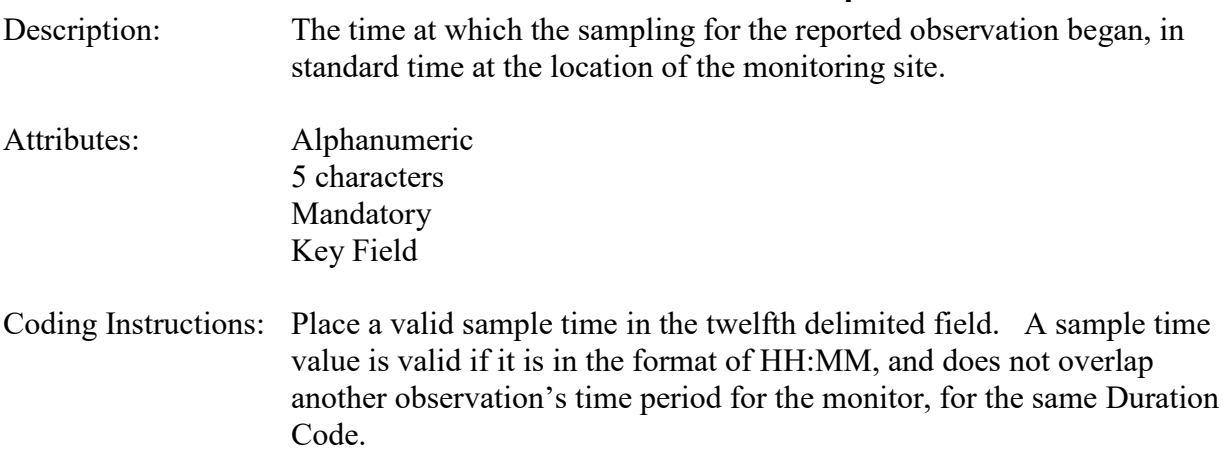

## **Business Rules**

Common Rules

1. Sample Time is required.

## **Error Messages:**

- A non-numeric character was found where a numeric was expected
- 2. Start time must be in the format: HH:MM.

## **Error Messages:**

• Invalid time format.

3. A pre-production raw data value must not already be in the database for the Monitor, Sample Date, and Time.

#### **Error Messages:**

• A pre-production Record already exists for the Monitor - Date-Time

## Insert Rules

1. A production raw data value must not already be in the database for the Monitor, Sample Date, and Time.

## **Error Messages:**

- Attempted to insert a value for an existing date and time.
- 2. Sample Date and Sample Time for the sample may not fall within the duration period of the sample immediately preceding it, not span into the duration period of the sample immediately succeeding it.

### **Error Messages:**

• Sample duration overlaps immediately preceding or succeeding sample value

## Update Rules

1. A production raw data value must be in the database for the Monitor, Sample Date, and Time.

## **Error Messages:**

• Production record doesn't exist to update or delete.

## Delete Rules

1. A production raw data value must be in the database for the Monitor, Sample Date, and Time.

## **Error Messages:**

• Production record doesn't exist to update or delete.

# **5.2.13 Reported Sample Value**

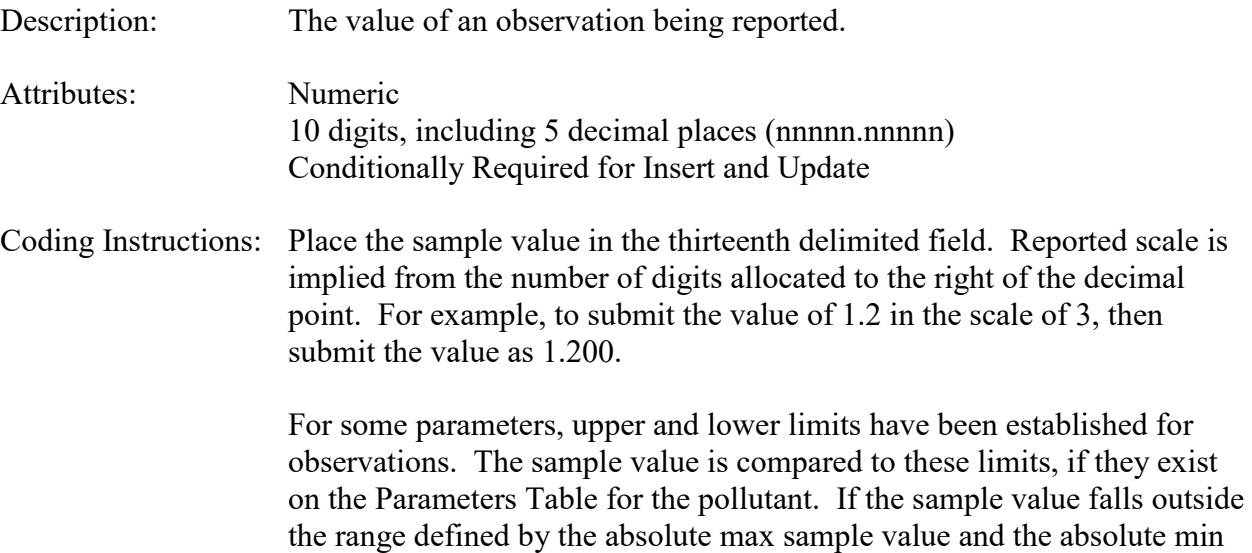

sample value, and there is no qualifier entered with the sample value, then the sample value will be rejected with an error message.

If the sample falls outside the range defined by the Federal relative maximum sample value and Federal relative minimum sample value, and there is no qualifier entered with the sample value, then the sample will not be rejected, but will be highlighted in the Statistical Critical Review Report with a warning message.

For PM10 and PM2.5, the negative minimum values only apply to specific continuous sampling methods that do report individual hourly averages less than 0 because of the measurement technology used.

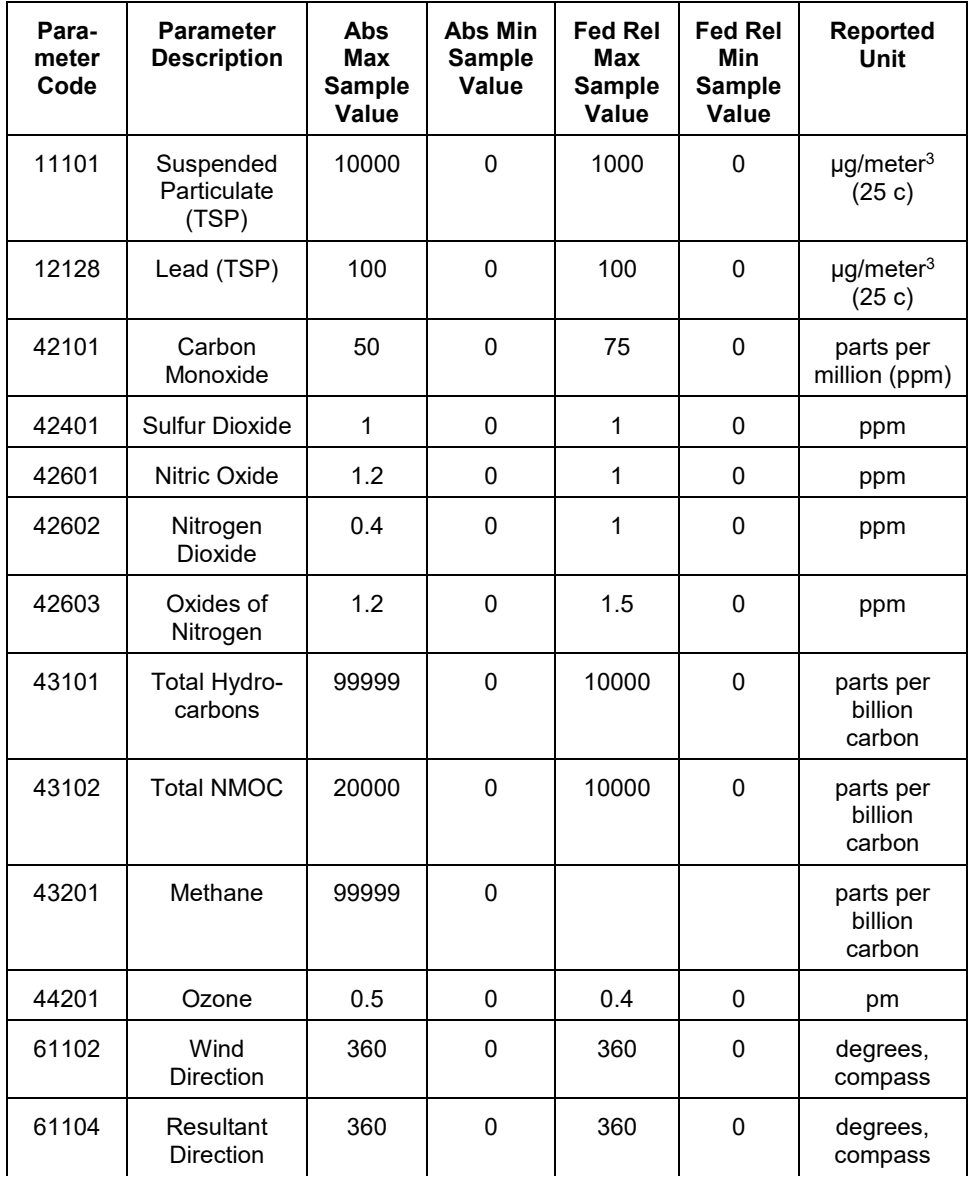

The relevant maximum/minimum values and parameters are listed below:

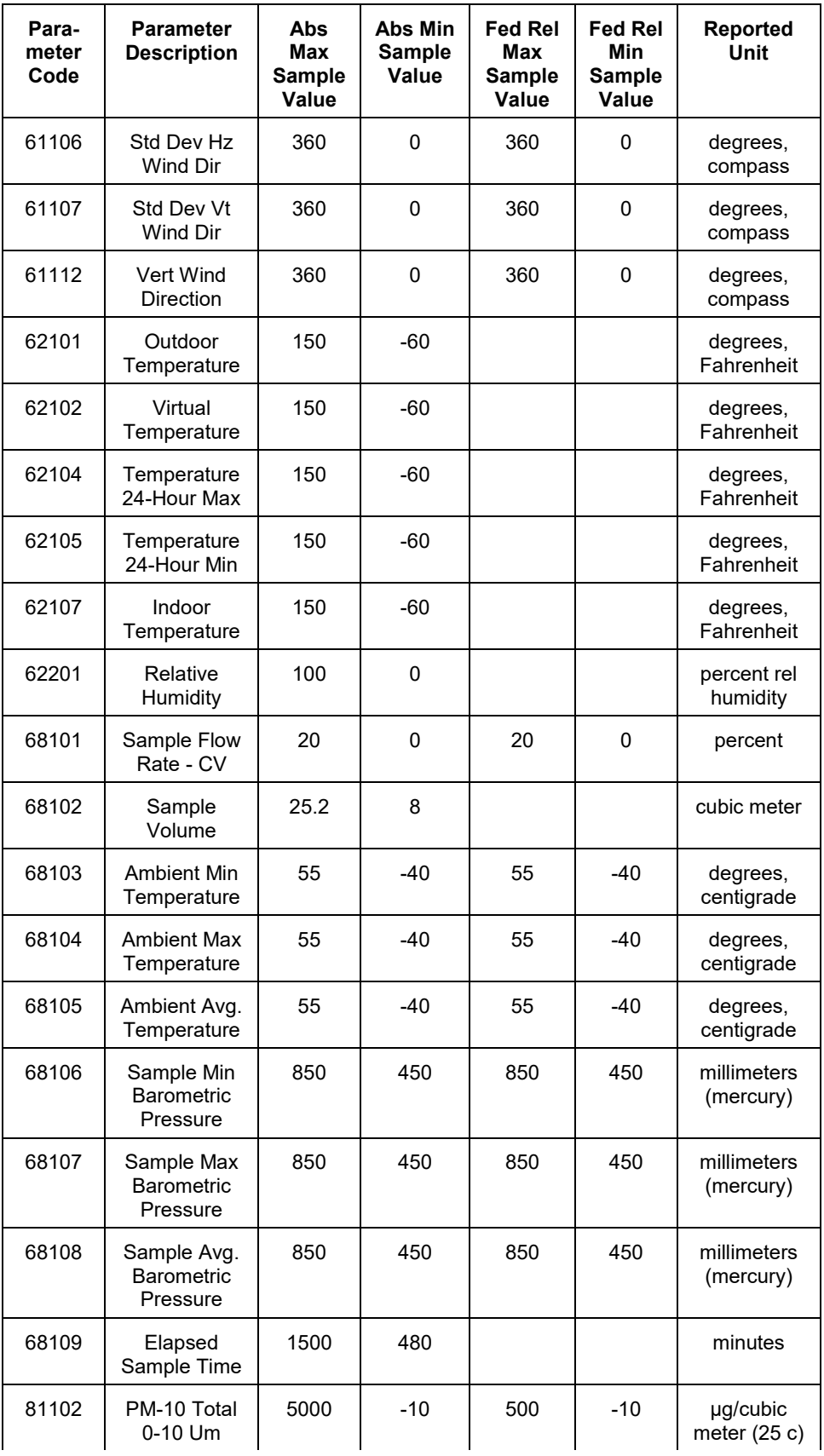

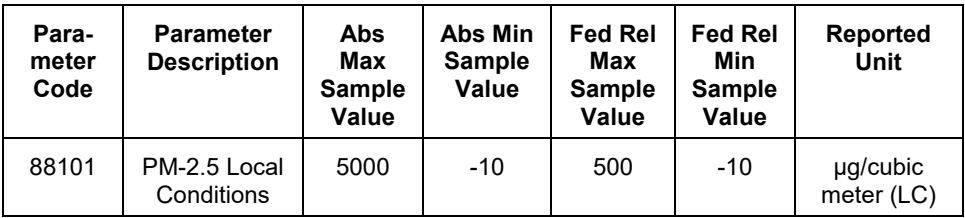

#### **Business Rules**

Common Rules

1. Reported Sample Value must be a number with no more than 5 digits before or after the decimal point.

### **Error Messages:**

- Value larger than specified precision allows for this column
- 2. Reported Sample Value must be valued if Qualifier Code -Null Data is not valued, and must not be valued if Qualifier Code -Null Data is valued.

### **Error Messages:**

- The null data qualifier code or the reported sample value must exist.
- 3. Reported Sample Value, when converted to standard units, must fall within the absolute value range defined for the parameter.

## **Error Messages:**

• Standard value falls outside absolute value range for the parameter.

Insert Rules None.

Update Rules None.

Delete Rules None.

# **5.2.14 Null Data Code**

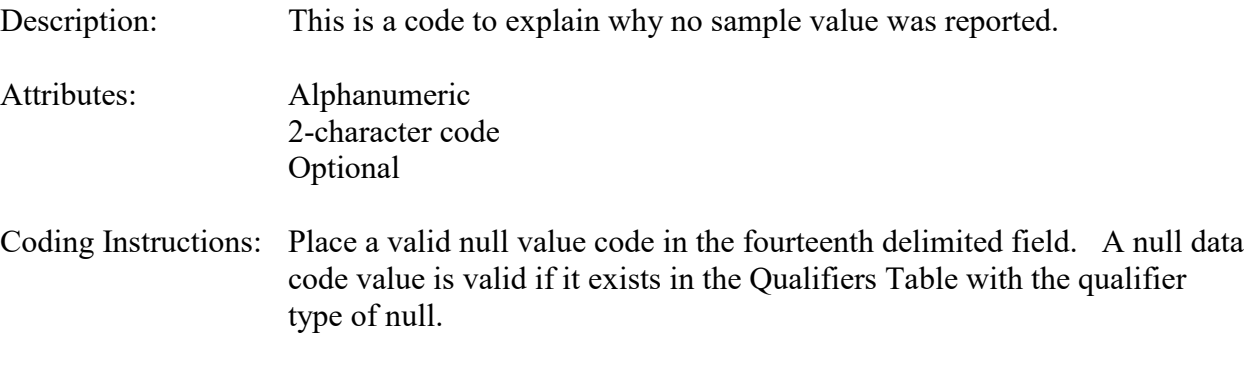

#### **Business Rules**

Common Rules

- 1. Null Data Code is required if the Reported Sample Value is blank (Null). **Error Messages:**
	- The null data qualifier code or the reported sample value must exist..
- 2. Null Data Code must be in QUALIFIERS table. **Error Messages:**
	- Integrity constraint (AIRSRAQS.QD\_QU\_FK) violated.
- 3. Null Data Code must be at production status. **Error Messages:**
	- Inactive Null Data Code.
- 3. Null Data Code and Event Qualifier may not be assigned to same sample. **Error Messages:**
	- A sample may be qualified by no more than one event or null qualifier..

Insert Rules None.

Update Rules None.

Delete Rules None.

# **5.2.15 Collection Frequency Code**

Description: Indicates the elapsed time period between observations.

Attributes: Alphanumeric 1- or 2-digit code Optional

Coding Instructions: Use of Collection Frequency Code has been deprecated. Any value provided will be ignored.

#### **Business Rules**

Insert Rules None.

Update Rules None.

Delete Rules None.

## **5.2.16 Monitor Protocol ID**

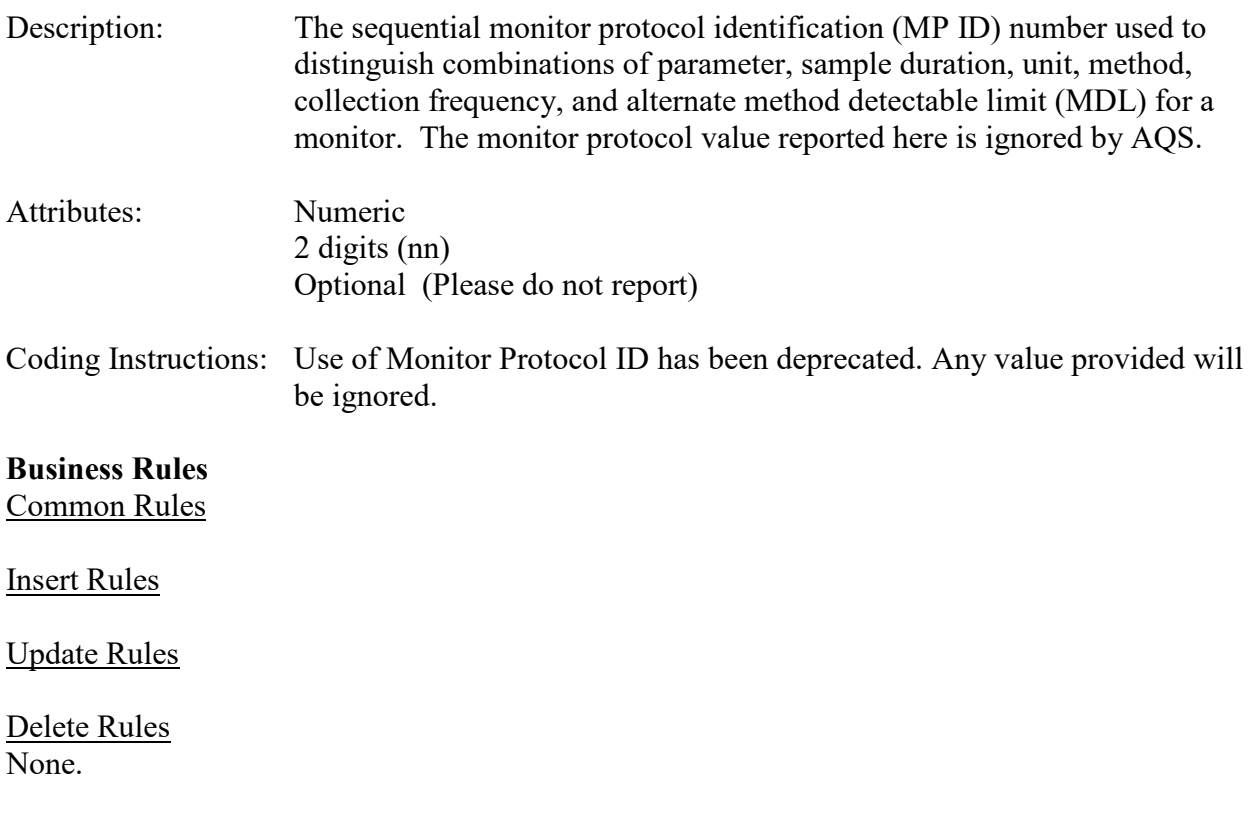

## **5.2.17 Qualifier Code 1-10**

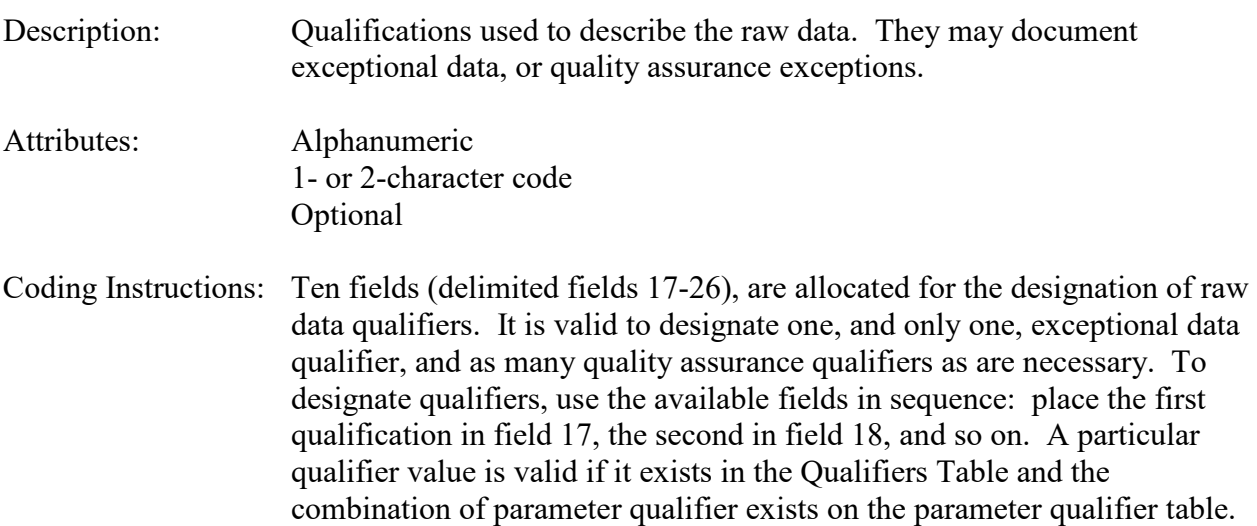

## **Business Rules**

Common Rules

1. Qualifier Code must be be valid for parameter.

## **Error Messages:**

- Qualifier Code is not valid for the Parameter.
- 2. QUALIFIERS (QUALIFIER\_CODE) must be at production status.

#### **Error Messages:**

• Invalid Raw Data Qualifier.

#### 3. Qualifier Code must not be a Null Data code **Error Messages:**

• Invalid Raw Data Qualifier

#### **Insert Rules** None.

Update Rules None.

Delete Rules None.

## **5.2.18 Alternate Method Detectable Limit (Alt-MDL)**

- Description: Method Code detectable limit (MDL) is the minimum detectable level defined for the monitor and method.
- Attributes: Numeric 10 digits, including 5 decimal places (nnnnn.nnnnn) Optional
- Coding Instructions: Place a valid MDL in the  $27<sup>th</sup>$  delimited field. A user can report MDL on the Hourly, Daily, Sub-Hourly Raw Data (RD) transaction, or leave it blank. If it is reported on the raw data transactions, then the software looks to see whether it is a new MDL value (i.e., does not exist on the Monitor Protocol Table). If it is a new value, a new monitor protocol record is system-generated and that new monitor protocol identification (MP ID) number is stored with the raw data value.

If the reported MDL value is not a new value, and there is already a monitor protocol record for that method and MDL, then the existing alternate MP ID from the Monitor Protocol Table is stored with the raw data value.

Although not the preferred process, another way of reporting a new MDL is to create a new monitor protocol with the new value using the MK transaction. Then the raw data transactions can reference the new monitor protocol record being created in the batch stream, and the MDL value is not needed, since it is already on the protocol record. To do this, the alternate MP ID on the MK record being created would be the same value contained in the alternate MP ID field on the RC or RD transactions.

### **Business Rules**

Common Rules

1. MDL must be a positive number with no more than 5 digits before or after the decimal point.

#### **Error Messages:**

- Value larger than specified precision allows for this column
- 2. Alternate MP ID and MDL may not be specified at the same time. **Error Messages:**
	- MP\_ID and MDL may not both be specified.

Insert Rules None.

Update Rules None.

Delete Rules None.

## **5.2.19 Uncertainty Value**

Description: The measure of method uncertainty associated with the blank data point, which will include components of both the analytical and the volume uncertainty. Attributes: Numeric

11 digits, including 5 decimal places (nnnnnn.nnnnn) Optional

Coding Instructions: Must be a positive number

#### **Business Rules**

Common Rules

1. Uncertainty Value must be a positive number with no more than 6 digits before, and 4 digits after, the decimal point.

#### **Error Messages:**

- Value larger than specified precision allows for this column
- 2. Uncertainty Value may only be valued if a Reported Sample Value is provided. **Error Messages:**
	- Invalid combination of Sample Value, Uncertainty, and Null Data Code

Insert Rules None.

Update Rules None.

Delete Rules None.

# *5.3 Statistical Tests*

The pattern and gap tests performed on hourly data (duration of 1) are described briefly below. See EPA document Screening Procedures for Ambient Air Quality for more detailed information (publication # EPA-450/2-78-037, July 1978). The values are validated via the following statistical tests, and results are included in the Statistical Critical Review Report for user review prior to posting as production data.

## **5.3.0 Pattern Tests**

Pattern tests are performed on hourly data for pollutants  $44201$  ozone  $(O_3)$ ,  $42101$  carbon monoxide (CO), 42401 sulfur dioxide (SO<sub>2</sub>), and 42602 nitrogen dioxide (NO<sub>2</sub>). Exceptional event data are excluded from the tests. The tests are run on a month of hourly data. Essentially, each test scans the month's values and compares them against empirically derived thresholds to determine if they are questionable. If so, the value is flagged as failing that particular test. The raw data values are converted to the appropriate units before the tests are applied. The factors used to convert from reporting units to the units of the tests are given in Table 6-1. The threshold values for each pollutant and each test are listed in Table 6-2. As Table 6-2 shows, different threshold values pertain depending on the season of the year and the time of day.

The Dixon test (not applied to CO) scans each day's values and determines the highest, second highest, and lowest values in that day. It then computes the Dixon ratio, defined as (max secmax)/(max -low). If this value is greater than 0.55, the day fails the Dixon test and all hours are marked as failing.

The max hour test compares each value in the month to a constant to determine if the value is too high. If so, it is marked as failing.

The high difference test compares the value at each hour in the month to the previous hour and the subsequent hour. If the difference between any two hours is greater than allowable, then the hour under inspection is marked as failing.

The spike test works much like the high difference test, except that both differences must be greater than allowable for the test to fail. Also, the percentage difference between the hour in question and both its adjacent hours must be greater than allowable for the test to fail. If either the difference or the percentage comparison fails, the value is rejected.

The high consecutive values test looks at each hour and the subsequent three hours. If all four values are greater than allowable, then all four hours are marked as failing the test.

## **Table 6-1 Conversion Factors for the Pattern and Gap Tests**
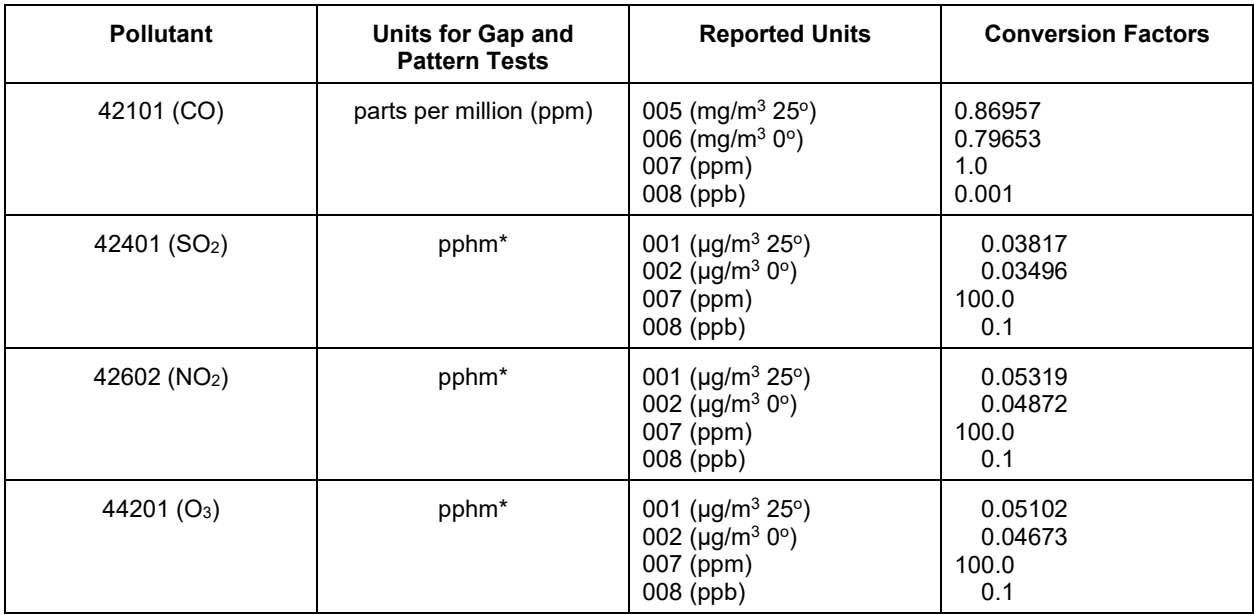

\*ppm - parts per million, mg/m3 - milligrams per cubic meter, ppb - parts per billion, pphm - parts per hundred million, μg/m<sup>3</sup> - micrograms per cubic meter

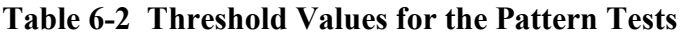

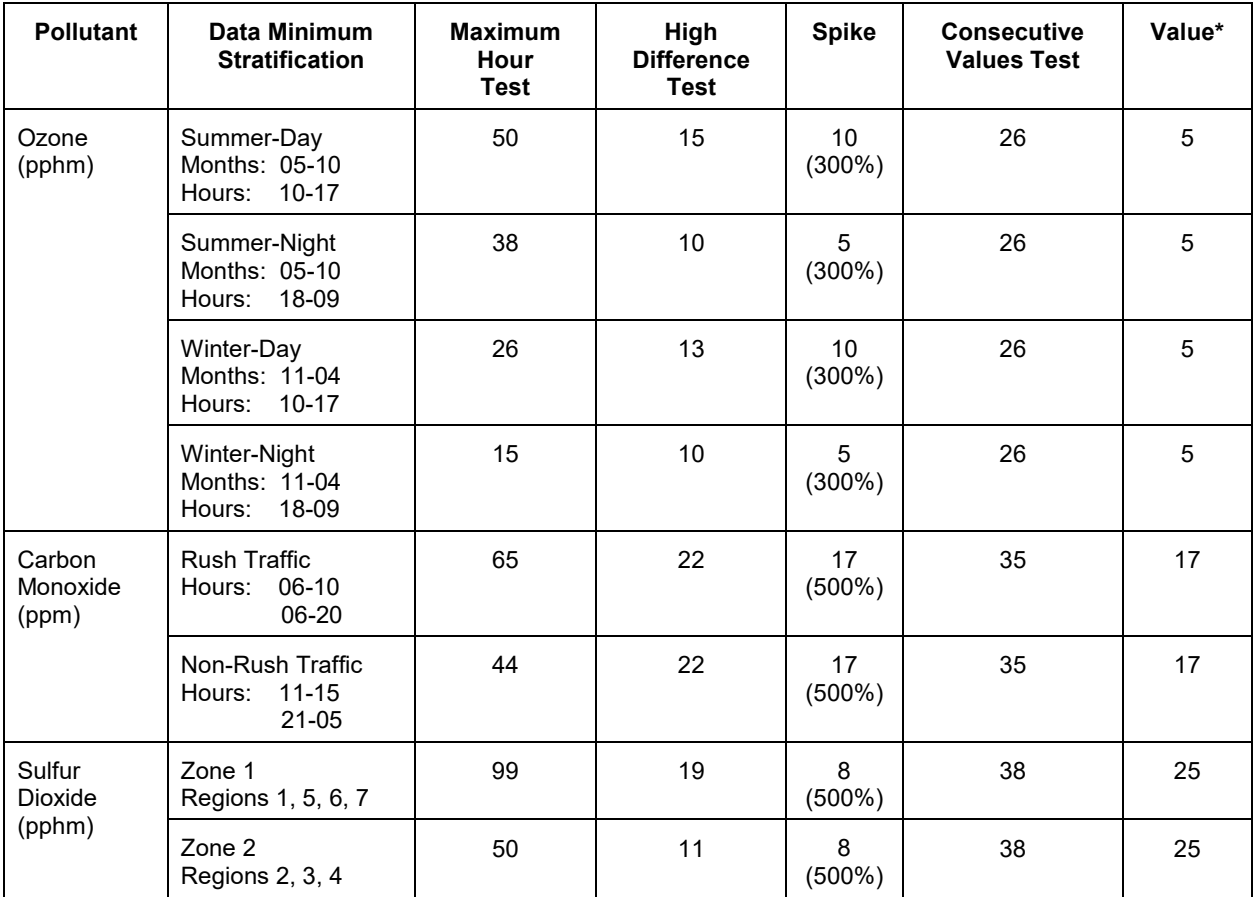

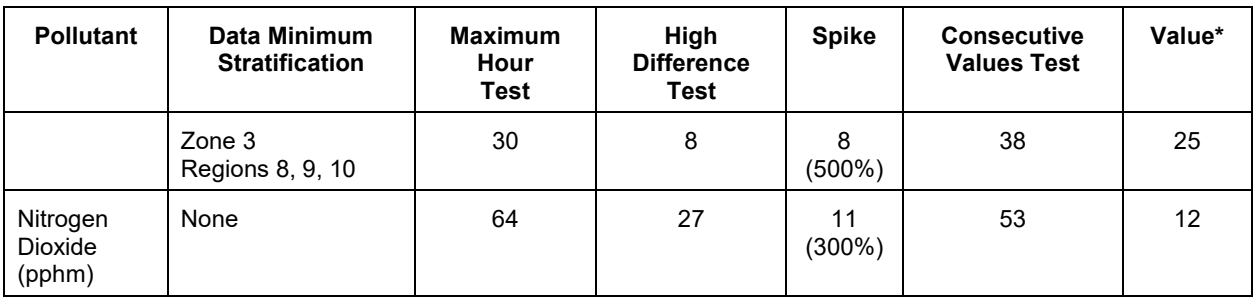

\* Values below the minimum are excluded from the high difference and spike tests.

# **5.3.1 Gap Test**

The gap test is performed on data for pollutants  $44201 (O<sub>3</sub>), 42101 (CO), 42401 (SO<sub>2</sub>),$  and  $42602$  (NO<sub>2</sub>). Exceptional events data are excluded. The gap test is so named because it looks for gaps in the Frequency Distribution Table for a month's values. The test is run on a month of hourly data (duration of 1). For each pollutant, the program builds a Frequency Distribution Table and computes constants associated with the frequency distribution. If there is not enough data to compute the constants, a warning is issued. Having determined the constants, a largest reasonable gap is estimated. Then the largest actual gap in the data is determined and compared to the largest estimated gap to determine whether the month passes or fails the gap test.

## **5.3.2 Patterns and Gap Failure Report**

The patterns and gap failure report is produced by the Critical Review (CR) statistics program. The report identifies the day in which a pattern test failed or the month in which the gap test failed, and it shows the first and last keys of the transactions involved in the failed test. Under the heading hourly values failing test(s)/test(s) failed, the report gives additional information to help identify the values that failed the test.

For pattern test failures, the report shows all the values for each day in which a value failed a test. If database values are being changed with update transactions, some of the values listed may be from the database and some from the transactions in the batch transaction file. One-letter codes under the values indicate which of the pattern tests a value failed. If a particular value failed more than one test, multiple codes are listed. The codes are:

- C High consecutive values test
- D Dixon test
- H High difference test
- M Max hour test
- S Spike test

The codes are also listed on each page of the reports as part of the page heading.

Determining which values are involved in a failure of the gap test is a bit more difficult. The gap test identifies a gap in the frequency distribution of a month's values. Often, but not always, the gap is due to an outlier, a value unusually higher or lower than the bulk of the data for the month.

The patterns and gap failure report does not identify the date and hour of the value(s) failing the gap test, but it does give information that may allow manual identification of the values(s). Gap size is the difference in magnitude between the two values on either side of the gap in the frequency distribution, expressed in the units used for the gap test (ppm or pphm). Num above gap is the number of values above the gap. If the number of values is large, the gap is in the smallest values for the month. Finally, slot below gap is the value on the low end of the gap, expressed in the units of the test (ppm or pphm).

# **5.3.3 Shewhart Test**

The Shewhart test which is performed on daily data is described briefly herein. See EPA Document Screening Procedures for Ambient Air Quality for more detailed information (publication # EPA-450/2-78-037, July 1987).

The Shewhart test is performed on daily data (duration is 7, 24-hour) for pollutants 12128 (Pb), 42401 (SO<sub>2</sub>), 42602 (NO<sub>2</sub>), 88101 (PM-2.5), and 81102 (PM-10). Exceptional events data are excluded. The test is run on a month of daily data. The program counts the number of valid samples for the current month and each of the three previous months. If there is insufficient data to perform the test, a warning message is issued. Given sufficient data for at least two of the three previous months, the program computes the mean and range for the current month. It then computes the historical mean and range, from the mean and range of the data for the three historical months. The mean and range for the current month are compared against the historical values to determine whether the current month passes or fails the Shewhart test.

# *5.4 Critical Review Tests*

For monitors defined as SLAMS, NAMS, and PAMS, measurement data is identified as suspect, or considered for review, if it meets certain "Critical Review" conditions. This data is periodically examined by EPA headquarters personnel.

The specific tests are as follows:

# **5.4.0 Criteria Pollutants**

- Any value that exceeds the 3-year historical maximum. The 3-year historical maximum is defined as the maximum non-exceptional event value obtained between the current year and the current year minus 3 years.
- The first maximum of the dataset is 125% greater than second maximum on a per monitor-year basis.
- Value exceeds of the NAAQS times the critical review factor located in the state threasholds table.
- NAAQS exceedances that are deleted from the database.

# **5.4.1 Non-Criteria Pollutants**

- Any monitor/quarter whose first maximum is 175% greater than the 3-year historical maximum
- The first maximum of the dataset is 150% greater than second maximum on a per monitor-year basis.

# **5.4.2 Certified Data**

• Any monitor whose certified data has changed due to a change in the raw data for a monitor/year. This change may be in the form of an insertion, modification, or deletion of the supporting raw data.

# **6 Accuracy and Precision Transactions (RA, RP)**

**These transactions are no longer supported as of March of 2015**.

# *6.1 Accuracy Data - Transaction Type RA*

This transaction type is no longer supported.

# *6.2 Precision Data - Transaction Type RP*

This transaction type is no longer supported.

# **7 QA Transactions for Monitors**

# *7.1 1-Point Quality Control (QC)*

# **7.1.0 Description of Assessment**

40 CFR Part 58 Appendix A §3.2.1 regulations require the primary quality assurance organization (PQAO) to perform a quality control check at least once every 2 weeks at required ranges  $(0.01 - 0.1$ ppm for SO<sub>2</sub>, NO<sub>2</sub> and O<sub>3</sub>; and  $1 - 10$  ppm for CO) on every automated gaseous monitor. The "check standard" is a gas concentration generated from standard reference materials. In the case of  $O_3$ , the "check standard" concentration is generated using an ozone generator.

The monitors for which this assessment applies usually sample continuously and report hourly average values as raw data to AQS. When it is time to run the 1-Point QC check, the check standard is introduced in the monitor, and readings from the monitor recorded. The monitor concentration and the check standard concentration are reported to AQS for the monitor and date. A null data code is included on the raw data transaction for that hour if a routine observation cannot be made for the hour due to performing the 1-Point QC check, and will indicate that the 1-Point QC check was performed.

For 1-Point QC Checks, the known value of the check gas concentration is referred to as the Assessment Concentration on the transaction. The value indicated by the monitor as a result of sampling the standard reference gas is referred to as the Monitor Concentration on the transaction. This should help alleviate some of the confusion that arose from the terms "actual" and "indicated" on the old RP and RA transactions.

A field by field description of the 1-Point QC transaction follows.

# **7.1.1 Transaction Type**

Description: Specifies which batch transaction is being processed by the batch load software (i.e., which tables and columns will be updated with the data in the delimited fields). For the QA transactions, the literal 'QA' is used for every QA transaction as the transaction type. The assessment type field is used to differentiate between the various QA assessments.

Attributes**:** Alphanumeric 2-character code Mandatory

Coding Instructions: Place 'QA' in the first delimited field. **Business Rules:**  Common Rules

1. Transaction Type is mandatory

## **Error Messages:**

- Invalid transaction format.
- 2. Transaction Type must be in TRANSACTION\_TYPES table in database. **Error Messages:**
	- Transaction type not handled.

Insert Rules None.

Update Rules None.

Delete Rules None.

# **7.1.2 Action Indicator**

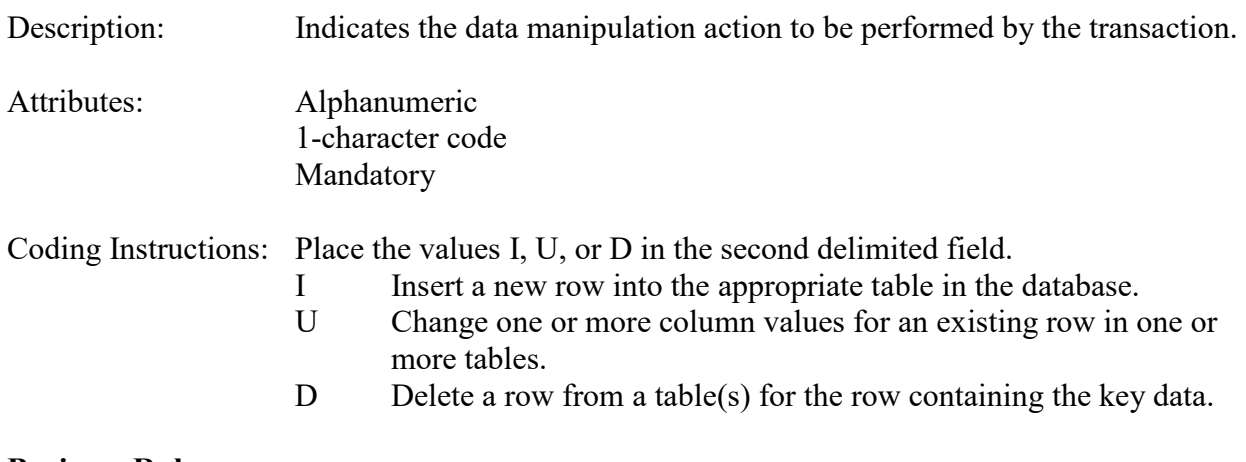

# **Business Rules**

Common Rules

- 1. Action Indicator is required. **Error Messages:**
	- Invalid Action Indicator.
- 2. Action Indicator must be either 'I', 'U', or 'D'. **Error Messages:**
	- Invalid Action Indicator.

Insert Rules None.

Update Rules None.

Delete Rules None.

# **7.1.3 Assessment Type**

Description: Indicates the specific QA assessment reported via the transaction.

Attributes: Alphanumeric QA Assessment Code Mandatory Key Field

Coding Instructions: Place the values in the third delimited field. Literal: "1-Point QC". Each assessment is specified via the assessment type field on the QA transaction.

## **Business Rules**

Common Rules

- 1. Assessment type is required.
	- **Error Messages:**
		- Assessment Type is required.

Insert Rules None.

Update Rules None.

Delete Rules None.

# **7.1.4 Performing Agency**

Description: Agency Code of organization performing assessment

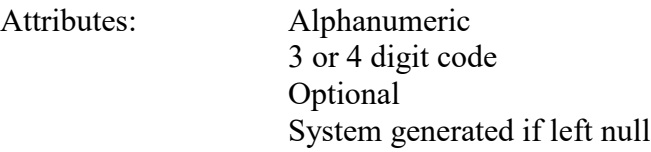

Coding Instructions: Place the performing agency code value in the fourth delimited field. Must exist in the AGENCIES Reference Table.

If this field is left null at submission time, then the agency code from the submitter's user profile record is used to populate the performing agency field. Therefore, any transactions being submitted on behalf of an agency by a user from a different agency should have the performing agency code populated on the transactions being submitted.

#### **Business Rules**

Common Rules

- 1. The Agency performing the audit must be in the AGENCIES table.
	- **Error Messages:**
	- Integrity constraint (AIRSRAQS.MONITOR\_ASSESSMENTS\_PER\_AG\_FK) violated.

Insert Rules None.

Update Rules None.

Delete Rules None.

# **7.1.5 State Code / Tribal Indicator**

The fifth field on a transaction can be either a State Code or a Tribal indicator. They are described as follows: State Code Description: A FIPS (Federal Information Processing Standards) code that identifies one of the 50 states, U. S. territories, Washington, DC, or foreign countries. Tribal Indicator Description: A flag, with value "TT", to indicate that this data is for a Native American Tribe, and that the next field on the transaction identifies a tribal area using the Bureau of Indian Affairs tribal code. Attributes**:** Alphanumeric 2-digit code Mandatory Key Field

Coding Instructions: Place a valid FIPS state code or a Tribal Indicator in delimited field 5. A State Code is valid if it exists in the STATES Table.

#### **Business Rules**

Common Rules

- 1. The Monitor ID (State Code, County Code, Site ID, Parameter Code, POC) or (Tribal Code, Site ID, Parameter Code, POC) must be in the MONITORS table in the database. **Error Messages:**
	- Monitor ID not in database.

**Insert Rules** None.

Update Rules None.

Delete Rules None.

# **7.1.6 County Code / Tribal Code**

The sixth field on any transaction can be either a County Code or a Tribal Code. A County code is indicated by a valid state code in the third field, while a Tribal Code is indicated by a Tribal Indicator in the third field.

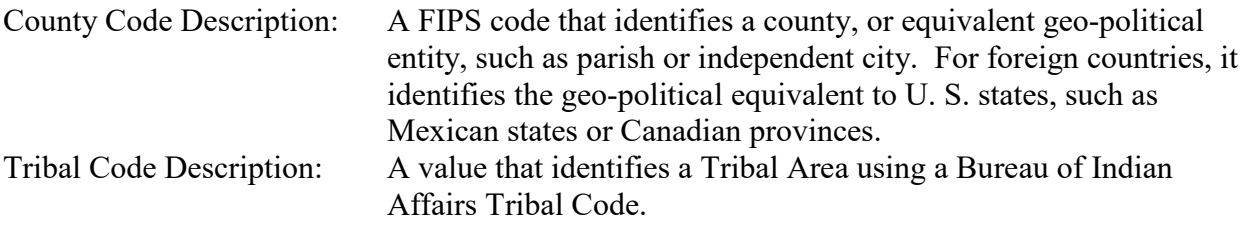

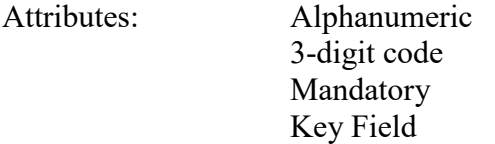

Coding Instructions: Place a valid county code or a valid tribal code in the sixth delimited field. A County Code is valid if it exists at active status in the Counties table. A Tribal Code is valid if it exists at active status in the Tribal\_Areas table.

# **Business Rules**

Common Rules

- 1. The Monitor ID (State Code, County Code, Site ID, Parameter Code, POC) or (Tribal Code, Site ID, Parameter Code, POC) must be in the MONITORS table in the database. **Error Messages:**
	- Monitor ID not in database.

Insert Rules None.

Update Rules None.

Delete Rules None

# **7.1.7 Site Number**

Description: A numeric identifier that uniquely identifies each air monitoring site within a county or tribal area. There is no requirement that Site Numbers be assigned continuously or in any particular order. Regional and Local organizations are thus free to allocate site numbers in any way they chose as long as there is no duplication within a county and tribal area. For Tribal sites, because tribal areas may cross county or state lines, care must be taken to ensure that the Site Number is unique in the effected Tribal Area and states-county.

> A specific Site Number is associated with a specific physical location and address. Any change in address requires a new Site Number to be assigned. This address change could include a change from the roof of one building to another. A change in location on the same roof should not normally require a new Site Number. Although an address change would routinely mean a new Site Number, some changes that do not change the site's location in respect to surrounding sources and its measurement scale, would require no change. An EPA Regional Office should be consulted for assistance in determining whether a new Site Number is required.

> If a new Site Number is needed for a site not operated by the air pollution control agency, that agency should be contacted to assist in the Number assignment, to ensure that the Number is unique within the county. In other words, when a new Site Number is assigned, it must be different from any other Site Number already existing for that combination of State and County or Tribal Code.

- Attributes: Alphanumeric 4-digit Number Mandatory Key Field
- Coding Instructions: Place a four-digit numeric code in the seventh delimited field. For update and delete, a Site Number is valid if it exists in combination with state code and County or Tribal Code in the Sites Table.

### **Business Rules**

#### Common Rules

1. The Monitor ID (State Code, County Code, Site Number, Parameter Code, POC) or (Tribal Code, Site ID, Parameter Code, POC) must be in the MONITORS table in the database.

#### **Error Messages:**

• Monitor ID not in database.

#### Insert Rules None.

Update Rules None.

**Delete Rules** None.

# **7.1.8 Parameter Code**

- Description: The code assigned to the parameter measured by the monitor. Parameters may be pollutants or non-pollutants.
- Attributes: Alphanumeric 5-digit code Mandatory Key Field
- Coding Instructions: Place a valid parameter code in the eighth delimited field. A parameter value is valid if it exists in combination with (State Code, County Code, Site ID, and POC) or (Tribal Code, Site ID, and POC) in the Monitors Table.

## **Business Rules**

Common Rules

- 1. The Monitor ID (State Code, County Code, Site ID, Parameter Code, POC) or (Tribal Code, Site ID, Parameter Code, POC) must be in the MONITORS table in the database. **Error Messages:**
	- Monitor ID not in database.

Insert Rules None.

Update Rules None.

**Delete Rules** None.

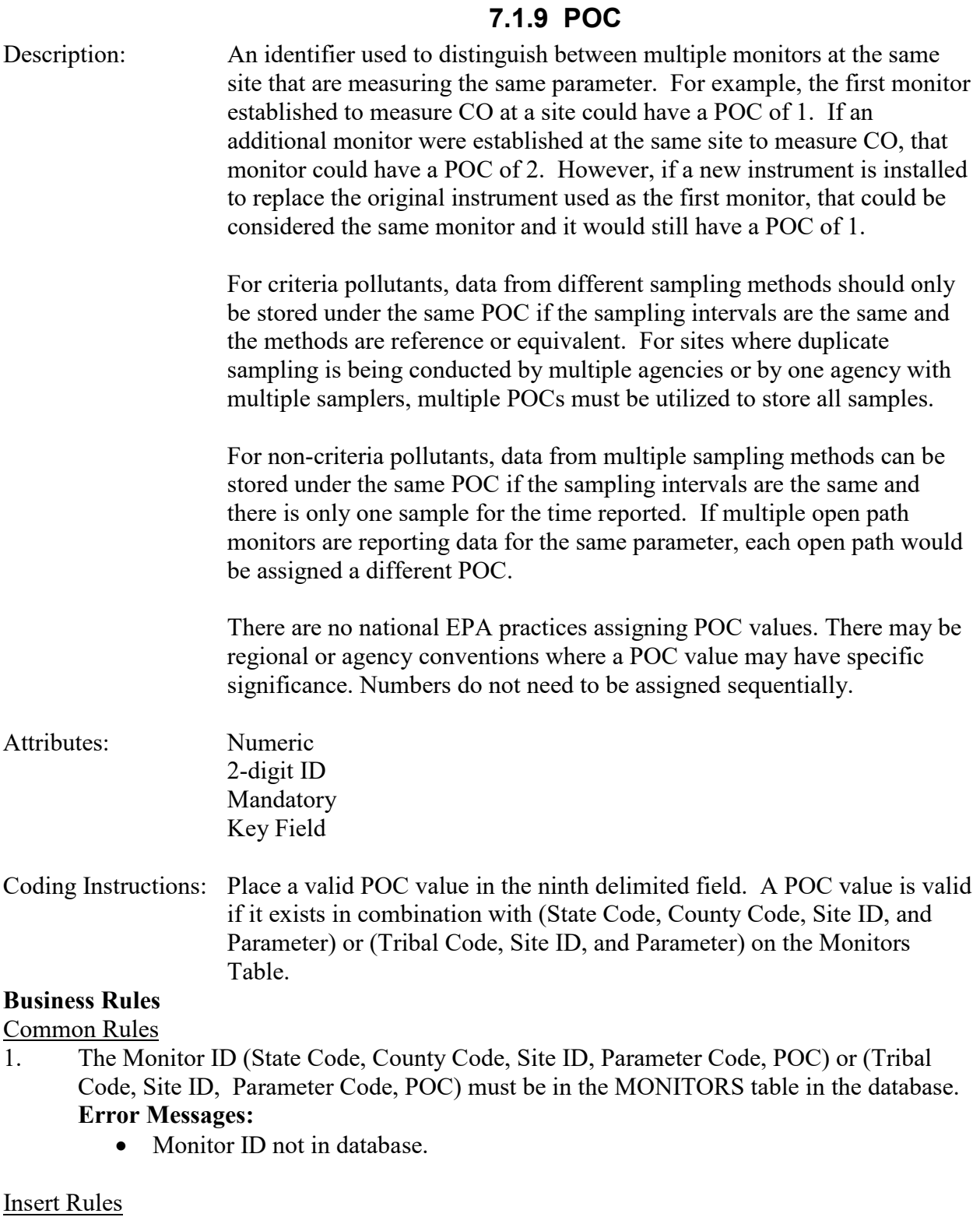

None.

Update Rules

None.

Delete Rules None.

# **7.1.10 Assessment date**

Description: Date that the assessment was performed.

Attributes: Date 8-digit date Mandatory Key Field

Coding Instructions: Place a valid date string in the tenth delimited field. The date format is YYYYMMDD.

### **Business Rules:**

Common Rules

1. Assessment Date is mandatory.

### **Error Messages:**

- Assessment Date is required.
- 2. Assessment Date must fall within a sampling period of the monitor.

## **Error Messages:**

• Date must be within a valid sample period

Insert Rules None.

Update Rules None.

Delete Rules None.

# **7.1.11 Assessment Number**

Description: A unique number associated with an assessment performed at a site on a given day. Value should be "1" unless additional assessments of the same type are performed.

Attributes: Non-zero integer Mandatory Key Field

Coding Instructions: Valid number placed in the eleventh delimited field. Positive number.

## **Business Rules**

Common Rules

1. The value is not a valid positive integer.

#### **Error Messages:**

- Assessment number must be a positive integer.
- 2. The same assessment number already exists for that day for that monitor.

#### **Error Messages:**

• Duplicate assessment.

Insert Rules None.

Update Rules None.

Delete Rules None.

# **7.1.12 Monitor Method Code**

Description: The sampling methodology of the monitor being assessed.

Attributes: Alphanumeric

3-digit code Mandatory on insert

Coding Instructions: A valid method code is to be placed in the twelfth delimited field.

#### **Business Rules**

Common Rules

1. The Monitor Method Code must match the Monitor Method assignment in the database for the monitor for the day.

#### **Error Messages:**

- The provided method does not match the monitor method for the provided assessment date.
- 2. The Monitor Method Code must be in the SAMPLING\_METHODOLOGIES table for the parameter listed.

#### **Error Messages:**

- Please enter a valid Methodology Code for the current Parameter Code.
- The Method does not exist or is inactive.
- Invalid Method Code.

Insert Rules None.

Update Rules

None.

Delete Rules None.

# **7.1.13 Reported Unit**

Description: Unit of measure associated with the reported concentration, mass, or flow value.

Attributes: Alphanumeric 3-digit code Mandatory on insert

Coding Instructions: Unit code is to be placed in the thirteenth field.

## **Business Rules**

Common Rules

1. Must exist in UNITS Reference table.

## **Error Messages:**

- Not a valid unit.
- Unit required.

2. Units of measure must be appropriate for type of assessment.

## **Error Messages:**

- Only concentration units may be used for assessments.
- Only mass units may be used for assessments.
- Flow audits must be submitted with flow units.

Insert Rules None.

Update Rules None.

Delete Rules None.

# **7.1.14 Monitor Concentration**

Description: The concentration value provided by the monitor being assessed.

Attributes: Numeric Mandatory on insert

Coding Instructions: Number (unrestricted). It is to be placed in the fourteenth field.

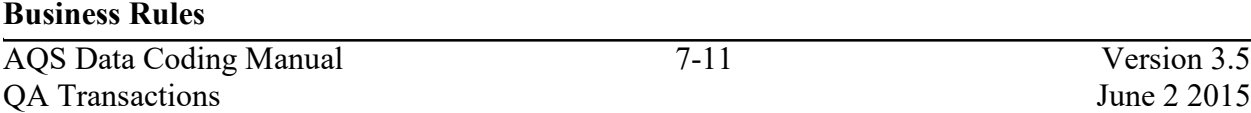

#### Common Rules

1. The value must be a valid number in the allowable range for the parameter.

## **Error Messages:**

- Invalid Number or number format.
- Warning! The value must be between the min and max concentration levels for the parameter.

Insert Rules None.

Update Rules None.

Delete Rules None.

# **7.1.15 Assessment Concentration**

Description: The value of the known gas standard concentration.

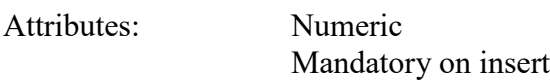

Coding Instructions: Number (unrestricted). It is to be placed in the fifteenth field.

# **Business Rules**

Common Rules

1. The value must be a valid number in the allowable range for the parameter.

# **Error Messages:**

- Invalid Number or number format.
- Warning! The value must be between the min and max concentration levels for the parameter.

Insert Rules None.

Update Rules None.

Delete Rules None.

# **7.1.16 Null Code**

Description: An AQS Null Data Code is used to explain that the required audit was performed, but considered invalid.

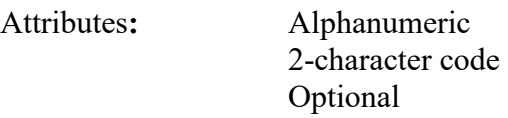

Coding Instructions: Alphanumeric null code value shall be the qualifier code "1C". It is to be placed in the sixteenth field.

#### **Business Rules:**

Common Rules

- 1. The value must be a valid qualifier code type of NULL.
	- **Error Messages:**
		- Invalid Null Data Code.

**Insert Rules** None.

Update Rules None.

Delete Rules None.

# **7.1.17 Comment**

Description: Free form text describing the invalidation.

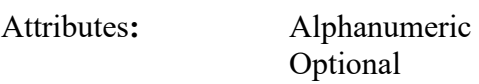

Coding Instructions: Plain text only; "|" is a reserved character, i.e., it should not be used.

# **Business Rules:**  Common Rules

None.

Insert Rules None.

Update Rules None.

Delete Rules None.

# *7.2 Annual Performance Evaluation (PE)*

# **7.2.0 Description of Assessment**

40 CFR Part 58 Appendix A §3.2.2 regulations require the PQAO, each calendar quarter (during which monitors are operated), evaluate at least 25 percent of the SLAMS monitors for  $SO_2$ ,  $NO_2$ , O3, or CO such that each monitor is evaluated at least once per year. The evaluation is made by challenging the monitor with audit gas standards of known concentration from at least three of ten audit levels<sup>[2](#page-341-0)</sup>. The audit levels selected should represent or bracket 80 percent of ambient concentrations measured by the monitor being evaluated.

Each audit level has a minimum and maximum concentration range, with the lowest range defined as audit level 1. For the criteria gases, 10 audit level ranges are currently defined.

AQS evaluates each reported assessment concentration on the transaction with its reported level number. If the concentration is not within the level's concentration range, then AQS will produce a warning message when processing the transaction. The concentration values and reported level number will be stored in the database and a warning will be issued on the error report produced by the batch load process.

The maximum and minimum allowable reported values defined for the parameter would also apply, and produce rejections if exceeded.

A field by field description of the Annual PE transaction follows.

# **7.2.1 Transaction Type**

Description: Specifies which batch transaction is being processed by the batch load software (i.e., which tables and columns will be updated with the data in the delimited fields).

Attributes**:** Alphanumeric 2-character code Mandatory

Coding Instructions: Place QA in the first delimited field. **Business Rules:**  Common Rules

- 1. Transaction Type is mandatory **Error Messages:**
	- Invalid transaction format.
- 2. Transaction Type must be in TRANSACTION TYPES table in database. **Error Messages:**

<span id="page-341-0"></span>AQS Data Coding Manual 7-14 Version 3.5 <sup>2</sup> <http://www.epa.gov/ttn/amtic/files/ambient/pm25/datamang/TechMemoforPEAuditLevels.pdf>

• Transaction type not handled.

Insert Rules None.

Update Rules None.

Delete Rules None.

# **7.2.2 Action Indicator**

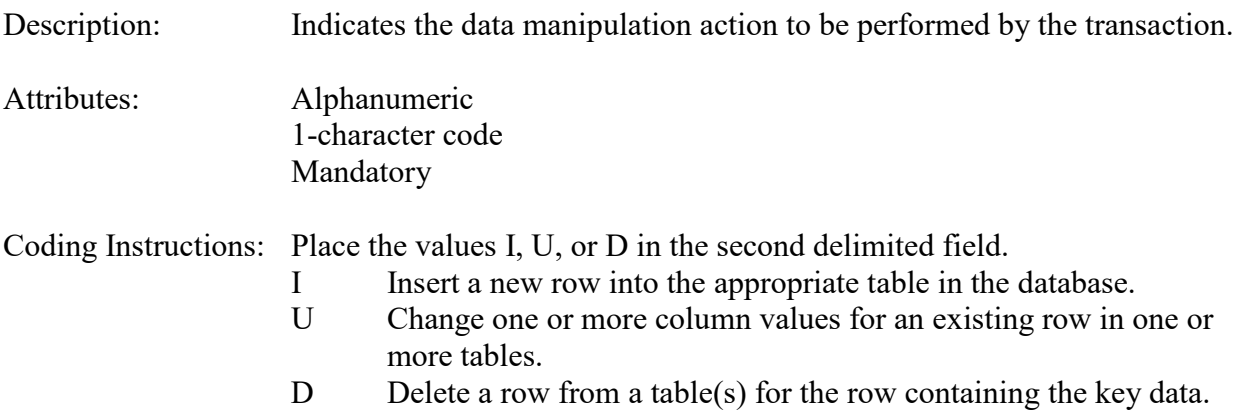

#### **Business Rules**

Common Rules

1. Action Indicator is required.

### **Error Messages:**

- Action Code is Required.
- 2. Action Indicator must be either 'I', 'U', or 'D'. **Error Messages:**
	- Invalid Action Code.

Insert Rules None.

Update Rules None.

Delete Rules None.

# **7.2.3 Assessment Type**

Description: Indicates the specific QA assessment associated with the transaction.

Attributes: Alphanumeric QA Assessment Code Mandatory Key Field

Coding Instructions: Place the values in the third delimited field. Literal: "Annual PE".

### **Business Rules**

Common Rules

1. Assessment type is required.

#### **Error Messages:**

• Assessment Type is required.

Insert Rules None.

Update Rules None.

Delete Rules None.

# **7.2.4 Performing Agency**

Description: Agency Code of organization performing assessment

Attributes: Alphanumeric 3 or 4 digit code Optional System generated if left null

Coding Instructions: Place the performing agency code value in the fourth delimited field. Must exist in the AGENCIES Reference Table.

If this field is left null at submission time, then the agency code from the submitter's user profile record is used to populate the performing agency field. Therefore, any transactions being submitted on behalf of an agency by a user from a different agency should have the performing agency code populated on the transactions being submitted.

#### **Business Rules**

Common Rules

1. The Agency performing the audit must be in the AGENCIES table. **Error Messages:**

• Integrity constraint (AIRSRAQS.MONITOR\_ASSESSMENTS\_PER\_AG\_FK) violated.

Insert Rules None.

Update Rules None.

Delete Rules None.

# **7.2.5 State Code/Tribal Indicator**

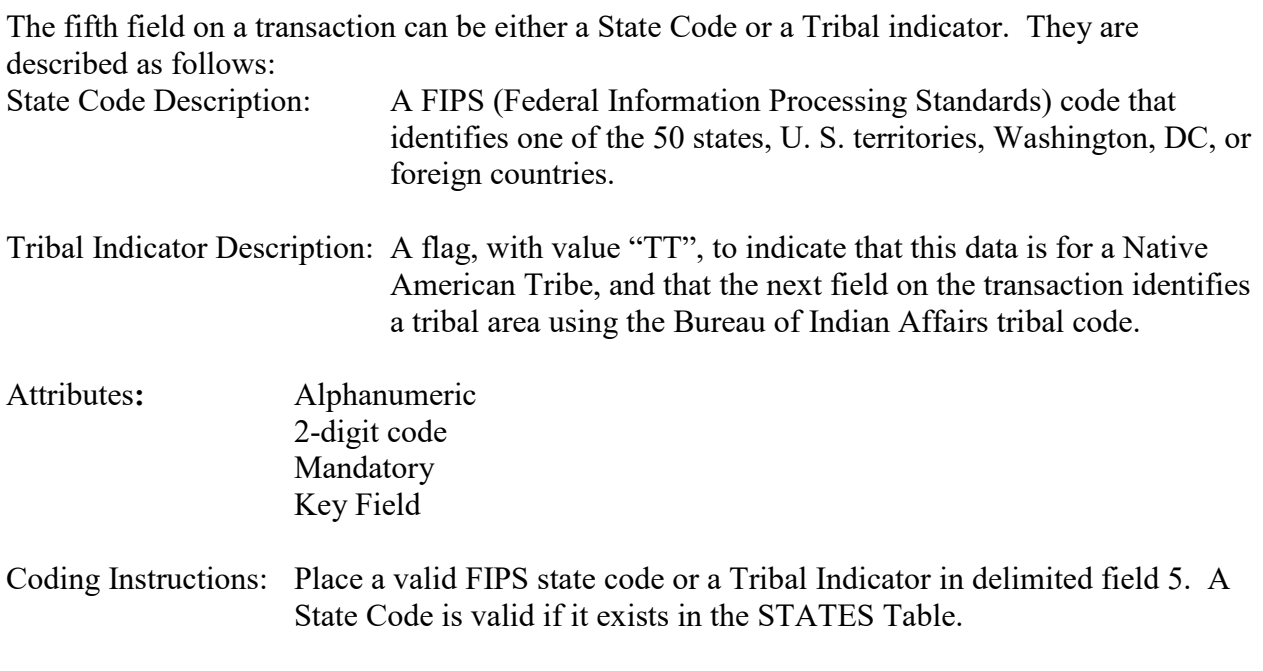

#### **Business Rules**

Common Rules

- 1. The Monitor ID (State Code, County Code, Site ID, Parameter Code, POC) or (Tribal Code, Site ID, Parameter Code, POC) must be in the MONITORS table in the database. **Error Messages:**
	- Monitor ID not in database.

Insert Rules None.

Update Rules None.

**Delete Rules** 

None.

# **7.2.6 County Code/Tribal Code**

The sixth field on any transaction can be either a County Code or a Tribal Code. A County code is indicated by a valid state code in the third field, while a Tribal Code is indicated by a Tribal Indicator in the third field.

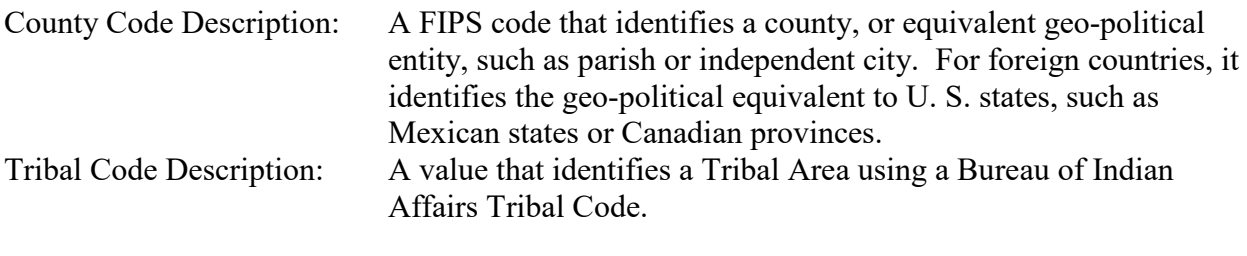

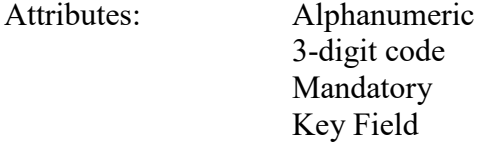

Coding Instructions: Place a valid county code or a valid tribal code in the sixth delimited field. A County Code is valid if it exists at active status in the Counties table. A Tribal Code is valid if it exists at active status in the Tribal\_Areas table.

## **Business Rules**

Common Rules

1. The Monitor ID (State Code, County Code, Site ID, Parameter Code, POC) or (Tribal Code, Site ID, Parameter Code, POC) must be in the MONITORS table in the database. **Error Messages:**

• Monitor ID not in database.

Insert Rules None.

Update Rules None.

**Delete Rules** None.

# **7.2.7 Site Number**

Description: A numeric identifier that uniquely identifies each air monitoring site within a county or tribal area. There is no requirement that Site Numbers be assigned continuously or in any particular order. Regional and Local organizations are thus free to allocate site numbers in any way they chose as long as there is no duplication within a county and tribal area. For Tribal sites, because tribal areas may cross county or state lines, care must be taken to ensure that the Site Number is unique in the effected Tribal Area and states-county.

A specific Site Number is associated with a specific physical location and address. Any change in address requires a new Site Number to be assigned. This address change could include a change from the roof of one building to another. A change in location on the same roof should not normally require a new Site Number. Although an address change would routinely mean a new Site Number, some changes that do not change the site's location in respect to surrounding sources and its measurement scale, would require no change. An EPA Regional Office should be consulted for assistance in determining whether a new Site Number is required.

If a new Site Number is needed for a site not operated by the air pollution control agency, that agency should be contacted to assist in the Number assignment, to ensure that the Number is unique within the county. In other words, when a new Site Number is assigned, it must be different from any other Site Number already existing for that combination of State and County or Tribal Code.

- Attributes: Alphanumeric 4-digit Number Mandatory Key Field
- Coding Instructions: Place a four-digit numeric code in the seventh delimited field. For update and delete, a Site Number is valid if it exists in combination with state code and County or Tribal Code in the Sites Table.

#### **Business Rules**

#### Common Rules

1. The Monitor ID (State Code, County Code, Site Number, Parameter Code, POC) or (Tribal Code, Site ID, Parameter Code, POC) must be in the MONITORS table in the database.

#### **Error Messages:**

• Monitor ID not in database.

Insert Rules None.

Update Rules None.

Delete Rules None.

# **7.2.8 Parameter Code**

- Description: The code assigned to the parameter measured by the monitor. Parameters may be pollutants or non-pollutants.
- Attributes: Alphanumeric 5-digit code Mandatory Key Field
- Coding Instructions: Place a valid parameter code in the eighth delimited field. A parameter value is valid if it exists in combination with (State Code, County Code, Site ID, and POC) or (Tribal Code, Site ID, and POC) in the Monitors Table.

### **Business Rules**

Common Rules

- 1. The Monitor ID (State Code, County Code, Site ID, Parameter Code, POC) or (Tribal Code, Site ID, Parameter Code, POC) must be in the MONITORS table in the database. **Error Messages:**
	- Monitor ID not in database.

Insert Rules None.

Update Rules None.

Delete Rules None.

# **7.2.9 POC**

Description: An identifier used to distinguish between multiple monitors at the same site that are measuring the same parameter. For example, the first monitor established to measure CO at a site could have a POC of 1. If an additional monitor were established at the same site to measure CO, that monitor could have a POC of 2. However, if a new instrument is installed to replace the original instrument used as the first monitor, that could be considered the same monitor and it would still have a POC of 1.

> For criteria pollutants, data from different sampling methods should only be stored under the same POC if the sampling intervals are the same and the methods are reference or equivalent. For sites where duplicate sampling is being conducted by multiple agencies or by one agency with multiple samplers, multiple POCs must be utilized to store all samples.

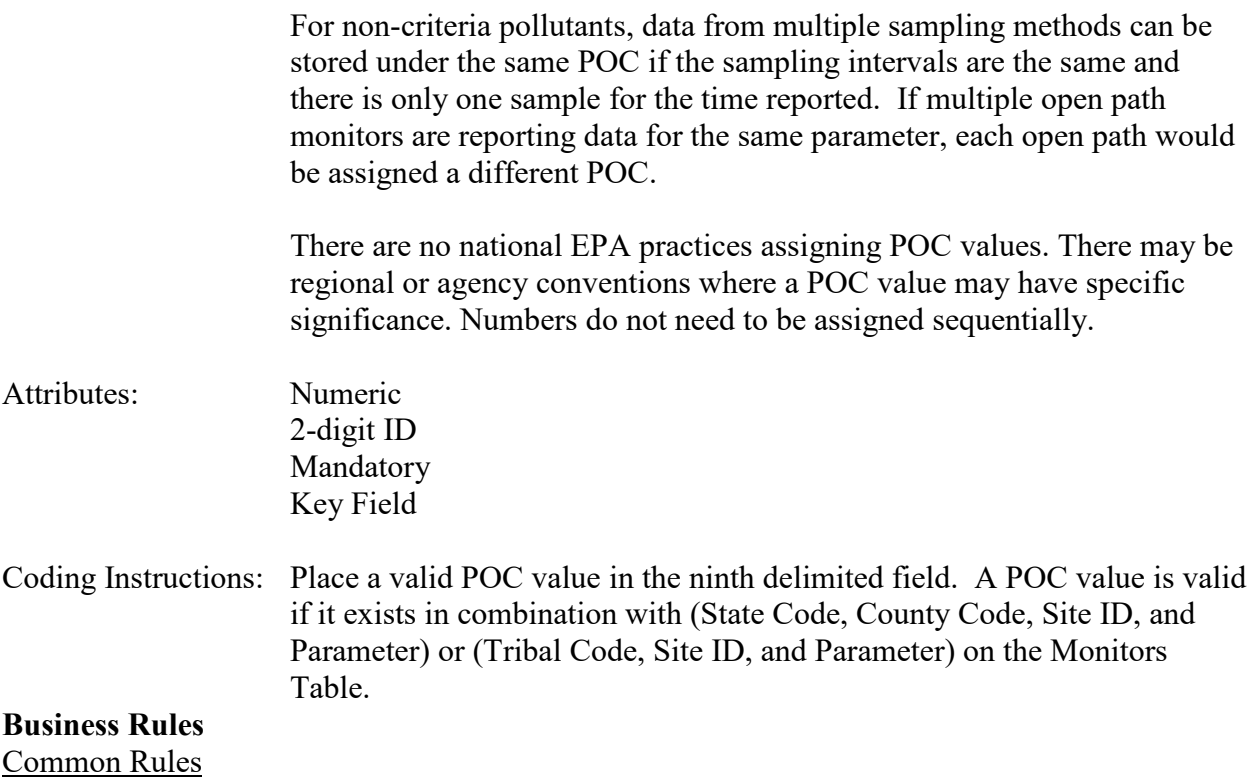

- 1. The Monitor ID (State Code, County Code, Site ID, Parameter Code, POC) or (Tribal Code, Site ID, Parameter Code, POC) must be in the MONITORS table in the database. **Error Messages:**
	- Monitor ID not in database.

Insert Rules None.

Update Rules None.

**Delete Rules** None.

## **7.2.10 Assessment Date**

Description: Date that the assessment was performed.

Attributes: Date 8-digit date Mandatory Key Field

Coding Instructions: Place a valid date string in the tenth delimited field. The date format is YYYYMMDD.

#### **Business Rules:**

Common Rules

1. Assessment Date is mandatory.

## **Error Messages:**

- Assessment Date is required.
- 2. Assessment Date must fall within a sampling period of the monitor. **Error Messages:**
	- Date must be within a valid sample period.

Insert Rules None.

Update Rules None.

**Delete Rules** None.

# **7.2.11 Assessment Number**

Description: A unique number associated with an assessment performed at a site on a given day. Value should be "1" unless additional assessments of the same type are performed.

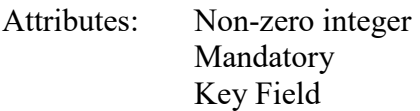

Coding Instructions: Valid number placed in the eleventh delimited field. Positive number.

# **Business Rules**

Common Rules

1. The value is not a valid positive integer.

## **Error Messages:**

- Assessment number must be a positive integer.
- 2. The same assessment number already exists for that day for that monitor.

## **Error Messages:**

• Duplicate assessment.

Insert Rules None.

Update Rules None.

**Delete Rules** None.

# **7.2.12 Monitor Method Code**

Description: The sampling methodology of the monitor being assessed.

Attributes: Alphanumeric 3-digit code Mandatory on insert

Coding Instructions: A valid method code is to be placed in the twelfth delimited field.

#### **Business Rules**

Common Rules

1. The Monitor Method Code must match the Monitor Method assignment in the database for the monitor for the day.

#### **Error Messages:**

- The provided method does not match the monitor method for the provided assessment date.
- 2. The Monitor Method Code must be in the SAMPLING METHODOLOGIES table for the parameter listed.

#### **Error Messages:**

- Please enter a valid Methodology Code for the current Parameter Code.
- The Method does not exist or is inactive.
- Invalid Method Code.

Insert Rules None.

Update Rules None.

**Delete Rules** None.

# **7.2.13 Reported Unit**

Description: Unit of measure associated with the reported concentration, mass, or flow value.

Attributes: Alphanumeric 3-digit code Mandatory on insert and update

Coding Instructions: Unit code is to be placed in the thirteenth field.

# **Business Rules**

Common Rules

- 1. Must exist in UNITS Reference table. **Error Messages:**
	- Not a valid unit.
	- Unit required.
- 2. Units of measure must be appropriate for type of assessment.

## **Error Messages:**

- Only concentration units may be used for assessments.
- Only mass units may be used for assessments.
- Flow audits must be submitted with flow units.

Insert Rules None.

Update Rules None.

**Delete Rules** None.

# **7.2.14 Level 1 Monitor Concentration**

Description: The concentration value provided by the monitor being assessed at level 1.

Attributes: Numeric Mandatory on insert

Coding Instructions: Number (unrestricted). It is to be placed in the fourteenth field.

# **Business Rules**

## Common Rules

1. The value must be a valid number in the allowable range for the parameter.

## **Error Messages:**

- Invalid Number or number format.
- Warning! The value must be between the min and max concentration levels for the parameter.

Insert Rules None.

Update Rules None.

**Nelete Rules** None.

# **7.2.15 Level 1 Assessment Concentration**

Description: The value of the known gas standard concentration in Audit Level 1.

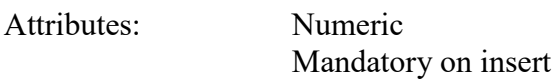

Coding Instructions: Number (unrestricted). It is to be placed in the fifteenth field.

#### **Business Rules**

Common Rules

1. The value must be a valid number in the allowable range for the parameter.

#### **Error Messages:**

- Invalid Number or number format.
- Warning! The value must be between the min and max concentration levels for the parameter.

Insert Rules None.

Update Rules None.

**Delete Rules** None.

# **7.2.16 Level 2 Monitor Concentration**

Description: The concentration value provided by the monitor being assessed at level 2.

Attributes: Numeric Mandatory on insert

Coding Instructions: Number (unrestricted). It is to be placed in the sixteenth field.

#### **Business Rules**

Common Rules

1. The value must be a valid number in the allowable range for the parameter.

#### **Error Messages:**

- Invalid Number or number format.
- Warning! The value must be between the min and max concentration levels for the parameter.

Insert Rules None.

Update Rules None.

**Delete Rules** None.

## **7.2.17 Level 2 Assessment Concentration**

Description: The value of the known gas standard concentration in Audit Level 2.

Attributes: Numeric Mandatory on insert

Coding Instructions: Number (unrestricted). It is to be placed in the seventeenth field.

#### **Business Rules**

Common Rules

1. The value must be a valid number in the allowable range for the parameter.

#### **Error Messages:**

- Invalid Number or number format.
- Warning! The value must be between the min and max concentration levels for the parameter.

Insert Rules None.

Update Rules None.

**Delete Rules** None.

### **7.2.18 Level 3 Monitor Concentration**

Description: The concentration value provided by the monitor being assessed at level 3.

Attributes: Numeric Mandatory on insert

Coding Instructions: Number (unrestricted). It is to be placed in the eighteenth field.

#### **Business Rules**

Common Rules

1. The value must be a valid number in the allowable range for the parameter.

#### **Error Messages:**

- Invalid Number or number format.
- Warning! The value must be between the min and max concentration levels for the parameter.

Insert Rules None.

Update Rules None.

**Delete Rules** None.

## **7.2.19 Level 3 Assessment Concentration**

Description: The value of the known gas standard concentration in Audit Level 3.

Attributes: Numeric Mandatory on insert

Coding Instructions: Number (unrestricted). It is to be placed in the nineteenth field.

## **Business Rules**

Common Rules

1. The value must be a valid number in the allowable range for the parameter.

#### **Error Messages:**

- Invalid Number or number format.
- Warning! The value must be between the min and max concentration levels for the parameter.

Insert Rules None.

Update Rules None.

**Delete Rules** None.

## **7.2.20 Level 4 Monitor Concentration**

Description: The concentration value provided by the monitor being assessed at level 4.

Attributes: Numeric

#### Mandatory on insert

Coding Instructions: Number (unrestricted). It is to be placed in the twentieth field.

#### **Business Rules**

Common Rules

1. The value must be a valid number in the allowable range for the parameter.

#### **Error Messages:**

- Invalid Number or number format.
- Warning! The value must be between the min and max concentration levels for the parameter.

Insert Rules None.

Update Rules None.

**Delete Rules** None.

## **7.2.21 Level 4 Assessment Concentration**

Description: The value of the known gas standard concentration in Audit Level 4.

Attributes: Numeric Mandatory on insert

Coding Instructions: Number (unrestricted). It is to be placed in the twenty-first field.

#### **Business Rules**

Common Rules

1. The value must be a valid number in the allowable range for the parameter.

#### **Error Messages:**

- Invalid Number or number format.
- Warning! The value must be between the min and max concentration levels for the parameter.

Insert Rules None.

Update Rules None.

**Delete Rules** None.

## **7.2.22 Level 5 Monitor Concentration**

Description: The concentration value provided by the monitor being assessed at level 5.

Attributes: Numeric Mandatory on insert

Coding Instructions: Number (unrestricted). It is to be placed in the twenty-second field.

#### **Business Rules**

Common Rules

1. The value must be a valid number in the allowable range for the parameter.

- **Error Messages:**
	- Invalid Number or number format.
	- Warning! The value must be between the min and max concentration levels for the parameter.

Insert Rules None.

Update Rules None.

**Delete Rules** None.

## **7.2.23 Level 5 Assessment Concentration**

Description: The value of the known gas standard concentration in Audit Level 5.

Attributes: Numeric Mandatory on insert

Coding Instructions: Number (unrestricted). It is to be placed in the twenty-third field.

#### **Business Rules**

Common Rules

1. The value must be a valid number in the allowable range for the parameter.

#### **Error Messages:**

- Invalid Number or number format.
- Warning! The value must be between the min and max concentration levels for the parameter.

None.

Update Rules None.

**Delete Rules** None.

## **7.2.24 Level 6 Monitor Concentration**

Description: The concentration value provided by the monitor being assessed at level 6.

Attributes: Numeric Mandatory on insert

Coding Instructions: Number (unrestricted). It is to be placed in the twenty-fourth field.

#### **Business Rules**

Common Rules

1. The value must be a valid number in the allowable range for the parameter.

#### **Error Messages:**

- Invalid Number or number format.
- Warning! The value must be between the min and max concentration levels for the parameter.

Insert Rules None.

Update Rules None.

**Delete Rules** None.

# **7.2.25 Level 6 Assessment Concentration**

Description: The value of the known gas standard concentration in Audit Level 6.

Attributes: Numeric Mandatory on insert

Coding Instructions: Number (unrestricted). It is to be placed in the twenty-fifth field.

#### **Business Rules**

Common Rules

- 1. The value must be a valid number in the allowable range for the parameter. **Error Messages:**
	- Invalid Number or number format.
	- Warning! The value must be between the min and max concentration levels for the parameter.

Insert Rules None.

Update Rules None.

**Delete Rules** None.

## **7.2.26 Level 7 Monitor Concentration**

Description: The concentration value provided by the monitor being assessed at level 7.

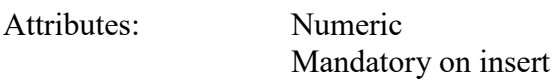

Coding Instructions: Number (unrestricted). It is to be placed in the twenty-sixth field.

## **Business Rules**

Common Rules

1. The value must be a valid number in the allowable range for the parameter.

## **Error Messages:**

- Invalid Number or number format.
- Warning! The value must be between the min and max concentration levels for the parameter.

Insert Rules None.

Update Rules None.

**Delete Rules** None.

# **7.2.27 Level 7 Assessment Concentration**

Description: The value of the known gas standard concentration in Audit Level 7.

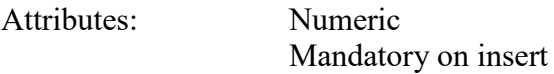

Coding Instructions: Number (unrestricted). It is to be placed in the twenty-seventh field.

#### **Business Rules**

Common Rules

1. The value must be a valid number in the allowable range for the parameter.

#### **Error Messages:**

- Invalid Number or number format.
- Warning! The value must be between the min and max concentration levels for the parameter.

Insert Rules None.

Update Rules None.

**Delete Rules** None.

## **7.2.28 Level 8 Monitor Concentration**

Description: The concentration value provided by the monitor being assessed at level 8.

Attributes: Numeric Mandatory on insert

Coding Instructions: Number (unrestricted). It is to be placed in the twenty-eighth field.

## **Business Rules**

Common Rules

1. The value must be a valid number in the allowable range for the parameter.

#### **Error Messages:**

- Invalid Number or number format.
- Warning! The value must be between the min and max concentration levels for the parameter.

Insert Rules None.

Update Rules None.

**Delete Rules**
None.

# **7.2.29 Level 8 Assessment Concentration**

Description: The value of the known gas standard concentration in Audit Level 8.

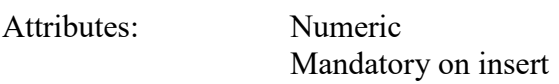

Coding Instructions: Number (unrestricted). It is to be placed in the twenty-ninth field.

## **Business Rules**

Common Rules

1. The value must be a valid number in the allowable range for the parameter.

## **Error Messages:**

- Invalid Number or number format.
- Warning! The value must be between the min and max concentration levels for the parameter.

Insert Rules None.

Update Rules None.

**Delete Rules** None.

## **7.2.30 Level 9 Monitor Concentration**

Description: The concentration value provided by the monitor being assessed at level 9.

Attributes: Numeric Mandatory on insert

Coding Instructions: Number (unrestricted). It is to be placed in the thirtieth field.

## **Business Rules**

Common Rules

1. The value must be a valid number in the allowable range for the parameter. **Error Messages:**

- Invalid Number or number format.
- Warning! The value must be between the min and max concentration levels for the parameter.

Insert Rules None.

Update Rules None.

**Delete Rules** None.

## **7.2.31 Level 9 Assessment Concentration**

Description: The value of the known gas standard concentration in Audit Level 9.

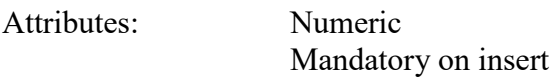

Coding Instructions: Number (unrestricted). It is to be placed in the thirty-first field.

#### **Business Rules**

Common Rules

1. The value must be a valid number in the allowable range for the parameter.

#### **Error Messages:**

- Invalid Number or number format.
- Warning! The value must be between the min and max concentration levels for the parameter.

Insert Rules None.

Update Rules None.

**Delete Rules** None.

# **7.2.32 Level 10 Monitor Concentration**

Description: The concentration value provided by the monitor being assessed at level 10.

Attributes: Numeric Mandatory on insert

Coding Instructions: Number (unrestricted). It is to be placed in the thirty-second field.

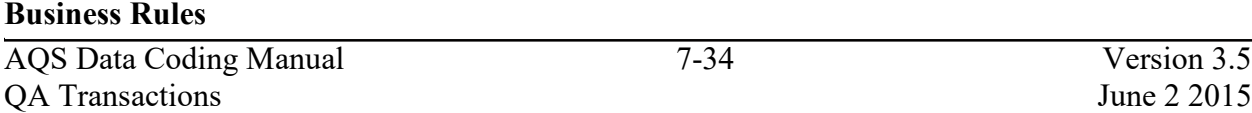

#### Common Rules

1. The value must be a valid number in the allowable range for the parameter.

## **Error Messages:**

- Invalid Number or number format.
- Warning! The value must be between the min and max concentration levels for the parameter.

# Insert Rules

None.

Update Rules None.

# **Delete Rules**

None.

# **7.2.33 Level 10 Assessment Concentration**

Description: The value of the known gas standard concentration in Audit Level 10.

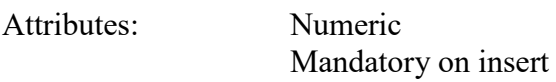

Coding Instructions: Number (unrestricted). It is to be placed in the thirty-third field.

# **Business Rules**

Common Rules

1. The value must be a valid number in the allowable range for the parameter.

## **Error Messages:**

- Invalid Number or number format.
- Warning! The value must be between the min and max concentration levels for the parameter.

Insert Rules None.

Update Rules None.

**Nelete Rules** None.

# *7.3 Flow Rate Verification*

# **7.3.0 Description of Assessment**

40 CFR Part 58 Appendix A §3.2.3, 3.3.2 and 3.3.4.1 describe requirements for a one-point flow rate verification check on automated and manual monitors used to measure  $PM_{10}$ ,  $PM_{10-2.5}$ , PM<sub>2.5</sub>, and Pb (Pb-TSP and Pb-PM<sub>10</sub>). To perform the flow rate verification check, the monitor's normal flow rate is checked using a certified flow rate transfer standard. This check is performed at different frequencies depending on the type of monitor being used. For manual method hi-vol samplers, flow rates must be verified on at least a quarterly basis. For manual method lo-vol samplers, flow rates must be verified on at least a monthly basis. For automated methods, flow rates must also be verified monthly.

Particulate monitors using automated methods usually sample continuously and report hourly average values as raw data to AQS. When this check is performed, if the hourly average raw data value is not available for reporting, then a null value and null data code is reported for that hour. The known flow rate of the transfer standard, and the measured (or indicated) value from the monitor, are recorded by the operator for entry into AQS for that monitor on that date. For manual monitors, the check is performed prior to or after sampling so there is no data loss.

A field by field description of the Flow Rate Verification transaction follows.

# **7.3.1 Transaction Type**

Description: Specifies which batch transaction is being processed by the batch load software (i.e., which tables and columns will be updated with the data in the delimited fields).

Attributes**:** Alphanumeric 2-character code Mandatory

Coding Instructions: Place QA in the first delimited field. **Business Rules:** 

Common Rules

- 1. Transaction Type is mandatory
	- **Error Messages:**
		- Invalid transaction format.
- 2. Transaction Type must be in TRANSACTION TYPES table in database. **Error Messages:**
	- Transaction type not handled.

Insert Rules None.

Update Rules None.

Delete Rules None.

# **7.3.2 Action Indicator**

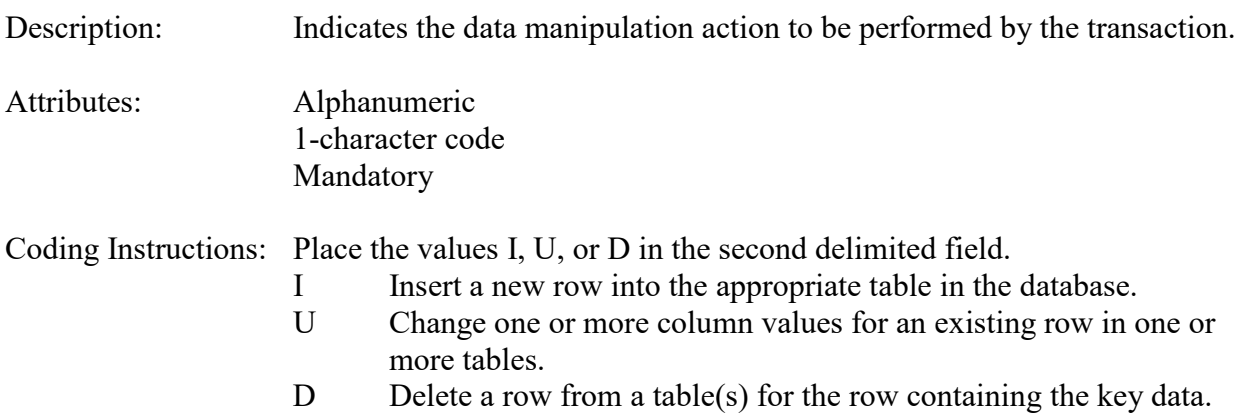

## **Business Rules**

Common Rules

1. Action Indicator is required.

#### **Error Messages:**

- Action Code is Required.
- 2. Action Indicator must be either 'I', 'U', or 'D'. **Error Messages:**
	- Invalid Action Code.

Insert Rules None.

Update Rules None.

Delete Rules None.

# **7.3.3 Assessment Type**

Description: Indicates the specific QA assessment associated with the transaction.

Attributes: Alphanumeric QA Assessment Code Mandatory Key Field

Coding Instructions: Place the values in the third delimited field. Literal: "Flow Rate Verification".

## **Business Rules**

Common Rules

- 1. Assessment type is required. **Error Messages:**
	- Assessment Type is required.

Insert Rules None.

Update Rules None.

Delete Rules None.

# **7.3.4 Performing Agency**

Description: Agency Code of organization performing assessment

Attributes: Alphanumeric 3 or 4 digit code Optional System generated if left null

Coding Instructions: Place the performing agency code value in the fourth delimited field. Must exist in the AGENCIES Reference Table.

If this field is left null at submission time, then the agency code from the submitter's user profile record is used to populate the performing agency field. Therefore, any transactions being submitted on behalf of an agency by a user from a different agency should have the performing agency code populated on the transactions being submitted.

## **Business Rules**

Common Rules

1. The Agency performing the audit must be in the AGENCIES table.

## **Error Messages:**

• Integrity constraint (AIRSRAQS.MONITOR\_ASSESSMENTS\_PER\_AG\_FK) violated.

Insert Rules None.

Update Rules

None.

Delete Rules None.

# **7.3.5 State Code/Tribal Indicator**

The fifth field on a transaction can be either a State Code or a Tribal indicator. They are described as follows:

- State Code Description: A FIPS (Federal Information Processing Standards) code that identifies one of the 50 states, U. S. territories, Washington, DC, or foreign countries.
- Tribal Indicator Description: A flag, with value "TT", to indicate that this data is for a Native American Tribe, and that the next field on the transaction identifies a tribal area using the Bureau of Indian Affairs tribal code.
- Attributes**:** Alphanumeric 2-digit code Mandatory Key Field

Coding Instructions: Place a valid FIPS state code or a Tribal Indicator in delimited field 5. A State Code is valid if it exists in the STATES Table.

## **Business Rules**

Common Rules

- 1. The Monitor ID (State Code, County Code, Site ID, Parameter Code, POC) or (Tribal Code, Site ID, Parameter Code, POC) must be in the MONITORS table in the database. **Error Messages:**
	- Monitor ID not in database.

Insert Rules None.

Update Rules None.

Delete Rules None.

# **7.3.6 County Code/Tribal Code**

The sixth field on any transaction can be either a County Code or a Tribal Code. A County code is indicated by a valid state code in the third field, while a Tribal Code is indicated by a Tribal Indicator in the third field.

County Code Description: A FIPS code that identifies a county, or equivalent geo-political

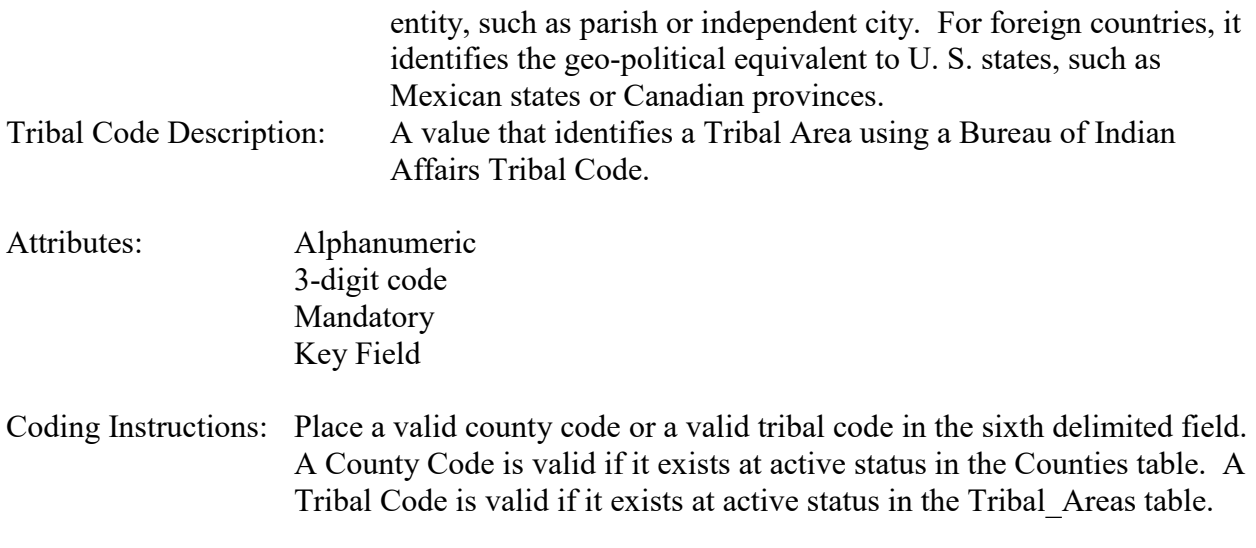

Common Rules

- 1. The Monitor ID (State Code, County Code, Site ID, Parameter Code, POC) or (Tribal Code, Site ID, Parameter Code, POC) must be in the MONITORS table in the database. **Error Messages:**
	- Monitor ID not in database.

**Insert Rules** None.

Update Rules None.

**Delete Rules** None.

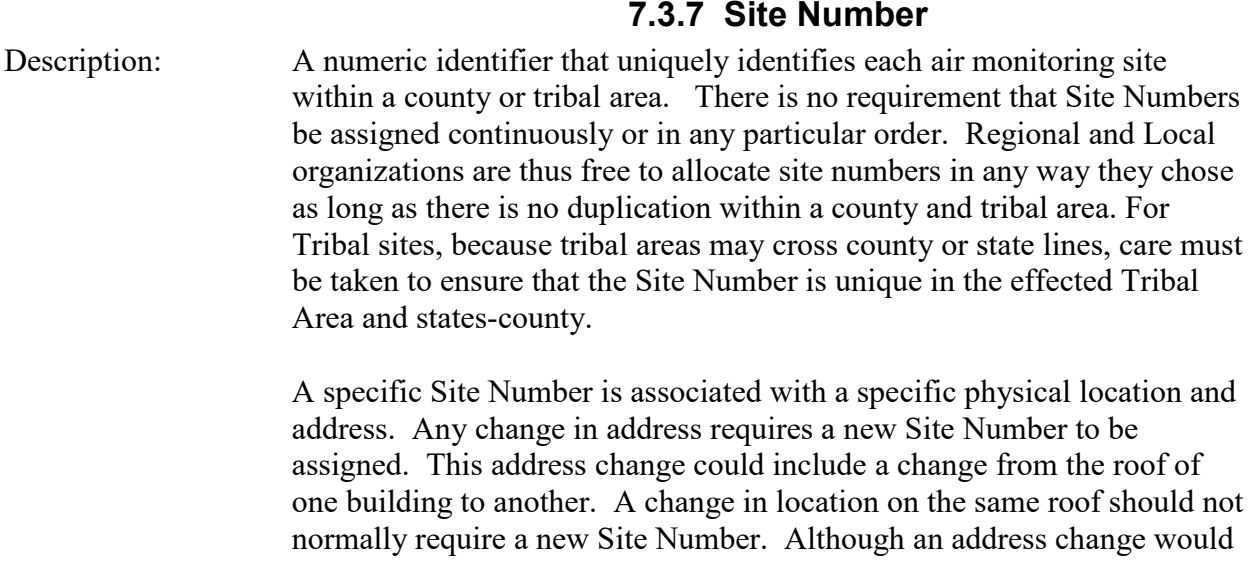

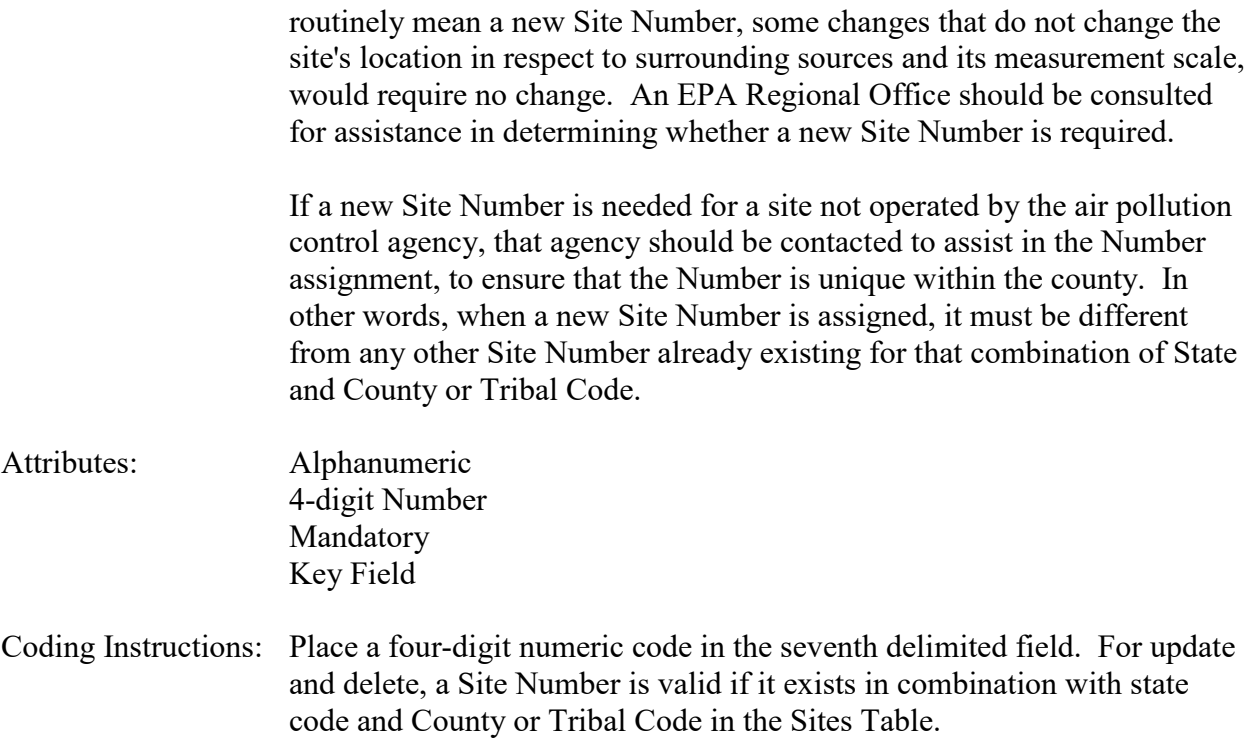

#### Common Rules

1. The Monitor ID (State Code, County Code, Site Number, Parameter Code, POC) or (Tribal Code, Site ID, Parameter Code, POC) must be in the MONITORS table in the database.

## **Error Messages:**

• Monitor ID not in database.

Insert Rules None.

Update Rules None.

**Nelete Rules** None.

# **7.3.8 Parameter Code**

- Description: The code assigned to the parameter measured by the monitor. Parameters may be pollutants or non-pollutants.
- Attributes: Alphanumeric 5-digit code Mandatory Key Field

Coding Instructions: Place a valid parameter code in the eighth delimited field. A parameter value is valid if it exists in combination with (State Code, County Code, Site ID, and POC) or (Tribal Code, Site ID, and POC) in the Monitors Table.

## **Business Rules**

Common Rules

- 1. The Monitor ID (State Code, County Code, Site ID, Parameter Code, POC) or (Tribal Code, Site ID, Parameter Code, POC) must be in the MONITORS table in the database. **Error Messages:**
	- Monitor ID not in database.

Insert Rules None.

Update Rules None.

**Nelete Rules** None.

# **7.3.9 POC**

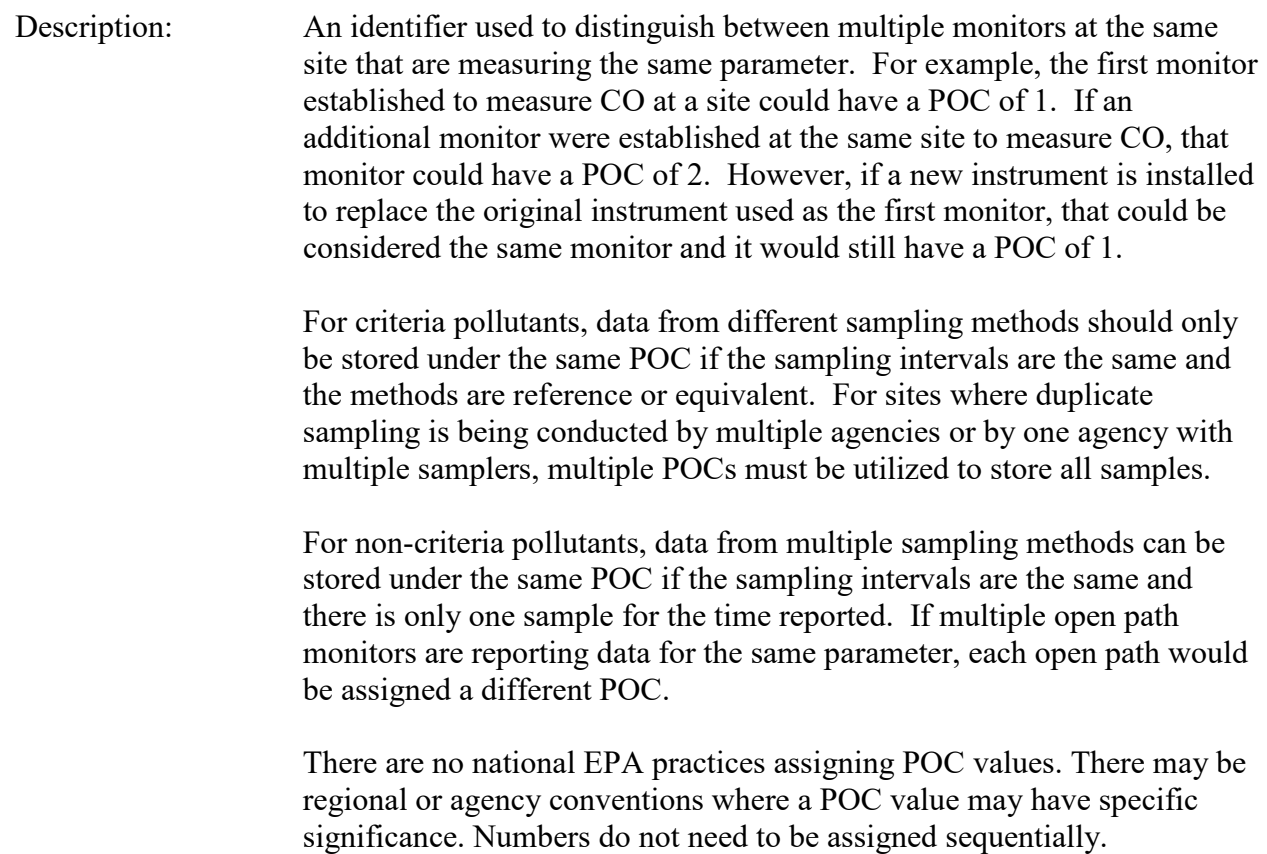

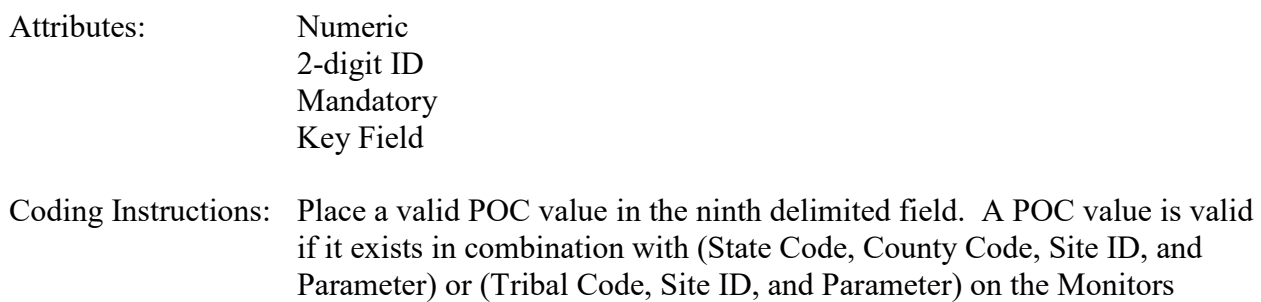

#### Common Rules

- 1. The Monitor ID (State Code, County Code, Site ID, Parameter Code, POC) or (Tribal Code, Site ID, Parameter Code, POC) must be in the MONITORS table in the database. **Error Messages:**
	- Monitor ID not in database.

Table.

Insert Rules None.

Update Rules None.

Delete Rules None.

**7.3.10 Assessment Date**

Description: Date that the assessment was performed.

Attributes: Date 8-digit date Mandatory Key Field

Coding Instructions: Place a valid date string in the tenth delimited field. The date format is YYYYMMDD.

#### **Business Rules:**

Common Rules

1. Assessment Date is mandatory.

**Error Messages:**

- Assessment Date is required.
- 2. Assessment Date must fall within a sampling period of the monitor. **Error Messages:**
	- Date must be within a valid sample period.

Insert Rules None.

Update Rules None.

**Delete Rules** None.

# **7.3.11 Assessment Number**

Description: A unique number associated with an assessment performed at a site on a given day. Value should be "1" unless additional assessments of the same type are performed.

Attributes: Non-zero integer Mandatory Key Field

Coding Instructions: Valid number placed in the eleventh delimited field. Positive number.

## **Business Rules**

Common Rules

- 1. The value is not a valid positive integer.
	- **Error Messages:**
		- Assessment number must be a positive integer.
- 2. The same assessment number already exists for that day for that monitor.

## **Error Messages:**

• Duplicate assessment.

Insert Rules None.

Update Rules None.

**Delete Rules** None.

# **7.3.12 Monitor Method Code**

Description: The sampling methodology of the monitor being assessed.

Attributes: Alphanumeric 3-digit code Mandatory on insert Coding Instructions: A valid method code is to be placed in the twelfth delimited field.

## **Business Rules**

Common Rules

1. The Monitor Method Code must match the Monitor Method assignment in the database for the monitor for the day.

#### **Error Messages:**

- The provided method does not match the monitor method for the provided assessment date.
- 2. The Monitor Method Code must be in the SAMPLING METHODOLOGIES table for the parameter listed.

## **Error Messages:**

- Please enter a valid Methodology Code for the current Parameter Code.
- The Method does not exist or is inactive.
- Invalid Method Code.

Insert Rules None.

Update Rules None.

**Delete Rules** None.

# **7.3.13 Reported Unit**

Description: Unit of measure associated with the reported concentration, mass, or flow value.

Attributes: Alphanumeric 3-digit code Mandatory on insert and update

Coding Instructions: Unit code is to be placed in the thirteenth field.

## **Business Rules**

Common Rules

1. Must exist in UNITS Reference table.

#### **Error Messages:**

- Not a valid unit.
- Unit required.
- 2. Units of measure must be appropriate for type of assessment.

#### **Error Messages:**

- Only concentration units may be used for assessments.
- Only mass units may be used for assessments.

• Flow audits must be submitted with flow units.

Insert Rules None.

Update Rules None.

**Delete Rules** None.

# **7.3.14 Monitor Flow Rate**

Description: The measured flow rate provided by the monitor being assessed.

Attributes: Numeric Mandatory on insert

Coding Instructions: Number (unrestricted). It is to be placed in the fourteenth field.

#### **Business Rules**

Common Rules

1. The value must be a valid number in the allowable range for the parameter.

#### **Error Messages:**

- Invalid Number or number format.
- Warning! The value must be between the min and max concentration levels for the parameter.

Insert Rules None.

Update Rules None.

**Delete Rules** None.

# **7.3.15 Assessment Flow Rate**

Description: The flow rate of the flow transfer standard.

Attributes: Numeric Mandatory on insert

Coding Instructions: Number (unrestricted). It is to be placed in the fifteenth field.

## AQS Data Coding Manual 7-46 Version 3.5 **Business Rules**

#### Common Rules

1. The value must be a valid number in the allowable range for the parameter.

# **Error Messages:**

- Invalid Number or number format.
- Warning! The value must be between the min and max concentration levels for the parameter.

## **Business Rules**

Insert Rules None.

Update Rules None.

**Nelete Rules** None.

# *7.4 Semi-Annual Flow Rate Audit*

## **7.4.0 Description of Assessment**

40 CFR Part 58 Appendix A §3.2.4, 3.3.3, 3.3.4 and 3.3.4.1 describe requirements for flow rate audits to be performed on each monitor used to measure  $PM_{10}$ ,  $PM_{10-2.5}$ ,  $PM_{2.5}$  and Pb. The Semi-Annual Flow Rate Audits should be performed at least every 6 months. To perform the audit, the monitor's normal flow rate is checked using a certified flow rate transfer standard which is different from the one used for calibrating the monitor. The auditing agency conducting the Semi-Annual Flow Rate Audit may be the PQAO, or may be an independent agency. In any event, the assessment should be conducted by other than the routine site operator.

Particulate monitors using automated methods usually sample continuously and report hourly average values as raw data to AQS. When this audit is performed, the hourly average raw data value may not be available for reporting, in which case a null value and null data code are reported for that hour. The flow standard value (known flow rate of the transfer standard), and the monitor value (response value indicated by monitor) are recorded by the operator for entry into AQS for the monitor being assessed, for that date. For manual monitors the assessment can be performed prior to or after sampling so there is no data loss.

A field by field description of the Semi-Annual Flow Rate Audit transaction follows.

# **7.4.1 Transaction Type**

Description: Specifies which batch transaction is being processed by the batch load software (i.e., which tables and columns will be updated with the data in the delimited fields).

Attributes**:** Alphanumeric 2-character code Mandatory

Coding Instructions: Place QA in the first delimited field. **Business Rules:** 

Common Rules

1. Transaction Type is mandatory

#### **Error Messages:**

- Invalid transaction format.
- 2. Transaction Type must be in TRANSACTION TYPES table in database. **Error Messages:**
	- Transaction type not handled.

Insert Rules None.

Update Rules None.

AQS Data Coding Manual 7-48 Version 3.5 QA Transactions June 2 2015 Delete Rules None.

# **7.4.2 Action Indicator**

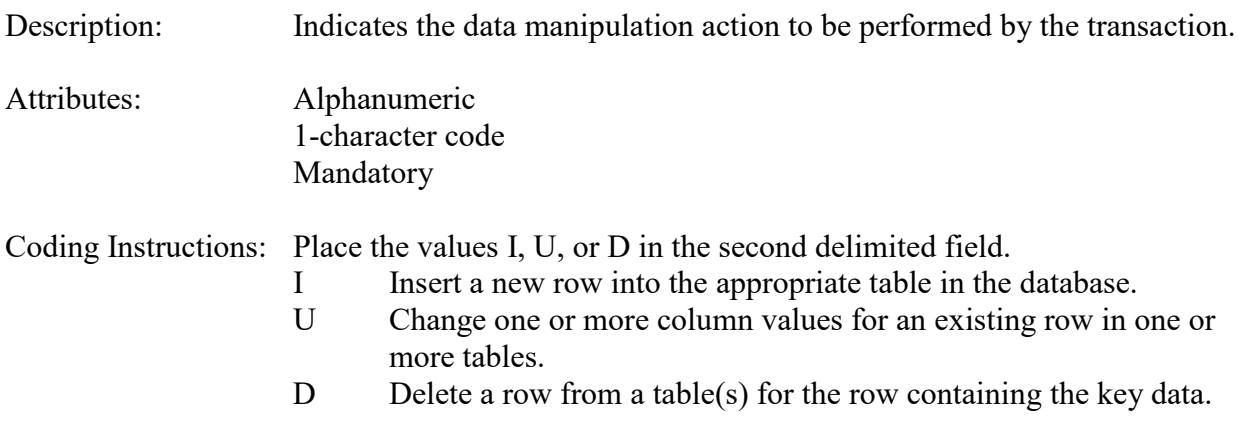

#### **Business Rules**

Common Rules

1. Action Indicator is required.

## **Error Messages:**

- Action Code is Required.
- 2. Action Indicator must be either 'I', 'U', or 'D'.
	- **Error Messages:**
		- Invalid Action Code.

Insert Rules None.

Update Rules None.

Delete Rules None.

# **7.4.3 Assessment Type**

Description: Indicates the specific QA assessment associated with the transaction.

Attributes: Alphanumeric QA Assessment Code Mandatory Key Field

Coding Instructions: Place the values in the third delimited field. Literal: "Semi-Annual Flow Rate Audit".

Common Rules

1. Assessment type is required.

#### **Error Messages:**

• Assessment Type is required.

Insert Rules None.

Update Rules None.

Delete Rules None.

# **7.4.4 Performing Agency**

Description: Agency Code of organization performing assessment

Attributes: Alphanumeric 3 or 4 digit code Optional System generated if left null

Coding Instructions: Place the performing agency code value in the fourth delimited field. Must exist in the AGENCIES Reference Table.

If this field is left null at submission time, then the agency code from the submitter's user profile record is used to populate the performing agency field. Therefore, any transactions being submitted on behalf of an agency by a user from a different agency should have the performing agency code populated on the transactions being submitted.

## **Business Rules**

Common Rules

1. The Agency performing the audit must be in the AGENCIES table. **Error Messages:**

• Integrity constraint (AIRSRAQS.MONITOR\_ASSESSMENTS\_PER\_AG\_FK) violated.

Insert Rules None.

Update Rules None.

AQS Data Coding Manual 7-50 Version 3.5 QA Transactions June 2 2015 Delete Rules None.

# **7.4.5 State Code/Tribal Indicator**

The fifth field on a transaction can be either a State Code or a Tribal indicator. They are described as follows:

- State Code Description: A FIPS (Federal Information Processing Standards) code that identifies one of the 50 states, U. S. territories, Washington, DC, or foreign countries.
- Tribal Indicator Description: A flag, with value "TT", to indicate that this data is for a Native American Tribe, and that the next field on the transaction identifies a tribal area using the Bureau of Indian Affairs tribal code.
- Attributes**:** Alphanumeric 2-digit code Mandatory Key Field
- Coding Instructions: Place a valid FIPS state code or a Tribal Indicator in delimited field 5. A State Code is valid if it exists in the STATES Table.

## **Business Rules**

Common Rules

- 1. The Monitor ID (State Code, County Code, Site ID, Parameter Code, POC) or (Tribal Code, Site ID, Parameter Code, POC) must be in the MONITORS table in the database. **Error Messages:**
	- Monitor ID not in database.

Insert Rules None.

Update Rules None.

**Delete Rules** None.

# **7.4.6 County Code/Tribal Code**

The sixth field on any transaction can be either a County Code or a Tribal Code. A County code is indicated by a valid state code in the third field, while a Tribal Code is indicated by a Tribal Indicator in the third field.

County Code Description: A FIPS code that identifies a county, or equivalent geo-political entity, such as parish or independent city. For foreign countries, it

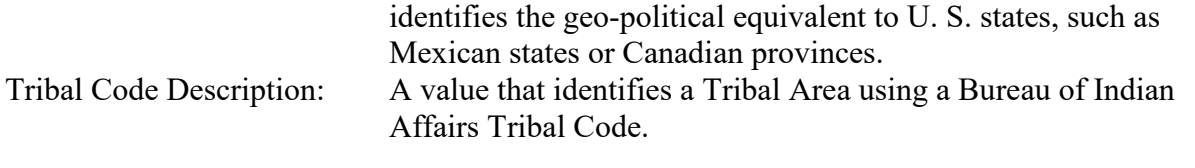

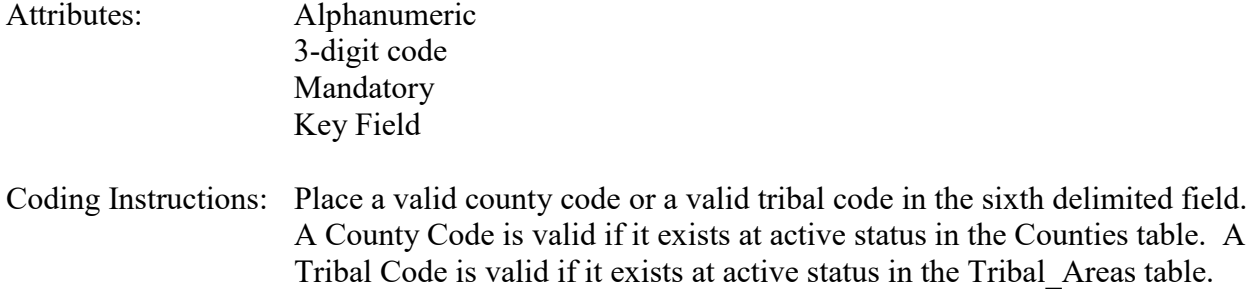

Common Rules

- 1. The Monitor ID (State Code, County Code, Site ID, Parameter Code, POC) or (Tribal Code, Site ID, Parameter Code, POC) must be in the MONITORS table in the database. **Error Messages:**
	- Monitor ID not in database.

Insert Rules None.

Update Rules None.

**Delete Rules** None.

# **7.4.7 Site Number**

Description: A numeric identifier that uniquely identifies each air monitoring site within a county or tribal area. There is no requirement that Site Numbers be assigned continuously or in any particular order. Regional and Local organizations are thus free to allocate site numbers in any way they chose as long as there is no duplication within a county and tribal area. For Tribal sites, because tribal areas may cross county or state lines, care must be taken to ensure that the Site Number is unique in the effected Tribal Area and states-county.

> A specific Site Number is associated with a specific physical location and address. Any change in address requires a new Site Number to be assigned. This address change could include a change from the roof of one building to another. A change in location on the same roof should not normally require a new Site Number. Although an address change would routinely mean a new Site Number, some changes that do not change the

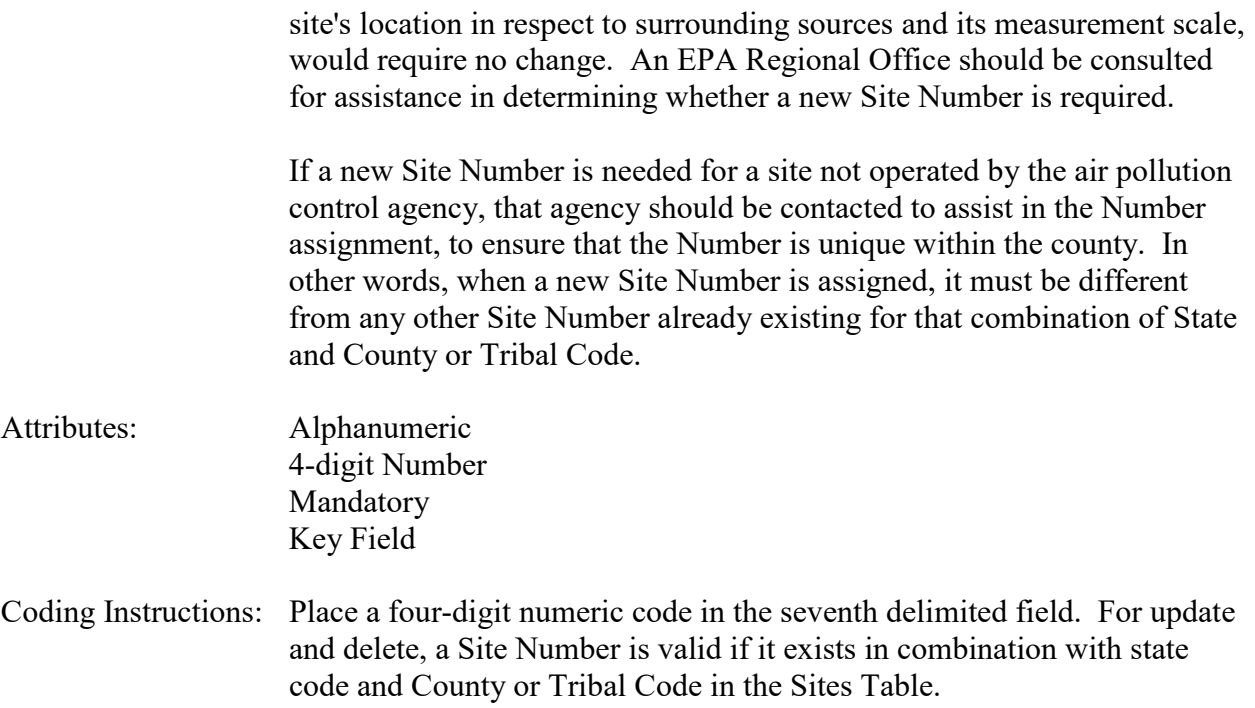

#### Common Rules

1. The Monitor ID (State Code, County Code, Site Number, Parameter Code, POC) or (Tribal Code, Site ID, Parameter Code, POC) must be in the MONITORS table in the database.

#### **Error Messages:**

• Monitor ID not in database.

Mandatory Key Field

Insert Rules None.

Update Rules None.

**Nelete Rules** None.

# **7.4.8 Parameter Code**

- Description: The code assigned to the parameter measured by the monitor. Parameters may be pollutants or non-pollutants.
- Attributes: Alphanumeric 5-digit code
- AQS Data Coding Manual 7-53 Version 3.5<br>
OA Transactions June 2 2015 QA Transactions

Coding Instructions: Place a valid parameter code in the eighth delimited field. A parameter value is valid if it exists in combination with (State Code, County Code, Site ID, and POC) or (Tribal Code, Site ID, and POC) in the Monitors Table.

## **Business Rules**

Common Rules

- 1. The Monitor ID (State Code, County Code, Site ID, Parameter Code, POC) or (Tribal Code, Site ID, Parameter Code, POC) must be in the MONITORS table in the database. **Error Messages:**
	- Monitor ID not in database.

Insert Rules None.

Update Rules None.

**Delete Rules** None.

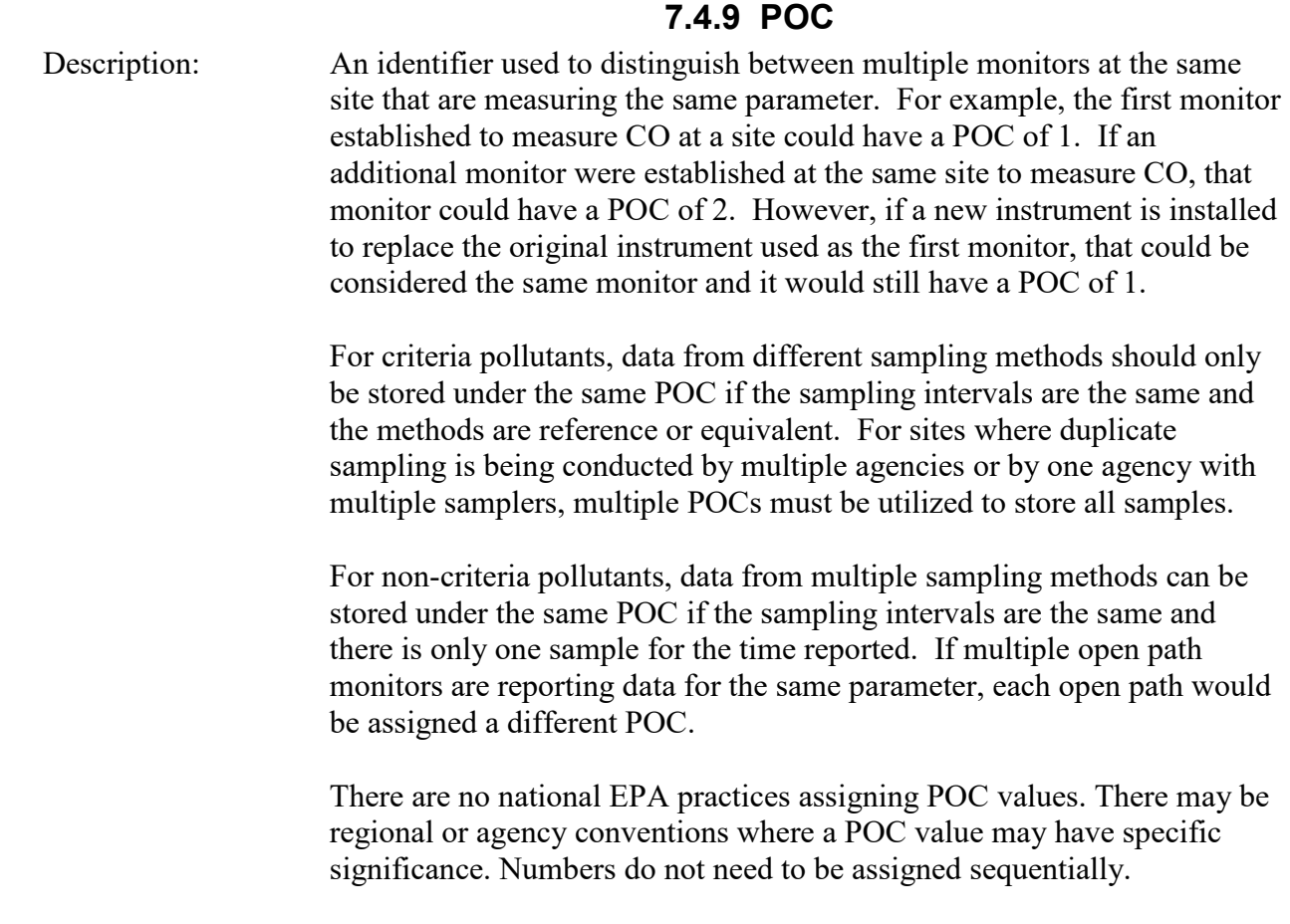

all samples.

open path

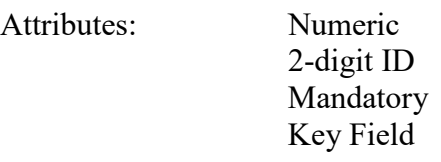

Coding Instructions: Place a valid POC value in the ninth delimited field. A POC value is valid if it exists in combination with (State Code, County Code, Site ID, and Parameter) or (Tribal Code, Site ID, and Parameter) on the Monitors Table.

# **Business Rules**

- Common Rules
- 1. The Monitor ID (State Code, County Code, Site ID, Parameter Code, POC) or (Tribal Code, Site ID, Parameter Code, POC) must be in the MONITORS table in the database. **Error Messages:**
	- Monitor ID not in database.

Insert Rules None.

Update Rules None.

**Delete Rules** None.

# **7.4.10 Assessment Date**

Description: Date that the assessment was performed.

Attributes: Date 8-digit date Mandatory Key Field

Coding Instructions: Place a valid date string in the tenth delimited field. The date format is YYYYMMDD.

#### **Business Rules:**

Common Rules

1. Assessment Date is mandatory.

**Error Messages:**

- Assessment Date is required.
- 2. Assessment Date must fall within a sampling period of the monitor. **Error Messages:**
	- Date must be within a valid sample period.

Insert Rules None.

Update Rules None.

**Delete Rules** None.

# **7.4.11 Assessment Number**

Description: A unique number associated with an assessment performed at a site on a given day. Value should be "1" unless additional assessments of the same type are performed.

Attributes: Non-zero integer Mandatory Key Field

Coding Instructions: Valid number placed in the eleventh delimited field. Positive number.

## **Business Rules**

Common Rules

- 1. The value is not a valid positive integer.
	- **Error Messages:**
		- Assessment number must be a positive integer.
- 2. The same assessment number already exists for that day for that monitor.

# **Error Messages:**

• Duplicate assessment.

Insert Rules None.

Update Rules None.

**Delete Rules** None.

# **7.4.12 Monitor Method Code**

Description: The sampling methodology of the monitor being assessed.

Attributes: Alphanumeric 3-digit code Mandatory on insert

Coding Instructions: A valid method code is to be placed in the twelfth delimited field.

#### Common Rules

1. The Monitor Method Code must match the Monitor Method assignment in the database for the monitor for the day.

#### **Error Messages:**

- The provided method does not match the monitor method for the provided assessment date.
- 2. The Monitor Method Code must be in the SAMPLING METHODOLOGIES table for the parameter listed.

#### **Error Messages:**

- Please enter a valid Methodology Code for the current Parameter Code.
- The Method does not exist or is inactive.
- Invalid Method Code.

Insert Rules None.

Update Rules None.

**Delete Rules** None.

# **7.4.13 Reported Unit**

Description: Unit of measure associated with the reported concentration, mass, or flow value.

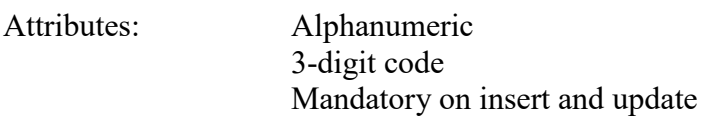

Coding Instructions: Unit code is to be placed in the thirteenth field.

#### **Business Rules**

Common Rules

1. Must exist in UNITS Reference table.

#### **Error Messages:**

- Not a valid unit.
- Unit required.
- 2. Units of measure must be appropriate for type of assessment.

#### **Error Messages:**

- Only concentration units may be used for \_\_\_\_\_ assessments.
- Only mass units may be used for assessments.
- Flow audits must be submitted with flow units.

Insert Rules None.

Update Rules None.

**Delete Rules** None.

# **7.4.14 Monitor Flow Rate**

Description: The measured flow rate provided by the monitor being assessed.

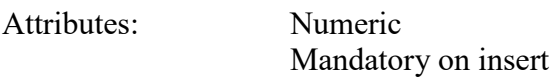

Coding Instructions: Number (unrestricted). It is to be placed in the fourteenth field.

#### **Business Rules**

Common Rules

1. The value must be a valid number in the allowable range for the parameter.

#### **Error Messages:**

- Invalid Number or number format.
- Warning! The value must be between the min and max concentration levels for the parameter.

Insert Rules None.

Update Rules None.

**Delete Rules** None.

# **7.4.15 Assessment Flow Rate**

Description: The flow rate of the flow transfer standard.

Attributes: Numeric Mandatory on insert

Coding Instructions: Number (unrestricted). It is to be placed in the fifteenth field.

# **Business Rules**

Common Rules

- 1. The value must be a valid number in the allowable range for the parameter. **Error Messages:**
	- Invalid Number or number format.
	- Warning! The value must be between the min and max concentration levels for the parameter.

Insert Rules None.

Update Rules None.

**Nelete Rules** None.

# *7.5 Flow Rate Verification for PMc*

# **7.5.0 Description of Assessment**

40 CFR Part 58 Appendix A §3.2.3 describes requirements for performing a one-point flow rate verification check on automated and manual monitors used to measure PMc (PMc stands for PM-coarse, another way to say  $PM_{10-2.5}$ ). Because PMc data is often generated by calculating the difference in values between a  $PM_{10}$  sampler and a  $PM_{2.5}$  sampler, this transaction includes additional fields to report both flows.

To perform the flow rate verification check, each monitor's normal flow rate is checked using a certified flow rate transfer standard. This check is performed on at least a monthly basis. The Flow Rate Verification for PMc transaction includes additional fields to allow the reporting of both the  $PM_{10}$  and  $PM_{2.5}$  samplers' indicated flow rate, as well as the true flow rate of the standard flow meter. The transaction also includes fields to report the method code for both samplers.

Particulate monitors using automated methods usually sample continuously and report hourly average values as raw data to AQS. If automated monitors are in use, and if hourly average values are not available for reporting as raw data due to a flow rate verification, then a null value and null data code is reported as the raw data record for that hour. The known flow rate of the transfer standard, and the measured (or indicated) value from the monitor are reported using the flow rate verification for PMc transaction.

A field by field description of the Flow Rate Verification for PMc transaction follows.

# **7.5.1 Transaction Type**

Description: Specifies which batch transaction is being processed by the batch load software (i.e., which tables and columns will be updated with the data in the delimited fields).

Attributes**:** Alphanumeric 2-character code Mandatory

Coding Instructions: Place QA in the first delimited field.

**Business Rules:**  Common Rules

1. Transaction Type is mandatory

**Error Messages:**

- Invalid transaction format.
- 2. Transaction Type must be in TRANSACTION TYPES table in database. **Error Messages:**
	- Transaction type not handled.

**Insert Rules** None.

Update Rules None.

Delete Rules None.

# **7.5.2 Action Indicator**

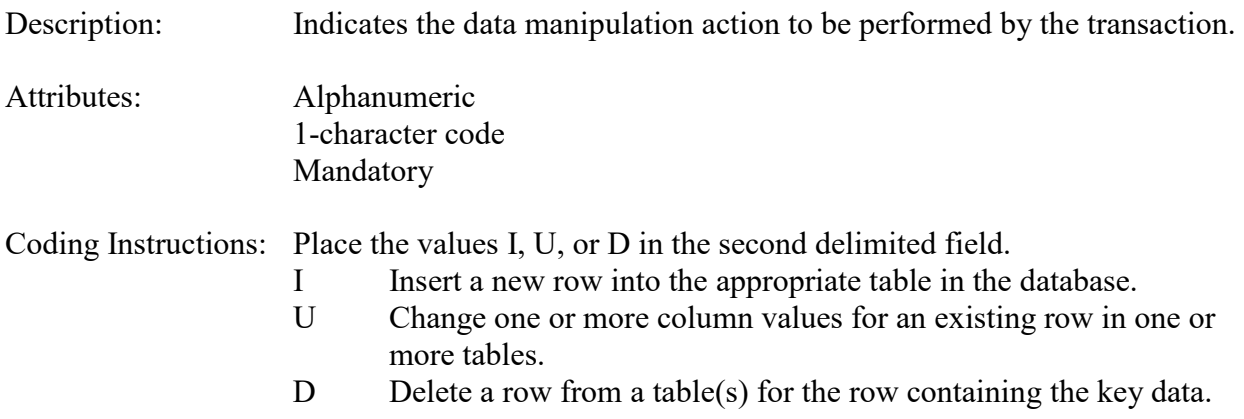

## **Business Rules**

Common Rules

- 1. Action Indicator is required. **Error Messages:**
	- Action Code is Required.
- 2. Action Indicator must be either 'I', 'U', or 'D'. **Error Messages:**
	- Invalid Action Code.

Insert Rules None.

Update Rules None.

Delete Rules None.

# **7.5.3 Assessment Type**

Description: Indicates the specific QA assessment associated with the transaction.

Attributes: Alphanumeric QA Assessment Code Mandatory Key Field

Coding Instructions: Place the values in the third delimited field. Literal: "PMc Flow Rate V".

## **Business Rules**

Common Rules

1. Assessment type is required.

**Error Messages:**

• Assessment Type is required.

Insert Rules None.

Update Rules None.

Delete Rules None.

# **7.5.4 Performing Agency**

Description: Agency Code of organization performing assessment

Attributes: Alphanumeric 3 or 4 digit code Optional System generated if left null

Coding Instructions: Place the performing agency code value in the fourth delimited field. Must exist in the AGENCIES Reference Table.

If this field is left null at submission time, then the agency code from the submitter's user profile record is used to populate the performing agency field. Therefore, any transactions being submitted on behalf of an agency by a user from a different agency should have the performing agency code populated on the transactions being submitted.

# **Business Rules**

Common Rules

1. The Agency performing the audit must be in the AGENCIES table.

- **Error Messages:**
- Integrity constraint (AIRSRAQS.MONITOR\_ASSESSMENTS\_PER\_AG\_FK) violated.

## Insert Rules

None. Update Rules None. Delete Rules None. **7.5.5 State Code/Tribal Indicator** The fifth field on a transaction can be either a State Code or a Tribal indicator. They are described as follows: State Code Description: A FIPS (Federal Information Processing Standards) code that identifies one of the 50 states, U. S. territories, Washington, DC, or foreign countries. Tribal Indicator Description: A flag, with value "TT", to indicate that this data is for a Native American Tribe, and that the next field on the transaction identifies a tribal area using the Bureau of Indian Affairs tribal code. Attributes**:** Alphanumeric 2-digit code Mandatory Key Field Coding Instructions: Place a valid FIPS state code or a Tribal Indicator in delimited field 5. A State Code is valid if it exists in the STATES Table.

#### **Business Rules**

Common Rules

- 1. The Monitor ID (State Code, County Code, Site ID, Parameter Code, POC) or (Tribal Code, Site ID, Parameter Code, POC) must be in the MONITORS table in the database. **Error Messages:**
	- Monitor ID not in database.

Insert Rules None.

Update Rules None.

**Delete Rules** None.

# **7.5.6 County Code/Tribal Code**

The sixth field on any transaction can be either a County Code or a Tribal Code. A County code is indicated by a valid state code in the third field, while a Tribal Code is indicated by a Tribal Indicator in the third field.

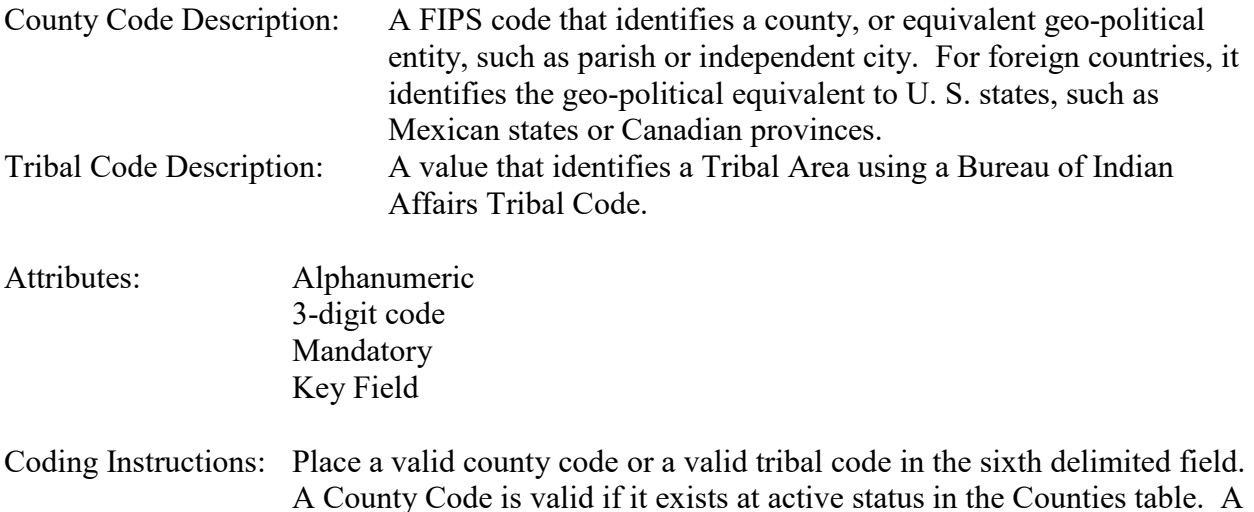

## **Business Rules**

#### Common Rules

- 1. The Monitor ID (State Code, County Code, Site ID, Parameter Code, POC) or (Tribal Code, Site ID, Parameter Code, POC) must be in the MONITORS table in the database. **Error Messages:**
	- Monitor ID not in database.

Insert Rules None.

Update Rules None.

**Delete Rules** None.

# **7.5.7 Site Number**

Tribal Code is valid if it exists at active status in the Tribal\_Areas table.

Description: A numeric identifier that uniquely identifies each air monitoring site within a county or tribal area. There is no requirement that Site Numbers be assigned continuously or in any particular order. Regional and Local organizations are thus free to allocate site numbers in any way they chose as long as there is no duplication within a county and tribal area. For Tribal sites, because tribal areas may cross county or state lines, care must be taken to ensure that the Site Number is unique in the effected Tribal Area and states-county.

A specific Site Number is associated with a specific physical location and address. Any change in address requires a new Site Number to be assigned. This address change could include a change from the roof of one building to another. A change in location on the same roof should not normally require a new Site Number. Although an address change would routinely mean a new Site Number, some changes that do not change the site's location in respect to surrounding sources and its measurement scale, would require no change. An EPA Regional Office should be consulted for assistance in determining whether a new Site Number is required.

If a new Site Number is needed for a site not operated by the air pollution control agency, that agency should be contacted to assist in the Number assignment, to ensure that the Number is unique within the county. In other words, when a new Site Number is assigned, it must be different from any other Site Number already existing for that combination of State and County or Tribal Code.

Attributes: Alphanumeric 4-digit Number Mandatory Key Field

Coding Instructions: Place a four-digit numeric code in the seventh delimited field. For update and delete, a Site Number is valid if it exists in combination with state code and County or Tribal Code in the Sites Table.

## **Business Rules**

#### Common Rules

1. The Monitor ID (State Code, County Code, Site Number, Parameter Code, POC) or (Tribal Code, Site ID, Parameter Code, POC) must be in the MONITORS table in the database.

#### **Error Messages:**

• Monitor ID not in database.

Insert Rules None.

Update Rules None.

**Delete Rules** None.

# **7.5.8 Parameter Code**

Description: The code assigned to the parameter measured by the monitor. Parameters may be pollutants or non-pollutants.

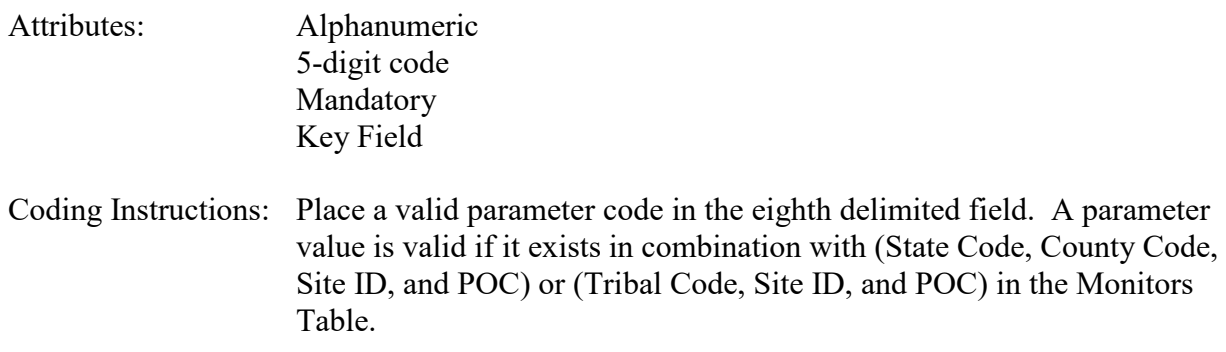

Common Rules

- 1. The Monitor ID (State Code, County Code, Site ID, Parameter Code, POC) or (Tribal Code, Site ID, Parameter Code, POC) must be in the MONITORS table in the database. **Error Messages:**
	- Monitor ID not in database.

Insert Rules None.

Update Rules None.

**Nelete Rules** None.

# **7.5.9 POC**

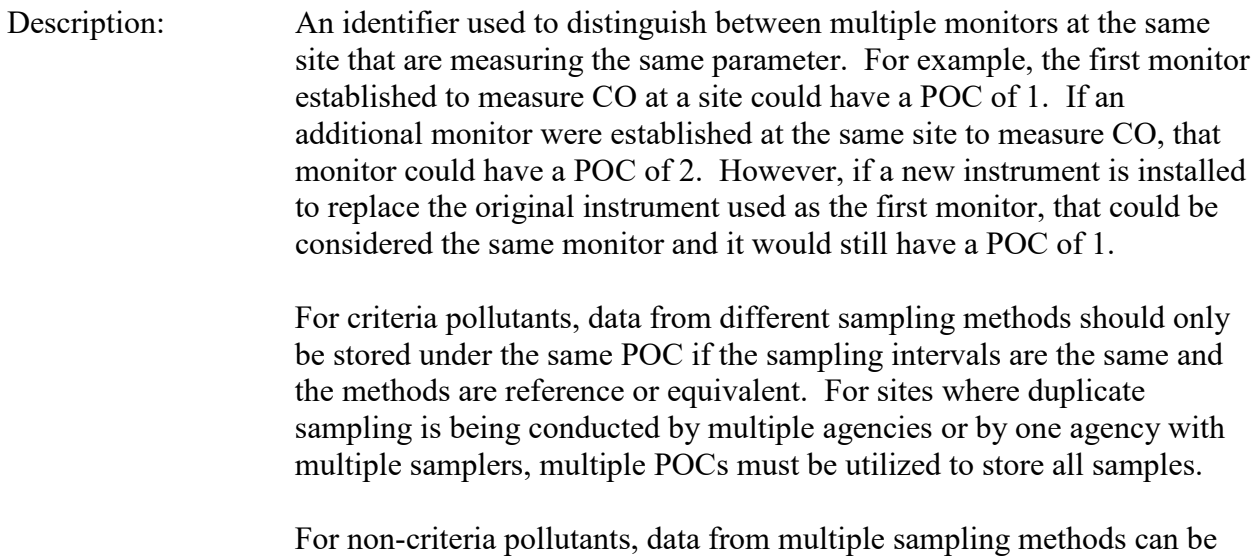

stored under the same POC if the sampling intervals are the same and there is only one sample for the time reported. If multiple open path

monitors are reporting data for the same parameter, each open path would be assigned a different POC.

There are no national EPA practices assigning POC values. There may be regional or agency conventions where a POC value may have specific significance. Numbers do not need to be assigned sequentially.

- Attributes: Numeric 2-digit ID Mandatory Key Field
- Coding Instructions: Place a valid POC value in the ninth delimited field. A POC value is valid if it exists in combination with (State Code, County Code, Site ID, and Parameter) or (Tribal Code, Site ID, and Parameter) on the Monitors Table.

#### **Business Rules**

#### Common Rules

- 1. The Monitor ID (State Code, County Code, Site ID, Parameter Code, POC) or (Tribal Code, Site ID, Parameter Code, POC) must be in the MONITORS table in the database. **Error Messages:**
	- Monitor ID not in database.

Insert Rules None.

Update Rules None.

**Delete Rules** None.

#### **7.5.10 Assessment Date**

Description: Date that the assessment was performed.

Attributes: Date 8-digit date Mandatory Key Field

Coding Instructions: Place a valid date string in the tenth delimited field. The date format is YYYYMMDD.

#### **Business Rules:**

Common Rules

1. Assessment Date is mandatory.

#### **Error Messages:**

• Assessment Date is required.

#### 2. Assessment Date must fall within a sampling period of the monitor. **Error Messages:**

• Date must be within a valid sample period.

Insert Rules None.

Update Rules None.

**Delete Rules** None.

# **7.5.11 Assessment Number**

Description: A unique number associated with an assessment performed at a site on a given day. Value should be "1" unless additional assessments of the same type are performed.

Attributes: Non-zero integer Mandatory Key Field

Coding Instructions: Valid number placed in the eleventh delimited field. Positive number.

## **Business Rules**

Common Rules

1. The value is not a valid positive integer.

#### **Error Messages:**

- Assessment number must be a positive integer.
- 2. The same assessment number already exists for that day for that monitor.

#### **Error Messages:**

• Duplicate assessment.

Insert Rules None.

Update Rules None.

**Delete Rules** None.
# **7.5.12 PM10 Monitor Method Code**

Description: The sampling methodology of the PM10 monitor being assessed.

Attributes: Alphanumeric 3-digit code Mandatory on insert

Coding Instructions: A valid method code is to be placed in the twelfth delimited field.

#### **Business Rules**

Common Rules

1. The Monitor Method Code must match the Monitor Method assignment in the database for the monitor for the day.

#### **Error Messages:**

- The provided method does not match the monitor method for the provided assessment date.
- 2. The Monitor Method Code must be in the SAMPLING METHODOLOGIES table for the parameter listed.

#### **Error Messages:**

- Please enter a valid Methodology Code for the current Parameter Code.
- The Method does not exist or is inactive.
- Invalid Method Code.

Insert Rules None.

Update Rules None.

**Delete Rules** None.

# **7.5.13 Reported Unit**

Description: Unit of measure associated with the reported concentration, mass, or flow value.

Attributes: Alphanumeric 3-digit code Mandatory on insert and update

Coding Instructions: Unit code is to be placed in the thirteenth field.

#### **Business Rules**

Common Rules

1. Must exist in UNITS Reference table.

#### **Error Messages:**

- Not a valid unit.
- Unit required.

2. Units of measure must be appropriate for type of assessment.

### **Error Messages:**

- Only concentration units may be used for assessments.
- Only mass units may be used for assessments.
- Flow audits must be submitted with flow units.

Insert Rules None.

Update Rules None.

**Delete Rules** None.

# **7.5.14 PM10 Monitor Flow Rate**

Description: The measured flow rate provided by the monitor being assessed.

Attributes: Numeric Mandatory on insert

Coding Instructions: Number (unrestricted). It is to be placed in the fourteenth field.

### **Business Rules**

Common Rules

1. The value must be a valid number in the allowable range for the parameter.

### **Error Messages:**

- Invalid Number or number format.
- Warning! The value must be between the min and max concentration levels for the parameter.

Insert Rules None.

Update Rules None.

**Delete Rules** None.

# **7.5.15 PM10 Assessment Flow Rate**

Description: The flow rate of the flow transfer standard.

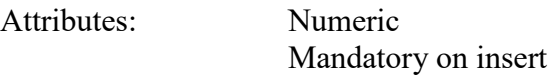

Coding Instructions: Number (unrestricted). It is to be placed in the fifteenth field.

### **Business Rules**

Common Rules

1. The value must be a valid number in the allowable range for the parameter.

### **Error Messages:**

- Invalid Number or number format.
- Warning! The value must be between the min and max concentration levels for the parameter.

Insert Rules None.

Update Rules None.

**Delete Rules** None.

# **7.5.16 PM 2.5 Monitor Method Code**

Description: The sampling methodology of the PM 2.5 monitor being assessed.

Attributes: Alphanumeric 3-digit code Mandatory on insert

Coding Instructions: A valid method code is to be placed in the sixteenth delimited field.

### **Business Rules**

Common Rules

1. The Monitor Method Code must match the Monitor Method assignment in the database for the monitor for the day.

### **Error Messages:**

- The provided method does not match the monitor method for the provided assessment date.
- 2. The Monitor Method Code must be in the SAMPLING METHODOLOGIES table for the parameter listed.

### **Error Messages:**

- Please enter a valid Methodology Code for the current Parameter Code.
- The Method does not exist or is inactive.
- Invalid Method Code.

Insert Rules None.

Update Rules None.

**Delete Rules** None.

# **7.5.17 PM 2.5 Monitor Flow Rate**

Description: The measured flow rate provided by the monitor being assessed.

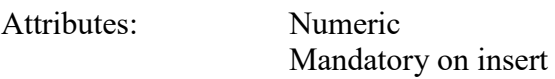

Coding Instructions: Number (unrestricted). It is to be placed in the seventeenth field.

#### **Business Rules**

Common Rules

1. The value must be a valid number in the allowable range for the parameter.

#### **Error Messages:**

- Invalid Number or number format.
- Warning! The value must be between the min and max concentration levels for the parameter.

Insert Rules None.

Update Rules None.

**Delete Rules** None.

### **7.5.18 PM 2.5 Assessment Flow Rate**

Description: The flow rate of the flow transfer standard.

Attributes: Numeric Mandatory on insert

Coding Instructions: Number (unrestricted). It is to be placed in the eighteenth field.

### **Business Rules**

### Common Rules

1. The value must be a valid number in the allowable range for the parameter.

# **Error Messages:**

- Invalid Number or number format.
- Warning! The value must be between the min and max concentration levels for the parameter.

Insert Rules None.

Update Rules None.

**Nelete Rules** None.

# *7.6 Semi-Annual Flow Rate Audit for PMc*

# **7.6.0 Description of Assessment**

40 CFR Part 58 Appendix A §3.2.4 describes requirements for semi-annual flow rate audits on automated and manual monitors used to measure PMc (PMc stands for PM-coarse, another way to say  $PM_{10-2.5}$ ). Because PMc data is often generated by calculating the difference in values between a  $PM_{10}$  sampler and a  $PM_{2.5}$  sampler, this transaction includes additional fields to report both flows.

To perform the semi-annual flow rate audit, each monitor's normal flow rate is checked using a certified flow rate transfer standard. This check is performed on at least a semi-annual basis. The Semi-Annual Flow Rate Audit for PMc transaction includes additional fields to allow the reporting of both the  $PM_{10}$  and  $PM_{2.5}$  samplers' indicated flow rate, as well as the true flow rate of the standard flow meter. The transaction also includes fields to report the method code for both samplers.

Particulate monitors using automated methods usually sample continuously and report hourly average values as raw data to AQS. If automated monitors are in use, and if hourly average values are not available for reporting as raw data due to a flow rate verification, then a null value and null data code is reported as the raw data record for that hour. The known flow rate of the transfer standard, and the measured (or indicated) value from the monitor are reported using the flow rate verification for PMc transaction.

A field by field description of the Semi-Annual flow Rate Audit for PMc transaction follows.

# **7.6.1 Transaction Type**

Description: Specifies which batch transaction is being processed by the batch load software (i.e., which tables and columns will be updated with the data in the delimited fields).

Attributes**:** Alphanumeric 2-character code Mandatory

Coding Instructions: Place QA in the first delimited field.

**Business Rules:**  Common Rules

1. Transaction Type is mandatory

**Error Messages:**

- Invalid transaction format.
- 2. Transaction Type must be in TRANSACTION TYPES table in database. **Error Messages:**
	- Transaction type not handled.

**Insert Rules** None.

Update Rules None.

Delete Rules None.

# **7.6.2 Action Indicator**

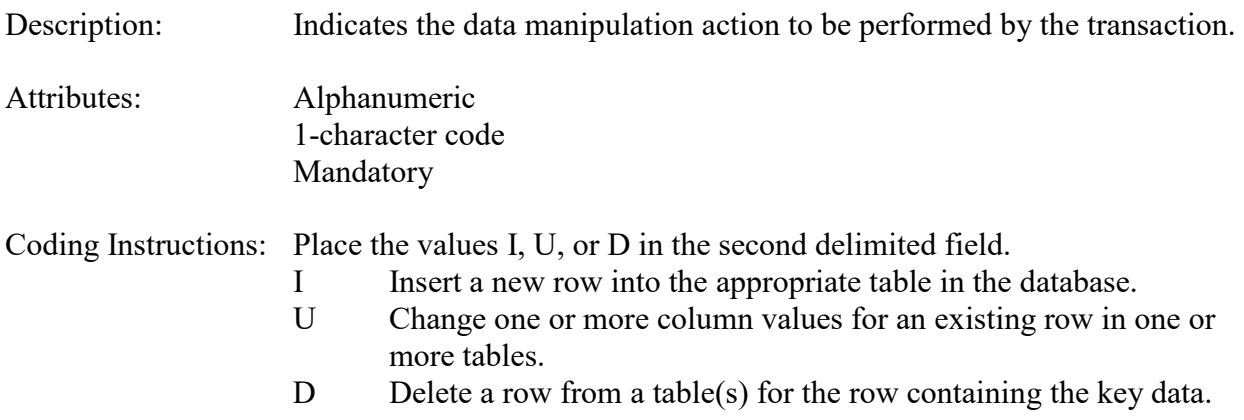

### **Business Rules**

Common Rules

- 1. Action Indicator is required. **Error Messages:**
	- Action Code is Required.
- 2. Action Indicator must be either 'I', 'U', or 'D'. **Error Messages:**
	- Invalid Action Code.

Insert Rules None.

Update Rules None.

Delete Rules None.

# **7.6.3 Assessment Type**

Description: Indicates the specific QA assessment associated with the transaction.

Attributes: Alphanumeric QA Assessment Code Mandatory Key Field

Coding Instructions: Place the values in the third delimited field. Literal: "PMc Semi Annual Flow Rate Audit".

### **Business Rules**

Common Rules

1. Assessment type is required.

**Error Messages:**

• Assessment Type is required.

Insert Rules None.

Update Rules None.

Delete Rules None.

# **7.6.4 Performing Agency**

Description: Agency Code of organization performing assessment

Attributes: Alphanumeric 3 or 4 digit code Optional System generated if left null

Coding Instructions: Place the performing agency code value in the fourth delimited field. Must exist in the AGENCIES Reference Table.

If this field is left null at submission time, then the agency code from the submitter's user profile record is used to populate the performing agency field. Therefore, any transactions being submitted on behalf of an agency by a user from a different agency should have the performing agency code populated on the transactions being submitted.

### **Business Rules**

Common Rules

1. The Agency performing the audit must be in the AGENCIES table.

- **Error Messages:**
	- Integrity constraint (AIRSRAQS.MONITOR\_ASSESSMENTS\_PER\_AG\_FK) violated.

**Insert Rules** None.

Update Rules None.

Delete Rules None.

# **7.6.5 State Code/Tribal Indicator**

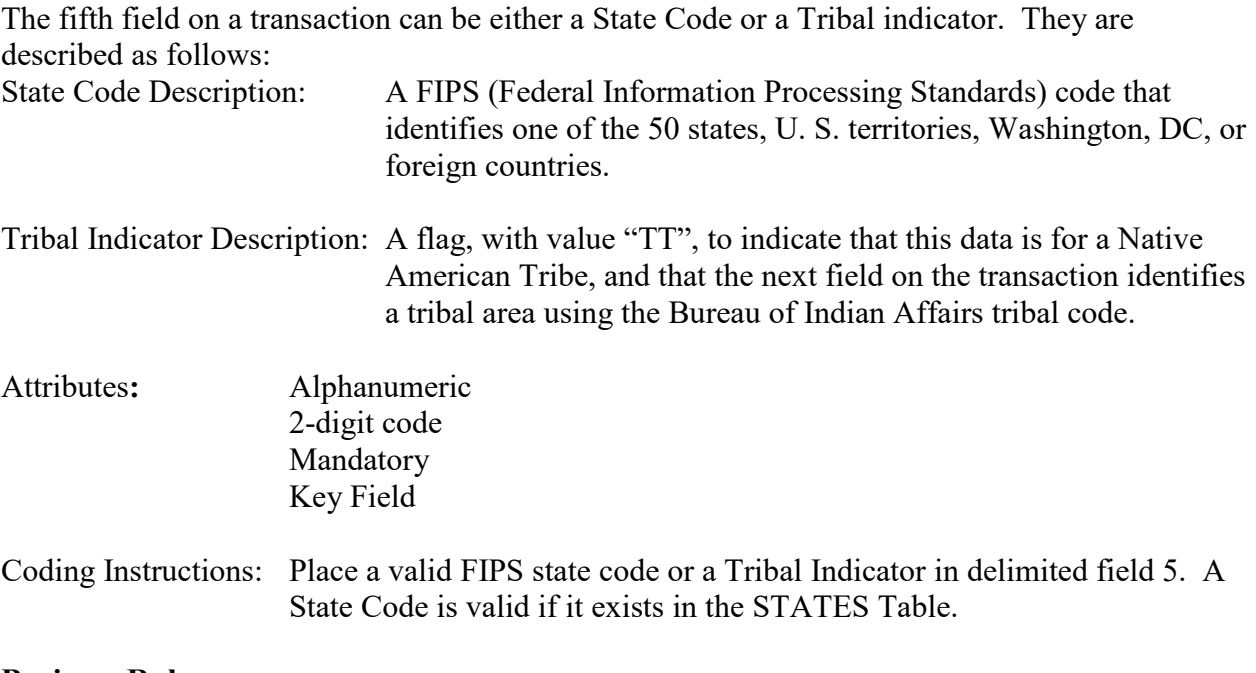

### **Business Rules**

Common Rules

- 1. The Monitor ID (State Code, County Code, Site ID, Parameter Code, POC) or (Tribal Code, Site ID, Parameter Code, POC) must be in the MONITORS table in the database. **Error Messages:**
	- Monitor ID not in database.

**Insert Rules** None.

Update Rules None.

**Delete Rules** None.

# **7.6.6 County Code/Tribal Code**

The sixth field on any transaction can be either a County Code or a Tribal Code. A County code is indicated by a valid state code in the third field, while a Tribal Code is indicated by a Tribal Indicator in the third field.

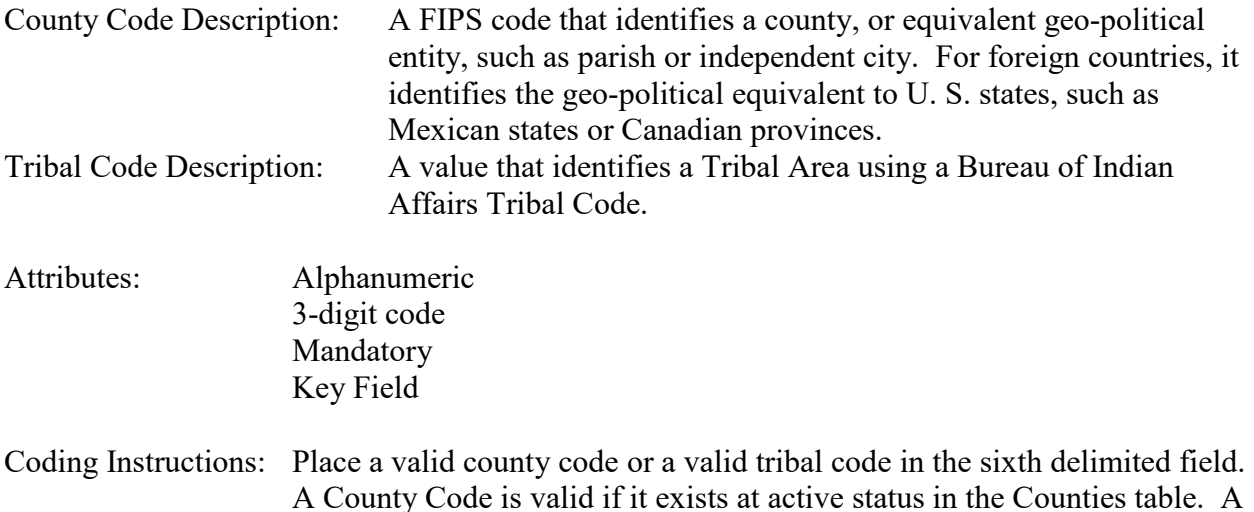

### **Business Rules**

#### Common Rules

- 1. The Monitor ID (State Code, County Code, Site ID, Parameter Code, POC) or (Tribal Code, Site ID, Parameter Code, POC) must be in the MONITORS table in the database. **Error Messages:**
	- Monitor ID not in database.

Insert Rules None.

Update Rules None.

**Delete Rules** None.

# **7.6.7 Site Number**

Tribal Code is valid if it exists at active status in the Tribal\_Areas table.

Description: A numeric identifier that uniquely identifies each air monitoring site within a county or tribal area. There is no requirement that Site Numbers be assigned continuously or in any particular order. Regional and Local organizations are thus free to allocate site numbers in any way they chose as long as there is no duplication within a county and tribal area. For Tribal sites, because tribal areas may cross county or state lines, care must be taken to ensure that the Site Number is unique in the effected Tribal Area and states-county.

A specific Site Number is associated with a specific physical location and address. Any change in address requires a new Site Number to be assigned. This address change could include a change from the roof of one building to another. A change in location on the same roof should not normally require a new Site Number. Although an address change would routinely mean a new Site Number, some changes that do not change the site's location in respect to surrounding sources and its measurement scale, would require no change. An EPA Regional Office should be consulted for assistance in determining whether a new Site Number is required.

If a new Site Number is needed for a site not operated by the air pollution control agency, that agency should be contacted to assist in the Number assignment, to ensure that the Number is unique within the county. In other words, when a new Site Number is assigned, it must be different from any other Site Number already existing for that combination of State and County or Tribal Code.

Attributes: Alphanumeric 4-digit Number Mandatory Key Field

Coding Instructions: Place a four-digit numeric code in the seventh delimited field. For update and delete, a Site Number is valid if it exists in combination with state code and County or Tribal Code in the Sites Table.

### **Business Rules**

#### Common Rules

1. The Monitor ID (State Code, County Code, Site Number, Parameter Code, POC) or (Tribal Code, Site ID, Parameter Code, POC) must be in the MONITORS table in the database.

### **Error Messages:**

• Monitor ID not in database.

Insert Rules None.

Update Rules None.

**Delete Rules** None.

# **7.6.8 Parameter Code**

Description: The code assigned to the parameter measured by the monitor. Parameters may be pollutants or non-pollutants.

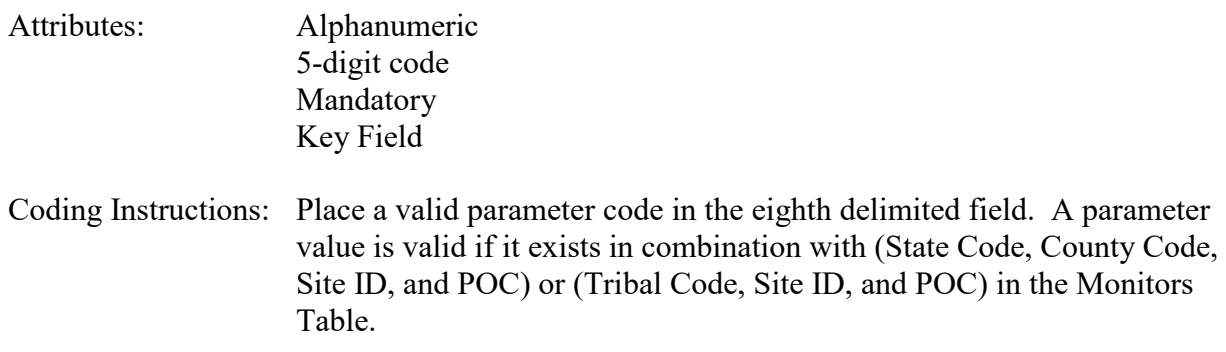

### **Business Rules**

Common Rules

- 1. The Monitor ID (State Code, County Code, Site ID, Parameter Code, POC) or (Tribal Code, Site ID, Parameter Code, POC) must be in the MONITORS table in the database. **Error Messages:**
	- Monitor ID not in database.

Insert Rules None.

Update Rules None.

**Nelete Rules** None.

# **7.6.9 POC**

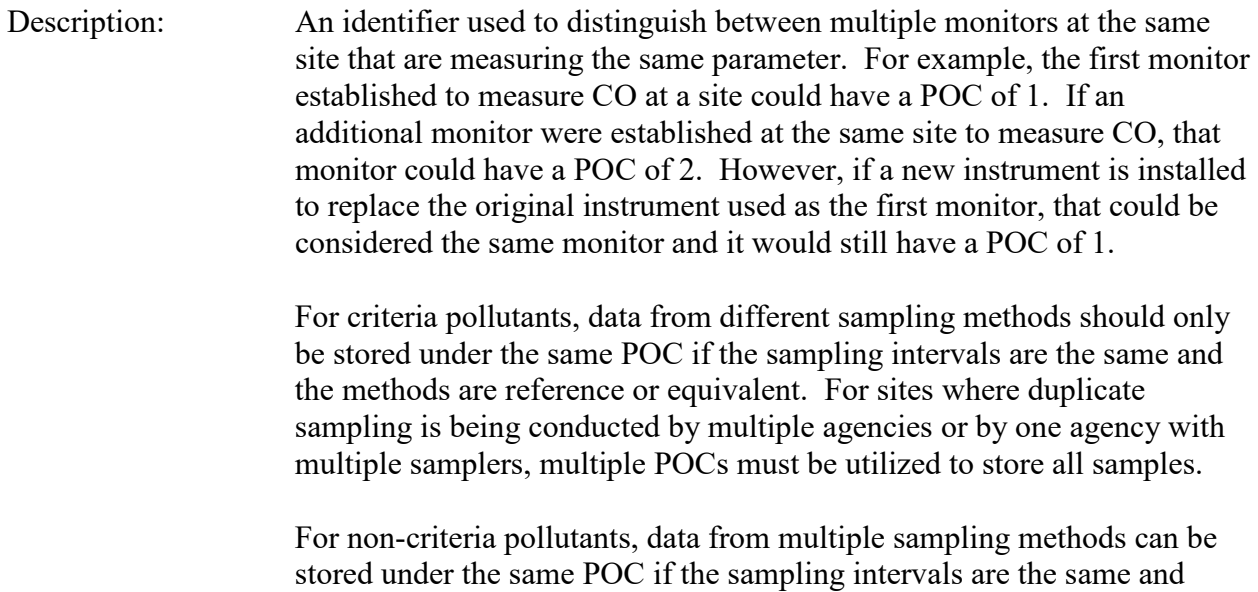

there is only one sample for the time reported. If multiple open path

monitors are reporting data for the same parameter, each open path would be assigned a different POC.

There are no national EPA practices assigning POC values. There may be regional or agency conventions where a POC value may have specific significance. Numbers do not need to be assigned sequentially.

- Attributes: Numeric 2-digit ID Mandatory Key Field
- Coding Instructions: Place a valid POC value in the ninth delimited field. A POC value is valid if it exists in combination with (State Code, County Code, Site ID, and Parameter) or (Tribal Code, Site ID, and Parameter) on the Monitors Table.

#### **Business Rules**

#### Common Rules

- 1. The Monitor ID (State Code, County Code, Site ID, Parameter Code, POC) or (Tribal Code, Site ID, Parameter Code, POC) must be in the MONITORS table in the database. **Error Messages:**
	- Monitor ID not in database.

Insert Rules None.

Update Rules None.

**Delete Rules** None.

### **7.6.10 Assessment Date**

Description: Date that the assessment was performed.

Attributes: Date 8-digit date Mandatory Key Field

Coding Instructions: Place a valid date string in the tenth delimited field. The date format is YYYYMMDD.

#### **Business Rules:**

Common Rules

1. Assessment Date is mandatory.

#### **Error Messages:**

• Assessment Date is required.

#### 2. Assessment Date must fall within a sampling period of the monitor. **Error Messages:**

• Date must be within a valid sample period.

Insert Rules None.

Update Rules None.

**Delete Rules** None.

# **7.6.11 Assessment Number**

Description: A unique number associated with an assessment performed at a site on a given day. Value should be "1" unless additional assessments of the same type are performed.

Attributes: Non-zero integer Mandatory Key Field

Coding Instructions: Valid number placed in the eleventh delimited field. Positive number.

### **Business Rules**

Common Rules

1. The value is not a valid positive integer.

### **Error Messages:**

- Assessment number must be a positive integer.
- 2. The same assessment number already exists for that day for that monitor.

### **Error Messages:**

• Duplicate assessment.

Insert Rules None.

Update Rules None.

**Delete Rules** None.

# **7.6.12 PM10 Monitor Method Code**

Description: The sampling methodology of the monitor being assessed.

Attributes: Alphanumeric 3-digit code Mandatory on insert

Coding Instructions: A valid method code is to be placed in the twelfth delimited field.

### **Business Rules**

Common Rules

1. The Monitor Method Code must match the Monitor Method assignment in the database for the monitor for the day.

#### **Error Messages:**

- The provided method does not match the monitor method for the provided assessment date.
- 2. The Monitor Method Code must be in the SAMPLING METHODOLOGIES table for the parameter listed.

#### **Error Messages:**

- Please enter a valid Methodology Code for the current Parameter Code.
- The Method does not exist or is inactive.
- Invalid Method Code.

Insert Rules None.

Update Rules None.

**Nelgte Rules** None.

# **7.6.13 Reported Unit**

Description: Unit of measure associated with the reported concentration, mass, or flow value.

Attributes: Alphanumeric 3-digit code Mandatory on insert and update

Coding Instructions: Unit code is to be placed in the thirteenth field.

# **Business Rules**

Common Rules

- 1. Must exist in UNITS Reference table. **Error Messages:**
	- Not a valid unit.
	- Unit required.
- 2. Units of measure must be appropriate for type of assessment.

### **Error Messages:**

- Only concentration units may be used for assessments.
- Only mass units may be used for assessments.
- Flow audits must be submitted with flow units.

Insert Rules None.

Update Rules None.

**Delete Rules** None.

# **7.6.14 PM10 Monitor Flow Rate**

Description: The measured flow rate provided by the monitor being assessed.

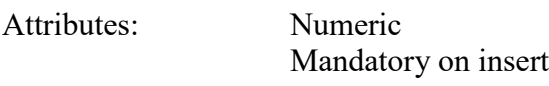

Coding Instructions: Number (unrestricted). It is to be placed in the fourteenth field.

# **Business Rules**

Common Rules

1. The value must be a valid number in the allowable range for the parameter.

### **Error Messages:**

- Invalid Number or number format.
- Warning! The value must be between the min and max concentration levels for the parameter.

Insert Rules None.

Update Rules None.

**Delete Rules** None.

# **7.6.15 PM10 Assessment Flow Rate**

Description: The flow rate of the flow transfer standard.

Attributes: Numeric Mandatory on insert

Coding Instructions: Number (unrestricted). It is to be placed in the fifteenth field.

### **Business Rules**

Common Rules

1. The value must be a valid number in the allowable range for the parameter.

### **Error Messages:**

- Invalid Number or number format.
- Warning! The value must be between the min and max concentration levels for the parameter.

**Insert Rules** None.

Update Rules None.

**Delete Rules** None.

# **7.6.16 PM 2.5 Monitor Method Code**

Description: The sampling methodology of the monitor being assessed.

Attributes: Alphanumeric 3-digit code Mandatory on insert

Coding Instructions: A valid method code is to be placed in the sixteenth delimited field.

### **Business Rules**

Common Rules

1. The Monitor Method Code must match the Monitor Method assignment in the database for the monitor for the day.

### **Error Messages:**

- The provided method does not match the monitor method for the provided assessment date.
- 2. The Monitor Method Code must be in the SAMPLING METHODOLOGIES table for the parameter listed.

### **Error Messages:**

• Please enter a valid Methodology Code for the current Parameter Code.

- The Method does not exist or is inactive.
- Invalid Method Code.

Insert Rules None.

Update Rules None.

**Delete Rules** None.

# **7.6.17 PM 2.5 Monitor Flow Rate**

Description: The measured flow rate provided by the monitor being assessed.

Attributes: Numeric Mandatory on insert

Coding Instructions: Number (unrestricted). It is to be placed in the seventeenth field.

### **Business Rules**

Common Rules

1. The value must be a valid number in the allowable range for the parameter.

### **Error Messages:**

- Invalid Number or number format.
- Warning! The value must be between the min and max concentration levels for the parameter.

Insert Rules None.

Update Rules None.

**Delete Rules** None.

# **7.6.18 PM 2.5 Assessment Flow Rate**

Description: The flow rate of the flow transfer standard.

Attributes: Numeric Mandatory on insert

Coding Instructions: Number (unrestricted). It is to be placed in the eighteenth field.

### **Business Rules**

# Common Rules<br>1. The value

The value must be a valid number in the allowable range for the parameter.

### **Error Messages:**

- Invalid Number or number format.
- Warning! The value must be between the min and max concentration levels for the parameter.

Insert Rules None.

Update Rules None.

**Nelete Rules** None.

# *7.7 Performance Evaluation Program (PEP)*

# **7.7.0 Description of Assessment**

40 CFR Part 58 Appendix A §3.2.7, §3.3.7 and §3.3.4.4 describe requirements for performance evaluation (PE) sampling to be performed on automated and manual monitors used to measure bias for PM2.5 and Pb. The PE is implemented by collocating a second independent monitor within 2-4 meters of the site's primary monitor and sending the PE sample to an independent laboratory for analysis.

- If a PQAO has  $\leq$  5 PM<sub>2.5</sub> sites, then 5 PM<sub>2.5</sub> PEP audits per year are required.
- If greater than 5 sites, then 8 PEP audits per year are required.
- Both primary and PEP monitor concentrations must be valid and  $> 3 \mu g/m^3$ .
- If a PQAO has  $\leq$  5 Pb PM<sub>10</sub> sites, then 1 audit and 4 collocated samples per year are required.
- If greater than 5 Pb  $PM_{10}$  sites, then 2 audits, and 6 collocated samples per year are required.

# **7.7.0.1 PM2.5 PEP**

### **Data flow from the primary monitor:**

PEP assessments consist of a comparison of the S/L/T agency (PQAO's) primary monitor with a collocated, EPA FRM monitor which is brought on site and operated by EPA or a representative such as Environmental Services Assistance Team (ESAT) contractors. Sometimes authority to run this program is delegated to state agencies, and referred to as self-implementing states.

The primary monitor samples every  $6<sup>th</sup>$  day (or every  $3<sup>rd</sup>$  day if a PSD program monitor. The EPA monitor (PEP monitor) samples concurrently with the primary monitor.

The PQAO's monitoring results (from the primary monitor) consist of a sample volume, and exposed filter. The exposed filter is sent to the PQAO's lab for analysis. This is the analyzing agency in AQS for the monitor being audited.

The PQAO records the sample volume. The lab analyzes the mass of PM<sub>2.5</sub> on the filter, and reports that result back to the PQAO. The PQAO then submits the concentration value (mass/volume) to AQS via an RD transaction, as well as their in-house data systems.

# **Data flow from the collocated PEP monitor:**

The PEP monitor will sample concurrently with the PQAO's primary monitor, and the exposed PEP filter is sent to the USEPA Region 4 lab for analysis of mass.

A chain of custody form (COC) is used by the PEP monitor operators (ESAT / USEPA / or delegated state personnel) to report metadata about the PEP monitor's results to both the USEPA Region 4 PEP laboratory and also to a PEP program support contractor. Met data and sample volume are part of the metadata included on the COC.

The PEP program support contractor uses the filter results and COC data and creates a PEP transaction for input into AQS. The data is also loaded into a PEP database maintained by the contractor.

The USEPA Region 4 lab sends the results of the PEP filter analyses (sample mass) to the contractor who enters this data into the PEP database. The filter id which is uniquely assigned to each filter when manufactured is used to identify the metadata and audit values.

The contractor uses the filter id to associate the sample volume with the appropriate filter so that concentration can be calculated. The contractor then creates and loads the PEP transactions to AQS using the PEP transaction.

For PEP transactions, the RP transaction is used. The indicated value is left blank; only the actual value is populated. The agency being audited must have already submitted raw data from the primary monitor for the date of the PEP audit before the PEP data can be loaded to AQS. As part of the validation process, AQS checks to see that there is already a state sample in the data base.

# **7.7.0.2 PEP for Pb**

# *7.7.0.2.1 Pb PEP*

Pb PEP assessments consist of a comparison of the PQAO's primary Pb monitors (TSP at LC - 14129, or PM10 at LC – 85129 – either hi vol or lo vol methods) with a collocated, Pb-PEP FRM monitor which is brought on site and operated independently by EPA or an EPA contractor on a day the primary sampler is set to run.

# **Data flow from PQAO primary monitor:**

The PQAO's monitoring results (from the primary monitor) consist of a sample volume, and exposed filter. The exposed filter is sent to the PQAO's lab for analysis. This is the analyzing agency in AQS.

The PQAO records the sample volume. The lab analyzes the mass of Pb on the filter, and reports that result back to the PQAO. The PQAO then submits the concentration value (mass/volume) to AQS via an RD transaction, as well as their in-house data systems.

# **Data Flow from PEP Monitor:**

If the PQAO has been certified as self implementing, then the Pb PEP data will be analyzed at a laboratory which is independent from the laboratory used for routine (primary) sample analysis. The Pb PEP result will then be loaded by the PQAO as a Pb PEP assessment.

If the PQAO uses the federally implemented Pb-PEP, the exposed PEP filter is sent to the USEPA Region 9 lab for analysis of Pb mass. A chain of custody form (COC) is used by the PEP monitor operators (ESAT / USEPA) to supply metadata about the PEP monitor's results to both the USEPA Region 9 PEP laboratory (the analyzing agency) as well as the Pb PEP program support contractor for OAQPS. This data includes the filter id and sample volume.

The USEPA Region 9 lab sends the Pb results of the filter analyses to the support contractor, using the filter id to identify the metadata.

The support contractor uses the filter id to associate the sample volume with the appropriate filter so that the final concentration can be calculated. At the time of this writing, the transactions have not yet been created and submitted to AQS.

# *7.7.0.2.2 Collocated Pb PEP*

Collocated Pb PEP assessments consist of a comparison of the S/L/T agency (PQAO's) collocated Pb monitor (TSP at LC, or PM10 at  $LC - (hi$  vol or lo vol) with the associated primary monitor, with the analysis being performed at an EPA lab. The PQAO runs its collocated sampler on a day when it **is not** performing precision collocated sampling to meet precision collocation requirements, so that the filter can be sent to EPA for analysis.

### **Data Flow from the PQAO's Primary Monitor:**

The PQAO's primary monitor reports a concentration value to AQS for the sampling day in the routine fashion. This value can be compared against the Collocated Pb PEP concentration value reported by the Pb PEP support contractor to determine the comparability of the PQAO's collocated sampler. Because the collocated filter is analyzed by an independent laboratory, this assessment provides a determination of the quality associated with the PQAO's laboratory.

# **Data Flow from PQAO's Collocated Monitor:**

The filter from the S/L/T collocated sampler and a Chain of Custody (COC) form is sent to an independent laboratory (EPA Region 9 for TSP filters, or OAQPS for PM<sub>10</sub> filters) for analysis; rather than the PQAO's routine analyzing agency.

The PQAO goes to the monitoring site to remove the filter, the COC form is completed, and hardcopy is sent to the Region 9 lab. The PQAO completes the remainder of the COC form and provides the data to the Pb PEP support contractor. Validation of the COC form data is performed by EPA Regional Office personnel.

A copy of the COC is sent by the PQAO (emailed) to the Region 9 laboratory.

The Region 9 lab reports the filter result (mass) to the support contractor, who uses the mass and volume data to provide the concentration for reporting via the transaction.

A field by field description of the PEP transaction (covering all PEP types) follows.

# **7.7.1 Transaction Type**

Description: Specifies which batch transaction is being processed by the batch load software (i.e., which tables and columns will be updated with the data in the delimited fields).

Attributes**:** Alphanumeric 2-character code Mandatory

Coding Instructions: Place QA in the first delimited field.

### **Business Rules:**

Common Rules

 $\overline{1.}$  Transaction Type is mandatory

### **Error Messages:**

- Invalid transaction format.
- 2. Transaction Type must be in TRANSACTION\_TYPES table in database. **Error Messages:**
	- Transaction type not handled.

Insert Rules None.

Update Rules None.

Delete Rules None.

# **7.7.2 Action Indicator**

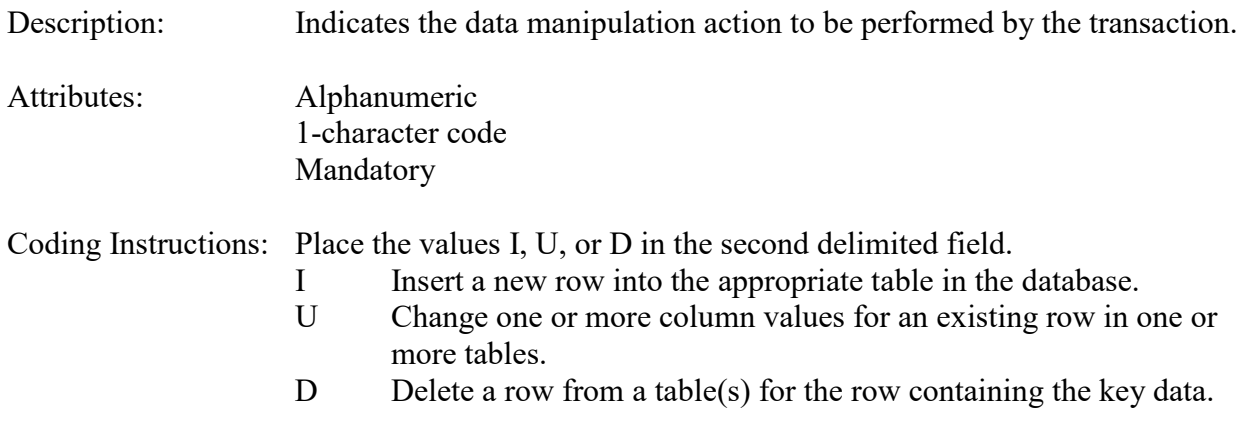

#### **Business Rules**

#### Common Rules

- 1. Action Indicator must be either 'I', 'U', or 'D'. **Error Messages:**
	- Invalid Action Indicator.

#### Insert Rules

1. A record must not already exist for the State Code, County Code, Site Number, Parameter Code, Assessment Date, and Assessment Number.

#### **Error Messages:**

• Unique constraint (AIRSRAQS.PEP\_PK) violated.

### Update Rules

.

.

1. A record must exist for the State Code, County Code, Site Number, Parameter Code, Assessment Date, and Assessment Number.

#### **Error Messages:**

• PEP audit does not exist.

#### Delete Rules

1. A record must exist for the State Code, County Code, Site Number, Parameter Code, Assessment Date, and Assessment Number.

#### **Error Messages:**

• PEP audit does not exist.

# **7.7.3 Assessment Type**

Description: Indicates the specific QA assessment associated with the transaction.

Attributes: Alphanumeric QA Assessment Code Mandatory Key Field

Coding Instructions: Place the values in the third delimited field. Literal: "PEP".

### **Business Rules**

Common Rules

1. Assessment type is required.

- **Error Messages:**
	- Assessment Type is required.

Insert Rules None.

Update Rules None.

Delete Rules None.

# **7.7.4 Performing Agency**

Description: Agency Code of organization performing assessment

Attributes: Alphanumeric 3 or 4 digit code Optional System generated if left null

Coding Instructions: Place the performing agency code value in the fourth delimited field. Must exist in the AGENCIES Reference Table.

If this field is left null at submission time, then the agency code from the submitter's user profile record is used to populate the performing agency field. Therefore, any transactions being submitted on behalf of an agency by a user from a different agency should have the performing agency code populated on the transactions being submitted.

### **Business Rules**

Common Rules

- 1. Performing Agency is required.
	- **Error Messages:**
	- Performing Agency is required.
- 2. The agency performing the audit must be in the AGENCIES table. **Error Messages:**
	- Agency does not exist.
- 3.. The agency performing the audit must be active in the AGENCIES table. **Error Messages:**
	- Agency is not at production status..

Insert Rules None.

Update Rules None.

Delete Rules None.

# **7.7.5 State Code/Tribal Indicator**

The fifth field on a transaction can be either a State Code or a Tribal indicator. They are described as follows:

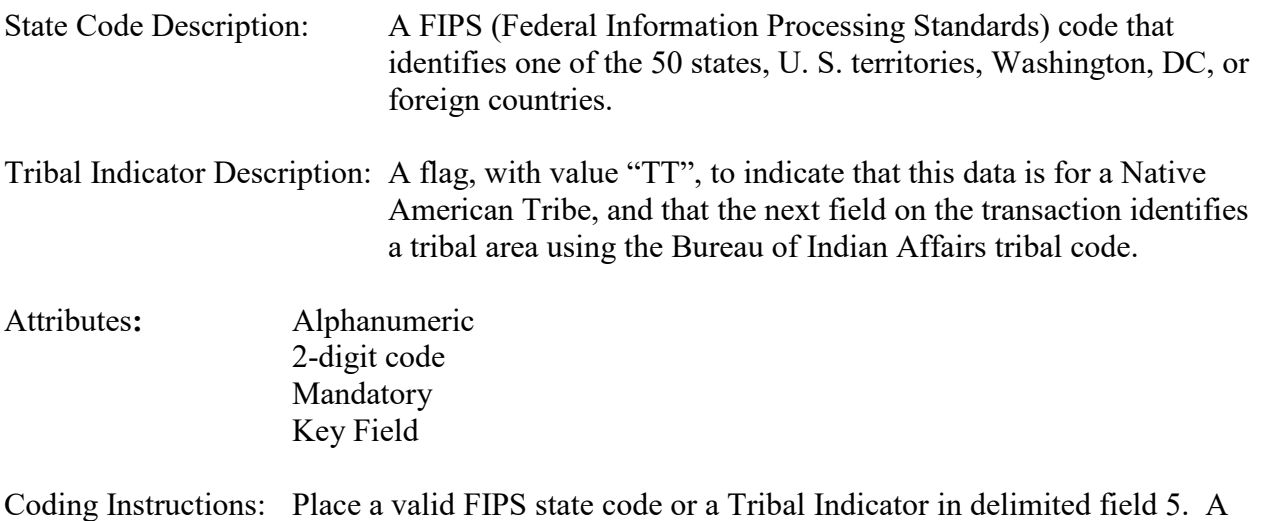

State Code is valid if it exists in the STATES Table.

#### **Business Rules**

Common Rules

1. The Site (State Code, County Code, Site ID) or (Tribal Code, Site ID) must be in the SITE\_BASIC table in the database.

#### **Error Messages:**

- Site record (State, County, Site Number) not in database.
- 2. The Site (State Code, County Code, Site ID) or (Tribal Code, Site ID) must be at production status

### **Error Messages:**

• The site is not at production status..

Insert Rules None.

Update Rules None.

**Delete Rules** None.

# **7.7.6 County Code/Tribal Code**

The sixth field on any transaction can be either a County Code or a Tribal Code. A County code is indicated by a valid state code in the third field, while a Tribal Code is indicated by a Tribal Indicator in the third field.

County Code Description: A FIPS code that identifies a county, or equivalent geo-political entity, such as parish or independent city. For foreign countries, it

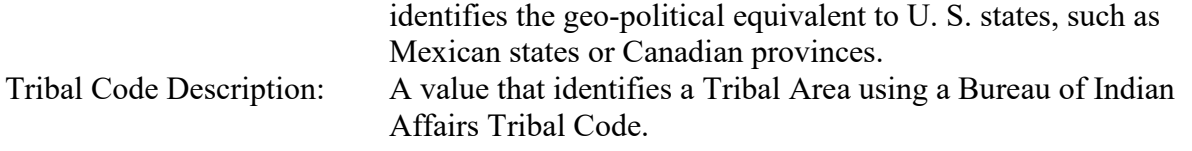

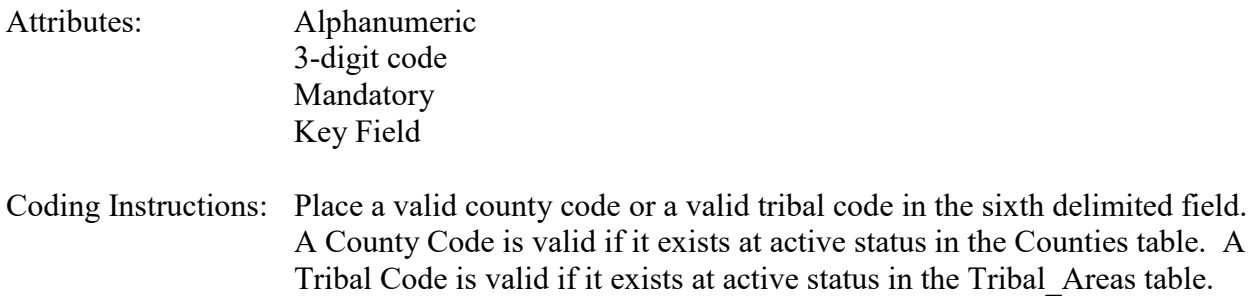

### **Business Rules**

Common Rules

1. The Site (State Code, County Code, Site ID) or (Tribal Code, Site ID) must be in the SITE\_BASIC table in the database.

#### **Error Messages:**

- Site record (State, County, Site Number) not in database.
- 2. The Site (State Code, County Code, Site ID) or (Tribal Code, Site ID) must be at production status

#### **Error Messages:**

• The site is not at production status..

Insert Rules None.

Update Rules None.

**Delete Rules** None.

# **7.7.7 Site Number**

Description: A numeric identifier that uniquely identifies each air monitoring site within a county or tribal area. There is no requirement that Site Numbers be assigned continuously or in any particular order. Regional and Local organizations are thus free to allocate site numbers in any way they chose as long as there is no duplication within a county and tribal area. For Tribal sites, because tribal areas may cross county or state lines, care must be taken to ensure that the Site Number is unique in the effected Tribal Area and states-county.

> A specific Site Number is associated with a specific physical location and address. Any change in address requires a new Site Number to be

assigned. This address change could include a change from the roof of one building to another. A change in location on the same roof should not normally require a new Site Number. Although an address change would routinely mean a new Site Number, some changes that do not change the site's location in respect to surrounding sources and its measurement scale, would require no change. An EPA Regional Office should be consulted for assistance in determining whether a new Site Number is required.

If a new Site Number is needed for a site not operated by the air pollution control agency, that agency should be contacted to assist in the Number assignment, to ensure that the Number is unique within the county. In other words, when a new Site Number is assigned, it must be different from any other Site Number already existing for that combination of State and County or Tribal Code.

- Attributes: Alphanumeric 4-digit Number Mandatory Key Field
- Coding Instructions: Place a four-digit numeric code in the seventh delimited field. For update and delete, a Site Number is valid if it exists in combination with state code and County or Tribal Code in the Sites Table.

### **Business Rules**

Common Rules

1. The Site (State Code, County Code, Site Number) or (Tribal Code, Site ID) must be in the SITE\_BASIC table in the database.

### **Error Messages:**

- Site record (State, County, Site Number) not in database.
- 2. The Site (State Code, County Code, Site ID) or (Tribal Code, Site ID) must be at production status

### **Error Messages:**

• The site is not at production status..

Insert Rules None.

Update Rules None.

**Delete Rules** None.

# **7.7.8 Parameter Code**

Description: The code assigned to the parameter measured by the monitor. Parameters

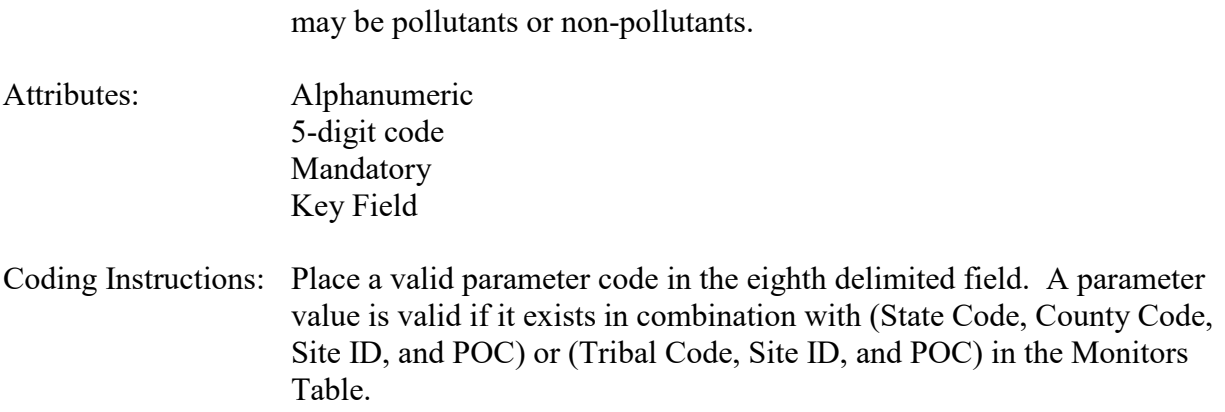

### **Business Rules**

Common Rules

- 1. The Parameter must exist in the PARAMETERS table with active status. **Error Messages:**
	- Invalid Parameter Code.

Insert Rules None.

Update Rules None.

**Delete Rules** None.

### **7.7.9 POC**

Description: Use of POC is deprecated

Attributes: Numeric 2-digit ID Mandatory Key Field

Coding Instructions: Any value provided for POC will be ignored. **Business Rules** 

Common Rules

1. POC is deprecated for PEP assessments.

### **Warning Messages:**

• POC is no longer supported for PEP assessments.

Insert Rules None.

Update Rules

AQS Data Coding Manual 7-97 Version 3.5<br>
OA Transactions June 2 2015 **OA Transactions** 

None.

Delete Rules None.

# **7.7.10 Assessment Date**

Description: Date that the assessment was performed.

Attributes: Date 8-digit date Mandatory Key Field

Coding Instructions: Place a valid date string in the tenth delimited field. The date format is YYYYMMDD.

#### **Business Rules:**

Common Rules

1. Assessment Date is mandatory.

### **Error Messages:**

• Cannot insert NULL into ASSESSMENT\_DATE.

### 2. Assessment Date must be provided in YYYYMMDD format.

### **Error Messages:**

• Invalid date or date format.

Insert Rules None.

Update Rules None.

**Delete Rules** None.

# **7.7.11 Assessment Number**

Description: A unique number associated with an assessment performed at a site on a given day. Value should be "1" unless additional assessments of the same type are performed.

Attributes: Non-zero integer Mandatory Key Field

Coding Instructions: Valid number placed in the eleventh delimited field. Positive number.

#### **Business Rules**

Common Rules

1. The value is a number.

**Error Messages:**

• Invalid number format.

Insert Rules None.

Update Rules None.

**Delete Rules** None.

# **7.7.12 PEP Type**

- Description: Indicates whether the PEP monitor is operated by the Audit Agency or by the Monitoring Agency.
- Attributes: Alphanumeric Mandatory on insert
- Coding Instructions: Literal: "INDEPENDENT" or "COLLOCATED" . Value to be placed in twelfth delimited field.

### **Business Rules**

Common Rules

1. The PEP type must be in the PEP\_SAMPLER\_TYPES reference table.

### **Error Messages:**

• PEP sampler type does not exist.

### 2. The PEP type must be be active.

### **Error Messages:**

• PEP sampler type is not at production status.

Insert Rules None.

Update Rules None.

**Delete Rules** None.

# **7.7.13 PEP Method Code**

Description: The sampling methodology used for the PEP assessment.

Attributes: Alphanumeric 3-digit code Mandatory on insert

Coding Instructions: A valid method code is to be placed in the thirteenth delimited field.

#### **Business Rules**

Common Rules

- 1. PEP Method Code is required. **Error Messages:**
	- PEP Method Required.
- 2. PEP Method Code must be in the SAMPLING METHODOLOGIES table for the Parameter Code.

**Error Messages:**

- Method does not exist
- •
- 3. PEP Method Code must be active. **Error Messages:**
	- Invalid Method Code

Insert Rules None.

Update Rules None.

**Delete Rules** None.

# **7.7.14 Reported Unit**

Description: Unit of measure associated with the reported concentration, mass, or flow value.

Attributes: Alphanumeric 3-digit code Mandatory on insert and update

Coding Instructions: Unit code is to be placed in the fourteenth field.

### **Business Rules**

Common Rules

1. Reported Unit is required.

#### **Error Messages:**

- Unit required.
- 2. Must exist in UNITS Reference table.

### **Error Messages:**

- Invalid Unit Code.
- 3. Units must be of the Concentration type. **Error Messages:**
	- Only concentration units may be used for PEP assessments..

Insert Rules None.

Update Rules None.

**Delete Rules** None.

# **7.7.15 Assessment Concentration**

Description: The value reported by the PEP monitor for the Date-Time.

Attributes: Numeric Mandatory on insert

Coding Instructions: Number (unrestricted). It is to be placed in the fifteenth field.

### **Business Rules**

Common Rules

1. The value must be a valid number.

### **Error Messages:**

• Invalid number format.

Insert Rules None.

Update Rules None.

**Delete Rules** None.

# *7.8 National Performance Audit Program*

### **7.8.0 Description of Assessment**

40 CFR Part 58 Appendix A § 2.4 describes requirements for the National Performance Evaluation Programs including a description of the National Performance Audit Program. The NPAP assessment is an independent audit of the PQAO's gaseous monitors, performed by USEPA. In a few cases, the authority to perform the NPAP audits has been delegated to a "selfimplementing" agency (a State Agency). In this case, the State will be allowed to enter annual performance evaluations representing NPAP audits. Otherwise, the PQAO cannot be the NPAP auditing agency.

20% of the PQAO's monitors must be audited each year, resulting in complete network coverage every 5 years. Mobile auditing labs or equipment travel to the monitor sites and perform the assessment.

The audit is performed by challenging the gaseous monitors with known, independent standards. These standards are either introduced at the inlet of the sampling probe (referred to as through the probe), or directly into the monitor (referred to as back of analyzer) when it is difficult to introduce the standard at the inlet of the probe due to logistical concerns. Depending on how the standard is introduced to the monitor, the audit is referred to as either an NPAP – TTP, or NPAP  $-$  BOA

The standards used for the assessment are commercially supplied standards that comply with NIST standards, and are used when conducting audits for the following monitors:

- $O_3$  (using an ozone generator)
- $\bullet$  NO<sub>2</sub>
	- 3 channels used for NO2 ; 2 are physical for measuring  $NO_x$  and NO, the 3<sup>rd</sup> is a difference of the others.
- CO
- $\bullet$  SO<sub>2</sub>
- Multiblend Audits which include  $CO/NO/SO<sub>2</sub>$  and  $O<sub>3</sub>$  generator

Audits are conducted at various concentration levels. These levels are achieved by diluting the multiblend cylinder gases to the desired concentration levels. The diluted gas is analyzed with a certified USEPA CO analyzer to check that the correct CO concentration is achieved. The other gas concentrations are then assumed to be proportionally correct. The S/L/T monitors are then audited using the diluted standard gas at three or more concentration levels.

# **7.8.1 Transaction Type**

Description: Specifies which batch transaction is being processed by the batch load software (i.e., which tables and columns will be updated with the data in the delimited fields).

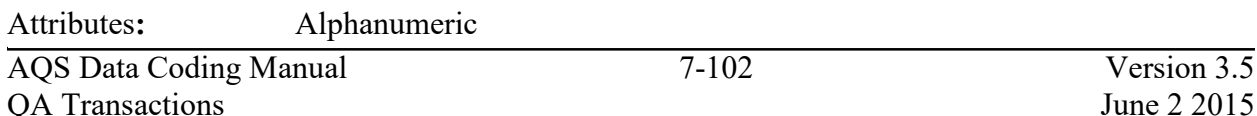

### 2-character code Mandatory

Coding Instructions: Place QA in the first delimited field. **Business Rules:**  Common Rules

1. Transaction Type is mandatory

# **Error Messages:**

- Invalid transaction format.
- 2. Transaction Type must be in TRANSACTION\_TYPES table in database. **Error Messages:**
	- Transaction type not handled.

Insert Rules None.

Update Rules None.

Delete Rules None.

# **7.8.2 Action Indicator**

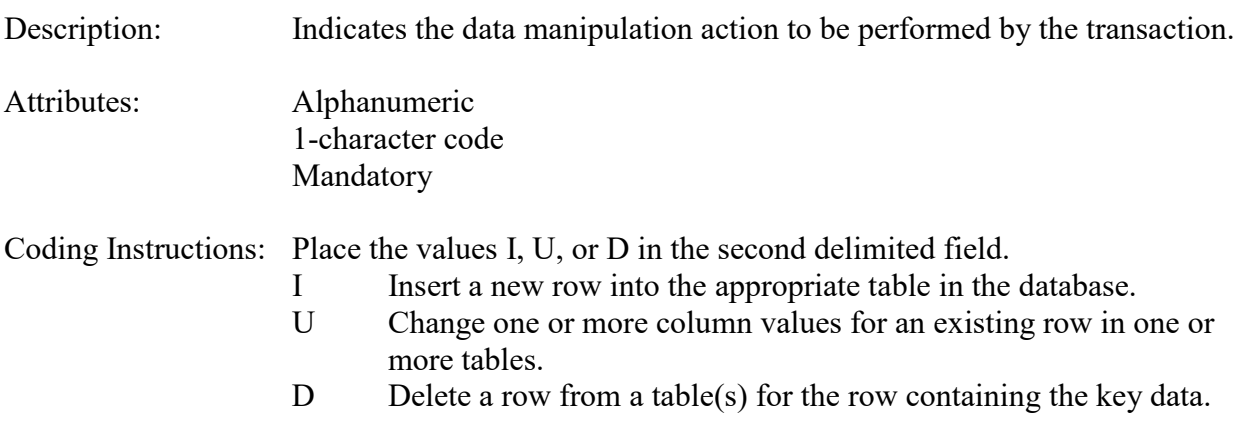

# **Business Rules**

Common Rules

1. Action Indicator is required.

**Error Messages:**

- Action Code is Required.
- 2. Action Indicator must be either 'I', 'U', or 'D'. **Error Messages:**
	- Invalid Action Code.

Insert Rules None.

Update Rules None.

Delete Rules None.

# **7.8.3 Assessment Type**

Description: Indicates the specific QA assessment associated with the transaction.

Attributes: Alphanumeric QA Assessment Code Mandatory Key Field

Coding Instructions: Place the values in the third delimited field. Literal: "NPAP".

### **Business Rules**

Common Rules

- 1. Assessment type is required.
	- **Error Messages:**
		- Assessment Type is required.

Insert Rules None.

Update Rules None.

Delete Rules None.

# **7.8.4 Performing Agency**

Description: Agency Code of organization performing assessment

Attributes: Alphanumeric 3 or 4 digit code Optional System generated if left null

Coding Instructions: Place the performing agency code value in the fourth delimited field. Must exist in the AGENCIES Reference Table.
If this field is left null at submission time, then the agency code from the submitter's user profile record is used to populate the performing agency field. Therefore, any transactions being submitted on behalf of an agency by a user from a different agency should have the performing agency code populated on the transactions being submitted.

## **Business Rules**

Common Rules

- 1. The Agency performing the audit must be in the AGENCIES table. **Error Messages:**
	- Integrity constraint (AIRSRAQS.MONITOR\_ASSESSMENTS\_PER\_AG\_FK) violated.

Insert Rules None.

Update Rules None.

Delete Rules None.

# **7.8.5 State Code/Tribal Indicator**

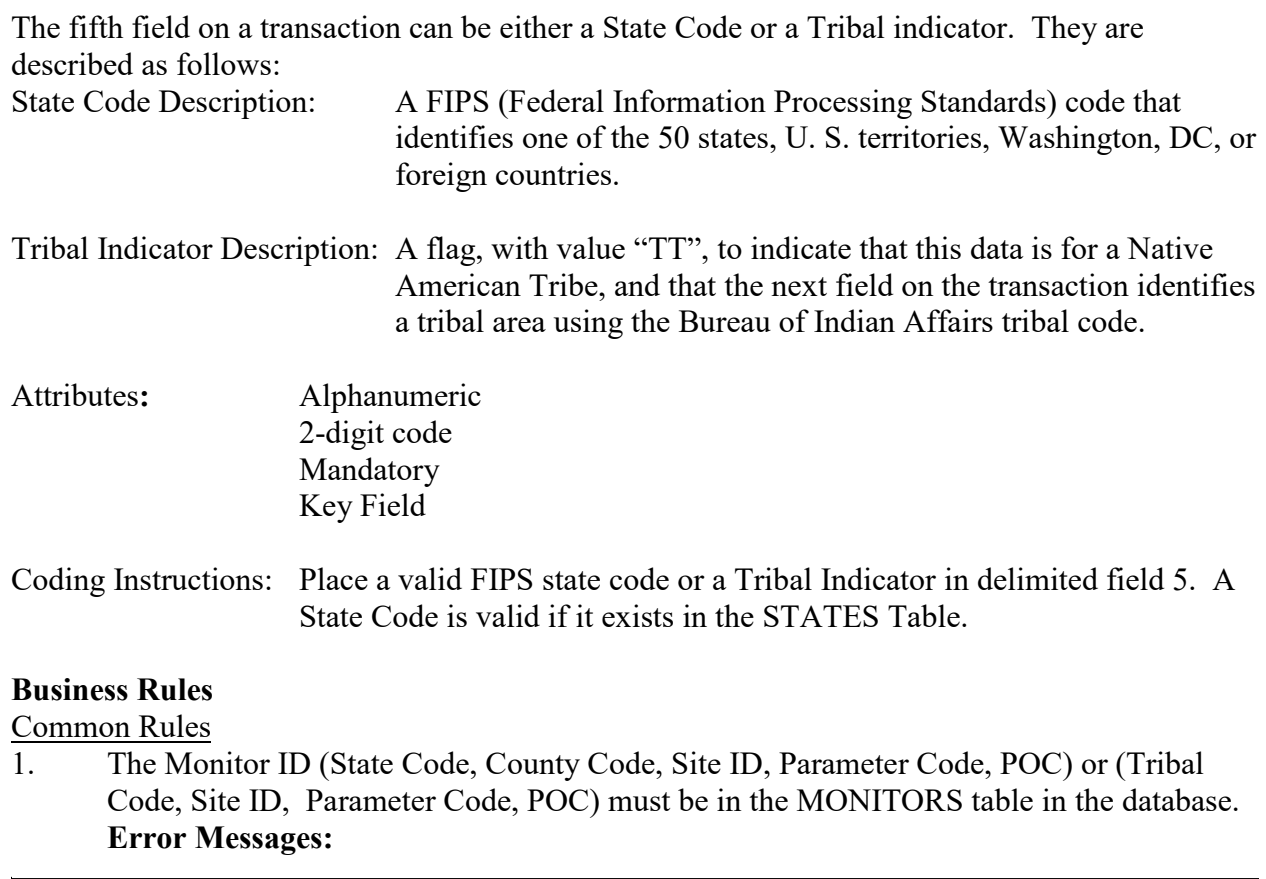

• Monitor ID not in database.

Insert Rules None.

Update Rules None.

**Delete Rules** None.

# **7.8.6 County Code/Tribal Code**

The sixth field on any transaction can be either a County Code or a Tribal Code. A County code is indicated by a valid state code in the third field, while a Tribal Code is indicated by a Tribal Indicator in the third field.

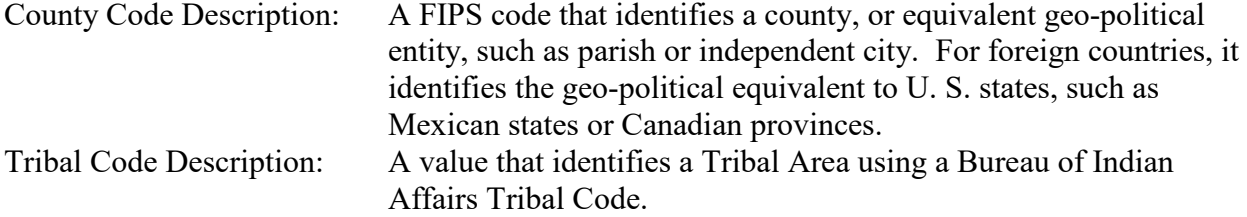

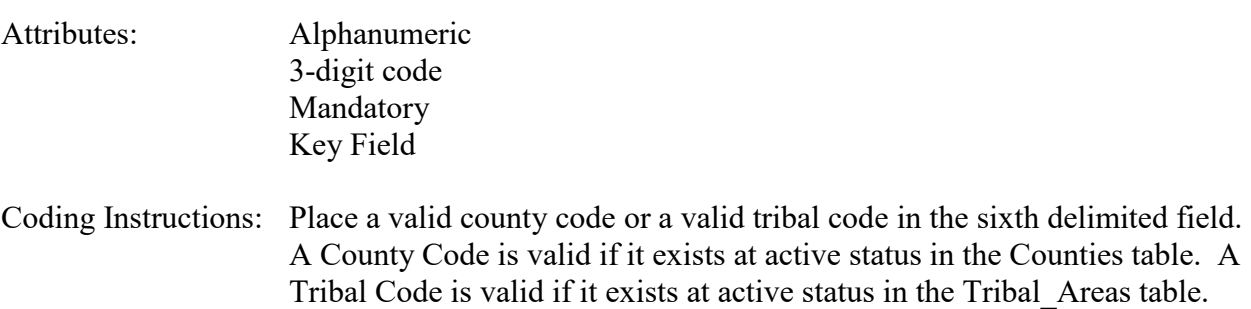

## **Business Rules**

Common Rules

- 1. The Monitor ID (State Code, County Code, Site ID, Parameter Code, POC) or (Tribal Code, Site ID, Parameter Code, POC) must be in the MONITORS table in the database. **Error Messages:**
	- Monitor ID not in database.

Insert Rules None.

Update Rules None.

**Nelete Rules** None.

## **7.8.7 Site Number**

Description: A numeric identifier that uniquely identifies each air monitoring site within a county or tribal area. There is no requirement that Site Numbers be assigned continuously or in any particular order. Regional and Local organizations are thus free to allocate site numbers in any way they chose as long as there is no duplication within a county and tribal area. For Tribal sites, because tribal areas may cross county or state lines, care must be taken to ensure that the Site Number is unique in the effected Tribal Area and states-county. A specific Site Number is associated with a specific physical location and address. Any change in address requires a new Site Number to be assigned. This address change could include a change from the roof of one building to another. A change in location on the same roof should not normally require a new Site Number. Although an address change would routinely mean a new Site Number, some changes that do not change the site's location in respect to surrounding sources and its measurement scale, would require no change. An EPA Regional Office should be consulted for assistance in determining whether a new Site Number is required. If a new Site Number is needed for a site not operated by the air pollution control agency, that agency should be contacted to assist in the Number assignment, to ensure that the Number is unique within the county. In other words, when a new Site Number is assigned, it must be different from any other Site Number already existing for that combination of State and County or Tribal Code. Attributes: Alphanumeric 4-digit Number Mandatory Key Field Coding Instructions: Place a four-digit numeric code in the seventh delimited field. For update and delete, a Site Number is valid if it exists in combination with state code and County or Tribal Code in the Sites Table. **Business Rules**  Common Rules

1. The Monitor ID (State Code, County Code, Site Number, Parameter Code, POC) or (Tribal Code, Site ID, Parameter Code, POC) must be in the MONITORS table in the database.

## **Error Messages:**

• Monitor ID not in database.

## Insert Rules

None.

Update Rules None.

**Delete Rules** None.

# **7.8.8 Parameter Code**

Description: The code assigned to the parameter measured by the monitor. Parameters may be pollutants or non-pollutants. Attributes: Alphanumeric 5-digit code Mandatory Key Field Coding Instructions: Place a valid parameter code in the eighth delimited field. A parameter value is valid if it exists in combination with (State Code, County Code, Site ID, and POC) or (Tribal Code, Site ID, and POC) in the Monitors Table.

## **Business Rules**

Common Rules

- 1. The Monitor ID (State Code, County Code, Site ID, Parameter Code, POC) or (Tribal Code, Site ID, Parameter Code, POC) must be in the MONITORS table in the database. **Error Messages:**
	- Monitor ID not in database.

Insert Rules None.

Update Rules None.

**Delete Rules** None.

# **7.8.9 POC**

Description: An identifier used to distinguish between multiple monitors at the same site that are measuring the same parameter. For example, the first monitor established to measure CO at a site could have a POC of 1. If an additional monitor were established at the same site to measure CO, that monitor could have a POC of 2. However, if a new instrument is installed to replace the original instrument used as the first monitor, that could be

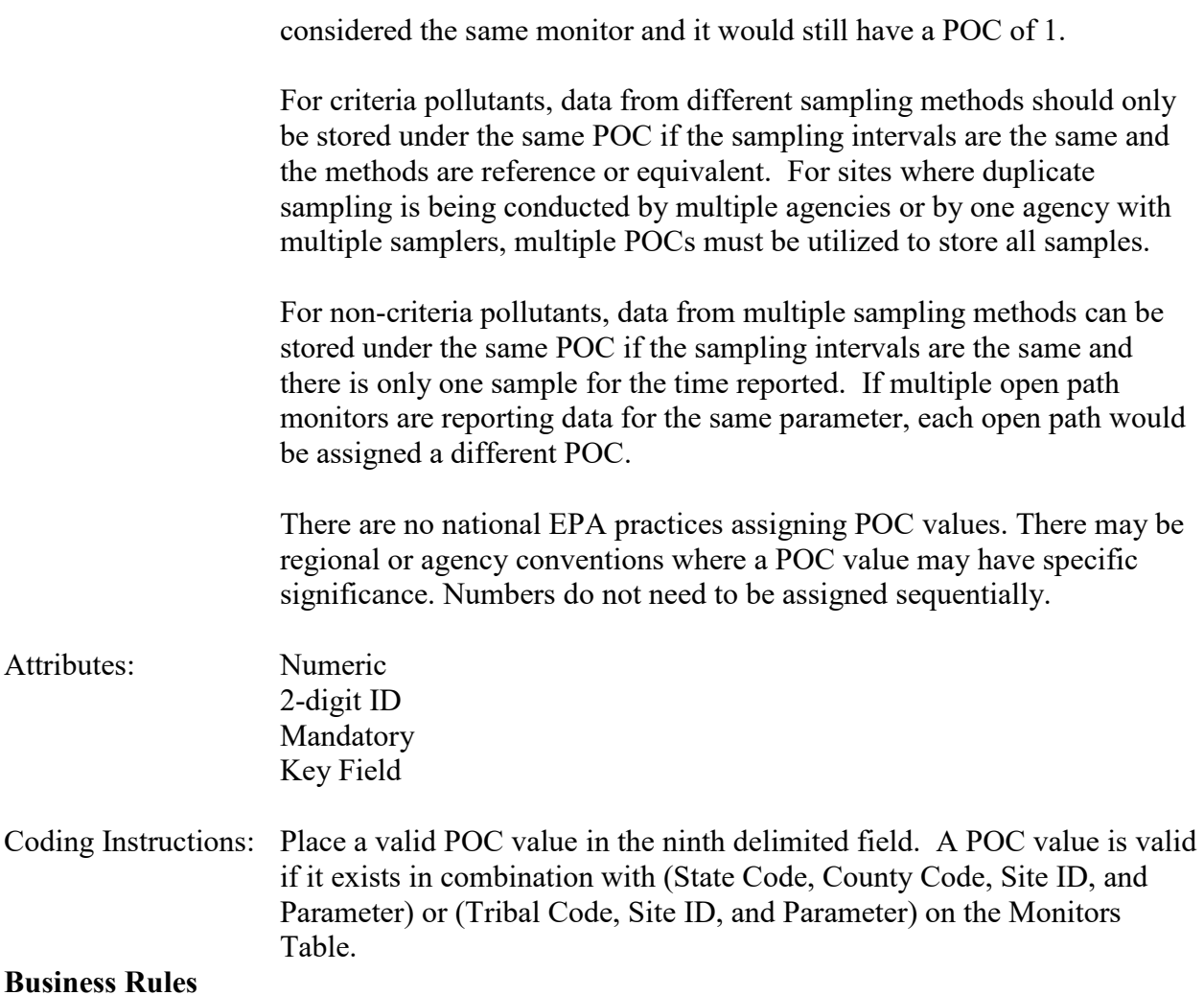

## Common Rules

- 1. The Monitor ID (State Code, County Code, Site ID, Parameter Code, POC) or (Tribal Code, Site ID, Parameter Code, POC) must be in the MONITORS table in the database. **Error Messages:**
	- Monitor ID not in database.

Insert Rules None.

Update Rules None.

**Nelete Rules** None.

## **7.8.10 Assessment Date**

Description: Date that the assessment was performed.

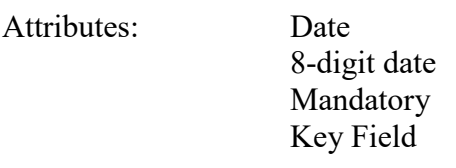

Coding Instructions: Place a valid date string in the tenth delimited field. The date format is YYYYMMDD.

#### **Business Rules:**

Common Rules

- 1. Assessment Date is mandatory. **Error Messages:**
	- Assessment Date is required.
- 2. Assessment Date must fall within a sampling period of the monitor.

## **Error Messages:**

• Date must be within a valid sample period.

Insert Rules None.

Update Rules None.

**Delete Rules** None.

## **7.8.11 Assessment Number**

Description: A unique number associated with an assessment performed at a site on a given day. Value should be "1" unless additional assessments of the same type are performed.

Attributes: Non-zero integer Mandatory Key Field

Coding Instructions: Valid number placed in the eleventh delimited field. Positive number.

## **Business Rules**

Common Rules

1. The value is not a valid positive integer.

## **Error Messages:**

- Assessment number must be a positive integer.
- 2. The same assessment number already exists for that day for that monitor.

## **Error Messages:**

• Duplicate assessment.

Insert Rules None.

Update Rules None.

**Delete Rules** None.

# **7.8.12 NPAP Type**

Description: Code meaning "Through the probe" or "Back of analyzer"

Attributes: Alphanumeric 3-character code Mandatory on insert

Coding Instructions: Literal: "TTP" or "BOA" Value to be placed in twelfth delimited field.

## **Business Rules**

Common Rules

1. The NPAP type must be TTP or BOA.

#### **Error Messages:**

• Invalid NPAP type.

Insert Rules None.

Update Rules None.

**Nelete Rules** None.

# **7.8.13 Monitor Method Code**

Description: The sampling methodology of the monitor being assessed.

Attributes: Alphanumeric 3-digit code Mandatory on insert

Coding Instructions: A valid method code is to be placed in the thirteenth delimited field.

# **Business Rules**

Common Rules

1. The Monitor Method Code must match the Monitor Method assignment in the database for the monitor for the day.

## **Error Messages:**

- The provided method does not match the monitor method for the provided assessment date.
- 2. The Monitor Method Code must be in the SAMPLING METHODOLOGIES table for the parameter listed.

## **Error Messages:**

- Please enter a valid Methodology Code for the current Parameter Code.
- The Method does not exist or is inactive.
- Invalid Method Code.

Insert Rules None.

Update Rules None.

**Delete Rules** None.

# **7.8.14 Assessment Method Code**

Description: For parameters other than Ozone, this is the method code of the CO monitor used to determine check gas dilution.

Attributes: Alphanumeric 3-digit code

Coding Instructions: A valid method code is to be placed in the fourteenth delimited field.

## **Business Rules**

## Common Rules

1. The Monitor Method Code must match the Monitor Method assignment in the database for the monitor for the day.

## **Error Messages:**

- The provided method does not match the monitor method for the provided assessment date.
- 2. The Monitor Method Code must be in the SAMPLING METHODOLOGIES table for the parameter listed.

## **Error Messages:**

- Please enter a valid Methodology Code for the current Parameter Code.
- The Method does not exist or is inactive.
- Invalid Method Code.

Insert Rules None.

Update Rules None.

**Delete Rules** None.

## **7.8.15 Reported Unit**

Description: Unit of measure associated with the reported concentration, mass, or flow value.

Attributes: Alphanumeric 3-digit code Mandatory on insert and update

Coding Instructions: Unit code is to be placed in the fifteenth field.

#### **Business Rules**

Common Rules

1. Must exist in UNITS Reference table.

#### **Error Messages:**

- Not a valid unit.
- Unit required.

2. Units of measure must be appropriate for type of assessment.

## **Error Messages:**

- Only concentration units may be used for \_\_\_\_\_ assessments.
- Only mass units may be used for assessments.
- Flow audits must be submitted with flow units.

Insert Rules None.

Update Rules None.

**Delete Rules** None.

## **7.8.16 Level 1 Monitor Concentration**

Description: The concentration value provided by the monitor being assessed at level 1.

Attributes: Numeric

#### Mandatory on insert

Coding Instructions: Number (unrestricted). It is to be placed in the sixteenth field.

#### **Business Rules**

Common Rules

1. The value must be a valid number in the allowable range for the parameter.

#### **Error Messages:**

- Invalid Number or number format.
- Warning! The value must be between the min and max concentration levels for the parameter.

Insert Rules None.

Update Rules None.

**Delete Rules** None.

## **7.8.17 Level 1 Assessment Concentration**

Description: The value of the known gas standard concentration in Audit Level 1.

Attributes: Numeric Mandatory on insert

Coding Instructions: Number (unrestricted). It is to be placed in the seventeenth field.

## **Business Rules**

Common Rules

1. The value must be a valid number in the allowable range for the parameter.

## **Error Messages:**

- Invalid Number or number format.
- Warning! The value must be between the min and max concentration levels for the parameter.

Insert Rules None.

Update Rules None.

**Delete Rules** None.

## **7.8.18 Level 2 Monitor Concentration**

Description: The concentration value provided by the monitor being assessed at level 2.

Attributes: Numeric Mandatory on insert

Coding Instructions: Number (unrestricted). It is to be placed in the eighteenth field.

#### **Business Rules**

Common Rules

1. The value must be a valid number in the allowable range for the parameter.

- **Error Messages:**
	- Invalid Number or number format.
	- Warning! The value must be between the min and max concentration levels for the parameter.

Insert Rules None.

Update Rules None.

**Delete Rules** None.

## **7.8.19 Level 2 Assessment Concentration**

Description: The value of the known gas standard concentration in Audit Level 2.

Attributes: Numeric Mandatory on insert

Coding Instructions: Number (unrestricted). It is to be placed in the nineteenth field.

## **Business Rules**

Common Rules

1. The value must be a valid number in the allowable range for the parameter.

#### **Error Messages:**

- Invalid Number or number format.
- Warning! The value must be between the min and max concentration levels for the parameter.

None.

Update Rules None.

**Delete Rules** None.

## **7.8.20 Level 3 Monitor Concentration**

Description: The concentration value provided by the monitor being assessed at level 3.

Attributes: Numeric Mandatory on insert

Coding Instructions: Number (unrestricted). It is to be placed in the twentieth field.

## **Business Rules**

Common Rules

1. The value must be a valid number in the allowable range for the parameter.

#### **Error Messages:**

- Invalid Number or number format.
- Warning! The value must be between the min and max concentration levels for the parameter.

Insert Rules None.

Update Rules None.

**Delete Rules** None.

## **7.8.21 Level 3 Assessment Concentration**

Description: The value of the known gas standard concentration in Audit Level 3.

Attributes: Numeric Mandatory on insert

Coding Instructions: Number (unrestricted). It is to be placed in the twenty-first field.

## **Business Rules**

Common Rules

- 1. The value must be a valid number in the allowable range for the parameter. **Error Messages:**
	- Invalid Number or number format.
	- Warning! The value must be between the min and max concentration levels for the parameter.

Insert Rules None.

Update Rules None.

**Delete Rules** None.

## **7.8.22 Level 4 Monitor Concentration**

Description: The concentration value provided by the monitor being assessed at level 4.

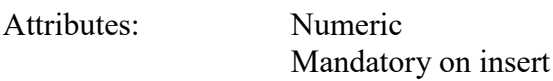

Coding Instructions: Number (unrestricted). It is to be placed in the twenty-second field.

## **Business Rules**

Common Rules

1. The value must be a valid number in the allowable range for the parameter.

## **Error Messages:**

- Invalid Number or number format.
- Warning! The value must be between the min and max concentration levels for the parameter.

Insert Rules None.

Update Rules None.

**Delete Rules** None.

## **7.8.23 Level 4 Assessment Concentration**

Description: The value of the known gas standard concentration in Audit Level 4.

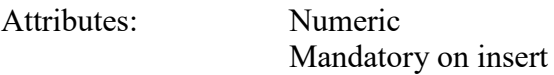

Coding Instructions: Number (unrestricted). It is to be placed in the twenty-third field.

#### **Business Rules**

Common Rules

1. The value must be a valid number in the allowable range for the parameter.

#### **Error Messages:**

- Invalid Number or number format.
- Warning! The value must be between the min and max concentration levels for the parameter.

Insert Rules None.

Update Rules None.

**Delete Rules** None.

## **7.8.24 Level 5 Monitor Concentration**

Description: The concentration value provided by the monitor being assessed at level 5.

Attributes: Numeric Mandatory on insert

Coding Instructions: Number (unrestricted). It is to be placed in the twenty-fourth field.

## **Business Rules**

Common Rules

1. The value must be a valid number in the allowable range for the parameter.

## **Error Messages:**

- Invalid Number or number format.
- Warning! The value must be between the min and max concentration levels for the parameter.

Insert Rules None.

Update Rules None.

**Delete Rules** 

None.

## **7.8.25 Level 5 Assessment Concentration**

Description: The value of the known gas standard concentration in Audit Level 5.

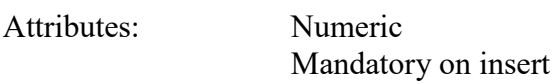

Coding Instructions: Number (unrestricted). It is to be placed in the twenty-fifth field.

## **Business Rules**

Common Rules

1. The value must be a valid number in the allowable range for the parameter.

## **Error Messages:**

- Invalid Number or number format.
- Warning! The value must be between the min and max concentration levels for the parameter.

Insert Rules None.

Update Rules None.

**Delete Rules** None.

## **7.8.26 Level 6 Monitor Concentration**

Description: The concentration value provided by the monitor being assessed at level 6.

Attributes: Numeric Mandatory on insert

Coding Instructions: Number (unrestricted). It is to be placed in the twenty-sixth field.

## **Business Rules**

Common Rules

1. The value must be a valid number in the allowable range for the parameter. **Error Messages:**

- Invalid Number or number format.
- Warning! The value must be between the min and max concentration levels for the parameter.

Insert Rules None.

Update Rules None.

**Delete Rules** None.

## **7.8.27 Level 6 Assessment Concentration**

Description: The value of the known gas standard concentration in Audit Level 6.

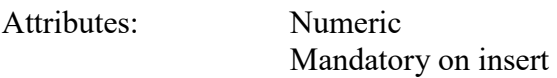

Coding Instructions: Number (unrestricted). It is to be placed in the twenty-seventh field.

#### **Business Rules**

Common Rules

1. The value must be a valid number in the allowable range for the parameter.

#### **Error Messages:**

- Invalid Number or number format.
- Warning! The value must be between the min and max concentration levels for the parameter.

Insert Rules None.

Update Rules None.

**Delete Rules** None.

# **7.8.28 Level 7 Monitor Concentration**

Description: The concentration value provided by the monitor being assessed at level 7.

Attributes: Numeric Mandatory on insert

Coding Instructions: Number (unrestricted). It is to be placed in the twenty-eighth field.

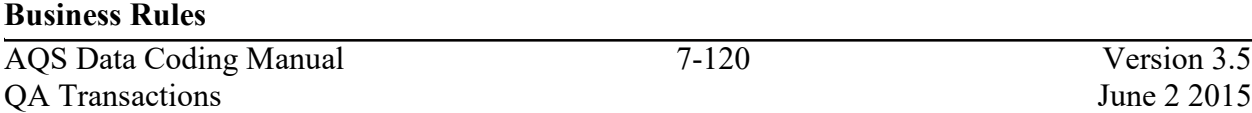

#### Common Rules

1. The value must be a valid number in the allowable range for the parameter.

#### **Error Messages:**

- Invalid Number or number format.
- Warning! The value must be between the min and max concentration levels for the parameter.

Insert Rules

None.

Update Rules None.

**Delete Rules** 

None.

## **7.8.29 Level 7 Assessment Concentration**

Description: The value of the known gas standard concentration in Audit Level 7.

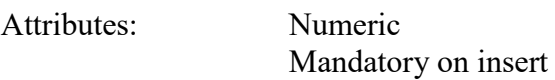

Coding Instructions: Number (unrestricted). It is to be placed in the twenty-ninth field.

## **Business Rules**

Common Rules

1. The value must be a valid number in the allowable range for the parameter.

## **Error Messages:**

- Invalid Number or number format.
- Warning! The value must be between the min and max concentration levels for the parameter.

Insert Rules None.

Update Rules None.

**Nelete Rules** None.

## **7.8.30 Level 8 Monitor Concentration**

Description: The concentration value provided by the monitor being assessed at level 8.

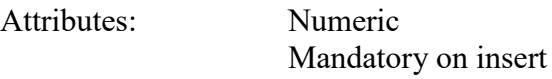

Coding Instructions: Number (unrestricted). It is to be placed in the thirtieth field.

## **Business Rules**

Common Rules

1. The value must be a valid number in the allowable range for the parameter.

## **Error Messages:**

- Invalid Number or number format.
- Warning! The value must be between the min and max concentration levels for the parameter.

Insert Rules None.

Update Rules None.

**Delete Rules** None.

# **7.8.31 Level 8 Assessment Concentration**

Description: The value of the known gas standard concentration in Audit Level 8.

Attributes: Numeric Mandatory on insert

Coding Instructions: Number (unrestricted). It is to be placed in the thirty-first field.

## **Business Rules**

Common Rules

1. The value must be a valid number in the allowable range for the parameter.

## **Error Messages:**

- Invalid Number or number format.
- Warning! The value must be between the min and max concentration levels for the parameter.

## **Business Rules**

Insert Rules None.

Update Rules None.

**Delete Rules** None.

## **7.8.32 Level 9 Monitor Concentration**

Description: The concentration value provided by the monitor being assessed at level 9.

Attributes: Numeric Mandatory on insert

Coding Instructions: Number (unrestricted). It is to be placed in the thirty-second field.

#### **Business Rules**

Common Rules

1. The value must be a valid number in the allowable range for the parameter.

## **Error Messages:**

- Invalid Number or number format.
- Warning! The value must be between the min and max concentration levels for the parameter.

Insert Rules None.

Update Rules None.

**Delete Rules** None.

## **7.8.33 Level 9 Assessment Concentration**

Description: The value of the known gas standard concentration in Audit Level 9.

Attributes: Numeric Mandatory on insert

Coding Instructions: Number (unrestricted). It is to be placed in the thirty-third field.

## **Business Rules**

Common Rules

1. The value must be a valid number in the allowable range for the parameter.

#### **Error Messages:**

- Invalid Number or number format.
- Warning! The value must be between the min and max concentration levels for the parameter.

Insert Rules None.

Update Rules None.

**Delete Rules** None.

## **7.8.34 Level 10 Monitor Concentration**

Description: The concentration value provided by the monitor being assessed at level 10.

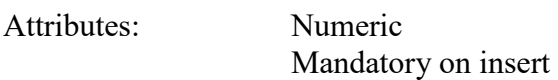

Coding Instructions: Number (unrestricted). It is to be placed in the thirty-fourth field.

## **Business Rules**

#### Common Rules

1. The value must be a valid number in the allowable range for the parameter.

## **Error Messages:**

- Invalid Number or number format.
- Warning! The value must be between the min and max concentration levels for the parameter.

Insert Rules None.

Update Rules None.

**Delete Rules** None.

# **7.8.35 Level 10 Assessment Concentration**

Description: The value of the known gas standard concentration in Audit Level 10.

Attributes: Numeric

## Mandatory on insert

Coding Instructions: Number (unrestricted). It is to be placed in the thirty-fifth field.

## **Business Rules**

Common Rules

1. The value must be a valid number in the allowable range for the parameter.

## **Error Messages:**

- Invalid Number or number format.
- Warning! The value must be between the min and max concentration levels for the parameter.

Insert Rules None.

Update Rules None.

**Delete Rules** None.

# *7.9 Field Proficiency Test (PT)*

# **7.9.0 Description of Assessment**

A proficiency test is a type of assessment in which a sample, the composition of which is unknown to the analyst, is provided to test whether the analyst/laboratory can produce analytical results within the specified acceptance criteria. PTs for volatile organic compounds (VOCs), carbonyls and metals are implemented in the NATTS program and can be used in other programs as well.

- VOCs and carbonyls are analyzed on site by analyzers. The proficiency test in this case is auditing the on-site analyzer. This means that the monitor id is needed on the transaction to identify the analyzer being assessed. This assessment is referred to as a Field Proficiency Test or Field PT.
- Metal analysis is performed by a laboratory off site. The proficiency test in this case is auditing the lab used to analyze the metals. For this case, the monitor id is not appropriate; rather the agency code of the lab is needed to identify the audited lab. This assessment is referred to as a Lab Proficiency Test, or Lab PT.

# **7.9.1 Transaction Type**

- Description: Specifies which batch transaction is being processed by the batch load software (i.e., which tables and columns will be updated with the data in the delimited fields).
- Attributes**:** Alphanumeric 2-character code Mandatory

Coding Instructions: Place QA in the first delimited field. **Business Rules:** 

## Common Rules

- 1. Transaction Type is mandatory
	- **Error Messages:**
		- Invalid transaction format.
- 2. Transaction Type must be in TRANSACTION TYPES table in database. **Error Messages:**
	- Transaction type not handled.

Insert Rules None.

Update Rules None.

Delete Rules

None.

# **7.9.2 Action Indicator**

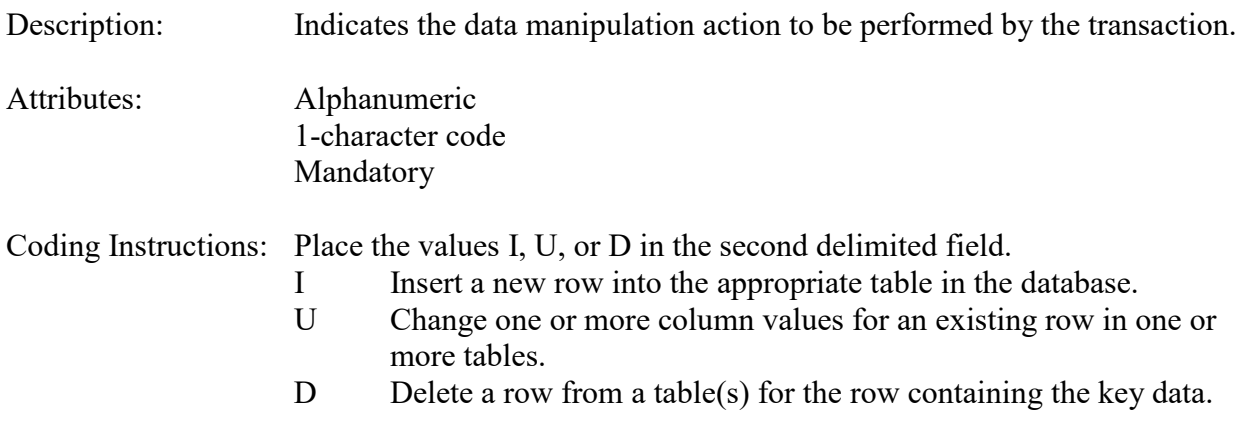

#### **Business Rules**

#### Common Rules

1. Action Indicator is required.

#### **Error Messages:**

- Action Code is Required.
- 2. Action Indicator must be either 'I', 'U', or 'D'.

## **Error Messages:**

• Invalid Action Code.

Insert Rules None.

Update Rules None.

Delete Rules None.

# **7.9.3 Assessment Type**

Description: Indicates the specific QA assessment associated with the transaction.

Attributes: Alphanumeric QA Assessment Code Mandatory Key Field

Coding Instructions: Place the values in the third delimited field. Literal: "Field Proficiency Test".

#### **Business Rules**

Common Rules

1. Assessment type is required.

**Error Messages:**

• Assessment Type is required.

Insert Rules None.

Update Rules None.

Delete Rules None.

# **7.9.4 Performing Agency**

Description: Agency Code of organization performing assessment

Attributes: Alphanumeric 3 or 4 digit code Optional System generated if left null

Coding Instructions: Place the performing agency code value in the fourth delimited field. Must exist in the AGENCIES Reference Table.

If this field is left null at submission time, then the agency code from the submitter's user profile record is used to populate the performing agency field. Therefore, any transactions being submitted on behalf of an agency by a user from a different agency should have the performing agency code populated on the transactions being submitted.

## **Business Rules**

Common Rules

- 1. The Agency performing the audit must be in the AGENCIES table.
	- **Error Messages:**
	- Integrity constraint (AIRSRAQS.MONITOR\_ASSESSMENTS\_PER\_AG\_FK) violated.

Insert Rules None.

Update Rules None.

Delete Rules

None.

# **7.9.5 State Code/Tribal Indicator**

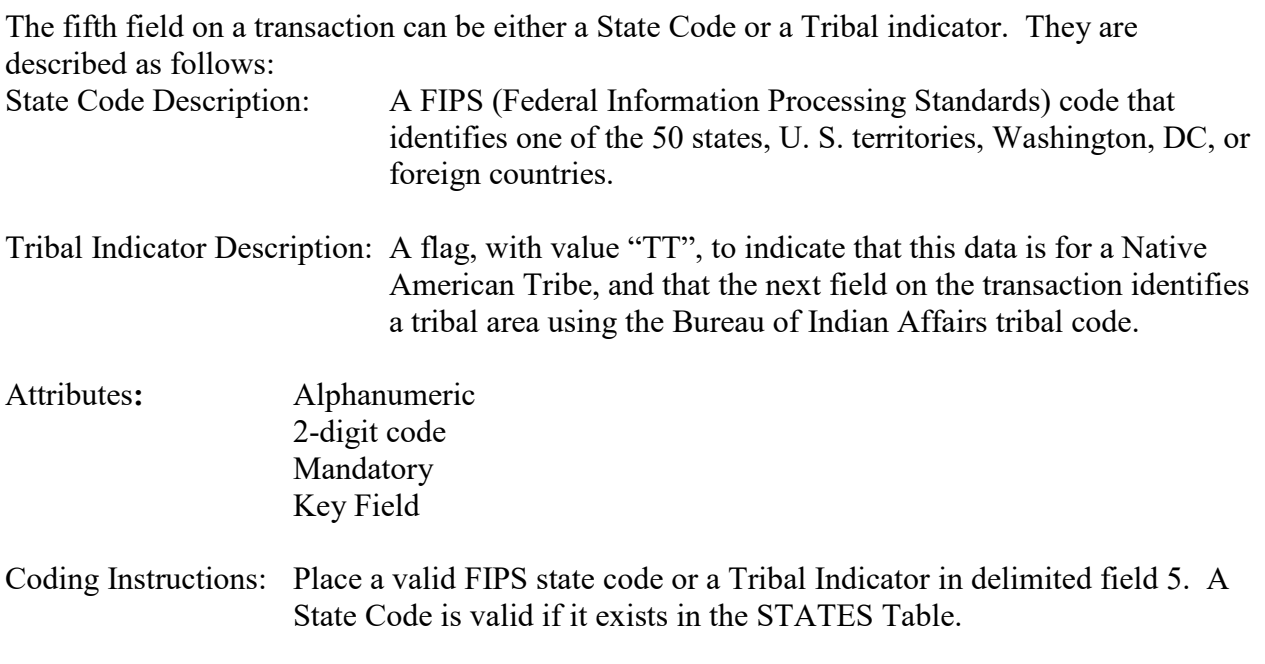

## **Business Rules**

Common Rules

- 1. The Monitor ID (State Code, County Code, Site ID, Parameter Code, POC) or (Tribal Code, Site ID, Parameter Code, POC) must be in the MONITORS table in the database. **Error Messages:**
	- Monitor ID not in database.

Insert Rules None.

Update Rules None.

**Delete Rules** None.

# **7.9.6 County Code/Tribal Code**

The sixth field on any transaction can be either a County Code or a Tribal Code. A County code is indicated by a valid state code in the third field, while a Tribal Code is indicated by a Tribal Indicator in the third field.

County Code Description: A FIPS code that identifies a county, or equivalent geo-political entity, such as parish or independent city. For foreign countries, it identifies the geo-political equivalent to U. S. states, such as Mexican states or Canadian provinces.

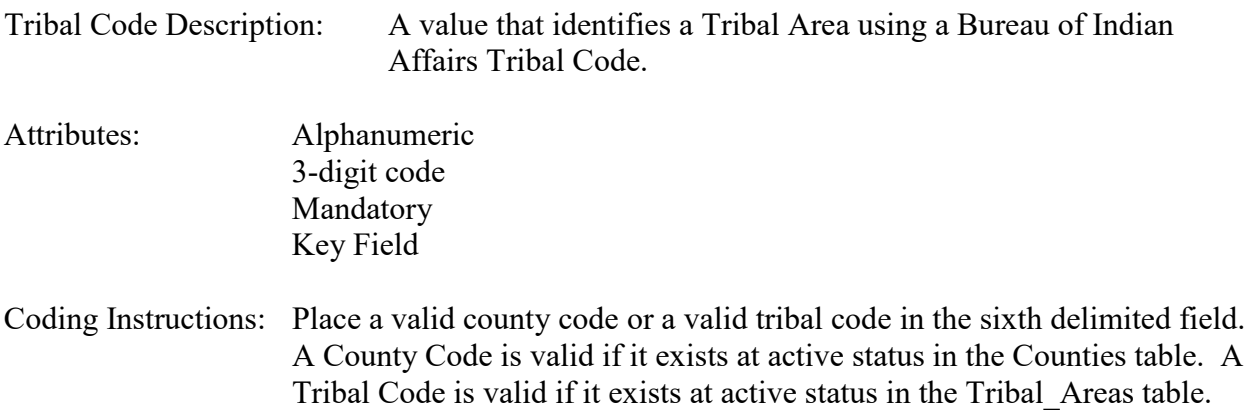

## **Business Rules**

Common Rules

- 1. The Monitor ID (State Code, County Code, Site ID, Parameter Code, POC) or (Tribal Code, Site ID, Parameter Code, POC) must be in the MONITORS table in the database. **Error Messages:**
	- Monitor ID not in database.

Insert Rules None.

Update Rules None.

**Delete Rules** None.

## **7.9.7 Site Number**

Description: A numeric identifier that uniquely identifies each air monitoring site within a county or tribal area. There is no requirement that Site Numbers be assigned continuously or in any particular order. Regional and Local organizations are thus free to allocate site numbers in any way they chose as long as there is no duplication within a county and tribal area. For Tribal sites, because tribal areas may cross county or state lines, care must be taken to ensure that the Site Number is unique in the effected Tribal Area and states-county.

> A specific Site Number is associated with a specific physical location and address. Any change in address requires a new Site Number to be assigned. This address change could include a change from the roof of one building to another. A change in location on the same roof should not normally require a new Site Number. Although an address change would routinely mean a new Site Number, some changes that do not change the site's location in respect to surrounding sources and its measurement scale, would require no change. An EPA Regional Office should be consulted

for assistance in determining whether a new Site Number is required.

If a new Site Number is needed for a site not operated by the air pollution control agency, that agency should be contacted to assist in the Number assignment, to ensure that the Number is unique within the county. In other words, when a new Site Number is assigned, it must be different from any other Site Number already existing for that combination of State and County or Tribal Code.

Attributes: Alphanumeric 4-digit Number Mandatory Key Field

Coding Instructions: Place a four-digit numeric code in the seventh delimited field. For update and delete, a Site Number is valid if it exists in combination with state code and County or Tribal Code in the Sites Table.

## **Business Rules**

#### Common Rules

1. The Monitor ID (State Code, County Code, Site Number, Parameter Code, POC) or (Tribal Code, Site ID, Parameter Code, POC) must be in the MONITORS table in the database.

#### **Error Messages:**

• Monitor ID not in database.

Insert Rules None.

Update Rules None.

**Delete Rules** None.

# **7.9.8 Parameter Code**

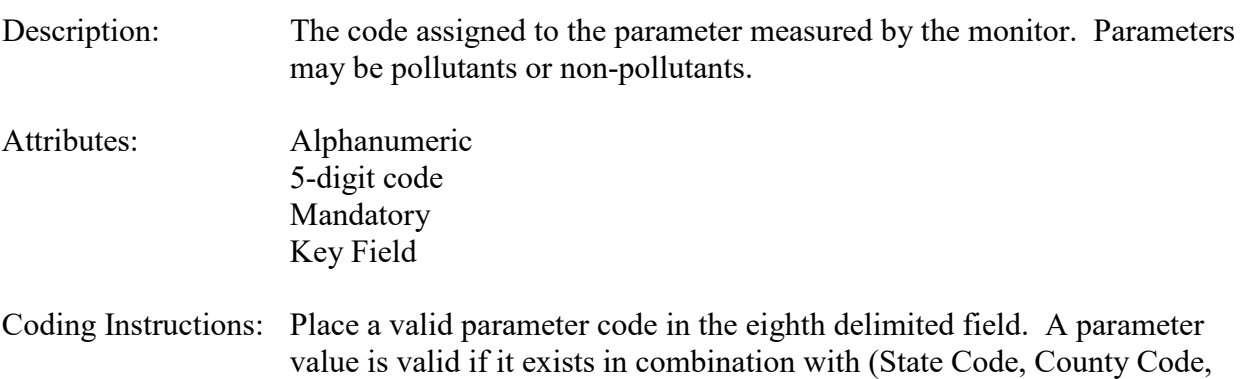

Site ID, and POC) or (Tribal Code, Site ID, and POC) in the Monitors Table.

## **Business Rules**

Common Rules

- 1. The Monitor ID (State Code, County Code, Site ID, Parameter Code, POC) or (Tribal Code, Site ID, Parameter Code, POC) must be in the MONITORS table in the database. **Error Messages:**
	- Monitor ID not in database.

Insert Rules None.

Update Rules None.

**Delete Rules** None.

## **7.9.9 POC**

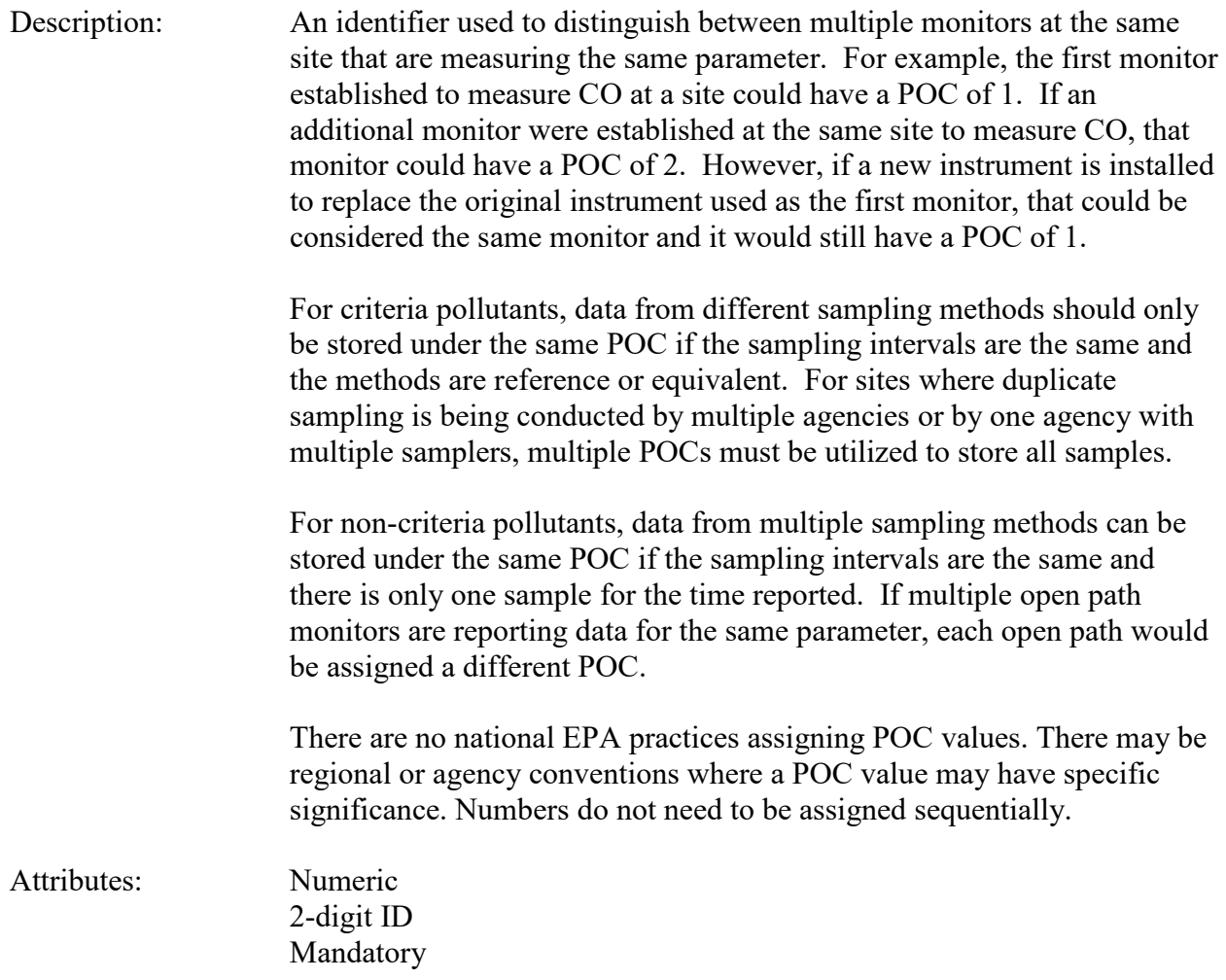

Key Field

Coding Instructions: Place a valid POC value in the ninth delimited field. A POC value is valid if it exists in combination with (State Code, County Code, Site ID, and Parameter) or (Tribal Code, Site ID, and Parameter) on the Monitors Table.

## **Business Rules**

Common Rules

- 1. The Monitor ID (State Code, County Code, Site ID, Parameter Code, POC) or (Tribal Code, Site ID, Parameter Code, POC) must be in the MONITORS table in the database. **Error Messages:**
	- Monitor ID not in database.

Insert Rules None.

Update Rules None.

**Nelete Rules** None.

# **7.9.10 Assessment Date**

Description: Date that the assessment was performed.

Attributes: Date 8-digit date Mandatory Key Field

Coding Instructions: Place a valid date string in the tenth delimited field. The date format is YYYYMMDD.

## **Business Rules:**

Common Rules

- 1. Assessment Date is mandatory.
	- **Error Messages:**
		- Assessment Date is required.
- 2. Assessment Date must fall within a sampling period of the monitor.

## **Error Messages:**

• Date must be within a valid sample period.

Insert Rules None.

Update Rules None.

**Delete Rules** None.

# **7.9.11 Assessment Number**

Description: A unique number associated with an assessment performed at a site on a given day. Value should be "1" unless additional assessments of the same type are performed.

Attributes: Non-zero integer Mandatory Key Field

Coding Instructions: Valid number placed in the eleventh delimited field. Positive number.

## **Business Rules**

Common Rules

1. The value is not a valid positive integer.

## **Error Messages:**

- Assessment number must be a positive integer.
- 2. The same assessment number already exists for that day for that monitor.

## **Error Messages:**

• Duplicate assessment.

Insert Rules

None.

Update Rules None.

**Delete Rules** None.

# **7.9.12 Monitor Method Code**

Description: The sampling methodology of the monitor being assessed.

Attributes: Alphanumeric 3-digit code Mandatory on insert

Coding Instructions: A valid method code is to be placed in the twelfth delimited field.

# **Business Rules**

Common Rules

1. The Monitor Method Code must match the Monitor Method assignment in the database for the monitor for the day.

#### **Error Messages:**

- The provided method does not match the monitor method for the provided assessment date.
- 2. The Monitor Method Code must be in the SAMPLING METHODOLOGIES table for the parameter listed.

## **Error Messages:**

- Please enter a valid Methodology Code for the current Parameter Code.
- The Method does not exist or is inactive.
- Invalid Method Code.

Insert Rules None.

Update Rules None.

**Delete Rules** None.

# **7.9.13 Reported Unit**

Description: Unit of measure associated with the reported concentration, mass, or flow value.

#### Attributes: Alphanumeric 3-digit code Mandatory on insert and update

Coding Instructions: Unit code is to be placed in the thirteenth field.

## **Business Rules**

Common Rules

1. Must exist in UNITS Reference table.

## **Error Messages:**

- Not a valid unit.
- Unit required.

## 2. Units of measure must be appropriate for type of assessment. **Error Messages:**

- Only concentration units may be used for assessments.
- Only mass units may be used for assessments.
- Flow audits must be submitted with flow units.

AQS Data Coding Manual 7-135 Version 3.5 QA Transactions June 2 2015 Insert Rules None.

Update Rules None.

**Delete Rules** None.

## **7.9.14 Monitor Concentration**

Description: The concentration value provided by the monitor being assessed.

Attributes: Numeric Mandatory on insert

Coding Instructions: Number (unrestricted). It is to be placed in the fourteenth field.

#### **Business Rules**

Common Rules

1. The value must be a valid number in the allowable range for the parameter.

#### **Error Messages:**

- Invalid Number or number format.
- Warning! The value must be between the min and max concentration levels for the parameter.

Insert Rules None.

Update Rules None.

Delete Rules None.

## **7.9.15 Assessment Concentration**

Description: The known value of the analyte concentration.

Attributes: Numeric Mandatory on insert

Coding Instructions: Number (unrestricted). It is to be placed in the fifteenth field.

## **Business Rules**

Common Rules

#### 1. The value must be a valid number in the allowable range for the parameter.

#### **Error Messages:**

• Invalid Number or number format.

• Warning! The value must be between the min and max concentration levels for the parameter.

Insert Rules None.

Update Rules None.

**Nelete Rules** None.

# *7.10 Duplicate*

# **7.10.0 Description of Assessment**

Precision refers to the agreement between independent measurements performed according to identical protocols and procedures. Collocated monitoring, analysis of duplicate samples and analysis of replicate samples are ways to estimate precision for all or part of the measurement system. In order to distinguish these terms, the following definitions come from the NATTS Technical Assistance Document (available on EPA's AMTIC website). These definitions will apply for data submitted to AQS using the duplicate or replicate transaction.

- Collocated Sample Collection **–** Collocated samples are samples collected simultaneously using two completely separate sampling systems, and then analyzing the samples and comparing the results obtained. This approach provides information on "Inter-system" variability.
- Duplicate Sample Collection **–** Duplicate samples are samples collected simultaneously using one collection system (i.e., two separate samples through the same sampling system at the same time), and then analyzing the samples and comparing the results obtained. This simultaneous collection is typically accomplished by teeing the line from the flow control device to the canisters, and then doubling the collection flow rate. This approach provides information on "Intrasystem" variability.
- Replicate Analysis **–** Replicate analyses is the analysis of one discrete sample multiple times. These are also known as "split" sample analyses. This approach provides information on "Analytical" variability.

# **7.10.1 Transaction Type**

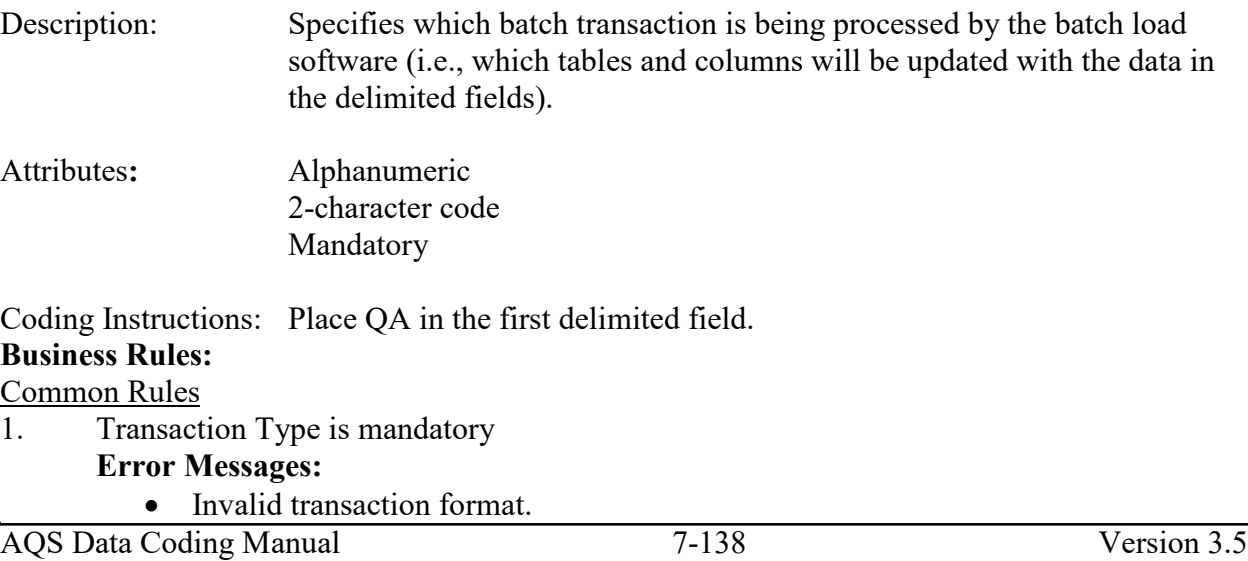

- 2. Transaction Type must be in TRANSACTION\_TYPES table in database. **Error Messages:**
	- Transaction type not handled.

Insert Rules None.

Update Rules None.

Delete Rules None.

# **7.10.2 Action Indicator**

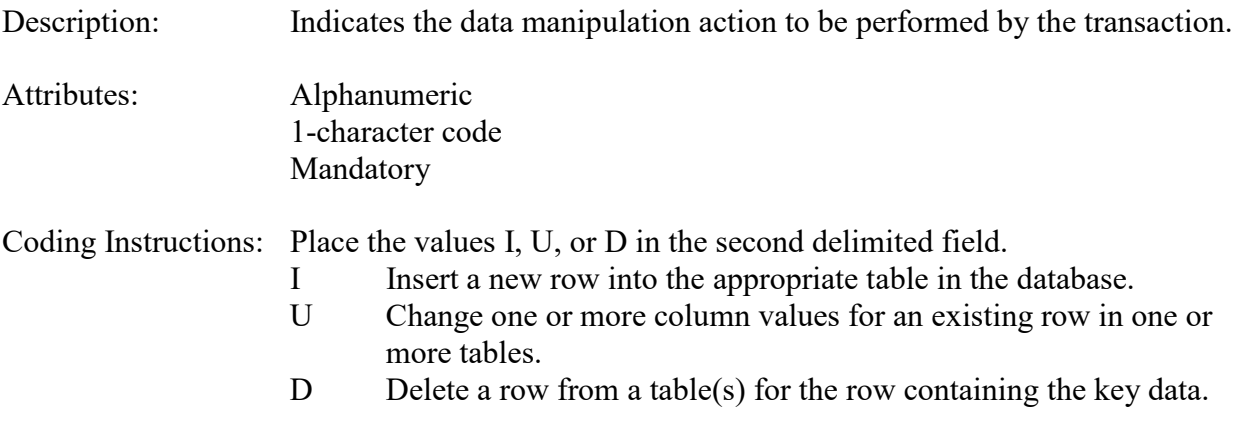

## **Business Rules**

Common Rules<br>1. Action In Action Indicator is required.

## **Error Messages:**

- Action Code is Required.
- 2. Action Indicator must be either 'I', 'U', or 'D'. **Error Messages:**
	- Invalid Action Code.

Insert Rules None.

Update Rules None.

Delete Rules None.

# **7.10.3 Assessment Type**

Description: Indicates the specific QA assessment associated with the transaction.

Attributes: Alphanumeric QA Assessment Code Mandatory Key Field

Coding Instructions: Place the values in the third delimited field. Literal: "Duplicate".

## **Business Rules**

Common Rules

1. Assessment type is required.

#### **Error Messages:**

• Assessment Type is required.

Insert Rules None.

Update Rules None.

Delete Rules None.

# **7.10.4 Performing Agency**

Description: Agency Code of organization performing assessment

Attributes: Alphanumeric 3 or 4 digit code Optional System generated if left null

Coding Instructions: Place the performing agency code value in the fourth delimited field. Must exist in the AGENCIES Reference Table.

If this field is left null at submission time, then the agency code from the submitter's user profile record is used to populate the performing agency field. Therefore, any transactions being submitted on behalf of an agency by a user from a different agency should have the performing agency code populated on the transactions being submitted.

## **Business Rules**

Common Rules

1. The Agency performing the audit must be in the AGENCIES table.

**Error Messages:**

• Integrity constraint (AIRSRAQS.MONITOR\_ASSESSMENTS\_PER\_AG\_FK)
violated.

Insert Rules None.

Update Rules None.

Delete Rules None.

# **7.10.5 State Code/Tribal Indicator**

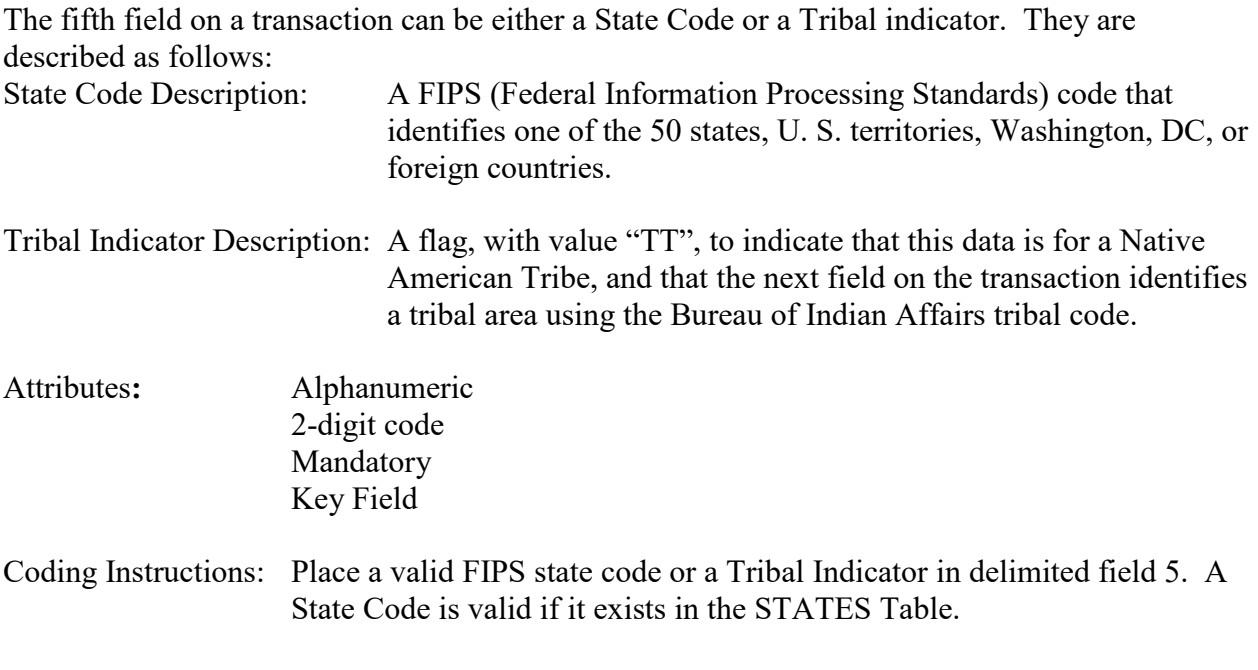

## **Business Rules**

Common Rules<br>1. The Mor

- The Monitor ID (State Code, County Code, Site ID, Parameter Code, POC) or (Tribal Code, Site ID, Parameter Code, POC) must be in the MONITORS table in the database. **Error Messages:**
	- Monitor ID not in database.

Insert Rules None.

Update Rules None.

**Nelete Rules** None.

## **7.10.6 County Code/Tribal Code**

The sixth field on any transaction can be either a County Code or a Tribal Code. A County code is indicated by a valid state code in the third field, while a Tribal Code is indicated by a Tribal Indicator in the third field.

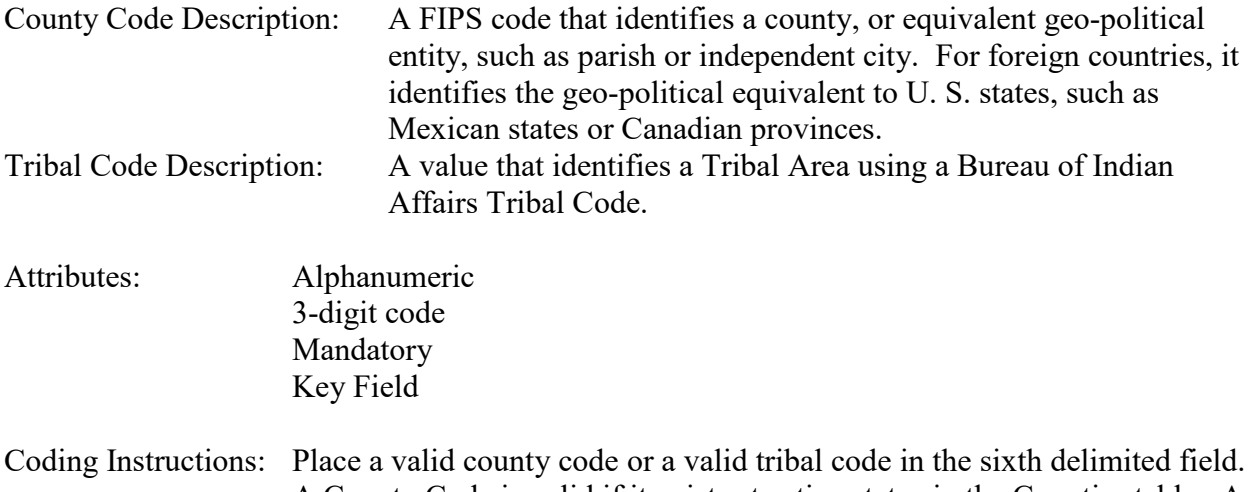

## A County Code is valid if it exists at active status in the Counties table. A Tribal Code is valid if it exists at active status in the Tribal\_Areas table.

## **Business Rules**

## Common Rules

- 1. The Monitor ID (State Code, County Code, Site ID, Parameter Code, POC) or (Tribal Code, Site ID, Parameter Code, POC) must be in the MONITORS table in the database. **Error Messages:**
	- Monitor ID not in database.

Insert Rules None.

Update Rules None.

**Delete Rules** None.

# **7.10.7 Site Number**

#### Description: A numeric identifier that uniquely identifies each air monitoring site within a county or tribal area. There is no requirement that Site Numbers be assigned continuously or in any particular order. Regional and Local organizations are thus free to allocate site numbers in any way they chose as long as there is no duplication within a county and tribal area. For Tribal sites, because tribal areas may cross county or state lines, care must be taken to ensure that the Site Number is unique in the effected Tribal Area and states-county.

A specific Site Number is associated with a specific physical location and address. Any change in address requires a new Site Number to be assigned. This address change could include a change from the roof of one building to another. A change in location on the same roof should not normally require a new Site Number. Although an address change would routinely mean a new Site Number, some changes that do not change the site's location in respect to surrounding sources and its measurement scale, would require no change. An EPA Regional Office should be consulted for assistance in determining whether a new Site Number is required.

If a new Site Number is needed for a site not operated by the air pollution control agency, that agency should be contacted to assist in the Number assignment, to ensure that the Number is unique within the county. In other words, when a new Site Number is assigned, it must be different from any other Site Number already existing for that combination of State and County or Tribal Code.

Attributes: Alphanumeric 4-digit Number Mandatory Key Field

Coding Instructions: Place a four-digit numeric code in the seventh delimited field. For update and delete, a Site Number is valid if it exists in combination with state code and County or Tribal Code in the Sites Table.

## **Business Rules**

#### Common Rules

1. The Monitor ID (State Code, County Code, Site Number, Parameter Code, POC) or (Tribal Code, Site ID, Parameter Code, POC) must be in the MONITORS table in the database.

## **Error Messages:**

• Monitor ID not in database.

Insert Rules None.

Update Rules None.

**Delete Rules** None.

## **7.10.8 Parameter Code**

Description: The code assigned to the parameter measured by the monitor. Parameters may be pollutants or non-pollutants.

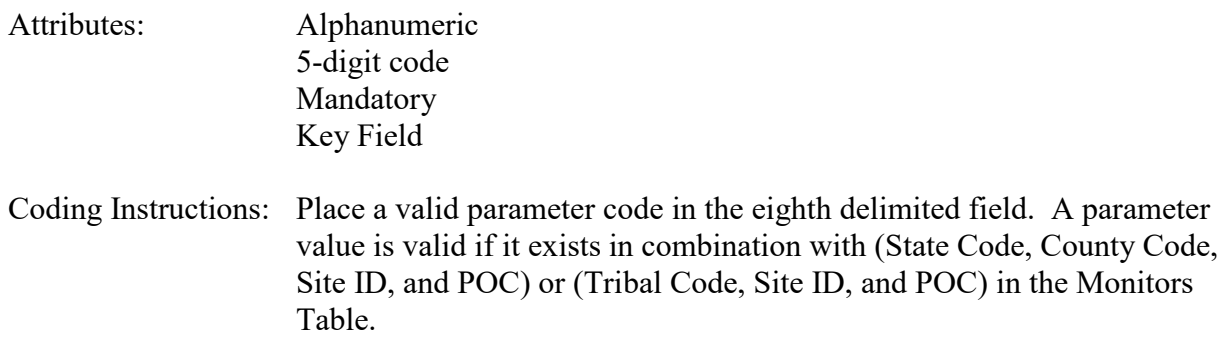

#### **Business Rules**

Common Rules

- 1. The Monitor ID (State Code, County Code, Site ID, Parameter Code, POC) or (Tribal Code, Site ID, Parameter Code, POC) must be in the MONITORS table in the database. **Error Messages:**
	- Monitor ID not in database.

Insert Rules None.

Update Rules None.

**Delete Rules** None.

## **7.10.9 POC**

Description: An identifier used to distinguish between multiple monitors at the same site that are measuring the same parameter. For example, the first monitor established to measure CO at a site could have a POC of 1. If an additional monitor were established at the same site to measure CO, that monitor could have a POC of 2. However, if a new instrument is installed to replace the original instrument used as the first monitor, that could be considered the same monitor and it would still have a POC of 1.

> For criteria pollutants, data from different sampling methods should only be stored under the same POC if the sampling intervals are the same and the methods are reference or equivalent. For sites where duplicate sampling is being conducted by multiple agencies or by one agency with multiple samplers, multiple POCs must be utilized to store all samples.

For non-criteria pollutants, data from multiple sampling methods can be stored under the same POC if the sampling intervals are the same and there is only one sample for the time reported. If multiple open path

monitors are reporting data for the same parameter, each open path would be assigned a different POC.

There are no national EPA practices assigning POC values. There may be regional or agency conventions where a POC value may have specific significance. Numbers do not need to be assigned sequentially.

- Attributes: Numeric 2-digit ID Mandatory Key Field
- Coding Instructions: Place a valid POC value in the ninth delimited field. A POC value is valid if it exists in combination with (State Code, County Code, Site ID, and Parameter) or (Tribal Code, Site ID, and Parameter) on the Monitors Table.

#### **Business Rules**

#### Common Rules

- 1. The Monitor ID (State Code, County Code, Site ID, Parameter Code, POC) or (Tribal Code, Site ID, Parameter Code, POC) must be in the MONITORS table in the database. **Error Messages:**
	- Monitor ID not in database.

Insert Rules None.

Update Rules None.

**Delete Rules** None.

## **7.10.10 Assessment Date**

Description: Date that the assessment was performed.

Attributes: Date 8-digit date Mandatory Key Field

Coding Instructions: Place a valid date string in the tenth delimited field. The date format is YYYYMMDD.

#### **Business Rules:**

Common Rules

1. Assessment Date is mandatory.

#### **Error Messages:**

• Assessment Date is required.

#### 2. Assessment Date must fall within a sampling period of the monitor. **Error Messages:**

• Date must be within a valid sample period.

Insert Rules None.

Update Rules None.

**Delete Rules** None.

## **7.10.11 Assessment Number**

Description: A unique number associated with an assessment performed at a site on a given day. Value should be "1" unless additional assessments of the same type are performed.

Attributes: Non-zero integer Mandatory Key Field

Coding Instructions: Valid number placed in the eleventh delimited field. Positive number.

## **Business Rules**

## Common Rules

1. The value is not a valid positive integer.

## **Error Messages:**

- Assessment number must be a positive integer.
- 2. The same assessment number already exists for that day for that monitor.

## **Error Messages:**

• Duplicate assessment.

Insert Rules None.

Update Rules None.

**Delete Rules** None.

## **7.10.12 Monitor Method Code**

Description: The sampling methodology of the monitor being assessed.

Attributes: Alphanumeric 3-digit code Mandatory on insert

Coding Instructions: A valid method code is to be placed in the twelfth delimited field.

#### **Business Rules**

Common Rules

1. The Monitor Method Code must match the Monitor Method assignment in the database for the monitor for the day.

#### **Error Messages:**

- The provided method does not match the monitor method for the provided assessment date.
- 2. The Monitor Method Code must be in the SAMPLING METHODOLOGIES table for the parameter listed.

#### **Error Messages:**

- Please enter a valid Methodology Code for the current Parameter Code.
- The Method does not exist or is inactive.
- Invalid Method Code.

Insert Rules None.

Update Rules None.

**Delete Rules** None.

## **7.10.13 Reported Unit**

Description: Unit of measure associated with the reported concentration, mass, or flow value.

Attributes: Alphanumeric 3-digit code Mandatory on insert and update

Coding Instructions: Unit code is to be placed in the thirteenth field.

#### **Business Rules**

Common Rules

1. Must exist in UNITS Reference table.

#### **Error Messages:**

- Not a valid unit.
- Unit required.

2. Units of measure must be appropriate for type of assessment.

## **Error Messages:**

- Only concentration units may be used for assessments.
- Only mass units may be used for assessments.
- Flow audits must be submitted with flow units.

Insert Rules None.

Update Rules None.

**Delete Rules** None.

# **7.10.14 Duplicate Value 1**

Description: The concentration value provided by the monitor being assessed.

Attributes: Numeric Mandatory on insert

Coding Instructions: Number (unrestricted). It is to be placed in the fourteenth field.

## **Business Rules**

Common Rules

1. The value must be a valid number in the allowable range for the parameter.

## **Error Messages:**

- Invalid Number or number format.
- Warning! The value must be between the min and max concentration levels for the parameter.

Insert Rules None.

Update Rules None.

**Delete Rules** None.

# **7.10.15 Duplicate Value 2**

Description: The concentration value provided by the monitor being assessed.

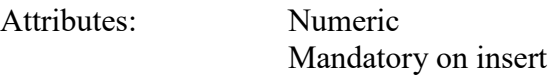

Coding Instructions: Number (unrestricted). It is to be placed in the fifteenth field.

## **Business Rules**

Common Rules

1. The value must be a valid number in the allowable range for the parameter.

## **Error Messages:**

- Invalid Number or number format.
- Warning! The value must be between the min and max concentration levels for the parameter.

Insert Rules None.

Update Rules None.

**Delete Rules** None.

# **7.10.16 Duplicate Value 3**

Description: The concentration value provided by the monitor being assessed.

Attributes: Numeric Mandatory on insert

Coding Instructions: Number (unrestricted). It is to be placed in the sixteenth field.

## **Business Rules**

Common Rules

1. The value must be a valid number in the allowable range for the parameter.

## **Error Messages:**

- Invalid Number or number format.
- Warning! The value must be between the min and max concentration levels for the parameter.

Insert Rules None.

Update Rules None.

**Delete Rules** None.

# **7.10.17 Duplicate Value 4**

Description: The concentration value provided by the monitor being assessed.

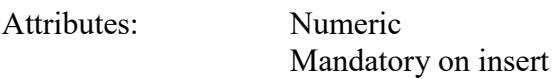

Coding Instructions: Number (unrestricted). It is to be placed in the seventeenth field.

## **Business Rules**

Common Rules

1. The value must be a valid number in the allowable range for the parameter.

## **Error Messages:**

- Invalid Number or number format.
- Warning! The value must be between the min and max concentration levels for the parameter.

Insert Rules None.

Update Rules None.

**Delete Rules** None.

## **7.10.18 Duplicate Value 5**

Description: The concentration value provided by the monitor being assessed.

Attributes: Numeric Mandatory on insert

Coding Instructions: Number (unrestricted). It is to be placed in the eighteenth field.

## **Business Rules**

Common Rules

1. The value must be a valid number in the allowable range for the parameter.

## **Error Messages:**

- Invalid Number or number format.
- Warning! The value must be between the min and max concentration levels for the parameter.

Insert Rules

None.

Update Rules None.

<u> Relete Rules</u> None.

# *7.11Replicate*

# **7.11.0 Description of Assessment**

Precision refers to the agreement between independent measurements performed according to identical protocols and procedures. Collocated monitoring, analysis of duplicate samples and analysis of replicate samples are ways to estimate precision for all or part of the measurement system. In order to distinguish these terms, the following definitions come from the NATTS Technical Assistance Document (available on EPA's AMTIC website). These definitions will apply for data submitted to AQS using the duplicate or replicate transaction.

- Collocated Sample Collection **–** Collocated samples are samples collected simultaneously using two completely separate sampling systems, and then analyzing the samples and comparing the results obtained. This approach provides information on "Inter-system" variability.
- Duplicate Sample Collection **–** Duplicate samples are samples collected simultaneously using one collection system (i.e., two separate samples through the same sampling system at the same time), and then analyzing the samples and comparing the results obtained. This simultaneous collection is typically accomplished by teeing the line from the flow control device to the canisters, and then doubling the collection flow rate. This approach provides information on "Intrasystem" variability.
- Replicate Analysis **–** Replicate analyses is the analysis of one discrete sample multiple times. These are also known as "split" sample analyses. This approach provides information on "Analytical" variability.

# **7.11.1 Transaction Type**

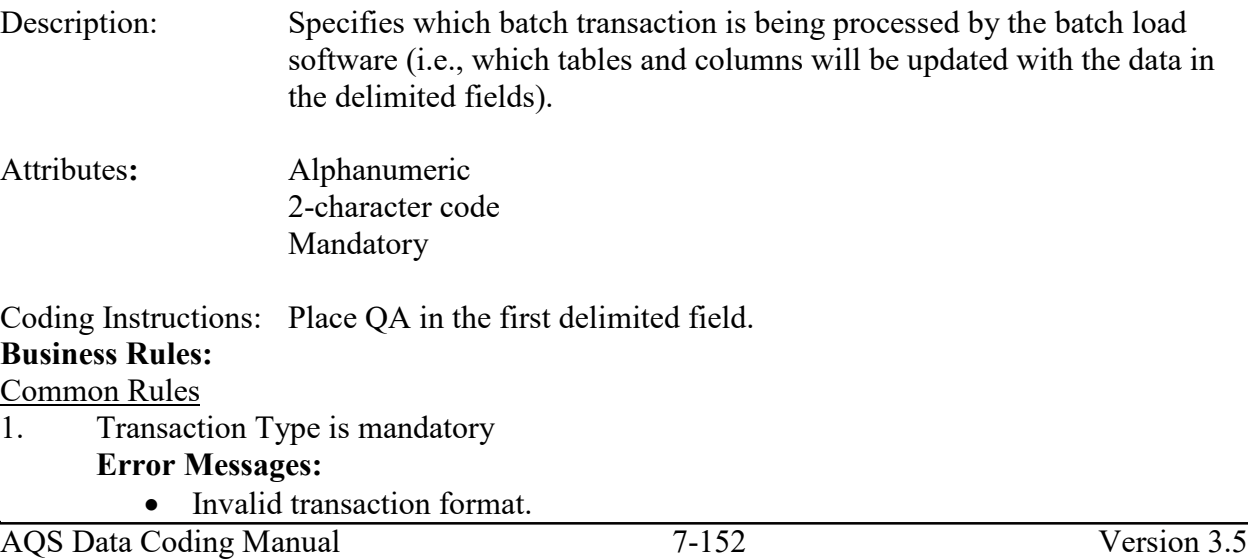

- 2. Transaction Type must be in TRANSACTION\_TYPES table in database. **Error Messages:**
	- Transaction type not handled.

Insert Rules None.

Update Rules None.

Delete Rules None.

## **7.11.2 Action Indicator**

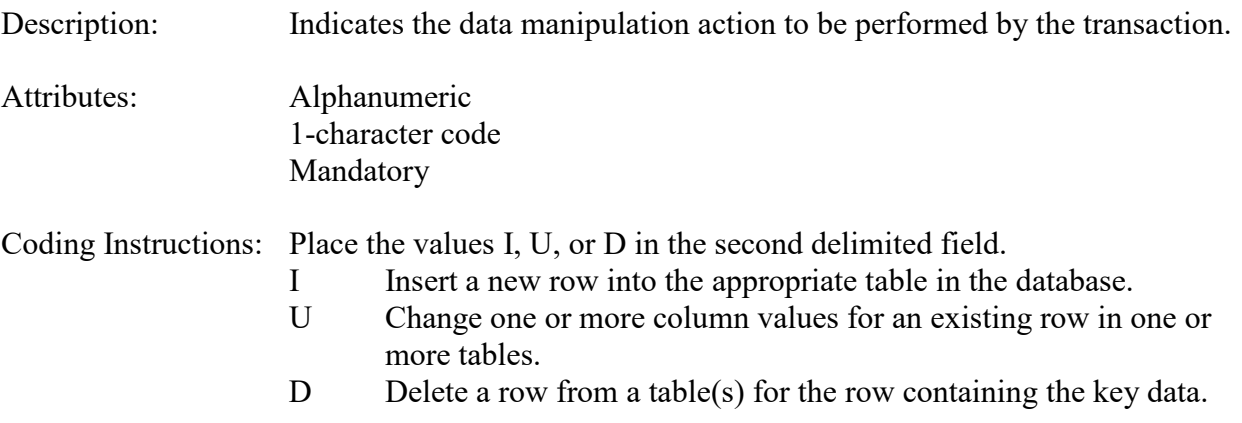

## **Business Rules**

Common Rules<br>1. Action In Action Indicator is required.

## **Error Messages:**

- Action Code is Required.
- 2. Action Indicator must be either 'I', 'U', or 'D'. **Error Messages:**
	- Invalid Action Code.

Insert Rules None.

Update Rules None.

Delete Rules None.

## **7.11.3 Assessment Type**

Description: Indicates the specific QA assessment associated with the transaction.

Attributes: Alphanumeric QA Assessment Code Mandatory Key Field

Coding Instructions: Place the values in the third delimited field. Literal: "Replicate".

## **Business Rules**

Common Rules

1. Assessment type is required.

#### **Error Messages:**

• Assessment Type is required.

Insert Rules None.

Update Rules None.

Delete Rules None.

# **7.11.4 Performing Agency**

Description: Agency Code of organization performing assessment

Attributes: Alphanumeric 3 or 4 digit code Optional System generated if left null

Coding Instructions: Place the performing agency code value in the fourth delimited field. Must exist in the AGENCIES Reference Table.

If this field is left null at submission time, then the agency code from the submitter's user profile record is used to populate the performing agency field. Therefore, any transactions being submitted on behalf of an agency by a user from a different agency should have the performing agency code populated on the transactions being submitted.

## **Business Rules**

Common Rules

1. The Agency performing the audit must be in the AGENCIES table.

**Error Messages:**

• Integrity constraint (AIRSRAQS.MONITOR\_ASSESSMENTS\_PER\_AG\_FK)

violated.

Insert Rules None.

Update Rules None.

**Delete Rules** None.

## **7.11.5 State Code/Tribal Indicator**

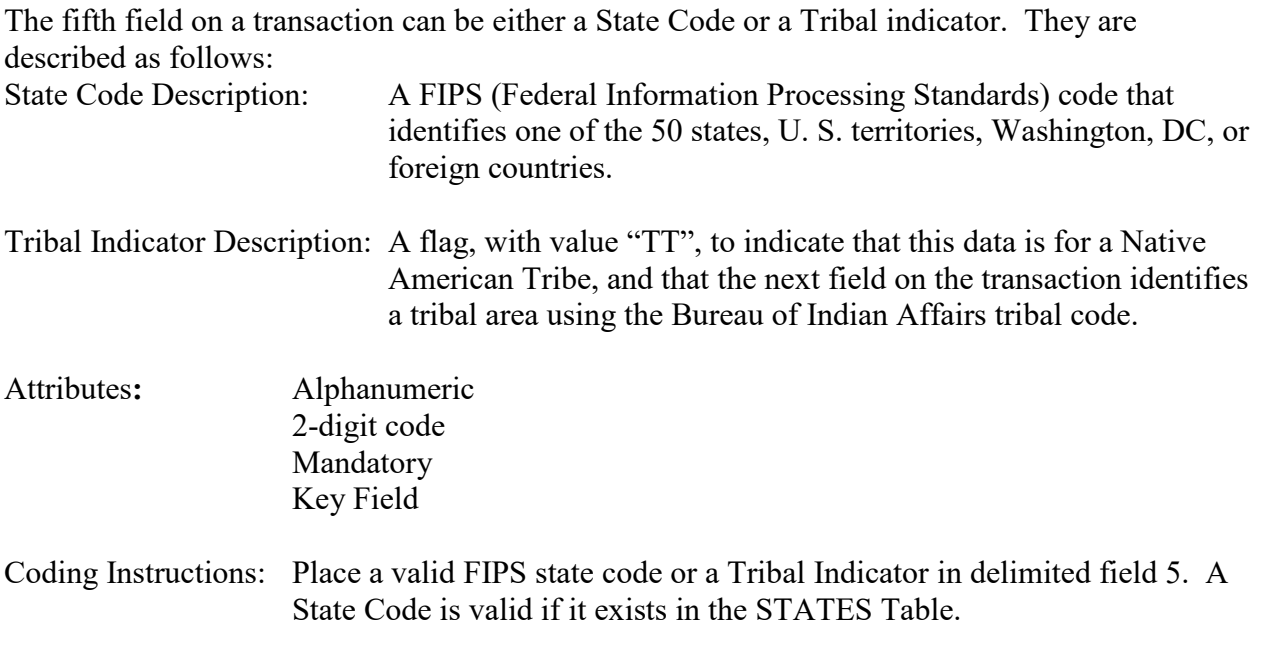

## **Business Rules**

Common Rules

- 1. The Monitor ID (State Code, County Code, Site ID, Parameter Code, POC) or (Tribal Code, Site ID, Parameter Code, POC) must be in the MONITORS table in the database. **Error Messages:**
	- Monitor ID not in database.

Insert Rules None.

Update Rules None.

**Nelete Rules** None.

# **7.11.6 County Code/Tribal Code**

The sixth field on any transaction can be either a County Code or a Tribal Code. A County code is indicated by a valid state code in the third field, while a Tribal Code is indicated by a Tribal Indicator in the third field.

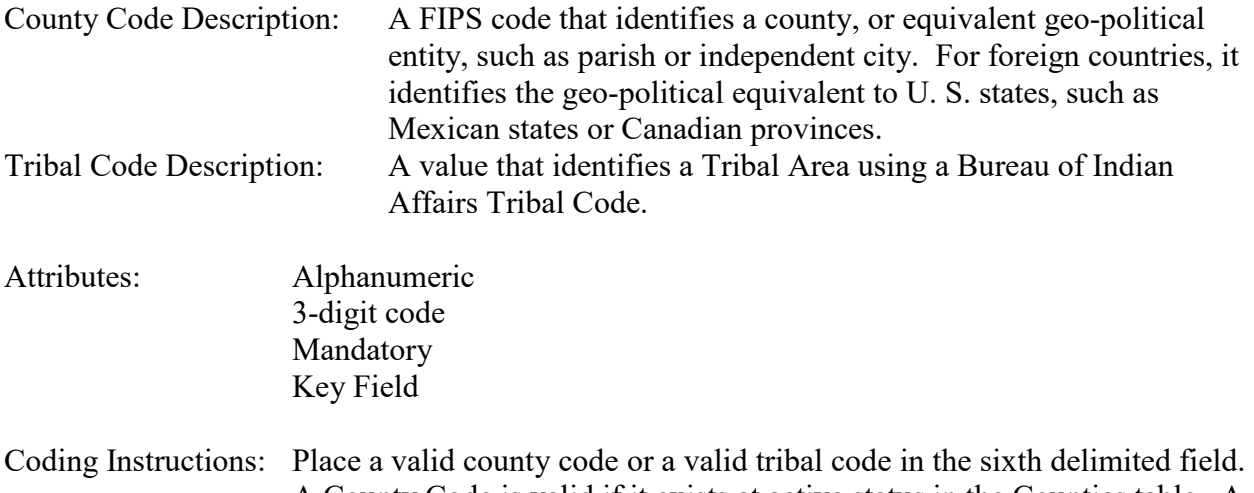

## A County Code is valid if it exists at active status in the Counties table. A Tribal Code is valid if it exists at active status in the Tribal\_Areas table.

## **Business Rules**

## Common Rules

- 1. The Monitor ID (State Code, County Code, Site ID, Parameter Code, POC) or (Tribal Code, Site ID, Parameter Code, POC) must be in the MONITORS table in the database. **Error Messages:**
	- Monitor ID not in database.

Insert Rules None.

Update Rules None.

**Delete Rules** None.

# **7.11.7 Site Number**

#### Description: A numeric identifier that uniquely identifies each air monitoring site within a county or tribal area. There is no requirement that Site Numbers be assigned continuously or in any particular order. Regional and Local organizations are thus free to allocate site numbers in any way they chose as long as there is no duplication within a county and tribal area. For Tribal sites, because tribal areas may cross county or state lines, care must be taken to ensure that the Site Number is unique in the effected Tribal Area and states-county.

A specific Site Number is associated with a specific physical location and address. Any change in address requires a new Site Number to be assigned. This address change could include a change from the roof of one building to another. A change in location on the same roof should not normally require a new Site Number. Although an address change would routinely mean a new Site Number, some changes that do not change the site's location in respect to surrounding sources and its measurement scale, would require no change. An EPA Regional Office should be consulted for assistance in determining whether a new Site Number is required.

If a new Site Number is needed for a site not operated by the air pollution control agency, that agency should be contacted to assist in the Number assignment, to ensure that the Number is unique within the county. In other words, when a new Site Number is assigned, it must be different from any other Site Number already existing for that combination of State and County or Tribal Code.

Attributes: Alphanumeric 4-digit Number Mandatory Key Field

Coding Instructions: Place a four-digit numeric code in the seventh delimited field. For update and delete, a Site Number is valid if it exists in combination with state code and County or Tribal Code in the Sites Table.

## **Business Rules**

#### Common Rules

1. The Monitor ID (State Code, County Code, Site Number, Parameter Code, POC) or (Tribal Code, Site ID, Parameter Code, POC) must be in the MONITORS table in the database.

## **Error Messages:**

• Monitor ID not in database.

Insert Rules None.

Update Rules None.

**Delete Rules** None.

# **7.11.8 Parameter Code**

Description: The code assigned to the parameter measured by the monitor. Parameters may be pollutants or non-pollutants.

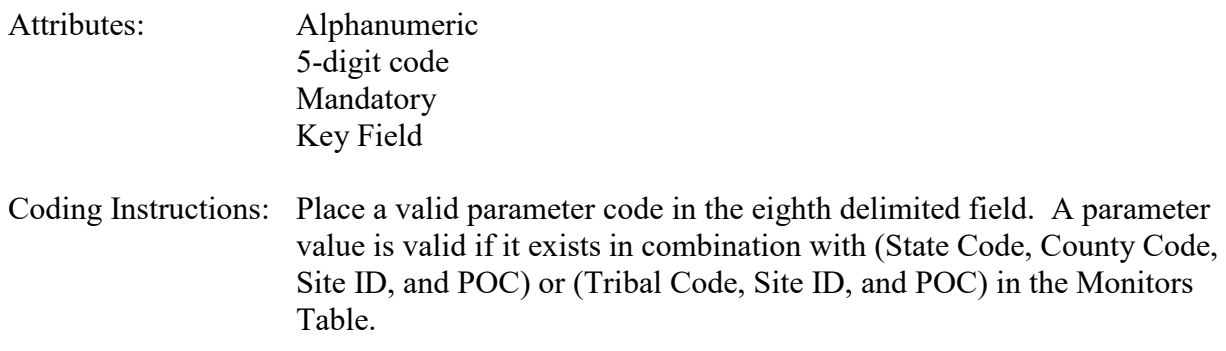

#### **Business Rules**

Common Rules

- 1. The Monitor ID (State Code, County Code, Site ID, Parameter Code, POC) or (Tribal Code, Site ID, Parameter Code, POC) must be in the MONITORS table in the database. **Error Messages:**
	- Monitor ID not in database.

Insert Rules None.

Update Rules None.

**Delete Rules** None.

## **7.11.9 POC**

Description: An identifier used to distinguish between multiple monitors at the same site that are measuring the same parameter. For example, the first monitor established to measure CO at a site could have a POC of 1. If an additional monitor were established at the same site to measure CO, that monitor could have a POC of 2. However, if a new instrument is installed to replace the original instrument used as the first monitor, that could be considered the same monitor and it would still have a POC of 1.

> For criteria pollutants, data from different sampling methods should only be stored under the same POC if the sampling intervals are the same and the methods are reference or equivalent. For sites where duplicate sampling is being conducted by multiple agencies or by one agency with multiple samplers, multiple POCs must be utilized to store all samples.

For non-criteria pollutants, data from multiple sampling methods can be stored under the same POC if the sampling intervals are the same and there is only one sample for the time reported. If multiple open path

monitors are reporting data for the same parameter, each open path would be assigned a different POC.

There are no national EPA practices assigning POC values. There may be regional or agency conventions where a POC value may have specific significance. Numbers do not need to be assigned sequentially.

- Attributes: Numeric 2-digit ID Mandatory Key Field
- Coding Instructions: Place a valid POC value in the ninth delimited field. A POC value is valid if it exists in combination with (State Code, County Code, Site ID, and Parameter) or (Tribal Code, Site ID, and Parameter) on the Monitors Table.

#### **Business Rules**

#### Common Rules

- 1. The Monitor ID (State Code, County Code, Site ID, Parameter Code, POC) or (Tribal Code, Site ID, Parameter Code, POC) must be in the MONITORS table in the database. **Error Messages:**
	- Monitor ID not in database.

Insert Rules None.

Update Rules None.

**Delete Rules** None.

## **7.11.10 Assessment Date**

Description: Date that the assessment was performed.

Attributes: Date 8-digit date Mandatory Key Field

Coding Instructions: Place a valid date string in the tenth delimited field. The date format is YYYYMMDD.

#### **Business Rules:**

Common Rules

1. Assessment Date is mandatory.

#### **Error Messages:**

• Assessment Date is required.

#### 2. Assessment Date must fall within a sampling period of the monitor. **Error Messages:**

• Date must be within a valid sample period.

Insert Rules None.

Update Rules None.

**Delete Rules** None.

## **7.11.11 Assessment Number**

Description: A unique number associated with an assessment performed at a site on a given day. Value should be "1" unless additional assessments of the same type are performed.

Attributes: Non-zero integer Mandatory Key Field

Coding Instructions: Valid number placed in the eleventh delimited field. Positive number.

## **Business Rules**

## Common Rules

1. The value is not a valid positive integer.

## **Error Messages:**

- Assessment number must be a positive integer.
- 2. The same assessment number already exists for that day for that monitor.

## **Error Messages:**

• Duplicate assessment.

Insert Rules None.

Update Rules None.

**Delete Rules** None.

## **7.11.12 Monitor Method Code**

Description: The sampling methodology of the monitor being assessed.

Attributes: Alphanumeric 3-digit code Mandatory on insert

Coding Instructions: A valid method code is to be placed in the twelfth delimited field.

## **Business Rules**

Common Rules

1. The Monitor Method Code must match the Monitor Method assignment in the database for the monitor for the day.

#### **Error Messages:**

- The provided method does not match the monitor method for the provided assessment date.
- 2. The Monitor Method Code must be in the SAMPLING METHODOLOGIES table for the parameter listed.

#### **Error Messages:**

- Please enter a valid Methodology Code for the current Parameter Code.
- The Method does not exist or is inactive.
- Invalid Method Code.

Insert Rules None.

Update Rules None.

**Delete Rules** None.

## **7.11.13 Reported Unit**

Description: Unit of measure associated with the reported concentration, mass, or flow value.

Attributes: Alphanumeric 3-digit code Mandatory on insert and update

Coding Instructions: Unit code is to be placed in the thirteenth field.

#### **Business Rules**

Common Rules

1. Must exist in UNITS Reference table.

#### **Error Messages:**

- Not a valid unit.
- Unit required.

2. Units of measure must be appropriate for type of assessment.

## **Error Messages:**

- Only concentration units may be used for assessments.
- Only mass units may be used for assessments.
- Flow audits must be submitted with flow units.

Insert Rules None.

Update Rules None.

**Delete Rules** None.

# **7.11.14 Replicate Value 1**

Description: The concentration value provided by the monitor being assessed.

Attributes: Numeric Mandatory on insert

Coding Instructions: Number (unrestricted). It is to be placed in the fourteenth field.

## **Business Rules**

Common Rules

1. The value must be a valid number in the allowable range for the parameter.

## **Error Messages:**

- Invalid Number or number format.
- Warning! The value must be between the min and max concentration levels for the parameter.

Insert Rules None.

Update Rules None.

**Delete Rules** None.

# **7.11.15 Replicate Value 2**

Description: The concentration value provided by the monitor being assessed.

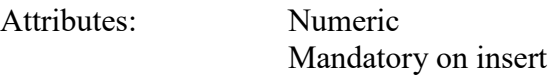

Coding Instructions: Number (unrestricted). It is to be placed in the fifteenth field.

## **Business Rules**

Common Rules

1. The value must be a valid number in the allowable range for the parameter.

## **Error Messages:**

- Invalid Number or number format.
- Warning! The value must be between the min and max concentration levels for the parameter.

Insert Rules None.

Update Rules None.

**Delete Rules** None.

# **7.11.16 Replicate Value 3**

Description: The concentration value provided by the monitor being assessed.

Attributes: Numeric Mandatory on insert

Coding Instructions: Number (unrestricted). It is to be placed in the sixteenth field.

## **Business Rules**

Common Rules

1. The value must be a valid number in the allowable range for the parameter.

## **Error Messages:**

- Invalid Number or number format.
- Warning! The value must be between the min and max concentration levels for the parameter.

Insert Rules None.

Update Rules None.

**Delete Rules** 

None.

# **7.11.17 Replicate Value 4**

Description: The concentration value provided by the monitor being assessed.

Attributes: Numeric Mandatory on insert

Coding Instructions: Number (unrestricted). It is to be placed in the seventeenth field.

## **Business Rules**

Common Rules

1. The value must be a valid number in the allowable range for the parameter.

## **Error Messages:**

- Invalid Number or number format.
- Warning! The value must be between the min and max concentration levels for the parameter.

Insert Rules None.

Update Rules None.

**Delete Rules** None.

# **7.11.18 Replicate Value 5**

Description: The concentration value provided by the monitor being assessed.

Attributes: Numeric Mandatory on insert

Coding Instructions: Number (unrestricted). It is to be placed in the eighteenth field.

## **Business Rules**

Common Rules

1. The value must be a valid number in the allowable range for the parameter.

## **Error Messages:**

- Invalid Number or number format.
- Warning! The value must be between the min and max concentration levels for the parameter.

Insert Rules

None.

Update Rules None.

**Delete Rules** None.

# *7.12 QA Zero Span Transaction*

## **7.12.0 Description of Assessment**

Zero and Span are two different measurements that are quality control checks.

The zero check is a challenge of the instruments zero calibration conducted by introducing zero air into the analyzer and measuring the instrument response.

The span check is a challenge of the upper limit of the analyzers calibration conducted by introducing a calibration gas (approximately 80% of the operating range) into the analyzer.

# **7.12.1 Transaction Type**

Description: Specifies which batch transaction is being processed by the batch load software (i.e., which tables and columns will be updated with the data in the delimited fields). For the QA transactions, the literal 'QA' is used for every QA transaction as the transaction type. The assessment type field is used to differentiate between the various QA assessments.

#### Attributes**:** Alphanumeric 2-character code Mandatory

Coding Instructions: Place 'QA' in the first delimited field. **Business Rules:** 

Common Rules

1. Transaction Type is mandatory

## **Error Messages:**

- Invalid transaction format.
- 2. Transaction Type must be in TRANSACTION TYPES table in database. **Error Messages:**
	- Transaction type not handled.

Insert Rules None.

Update Rules None.

Delete Rules None.

## **7.12.2 Action Indicator**

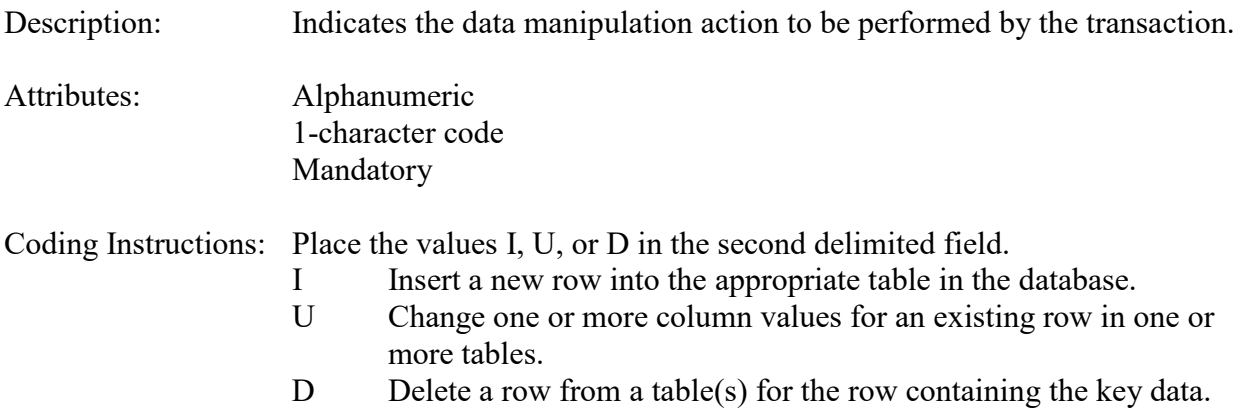

#### **Business Rules**

Common Rules

1. Action Indicator is required.

## **Error Messages:**

- Invalid Action Indicator.
- 2. Action Indicator must be either 'I', 'U', or 'D'.

## **Error Messages:**

• Invalid Action Indicator.

Insert Rules None.

Update Rules None.

Delete Rules None.

# **7.12.3 Assessment Type**

Description: Indicates the specific QA assessment reported via the transaction.

Attributes: Alphanumeric QA Assessment Code Mandatory Key Field

Coding Instructions: Place the values in the third delimited field. Literal: "Zero Span". Each assessment is specified via the assessment type field on the QA transaction.

#### **Business Rules**

Common Rules

1. Assessment type is required.

#### **Error Messages:**

• Assessment Type is required.

Insert Rules None.

Update Rules None.

Delete Rules None.

# **7.12.4 Performing Agency**

Description: Agency Code of organization performing assessment

Attributes: Alphanumeric 3 or 4 digit code Optional System generated if left null

Coding Instructions: Place the performing agency code value in the fourth delimited field. Must exist in the AGENCIES Reference Table.

If this field is left null at submission time, then the agency code from the submitter's user profile record is used to populate the performing agency field. Therefore, any transactions being submitted on behalf of an agency by a user from a different agency should have the performing agency code populated on the transactions being submitted.

## **Business Rules**

Common Rules

- 1. The Agency performing the audit must be in the AGENCIES table. **Error Messages:**
	- Integrity constraint (AIRSRAQS.MONITOR\_ASSESSMENTS\_PER\_AG\_FK) violated.

Insert Rules None.

Update Rules None.

Delete Rules None.

# **7.12.5 State Code / Tribal Indicator**

The fifth field on a transaction can be either a State Code or a Tribal indicator. They are described as follows: State Code Description: A FIPS (Federal Information Processing Standards) code that identifies one of the 50 states, U. S. territories, Washington, DC, or foreign countries.

- Tribal Indicator Description: A flag, with value "TT", to indicate that this data is for a Native American Tribe, and that the next field on the transaction identifies a tribal area using the Bureau of Indian Affairs tribal code.
- Attributes**:** Alphanumeric 2-digit code Mandatory Key Field
- Coding Instructions: Place a valid FIPS state code or a Tribal Indicator in delimited field 5. A State Code is valid if it exists in the STATES Table.

## **Business Rules**

Common Rules

- 1. The Monitor ID (State Code, County Code, Site ID, Parameter Code, POC) or (Tribal Code, Site ID, Parameter Code, POC) must be in the MONITORS table in the database. **Error Messages:**
	- Monitor ID not in database.

Insert Rules None.

Update Rules None.

Delete Rules None.

# **7.12.6 County Code / Tribal Code**

The sixth field on any transaction can be either a County Code or a Tribal Code. A County code is indicated by a valid state code in the third field, while a Tribal Code is indicated by a Tribal Indicator in the third field.

County Code Description: A FIPS code that identifies a county, or equivalent geo-political entity, such as parish or independent city. For foreign countries, it identifies the geo-political equivalent to U. S. states, such as

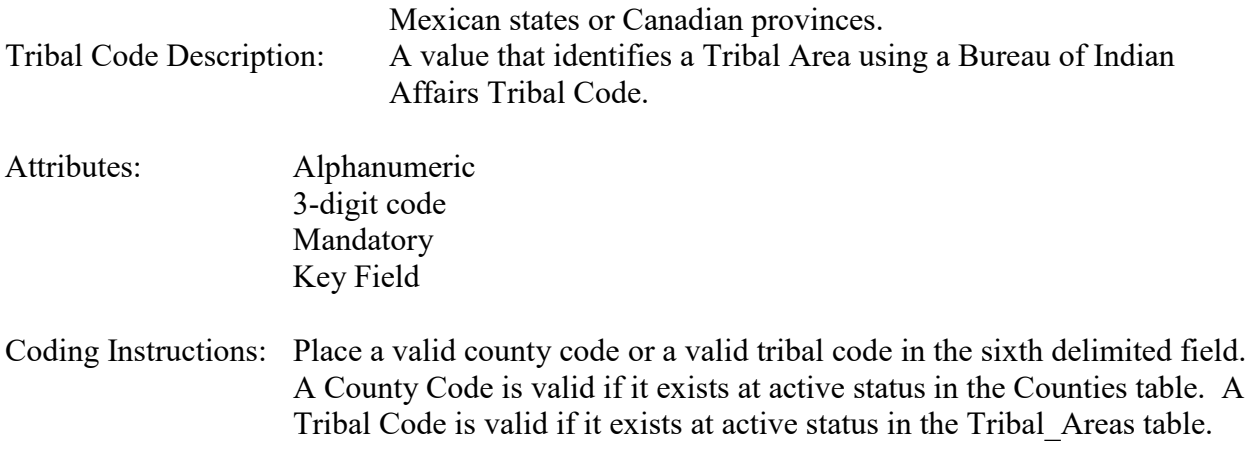

## **Business Rules**

Common Rules

- 1. The Monitor ID (State Code, County Code, Site ID, Parameter Code, POC) or (Tribal Code, Site ID, Parameter Code, POC) must be in the MONITORS table in the database. **Error Messages:**
	- Monitor ID not in database.

## Insert Rules

None.

Update Rules

None.

Delete Rules None

# **7.12.7 Site Number**

Description: A numeric identifier that uniquely identifies each air monitoring site within a county or tribal area. There is no requirement that Site Numbers be assigned continuously or in any particular order. Regional and Local organizations are thus free to allocate site numbers in any way they chose as long as there is no duplication within a county and tribal area. For Tribal sites, because tribal areas may cross county or state lines, care must be taken to ensure that the Site Number is unique in the effected Tribal Area and states-county.

> A specific Site Number is associated with a specific physical location and address. Any change in address requires a new Site Number to be assigned. This address change could include a change from the roof of one building to another. A change in location on the same roof should not normally require a new Site Number. Although an address change would routinely mean a new Site Number, some changes that do not change the

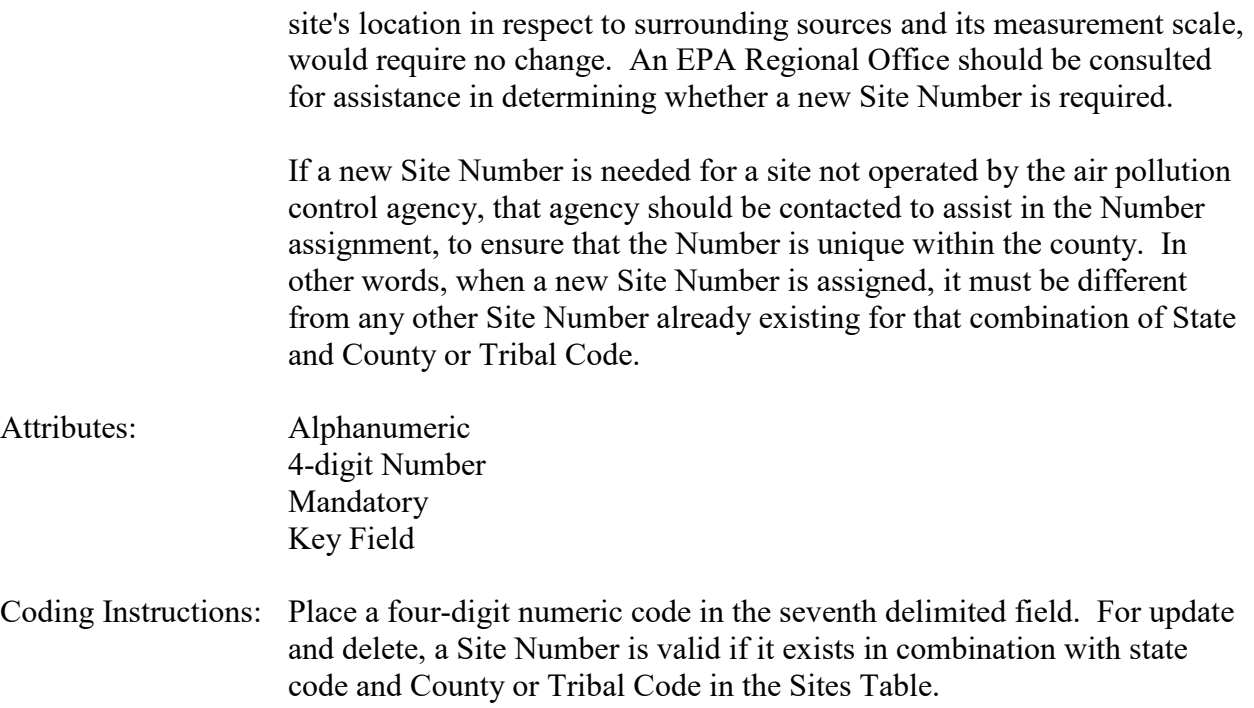

#### **Business Rules**

#### Common Rules

1. The Monitor ID (State Code, County Code, Site Number, Parameter Code, POC) or (Tribal Code, Site ID, Parameter Code, POC) must be in the MONITORS table in the database.

#### **Error Messages:**

• Monitor ID not in database.

Insert Rules None.

Update Rules None.

**Nelete Rules** None.

## **7.12.8 Parameter Code**

- Description: The code assigned to the parameter measured by the monitor. Parameters may be pollutants or non-pollutants.
- Attributes: Alphanumeric
	- 5-digit code Mandatory Key Field

Coding Instructions: Place a valid parameter code in the eighth delimited field. A parameter value is valid if it exists in combination with (State Code, County Code, Site ID, and POC) or (Tribal Code, Site ID, and POC) in the Monitors Table.

## **Business Rules**

Common Rules

- 1. The Monitor ID (State Code, County Code, Site ID, Parameter Code, POC) or (Tribal Code, Site ID, Parameter Code, POC) must be in the MONITORS table in the database. **Error Messages:**
	- Monitor ID not in database.

Insert Rules None.

Update Rules None.

**Delete Rules** None.

# **7.12.9 POC**

Description: An identifier used to distinguish between multiple monitors at the same site that are measuring the same parameter. For example, the first monitor established to measure CO at a site could have a POC of 1. If an additional monitor were established at the same site to measure CO, that monitor could have a POC of 2. However, if a new instrument is installed to replace the original instrument used as the first monitor, that could be considered the same monitor and it would still have a POC of 1.

> For criteria pollutants, data from different sampling methods should only be stored under the same POC if the sampling intervals are the same and the methods are reference or equivalent. For sites where duplicate sampling is being conducted by multiple agencies or by one agency with multiple samplers, multiple POCs must be utilized to store all samples.

For non-criteria pollutants, data from multiple sampling methods can be stored under the same POC if the sampling intervals are the same and there is only one sample for the time reported. If multiple open path monitors are reporting data for the same parameter, each open path would be assigned a different POC.

There are no national EPA practices assigning POC values. There may be regional or agency conventions where a POC value may have specific significance. Numbers do not need to be assigned sequentially.

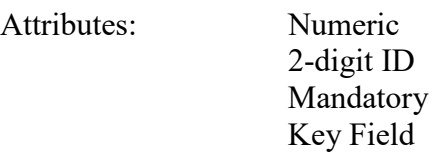

Coding Instructions: Place a valid POC value in the ninth delimited field. A POC value is valid if it exists in combination with (State Code, County Code, Site ID, and Parameter) or (Tribal Code, Site ID, and Parameter) on the Monitors Table.

# **Business Rules**

- Common Rules
- 1. The Monitor ID (State Code, County Code, Site ID, Parameter Code, POC) or (Tribal Code, Site ID, Parameter Code, POC) must be in the MONITORS table in the database. **Error Messages:**
	- Monitor ID not in database.

Insert Rules None.

Update Rules None.

**Delete Rules** None.

## **7.12.10 Assessment date**

Description: Date that the assessment was performed.

Attributes: Date 8-digit date Mandatory Key Field

Coding Instructions: Place a valid date string in the tenth delimited field. The date format is YYYYMMDD.

## **Business Rules:**

Common Rules

1. Assessment Date is mandatory.

**Error Messages:**

- Assessment Date is required.
- 2. Assessment Date must fall within a sampling period of the monitor. **Error Messages:**
	- Date must be within a valid sample period

Insert Rules None.

Update Rules None.

Delete Rules None.

## **7.12.11 Assessment Number**

Description: A unique number associated with an assessment performed at a site on a given day. Value should be "1" unless additional assessments of the same type are performed.

Attributes: Non-zero integer Mandatory Key Field

Coding Instructions: Valid number placed in the eleventh delimited field. Positive number.

## **Business Rules**

Common Rules

- 1. The value is not a valid positive integer.
	- **Error Messages:**
		- Assessment number must be a positive integer.
- 2. The same assessment number already exists for that day for that monitor.

# **Error Messages:**

• Duplicate assessment.

Insert Rules None.

Update Rules None.

Delete Rules None.

# **7.12.12 Monitor Method Code**

Description: The sampling methodology of the monitor being assessed.

Attributes: Alphanumeric 3-digit code Mandatory on insert

Coding Instructions: A valid method code is to be placed in the twelfth delimited field.

## **Business Rules**

### Common Rules

1. The Monitor Method Code must match the Monitor Method assignment in the database for the monitor for the day.

## **Error Messages:**

- The provided method does not match the monitor method for the provided assessment date.
- 2. The Monitor Method Code must be in the SAMPLING\_METHODOLOGIES table for the parameter listed.

## **Error Messages:**

- Please enter a valid Methodology Code for the current Parameter Code.
- The Method does not exist or is inactive.
- Invalid Method Code.

Insert Rules None.

Update Rules None.

Delete Rules None.

## **7.12.13 Reported Unit**

Description: Unit of measure associated with the reported concentration, mass, or flow value.

Attributes: Alphanumeric 3-digit code Mandatory on insert

Coding Instructions: Unit code is to be placed in the thirteenth field.

## **Business Rules**

Common Rules

1. Must exist in UNITS Reference table.

## **Error Messages:**

- Not a valid unit.
- Unit required.
- 2. Units of measure must be appropriate for type of assessment.

## **Error Messages:**

- Only concentration units may be used for \_\_\_\_\_ assessments.
- Only mass units may be used for assessments.
- Flow audits must be submitted with flow units.

Insert Rules None.

Update Rules None.

Delete Rules None.

# **7.12.14 Monitor Zero Value**

Description: The concentration value provided by the monitor being assessed.

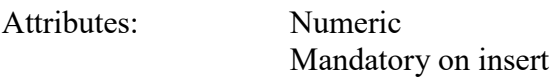

Coding Instructions: Number (unrestricted). It is to be placed in the fourteenth field.

#### **Business Rules**

Common Rules

- 1. The value must be a valid number in the allowable range for the parameter. **Error Messages:**
	- Invalid Number or number format.

Insert Rules None.

Update Rules None.

Delete Rules None.

## **7.12.15 Assessment Span Value**

Description: The value of the known gas standard concentration.

Attributes: Numeric Mandatory on insert

Coding Instructions: Number (unrestricted). It is to be placed in the fifteenth field.

## **Business Rules**

Common Rules

1. The value must be a valid number in the allowable range for the parameter. **Error Messages:**

- Invalid Number or number format.
- Warning! The value must be between the min and max concentration levels for the parameter.

Insert Rules None.

Update Rules None.

Delete Rules None.

## **7.12.16 Monitor Span Value**

Description: The concentration value provided by the monitor being assessed.

Attributes: Numeric Mandatory on insert

Coding Instructions: Number (unrestricted). It is to be placed in the sixteenth field.

## **Business Rules**

## Common Rules

1. The value must be a valid number in the allowable range for the parameter.

## **Error Messages:**

- Invalid Number or number format.
- Warning! The value must be between the min and max concentration levels for the parameter.

Insert Rules None.

Update Rules None.

Delete Rules None.

## **7.12.17 Null Code**

Description: An AQS Null Data Code is used to explain that the required audit was performed, but considered invalid.

Attributes**:** Alphanumeric 2-character code
Optional

Coding Instructions: Alphanumeric null code value shall be the qualifier code "1C". It is to be placed in the seventeenth field.

## **Business Rules:**

Common Rules

1. The value must be a valid qualifier code type of NULL.

**Error Messages:**

• Invalid Null Data Code.

Insert Rules None.

Update Rules None.

Delete Rules None.

# **7.12.18 Comment**

Description: Free form text describing the invalidation.

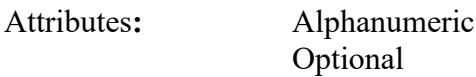

Coding Instructions: Plain text only; "|" is a reserved character, i.e., it should not be used.

**Business Rules:**  Common Rules

None.

Insert Rules None.

Update Rules None.

Delete Rules None.

# **8 QA Transactions For Labs**

## *8.1 Pb Analysis Audit*

## **8.1.0 Description of Assessment**

Requirements for the Pb (lead) analysis audit program can be found in 40 CFR Part 58 Appendix A §3.3.4.2.

Each laboratory analyzing Pb filters receives Pb strips that are prepared with a known amount of Pb. The Pb strips can be supplied by USEPA (OAQPS), or made by the PQAO's analyzing laboratory.

The analyzing laboratory analyzes the strip and reports the mass to the PQAO (or reporting organization) for entry into AQS. The known mass, and the analyzing laboratory's determination of the mass, comprise the pair of values submitted on the transaction, and are used to calculate QA statistics.

Pb strips should be analyzed every quarter (or sampling quarter for PSD). Three samples in each of 2 ranges are required every quarter, distributed over the quarter evenly. The ranges are defined as equivalent ambient Pb concentrations of:

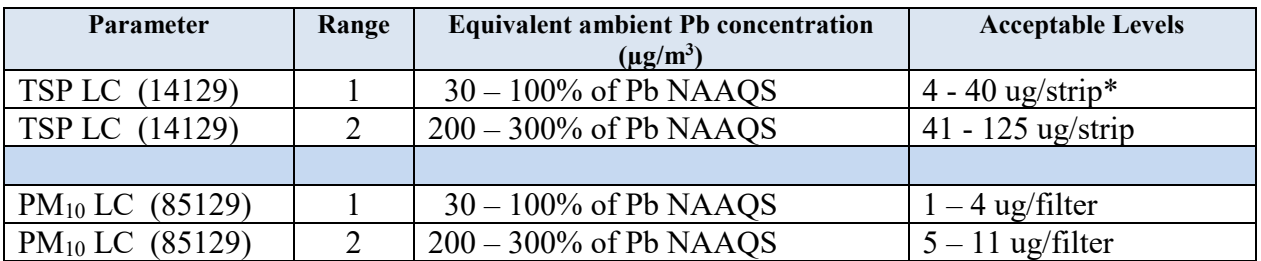

\*Acceptable audit levels based on recent assessment of various monitoring organizations.

## **8.1.1 Transaction Type**

- Description: Specifies which batch transaction is being processed by the batch load software (i.e., which tables and columns will be updated with the data in the delimited fields).
- Attributes**:** Alphanumeric 2-character code Mandatory

Coding Instructions: Place QA in the first delimited field.

### **Business Rules:**

Common Rules

1. Transaction Type is mandatory

### **Error Messages:**

- Invalid transaction format.
- 2. Transaction Type must be in TRANSACTION\_TYPES table in database. **Error Messages:**
	- Transaction type not handled.

Insert Rules None.

Update Rules None.

Delete Rules None.

# **8.1.2 Action Indicator**

Description: Indicates the data manipulation action to be performed by the transaction.

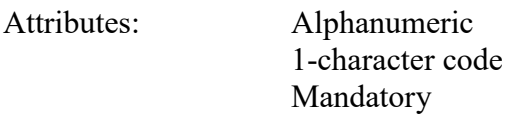

Coding Instructions: Place the values I, U, or D in the second delimited field. I Insert a new row into the appropriate table in the database.

- U Change one or more column values for an existing row in one or more tables.
- D Delete a row from a table(s) for the row containing the key data.

## **Business Rules**

Common Rules

1. Action Indicator is required.

### **Error Messages:**

- Action Code is Required.
- 2. Action Indicator must be either 'I', 'U', or 'D'. **Error Messages:**
	- Invalid Action Code.

Insert Rules None.

Update Rules

None.

Delete Rules None.

# **8.1.3 Assessment Type**

Description: Indicates the specific QA assessment associated with the transaction.

Attributes: Alphanumeric QA Assessment Code Mandatory Key Field

Coding Instructions: Place the values in the third delimited field. Literal: "Pb Analysis Audit".

## **Business Rules**

Common Rules

- 1. Assessment type is required.
	- **Error Messages:**
		- Assessment Type is required.

Insert Rules None.

Update Rules None.

Delete Rules None.

# **8.1.4 Performing Agency**

Description: Agency Code of organization performing assessment

Attributes: Alphanumeric 3 or 4 digit code Optional System generated if left null

Coding Instructions: Place the performing agency code value in the fourth delimited field. Must exist in the AGENCIES Reference Table.

If this field is left null at submission time, then the agency code from the submitter's user profile record is used to populate the performing agency field. Therefore, any transactions being submitted on behalf of an agency by a user from a different agency should have the performing agency code populated on the transactions being submitted.

### **Business Rules**

#### Common Rules

- 1. The Agency performing the audit must be in the AGENCIES table.
	- **Error Messages:**
	- Integrity constraint (AIRSRAQS.MONITOR\_ASSESSMENTS\_PER\_AG\_FK) violated.

Insert Rules None.

Update Rules None.

**Nelete Rules** None.

## **8.1.5 Primary Quality Assurance Organization**

Description: Agency Code of organization responsible for the quality of data for Monitoring Organization

#### Attributes: Alphanumeric 3 or 4 digit code Mandatory System generated if left null

Coding Instructions: Place the code representing the PQAO for the monitoring organization in the fifth delimited field. Must exist in the AGENCIES Reference Table.

## **Business Rules**

Common Rules

1. The Agency performing the audit must be in the AGENCIES table.

### **Error Messages:**

• Integrity constraint (AIRSRAQS.MONITOR\_ASSESSMENTS\_PER\_AG\_FK) violated.

Insert Rules None.

Update Rules None.

**Delete Rules** None.

## **8.1.6 Parameter Code**

- Description: The code assigned to the parameter measured by the monitor. Parameters may be pollutants or non-pollutants.
- Attributes: Alphanumeric 5-digit code Mandatory Key Field
- Coding Instructions: Place a valid parameter code in the sixth delimited field. A parameter value is valid if it exists in combination with (State Code, County Code, Site ID, and POC) or (Tribal Code, Site ID, and POC) in the Monitors Table.

## **Business Rules**

Common Rules

- 1. The Monitor ID (State Code, County Code, Site ID, Parameter Code, POC) or (Tribal Code, Site ID, Parameter Code, POC) must be in the MONITORS table in the database. **Error Messages:**
	- Monitor ID not in database.

Insert Rules None.

Update Rules None.

**Delete Rules** None.

# **8.1.7 Assessment Date**

Description: Date that the assessment was performed.

Attributes: Date 8-digit date Mandatory Key Field

Coding Instructions: Place a valid date string in the seventh delimited field. The date format is YYYYMMDD.

### **Business Rules:**

## Common Rules

- 1. Assessment Date is mandatory.
	- **Error Messages:**
		- Assessment Date is required.
- 2. Assessment Date must fall within a sampling period of the monitor. **Error Messages:**
	- Date must be within a valid sample period.

Insert Rules None.

Update Rules None.

**Delete Rules** None.

## **8.1.8 Assessment Number**

Description: A unique number associated with an assessment performed at a site on a given day. Value should be "1" unless additional assessments of the same type are performed.

Attributes: Non-zero integer Mandatory Key Field

Coding Instructions: Valid number placed in the eighth delimited field. Positive number.

## **Business Rules**

Common Rules

1. The value is not a valid positive integer.

### **Error Messages:**

- Assessment number must be a positive integer.
- 2. The same assessment number already exists for that day for that monitor. **Error Messages:**
	- Duplicate assessment.

Insert Rules None.

Update Rules None.

**Delete Rules** None.

# **8.1.9 Reported Unit**

Description: Unit of measure associated with the reported concentration, mass, or flow value.

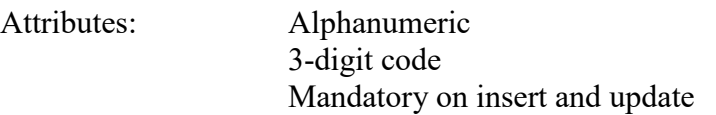

Coding Instructions: Unit code is to be placed in the ninth field.

#### **Business Rules**

Common Rules

1. Must exist in UNITS Reference table.

#### **Error Messages:**

- Not a valid unit.
- Unit required.
- 2. Units of measure must be appropriate for type of assessment.

### **Error Messages:**

- Only concentration units may be used for assessments.
- Only mass units may be used for assessments.
- Flow audits must be submitted with flow units.

Insert Rules None.

Update Rules None.

**Delete Rules** None.

#### **8.1.10 Laboratory Response Value 1**

Description: The mass of lead reported by lab for level 1.

Attributes: Numeric Mandatory on insert

Coding Instructions: Number (unrestricted). It is to be placed in the tenth field.

### **Business Rules**

Common Rules

1. The value must be a valid number in the allowable range for the parameter.

### **Error Messages:**

- Invalid Number or number format.
- Warning! The value must be between the min and max concentration levels for the parameter.

Insert Rules None.

Update Rules None.

**Delete Rules** None.

## **8.1.11 Assessment Mass 1**

Description: The known mass of lead on the test strip for level 1.

Attributes: Numeric Mandatory on insert

Coding Instructions: Number (unrestricted). It is to be placed in the eleventh field.

## **Business Rules**

Common Rules

1. The value must be a valid number in the allowable range for the parameter.

## **Error Messages:**

- Invalid Number or number format.
- Warning! The value must be between the min and max concentration levels for the parameter.

Insert Rules None.

Update Rules None.

**Delete Rules** None.

#### **8.1.12 Laboratory Response Value 2**

Description: The mass of lead reported by lab for level 2.

Attributes: Numeric Mandatory on insert

Coding Instructions: Number (unrestricted). It is to be placed in the twelfth field.

# **Business Rules**

- 1. The value must be a valid number in the allowable range for the parameter. **Error Messages:**
	- Invalid Number or number format.
	- Warning! The value must be between the min and max concentration levels for the parameter.

Insert Rules None.

Update Rules None.

**Delete Rules** None.

# **8.1.13 Assessment Mass 2**

Description: The known mass of lead on the test strip for level 2.

Attributes: Numeric Mandatory on insert

Coding Instructions: Number (unrestricted). It is to be placed in the thirteenth field.

## **Business Rules**

Common Rules

1. The value must be a valid number in the allowable range for the parameter.

## **Error Messages:**

- Invalid Number or number format.
- Warning! The value must be between the min and max concentration levels for the parameter.

Insert Rules None.

Update Rules None.

**Delete Rules** None.

# *8.2 Lab Proficiency Test (PT)*

## **8.2.0 Description of Assessment**

A proficiency test (PT) is a type of assessment in which a sample, the composition of which is unknown to the analyst, is provided to test whether the analyst/laboratory can produce analytical results within the specified acceptance criteria. PTs for volatile organic compounds (VOCs), carbonyls and metals are implemented in the NATTS program and can be used in other programs as well.

- VOCs and carbonyls are analyzed on site by analyzers. The proficiency test in this case is auditing the on-site analyzer. This means that the monitor id is needed on the transaction to identify the analyzer being assessed. This assessment is referred to as a Field Proficiency Test or Field PT.
- Metal analysis is performed by a laboratory off site. The proficiency test in this case involves auditing the lab used to analyze the metals. For this case, the monitor id is not appropriate; rather the agency code of the lab is needed to identify the audited lab. This assessment is referred to as a Lab Proficiency Test, or Lab PT.

# **8.2.1 Transaction Type**

Description: Specifies which batch transaction is being processed by the batch load software (i.e., which tables and columns will be updated with the data in the delimited fields).

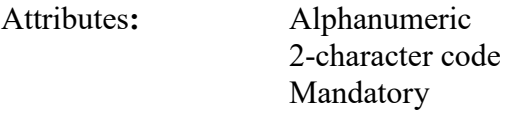

Coding Instructions: Place QA in the first delimited field.

### **Business Rules:**

Common Rules

- 1. Transaction Type is mandatory **Error Messages:**
	- Invalid transaction format.
- 2. Transaction Type must be in TRANSACTION TYPES table in database. **Error Messages:**
	- Transaction type not handled.

Insert Rules None.

Delete Rules None.

## **8.2.2 Action Indicator**

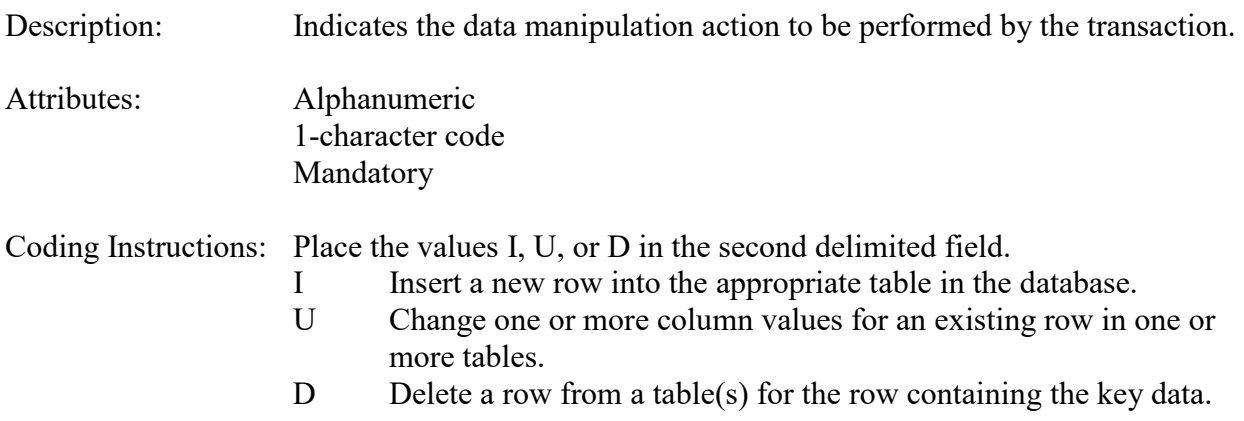

#### **Business Rules**

Common Rules

1. Action Indicator is required.

## **Error Messages:**

- Action Code is Required.
- 2. Action Indicator must be either 'I', 'U', or 'D'.
	- **Error Messages:**
		- Invalid Action Code.

Insert Rules None.

Update Rules None.

Delete Rules None.

# **8.2.3 Assessment Type**

Description: Indicates the specific QA assessment associated with the transaction.

Attributes: Alphanumeric QA Assessment Code Mandatory Key Field

Coding Instructions: Place the values in the third delimited field. Literal: "Lab Proficiency Test".

#### **Business Rules**

Common Rules

1. Assessment type is required.

### **Error Messages:**

• Assessment Type is required.

Insert Rules None.

Update Rules None.

Delete Rules None.

# **8.2.4 Performing Agency**

Description: Agency Code of laboratory performing assessment (analysis of strips).

Attributes: Alphanumeric 3 or 4 digit code Mandatory Key field

Coding Instructions: Place the performing agency code value in the fourth delimited field. Must exist in the AGENCIES Reference Table.

## **Business Rules**

### Common Rules

- 1. The Agency performing the audit must be in the AGENCIES table.
	- **Error Messages:**
	- Integrity constraint (AIRSRAQS.MONITOR\_ASSESSMENTS\_PER\_AG\_FK) violated.

Insert Rules None.

Update Rules None.

Delete Rules None.

## **8.2.5 Primary Quality Assurance Organization**

Description: Agency Code of organization responsible for the quality of data for Monitoring Organization.

Attributes: Alphanumeric

3 or 4 digit code Mandatory Key field

Coding Instructions: Place the code representing the PQAO for the monitoring organization in the fifth delimited field. Must exist in the AGENCIES Reference Table.

### **Business Rules**

Common Rules

- 1. The Agency performing the audit must be in the AGENCIES table. **Error Messages:**
	- Integrity constraint (AIRSRAQS.MONITOR\_ASSESSMENTS\_PER\_AG\_FK) violated.

Insert Rules None.

Update Rules None.

**Delete Rules** None.

# **8.2.6 Parameter Code**

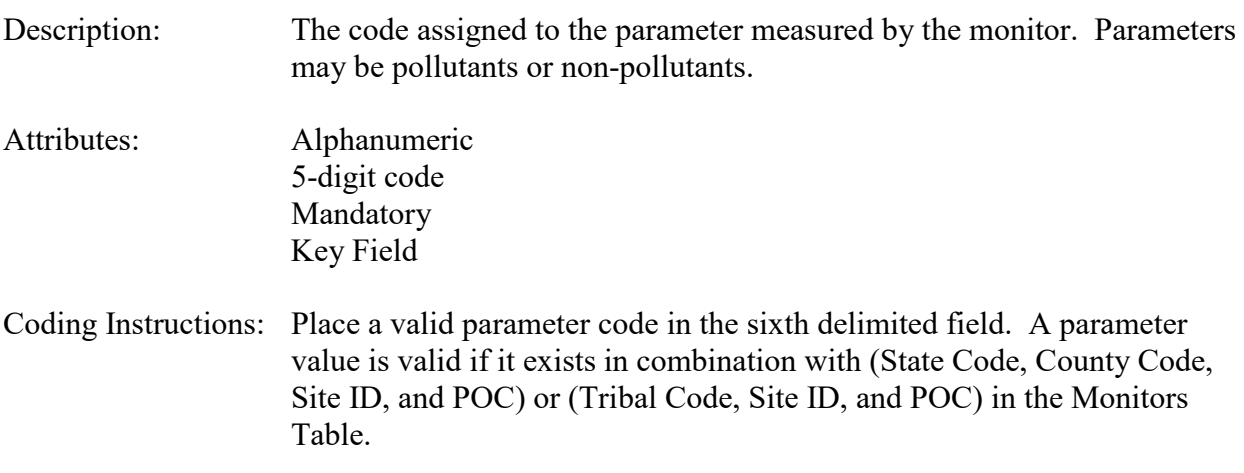

### **Business Rules**

Common Rules

<sup>1.</sup> The Monitor ID (State Code, County Code, Site ID, Parameter Code, POC) or (Tribal

Code, Site ID, Parameter Code, POC) must be in the MONITORS table in the database. **Error Messages:**

• Monitor ID not in database.

Insert Rules None.

Update Rules None.

**Delete Rules** None.

# **8.2.7 Assessment Date**

Description: Date that the assessment was performed.

Attributes: Date 8-digit date Mandatory Key Field

Coding Instructions: Place a valid date string in the seventh delimited field. The date format is YYYYMMDD.

## **Business Rules:**

Common Rules

- 1. Assessment Date is mandatory. **Error Messages:**
	- Assessment Date is required.
- 2. Assessment Date must fall within a sampling period of the monitor. **Error Messages:**
	- Date must be within a valid sample period.

Insert Rules None.

Update Rules None.

**Delete Rules** None.

# **8.2.8 Assessment Number**

Description: A unique number associated with an assessment performed at a site on a given day. Value should be "1" unless additional assessments of the same type are performed.

Attributes: Non-zero integer Mandatory Key Field

Coding Instructions: Valid number placed in the eighth delimited field. Positive number.

## **Business Rules**

#### Common Rules

- 1. The value is not a valid positive integer.
	- **Error Messages:**
		- Assessment number must be a positive integer.
- 2. The same assessment number already exists for that day for that monitor.

## **Error Messages:**

• Duplicate assessment.

Insert Rules None.

Update Rules None.

**Delete Rules** None.

# **8.2.9 Reported Unit**

Description: Unit of measure associated with the reported concentration, mass, or flow value.

Attributes: Alphanumeric 3-digit code Mandatory on insert and update

Coding Instructions: Unit code is to be placed in the ninth field.

## **Business Rules**

Common Rules

1. Must exist in UNITS Reference table.

**Error Messages:**

- Not a valid unit.
- Unit required.
- 2. Units of measure must be appropriate for type of assessment.

#### **Error Messages:**

- Only concentration units may be used for assessments.
- Only mass units may be used for assessments.
- Flow audits must be submitted with flow units.

Insert Rules None.

Update Rules None.

**Delete Rules** None.

#### **8.2.10 Laboratory Response Value 1**

Description: The mass of analyte reported by Lab.

Attributes: Numeric Mandatory on insert

Coding Instructions: Number (unrestricted). It is to be placed in the tenth field.

### **Business Rules**

Common Rules

1. The value must be a valid number in the allowable range for the parameter.

#### **Error Messages:**

- Invalid Number or number format.
- Warning! The value must be between the min and max concentration levels for the parameter.

Insert Rules None.

Update Rules None.

**Delete Rules** None.

## **8.2.11 Assessment Mass 1**

Description: The known mass of analyte on the test media.

Attributes: Numeric Mandatory on insert Coding Instructions: Number (unrestricted). It is to be placed in the eleventh field.

## **Business Rules**

Common Rules

1. The value must be a valid number in the allowable range for the parameter.

## **Error Messages:**

- Invalid Number or number format.
- Warning! The value must be between the min and max concentration levels for the parameter.

Insert Rules None.

Update Rules None.

**Delete Rules** None.

# **9 QA Transactions For Verification Standards**

# *9.1 Ambient Air Protocol Gas Verification Program (AA-PGVP)*

## **9.1.0 Description of Assessment**

The basic principles of the U.S. Environmental Protection Agency (EPA) *Traceability Protocol for the Assay and Certification of Gaseous Calibration Standards* (EPA, 1997) were developed jointly by EPA, the National Bureau of Standards (now National Institute of Standards and Technology [NIST]), and specialty gas producers over 30 years ago. At the time, commercially prepared calibration gases were perceived as being too inaccurate and too unstable for use in calibrations and audits of continuous source emission monitors and ambient air quality monitors. The protocol was developed to improve their quality by establishing their traceability to NIST Standard Reference Materials (SRMs) and to provide reasonably priced products. This protocol established the gas metrological procedures for measurement and certification of these calibration gases for EPA's Acid Rain Program under 40 Code of Federal Regulations (CFR) Part 75, for the Ambient Air Quality Monitoring Program under 40 CFR Part58, and for the Source Testing Program under 40 CFR Parts 60, 61, and 68. EPA required monitoring organizations implementing these programs ("the regulated community") to use EPA Protocol Gases or NIST standards as their calibration gases. 40 CFR Part58 Appendix A includes the following language.

*2.6 Gaseous and Flow Rate Audit Standards. Gaseous pollutant concentration standards (permeation devices or cylinders of compressed gas) used to obtain test concentrations for CO, SO2, NO, and NO2 must be traceable to either a National Institute of Standards and Technology (NIST) Traceable Reference Material (NTRM), NIST Standard Reference Materials (SRM) and Netherlands Measurement Institute (NMi) Primary Reference Materials (valid as covered by Joint Declaration of Equivalence) or a NIST-certified Gas Manufacturer's Internal Standard (GMIS), certified in accordance with one of the procedures given in reference 4 of this appendix. Vendors advertising certification with the procedures provided in reference 4 of this appendix and distributing gases as "EPA Protocol Gas" must participate in the EPA Protocol Gas Verification Program or not use "EPA" in any form of advertising.*

In 1997, EPA revised the protocol to establish detailed statistical procedures for estimating the total uncertainty of these gases (EPA, 1997). The acceptance criterion that is required for EPA's Acid Rain Program (EPA, 1993) is for the total uncertainty to be less than +/- 2.0 percent. Although not specified in CFR the AA-PGVP established an acceptance goal of 4%.

In 2009 EPA-OAQPS and EPA Region's 2 and 7 developed the Ambient Air Protocol Gas Verification Program (AA-PGVP). This program is expected to:

- ensure that producers selling EPA Protocol Gases participate in the AA-PGVP and
- provide end users with information about participating producers and verification results.

This program is considered a verification program because its current implementation level does not allow for a large enough sample size of EPA Protocol Gases from any one specialty gas producer to yield a statistically rigorous assessment of the accuracy.

The program is implemented by monitoring organizations who purchase a cylinder from the specialty gas producer and send the new, unused gas cylinder to the Region 2 or Region 7 laboratory. This process will allow for a submission that is "blind" to the producer. However, if EPA does not receive cylinders from a producer that is used by a monitoring organization, then EPA has to contact producers directly for cylinder submission.

# **9.1.1 Transaction Type**

- Description: Specifies which batch transaction is being processed by the batch load software (i.e., which tables and columns will be updated with the data in the delimited fields).
- Attributes**:** Alphanumeric 2-character code Mandatory

Coding Instructions: Place QA in the first delimited field.

## **Business Rules:**

Common Rules

- 1. Transaction Type is mandatory **Error Messages:**
	- Invalid transaction format.
- 2. Transaction Type must be in TRANSACTION TYPES table in database. **Error Messages:**
	- Transaction type not handled.

Insert Rules None.

Update Rules None.

Delete Rules None.

# **9.1.2 Action Indicator**

Description: Indicates the data manipulation action to be performed by the transaction.

Attributes: Alphanumeric 1-character code Mandatory

Coding Instructions: Place the values I, U, or D in the second delimited field.

- I Insert a new row into the appropriate table in the database.
- U Change one or more column values for an existing row in one or more tables.
- D Delete a row from a table(s) for the row containing the key data.

## **Business Rules**

Common Rules

- 1. Action Indicator is required.
	- **Error Messages:**
		- Action Code is Required.
- 2. Action Indicator must be either 'I', 'U', or 'D'.

## **Error Messages:**

• Invalid Action Code.

Insert Rules None.

Update Rules None.

Delete Rules None.

# **9.1.3 Assessment Type**

Description: Indicates the specific QA assessment associated with the transaction.

Attributes: Alphanumeric QA Assessment Code Mandatory Key Field

Coding Instructions: Place the values in the third delimited field. Literal: "AA-PGVP".

## **Business Rules**

Common Rules

1. Assessment type is required.

**Error Messages:**

• Assessment Type is required.

Insert Rules None.

Update Rules

None.

Delete Rules None.

# **9.1.4 Performing Agency**

Description: Agency Code of organization performing assessment

Attributes: Alphanumeric 3 or 4 digit code Mandatory Key field

Coding Instructions: Place the performing agency code value in the fourth delimited field. Must exist in the AGENCIES Reference Table.

## **Business Rules**

Common Rules

1. The Agency performing the audit must be in the AGENCIES table.

**Error Messages:**

• Integrity constraint (AIRSRAQS.MONITOR\_ASSESSMENTS\_PER\_AG\_FK) violated.

Insert Rules None.

Update Rules None.

**Delete Rules** None.

# **9.1.5 Producer ID**

Description: Unique identifier of organization that produced cylinder being assessed.

Attributes: Alphanumeric Up to 8 characters Mandatory Key Field

Coding Instructions: Place in the fifth field. Must exist in AAPGVP\_PRODUCERS Reference Table.

# **Business Rules**

Common Rules

- 1. The Agency must be in the AAPGVP\_PRODUCERS table. **Error Messages:**
	- Not a valid cylinder producer ID.

Insert Rules None.

Update Rules None.

**Delete Rules** None.

# **9.1.6 Cylinder ID**

Description: Unique identifier (e.g. serial number) of gas cylinder being assessed.

Attributes: Alphanumeric Up to 40 characters Mandatory Key Field

Coding Instructions: Place value in the sixth field.

### **Business Rules**

Common Rules None.

Insert Rules None.

Update Rules None.

**Delete Rules** None.

# **9.1.7 Parameter Code**

Description: The code assigned to the parameter measured by the monitor. Parameters may be pollutants or non-pollutants.

# Attributes: Alphanumeric

5-digit code Mandatory Key Field

Coding Instructions: Place a valid parameter code in the seventh delimited field. A parameter value is valid if it exists in combination with (State Code, County Code, Site ID, and POC) or (Tribal Code, Site ID, and POC) in the Monitors Table.

### **Business Rules**

Common Rules

- 1. The Monitor ID (State Code, County Code, Site ID, Parameter Code, POC) or (Tribal Code, Site ID, Parameter Code, POC) must be in the MONITORS table in the database. **Error Messages:**
	- Monitor ID not in database.

Insert Rules None.

Update Rules None.

**Delete Rules** None.

# **9.1.8 Assessment Date**

Description: Date that the assessment was performed.

Attributes: Date 8-digit date Mandatory Key Field

Coding Instructions: Place a valid date string in the eighth delimited field. The date format is YYYYMMDD.

## **Business Rules:**

Common Rules

- 1. Assessment Date is mandatory.
	- **Error Messages:**
		- Assessment Date is required.
- 2. Assessment Date must fall within a sampling period of the monitor. **Error Messages:**
	- Date must be within a valid sample period.

Insert Rules None.

Update Rules

None.

Delete Rules None.

## **9.1.9 Assessment Number**

Description: A unique number associated with an assessment performed at a site on a given day. Value should be "1" unless additional assessments of the same type are performed.

Attributes: Non-zero integer Mandatory Key Field

Coding Instructions: Valid number placed in the ninth delimited field. Positive number.

#### **Business Rules**

Common Rules

1. The value is not a valid positive integer.

## **Error Messages:**

- Assessment number must be a positive integer.
- 2. The same assessment number already exists for that day for that monitor.

#### **Error Messages:**

• Duplicate assessment.

Insert Rules None.

Update Rules None.

**Delete Rules** None.

# **9.1.10 Reported Unit**

Description: Unit of measure associated with the reported concentration, mass, or flow value.

Attributes: Alphanumeric 3-digit code Mandatory on insert and update

Coding Instructions: Unit code is to be placed in the tenth field.

# **Business Rules**

Common Rules

- 1. Must exist in UNITS Reference table. **Error Messages:**
	- Not a valid unit.
	- Unit required.
- 2. Units of measure must be appropriate for type of assessment.

## **Error Messages:**

- Only concentration units may be used for assessments.
- Only mass units may be used for assessments.
- Flow audits must be submitted with flow units.

Insert Rules None.

Update Rules None.

**Delete Rules** None.

## **9.1.11 Cylinder Certified Concentration**

Description: Gas concentration specified by cylinder producer.

Attributes: Numeric Mandatory on insert

Coding Instructions: Number (unrestricted). It is to be placed in the eleventh field.

## **Business Rules**

### Common Rules

1. The value must be a valid number in the allowable range for the parameter.

- **Error Messages:**
	- Invalid Number or number format.
	- Warning! The value must be between the min and max concentration levels for the parameter.

Insert Rules None.

Update Rules None.

**Nelete Rules** None.

# **9.1.12 Assessment Concentration**

Description: Measured concentration of gas in cylinder.

Attributes: Numeric Mandatory on insert

Coding Instructions: Number (unrestricted). It is to be placed in the twelfth field.

## **Business Rules**

Common Rules

1. The value must be a valid number in the allowable range for the parameter.

## **Error Messages:**

- Invalid Number or number format.
- Warning! The value must be between the min and max concentration levels for the parameter.

Insert Rules None.

Update Rules None.

**Nelete Rules** None.

# *9.2 Ozone Standard Reference Photometer and Ozone Transfer Standard Verification (SRP)*

## **9.2.0 Description of Assessment**

On February 8, 1979 (Federal Register, 44:8221-8233), the U.S. Environmental Protection Agency amended Appendix D of Title 40, Code of Federal Regulations (CFR), Part 50, to prescribe a calibration procedure for the calibration of reference methods for measuring ozone in the atmosphere. The procedure is based on the use of ultraviolet (UV) photometry as the authoritative standard for ozone and allows the use of transfer standards for the calibration of ambient ozone monitors, provided such transfer standards are adequately referenced to a UV ozone standard of higher authority (level) and traceability.

Guidance on the process can be found in the document *Transfer Standards for the Calibration of Air Monitoring Analyzers for Ozone* on AMTIC <http://www.epa.gov/ttn/amtic/files/ambient/qaqc/OzoneTransferStandardGuidance.pdf>

The document discusses how various levels of transfer standards are verified and traceable to an authoritative NIST standard.

The transaction can be used to report:

- 1. NIST Level 1 SRP verifications to the EPA RTP Level 1 SRPs
- 2. EPA RTP Level 1 SRPs to EPA Regional Level 1 SRPs
- 3. EPA Regional Level 1SRPs to monitoring organization Level 2 transfer standards
- 4. monitoring organization Level 2 transfer standards to monitoring organization Level 3 transfer standards
- 5. monitoring organization Level 3 transfer standards to monitoring organization Level 4 transfer standards
- 6. 6 by 6 verifications
- 7. Re-verification (new point to 6 by 6)

In the case of each transaction the authoritative standard is the standard "closer" in traceability to the NIST standard.

# **9.2.1 Transaction Type**

Description: Specifies which batch transaction is being processed by the batch load software (i.e., which tables and columns will be updated with the data in the delimited fields).

Attributes**:** Alphanumeric 2-character code Mandatory

Coding Instructions: Place QA in the first delimited field.

## **Business Rules:**

Common Rules

- 1. Transaction Type is mandatory
	- **Error Messages:**
		- Invalid transaction format.
- 2. Transaction Type must be in TRANSACTION TYPES table in database. **Error Messages:**
	- Transaction type not handled.

Insert Rules None.

Update Rules None.

Delete Rules None.

# **9.2.2 Action Indicator**

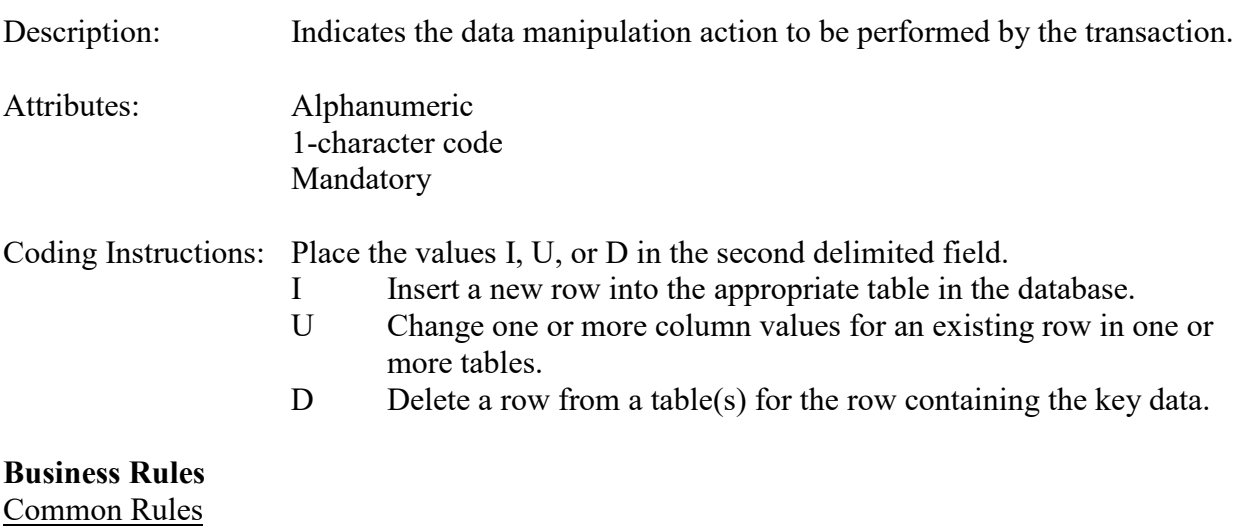

1. Action Indicator is required.

## **Error Messages:**

- Action Code is Required.
- 2. Action Indicator must be either 'I', 'U', or 'D'. **Error Messages:**
	- Invalid Action Code.

Insert Rules None.

Update Rules None.

Delete Rules None.

## **9.2.3 Assessment Type**

Description: Indicates the specific QA assessment associated with the transaction.

Attributes: Alphanumeric QA Assessment Code Mandatory Key Field

Coding Instructions: Place the values in the third delimited field. Literal: "Ozone SRP".

### **Business Rules**

Common Rules

1. Assessment type is required.

**Error Messages:**

• Assessment Type is required.

Insert Rules None.

Update Rules None.

Delete Rules None.

# **9.2.4 Verification Type**

Description: "6X6" is for the initial verification of a new standard ozone generator. "Standard" is for a routine SRP assessment.

Attributes: Alphanumeric Mandatory Key Field

Coding Instructions: Literal: "6X6" or "Standard" in the fourth field.

## **Business Rules**

Common Rules

1. The Verification Type must be "6X6" or "Standard". **Error Messages:**

• Invalid Verification Type.

Insert Rules None.

Update Rules None.

**Delete Rules** None.

# **9.2.5 Performing Agency**

Description: Agency Code of organization performing the assessment.

Attributes: Alphanumeric 3 or 4 digit code Mandatory Key field

Coding Instructions: Place the performing agency code value in the fourth delimited field. Must exist in the AGENCIES Reference Table.

## **Business Rules**

### Common Rules

1. The Agency performing the audit must be in the AGENCIES table.

**Error Messages:**

• Integrity constraint (AIRSRAQS.MONITOR\_ASSESSMENTS\_PER\_AG\_FK) violated.

Insert Rules None.

Update Rules None.

**Delete** Rules None.

## **9.2.6 Primary Quality Assurance Organization**

Description: Agency Code of organization responsible for the quality of instrument being assessed.

Attributes: Alphanumeric 3 or 4 digit code

#### Mandatory Key field

Coding Instructions: Place the code representing the PQAO for the monitoring organization in the fifth delimited field. Must exist in the AGENCIES Reference Table.

## **Business Rules**

Common Rules

1. The Agency performing the audit must be in the AGENCIES table.

### **Error Messages:**

• Integrity constraint (AIRSRAQS.MONITOR\_ASSESSMENTS\_PER\_AG\_FK) violated.

Insert Rules None.

Update Rules None.

**Nelete Rules** None.

# **9.2.7 Parameter Code**

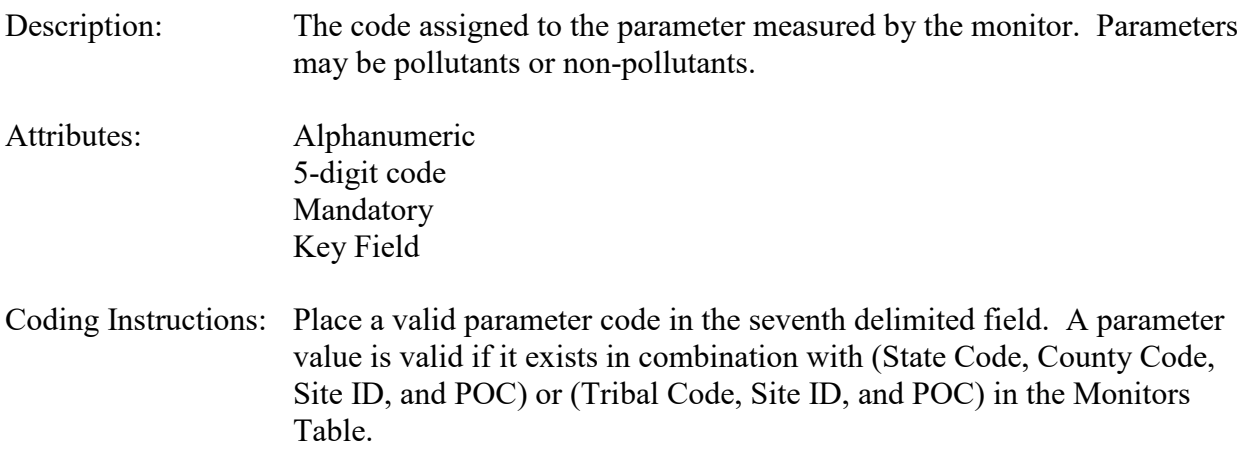

## **Business Rules**

Common Rules

- 1. The Monitor ID (State Code, County Code, Site ID, Parameter Code, POC) or (Tribal Code, Site ID, Parameter Code, POC) must be in the MONITORS table in the database. **Error Messages:**
	- Monitor ID not in database.

Insert Rules None.

Update Rules None.

**Delete Rules** None.

# **9.2.8 Authoritative Standard ID**

Description: Unique ID for Authoritative standard.

Attributes: Alphanumeric Up to 8 characters Mandatory Key Field

Coding Instructions: Place in the eighth field. Must exist in SRP\_STANDARDS Reference Table.

#### **Business Rules**

Common Rules

1. The Agency must be in the SRP STANDARDS table.

## **Error Messages:**

• Not a valid standard ID.

Insert Rules None.

Update Rules None.

**Delete Rules** None.

# **9.2.9 Authoritative Standard Level**

Description: Primary EPA standard is Level 1, those validated against it are level 2, and those validated against level 2 standards are level 3.

Attributes: Numeric 1-digit Mandatory Key Field

Coding Instructions: Place in the ninth field.

# **Business Rules**

Common Rules

- 1. Must be 1, 2, or 3. **Error Messages:**
	- Not a valid standard level.

Insert Rules None.

Update Rules None.

**Delete Rules** None.

# **9.2.10 Transfer standard ID**

Description: Unique ID code (serial number) for transfer standard.

Attributes: Alphanumeric Up to 40 characters Mandatory Key Field

Coding Instructions: Place in the tenth field.

## **Business Rules**

Common Rules None.

Insert Rules None.

Update Rules None.

**Nelete Rules** None.

# **9.2.11 Transfer Standard Level**

Description: Level 1, 2, 3, 4 transfer standard has to be equal or a higher number then the Authoritative Standard

Attributes: Numeric

1-digit Mandatory Key Field

Coding Instructions: Place in the eleventh field.

Coding Instructions: Place value in the eleventh field.

### **Business Rules**

Common Rules

1. Must be 1, 2, 3, or 4.

**Error Messages:**

- Not a valid transfer standard level.
- 2. Must be equal to or greater than the Authoritative Standard Level on the same record. **Error Messages:**
	- Transfer standard level less than Authoritative Standard Level.

Insert Rules None.

Update Rules None.

**Nelete Rules** None.

# **9.2.12 Assessment Date**

Description: Date that the assessment was performed.

Attributes: Date 8-digit date Mandatory Key Field

Coding Instructions: Place a valid date string in the twelfth delimited field. The date format is YYYYMMDD.

## **Business Rules:**

Common Rules

1. Assessment Date is mandatory.

### **Error Messages:**

- Assessment Date is required.
- 2. Assessment Date must fall within a sampling period of the monitor.

### **Error Messages:**

• Date must be within a valid sample period.

Insert Rules None.
Update Rules None.

**Delete Rules** None.

## **9.2.13 Assessment Number**

Description: A unique number associated with an assessment performed at a site on a given day. Value should be "1" unless additional assessments of the same type are performed.

Attributes: Non-zero integer Mandatory Key Field

Coding Instructions: Valid number placed in the thirteenth delimited field. Positive number.

#### **Business Rules**

Common Rules

1. The value is not a valid positive integer.

#### **Error Messages:**

- Assessment number must be a positive integer.
- 2. The same assessment number already exists for that day for that monitor.

#### **Error Messages:**

• Duplicate assessment.

Insert Rules None.

Update Rules None.

**Delete Rules** None.

## **9.2.14 Reported Unit**

Description: Unit of measure associated with the reported concentration, mass, or flow value.

Attributes: Alphanumeric 3-digit code Mandatory on insert and update

Coding Instructions: Unit code is to be placed in the fourteenth field.

#### **Business Rules**

Common Rules

1. Must exist in UNITS Reference table.

#### **Error Messages:**

- Not a valid unit.
- Unit required.

## 2. Units of measure must be appropriate for type of assessment.

### **Error Messages:**

- Only concentration units may be used for assessments.
- Only mass units may be used for assessments.
- Flow audits must be submitted with flow units.

Insert Rules None.

Update Rules None.

**Delete Rules** None.

## **9.2.15 Transfer Standard Value 1**

Description: Measurement from instrument being assessed.

Attributes: Numeric Mandatory on insert

Coding Instructions: Number (unrestricted). It is to be placed in the fifteenth field.

## **Business Rules**

Common Rules

1. The value must be a valid number in the allowable range for the parameter.

## **Error Messages:**

- Invalid Number or number format.
- Warning! The value must be between the min and max concentration levels for the parameter.

Insert Rules None.

Update Rules None.

AQS Data Coding Manual 9-36 Version 3.5 QA Transactions June 2 2015 **Delete Rules** None.

#### **9.2.16 Authoritative Standard Value 1**

Description: Measurement from authoritative standard instrument.

Attributes: Numeric Mandatory on insert

Coding Instructions: Number (unrestricted). It is to be placed in the sixteenth field.

#### **Business Rules**

Common Rules

1. The value must be a valid number in the allowable range for the parameter.

- **Error Messages:**
	- Invalid Number or number format.
	- Warning! The value must be between the min and max concentration levels for the parameter.

Insert Rules None.

Update Rules None.

**Delete Rules** None.

## **9.2.17 Transfer Standard Value 2**

Description: Measurement from instrument being assessed..

Attributes: Numeric Mandatory on insert

Coding Instructions: Number (unrestricted). It is to be placed in the seventeenth field.

#### **Business Rules**

Common Rules

1. The value must be a valid number in the allowable range for the parameter.

#### **Error Messages:**

- Invalid Number or number format.
- Warning! The value must be between the min and max concentration levels for the parameter.

Insert Rules None.

Update Rules None.

**Delete Rules** None.

#### **9.2.18 Authoritative Standard Value 2**

Description: Measurement from authoritative standard instrument.

Attributes: Numeric Mandatory on insert

Coding Instructions: Number (unrestricted). It is to be placed in the eighteenth field.

#### **Business Rules**

#### Common Rules

1. The value must be a valid number in the allowable range for the parameter.

#### **Error Messages:**

- Invalid Number or number format.
- Warning! The value must be between the min and max concentration levels for the parameter.

Insert Rules None.

Update Rules None.

**Delete Rules** None.

## **9.2.19 Transfer Standard Value 3**

Description: Measurement from instrument being assessed.

Attributes: Numeric Mandatory on insert

Coding Instructions: Number (unrestricted). It is to be placed in the nineteenth field.

#### **Business Rules**

Common Rules

1. The value must be a valid number in the allowable range for the parameter.

#### **Error Messages:**

- Invalid Number or number format.
- Warning! The value must be between the min and max concentration levels for the parameter.

Insert Rules None.

Update Rules None.

**Delete Rules** None.

### **9.2.20 Authoritative Standard Value 3**

Description: Measurement from authoritative standard instrument.

Attributes: Numeric Mandatory on insert

Coding Instructions: Number (unrestricted). It is to be placed in the twentieth field.

#### **Business Rules**

#### Common Rules

1. The value must be a valid number in the allowable range for the parameter.

#### **Error Messages:**

- Invalid Number or number format.
- Warning! The value must be between the min and max concentration levels for the parameter.

Insert Rules None.

Update Rules None.

**Delete Rules** None.

## **9.2.21 Transfer Standard Value 4**

Description: Measurement from instrument being assessed..

Attributes: Numeric Mandatory on insert Coding Instructions: Number (unrestricted). It is to be placed in the twenty-first field.

### **Business Rules**

Common Rules

- 1. The value must be a valid number in the allowable range for the parameter.
	- **Error Messages:**
		- Invalid Number or number format.
		- Warning! The value must be between the min and max concentration levels for the parameter.

Insert Rules None.

Update Rules None.

**Delete Rules** None.

## **9.2.22 Authoritative Standard Value 4**

Description: Measurement from authoritative standard instrument..

Attributes: Numeric Mandatory on insert

Coding Instructions: Number (unrestricted). It is to be placed in the twenty-second field.

## **Business Rules**

Common Rules

1. The value must be a valid number in the allowable range for the parameter.

#### **Error Messages:**

- Invalid Number or number format.
- Warning! The value must be between the min and max concentration levels for the parameter.

Insert Rules None.

Update Rules None.

**Delete Rules** None.

## **9.2.23 Transfer Standard Value 5**

Description: Measurement from instrument being assessed.

Attributes: Numeric Mandatory on insert

Coding Instructions: Number (unrestricted). It is to be placed in the twenty-third field.

#### **Business Rules**

Common Rules

1. The value must be a valid number in the allowable range for the parameter.

### **Error Messages:**

- Invalid Number or number format.
- Warning! The value must be between the min and max concentration levels for the parameter.

Insert Rules None.

Update Rules None.

**Delete Rules** None.

## **9.2.24 Authoritative Standard Value 5**

Description: Measurement from authoritative standard instrument.

Attributes: Numeric Mandatory on insert

Coding Instructions: Number (unrestricted). It is to be placed in the twenty-fourth field.

## **Business Rules**

Common Rules

1. The value must be a valid number in the allowable range for the parameter.

#### **Error Messages:**

- Invalid Number or number format.
- Warning! The value must be between the min and max concentration levels for the parameter.

Insert Rules None.

None.

Delete Rules None.

## **9.2.25 Transfer Standard Value 6**

Description: Measurement from instrument being assessed.

Attributes: Numeric Mandatory on insert

Coding Instructions: Number (unrestricted). It is to be placed in the twenty-fifth field.

#### **Business Rules**

Common Rules

1. The value must be a valid number in the allowable range for the parameter.

#### **Error Messages:**

- Invalid Number or number format.
- Warning! The value must be between the min and max concentration levels for the parameter.

Insert Rules None.

Update Rules None.

**Nelete Rules** None.

## **9.2.26 Authoritative Standard Value 6**

Description: Measurement from authoritative standard instrument.

Attributes: Numeric Mandatory on insert

Coding Instructions: Number (unrestricted). It is to be placed in the twenty-sixth field.

#### **Business Rules**

Common Rules

1. The value must be a valid number in the allowable range for the parameter.

#### **Error Messages:**

- Invalid Number or number format.
- Warning! The value must be between the min and max concentration levels for

the parameter.

Insert Rules None.

Update Rules None.

**Delete Rules** None.

## **9.2.27 Transfer Standard Value 7**

Description: Measurement from instrument being assessed..

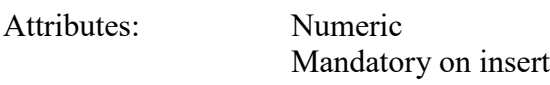

Coding Instructions: Number (unrestricted). It is to be placed in the twenty-seventh field.

### **Business Rules**

Common Rules

1. The value must be a valid number in the allowable range for the parameter.

#### **Error Messages:**

- Invalid Number or number format.
- Warning! The value must be between the min and max concentration levels for the parameter.

Insert Rules None.

Update Rules None.

**Nelete Rules** None.

## **9.2.28 Authoritative Standard Value 7**

Description: Measurement from authoritative standard instrument.

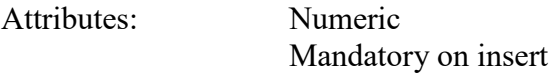

Coding Instructions: Number (unrestricted). It is to be placed in the twenty-eighth field.

#### **Business Rules**

Common Rules

1. The value must be a valid number in the allowable range for the parameter.

#### **Error Messages:**

- Invalid Number or number format.
- Warning! The value must be between the min and max concentration levels for the parameter.

Insert Rules None.

Update Rules None.

**Delete Rules** None.

## **9.2.29 Transfer Standard Value 8**

Description: Measurement from instrument being assessed..

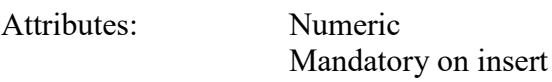

Coding Instructions: Number (unrestricted). It is to be placed in the twenty-ninth field.

## **Business Rules**

Common Rules

1. The value must be a valid number in the allowable range for the parameter.

#### **Error Messages:**

- Invalid Number or number format.
- Warning! The value must be between the min and max concentration levels for the parameter.

Insert Rules None.

Update Rules None.

**Delete Rules** None.

## **9.2.30 Authoritative Standard Value 8**

Description: Measurement from authoritative standard instrument.

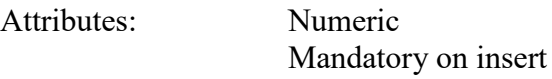

Coding Instructions: Number (unrestricted). It is to be placed in the thirtieth field.

## **Business Rules**

Common Rules

1. The value must be a valid number in the allowable range for the parameter.

### **Error Messages:**

- Invalid Number or number format.
- Warning! The value must be between the min and max concentration levels for the parameter.

Insert Rules None.

Update Rules None.

Delete Rules None.

## **9.2.31 Transfer Standard Value 9**

Description: Measurement from instrument being assessed.

Attributes: Numeric Mandatory on insert

Coding Instructions: Number (unrestricted). It is to be placed in the thirty-first field.

## **Business Rules**

Common Rules

1. The value must be a valid number in the allowable range for the parameter.

#### **Error Messages:**

- Invalid Number or number format.
- Warning! The value must be between the min and max concentration levels for the parameter.

Insert Rules None.

Update Rules None.

**Delete Rules** None.

## **9.2.32 Authoritative Standard Value 9**

Description: Measurement from authoritative standard instrument.

Attributes: Numeric Mandatory on insert

Coding Instructions: Number (unrestricted). It is to be placed in the thirty-second field.

#### **Business Rules**

Common Rules

1. The value must be a valid number in the allowable range for the parameter.

#### **Error Messages:**

- Invalid Number or number format.
- Warning! The value must be between the min and max concentration levels for the parameter.

Insert Rules None.

Update Rules None.

**Delete Rules** None.

## **9.2.33 Transfer Standard Value 10**

Description: Measurement from instrument being assessed..

Attributes: Numeric Mandatory on insert

Coding Instructions: Number (unrestricted). It is to be placed in the thirty-third field.

#### **Business Rules**

Common Rules

1. The value must be a valid number in the allowable range for the parameter.

#### **Error Messages:**

- Invalid Number or number format.
- Warning! The value must be between the min and max concentration levels for the parameter.

Insert Rules None.

Update Rules None.

**Delete Rules** None.

### **9.2.34 Authoritative Standard Value 10**

Description: Measurement from authoritative standard instrument.

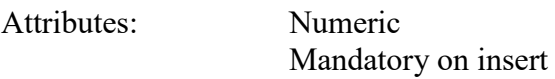

Coding Instructions: Number (unrestricted). It is to be placed in the thirty-fourth field.

#### **Business Rules**

Common Rules

1. The value must be a valid number in the allowable range for the parameter.

#### **Error Messages:**

- Invalid Number or number format.
- Warning! The value must be between the min and max concentration levels for the parameter.

Insert Rules None.

Update Rules None.

**Delete Rules** None.

# **10 QA Transactions for Speciation Flow**

## *10.1Speciation Flow Rate Verification*

## **10.1.0 Description of Assessment**

Chemical Speciation Network (CSN) site operators collect flow verification and other information to assess operation of speciation samplers. In addition, site auditors from EPA and PQAOs perform regular audits that include a flow audit for these samplers.

Flow rate verifications should be conducted monthly, although reporting to AQS is not required. Semi-Annual Flow Rate Audits should be conducted every 6 months, and are required reporting.

#### **Multi-parameter flows**

Each sampler has multiple flow channels containing a different type of filter (Teflon, nylon, or quartz). Each filter is analyzed for multiple analytes, each of which gets its own parameter code. Thus each flow channel represents a number of different AQS parameter codes that are captured by the type of filter in that channel. Each channel's flow is independent and needs to be verified separately. Thus the three sampler channels will involve three flow checks, but over 40 separate parameters.

This transaction allows reporting the flow values by channel. This alleviates the need to submit the same flow information on many similar transactions on a parameter by parameter basis. Instead, the parameters are mapped to each channel within the database, and only one transaction on a channel basis, rather than multiple transactions on a parameter basis, are needed.

The monitors are mapped to channels by a new table (t\_monitor\_channels) which allows the reported channel flow data to be associated with all of the appropriate monitors for each site.

The conceptual difference between a flow rate verification and a flow audit consists of the personnel performing the assessment and the standard used. When an audit is performed, an independent auditor and flow standard are used (as opposed to the more routine flow verifications). However, the only difference on the transaction is the assessment type specifying flow rate verification vs. flow audit.

## **10.1.1 Transaction Type**

Description: Specifies which batch transaction is being processed by the batch load software (i.e., which tables and columns will be updated with the data in the delimited fields). Attributes**:** Alphanumeric 2-character code Mandatory

#### Coding Instructions: Place QA in the first delimited field. **Business Rules:**

## Common Rules

- 1. Transaction Type is mandatory
	- **Error Messages:**
		- Invalid transaction format.
- 2. Transaction Type must be in TRANSACTION TYPES table in database. **Error Messages:**
	- Transaction type not handled.

Insert Rules None.

Update Rules None.

Delete Rules None.

## **10.1.2 Action Indicator**

Description: Indicates the data manipulation action to be performed by the transaction. Attributes: Alphanumeric 1-character code Mandatory Coding Instructions: Place the values I, U, or D in the second delimited field. I Insert a new row into the appropriate table in the database. U Change one or more column values for an existing row in one or more tables. D Delete a row from a table(s) for the row containing the key data. **Business Rules**  Common Rules 1. Action Indicator is required.

#### **Error Messages:**

- Action Code is Required.
- 2. Action Indicator must be either 'I', 'U', or 'D'. **Error Messages:**
	- Invalid Action Code.

Insert Rules None.

Update Rules None.

Delete Rules None.

## **10.1.3 Assessment Type**

Description: Indicates the specific QA assessment associated with the transaction.

Attributes: Alphanumeric QA Assessment Code Mandatory Key Field

Coding Instructions: Place the values in the third delimited field. Literal: "Speciation Flow Rate  $V$ ".

#### **Business Rules**

Common Rules

1. Assessment type is required.

#### **Error Messages:**

• Assessment Type is required.

Insert Rules None.

Update Rules None.

Delete Rules None.

## **10.1.4 Performing Agency**

Description: Agency Code of organization performing assessment

Attributes: Alphanumeric 3 or 4 digit code Optional System generated if left null

Coding Instructions: Place the performing agency code value in the fourth delimited field. Must exist in the AGENCIES Reference Table.

If this field is left null at submission time, then the agency code from the submitter's user profile record is used to populate the performing agency field. Therefore, any transactions being

submitted on behalf of an agency by a user from a different agency should have the performing agency code populated on the transactions being submitted.

#### **Business Rules**

Common Rules

- 1. The Agency performing the audit must be in the AGENCIES table. **Error Messages:**
	- Integrity constraint (AIRSRAQS.MONITOR\_ASSESSMENTS\_PER\_AG\_FK) violated.

Insert Rules None.

Update Rules None.

Delete Rules None.

## **10.1.5 State Code/Tribal Indicator**

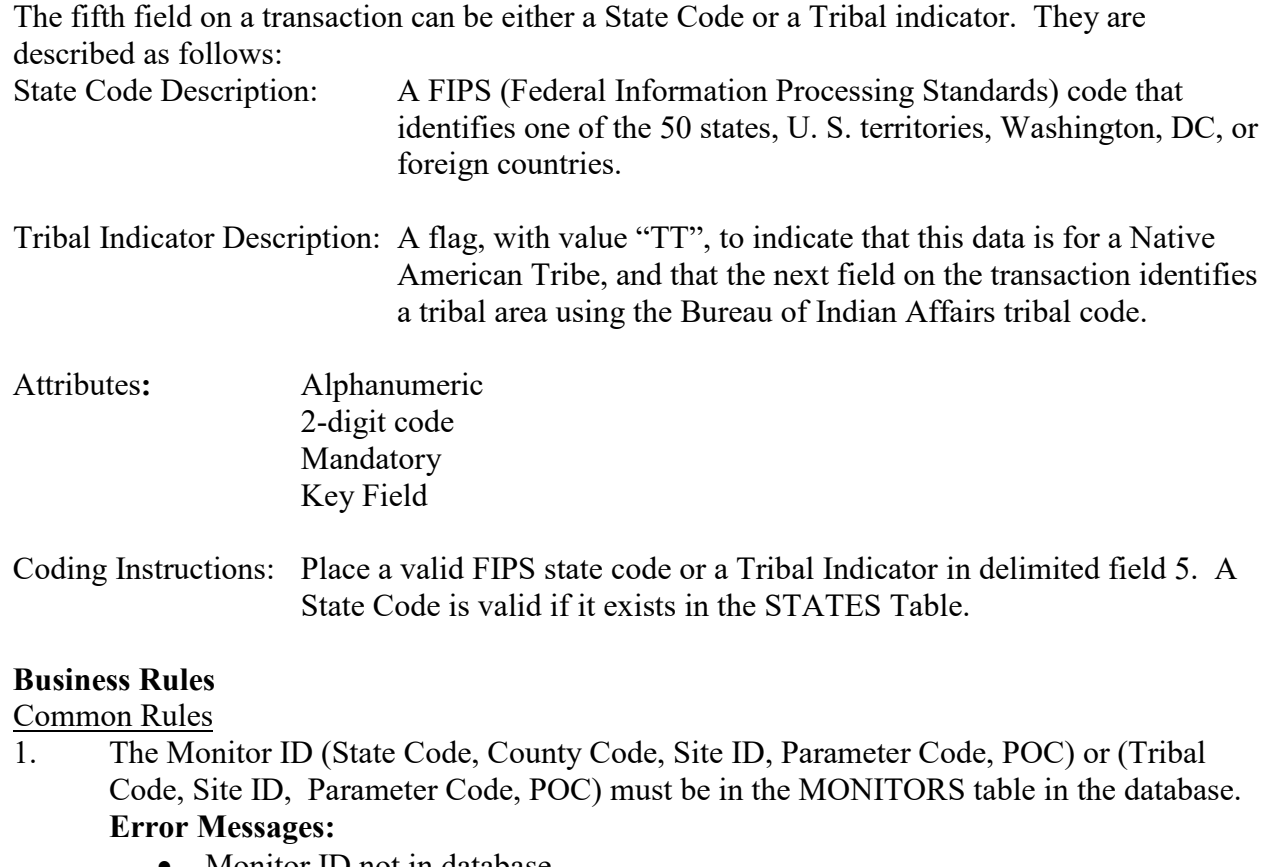

• Monitor ID not in database.

Insert Rules None.

Update Rules None.

**Delete Rules** None.

## **10.1.6 County Code/Tribal Code**

The sixth field on any transaction can be either a County Code or a Tribal Code. A County code is indicated by a valid state code in the third field, while a Tribal Code is indicated by a Tribal Indicator in the third field.

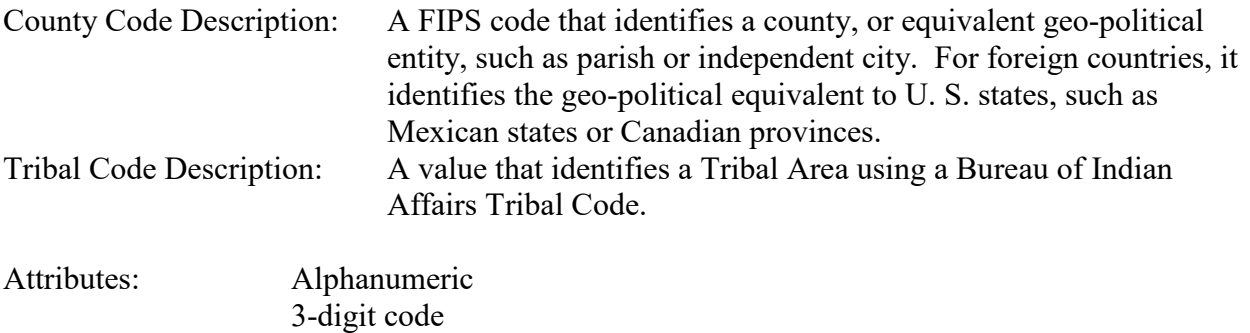

Coding Instructions: Place a valid county code or a valid tribal code in the sixth delimited field. A County Code is valid if it exists at active status in the Counties table. A Tribal Code is valid if it exists at active status in the Tribal\_Areas table.

## **Business Rules**

Common Rules

- 1. The Monitor ID (State Code, County Code, Site ID, Parameter Code, POC) or (Tribal Code, Site ID, Parameter Code, POC) must be in the MONITORS table in the database. **Error Messages:**
	- Monitor ID not in database.

Mandatory Key Field

Insert Rules None.

Update Rules None.

**Delete Rules** None.

## **10.1.7 Site Number**

Description: A numeric identifier that uniquely identifies each air monitoring site within a county or tribal area. There is no requirement that Site Numbers be assigned continuously or in any particular order. Regional and Local organizations are thus free to allocate site numbers in any way they chose as long as there is no duplication within a county and tribal area. For Tribal sites, because tribal areas may cross county or state lines, care must be taken to ensure that the Site Number is unique in the effected Tribal Area and states-county.

> A specific Site Number is associated with a specific physical location and address. Any change in address requires a new Site Number to be assigned. This address change could include a change from the roof of one building to another. A change in location on the same roof should not normally require a new Site Number. Although an address change would routinely mean a new Site Number, some changes that do not change the site's location in respect to surrounding sources and its measurement scale, would require no change. An EPA Regional Office should be consulted for assistance in determining whether a new Site Number is required.

> If a new Site Number is needed for a site not operated by the air pollution control agency, that agency should be contacted to assist in the Number assignment, to ensure that the Number is unique within the county. In other words, when a new Site Number is assigned, it must be different from any other Site Number already existing for that combination of State and County or Tribal Code.

#### Attributes: Alphanumeric 4-digit Number Mandatory Key Field

Coding Instructions: Place a four-digit numeric code in the seventh delimited field. For update and delete, a Site Number is valid if it exists in combination with state code and County or Tribal Code in the Sites Table.

#### **Business Rules**

Common Rules

1. The Monitor ID (State Code, County Code, Site Number, Parameter Code, POC) or (Tribal Code, Site ID, Parameter Code, POC) must be in the MONITORS table in the database.

#### **Error Messages:**

• Monitor ID not in database.

Insert Rules None.

Update Rules None.

**Delete Rules** None.

## **10.1.8 Sampler ID**

Description: The user's unique name or id for the sampler at the site.

Attributes: Alphanumeric Up to 20 characters Mandatory Key Field

Coding Instructions: Place value in eighth field. Must exist for the Site in database (that is, it must have been loaded with an AD transaction previously).

### **Business Rules**

Common Rules

1. The Sampler ID must be in the SITE\_SAMPLERS table in the database.

## **Error Messages:**

• Sampler ID not in database.

Insert Rules None.

Update Rules None.

**Delete Rules** None.

## **10.1.9 Channel Number**

Description: Number assigned to channel on sampler at the site.

Attributes: Numeric Positive Integer Mandatory Key Field

Coding Instructions: Place number in the ninth field.

## **Business Rules**

#### Common Rules

1. The channel must be defined for Sampler in database.

#### **Error Messages:**

• Channel Number not in database.

Insert Rules None.

Update Rules None.

**Delete Rules** None.

## **10.1.10 Assessment Date**

Description: Date that the assessment was performed.

Attributes: Date 8-digit date Mandatory Key Field

Coding Instructions: Place a valid date string in the tenth delimited field. The date format is YYYYMMDD.

#### **Business Rules:**

Common Rules

1. Assessment Date is mandatory.

#### **Error Messages:**

- Assessment Date is required.
- 2. Assessment Date must fall within a sampling period of the monitor.

#### **Error Messages:**

• Date must be within a valid sample period.

Insert Rules None.

Update Rules None.

**Delete Rules** None.

## **10.1.11 Assessment Number**

Description: A unique number associated with an assessment performed at a site on a given day. Value should be "1" unless additional assessments of the same type are performed.

Attributes: Non-zero integer Mandatory Key Field

Coding Instructions: Valid number placed in the eleventh delimited field. Positive number.

## **Business Rules**

Common Rules

1. The value is not a valid positive integer.

## **Error Messages:**

- Assessment number must be a positive integer.
- 2. The same assessment number already exists for that day for that monitor.

## **Error Messages:**

• Duplicate assessment.

Insert Rules None.

Update Rules None.

**Delete Rules** None.

## **10.1.12 Reported Unit**

Description: Unit of measure associated with the reported concentration, mass, or flow value.

Attributes: Alphanumeric 3-digit code Mandatory on insert and update

Coding Instructions: Unit code is to be placed in the twelfth field.

## **Business Rules**

Common Rules

1. Must exist in UNITS Reference table.

## **Error Messages:**

- Not a valid unit.
- Unit required.

2. Units of measure must be appropriate for type of assessment.

## **Error Messages:**

- Only concentration units may be used for assessments.
- Only mass units may be used for \_\_\_\_\_ assessments.

• Flow audits must be submitted with flow units.

Insert Rules None.

Update Rules None.

**Delete Rules** None.

## **10.1.13 Sampler Flow Rate**

Description: The measured flow rate provided by the sampler being assessed.

Attributes: Numeric Mandatory on insert

Coding Instructions: Number (unrestricted). It is to be placed in the thirteenth field.

#### **Business Rules**

Common Rules

1. The value must be a valid number in the allowable range for the parameter.

#### **Error Messages:**

- Invalid Number or number format.
- Warning! The value must be between the min and max concentration levels for the parameter.

Insert Rules None.

Update Rules None.

**Delete Rules** None.

## **10.1.14 Assessment Flow Rate**

Description: The flow rate of the flow transfer standard.

Attributes: Numeric Mandatory on insert

Coding Instructions: Number (unrestricted). It is to be placed in the fourteenth field.

#### **Business Rules**

#### Common Rules

1. The value must be a valid number in the allowable range for the parameter.

## **Error Messages:**

- Invalid Number or number format.
- Warning! The value must be between the min and max concentration levels for the parameter.

Insert Rules None.

Update Rules None.

**Nelete Rules** None.

## *10.2Speciation Semi-Annual Flow Rate Audit*

## **10.2.0 Description of Assessment**

Chemical Speciation Network (CSN) site operators collect flow verification and other information to assess operation of speciation samplers. In addition, site auditors from EPA and PQAOs perform regular audits that include a flow audit for these samplers.

Flow rate verifications should be conducted monthly, although reporting to AQS is not required. Semi-Annual Flow Rate Audits should be conducted every 6 months, and are required reporting.

#### **Multi-parameter flows**

Each sampler has multiple flow channels containing a different type of filter (Teflon, nylon, or quartz). Each filter is analyzed for multiple analytes, each of which gets its own parameter code. Thus each flow channel represents a number of different AQS parameter codes that are captured by the type of filter in that channel. Each channel's flow is independent and needs to be verified separately. Thus the three sampler channels will involve three flow checks, but over 40 separate parameters.

This transaction allows reporting the flow values by channel. This alleviates the need to submit the same flow information on many similar transactions on a parameter by parameter basis. Instead, the parameters are mapped to each channel within the database, and only one transaction on a channel basis, rather than multiple transactions on a parameter basis, are needed.

The monitors are mapped to channels by a new table (t\_monitor\_channels) which allows the reported channel flow data to be associated with all of the appropriate monitors for each site.

The conceptual difference between a flow rate verification and a flow audit consists of the personnel performing the assessment and the standard used. When an audit is performed, an independent auditor and flow standard are used (as opposed to the more routine flow verifications). However, the only difference on the transaction is the assessment type specifying flow rate verification vs. flow audit.

## **10.2.1 Transaction Type**

Description: Specifies which batch transaction is being processed by the batch load software (i.e., which tables and columns will be updated with the data in the delimited fields).

Attributes**:** Alphanumeric 2-character code Mandatory

Coding Instructions: Place QA in the first delimited field.

#### **Business Rules:**

Common Rules

1. Transaction Type is mandatory

#### **Error Messages:**

- Invalid transaction format.
- 2. Transaction Type must be in TRANSACTION\_TYPES table in database. **Error Messages:**
	- Transaction type not handled.

Insert Rules None.

Update Rules None.

Delete Rules None.

## **10.2.2 Action Indicator**

Description: Indicates the data manipulation action to be performed by the transaction.

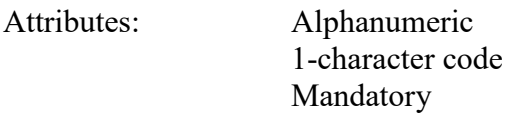

Coding Instructions: Place the values I, U, or D in the second delimited field.

- I Insert a new row into the appropriate table in the database.
- U Change one or more column values for an existing row in one or more tables.
- D Delete a row from a table(s) for the row containing the key data.

## **Business Rules**

Common Rules

1. Action Indicator is required.

#### **Error Messages:**

- Action Code is Required.
- 2. Action Indicator must be either 'I', 'U', or 'D'. **Error Messages:**
	- Invalid Action Code.

Insert Rules None.

Update Rules

None.

Delete Rules None.

## **10.2.3 Assessment Type**

Description: Indicates the specific QA assessment associated with the transaction.

Attributes: Alphanumeric QA Assessment Code Mandatory Key Field

Coding Instructions: Place the values in the third delimited field. Literal: "Speciation Flow Rate Audit".

## **Business Rules**

Common Rules

1. Assessment type is required.

**Error Messages:**

• Assessment Type is required.

Insert Rules None.

Update Rules None.

Delete Rules None.

## **10.2.4 Performing Agency**

Description: Agency Code of organization performing assessment

Attributes: Alphanumeric 3 or 4 digit code Optional System generated if left null

Coding Instructions: Place the performing agency code value in the fourth delimited field. Must exist in the AGENCIES Reference Table.

If this field is left null at submission time, then the agency code from the submitter's user profile record is used to populate the performing agency field. Therefore, any transactions being submitted on behalf of an agency by a user from a different agency should have the performing agency code populated on the transactions being submitted.

#### **Business Rules**

Common Rules

- 1. The Agency performing the audit must be in the AGENCIES table. **Error Messages:**
	- Integrity constraint (AIRSRAQS.MONITOR\_ASSESSMENTS\_PER\_AG\_FK) violated.

Insert Rules None.

Update Rules None.

Delete Rules None.

## **10.2.5 State Code/Tribal Indicator**

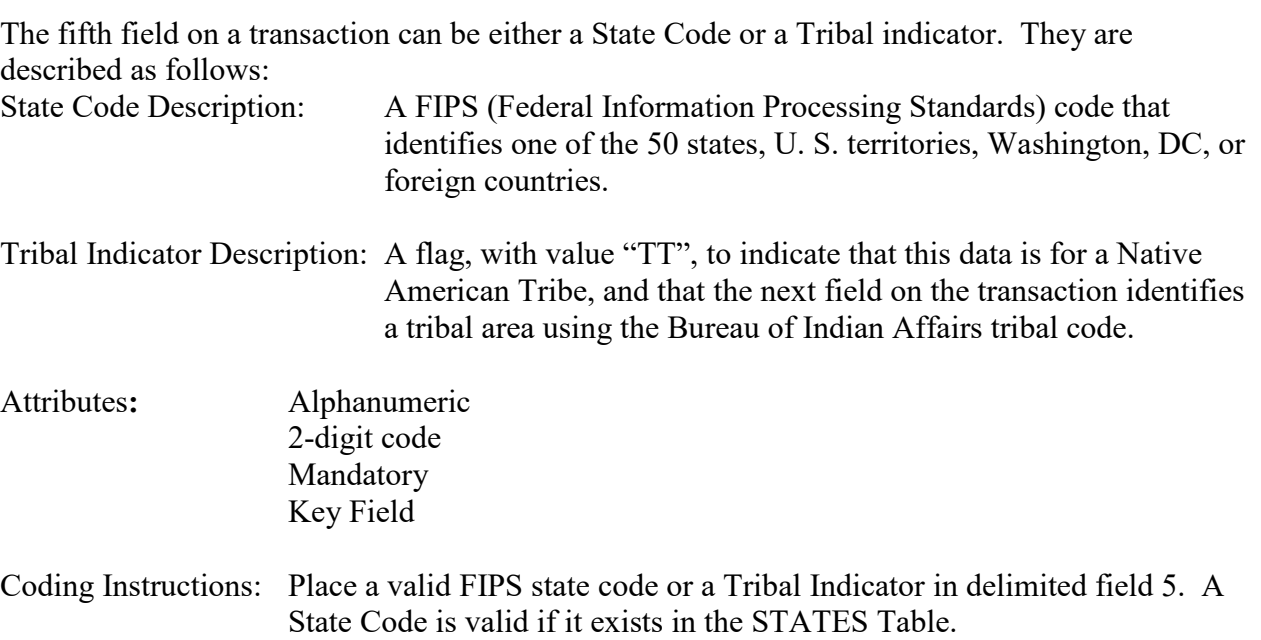

## **Business Rules**

Common Rules

- 1. The Monitor ID (State Code, County Code, Site ID, Parameter Code, POC) or (Tribal Code, Site ID, Parameter Code, POC) must be in the MONITORS table in the database. **Error Messages:**
	- Monitor ID not in database.

Insert Rules None.

Update Rules None.

**Delete Rules** None.

## **10.2.6 County Code/Tribal Code**

The sixth field on any transaction can be either a County Code or a Tribal Code. A County code is indicated by a valid state code in the third field, while a Tribal Code is indicated by a Tribal Indicator in the third field.

County Code Description: A FIPS code that identifies a county, or equivalent geo-political entity, such as parish or independent city. For foreign countries, it identifies the geo-political equivalent to U. S. states, such as Mexican states or Canadian provinces. Tribal Code Description: A value that identifies a Tribal Area using a Bureau of Indian Affairs Tribal Code. Attributes: Alphanumeric 3-digit code Mandatory

Coding Instructions: Place a valid county code or a valid tribal code in the sixth delimited field. A County Code is valid if it exists at active status in the Counties table. A Tribal Code is valid if it exists at active status in the Tribal\_Areas table.

## **Business Rules**

Common Rules

- 1. The Monitor ID (State Code, County Code, Site ID, Parameter Code, POC) or (Tribal Code, Site ID, Parameter Code, POC) must be in the MONITORS table in the database. **Error Messages:**
	- Monitor ID not in database.

Key Field

Insert Rules None.

Update Rules None.

**Delete Rules** None.

## **10.2.7 Site Number**

Description: A numeric identifier that uniquely identifies each air monitoring site

within a county or tribal area. There is no requirement that Site Numbers be assigned continuously or in any particular order. Regional and Local organizations are thus free to allocate site numbers in any way they chose as long as there is no duplication within a county and tribal area. For Tribal sites, because tribal areas may cross county or state lines, care must be taken to ensure that the Site Number is unique in the effected Tribal Area and states-county.

A specific Site Number is associated with a specific physical location and address. Any change in address requires a new Site Number to be assigned. This address change could include a change from the roof of one building to another. A change in location on the same roof should not normally require a new Site Number. Although an address change would routinely mean a new Site Number, some changes that do not change the site's location in respect to surrounding sources and its measurement scale, would require no change. An EPA Regional Office should be consulted for assistance in determining whether a new Site Number is required.

If a new Site Number is needed for a site not operated by the air pollution control agency, that agency should be contacted to assist in the Number assignment, to ensure that the Number is unique within the county. In other words, when a new Site Number is assigned, it must be different from any other Site Number already existing for that combination of State and County or Tribal Code.

Attributes: Alphanumeric 4-digit Number Mandatory Key Field

Coding Instructions: Place a four-digit numeric code in the seventh delimited field. For update and delete, a Site Number is valid if it exists in combination with state code and County or Tribal Code in the Sites Table.

#### **Business Rules**

Common Rules

1. The Monitor ID (State Code, County Code, Site Number, Parameter Code, POC) or (Tribal Code, Site ID, Parameter Code, POC) must be in the MONITORS table in the database.

#### **Error Messages:**

• Monitor ID not in database.

Insert Rules None.

Update Rules None.

**Delete Rules** None.

## **10.2.8 Sampler ID**

Description: The user's unique name or id for the sampler at the site.

Attributes: Alphanumeric Up to 20 characters Mandatory Key Field

Coding Instructions: Place value in eighth field. Must exist for the Site in database (that is, it must have been loaded with an AD transaction previously).

## **Business Rules**

Common Rules

- 1. The Sampler ID must be in the SITE\_SAMPLERS table in the database.
	- **Error Messages:**
		- Sampler ID not in database.

Insert Rules None.

Update Rules None.

**Delete Rules** None.

## **10.2.9 Channel Number**

Description: Number assigned to channel on sampler at the site.

Attributes: Numeric Positive Integer Mandatory Key Field

Coding Instructions: Place number in the ninth field.

## **Business Rules**

#### Common Rules

1. The channel must be defined for Sampler in database.

## **Error Messages:**

• Channel Number not in database.

Insert Rules None.

Update Rules None.

**Delete Rules** None.

## **10.2.10 Assessment Date**

Description: Date that the assessment was performed.

Attributes: Date 8-digit date Mandatory Key Field

Coding Instructions: Place a valid date string in the tenth delimited field. The date format is YYYYMMDD.

## **Business Rules:**

Common Rules

1. Assessment Date is mandatory.

## **Error Messages:**

• Assessment Date is required.

# 2. Assessment Date must fall within a sampling period of the monitor.

## **Error Messages:**

• Date must be within a valid sample period.

Insert Rules None.

Update Rules None.

**Delete Rules** None.

## **10.2.11 Assessment Number**

Description: A unique number associated with an assessment performed at a site on a given day. Value should be "1" unless additional assessments of the same type are performed.

Attributes: Non-zero integer Mandatory Key Field

Coding Instructions: Valid number placed in the eleventh delimited field. Positive number.

## **Business Rules**

Common Rules

1. The value is not a valid positive integer.

## **Error Messages:**

- Assessment number must be a positive integer.
- 2. The same assessment number already exists for that day for that monitor. **Error Messages:**
	- Duplicate assessment.

Insert Rules None.

Update Rules None.

**Delete Rules** None.

## **10.2.12 Reported Unit**

Description: Unit of measure associated with the reported concentration, mass, or flow value.

Attributes: Alphanumeric 3-digit code Mandatory on insert and update

Coding Instructions: Unit code is to be placed in the twelfth field.

## **Business Rules**

#### Common Rules

1. Must exist in UNITS Reference table.

## **Error Messages:**

- Not a valid unit.
- Unit required.

2. Units of measure must be appropriate for type of assessment.

#### **Error Messages:**

- Only concentration units may be used for \_\_\_\_\_ assessments.
- Only mass units may be used for assessments.
- Flow audits must be submitted with flow units.

Insert Rules None.

Update Rules None.

**Delete Rules** None.

## **10.2.13 Sampler Flow Rate**

Description: The measured flow rate provided by the sampler being assessed.

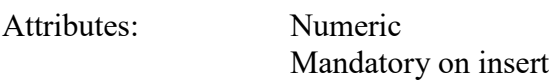

Coding Instructions: Number (unrestricted). It is to be placed in the thirteenth field.

#### **Business Rules**

Common Rules

1. The value must be a valid number in the allowable range for the parameter.

#### **Error Messages:**

- Invalid Number or number format.
- Warning! The value must be between the min and max concentration levels for the parameter.

Insert Rules None.

Update Rules None.

**Delete Rules** None.

## **10.2.14 Assessment Flow Rate**

Description: The flow rate of the flow transfer standard.

Attributes: Numeric Mandatory on insert

Coding Instructions: Number (unrestricted). It is to be placed in the fourteenth field.

**Business Rules**  Common Rules

- 1. The value must be a valid number in the allowable range for the parameter. **Error Messages:**
	- Invalid Number or number format.
	- Warning! The value must be between the min and max concentration levels for the parameter.

Insert Rules None.

Update Rules None.

**Nelete Rules** None.

# **11 Annual Summary Data - Transaction Type RS**

Annual summary data is usually system-generated from the raw data contained in the system. However, the new AQS makes provision for storing summary data from agencies when they will not be submitting raw data.

Transaction type RS contains annual summary data in the following fields:

Transaction Type Action Indicator State Code or Tribal Indicator County Code or Tribal Code Site ID Parameter POC Duration Code Reported Unit Method Code Summary Year Exceptional Data Type ID Count of Observations Count of Exceptional Events Maximum Value Maximum Value Date Maximum Value Time Maximum Value 2nd Highest Maximum Value Date of 2nd Highest Maximum Value Time of 2nd Highest Maximum Value 3rd Highest Maximum Value 4th Highest Maximum Value 5th Highest Minimum Sample Value Arithmetic Mean Arithmetic Standard Deviation Geometric Mean Geometric Standard Deviation Percentile Sample Value - 10th Percentile Sample Value - 25th Percentile Sample Value - 50th Percentile Sample Value - 75th Percentile Sample Value - 90th Percentile Sample Value - 95th Percentile Sample Value - 98th Percentile Sample Value - 99th Percent of Observations Count of Half-MDL Substitutions
# **11.1.0 Transaction Type**

- Description: Specifies which batch transaction is being processed by the batch load software (i.e., which tables and columns will be updated with the data in the delimited fields).
- Attributes**:** Alphanumeric 2-character code Mandatory

Coding Instructions: Place RS in the first delimited field. **Business Rules:** 

Common Rules

1. Transaction Type is mandatory

#### **Error Messages:**

- Invalid transaction format.
- 2. Transaction Type must be in TRANSACTION TYPES table in database. **Error Messages:**
	- Transaction type not handled.

Insert Rules None.

Update Rules None.

Delete Rules None.

# **11.1.1 Action Indicator**

Description: Indicates the data manipulation action to be performed by the transaction.

Attributes: Alphanumeric 1-character code Mandatory

Coding Instructions: Place the values I, U, or D in the second delimited field. I Insert a new row into the appropriate table in the database.

- U Change one or more column values for an existing row in one or
	- more tables.
- D Delete a row from a table(s) for the row containing the key data.

# **Business Rules**

#### Common Rules

1. Action Indicator is required.

- **Error Messages:**
	- Action Code is Required.
- 2. Action Indicator must be either 'I', 'U', or 'D'. **Error Messages:**
	- Invalid Action Code.

Insert Rules None.

Update Rules None.

Delete Rules None.

# **11.1.2 State Code or Tribal Indicator**

The third field on a transaction can be either a State Code or a Tribal indicator. They are described as follows: State Code Description: A FIPS (Federal Information Processing Standards) code that identifies one of the 50 states, U. S. territories, Washington, DC, or foreign countries. Tribal Indicator Description: A flag, with value "TT", to indicate that this data is for a Native American Tribe, and that the next field on the transaction identifies a tribal area using the Bureau of Indian Affairs tribal code. Attributes**:** Alphanumeric 2-digit code Mandatory Key Field Coding Instructions: Place a valid FIPS state code or a Tribal Indicator in delimited field 3. A State Code is valid if it exists in the STATES Table. **Business Rules** 

### Common Rules

- 1. The Monitor ID (State Code, County Code, Site ID, Parameter Code, POC) or (Tribal Code, Site ID, Parameter Code, POC) must be in the MONITORS table in the database. **Error Messages:**
	- Monitor ID not in database.

Insert Rules

None.

Update Rules None.

Delete Rules None

# **11.1.3 County Code or Tribal Code**

The fourth field on any transaction can be either a County Code or a Tribal Code. A County code is indicated by a valid state code in the third field, while a Tribal Code is indicated by a Tribal Indicator in the third field.

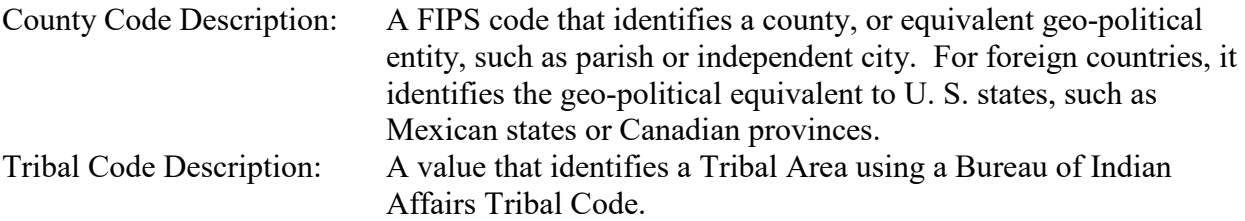

- Attributes: Alphanumeric 3-digit code Mandatory Key Field
- Coding Instructions: Place a valid county code or a valid tribal code in the fourth delimited field. A County Code is valid if it exists at active status in the Counties table. A Tribal Code is valid if it exists at active status in the Tribal\_Areas table.

# **Business Rules**

Common Rules

- 1. The Monitor ID (State Code, County Code, Site ID, Parameter Code, POC) or (Tribal Code, Site ID, Parameter Code, POC) must be in the MONITORS table in the database. **Error Messages:**
	- Monitor ID not in database.

Insert Rules

None.

Update Rules None.

Delete Rules None

# **11.1.4 Site ID**

Description: A numeric identifier (ID) that uniquely identifies each air monitoring site within a county or tribal area. There is no requirement that Site IDs be assigned continuously or in any particular order. Regional and Local organizations are thus free to allocate site numbers in any way they chose

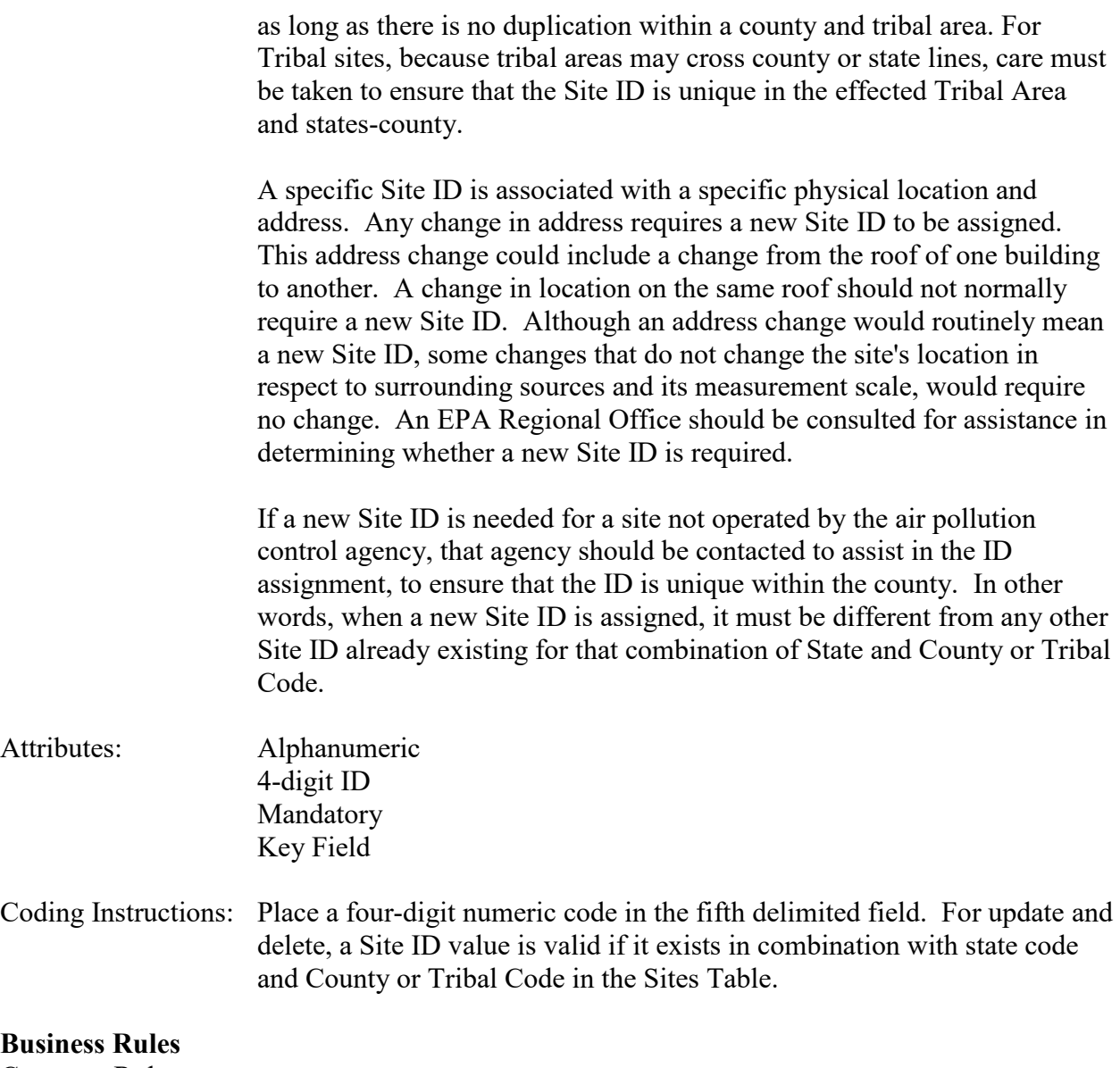

Common Rules

- 1. The Monitor ID (State Code, County Code, Site ID, Parameter Code, POC) or (Tribal Code, Site ID, Parameter Code, POC) must be in the MONITORS table in the database. **Error Messages:**
	- Monitor ID not in database.

Insert Rules None.

Update Rules None.

# **11.1.5 Parameter**

- Description: The code assigned to the parameter measured by the monitor. Parameters may be pollutants or non-pollutants.
- Attributes: Alphanumeric 5-digit code Mandatory Key Field
- Coding Instructions: Place a valid parameter code in the sixth delimited field. A parameter value is valid if it exists in combination with (State Code, County Code, Site ID, and POC) or (Tribal Code, Site ID, and POC) in the Monitors Table.

### **Business Rules**

Common Rules

- 1. The Monitor ID (State Code, County Code, Site ID, Parameter Code, POC) or (Tribal Code, Site ID, Parameter Code, POC) must be in the MONITORS table in the database. **Error Messages:**
	- Monitor ID not in database.

Insert Rules

None.

Update Rules None.

Delete Rules None.

# **11.1.6 POC (Parameter Occurrence Code)**

Description: An identifier used to distinguish between multiple monitors at the same site that are measuring the same parameter. For example, the first monitor established to measure CO at a site could have a POC of 1. If an additional monitor were established at the same site to measure CO, that monitor could have a POC of 2. However, if a new instrument is installed to replace the original instrument used as the first monitor, that could be considered the same monitor and it would still have a POC of 1.

> For criteria pollutants, data from different sampling methods should only be stored under the same POC if the sampling intervals are the same and the methods are reference or equivalent. For sites where duplicate sampling is being conducted by multiple agencies or by one agency with multiple samplers, multiple POCs must be utilized to store all samples.

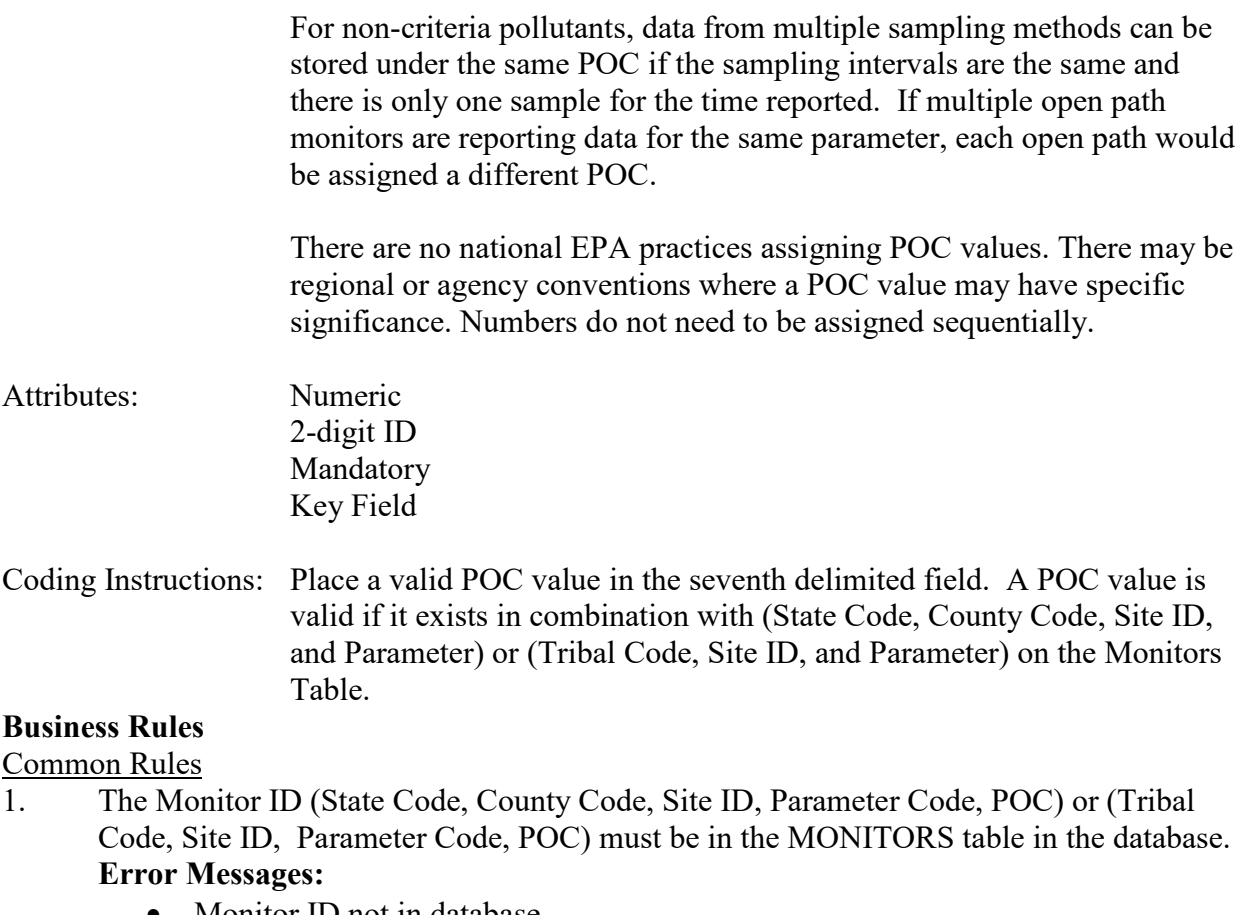

• Monitor ID not in database.

### **Insert Rules**

None.

#### Update Rules

None.

# Delete Rules

None.

# **11.1.7 Duration Code**

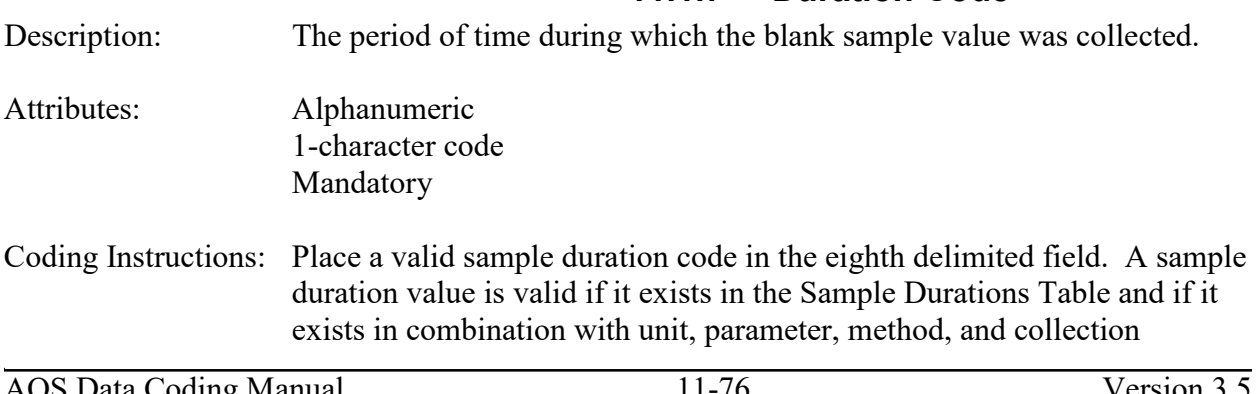

#### frequency in the Protocols Table.

### **Business Rules**

Common Rules

1. The combination of (Duration Code, Reported Unit, Parameter, and Method Code) must be in PROTOCOLS table.

### **Error Messages:**

- Invalid Protocol.
- 2. Sample duration must be an observed rather than a computed duration.

### **Error Messages:**

- Raw data must be submitted with an observed duration.
- 3. Duration Code must not be different than the one used for any other data for the monitor in the year.

# **Error Messages:**

• Duration Code does not match the annual summary duration.

# Insert Rules

1. Duration Code is required.

# **Error Messages:**

- Invalid Protocol.
- 1. Data associated with inactive protocol cannot be inserted in AQS.

# **Error Messages:**

• Inactive protocols may not be newly associated with sample values

# Update Rules

1. For update transaction of a record associated with inactive protocol, update should be allowed if protocol fields are not updated.

# **Error Messages:**

• Inactive protocols may not be newly associated with sample values

# Delete Rules

None.

# **11.1.8 Reported Unit**

- Description: The dimensional system in which the pollutant concentration or parameter reading is expressed.
- Attributes: Alphanumeric 3-digit code Mandatory
- Coding Instructions: Place a valid unit code in the ninth delimited field. A unit value is valid if it exists in the Units Table and if it exists in combination with parameter,

sampling duration, and method in the Protocols Table.

#### **Business Rules**

Common Rules

1. The combination of (Duration Code, Reported Unit, Parameter, and Method Code) must be in PROTOCOLS table.

**Error Messages:**

• Invalid Protocol.

#### Insert Rules

1. Reported Unit is required

### **Error Messages:**

- Invalid Protocol.
- 2. Data associated with inactive protocol cannot be inserted in AQS.

### **Error Messages:**

• Inactive protocols may not be newly associated with sample values

# Update Rules

1. For update transaction of a record associated with inactive protocol, update should be allowed if protocol fields are not updated.

# **Error Messages:**

• Inactive protocols may not be newly associated with sample values

# Delete Rules

None.

# **11.1.9 Method Code**

Description: Identifies a particular method for collecting and analyzing samples of the monitor's parameter. Attributes: Alphanumeric 3-digit code Mandatory Coding Instructions: Place a valid method code in the tenth delimited field. A method code is valid if it exists in combination with parameter in the Sampling Methodologies Table, and if it exists in combination with parameter, sampling duration, and units in the Protocols Table.

# **Business Rules**

# Common Rules

1. The combination of (Duration Code, Reported Unit, Parameter, and Method Code) must be in PROTOCOLS table.

#### **Error Messages:**

• Invalid Protocol.

# Insert Rules

- 1. Method Code is required.
	- **Error Messages:**
		- Invalid Protocol.
- 2. Data associated with inactive protocol cannot be inserted in AQS. **Error Messages:**
	- Inactive protocols may not be newly associated with sample values

# Update Rules

1. For update transaction of a record associated with inactive protocol, update should be allowed if protocol fields are not updated.

# **Error Messages:**

• Inactive protocols may not be newly associated with sample values

# **11.1.10 Summary Year**

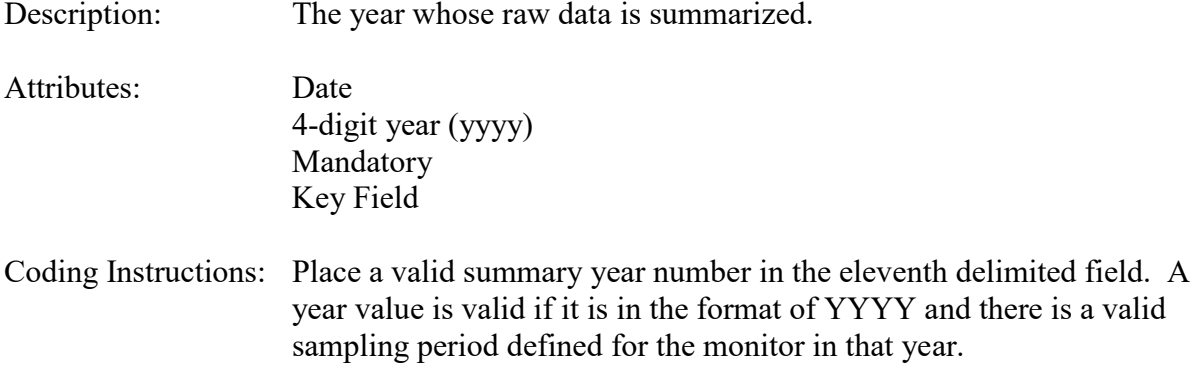

### **Business Rules**

Common Rules

1. Summary Year is required.

#### **Error Messages:**

- Year is required.
- 2. Summary Year must be in the format 'YYYY'. **Error Messages:**
	- Invalid Year.
- 3. The monitor must have been active for some portion of the Summary Year. **Error Messages:**
	- Monitor not active during Annual Summary Year
- 4. Summary Year must less than, or equal to, the current year. **Error Messages:**
	- Annual Summary Year must be LE current year.

# Insert Rules

1. The combination of Summary Year and Exceptional Data Type ID must not already be in database for Monitor.

#### **Error Messages:**

• Unique constraint (AIRSRAQS.ANS PK) violated

#### Update Rules

1. The combination of Summary Year and Exceptional Data Type ID must be in database for Monitor.

# **Error Messages:**

• No Annual Summary data to update or delete.

#### Delete Rules

1. The combination of Summary Year and Exceptional Data Type ID must be in database for Monitor.

#### **Error Messages:**

• No Annual Summary data to update or delete

# **11.1.11 Exceptional Data Type ID**

Description: Indication of whether exceptional data exists in the year being summarized, and whether such exceptional data is included in the reported summary values. Attributes: Numeric 1-digit code (n) Mandatory Key Field Coding Instructions: Place a valid exceptional data type number in the twelfth delimited field. An exceptional data type value is valid if it exists in the Exceptional Data Types Table.

# **Business Rules**

Common Rules

1. Exceptional Data Type ID is required.

# **Error Messages:**

- Exceptional Data Type is required.
- 2. Exceptional Data Type ID must be in EXCEPTIONAL DATA TYPES table. **Error Messages:**
	- Integrity constraint (AIRSRAQS.ANS\_EDT\_FK) violated
- 3. Exceptional Data Type ID must be at production status. **Error Messages:**
	- Status for EDT ID is inactive.
- 4. Exceptional Data Type ID cannot be 0 if there are other summary records for the monitor and Summary Year with Exceptional Data Type  $ID > 0$ . **Error Messages:**
	- EDT cannot be 0 when exceptional event data already loaded for year.
- 5. Exceptional Data Type ID cannot be  $> 0$  if there are other summary records for the monitor and Summary Year with Exceptional Data Type ID of 0. **Error Messages:**
	- EDT Indicator must be 0

#### Insert Rules

1. The combination of Summary Year and Exceptional Data Type ID must not already be in database for Monitor.

### **Error Messages:**

• Unique constraint (AIRSRAQS.ANS PK) violated

### Update Rules

1. The combination of Summary Year and Exceptional Data Type ID must be in database for Monitor.

# **Error Messages:**

• No Annual Summary data to update or delete.

# Delete Rules

1. The combination of Summary Year and Exceptional Data Type ID must be in database for Monitor.

### **Error Messages:**

• No Annual Summary data to update or delete

# **11.1.12 Count of Observations**

Description: The number of raw data values that are the basis for the summary values.

Attributes: Numeric 5 digits (nnnnn) Optional

Coding Instructions: Place a valid count of observations in the thirteenth delimited field. A count of observations value is valid if it is greater than 0.

# **Business Rules**

Common Rules

1. Count of Observations must be a positive integer.

#### **Error Messages:**

- Check constraint (AIRSRAQS.ANS\_POSITIVE\_OBS\_CNT) violated.
- 2. Count of Observations must not be greater than what is possible for Duration Code. **Error Messages:**
	- Observation Count is an invalid value.

Insert Rules None.

Update Rules None.

# **11.1.13 Count of Exceptional Events**

Description: The number of data points in the summarized data set that were qualified by exceptional events.

Attributes: Numeric 5 digits (nnnnn) Optional

Coding Instructions: Place a valid number of exceptional events value in the fourteenth delimited field. A number of exceptional events value is valid if:

- it is 0 and the exceptional data type is 0 or 1; **OR**
- it is greater than 0 and less than or equal to count of observations, and exceptional data type is 2.

### **Business Rules**

Common Rules

1. Count of Exceptional Events must be less than, or equal to, Count of Observations. **Error Messages:**

• Check constraint (AIRSRAQS.ANS\_EX\_DATA\_CNT) violated.

Insert Rules None.

Update Rules None. Delete Rules None.

# **11.1.14 Maximum Value**

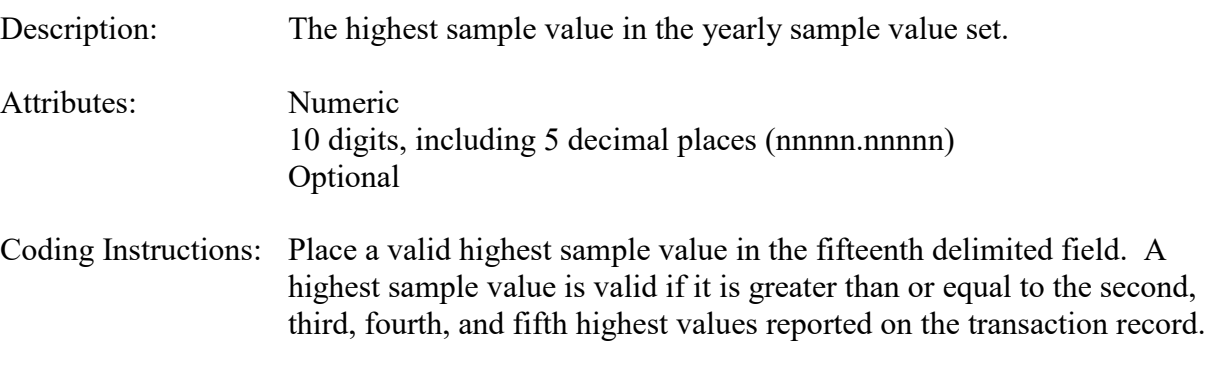

#### **Business Rules**

Common Rules

1. Maximum Value must be a number with no more than 5 digits either before or after the decimal point.

### **Error Messages:**

• Invalid Summary Maximum.

- 2. Maximum Value must be greater than or equal to the Second Maximum Value. **Error Messages:**
	- Sample Value must be less than or equal to the sample value of the previous level.

Insert Rules None.

Update Rules None.

Delete Rules None.

# **11.1.15 Maximum Value Date**

Description: The earliest date on which the highest sample value in the yearly data set was reported. Attributes: Date 8-digit date Optional Coding Instructions: Place a valid date of highest sample value in the sixteenth delimited field. A date of highest sample value is valid if it is in the format of

YYYYMMDD where the year portion is equal to year.

**Business Rules** 

Common Rules

- 1. Date of Highest Sample Value must be in the format 'YYYYMMDD'.
	- **Error Messages:**
		- Invalid Date.

Insert Rules None.

Update Rules None.

Delete Rules None.

# **11.1.16 Maximum Value Time**

Description: The time of day at which the highest sample value in the yearly data set was reported.

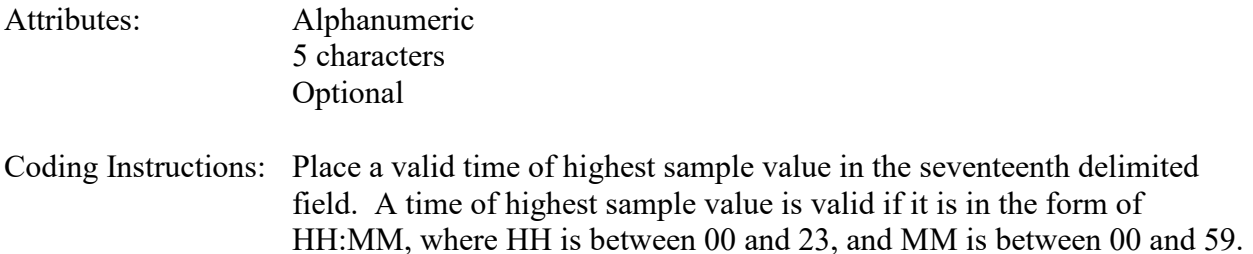

#### **Business Rules**

Common Rules

- 1. Time of Highest Sample Value must be in the format 'HH:MM'.
	- **Error Messages:**
		- Invalid Time.

Insert Rules None.

Update Rules None.

Delete Rules None.

# **11.1.17 Maximum Value Second Highest**

Description: The second highest sample value in the yearly sample value set.

Attributes: Numeric 10 digits, including 5 decimal places (nnnnn.nnnnn) Optional

Coding Instructions: Place a sample second highest sample value in the eighteenth delimited field. A second highest sample value is valid if it is not greater than highest sample value, and is greater than or equal to the third, fourth, and fifth highest values reported on the transaction record.

#### **Business Rules**

Common Rules

- 1. Must be a number with no more than 5 digits either before or after the decimal point. **Error Messages:**
	- Invalid Summary 2nd Highest Value.
- 2. The 2nd Highest Sample Value must not be greater than the Highest Sample Value, nor less than the 3rd Highest Sample Value.

#### **Error Messages:**

Sample Value must be less than or equal to the sample value of the previous level

Insert Rules None.

Update Rules None.

Delete Rules None.

# **11.1.18 Maximum Value Date of Second Highest**

Description: If the second highest value is less than the highest, this identifies the earliest date on which the second highest sample value in the yearly data set was reported; if the second highest is equal to the highest, this identifies the second earliest date on which the value was reported. Attributes: Date 8-digit date Optional Coding Instructions: Place a valid date of second highest sample value in the nineteenth delimited field. A date of second highest sample value is valid if it is in the format of YYYYMMDD where the year portion is equal to year. If the highest sample value and second highest sample value are equal, then date of second highest sample must be greater than date of highest sample value.

#### **Business Rules**

Common Rules

1. Date of 2<sup>nd</sup> Highest Sample Value must be in the format 'YYYYMMDD'.

#### **Error Messages:**

• Invalid Date.

Insert Rules None.

Update Rules None.

# **11.1.19 Maximum Value Time of Second Highest**

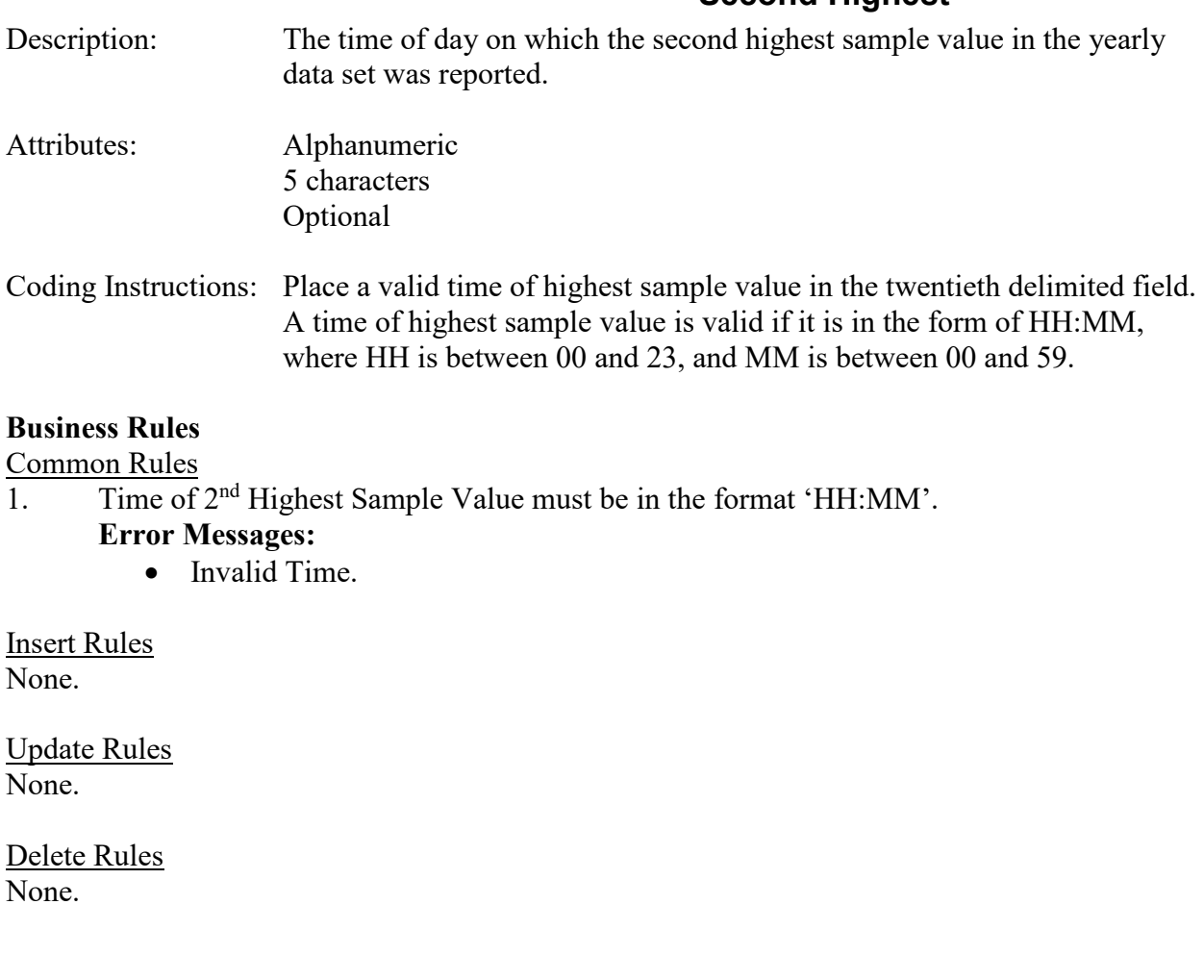

# **11.1.20 Maximum Value Third Highest**

Description: The third highest sample value in the yearly sample value set.

Attributes: Numeric 10 digits, including 5 decimal places (nnnnn.nnnnn) Optional

Coding Instructions: Place a third highest sample value in the twenty-first delimited field. A third highest sample value is valid if it is not greater than second highest sample value, and is greater than or equal to the fourth and fifth highest values reported on the transaction record.

#### **Business Rules**

Common Rules

- 1. Must be a number with no more than 5 digits either before or after the decimal point. **Error Messages:**
	- Invalid Summary 3rd Highest Value.
- 2. The 3rd Highest Sample Value must not be greater than the 2nd Highest Sample Value, nor less than the 4th Highest Sample Value. **Error Messages:**
	- Sample Value must be less than or equal to the sample value of the previous level

Insert Rules None.

Update Rules None.

Delete Rules None.

# **11.1.21 Maximum Value Fourth Highest**

Description: The fourth highest sample value in the yearly sample value set.

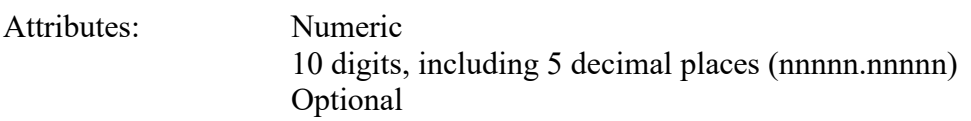

Coding Instructions: Place a fourth highest sample value in the twenty-second delimited field. A fourth highest sample value is valid if it is not greater than third highest sample value, and is greater than or equal to the fifth highest value reported on the transaction record.

#### **Business Rules**

Common Rules

1. Must be a number with no more than 5 digits either before or after the decimal point.

#### **Error Messages:**

- Invalid Summary  $4<sup>th</sup>$  Highest Value.
- 2. The 4th Highest Sample Value must not be greater than the 3rd Highest Sample Value, nor less than the 5th Highest Sample Value. **Error Messages:**
	- Sample Value must be less than or equal to the sample value of the previous level.

Insert Rules None.

Update Rules None.

Delete Rules

None.

# **11.1.22 Maximum Value Fifth Highest**

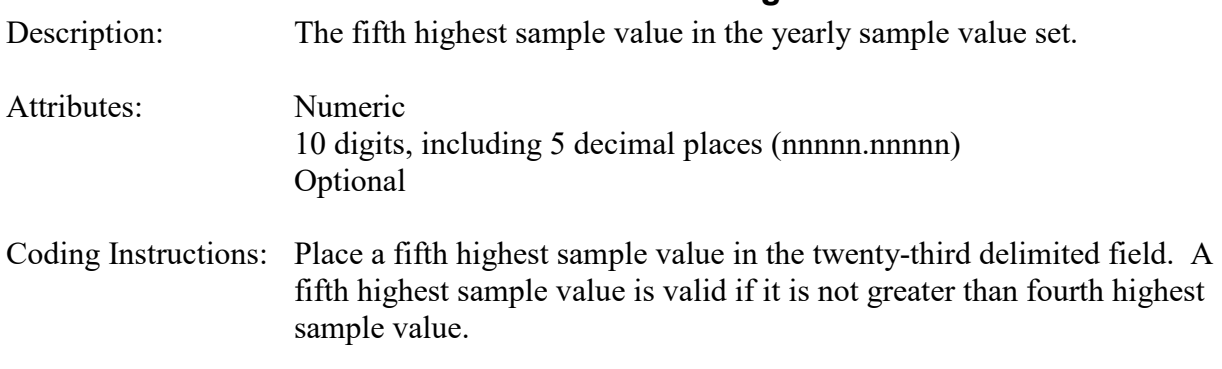

### **Business Rules**

Common Rules

- 1. Must be a number with no more than 5 digits either before or after the decimal point. **Error Messages:**
	- Invalid Summary  $5<sup>th</sup>$  Highest Value.
- 2. The 5th Highest Sample Value must not be greater than the 4th Highest Sample Value. **Error Messages:**
	- Sample Value must be less than or equal to the sample value of the previous level

Insert Rules None.

Update Rules None.

Delete Rules None.

# **11.1.23 Minimum Sample Value**

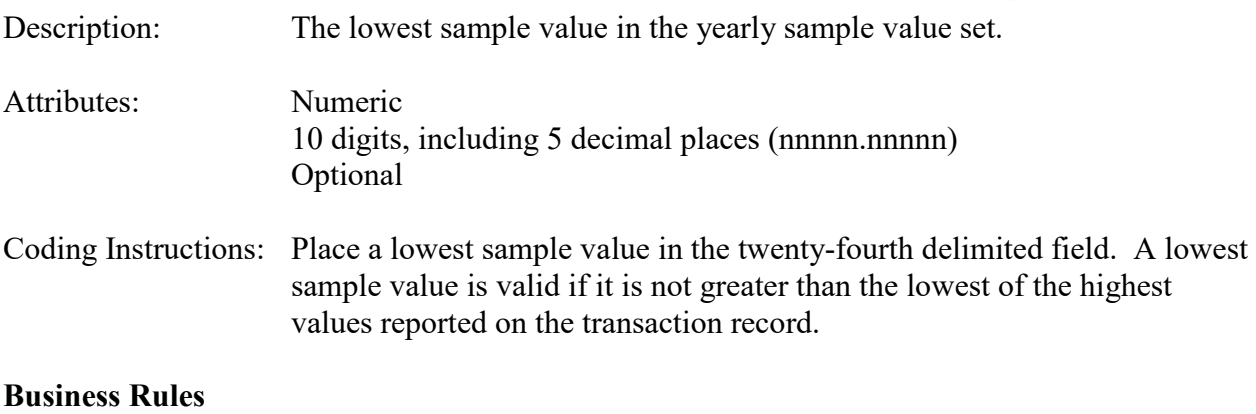

Common Rules

1. Must be a number with no more than 5 digits either before or after the decimal point.

#### **Error Messages:**

• Invalid Lowest Sample Value.

Insert Rules None.

Update Rules None.

Delete Rules None.

### **11.1.24 Arithmetic Mean**

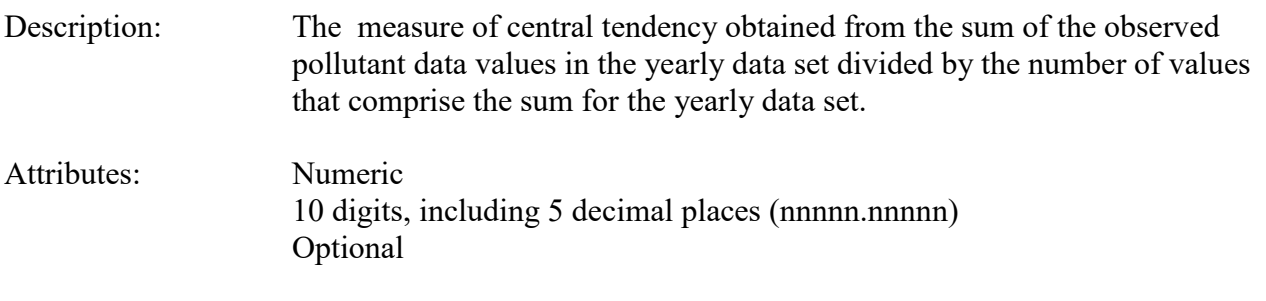

Coding Instructions: Place the arithmetic mean in the twenty-fifth delimited field.

#### **Business Rules**

Common Rules

- 1. Must be a number with no more than 5 digits either before or after the decimal point. **Error Messages:**
	- Invalid Arithmetic Mean.

Insert Rules None.

Update Rules None.

Delete Rules None.

# **11.1.25 Arithmetic Standard Deviation**

Description: The measure of the dispersion about the central tendency of a pollutant that is the square root of the arithmetic mean of the squares of the variation of each data value from the arithmetic mean of the data values of the yearly data set.

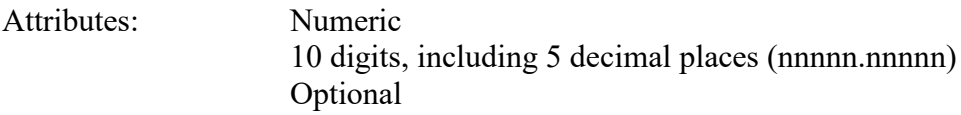

Coding Instructions: Place the arithmetic standard deviation in the twenty-sixth delimited field.

#### **Business Rules**

Common Rules

- 1. Must be a number with no more than 5 digits either before or after the decimal point. **Error Messages:**
	- Invalid Arithmetic Standard Deviation.

Insert Rules None.

Update Rules None.

Delete Rules None.

# **11.1.26 Geometric Mean**

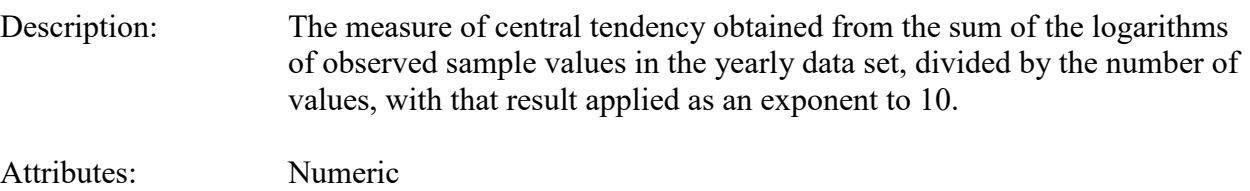

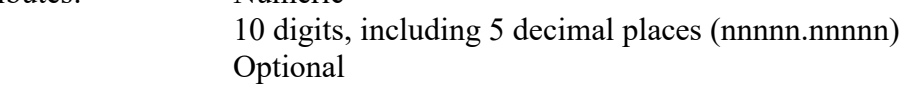

Coding Instructions: Place the geometric mean in the twenty-seventh delimited field.

# **Business Rules**

Common Rules

- 1. Must be a number with no more than 5 digits either before or after the decimal point.
	- **Error Messages:**
		- Invalid geometric mean.

Insert Rules None.

Update Rules None.

# **11.1.27 Geometric Standard Deviation**

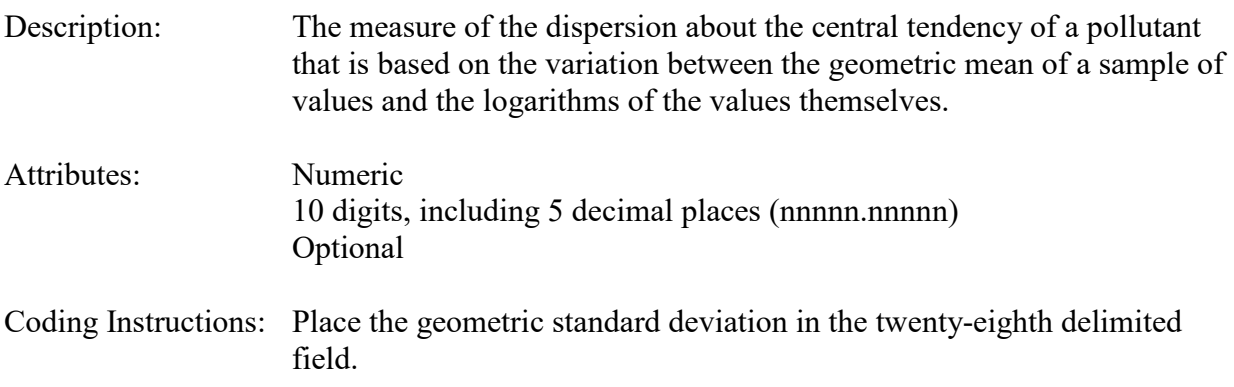

### **Business Rules**

Common Rules

- 1. Must be a number with no more than 5 digits either before or after the decimal point. **Error Messages:**
	- Invalid Geometric Standard Deviation.

Insert Rules None.

Update Rules None.

Delete Rules None.

# **11.1.28 Percentile Sample Value - 10TH Percentile**

Description: The sample value occurring in the tenth percentile of the yearly data set when sorted from lowest to highest. Attributes: Numeric

10 digits, including 5 decimal places (nnnnn.nnnnn) Optional

Coding Instructions: Place the sample value in the twenty-ninth delimited field.

#### **Business Rules**

Common Rules

1. Must be a number with no more than 5 digits either before or after the decimal point.

#### **Error Messages:**

• Invalid Summary Percentile

# 2. The 10th Percentile must not be greater than the 25th Percentile. **Error Messages:**

• Percentile Sample Value is not greater than prior percentile sample value.

#### Insert Rules None.

Update Rules None.

Delete Rules None.

# **11.1.29 Percentile Sample Value - 25TH Percentile**

- Description: The sample value occurring in the twenty-fifth percentile of the yearly data set when sorted from lowest to highest.
- Attributes: Numeric 10 digits, including 5 decimal places (nnnnn.nnnnn) Optional

Coding Instructions: Place the sample value in the thirtieth delimited field.

#### **Business Rules**

Common Rules

- 1. Must be a number with no more than 5 digits either before or after the decimal point. **Error Messages:**
	- Invalid Summary Percentile
- 2. The 25th Percentile must not be greater than the 50th Percentile, nor less than the 10th Percentile.

#### **Error Messages:**

• Percentile Sample Value is not greater than prior percentile sample value.

Insert Rules None.

Update Rules None.

# **11.1.30 Percentile Sample Value - 50TH Percentile**

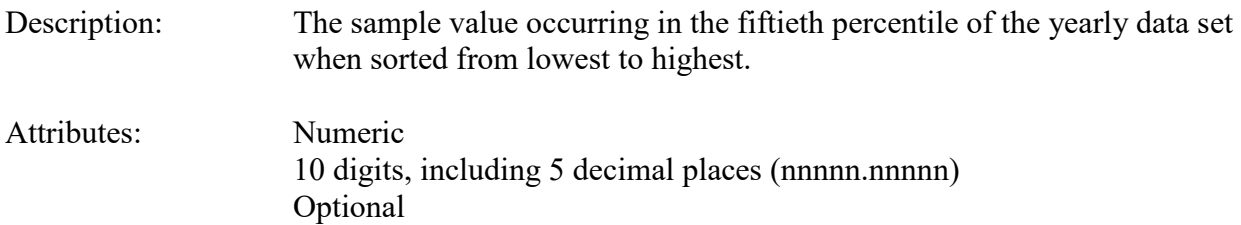

Coding Instructions: Place the sample value in the thirty-first delimited field.

### **Business Rules**

Common Rules

- 1. Must be a number with no more than 5 digits either before or after the decimal point. **Error Messages:**
	- Invalid Summary Percentile
- 2. The 50th Percentile must not be greater than the 75th Percentile, nor less than the 25th Percentile.

**Error Messages:**

• Percentile Sample Value is not greater than prior percentile sample value.

Insert Rules None.

Update Rules None.

Delete Rules None.

# **11.1.31 Percentile Sample Value - 75TH Percentile**

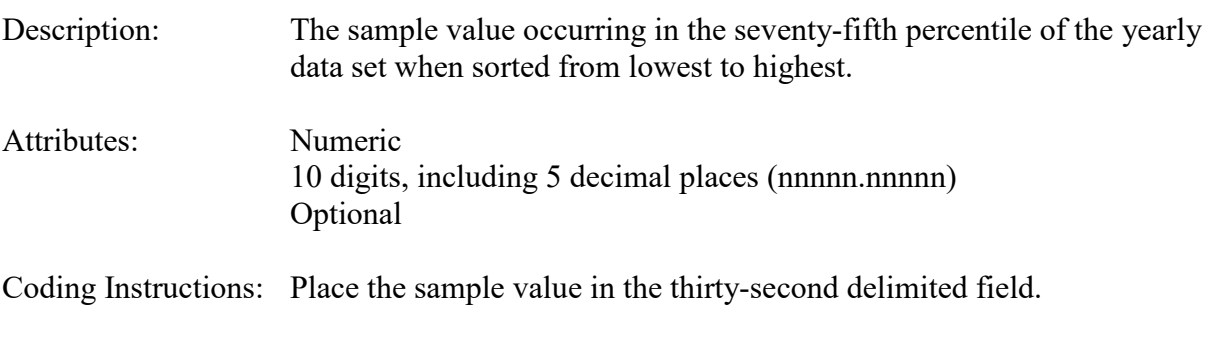

#### **Business Rules**

Common Rules

1. Must be a number with no more than 5 digits either before or after the decimal point. **Error Messages:**

- Invalid Summary Percentile
- 2. The 75th Percentile must not be greater than the 90th Percentile, nor less than the 50th Percentile.

#### **Error Messages:**

• Percentile Sample Value is not greater than prior percentile sample value.

Insert Rules None.

Update Rules None.

Delete Rules None.

### **11.1.32 Percentile Sample Value - 90TH Percentile**

Description: The sample value occurring in the ninetieth percentile of the yearly data set when sorted from lowest to highest.

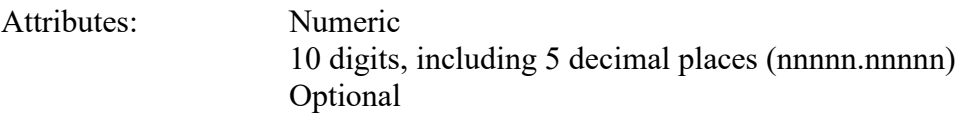

Coding Instructions: Place the sample value in the thirty-third delimited field.

# **Business Rules**

Common Rules

1. Must be a number with no more than 5 digits either before or after the decimal point.

#### **Error Messages:**

- Invalid Summary Percentile
- 2. The 90th Percentile must not be greater than the 95th Percentile, nor less than the 75th Percentile.

### **Error Messages:**

• Percentile Sample Value is not greater than prior percentile sample value.

Insert Rules None.

Update Rules None.

# **11.1.33 Percentile Sample Value - 95TH Percentile**

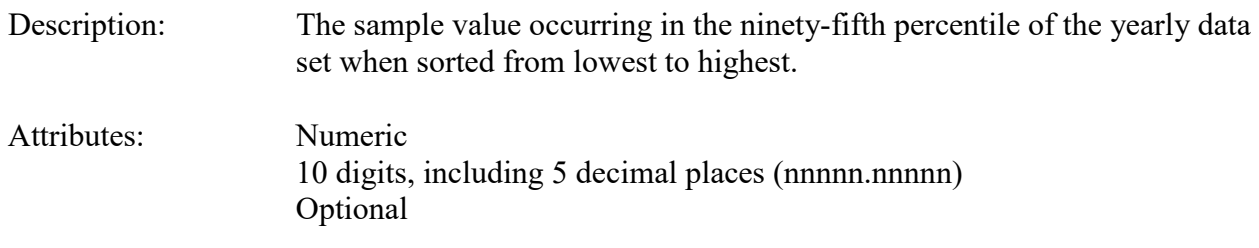

Coding Instructions: Place the sample value in the thirty-fourth delimited field.

#### **Business Rules**

Common Rules

- 1. Must be a number with no more than 5 digits either before or after the decimal point. **Error Messages:**
	- Invalid Summary Percentile
- 2. The 95th Percentile must not be greater than the 98th Percentile, nor less than the 90th Percentile.

# **Error Messages:**

• Percentile Sample Value is not greater than prior percentile sample value.

Insert Rules None.

Update Rules None.

Delete Rules None.

# **11.1.34 Percentile Sample Value - 98TH Percentile**

Description: The sample value occurring in the ninety-eighth percentile of the yearly data set when sorted from lowest to highest.

Attributes: Numeric 10 digits, including 5 decimal places (nnnnn.nnnnn) Optional

Coding Instructions: Place the sample value in the thirty-fifth delimited field.

#### **Business Rules**

Common Rules

- 1. Must be a number with no more than 5 digits either before or after the decimal point. **Error Messages:**
	- Invalid Summary Percentile
- 2. The 98th Percentile must not be greater than the 99th Percentile, nor less than the 95th Percentile.

#### **Error Messages:**

• Percentile Sample Value is not greater than prior percentile sample value.

Insert Rules None.

Update Rules None.

Delete Rules None.

### **11.1.35 Percentile Sample Value - 99TH Percentile**

Description: The sample value occurring in the ninety-ninth percentile of the yearly data set when sorted from lowest to highest.

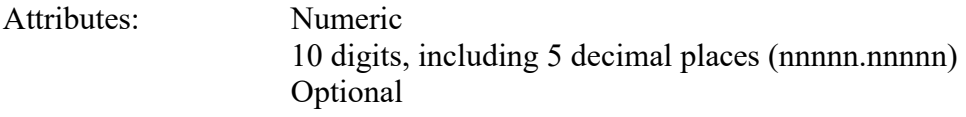

Coding Instructions: Place the sample value in the thirty-sixth delimited field.

#### **Business Rules**

Common Rules

- 1. Must be a number with no more than 5 digits either before or after the decimal point. **Error Messages:**
	- Invalid Summary Percentile
- 2. The 99th Percentile must not be less than the 98th Percentile.

#### **Error Messages:**

• Percentile Sample Value is not greater than prior percentile sample value.

Insert Rules None.

Update Rules None.

Delete Rules

None.

# **11.1.36 Percent of Observations**

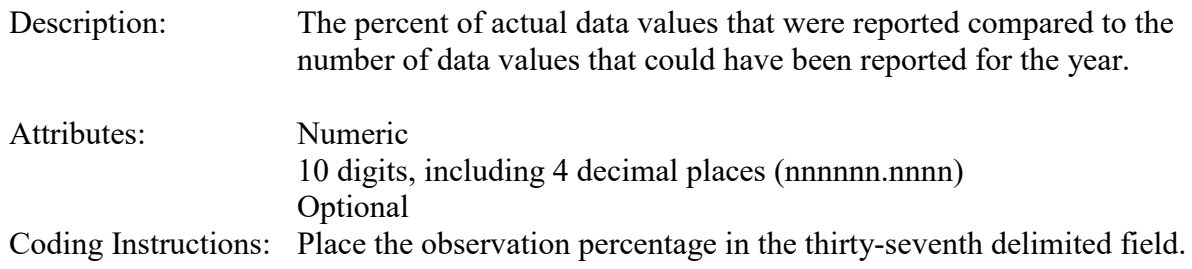

### **Business Rules**

Common Rules

1. The percent of observations must be a number between 0 and 100.

#### **Error Messages:**

• Invalid Percent of Observations.

Insert Rules None.

Update Rules None.

Delete Rules None.

# **11.1.37 Count of Half-MDL Substitutions**

- Description: Represents the number of substitutions of one-half the Method Code Detectable Limit value for the year.
- Attributes: Numeric 5 digits (nnnnn) Optional
- Coding Instructions: Place the count of observations with one-half the MDL in the thirty-eighth delimited field.

#### **Business Rules**

Common Rules

1. Number < MDL must be an integer greater than or equal to 0.

#### **Error Messages:**

- Invalid Number < MDL.
- 2. Number < MDL must be less than, or equal to, Count of Observations. **Error Messages:**
	- Check constraint (AIRSRAQS.ANS\_OBS\_CNT\_LT\_HALF\_MDL) violated

Insert Rules None.

Update Rules None.

# **12 Blanks Data – Transaction Type RB**

Blanks data provides an audit of background concentrations of parameters in the un-exposed filters.

Transaction type RB contains blanks data in the following fields: Transaction Type Action Indicator State Code or Tribal Indicator County Code or Tribal Code Site ID Parameter POC Duration Code Reported Unit Method Code Blank Type Blank Date Blank Time Blank Value Null Data Code Qualifier-1 Qualifier-2 Qualifier-3 Qualifier-4 Qualifier-5 Qualifier-6 Qualifier-7 Qualifier-8 Qualifier-9 Qualifier-10 Alternate Method Detectable Limit Uncertainty Value

Insert transactions are used to enter new blank measurement values.

Update transactions are used to change existing blank measurement values.

Delete Transactions are used to remove existing blank measurement values.

The details for each field on the blank transaction are provided below:

# **12.1.0 Transaction Type**

- Description: Specifies which batch transaction is being processed by the batch load software (i.e., which tables and columns will be updated with the data in the delimited fields).
- Attributes**:** Alphanumeric 2-character code Mandatory

Coding Instructions: Place RB in the first delimited field.

# **Business Rules:**

Common Rules

- 1. Transaction Type is mandatory
	- **Error Messages:**
		- Invalid transaction format.
- 2. Transaction Type must be in TRANSACTION TYPES table in database. **Error Messages:**
	- Transaction type not handled.

Insert Rules None.

Update Rules None.

Delete Rules None.

# **12.1.1 Action Indicator**

Description: Indicates the data manipulation action to be performed by the transaction.

Attributes: Alphanumeric 1-character code Mandatory

Coding Instructions: Place the values I, U, or D in the second delimited field.

- I Insert a new row into the appropriate table in the database.
- U Change one or more column values for an existing row in one or more tables.
- D Delete a row from a table(s) for the row containing the key data.

# **Business Rules**

Common Rules

- 1. Action Indicator is required.
	- **Error Messages:**
		- Action Code is Required.
- 2. Action Indicator must be either 'I', 'U', or 'D'.

# **Error Messages:**

• Invalid Action Code.

Insert Rules None.

Update Rules None.

Delete Rules None.

# **12.1.2 State Code or Tribal Indicator**

The third field on a transaction can be either a State Code or a Tribal indicator. They are described as follows:

State Code Description: A FIPS (Federal Information Processing Standards) code that identifies one of the 50 states, U. S. territories, Washington, DC, or foreign countries.

Tribal Indicator Description: A flag, with value "TT", to indicate that this data is for a Native American Tribe, and that the next field on the transaction identifies a tribal area using the Bureau of Indian Affairs tribal code.

Attributes**:** Alphanumeric 2-digit code Mandatory Key Field

Coding Instructions: Place a valid FIPS state code or a Tribal Indicator in third delimited field. A State Code is valid if it exists in the STATES Table.

#### **Business Rules**

#### Common Rules

1. The Monitor ID (State Code, County Code, Site ID, Parameter Code, POC) or (Tribal Code, Site ID, Parameter Code, POC) must be in the MONITORS table in the database. **Error Messages:**

• Monitor ID not in database.

Insert Rules None.

Update Rules

None.

Delete Rules

None

# **12.1.3 County Code or Tribal Code**

The fourth field on any transaction can be either a County Code or a Tribal Code. A County code is indicated by a valid state code in the third field, while a Tribal Code is indicated by a Tribal Indicator in the third field.

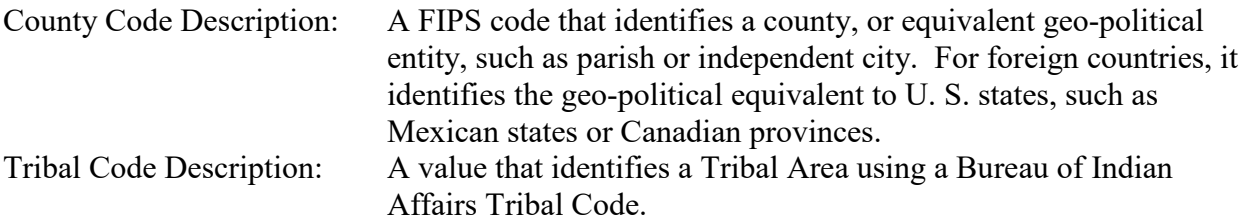

Attributes: Alphanumeric 3-digit code Mandatory Key Field

Coding Instructions: Place a valid county code or a valid tribal code in the fourth delimited field. A County Code is valid if it exists at active status in the Counties table. A Tribal Code is valid if it exists at active status in the Tribal Area table.

# **Business Rules**

Common Rules

- 1. The Monitor ID (State Code, County Code, Site ID, Parameter Code, POC) or (Tribal Code, Site ID, Parameter Code, POC) must be in the MONITORS table in the database. **Error Messages:**
	- Monitor ID not in database.

#### Insert Rules

None.

Update Rules None.

Delete Rules None

# **12.1.4 Site ID**

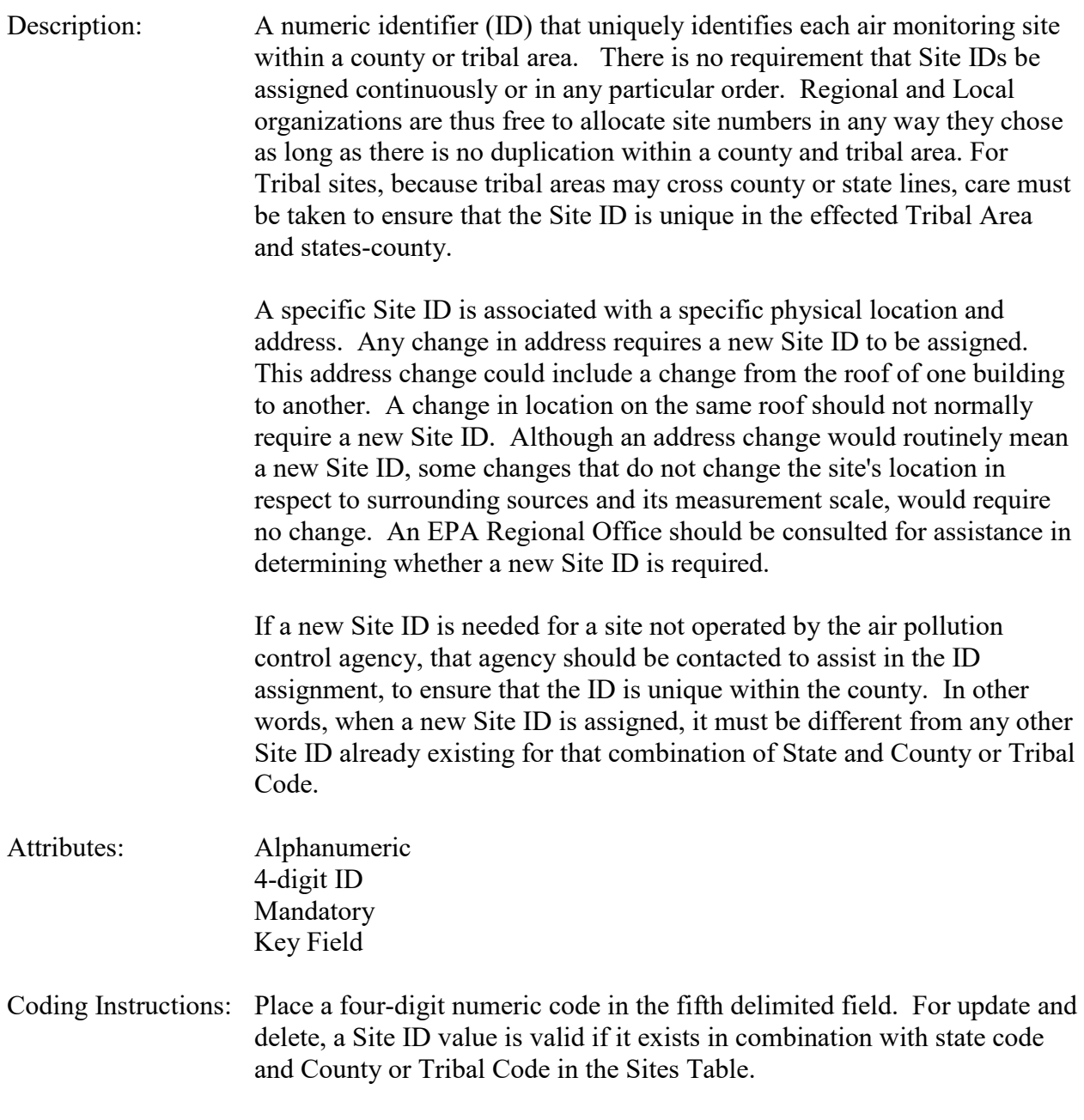

# **Business Rules**

# Common Rules<br>1. The Mor

1. The Monitor ID (State Code, County Code, Site ID, Parameter Code, POC) or (Tribal

Code, Site ID, Parameter Code, POC) must be in the MONITORS table in the database. **Error Messages:**

• Monitor ID not in database.

#### Insert Rules

None.

#### Update Rules None.

Delete Rules None

# **12.1.5 Parameter**

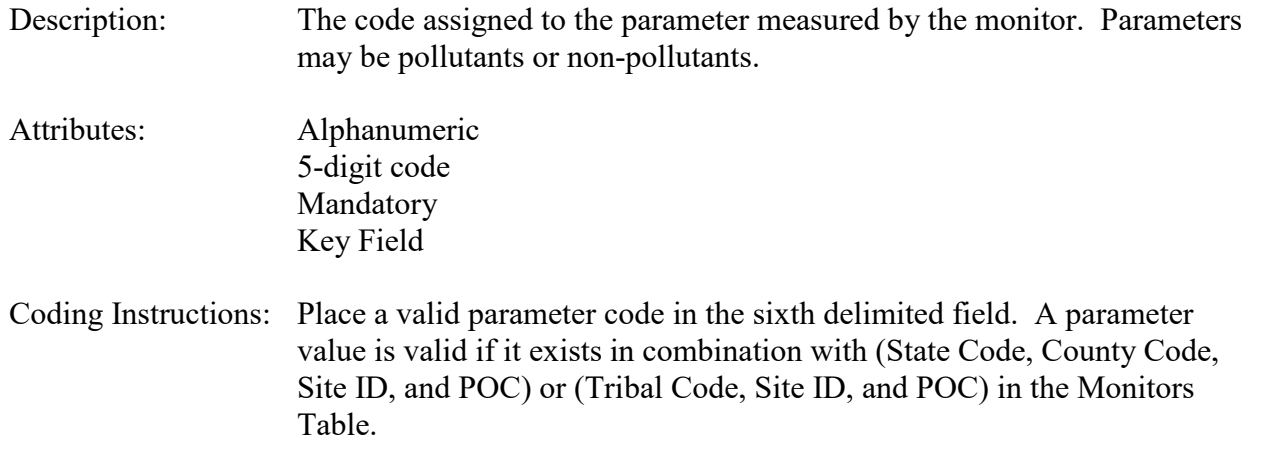

# **Business Rules**

Common Rules

- 1. The Monitor ID (State Code, County Code, Site ID, Parameter Code, POC) or (Tribal Code, Site ID, Parameter Code, POC) must be in the MONITORS table in the database. **Error Messages:**
	- Monitor ID not in database.

# Insert Rules

None.

# Update Rules

None.

Delete Rules None.

# **12.1.6 POC (Parameter Occurrence Code)**

Description: An identifier used to distinguish between multiple monitors at the same

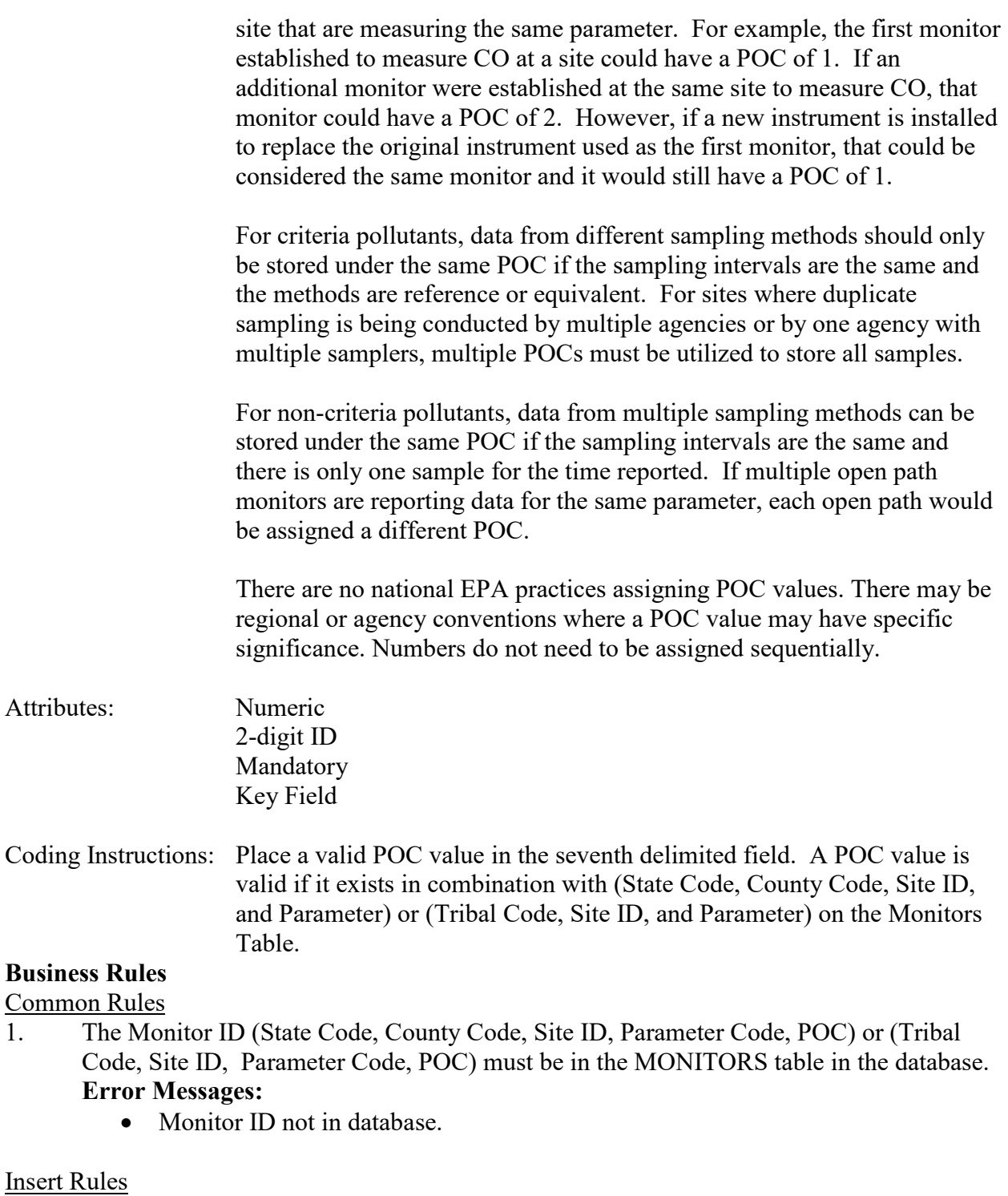

None.

Update Rules None.
## **12.1.7 Duration Code**

Description: The period of time during which the blank sample value was collected.

- Attributes: Alphanumeric 1-character code Mandatory
- Coding Instructions: Place a valid sample duration code in the eighth delimited field. A sample duration value is valid if it exists in the Sample Durations Table and if it exists in combination with unit, parameter, method, and collection frequency in the Protocols Table. The duration code is only used to associate the blank sample with a protocol, it has no other significance (blanks data effectively has no duration).

### **Business Rules**

Common Rules

1. The combination of (Duration Code, Reported Unit, Parameter, and Method Code) must be in PROTOCOLS table.

**Error Messages:**

• Invalid Protocol.

#### Insert Rules

1. Duration Code is required.

**Error Messages:**

- Invalid Protocol.
- 2. Data associated with inactive protocol cannot be inserted in AQS.

#### **Error Messages:**

• Inactive protocols may not be newly associated with sample values

#### Update Rules

- 1. For update transaction of a record associated with inactive protocol, update should be allowed if protocol fields are not updated. **Error Messages:**
	- Inactive protocols may not be newly associated with sample values

Delete Rules

None.

# **12.1.8 Reported Unit**

- Description: The dimensional system in which the pollutant concentration or parameter reading is expressed.
- Attributes: Alphanumeric 3-digit code Mandatory

Coding Instructions: Place a valid unit code in the ninth delimited field. A unit value is valid if it exists in the Units Table and if it exists in combination with parameter, sampling duration, and method in the Protocols Table.

#### **Business Rules**

Common Rules

1. The combination of (Duration Code, Reported Unit, Parameter, and Method Code) must be in PROTOCOLS table.

#### **Error Messages:**

• Invalid Protocol.

#### Insert Rules

- 1. Reported Unit is required
	- **Error Messages:**
		- Invalid Protocol.
- 2. Data associated with inactive protocol cannot be inserted in AQS. **Error Messages:**
	- Inactive protocols may not be newly associated with sample values

#### Update Rules

1. For update transaction of a record associated with inactive protocol, update should be allowed if protocol fields are not updated.

## **Error Messages:**

• Inactive protocols may not be newly associated with sample values

# Delete Rules

None.

## **12.1.9 Method Code**

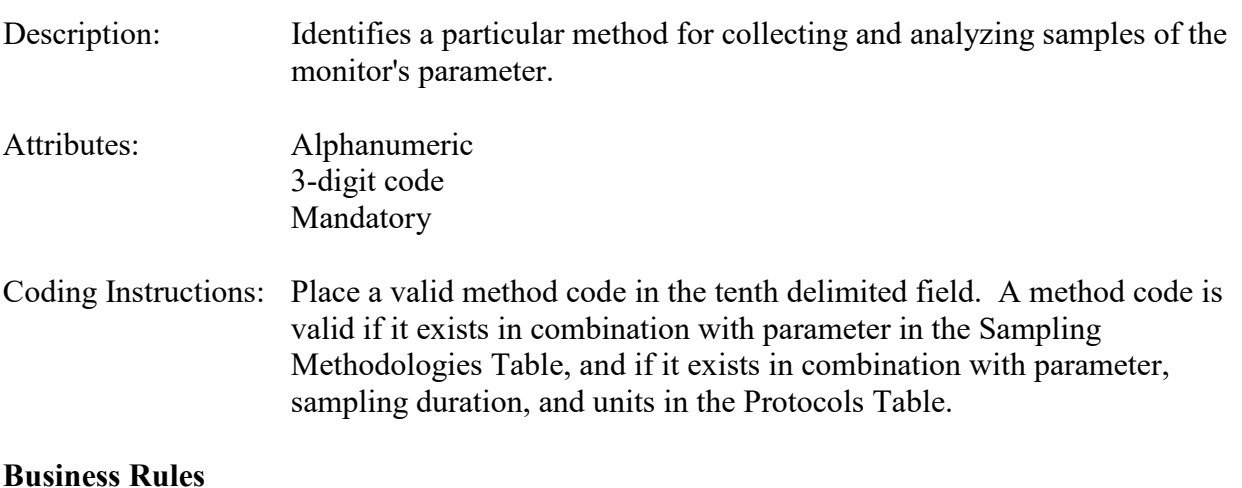

Common Rules

- 1. The combination of (Duration Code, Reported Unit, Parameter, and Method Code) must be in PROTOCOLS table. **Error Messages:**
	- Invalid Protocol.

#### Insert Rules

1. Method Code is required.

#### **Error Messages:**

- Invalid Protocol.
- 2. Data associated with inactive protocol cannot be inserted in AQS.

#### **Error Messages:**

• Inactive protocols may not be newly associated with sample values

#### Update Rules

1. For update transaction of a record associated with inactive protocol, update should be allowed if protocol fields are not updated.

#### **Error Messages:**

• Inactive protocols may not be newly associated with sample values

Delete Rules None.

# **12.1.10 Blank Type**

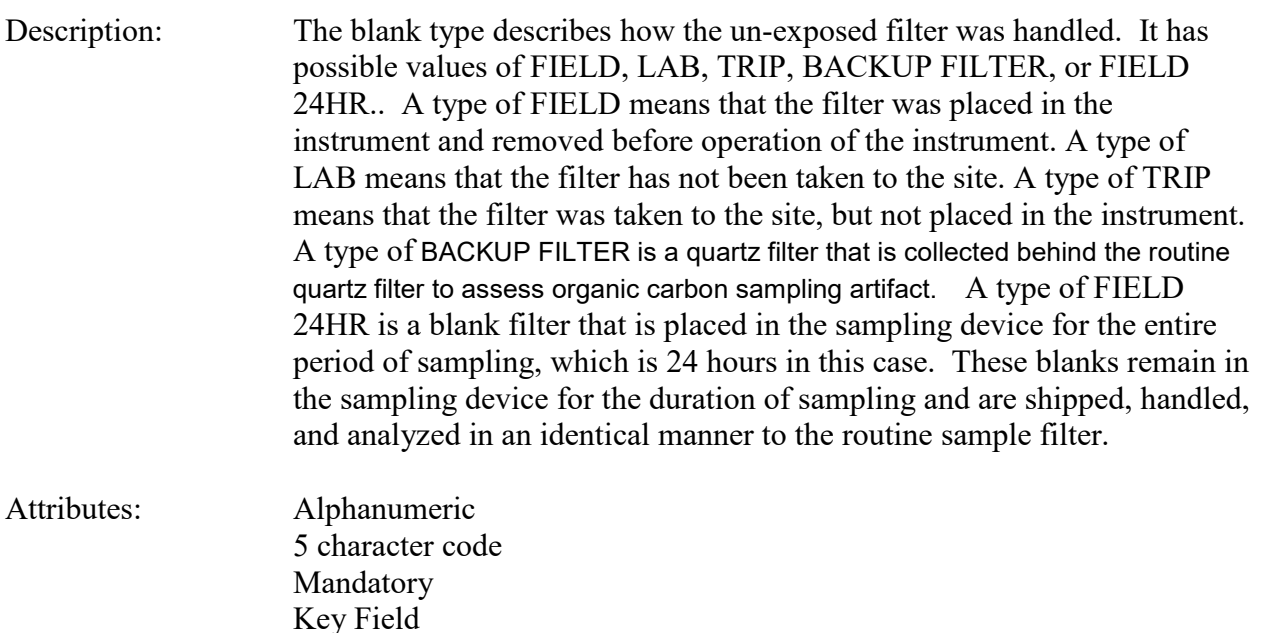

Coding Instructions: Place one of FIELD, LAB, TRIP, BACKUP FILTER, or FIELD 24HR in the eleventh delimited field on the transaction as appropriate for the value.

#### **Business Rules:**

#### Common Rules

1. Blank Type is required.

#### **Error Messages:**

- Blank Type field is required.
- Invalid blanks type.
- 2. Blank Type must be in the BLANKS TYPES table. **Error Messages:**
	- Invalid blanks type.
- 3. Blank Type must be at production status.

#### **Error Messages:**

• Invalid blanks type.

#### Insert Rules

1. The combination of Blank Type, Date, and Time must not already be in database for Monitor.

**Error Messages:**

• Attempted to insert a value for an existing date and time.

#### Update Rules

1. The combination of Blank Type, Date, and Time must already be in database for Monitor.

**Error Messages:**

• Unable to insert/update blanks data

#### Delete Rules

1. The combination of Blank Type, Date, and Time must already be in database for Monitor.

#### **Error Messages:**

• Unable to insert/update blanks data

## **12.1.11 Blank Date**

Description: The calendar date for which the observation is being reported. Attributes: Date 8-digit date Mandatory Key Field Coding Instructions: Place a valid date in the twelfth delimited field. A date value is valid if it is in the form of YYYYMMDD, it is between 1957 and the current date, and it falls within a valid sample period defined for the monitor.

#### **Business Rules**

#### Common Rules

1. Date is required.

#### **Error Messages:**

- Date Required.
- 2. Date must be in a year greater or equal to the earliest supported year **Error Messages:**
	- The sample date is not within an available year
- 3. Date must be less than, or equal to, the system date **Error Messages:**
	- Date must be less than current date.
- 4. Date must fall within a valid sample period for the monitor. **Error Messages:**
	- Monitor inactive for this date.

#### Insert Rules

1. The combination of Blank Type, Date, and Time must not already be in database for Monitor.

#### **Error Messages:**

• Attempted to insert a value for an existing date and time.

#### Update Rules

- 1. The combination of Blank Type, Date, and Time must be in database for Monitor. **Error Messages:**
	- Unable to insert/update blanks data.

#### Delete Rules

- 1. The combination of Blank Type, Date, and Time must be in database for Monitor. **Error Messages:**
	- Unable to insert/update blanks data.

## **12.1.12 Time**

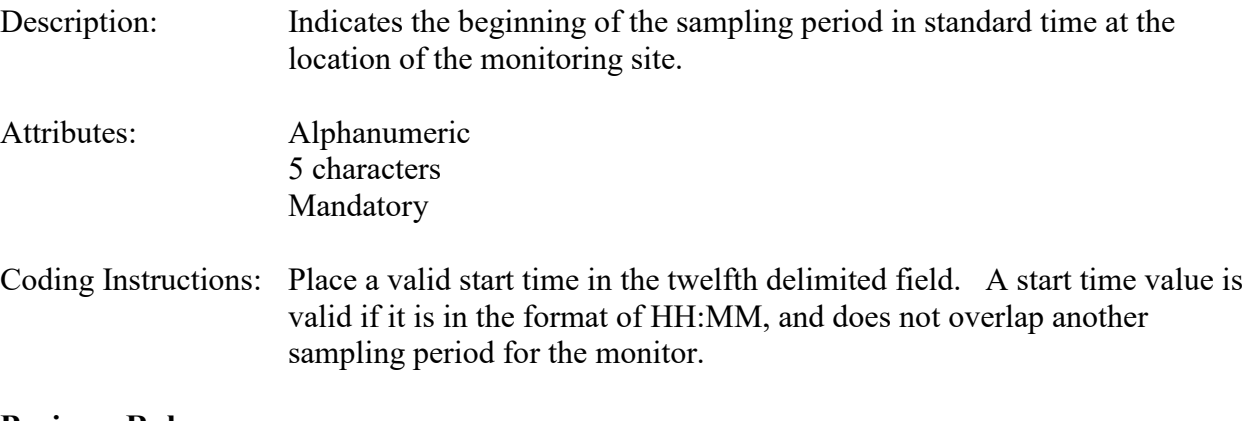

#### **Business Rules**

1. Start Time is required.

#### **Error Messages:**

- Start Time is required.
- 2. Start time must be in the format: HH:MM.

### **Error Messages:**

• Invalid time format.

### Insert Rules

1. The combination of Blank Type, Date, and Time must not already be in database for Monitor.

### **Error Messages:**

• Attempted to insert a value for an existing date and time.

## Update Rules

- 1. The combination of Blank Type, Date, and Time must be in database for Monitor. **Error Messages:**
	- Unable to insert/update blanks data.

### Delete Rules

- 1. The combination of Blank Type, Date, and Time must be in database for Monitor. **Error Messages:**
	- Unable to insert/update blanks data.

# **12.1.13 Blank Value**

Description: The Blank Value is the measured value of the parameter in the un-exposed filter. Attributes: Numeric. 10 digits with up to 5 digits either before or after the decimal point. Required for inserts. Blank Value may be negative.

Coding Instructions: Place the blank value in the 14<sup>th</sup> delimited field on the transaction. Note: Trailing zeros after the decimal point are preserved as significant figures. (E.g. .100 is marked as having a scale of 3.)

## **Business Rules:**

Common Rules

1. Blank Value must be a number with no more than 5 digits either before or after the decimal point.

## **Warning Messages:**

• Precision beyond 5 decimal places will be lost

## **Error Messages:**

- Value larger than specified precision allows for this column
- Field "Sample Value" is too long
- 2. Blank value must be valued if Qualifier Code -Null Data is not valued, and must not be valued if Qualifier Code -Null Data is valued. **Error Messages:**
	- Invalid combination of value, uncertainty, and null data code.

Insert Rules None.

Update Rules None.

Delete Rules None.

# **12.1.14 Null Data Code**

- Description: This is a code to explain why no blank value was reported.
- Attributes: Alphanumeric 2-character code Conditionally required

Coding Instructions: Place a valid null data code in the fifteenth delimited field. A null data code value is valid if it exists in the Qualifiers Table with the qualifier type of null.

#### **Business Rules**

Common Rules

1. Null Data Code is required if the Blank Value is Null.

#### **Error Messages:**

- Invalid combination of value, uncertainty, and null data code.
- 2. Null Data Code must be in QUALIFIERS table.

### **Error Messages:**

- Invalid Null Data Code.
- 3. Null Data Code must be at production status. **Error Messages:**
	- Inactive Null Data Code.

Insert Rules None. Update Rules None.

Delete Rules

None.

# **12.1.15 Qualifier Code 1-10**

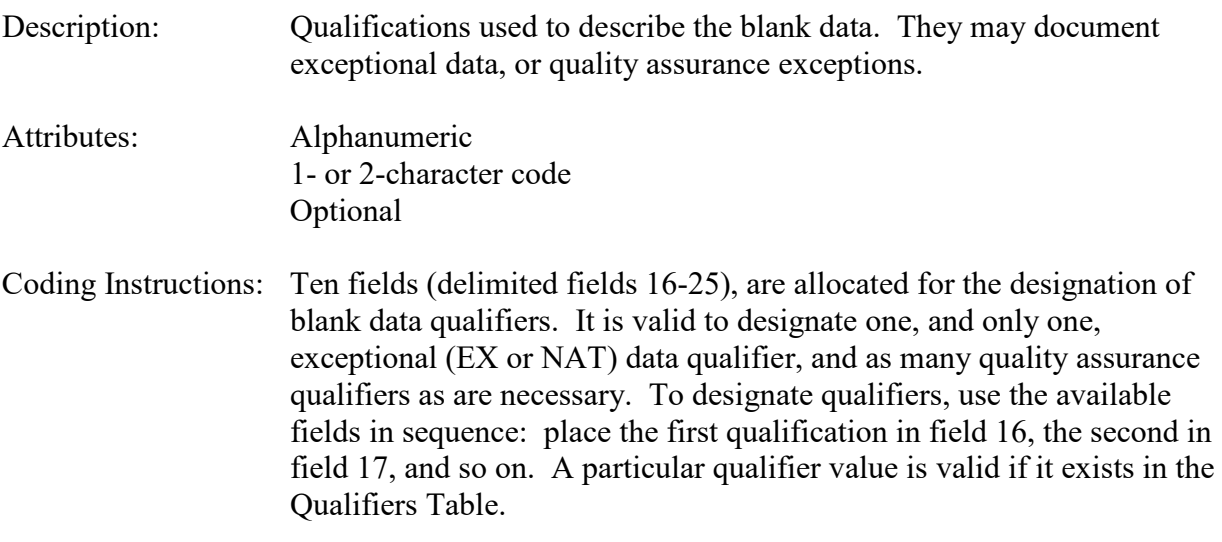

#### **Business Rules**

Common Rules

1. Qualifier Code must be in QUALIFIERS table.

#### **Error Messages:**

- Invalid Raw Data Qualifier.
- 2. QUALIFIERS (QUALIFIER CODE) must be at production status. **Error Messages:**
	- Qualifier Code is inactive.
- 3. Qualifier Code must not be a Null Data code. **Error Messages:**
	- • Invalid Raw Data Qualifier.

Insert Rules None.

Update Rules None.

Delete Rules None.

## **12.1.16 Alternate Method Detectable Limit (Alt-MDL)**

Description: Alternate method detectable limit (Alt-MDL) is the minimum detectable level defined for the monitoring device and method.

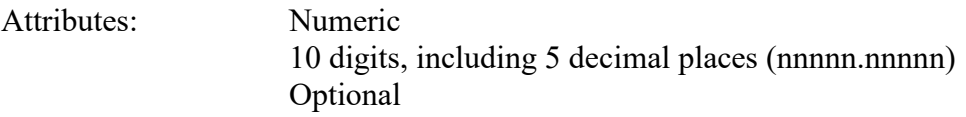

Coding Instructions: Place a valid Alt-MDL in the  $26<sup>th</sup>$  delimited field.

#### **Business Rules**

Common Rules

- 1. MDL must be a number with no more than 5 digits before or after the decimal point. **Warning Messages:**
	- Precision beyond 5 decimal places will be lost

#### **Error Messages:**

• Value larger than specified precision allows for this column

Insert Rules None.

Update Rules None.

Delete Rules None.

## **12.1.17 Uncertainty Value**

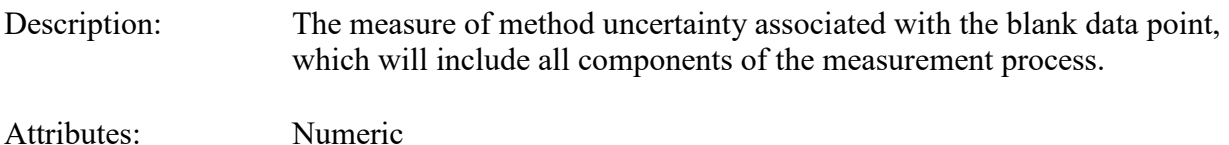

11 digits, including 5 decimal places (nnnnnn.nnnnn)

Coding Instructions:

#### **Business Rules**

Common Rules

- 1. Uncertainty Value must be a positive number with no more than 6 digits before, and no more than 5 after, the decimal point.
	- **Warning Messages:**
		- Precision beyond 5 decimal places will be lost

#### **Error Messages:**

• Value larger than specified precision allows for this column

Insert Rules None.

Update Rules

None.

Delete Rules None.